# Vergleich von stillgelegten und bewirtschafteten Wäldern anhand von zwei Fallbeispielen in Brandenburg

Dissertation

zur Erlangung des Doktorgrades (Dr. forest.) der Fakultät für Forstwissenschaften und Waldökologie der Georg‐August‐Universität Göttingen

vorgelegt von

**Maike Schluhe** 

Geboren am 20.02.1991 in Hannover

**Gˆttingen, M‰rz 2024**

- 1. Gutachter Prof. Dr. Bernhard Möhring, Georg-August-Universität Göttingen
- 2. Gutachterin Prof. Dr. Carola Paul, Georg-August-Universität Göttingen

Tag der mündlichen Prüfung: 16.02.2024

#### **Vorwort und Danksagung**

Die vorliegende Dissertation entstand im Rahmen meiner Tätigkeit in der Abteilung Forstökonomie an der Georg-August-Universität Göttingen. Hier bearbeitete ich das Teilprojekt "Forstökonomische Bewertung" im Forschungsprojekt "Gläserner Forst". Das Forschungsprojekt wurde durch das Bundesministerium für Bildung und Forschung (BMBF) gefördert und erfolgte in Kooperation mit der Hochschule für nachhaltige Entwicklung Eberswalde sowie den Praxispartnern Landesbetrieb Forst Brandenburg und der NABU-Stiftung Nationales Naturerbe.

An dieser Stelle möchte ich allen meinen großen Dank aussprechen, die mich bei der Erstellung meiner Dissertation unterstützt haben.

Mein besonderer Dank gilt meinem Doktorvater Prof. Dr. Bernhard Möhring für die Betreuung über all die Jahre – er hatte stets Zeit für Diskussionen, setzte wichtige Impulse für das Entstehen der Dissertation und gab mir gleichzeitig Zeit und Raum mich wissenschaftlich weiterzuentwickeln. Dafür bin ich Ihnen sehr dankbar!

Prof. Dr. Carola Paul übernahm die Zweitbetreuung meines Promotionsvorhabens. Ihre professionelle Arbeitsweise hat mich stets beeindruckt und war eine wertvolle Orientierung. Herzlichen Dank für das hilfreiche Feedback, das mir half, meine Dissertation weiter zu schärfen sowie die stete Motivation!

Prof. Dr. Christian Ammer bereicherte meinen Betreuungsausschuss um den Blickwinkel des Waldbaus und übernahm damit die Drittbetreuung. Für die konstruktiven Anmerkungen und Hinweise aus waldbaulicher Sicht und den wohlwollenden Zuspruch danke ich Ihnen!

Dr. Kai Husmann vervollständigte meinen Betreuungsausschuss und stand mir für alle statistischen Fragen mit Rat und Tat zur Seite. Neben der statistischen Betreuung unterstützte er mich von Anfang an bei der Planung der Inventur, der Anwendung der für mich damals noch neuen Software R und des Waldplaners sowie gemeinsam mit Dr. Jan Hansen bei der Entwicklung einer Möglichkeit Probepunkte stratifiziert fortschreiben zu können. Vielen Dank, dass Du immer ansprechbar warst. Die fachliche Unterstützung, aber besonders auch die Ruhe und Motivation, die Du ausstrahlst, haben mir in den letzten Jahren sehr weitergeholfen.

Dr. Markus Dög und Tanja Scheiber möchte ich dafür danken, dass Sie mit mir immer ihr Wissen aus der Praxis geteilt haben. Genauso möchte ich mich bei Jasper Fuchs für die Unterstützung bei allen kleinen und groflen R-Problemen bedanken. Ihr drei habt Euch immer einen Moment Zeit genommen, egal worum es ging, sodass ich immer gerne in Euren Büros vorbeigekommen bin. Vielen Dank Euch für die gemeinsame Zeit an der Universität.

Kerstin Reintke möchte ich für die geräuschlose Administration meines Projektes und meines Promotionsvorhabens danken. Nur so war die Vielzahl an Dienstreisen komplikationsfrei möglich. In diesem Zuge möchte ich Dir sowie auch den anderen Kolleginnen und Kollegen der Abteilung Forstökonomie und der Abteilung Forstökonomie und nachhaltige Landnutzungsplanung für die gemeinsame Zeit danken.

Sarah Müller, Tanja Scheiber, Henning Dirks, Dr. Kai Husmann und Dr. Markus Dög bin ich ausgesprochen dankbar dafür, dass sie sich die Zeit genommen haben, meine Arbeit zu lesen, zu prüfen und mir konstruktives Feedback zu geben.

Bei dieser Gelegenheit möchte ich mich auch bei allen bedanken, die mich bei den Inventuraufnahmen unterstützt haben. Ohne Euren Fleiß und Euer Durchhaltvermögen an langen Arbeitstagen wäre die umfangreiche Datenaufnahme nicht möglich gewesen.

Den beiden Praxispartnern, dem Landesbetrieb Forst Brandenburg und der NABU-Stiftung Nationales Naturerbe, möchte ich für den Zugang zu den beiden Fallgebieten danken. Mein ausdrücklicher Dank gilt insbesondere Michael Duhr und Andreas Schulze sowie stellvertretend für die Mitarbeitenden der Oberförsterei Reiersdorf dem Leiter der Oberförsterei Dietrich Mehl.

Für die gemeinsame Arbeit an der Entwicklung der Modelle zur Quantifizierung der Klimaschutzleistung von Wäldern möchte ich mich bei der NW-FVA, dem Institut für Waldwirtschaft des Thünen-Instituts Hamburg und der Landwirtschaftskammer Niedersachsen bedanken. Hierbei besonders zu erw‰hnen ist die gemeinsame Arbeit mit Prof. Dr. Matthias Dieter und Herman Englert am Klimarechner DFWR.

Ein grofler Dank geht ebenfalls an Dr. Jan Hansen, der mich bei der Arbeit mit dem Waldplaner der NW-FVA unterstützte sowie Tools und Modelle für den hier verwendeten Datensatz anpasste.

Auch möchte ich an dieser Stelle die Gelegenheit nutzen, meinen Eltern herzlich zu danken. Ihr seid während der gesamten Jahre immer für mich da gewesen, habt an mich geglaubt und mir stets den Rücken gestärkt. Vielen herzlichen Dank dafür!

Zu guter Letzt möchte ich Henning Dirks meinen aufrichtigen Dank aussprechen. Lieber Henning, Deine fortwährende Unterstützung, die vielen ermutigenden Worte und Dein immer offenes Ohr waren in diesen intensiven Jahren von unschätzbarem Wert. Ich danke Dir von Herzen für alles und freue mich auf die gemeinsamen Abenteuer, die unsere Zukunft für uns bereithält.

### Zusammenfassung

Wälder stellen eine Vielzahl an Ökosystemleistungen bereit. Allerdings können nicht alle Ökosystemleistungen gleichzeitig maximiert werden, wodurch es zu Zielkonflikten kommen kann. Die Ziele reichen bspw. von der Maximierung des Erfolges aus der Rohholzproduktion oder der Erhöhung der Biodiversität bis zum Erhalt des Kohlenstoffspeichers Wald oder auch der Maximierung der Klimaschutzleistung. Je nach Behandlung der Wälder werden verschiedene Ökosystemleistungen bereitgestellt. Entsprechend der Ziele reichen Forderungen von der Bewirtschaftung bis zur Stilllegung von W‰ldern.

Über das drittmittelfinanzierte Forschungsprojekt "Gläserner Forst" stehen Daten zu zwei Fallbeispielen zur Verfügung. Zum einen handelt es sich um eine bewirtschaftete Revierförsterei des Landesbetriebes Forst Brandenburg und zum anderen um überwiegend stillgelegte Flächen der NABU-Stiftung Nationales Naturerbe. Beide Fallbeispiele sind im Norden Brandenburgs verortet und weisen einen hohen Anteil von homogenen Kiefernreinbeständen mit einer inhomogenen Altersklassenstruktur auf.

Ziel der Arbeit ist es, die Auswirkungen unterschiedlicher Bewirtschaftungskonzepte auf verschiedene Ökosystemleistungen anhand der zwei Fallbeispiele zu analysieren. Im Rahmen dessen wird zunächst die Ausstattung der Fallbeispiele zu Beginn des Beobachtungszeitraumes ermittelt und die Ursachen untersucht. Im Anschluss werden die Auswirkungen der durchgeführten Bewirtschaftungsansätze im Beobachtungszeitraum in den Fallbeispielen auf ausgewählte Ökosystemleistungen analysiert sowie ebenfalls die Auswirkungen verschiedener waldbaulicher Konzepte in einem mittelfristigen Zeitraum.

Die Datengrundlage der Arbeit bildet ein naturales Controlling. Im Rahmen einer Eingriffsinventur wurde in zwei Projektgebieten über einen Beobachtungszeitraum von 5 Jahren jeweils vor und nach einer Maßnahme eine Stichprobeninventur durchgeführt. Dadurch konnten zum einen der Status quo sowie zum anderen die kurzfristigen Auswirkungen von einzelnen Maßnahmen auf die Ökosystemleistungen Rohholzbereitstellung und Klimaschutzleistung sowie weitere Indikatoren zur Abschätzung der Biodiversität (Artenvielfalt) erhoben und verglichen werden. Im Anschluss wurden die Daten des naturalen Controllings für unterschiedliche Bewirtschaftungsszenarien für 35 Jahren mit dem Waldwachstumssimulator "Waldplaner" fortgeschrieben. Mit diesem Datensatz konnten die mittelfristigen Auswirkungen verschiedener Bewirtschaftungsszenarien auf Ökosystemleistungen analysiert werden.

Die Ergebnisse der Fallbeispiele zeigen bei nachhaltiger Bewirtschaftung im Vergleich zur Stilllegung die Bereitstellung eines nennenswerten Volumens an Rohholz für die gesellschaftliche Nutzung. Dies führt zu ökonomischen Erfolgsbeiträgen, geringerer natürlicher Mortalität sowie einem geringeren Totholzvorrat. Zudem weisen die bewirtschafteten Flächen eine höhere Baumartendiversität in der Verjüngung auf. Dies ist auf aktive Begründungsmaßnahmen zurückzuführen. Durch die erntekostenfreien Holzerlöse in den bewirtschafteten Fallbeispielen ist es möglich, aktiven Waldumbau zu finanzieren und Wälder zeitnaher von Kiefernreinbeständen zu Mischbeständen zu entwickeln. Dagegen führt die Stilllegung zu einer höheren natürlichen Mortalität und damit verbunden im Beobachtungszeitraum zu höheren Bestandes- und Totholzvorräten. Gleichzeitig ist die Baumartendiversität geringer und der Verbiss höher. Es ist anzunehmen, dass die Kiefer einen größeren Anteil in der nachfolgenden Generation behalten wird. Die Klimaschutzleistung im bewirtschafteten Wald ist höher als im stillgelegten Wald. Bei Stilllegung resultiert die Klimaschutzleistung ausschließlich aus der Nettoerhöhung des Wald- und Totholzspeichers. Diese beiden Speicher sind bei Stilllegung im Vergleich zur Bewirtschaftung höher. Unter Berücksichtigung der Nettoänderung des Holzproduktespeichers und der Substitutionseffekte ist jedoch die Klimaschutzleistung der bewirtschafteten Wälder größer.

Entscheidend für die betriebliche Planung sind die Zielsetzungen des Betriebes. Auch diese Arbeit bestätigt, dass es nicht möglich ist, alle Zielsetzungen gleichermaßen maximal zu erfüllen. Es gibt Tradeoffs und Synergieeffekte.

### Abstract

Forests can provide a wide range of ecosystem services. However, not all ecosystem services can be maximized at the same time, which can lead to conflicting objectives. For example, objectives range from maximizing the return from raw wood production or increasing biodiversity to preserving the forest carbon pool or even maximizing climate change mitigation. Depending on the treatment of the forests, different ecosystem services are provided. According to the objectives pursued, the demands range from near-natural management to forest decommissioning.

Data on two case studies are available through the third-party funded research project "Transparent Forest". One is a regularly managed forest area of the Brandenburg State Forestry Office (Landesbetrieb Forst Brandenburg) and the other is a predominantly set-aside area of the NABU-Foundation National Natural Heritage. Both case studies are located in the north of Brandenburg and show a high proportion of homogeneous pine stands with an inhomogeneous age class structure. The two case studies represent typical structures of Brandenburg.

The aim of this work is to analyze the effects of different management concepts on different ecosystem services on the basis of two case studies. In the context of this, first, the endowment of the case studies at the beginning of the observation period is determined and the causes are examined. Subsequently, the effects of the implemented management approaches during the observation period in the case studies on selected ecosystem services are analyzed as well as the effects of different silvicultural concepts in a medium-term period.

The data basis of the work is a natural controlling. Within the framework of an intervention inventory, a sample inventory was carried out over an observation period of 5 years in two project areas before and after each measure. Thus, on the one hand the status quo and on the other hand the short-term effects of individual measures on the ecosystem services raw wood supply and climate protection performance as well as further indicators for the estimation of biodiversity (species diversity) could be collected and compared. Subsequently, the data of the natural controlling were updated for different management scenarios for a period of 35 years with the forest growth simulator "Waldplaner". With the generated data set, the question of the medium-term effects of different management scenarios on ecosystem services could be investigated in an analogous way.

For the case studies, the results show that sustainable management provides an appreciable volume of raw wood for societal use compared to set-aside. This leads to economic success contributions and lower associated natural mortality as well as a lower deadwood stock. In addition, managed areas have higher tree species diversity in regeneration. This is due to active establishment measures. In the case studies, it is possible to finance active forest conversion through the harvest cost-free timber revenues and to develop forests from pure pine stands to mixed stands in a more timely manner.

Conversely, decommissioning leads to higher natural mortality and, consequently, higher stand and deadwood stocks. At the same time, tree species diversity is lower, and browsing (especially in hardwoods) is higher. It can be assumed that pine will retain a larger share in the following generation.

The climate protection performance in the managed forest is higher than in the set-aside forest. In setaside, the climate change mitigation performance results exclusively from the net increase in forest and deadwood storage. These two stores are higher in set-aside compared to managed. However, taking into account the net change in wood product storage and substitution effects, the overall climate change mitigation performance of managed forests is greater.

The objectives of the enterprise are decisive for operational planning. However, not all objectives can be fulfilled to the same relative degree. There is no single optimal management strategy.

# Inhalt

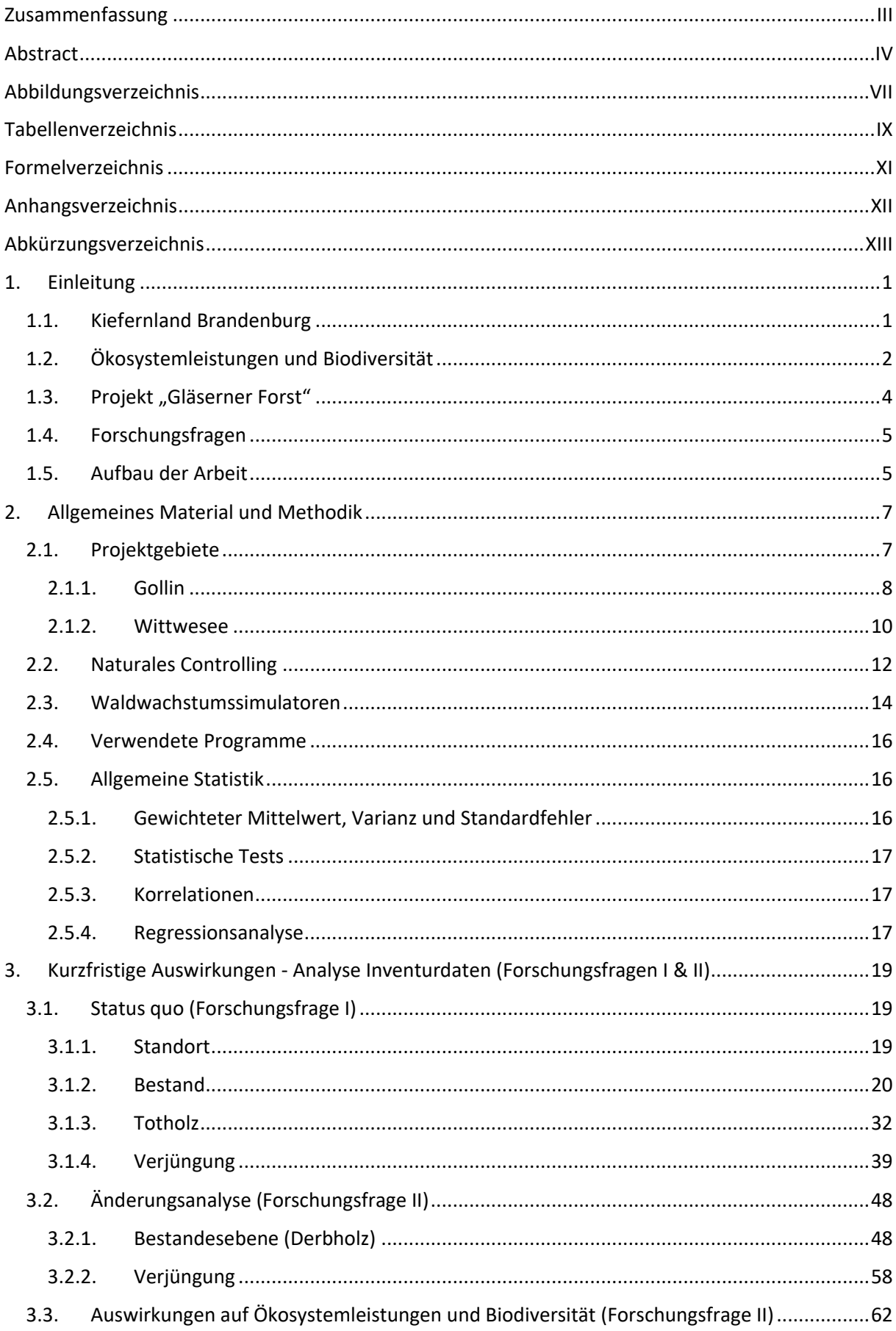

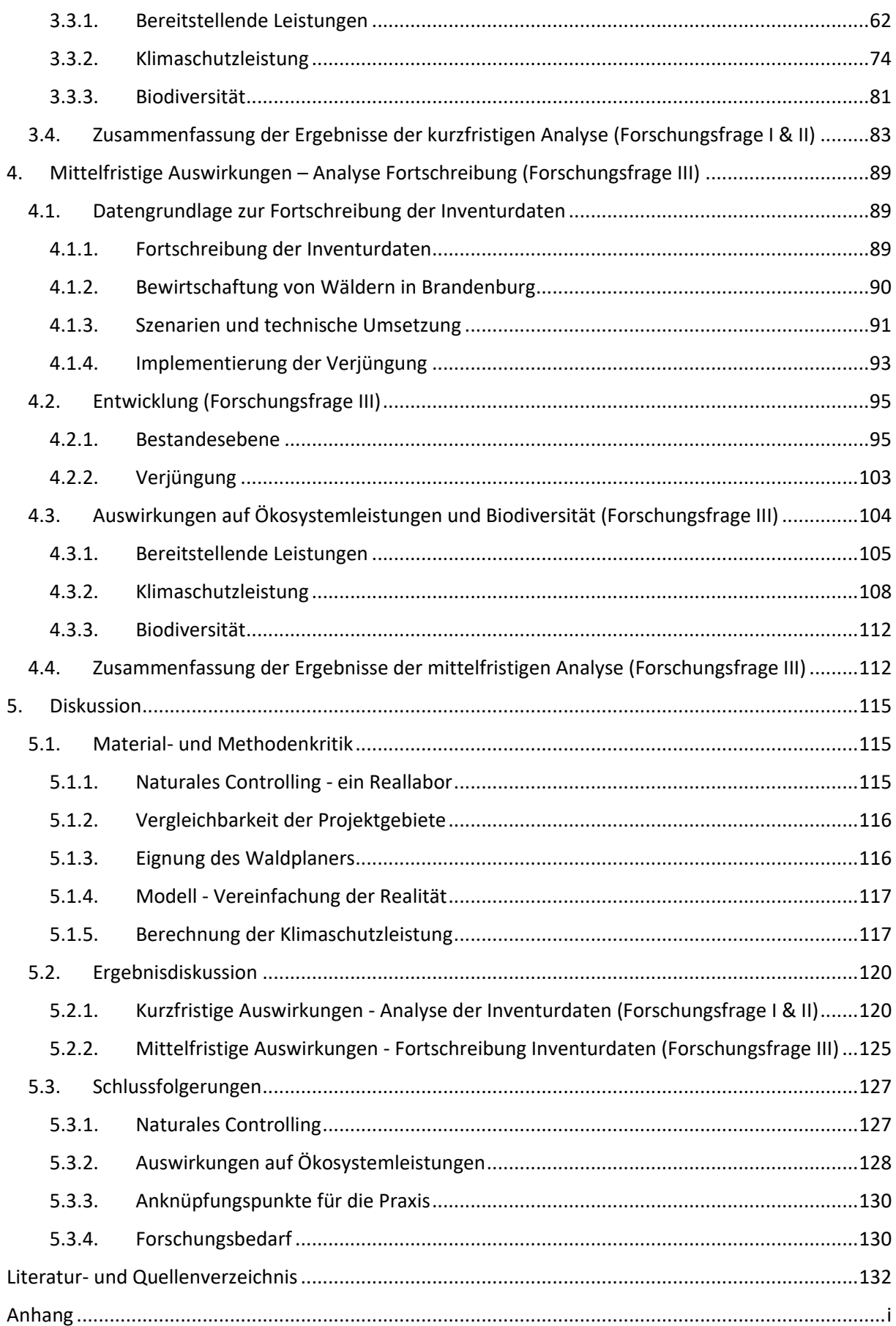

# Abbildungsverzeichnis

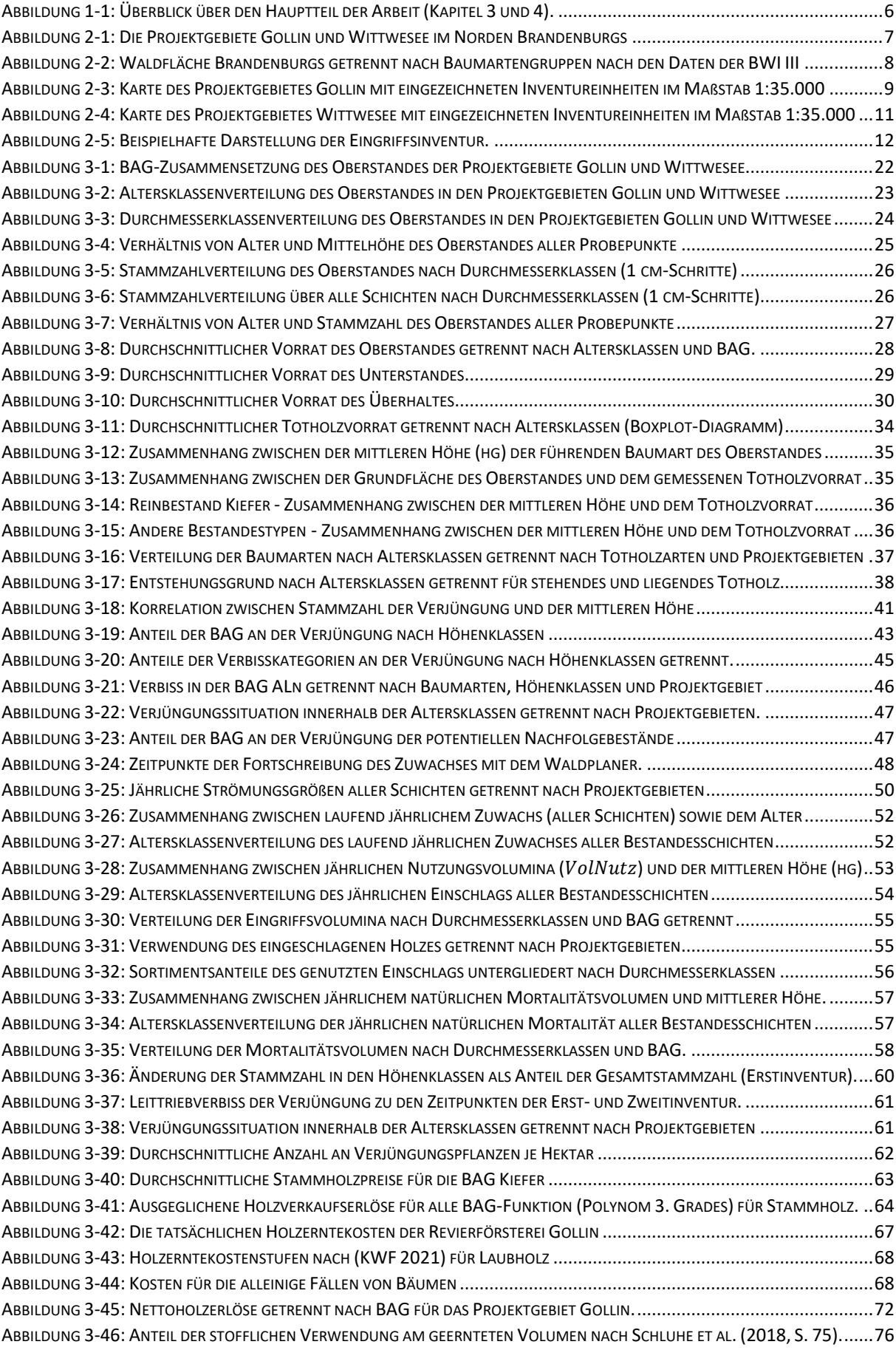

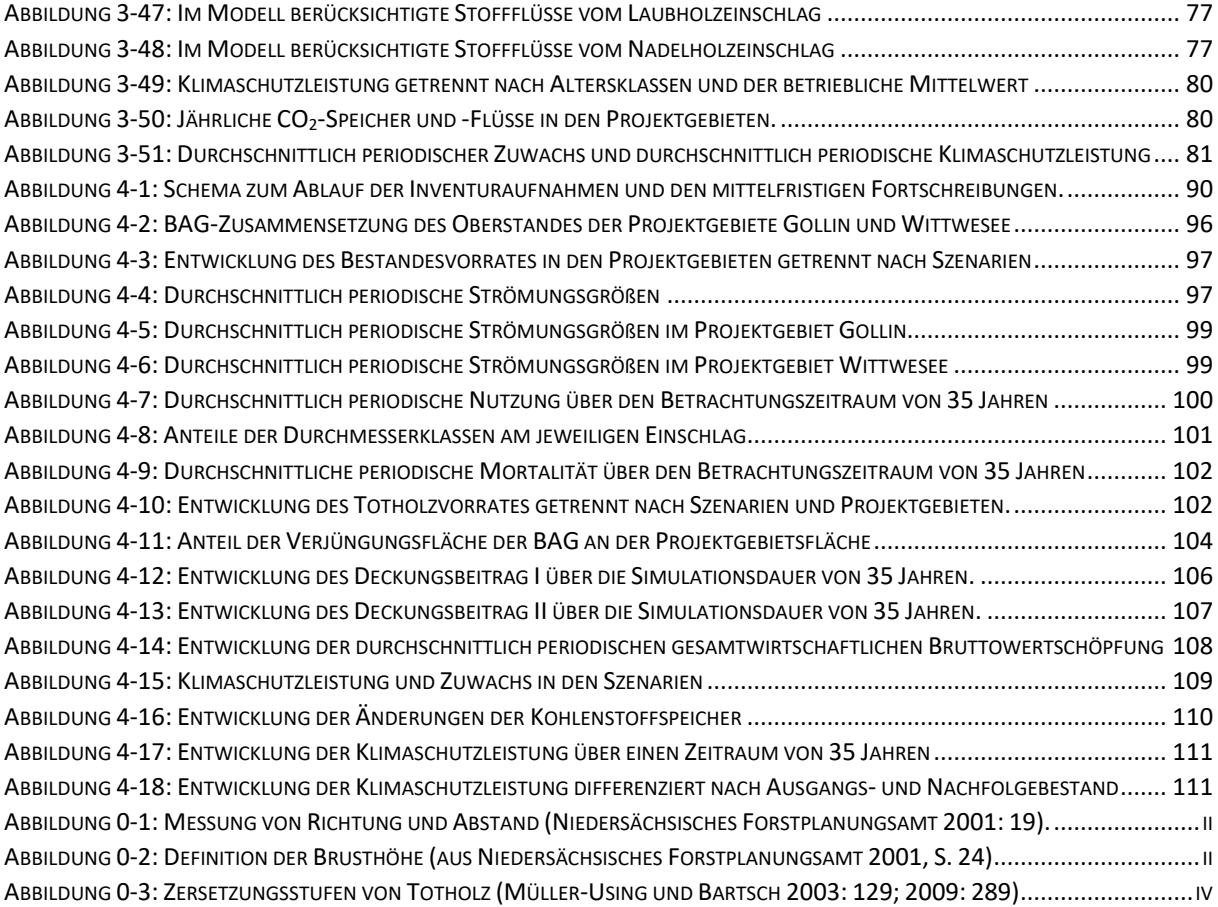

## Tabellenverzeichnis

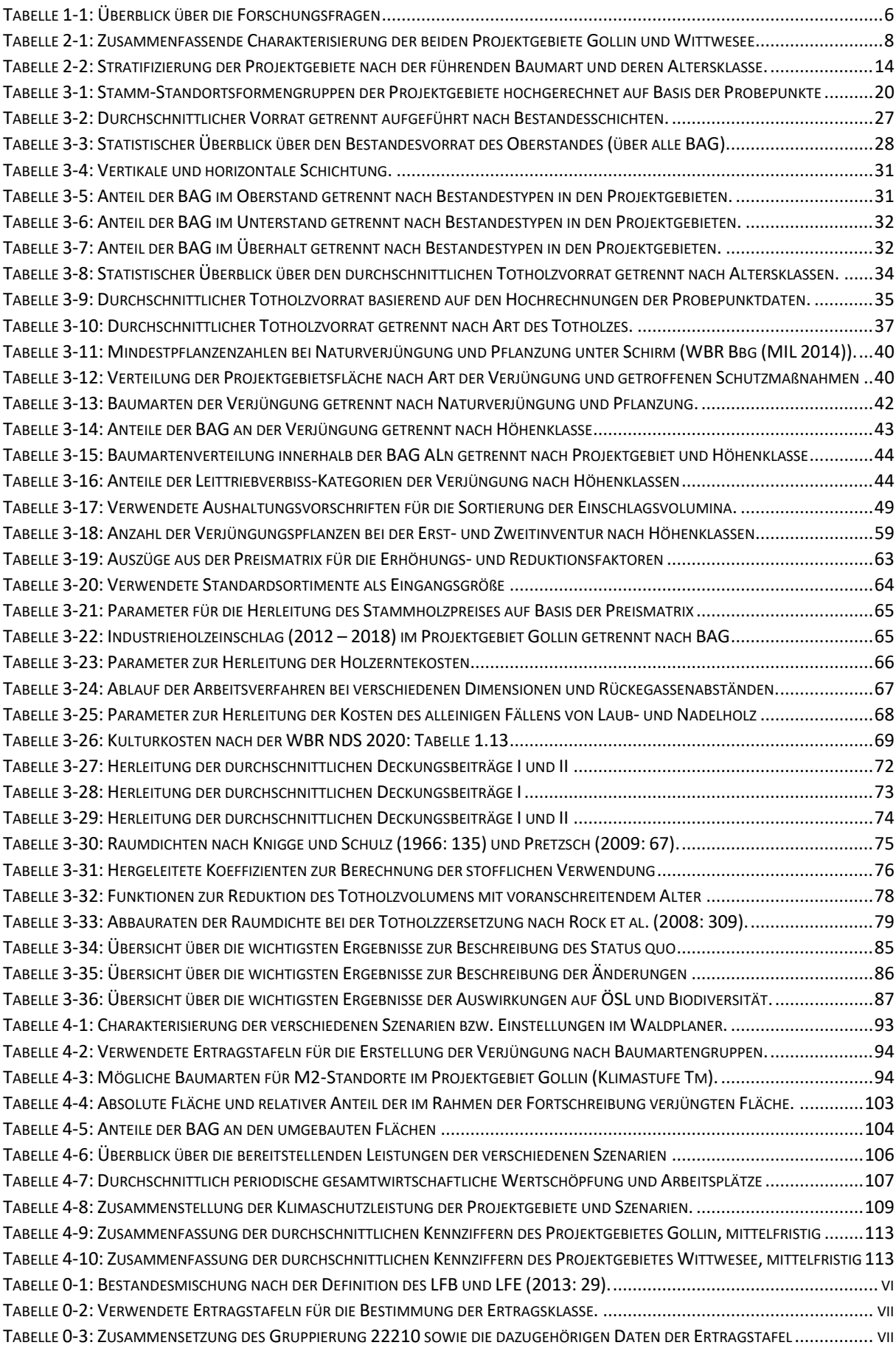

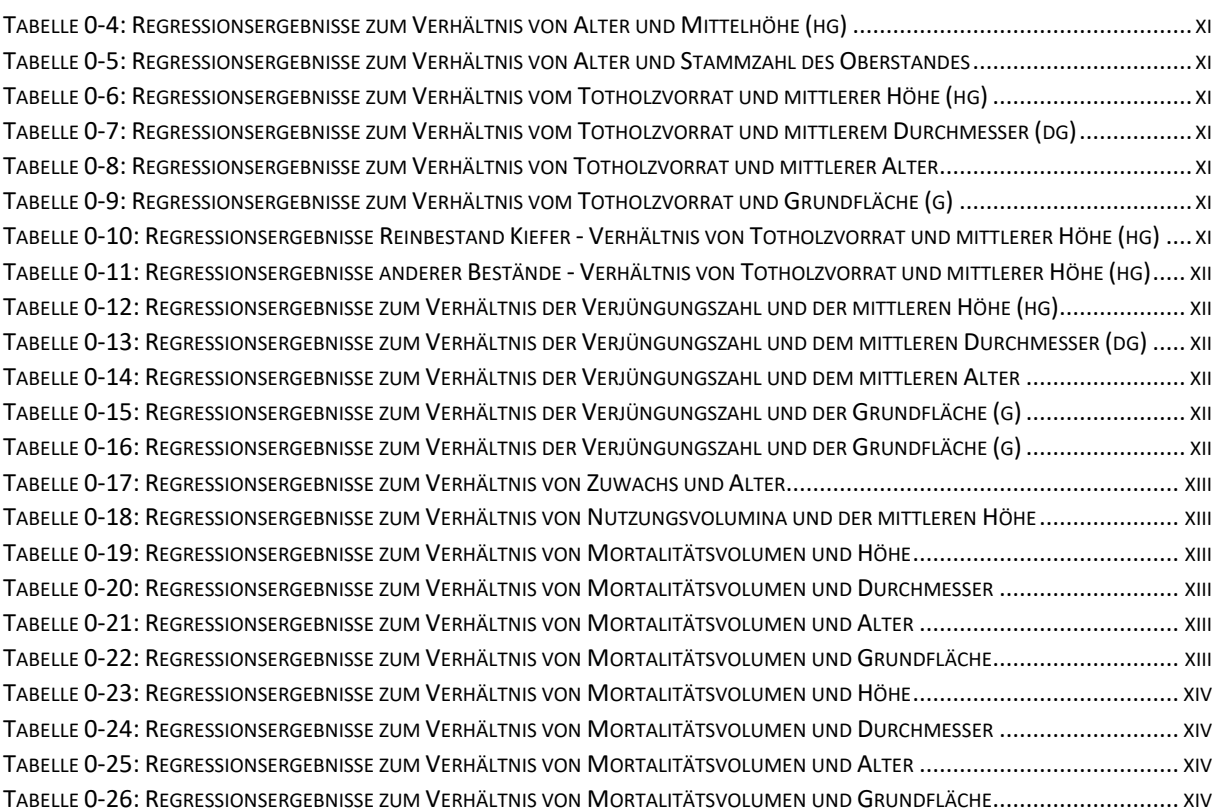

## Formelverzeichnis

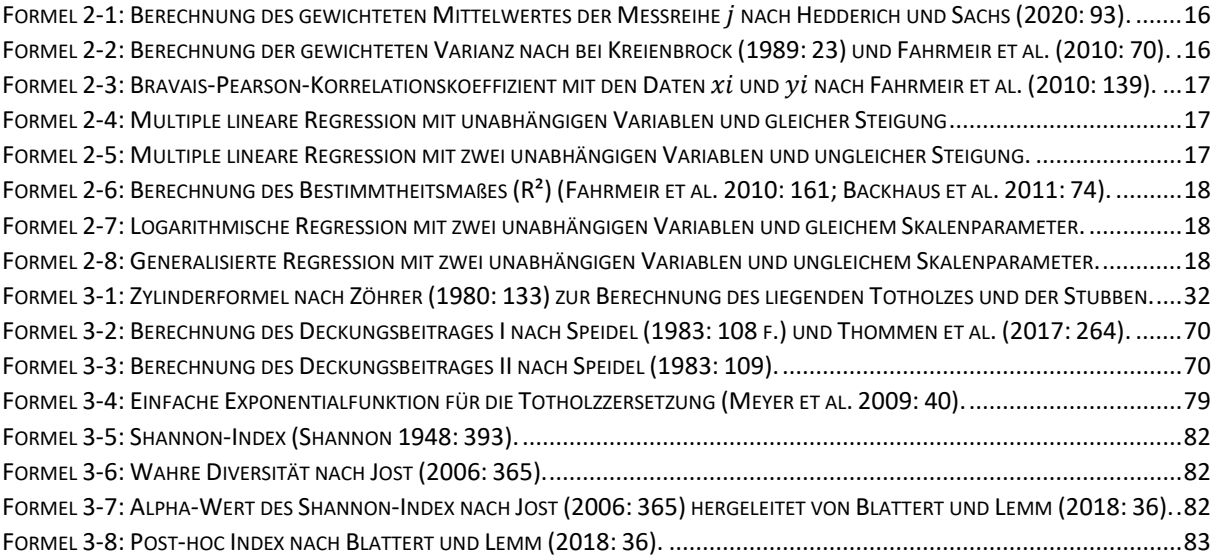

# Anhangsverzeichnis

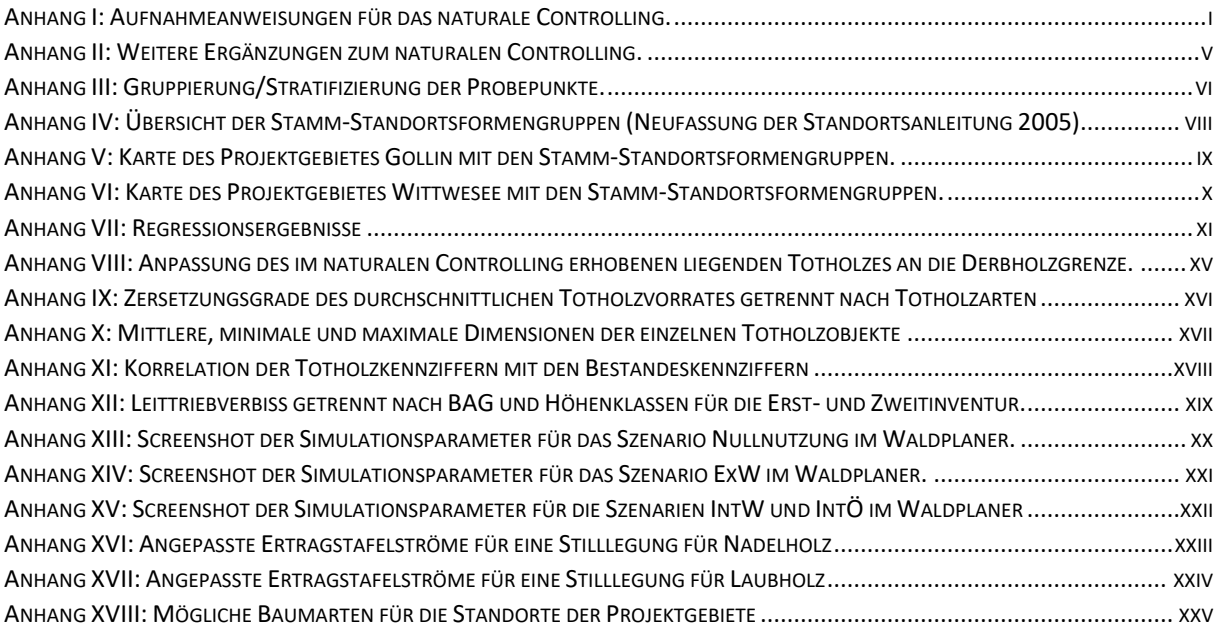

# Abkürzungsverzeichnis

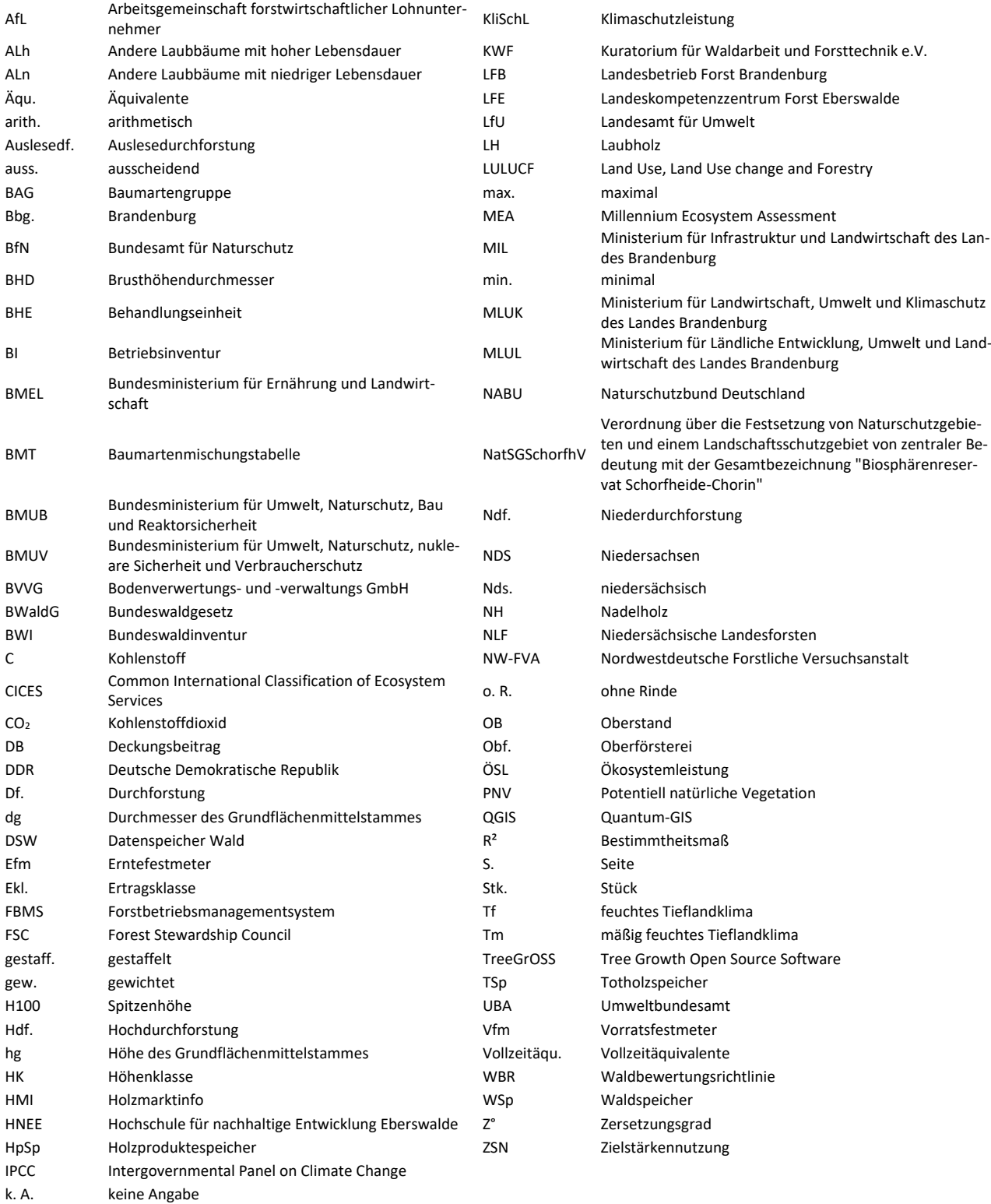

.<br>-

### 1. Einleitung

#### 1.1. Kiefernland Brandenburg

Einschichtige Kiefernreinbestände soweit das Auge reicht: Kiefern dicht gepflanzt in Reihen, flächige Vergrasung und ab und an mal eine Sandbirke (*Betula pendula* L.) im Unterstand. Wie in den Bundesländern im Nordosten Deutschlands üblich, hat die Gemeine Kiefer (*Pinus sylvestris* ROTH.) in Brandenburg eine hohe Bedeutung und gilt bei den Waldbesitzenden als Brotbaumart. Sie wird seit Jahrhunderten als bevorzugte Wirtschaftsbaumart verwendet (Müller 2007: 9). Dies liegt an den klimatischen, aber auch den geologischen Ausgangsbedingungen sowie den vorteilhaften Eigenschaften der Kiefer selbst (ebd.): Die Kiefer ist leicht zu begründen, hat eine gute Wuchsleistung und erzielt zeitnah relativ hohe Erträge. Diese Vorteile wurden sich während der Industrialisierung und nach dem ersten und zweiten Weltkrieg zu Nutze gemacht (Milnik 2007: 15, 20; MLUL 2016b: 2). Da sich die Kiefer auf degradierten Böden besonders stresstolerant zeigt, wurde ein großer Anteil der Wälder Brandenburgs mit Kiefer aufgeforstet (Baumgarten und Teuffel 2005: 1; Müller 2007: 9; Riek et al. 2007: 54).

Nach den aktuellen Ergebnissen der dritten Bundeswaldinventur (BWI) sind 70 % der Waldflächen Brandenburgs (inkl. Berlin) derzeit mit Kiefer bestockt (Thünen-Institut 2020). Nicht nur der große Anteil der Kiefer, sondern auch die unausgeglichenen Altersstrukturen prägen das Bild der heutigen Wälder in Brandenburg (Müller 2007: 11; MLUL 2016b: 2). Rechnerisch müsste jede Altersklasse (jeweils 20 Jahre) bei einem idealisierten Gleichgewichtszustand (Normalwaldmodell) und einer angenommenen Umtriebszeit von 140 Jahren einen Anteil von 14 % annehmen. Tatsächlich entfallen nach den Daten der BWI III jedoch 45 % der Flächen auf mittelalte Bestände im Alter von 41 bis 80 Jahren. Dahingegen sind gerade 21 % der Flächen mit 1 - 40 Jahre alten Beständen bestockt und nur auf knapp 33 % der Flächen sind die Wälder älter als 80 Jahre.

Homogene Kiefernreinbestände sind bedingt durch den Klimawandel durch Trockenstress, Sturmschäden, Insektenkalamitäten und Waldbrände bedroht (Baumgarten und Teuffel 2005: 1; Schlick und Möller 2007: 306; Degenhardt und Stähr 2021: 25). Die Zunahme von Waldbränden hat sich beispielsweise besonders in den letzten durch Trockenheit und Hitze geprägten Jahren gezeigt (Gnilke et al. 2022: 1). Dies wurde vor allem in den Jahren 2018 und 2019 deutlich, wo eine Vielzahl an Bränden, aber auch eine überdurchschnittlich hohe Waldbrandfläche in Brandenburg vorgefunden wurde: So wurden nach der Waldbrandstatistik des BMEL (2022) im Jahr 2018 1.674 ha und im Jahr 2019 1.389 ha Waldbrandfläche festgestellt. Auf Basis der gleichen Datengrundlage lässt sich für die Jahre 2010 bis 2017 eine durchschnittliche Waldbrandfläche von jährlich 158 ha ermitteln. Unter der Annahme einer Häufung von trockenen und heiflen Sommern durch den Klimawandel ist zu erwarten, dass die Anzahl an Waldbränden in der Zukunft zunimmt (Gross 2011: 14; Heinrich et al. 2019: 46).

Eine mögliche Maßnahme zur Erhöhung der Bestandesstabilität ist der Umbau zu Mischbeständen (Paul et al. 2019: 14). So wird für den Nordosten Deutschlands zum Erhalt der vielfältigen Funktionen<sup>1</sup> von Wäldern vor dem Hintergrund des Klimawandels häufig eine Entwicklung weg von Kiefernreinbeständen hin zu Mischständen mit Laubholzanteilen angestrebt (Heinrich et al. 2019: 46; Degenhardt und Stähr 2021: 25). Seit dem Ende der Streunutzung und der Waldweide hat sich der Bodenzustand verbessert (Milnik 2007: 17). Durch die damals begründeten Kiefernwälder ist es heute möglich, die Waldentwicklung zu anspruchsvolleren und ertragsreicheren Baumarten zu lenken (Berg et al. 2004: 3). Detaillierte Informationen zu den Eigenschaften der Kiefer in Europa kann der Literaturübersicht von Brichta et al. (2023) entnommen werden.

<sup>&</sup>lt;sup>1</sup> Nach dem BWaldG (1975) erfüllen Wälder die Nutz-, Schutz- und Erholungsfunktion. Beim Schutz der Wälder liegt u.a. ein besonderer Wert auf der dauernden Leistungsfähigkeit des Naturhaushaltes, Klima, Wasserhaushalt, Reinhaltung der Luft und der Bodenfruchtbarkeit.

#### 1.2. Ökosystemleistungen und Biodiversität

Der Begriff der Waldfunktionen, der in Deutschland weit verbreitet ist, ist ähnlich zu dem international anerkannten Begriff Ökosystemleistungen (ÖSL) (Grunewald und Bastian 2013: 20; Kindler 2016: 57 f.). Das Millennium Ecosystem Assessment (MEA) definiert ÖSL als den "Nutzen, den Menschen aus Ökosystemen beziehen" (MEA 2003: 3). Nach dem MEA (2003: 3) untergliedern sich ÖSL in vier Gruppen: die Basis- (bspw. Bodenbildung oder Nährstoffkreislauf), Versorgungs- (bspw. Rohholzbereitstellung) und Regulationsleistungen (bspw. Regulierung von Klima) sowie kulturelle Dienstleistungen (bspw. Erholung oder Umweltbildung). In den darauffolgenden Jahren wurde der Begriff weiterentwickelt, sodass es heute nach dem CICES-Rahmen (Common International Classification of Ecosystem Services) üblich ist, die Basisleistung als grundlegend anzusehen und damit die ÖSL in nur drei Gruppen zu unterteilen: Versorgungs- und Regulationsleistung sowie soziokulturelle Leistungen (Haines-Yong und Potschin 2012: 5; Grunewald und Bastian 2013: 3; Haaren und Albert 2016: 29). Auch weitere Studien wie beispielsweise die TEEB-Studie (The Economics of Ecosystems and Biodiversity) befassen sich mit der Analyse und Bewertung von ÖSL sowie auch der Biodiversität. Biodiversität ist hierbei elementar für die Bereitstellung von ÖSL (TEEB 2010: 7).

Eine klassische Versorgungsleistung von Wäldern ist die Bereitstellung von Rohholz, aber auch anderen Gütern wie Beeren, Schmuckreisig, Wildfleisch oder Pilzen (Bastian et al. 2012: 81). In der Vergangenheit war die Rohholzbereitstellung häufig die einzige ÖSL, die in der Forstplanung berücksichtigt wurde (Kolo und Knoke 2017: 19). Aufgrund der steigenden politischen und gesellschaftlichen Ansprüche werden heute vermehrt auch andere Aspekte in den Planungsprozess eingebunden (ebd.). Beispielsweise zeigt sich dies in den Waldbau-Programmen der verschiedenen Landesbetriebe. Heute ist der Aspekt Erhalt der Artenvielfalt (Biodiversität) ein elementarer Teil ebendieser. Es werden Leitbilder von standortangepassten, ungleichaltrigen, strukturreichen und nachhaltig bewirtschafteten Mischw‰ldern angestrebt und Programme zur Anreicherung von Totholz und dem Erhalt von Habitatbäumen integriert (Bilke et al. 2004: 3; Baumgarten und Teuffel 2005: 5; MIL 2011: 16; HessenForst 2016: 6 f., 55; NLF 2018: 4, 20). Die Biodiversität ist auf verschiedenen Ebenen des Waldes zu finden. Sie umfasst die Artenvielfalt, die genetische Vielfalt und die Vielfalt an Ökosystemen (Lebensgemeinschaften mit Lebensräumen) (Grunewald und Bastian 2013: 5; Wittig und Niekisch 2014: 4).

Die Klimaschutzleistung zählt zu den Regulationsleistungen (Bastian et al. 2012: 81; Grunewald und Bastian 2013: 52). Wo noch vor einigen Jahren das Thema der Biodiversität diskutiert wurde (Suda und Pukall 2014: 333), nimmt heute das Thema der Klimaschutzleistung einen immer größer werdenden Stellenwert ein (Schelhaas et al. 2010: 682; Knauf et al. 2016: 1160 ff.; Schluhe et al. 2018: 67 ff.; Martes und Köhl 2022: 1 ff.; Schulze et al. 2022: 1 ff.). Die Klimaschutzleistung von Wäldern ist ein lebhaft diskutiertes Thema in Politik und Gesellschaft. Sie entsteht zum einen durch eine Senkenwirkung und zum anderen durch Substitutionseffekte in Folge der Nutzung von Holz anstelle von anderen Materialien (Schulz und Weber-Blaschke 2021: 19): Durch die Fähigkeit von Pflanzen Kohlenstoffdioxid (CO<sub>2</sub>) in Form von Kohlenstoff (C) in der Biomasse zu binden, kann der Wald als Kohlenstoffsenke dienen. Die lebende unter- und oberirdische Biomasse wird dabei als Waldspeicher angesehen. Durch Mortalität gelangt der in der Biomasse gebundene Kohlenstoff in den Totholzspeicher, die Streuauflage und nachgelagert über die Humusbildung in den Mineralboden. Der Kohlenstoff wird mikrobiell veratmet und damit wieder in die Atmosphäre freigesetzt. Nur der Waldspeicher gilt als Senke. Totholz, Streuauflage und Boden können nicht aktiv Kohlenstoff binden, sondern verlängern lediglich die Bindung nach Absterben der Pflanzen(-teile). Ähnlich ist dies mit Holzprodukten. Durch die Nutzung von Holz bleibt der Kohlenstoff je nach Lebensdauer der Produkte für einen weiteren Zeitraum gebunden. Bei einer finalen energetischen Nutzung wird der Kohlenstoff wieder freigesetzt. Durch stoffliche und energetische Nutzung von Holz anstelle von anderen Materialien können zusätzliche Emissionen durch beispielsweise die Herstellung und Verwendung von Beton oder Erdgas vermieden werden. Dieser Effekt wird als stoffliche bzw. energetische Substitution bezeichnet (vgl. a. Sathre und O'Connor 2010:

105). Dabei sei festzuhalten, dass die Atmosphäre durch die energetische Nutzung nicht zusätzlich belastet wird, da Kohlenstoffdioxid alternativ durch die Verrottung von Totholz in die Atmosphäre freigesetzt werden würde (Schulze et al. 2021: 47).

So entsteht die Klimaschutzleistung zum einen durch eine Senkenwirkung und zum anderen durch Substitutionseffekte durch die Nutzung von Holz anstelle von anderen Materialien (Schulz und Weber-Blaschke 2021: 19). Resultierend aus der Verwendung unterschiedlicher Methoden wird die Berechnung der Klimaschutzleistung kontrovers diskutiert (Schulz und Weber-Blaschke 2021: 19 f.). Dies kann durch unterschiedliche Berechnungsmethoden gleicher Komponenten der Klimaschutzleistung entstehen. Neumann et al. (2016: 408) berichten beispielsweise von verschiedenen Biomassefunktionen in der Kyoto-Berichterstattung: Jedes Land verwendet unterschiedliche Funktionen, wodurch ein tatsächlicher Vergleich schwierig ist. Besonders wichtig ist nach Schulz und Weber-Blaschke (2021: 21) aber die Abgrenzung des Systems:

- Systemgrenzen: Was wird betrachtet? Allein die lebende oberirdische Biomasse oder das gesamte System von der lebenden oberirdischen Biomasse über die Holznutzung und die Substitutionseffekte hinweg?
- R‰umliche Skala: Auf welcher Ebene wird betrachtet? Auf Bestandesebene, auf globaler oder nationaler Ebene?
- Zeitliche Skala: Wie lange dauert die Beobachtung? Von der Pflanzung bis zum Zerfall oder wird nur ein bestimmter Ausschnitt des Bestandeslebens berücksichtigt?

Wälder stellen eine Vielzahl an ÖSL bereit, die hier aber nicht alle weiter diskutiert werden können. Auch bei den bereits genannten ÖSL zeigt sich ein gewisses Konfliktpotential. Nicht alle ÖSL können räumlich und zeitlich gleichermaßen erbracht bzw. maximiert werden (Duncker et al. 2012: 2; Schwenk et al. 2012: 1612; Gamfeldt et al. 2013: 2). In diesem Kontext werden häufig die Begriffe "Synergie" und "Tradeoff" verwendet. Eine Synergie beschreibt, dass bei der Verbesserung einer ÖSL ein positiver Effekt auch bei einer anderen ÖSL entsteht, wohingegen bei einem Tradeoff der gegenteilige Fall vorliegt und eine Verbesserung einer ÖSL zur Verschlechterung einer anderen ÖSL führt (s. bspw. Schwenk et al. 2012: 1612; Biber et al. 2015: 1689).

Biber et al. (2015: 1689) zeigen beispielsweise, dass die Nutzungsintensität einen starken Einfluss auf viele ÖSL hat: Besonders stark ist der Einfluss bei der Rohholzbereitstellung und der Biodiversität. Wie zu erwarten, wirkt sich die Zunahme der Nutzungsintensität positiv auf die Rohholzbereitstellung aus. Bei der Biodiversität gibt es kein eindeutiges Bild. Je nach Studie ist der Einfluss einer Intensivierung der Nutzung positiv oder negativ. Beispielsweise ermitteln Duncker et al. (2012: 8) eine Abnahme der Biodiversität mit Zunahme der Nutzungsintensität. Entscheidende Kennzahlen sind dafür das Totholzvolumen, die Häufigkeit von starken Bäumen und die Anzahl der Arten. Dabei vergleichen die Autoren fünf unterschiedliche Intensitäten vom Nationalpark bis hin zur schwedischen Kahlschlagswirtschaft. Gleichermaßen ermitteln Duncker et al. (2012: 4 f., 8) mit zunehmender Nutzungsintensität eine höhere Produktivität und eine höhere interne Verzinsung sowie eine geringere Netto-Kohlenstoffbindung im Bestand. Die Speicherung von Kohlenstoff in Holzprodukten und Substitutionseffekte werden hierbei nicht berücksichtigt.

Im Gegensatz dazu berechnen beispielsweise Wördehoff et al. (2017: 32) die Klimaschutzleistung unter Einbezug des Holzproduktespeichers und von Substitutionseffekten. Sie stellen bei diesem Ansatz fest, dass die Klimaschutzleistung von bewirtschafteten Wäldern gegenüber stillgelegten höher ist. Bei der Berechnung der Klimaschutzleistung von Wäldern sind zwei grundsätzlich unterschiedliche Systeme zu unterscheiden. Zum einen jenes, das ausschliefllich das System Wald betrachtet und damit nur die Änderungen im Wald- und Totholzspeicher (s. Böttcher et al. 2018: 20 f.) und zum anderen jenes, das das gesamte System der Forst- und Holzwirtschaft einbezieht (s. Martes und Köhl 2022: 3; Schulze et al. 2022: 3). Bei letztgenannter Betrachtungsweise werden auch Substitutionseffekte berücksichtigt. Nach Schulz und Weber-Blaschke (2021: 20) ist dies der das Ergebnis am stärksten beeinflussende Faktor. Nach Weingarten et al. (9) entfallen in Deutschland bei der durchschnittlichen jährlichen Klimaschutzleistung 127 Mio. t CO<sub>2</sub>-Äquivalente (46 %) auf die Nettoänderung des Waldspeichers, 3 Mio. t CO2-ƒquivalente (2 %) auf die Netto‰nderung des Holzproduktespeichers sowie 30 Mio. t CO<sub>2</sub>-Äquivalente (24 %) auf die stoffliche und 36 Mio. t CO<sub>2</sub>-Äquivalente (28 %) auf die energetische Substitution. Mit 52 % zeigt sich hier die hohe Bedeutung der Substitution. Abhängig davon, ob Substitutionseffekte einberechnet werden, ergeben sich völlig unterschiedliche Ergebnisse. Bei einer nachhaltigen Bewirtschaftung erreichen Wälder bei einer Berechnung der Substitution höhere Klimaschutzleistungen verglichen mit stillgelegten Wäldern (Wördehoff et al. 2017: 32; Höllerl und Bork 2013: 63). Anders ist dies bei der Berechnung ohne Substitution. Hier generieren stillgelegte W‰lder höhere Klimaschutzleistungen bei der Vernachlässigung von Substitutionseffekten (Böttcher et al. 2018: 42-47). Das Thema der Klimaschutzleistung und die Problematik der unterschiedlichen Abgrenzung werden später in Abschnitt 5.1.5 vertieft.

Entsprechend führen die Frage, welche ÖSL priorisiert werden sollen, aber auch die unterschiedlichen Berechnungsmöglichkeiten bzw. betrachteten Systeme zu unterschiedlichen Ergebnissen und damit zu verschiedenen Schlussfolgerungen. Wie beschrieben, hat die Nutzungsintensität einen starken Einfluss auf viele ÖSL, sodass die Anpassung der Nutzungsintensität häufig diskutiert wird. So reichen die Forderungen von der Stilllegung der Wälder bis zur naturnahen Nutzung (Weingarten et al.: 320; Fehrenbach et al. 2022: 1; Martes und Köhl 2022: 1). Dies zeigt sich beispielsweise im kürzlich veröffentlichten "Aktionsprogramm Natürlicher Klimaschutz". In diesem werden ein Waldumbau in Richtung klimaangepasster Wälder sowie gleichzeitig die Stilllegung von alten Buchenwäldern zur Sicherung der "natürlichen Kohlenstoffspeicher" angestrebt (BMUV 2023: 32 f.).

#### 1.3. Projekt "Gläserner Forst"

Vor dem skizzierten Hintergrund stellt sich die Frage, wie mit den anfangs beschriebenen homogenen Kiefernreinbeständen in Brandenburg verfahren werden sollte. Welche ÖSL generieren die Bestände heute und was könnten sie in den nächsten Jahren beitragen? Sollten sie stillgelegt oder bewirtschaftet werden? Ein großer Teil der Kiefernreinbestände befindet sich in einem Alter, in dem ein Nachfolgebestand jetzt bzw. in den nächsten Jahrzehnten eingeleitet werden kann. Wenn die Wälder also bewirtschaftet werden, in welcher Intensität sollten sie bewirtschaftet werden? Und wo liegt der Schwerpunkt? ÖSL können nicht alle gleichzeitig maximiert werden, aber wie sollten sie priorisiert werden?

Mit diesem Fragenkomplex startete 2017 das Projekt "Gläserner Forst". Praxispartner waren der Landesbetrieb Forst Brandenburg (LFB) und der Naturschutzbund Deutschland (NABU) sowie aus der Wissenschaft die Hochschule für nachhaltige Entwicklung Eberswalde (HNEE) und die Georg-August-Universität Göttingen. Ziel des Projektes war es, die Auswirkungen verschiedener waldbaulicher Maßnahmen auf ausgewählte ÖSL in den für Brandenburg typischen kieferndominierten Wäldern zu quantifizieren. Die Idee hinter dem Projekt war es, gemeinsam naturnahen Waldbau zu praktizieren und zu analysieren. Beide Praxispartner brachten dafür jeweils Flächen ein, auf denen verschiedene naturnahe Waldbaukonzepte umgesetzt werden sollten. Es war angedacht, alle umgesetzten Maflnahmen in den Projektgebieten direkt zu quantifizieren und auszuwerten, um diese Informationen in die Planung des verbleibenden Projektzeitraumes und damit in weitere Maßnahmen einfließen lassen zu können. Elementar war dafür die Offenlegung aller Betriebsdaten der Projektgebiete und eine laufende Datenerfassung. Ebendeshalb wurde über den gesamten Projektzeitraum ein naturales Controlling durchgeführt (s. Abschnitt 2.2). Um alle Maßnahmen erfassen zu können, wurde in beiden Projektgebieten eine Stichprobeninventur eingerichtet und durchgeführt. Maßnahmenbegleitend wurden alle Probepunkte vor und nach einer Maßnahme erhoben. So wurden der Status quo sowie die Änderungen durch bestimmte Maflnahmen erfasst. Aus diesen konnten schliefllich die Auswirkungen auf bestimme ÖSL direkt abgeleitet werden. Um jedoch nicht nur die kurzfristigen Auswirkungen analysieren zu können, wurden die Inventurdaten ebenfalls für einen mittelfristigen Zeitraum für unterschiedliche waldbauliche Konzepte mit dem Waldplaner der Nordwestdeutschen Forstlichen Versuchsanstalt (NW-FVA) fortgeschrieben und analysiert.

Das Vorgehen des Projektes "Gläserner Forst" weist eine Vielzahl an Parallelen zu Marteloskopen<sup>2</sup> auf (vgl. Krumm et al. 2019: 89). Allerdings nicht auf der Ebene eines Einzelbaumes, sondern auf Bestandes- bzw. Betriebsebene analog zu Reallaboren. Reallabore sind Orte, an denen Praxis und Forschung gemeinsam "Realexperimente" durchführen und so möglichst praxisnahe Lösungen, die jedoch wissenschaftlich fundiert sind, entwickeln (Schneidewind 2014: 3; Beecroft und Parodi 2016: 5). Dies wird im Abschnitt 5.1.1 erörtert.

#### 1.4. Forschungsfragen

Durch das Projekt "Gläserner Forst" stehen dieser Arbeit Inventurdaten zweier Fallbeispiele mit unterschiedlichen waldbaulichen Konzepten zur Verfügung. Dies ist zum einen die Revierförsterei Gollin des Landesbetrieb Forst Brandenburg, welches naturnah bewirtschaftet wird. Und zum anderen die überwiegend stillgelegten Flächen der NABU-Stiftung Nationales Naturerbe. Das Ziel der Arbeit ist es, anhand der zur Verfügung stehenden Daten des naturalen Controllings (maßnahmenbegleitend) die Auswirkungen von unterschiedlichen waldbaulichen Konzepten auf verschiedene ÖSL abzuleiten. Konkret werden die Rohholzbereitstellung, die Klimaschutzleistung und die Indikatoren zur Bestimmung der Biodiversität (hier Artenvielfalt) analysiert.

Dabei sollen die folgenden Forschungsfragen beantwortet werden.

- I. Wie unterscheiden sich die Fallbeispiele hinsichtlich ihrer Ausstattung zu Beginn des Beobachtungszeitraumes und wodurch lassen sich Unterschiede erklären?
- II. Wie wirkt sich der durchgeführte Bewirtschaftungsansatz im Beobachtungszeitraum in den Fallbeispielen auf ausgewählte Ökosystemleistungen aus?
- III. Wie wirken sich verschiedene waldbauliche Konzepte auf die Bereitstellung ausgew‰hlter ÷kosystemleistungen in den Fallbeispielen in einem mittelfristigen Zeitraum aus?

Forschungsfrage I und II verfolgen einen deskriptiven Untersuchungsansatz. Gleichermaßen werden ebenfalls kausale Zusammenhänge untersucht. Forschungsfrage III folgt wiederum einem prädiktiven Ansatz.

#### 1.5.Aufbau der Arbeit

.<br>-

Nach der vorhergegangenen Eingrenzung des Forschungsbedarfes sowie der Formulierung der Zielsetzung und der Forschungsfragen, werden in Kapitel 2 die allgemeinen Materialien und Methoden vorgestellt. Abweichend vom üblichen Vorgehen werden aufgrund einer hohen Methodenpluralität nicht alle Materialien und Methoden der gesamten Arbeit in diesem Kapitel vorgestellt. Zur Verbesserung des Leseflusses werden diese in den Kapiteln 3 und 4 erläutert, wo sie Anwendung finden. Beispielsweise wird zunächst beim Abschnitt der Klimaschutzleistung (Abschnitt 3.3.2) die Herleitung beschrieben, woran sich direkt die Ergebnisse anschlieflen. In Kapitel 5 schlieflt sich eine Diskussion an. Diese umfasst drei Abschnitte: Kritik an Material und Methoden, Wiederaufnahme der Forschungsfragen und Schlussfolgerungen aus den Ergebnissen.

<sup>&</sup>lt;sup>2</sup> Nach Thormann et al. (2019: 60 f.) dienen Marteloskope zu waldbaulichen Auszeichnungsübungen. Auf einer räumlich abgegrenzten Waldfläche liegen dazu Einzelbaumparameter für jeden Baum (ab einer bestimmten Kluppschwelle) vor (ebd.).

Der genaue Aufbau des Hauptteiles kann Abbildung 1-1 entnommen werden. Zusätzlich werden in Tabelle 1-1 die Forschungsfragen mit Zielsetzungen, Datengrundlage, Methodik und Kernergebnissen und wo diese jeweils zu finden sind, aufgeführt.

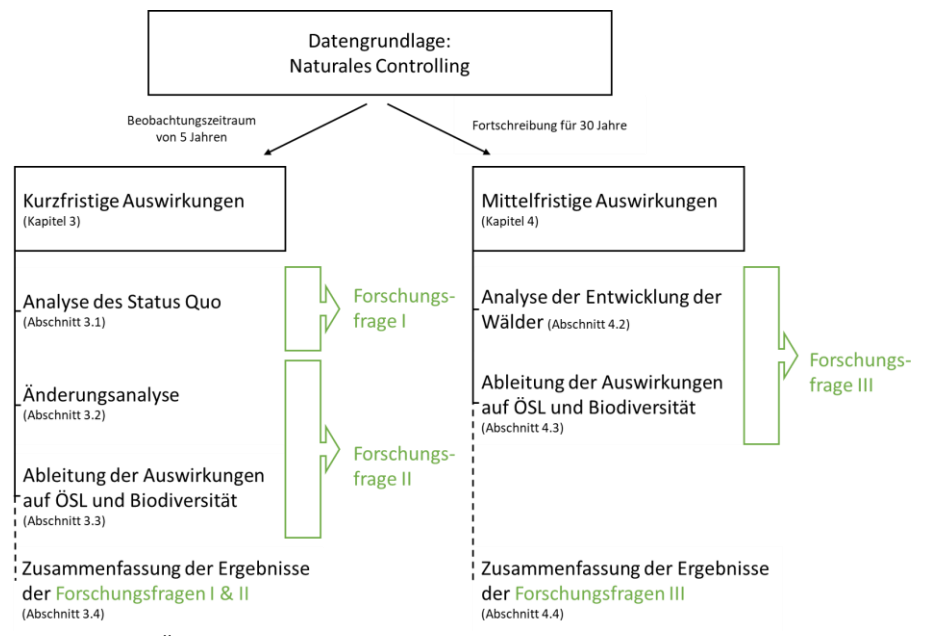

Abbildung 1-1: Überblick über den Hauptteil der Arbeit (Kapitel 3 und 4).

#### Tabelle 1-1: Überblick über die Forschungsfragen

*Zielsetzungen, Datengrundlage, Methodik und Kernergebnisse sowie ein Verweis auf den Bearbeitungsabschnitt in der Arbeit.* 

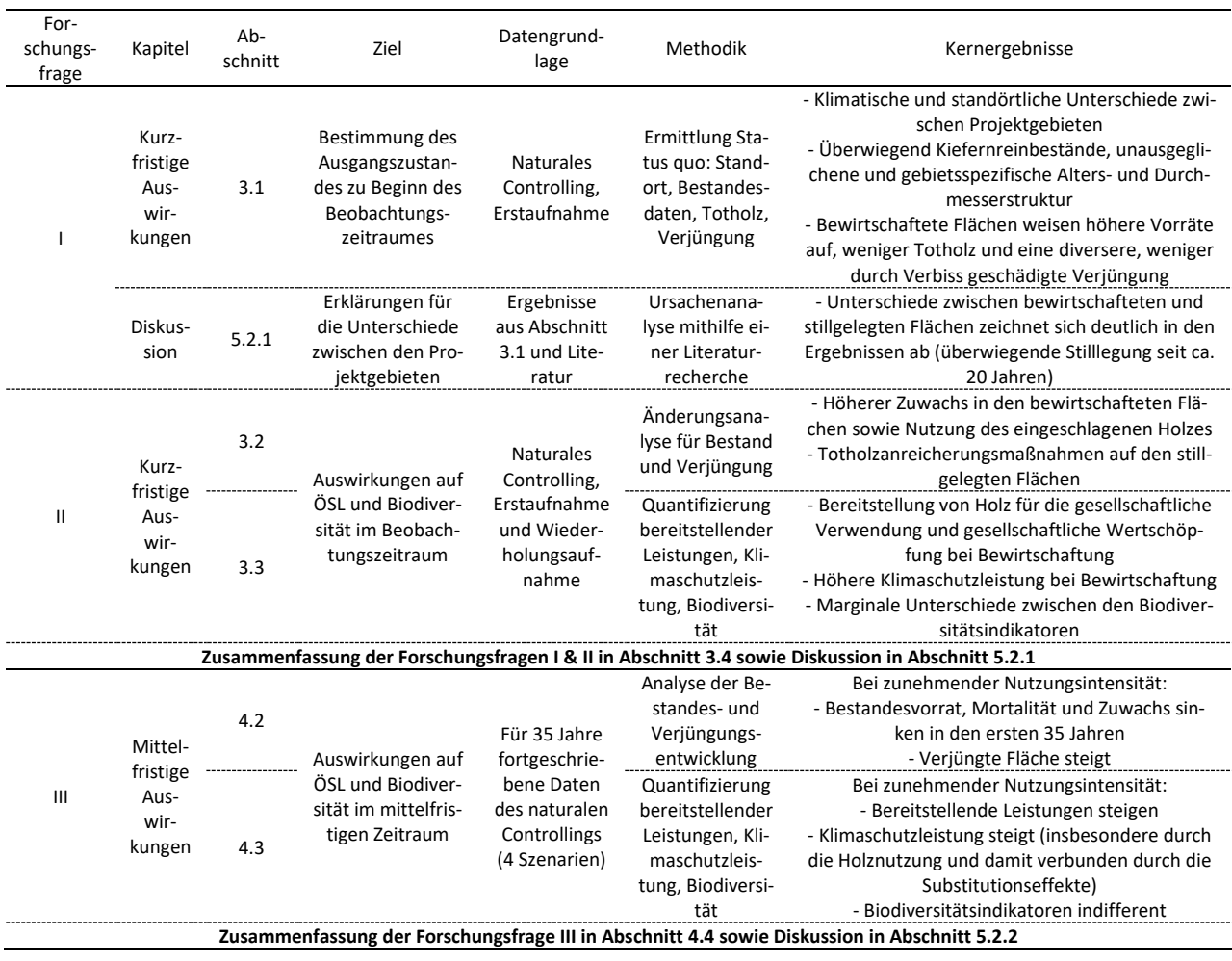

### 2. Allgemeines Material und Methodik

#### 2.1. Projektgebiete

.<br>-

Die Fallbeispiele liegen nördlich von Berlin in Brandenburg (Abbildung 2-1). Die klimatischen Bedingungen Brandenburgs beschreiben Riek und Stähr (2004: 14-17) wie folgt: Brandenburg liegt klimatisch im Übergangsbereich zwischen ozeanischem und kontinentalem Klima. Der kontinentale Einfluss zeigt sich in der Temperaturspanne zwischen dem kältesten Monat (mittlere Temperatur im Januar: - 0,4 °C) und dem wärmsten Monat (mittlere Temperatur im Juli: 18 °C). Dabei liegt die Durchschnittstemperatur im langjährigen Mittel bei 8,9 °C und der langjährige Niederschlagsmittelwert bei 570 mm. Dem gegenüber steht eine potentielle Verdunstungsrate von 600 mm. Brandenburg gehört zum eiszeitlich geprägten Norddeutschen Tiefland. Die Landschaft ist durch die letzten Kaltzeiten geprägt. Die Projektgebiete liegen in einem Bereich, der zum Jungmoränengebiet gehört, das durch die Weichsel-Kaltzeit entstanden ist. Elemente von Jungmoränengebieten sind ein starkes Relief mit steilen Hängen, eine hohe Anzahl an Seen (abflusslose Hohlformen) und ein chaotisches Entwässerungssystem ohne er-

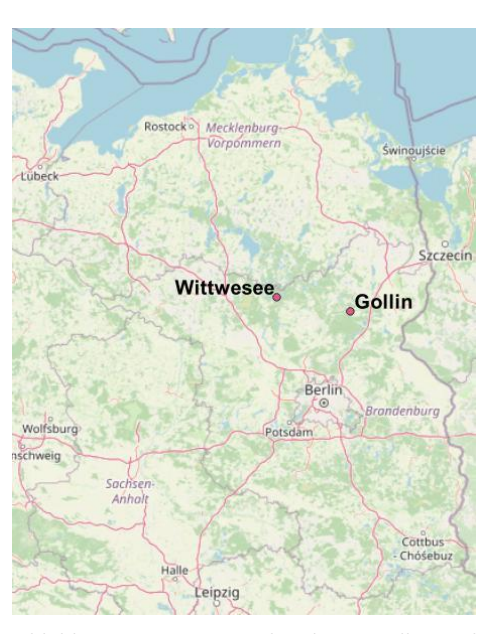

*Abbildung 2-1: Die Projektgebiete Gollin und Wittwesee im Norden Brandenburgs (Hintergrundkarte: © Google Maps).* 

kennbare Richtung (Zepp 2017: 256, 311). Weiterhin ist für das Gebiet eine hohe Variabilität des Standortes charakteristisch (Riek und Stähr 2004: 21 f.). Vorherrschend sind Parabraunerden, Gleye und Moore (Amelung et al. 2018: 476). Ausgangspunkt für die Bodenbildung sind die quartären Lockersedimente (Riek und Stähr 2004: 21).

Die vorwiegend vorkommende potentielle natürliche Vegetation<sup>3</sup> (PNV) im Norden Brandenburgs sind Buchenw‰lder (BfN 2010: Karte). Weitere Gesellschaften sind Buchen-Hainbuchenw‰lder, Hainbuchen-Eichenw‰lder sowie Schwarzerlenw‰lder (ebd.). Ohne menschlichen Einfluss w‰re das Gebiet nahezu vollständig von Wald bedeckt (Hofmann und Pommer 2005: 5).

Durch die geringen Niederschläge, die leichten Sandböden und die ausgedehnten Kiefernwälder steht Brandenburg vor besonderen Herausforderungen bei der Waldbewirtschaftung. Kiefernreinbestände sind besonders durch Trockenstress, Sturmschäden, Insektenkalamitäten und Waldbrände bedroht (Baumgarten und Teuffel 2005: 1; Schlick und Möller 2007: 306; Degenhardt und Stähr 2021: 25).

Heute sind rund 37 % Brandenburgs mit Wald bedeckt. Brandenburg belegt damit den 5. Platz der waldreichsten Bundesländer Deutschlands (MLUL 2015: 9). Die Flächen werden vornehmlich durch Kiefernwälder dominiert. Abbildung 2-2 kann entnommen werden, dass nach der BWI III 70 % der Flächen auf die Kiefer entfallen, den nächsthöheren Anteil stellen mit 11 % Laubhölzer mit niedriger Lebensdauer (ALn), worauf die Eiche mit 7 % folgt (Thünen-Institut 2020). Historisch bedingt sind die Altersklassenverhältnisse unausgeglichen. Aufgrund eines gesteigerten Holzbedarfs nach dem Zweiten Weltkrieg durch u.a. Reparationshiebe nehmen die 41- bis 80-jährigen Bestände einen Flächenanteil

<sup>&</sup>lt;sup>3</sup> Nach dem BfN (2010) stellt die potentielle natürliche Vegetation "die mögliche Verbreitung der natürlichen Pflanzengesellschaften dar, die unter den aktuellen klimatischen und edaphischen Standortbedingungen vorherrschen würden". Dabei werden nach Suck et al. (2014) gedanklich anthropogene Einflüsse ausgeschlossen, wobei es zu Änderungen zum ursprünglichen Zustand durch Beeinflussung wie z.B. irreparable Änderung des Grundwasserhaushalts kommen kann.

von 45 % ein (MLUL 2016b: 2). Dabei liegt der mittlere Holzvorrat über alle Baumarten mit 309 m<sup>3</sup> ha<sup>-1</sup> im Norden Brandenburgs am höchsten (MLUL 2015: 25).

Nach MIL (2013: 5) liegt der größte Anteil des Waldes im Eigentum von privaten Waldbesitzenden (57 %), darauf folgt der Staatswald (25 %) sowie die verbleibenden Flächen, welche sich auf Kommunen, Kirchen, andere Bundesländer und den Bund (insgesamt 18 %) verteilen.

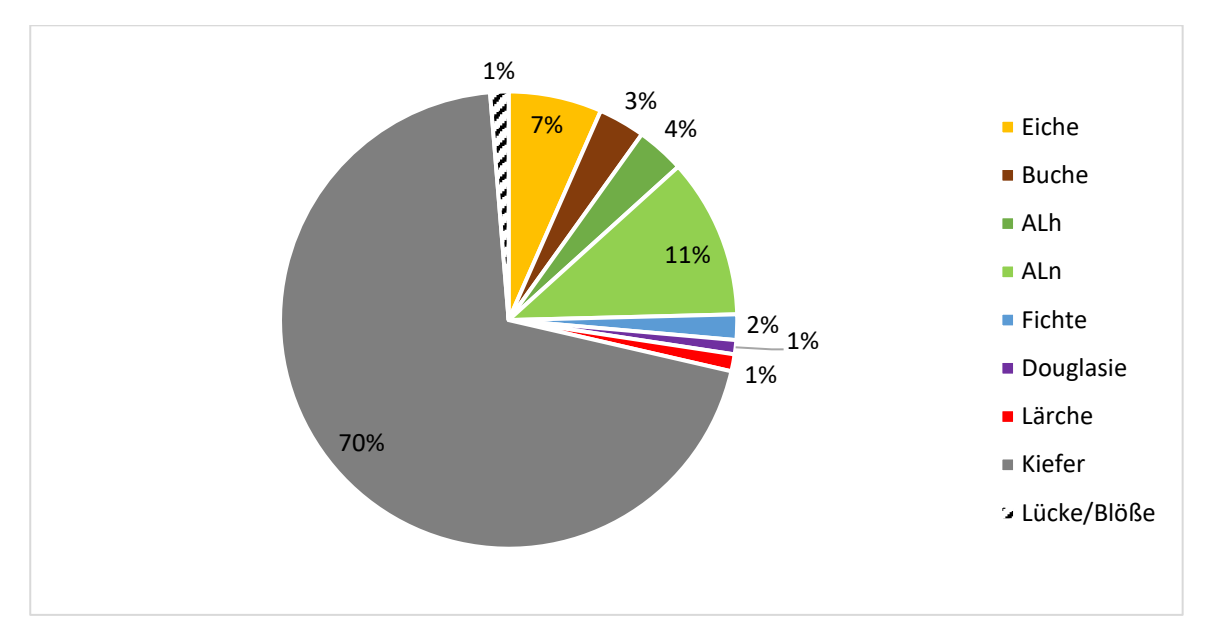

*Abbildung 2-2: Waldfl‰che Brandenburgs getrennt nach Baumartengruppen nach den Daten der BWI III (nach Th¸nen-Institut 2020).* 

Die Eigenschaften der beiden Projektgebiete werden in der nachfolgenden Tabelle 2-1 kurz zusammengefasst und in den beiden nachfolgenden Abschnitten näher erläutert.

*Tabelle 2-1: Zusammenfassende Charakterisierung der beiden Projektgebiete Gollin und Wittwesee basierend auf den zusammengetragenen Informationen der nachfolgenden zwei Abschnitte.* 

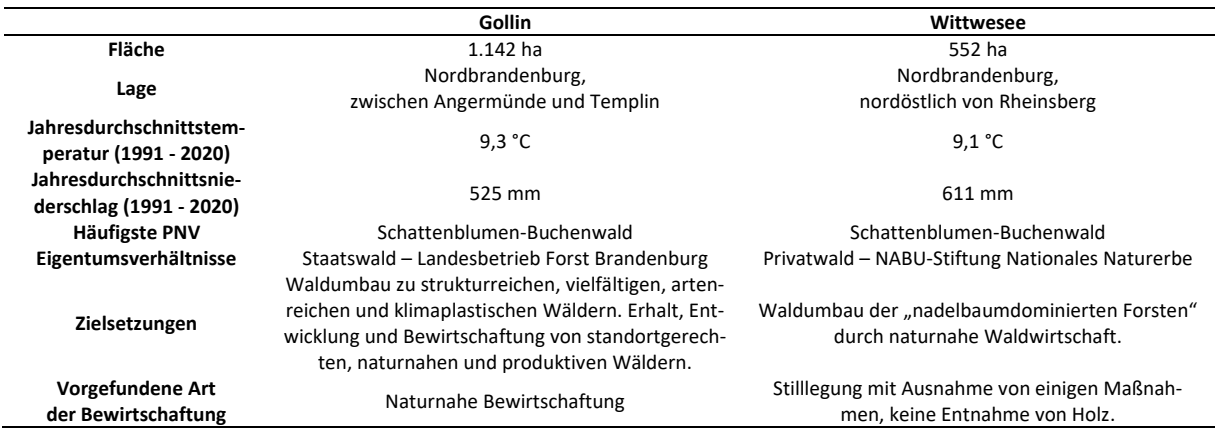

#### 2.1.1. Gollin

Das Projektgebiet Gollin liegt nördlich von Eberswalde zwischen Angermünde und Templin. Es gehört zur gleichnamigen Revierförsterei Gollin, die in der Oberförsterei Reiersdorf des Landesbetriebes Forst Brandenburg liegt. Im Rahmen der Analyse sollen nur regulär bewirtschaftete Flächen betrachtet werden. Das zentral gelegene Totalreservat (Kernzone des Biosphärenreservats Schorfheide-Chorin), Munitionsverdachtsflächen sowie Privatwaldflächen werden daher exkludiert (s. Abbildung 2-3). Insgesamt umfasst das Projektgebiet 1.142 ha Staatswald.

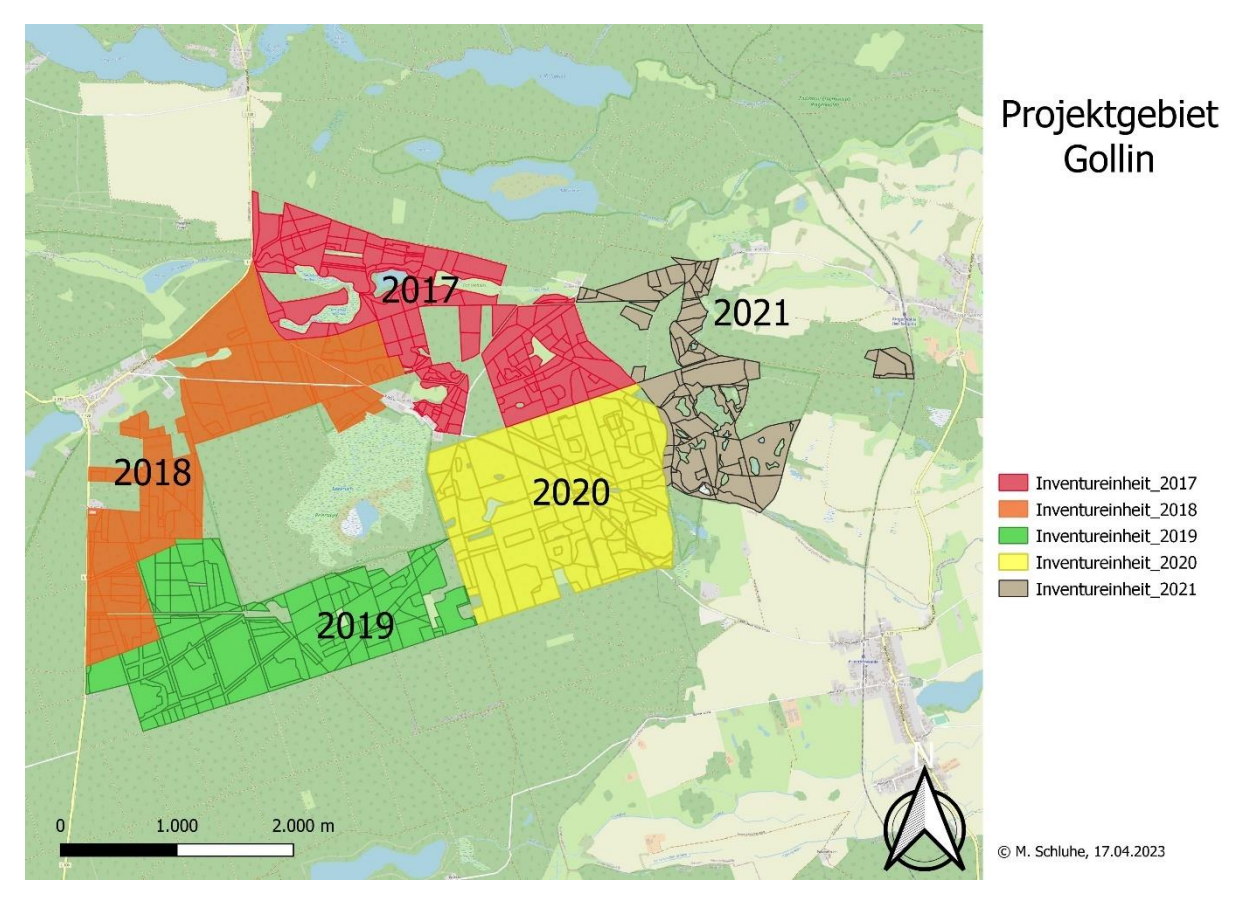

*Abbildung 2-3: Karte des Projektgebietes Gollin mit eingezeichneten Inventureinheiten im Maflstab 1:35.000 (Hintergrundkarte: ©OpenStreetMap). Die Einteilung ist an den Pflegeblˆcken der gleichnamigen Revierfˆrsterei Gollin orientiert.* 

Nach den Daten des Deutschen Wetterdienstes liegt der Jahresdurchschnittsniederschlag bei 525 mm und die Jahresdurchschnittstemperatur bei 9,3 °C (Angermünde, 1991-2020) (Deutscher Wetterdienst 2023). Nach den Forsteinrichtungsdaten nehmen reine Kiefernwälder den größten Anteil ein. Ferner überwiegen Standorte mit mittlerer Nährstoffversorgung und einer Feuchtestufe von mäßig frisch, grundwasserfrei (M2).

Das Projektgebiet Gollin liegt im Wuchsgebiet Ostmecklenburger-Nordbrandenburger Jungmoränenland (vgl. Riek und Stähr 2004: 17). Im überwiegenden Teil des Projektgebietes Gollin ist der Schattenblumen-Buchenwald im Komplex mit Blaubeer-Kiefern-Buchenwald die vorherrschende PNV, im Osten der Flächen der Flattergras-Buchenwald und im Norden gibt es einzelne Streifen Schwarzerlen-Sumpf und -Bruchwald im Komplex mit Schwarzerlen-Niederungswald (vgl. Hofmann und Pommer 2005: Karte). Die vereinzelten Streifen sind allerdings nicht bewaldet und werden daher nicht weiter berücksichtigt. Die zu erwartende PNV wird von Hofmann und Pommer (2005: 64 f.) wie folgt beschrieben: Im Schatten-Buchenwald ist die Buche (Fagus sylvatica L.) vorherrschend und bildet einen "artenarmen, gering strukturierten, mittelwüchsigen Buchenwald". Unklar ist, ob auch die Traubeneiche (*Quercus petraea* (MATTUSCHKA) LIEBL.) regelm‰flig vertreten ist. Diese kommt jedoch im Blaubeer-Kiefern-Buchenwald gemeinsam mit der Gemeinen Kiefer vor. Zwar herrscht die Buche vor, jedoch ist diese aufgrund des vergleichsweise schlechteren Standortes geschw‰cht und dadurch nicht so konkurrenzstark. Dahingegen stockt der Flattergras-Buchenwald auf vergleichsweise nährstoffreicheren Standorten und weist keine weiteren Baumarten als die Buche auf.

Historisch ist die Schorfheide, in der sich das Projektgebiet Gollin befindet, bekannt für Staatsjagden der DDR (Nippert 1993: 65). Auch die Projektflächen liegen im ehemaligen Staatsjagdgebiet, welches noch heute durch verbliebene Torpfähle sichtbar ist. Noch 1990 wurde von der DDR unter anderem

eine Verordnung über die Festsetzung des Biosphärenreservats Schorfheide-Chorin erlassen (NatS-GSchorfhV 1990). Das aus den Untersuchungen ausgeklammerte Totalreservat gehört beispielsweise zur Schutzzone I, wodurch eine wirtschaftliche Nutzung auf den Flächen ausgeschlossen ist. Die untersuchten Flächen sind wiederum als Landschaftsschutzgebiet ausgewiesen.

Ab Mitte der 1970er Jahren wurde in Brandenburg häufig rein nach den Aspekten Zuwachs- und Gewinnoptimierung bewirtschaftet (Degenhardt et al. 2007: 497). Heute werden die Flächen nach den Waldbaurichtlinien des LFB bewirtschaftet, die erstmalig 2004 im sogenannten "Grünen Ordner" veröffentlicht wurden und seit 2010 kapitelweise überarbeitet werden (MLUL 2019: 23). Neue Richtlinien liegen zur Kiefer (MLUL 2016b), Buche (MLUL 2017) und Eiche (MLUL 2018) vor. Für Waldbesitzende soll der "Grüne Ordner" als Handlungsempfehlung dienen, für den LFB sind die Richtlinien in Betriebsanweisungen umgewandelt worden und somit verbindlich (MLUL 2019: 23). Grundsätzlich besteht das Ziel "standortgerechte, naturnahe und produktive" Wälder zu erhalten, zu entwickeln und zu bewirtschaften. Durch konsequenten Waldumbau sollen strukturreiche, vielfältige, artenreiche und klimaplastische Wälder aus den häufig einschichtigen und monotonen Kiefernwäldern entwickelt werden (MLUL 2019: 32).

#### 2.1.2.Wittwesee

 $\overline{\phantom{0}}$ 

Das Projektgebiet Wittwesee liegt nordöstlich von Rheinsberg und umschließt den namensgebenden Wittwesee sowie den im Norden liegenden Krummsee (s. Abbildung 2-4). Insgesamt umfasst das Projektgebiet eine Fläche von 552 ha. Die Flächen um den Wittwesee wurden der NABU-Stiftung Nationales Naturerbe 2003 überwiegend im Rahmen der "Magdeburger Liste"<sup>4</sup> unentgeltlich übertragen (Adler 2020: 1). Ein Teil der Flächen sowie der Wittwesee selbst wurden dazugekauft (ebd.). Ferner sind 2010 einige Flächen aus dem Nationalen Naturerbe an die NABU-Stiftung Nationales Naturerbe übertragen worden (NABU-Stiftung Nationales Naturerbe 2016a: 2).

Nach den Daten des Deutschen Wetterdienstes liegt die Jahresdurchschnittstemperatur bei 9,1 °C und der Jahresdurchschnittsniederschlag bei 611 mm (Menz, 1991-2020) (Deutscher Wetterdienst 2023). Anhand der Forsteinrichtungsdaten für das Projektgebiet lässt sich feststellen, dass der überwiegende Teil des Projektgebietes Wittwesee durch Kiefer dominiert wird. Ferner zeigen die Standortsdaten, dass 75 % der Flächen mäßig frisch und grundwasserfrei sind und eine ziemlich arme Nährstoffversorgung (Z2) aufweisen.

Das Gebiet ist der südostmecklenburgischen Kleinseenlandschaft zuzuordnen und stellt eine typische Glaziallandschaft dar (vgl. Koschel 1998: 53), welche zum Wuchsgebiet Mittelmecklenburger Jungmoränenland gehört (Riek und Stähr 2004: 16). Es herrscht ein mecklenburgisch-brandenburgisches Übergangsklima mit vergleichsweise hohen Niederschlägen (Jahns 2013: 13). Auch beim Wittwesee dominiert der Schattenblumen-Buchenwald als PNV (Hofmann und Pommer 2005: Karte). Im Projektgebiet gibt es aber ebenfalls Flächen, die Schwarzerlen-Sumpf und -Bruchwald im Komplex mit Schwarzerlen-Niederungswald als PNV ausweisen. Beispielsweise liegen diese Flächen zwischen dem Wittwesee und dem davon im Süden liegenden Kölpinsee (Hofmann und Pommer 2005: Karte). Allerdings sind sie in der Regel nicht mit Wäldern bestockt und grenzen maximal an die Projektflächen an.

Die Flächen des Projektgebietes Wittwesee gehören zum Naturschutzgebiet Stechlin, welches im Naturpark Stechlin-Ruppiner Land eingebettet ist. Zusätzlich sind die Flächen als FFH-Gebiet (Fauna-Flora-Habitat-Gebiet) und Vogelschutzgebiet ausgewiesen (NABU-Stiftung Nationales Naturerbe 2016a).

<sup>&</sup>lt;sup>4</sup> Die Magdeburger Liste ist nach dem BMUB (2017: 14) die Vorläuferin des Nationalen Naturerbes. 1998 beschloss die Bundesregierung bis zu 50.000 ha innerhalb von Naturschutzgebieten und Naturparken aus der Privatisierung des ehemaligen Volkseigentums der DDR zu entnehmen und durch die Bodenverwertungs- und -verwaltungs GmbH (BVVG) unentgeltlich an Länder und Naturschutzorganisationen übertragen zu lassen (ebd.).

Die Zielsetzungen auf den Projektgebietsflächen sind dicht mit dem namengebenden Wittwesee verbunden. Der Klarwassersee ist ein geschichteter Tieflandsee mit einem relativ kleinen Einzugsgebiet (LfU 2017: 1). Er ist kalkreich, mesotroph<sup>5</sup>, weist ausgedehnte submerse Makrophytenbestände auf und zeichnet sich durch einen guten ökologischen Zustand aus (ebd.). Insgesamt umfasst der See eine Fl‰che von 160 ha mit einer maximalen Tiefe von 12,4 m (Koschel 1998: 57; NABU-Stiftung Nationales Naturerbe 2016b: 2). Als PNV wird für den See angegeben, dass es sich um ein Stillgewässer mit Knollenbinsen- und Armleuchteralgen-Grundrasen handelt (Hofmann und Pommer 2005: Karte). Der See und die umliegenden Flächen sind nach der NABU-Stiftung Nationales Naturerbe (2016b: 1) als besonders schützenswerte Lebensräume und -gemeinschaften zu schützen. Dazu gehören u.a. Erlenbruchw‰lder und Verlandungsgesellschaften sowie einzelne Arten wie beispielsweise die Armleuchteralgen, die Große Rohrdommel oder auch die Kleine Zangenlibelle.

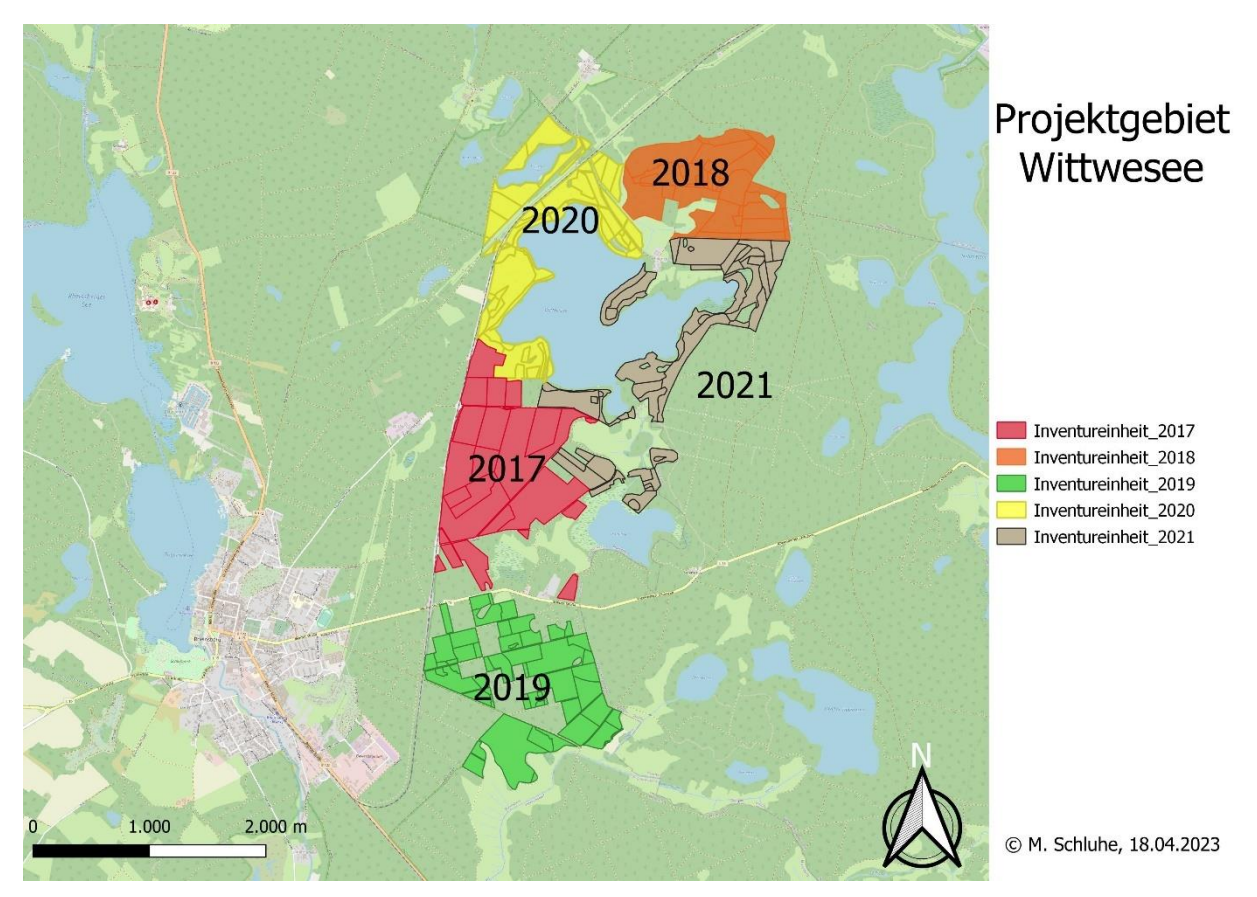

*Abbildung 2-4: Karte des Projektgebietes Wittwesee mit eingezeichneten Inventureinheiten im Maflstab 1:35.000 (Hintergrundkarte: © OpenStreetMap).* 

Nach der NABU-Stiftung Nationales Naturerbe (2016a: 2) ist es Ziel, die ökologisch sensiblen Bereiche des Sees und der Wälder zu schützen: Eine Nutzung begrenzt sich dabei auf den Randbereich der Flächen. Totalreservate, nasse Moor- und Bruchwälder, Seeufer und sehr arme Dünenstandorte werden nicht genutzt. Gleichzeitig sollen "nadelbaumdominierte Forsten" in einem naturfernen Zustand durch "naturnahe Waldwirtschaft" umgebaut werden, um den Wandel zu naturnahen Laubmischwäldern zu beschleunigen. Durch eine Auflichtung der Flächen soll ein Umbau zu mehr Laubhölzern ermöglicht werden. Sollte sich keine Naturverjüngung einstellen, ist die Pflanzung von Buchen und Eichen in Hordengattern geplant. Dies betont auch eine Veröffentlichung des NABU (2007: 1): "Bei bloßem Nichtstun würde es sehr lange dauern, bis diese Kiefernwälder wieder zu ökologisch wertvollen Mischwäldern würden. Die Stiftung beschleunigt daher den Wandel durch kräftigen Holzeinschlag in die Kiefern,

.<br>-

<sup>&</sup>lt;sup>5</sup> Mesotrophe Seen weisen einen nur mäßigen Nährstoffgehalt im Wasser auf.

sodass der Wald lichter und offener wird. Dann können durch natürlichen Samentransport Laubbäume wie Birke, Eberesche [(*Sorbus aucuparia* L.)], Traubeneiche und Buche wieder einwandern. Den Samentransport von Eicheln will die Stiftung unterstützen, indem sie Eicheln für die Eichelhäher auslegt."

Tatsächlich wurde im Projektzeitraum keine Holznutzung auf den Flächen ausgeübt. Es wurden Totholzanreicherungsmaflnahmen und Maflnahmen zur Mischungsregulierung (Entfernung von Weymouth-Kiefern (*Pinus strobus* L.) und Gemeinen Fichten (*Picea abies* L.)) vorgefunden.

#### 2.2.Naturales Controlling

Wie bereits in der Einleitung beschrieben, wird im Rahmen des Projektes "Gläserner Forst" ein naturales Controlling durchgeführt, um die aktuellen Maßnahmen in den Beständen abbilden zu können.

Das naturale Controlling wird maflnahmenbegleitend nach dem Prinzip der Eingriffsinventur durchgeführt. Hierfür wird das weiterentwickelte Verfahren von Staupendahl (2006: 7) nach Gadow und Stüber (1994: 130) verwendet. Eine Eingriffsinventur ist ursprünglich kurz vor einer Maßnahme im bereits ausgezeichneten Zustand durchzuführen (Gadow und Stüber 1994: 130). Dies ermöglicht, den aktuellen Zustand aufzunehmen und gleichzeitig auch die zu erwartende Änderung abzuschätzen (ebd.). Bedingt durch den häufig nur geringen Zeitraum zwischen Auszeichnung und Einschlag ist der Organisations- und Abstimmungsaufwand allerdings hoch (Staupendahl 2006: 5). Aus diesem Grund hat Staupendahl (2006: 6) die Eingriffsinventur weiterentwickelt: Dafür wird der Bestand vor und nach einer Maßnahme aufgenommen. Das übernommene Vorgehen ist angepasst an das Projekt beispielhaft in Abbildung 2-5 dargestellt. Bei einer geplanten Maflnahme im Jahr 2018 wird der Probepunkt zunächst 2017 aufgenommen und im Jahr nach der Maßnahme, also im Jahr 2019, erneut aufgesucht und geprüft<sup>6</sup>. Dadurch ist es möglich, über die Veränderung die Auswirkung der Maßnahme zu quantifizieren, auch ohne, dass die Bestände bei der ersten Aufnahme bereits ausgezeichnet gewesen sind. gmeniventur is to usper alternation and the material of the actual entity. The material and and structure in the material and and the material and and the material and and the material and the material and the material and

Das Projektgebiet Gollin ist in sogenannte Pflegeblöcke eingeteilt, die der den Wald bewirtschaftenden Person dazu dienen, in räumlich konzentrierten Bereichen die Maßnahmen durchzuführen. Insgesamt wird jeder Pflegeblock in einem Intervall von 5 Jahren aufgesucht. Daran orientiert werden Inventureinheiten festgelegt. So werden 5 Inventureinheiten ausgewiesen, die jeweils im Jahr vor der Maflnahme aufgenommen werden. Analog zu diesem Vorgehen wird auch das Projektgebiet Wittwesee eingeteilt. Die räumliche Verteilung der Inventureinheiten kann Abbildung

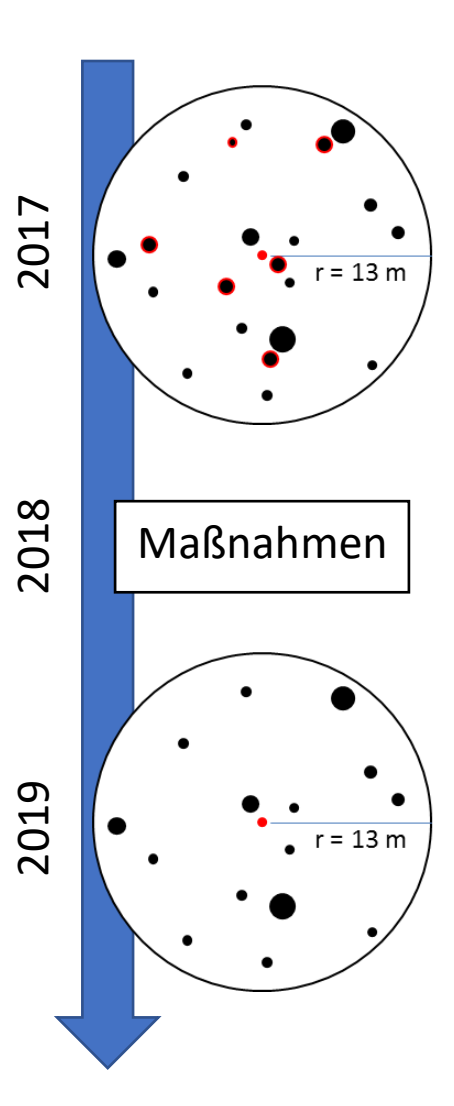

*Abbildung 2-5: Beispielhafte Darstellung der Eingriffsinventur.* 

*Geplant sind hier die Maflnahmen im Jahr 2018. Daf¸r wird im Vorjahr sowie im Jahr nach der Maflnahme eine Inventur durchgef¸hrt. r steht*  hier für Radius.

 $\overline{\phantom{0}}$ 

<sup>&</sup>lt;sup>6</sup> Ein direktes Aufsuchen der Bestände nach der Maßnahme ist kostenintensiv. Bedingt durch die Ziele und den Zeitraum des Projektes "Gläserner Forst" war dies jedoch notwendig, um direkt die Änderungen abbilden zu können. Genauere Informationen zur Anwendung der Eingriffsinventur kombiniert mit Waldwachstumsmodel-

.<br>-

2-3 und Abbildung 2-4 entnommen werden. Dabei wird sich an den geplanten und zum Beginn des Projektzeitraumes bekannten Maßnahmen orientiert. So kann das Ziel des Projektes umgesetzt werden, zu erfassen, ob und welche Maßnahmen in den Jahren umgesetzt worden sind<sup>7</sup>.

Im ersten Schritt erfolgt die Festlegung der Probepunkte über eine stratifizierte Zufallsstichprobe. Eine Stratifizierung führt nach Akça (1997: 59) zu einer Minimierung des Fehlers der Schätzung. Dies liegt darin begründet, dass die Variabilität innerhalb der Straten vergleichsweise geringer ist als die Variabilität zwischen den Straten (ebd.). Akça (1997: 60) nennt als notwendige Voraussetzungen für eine Stratifizierung eine ausreichende Streuung der Größen der Straten, Homogenität innerhalb der Straten, eine Abgrenzbarkeit dieser und dass die Hilfsvariablen mit den Zielgrößen korreliert und die Gesamtpopulationsgröße bekannt sein müssen.

Die hier durchgeführte Stratifizierung orientiert sich an Böckmann et al. (1998: 221) und berücksichtigt die Baumart und das Alter. Die Baumart und das Alter können den Forsteinrichtungsdaten der beiden Projektflächen entnommen werden (DSW2 2016; 2017)<sup>8</sup>. Die Forsteinrichtung weist im Projektgebiet Gollin das Stichjahr 2017 auf und im Projektgebiet Wittwesee das Jahr 2016. Mittels der Daten wird jeder BHE<sup>9</sup> zugeordnet, ob es sich bei der führenden Baumart des Oberstandes um Nadel- oder Laubholz handelt (entscheidend ist hier der dominierende Grundflächenanteil) und in welcher Altersklasse sich diese befindet. Für Nadelholzbestände wird die Altersklasse in 40 Jahresschritten ausgewiesen. Aufgrund des Forschungsschwerpunktes auf den Kiefernbeständen und dem nur geringen Flächenanteil von Laubholz wird die Altersklasse der Laubholzbestände nicht unterteilt.

Je nach Stratum variieren die Abstände zwischen den Probepunkten (Tabelle 2-2). Die Abstände werden entsprechend dem Vorkommen der Flächen, aber auch nach dem Informationsbedarf gewählt. Dies gew‰hrleistet, dass alle Altersklassen und Baumarten abgedeckt sind, aber gleichzeitig auch nicht überproportional häufig vorkommen. Zudem wird damit der Schwerpunkt auf die für die Auswertung wichtigeren Altersklassen und Baumartenzusammensetzungen gelegt. So wird garantiert, dass Laubholzbestände und junge Nadelholzbestände abgedeckt sind, aber der größte Anteil der Probepunkte auf den mittleren bis alten Nadelholzflächen liegt.

Die Umsetzung erfolgt mit QGIS (Version 32.6.1). Dafür wird ein 50 m x 50 m Raster über das Projektgebiet gelegt. Entsprechend der Rasterabstände der Straten werden dann die Probepunkte ausgew‰hlt. Insgesamt sind dies im Projektgebiet Gollin 191 Probepunkte und im Projektgebiet Wittwesee 176 Probepunkte<sup>10</sup>.

<sup>&</sup>lt;sup>7</sup> Bei der tatsächlichen Umsetzung hat sich gezeigt, dass die bewirtschaftende Person die Pflegeblöcke im überwiegenden Teil im vorgesehenen Jahr behandelt. Durch beispielsweise Kalamitäten oder Freigabe von Munitionsflächen war allerdings auch eine größere Behandlung von Flächen in gerade nicht aktuellen Pflegeblöcken zu erkennen. Diese Maflnahmen wurden folglich nicht erfasst und damit nicht in die Auswertung miteinbezogen.

<sup>&</sup>lt;sup>8</sup> Dabei handelt es sich um Auszüge aus dem Datenspeicher Wald, Version 2 (DSW2). Die Daten umfassen Zustandsdaten bis auf die Ebene der BHE (Behandlungseinheit). Simon (2004: 11) beschreibt, dass es sich beim DSW2 um ein gemeinsames Forstinformationssystem der Bundesländer Brandenburg, Mecklenburg-Vorpommern und Thüringen handelt, welches auf Grundlage des Datenspeicher Waldfonds der ehemaligen DDR (Deutsche Demokratische Republik) entwickelt wurde. Die Besonderheit gegenüber anderen Systemen ist nach Redmann und Regenstein (2010: 10) die jährliche Fortschreibung durch Zuwachsschätzung und eine Änderung der Forsteinrichtungsbestandsdaten durch Buchung des Vollzugs durch die den Wald bewirtschaftende Person. So können für jedes Jahr aktualisierte Daten abgerufen werden.

<sup>&</sup>lt;sup>9</sup> BHE steht für Behandlungseinheit und stellt die kleinste betrachtete Flächeneinheit im Landesbetrieb Forst Brandenburg dar. Sie dient als kleinste Planungseinheit für die Revierförstereien.

<sup>&</sup>lt;sup>10</sup> Im Projektgebiet Gollin ist ein gewisser Anteil von Probepunkten durch Munitionsflächen weggefallen, weswegen die mittelalten bis alten Bestände nicht stärker besetzt sind. Das Vorkommen der Munitionsflächen wurde im Projekt erst nach der Festlegung der Probepunkte bekannt, weswegen diese ersatzlos gestrichen worden sind.

| <b>Stratum</b>             |                          | Gollin |               |                           | Wittwesee |                          |                           |
|----------------------------|--------------------------|--------|---------------|---------------------------|-----------|--------------------------|---------------------------|
| Führende<br><b>Baumart</b> | <b>Altersklasse</b>      | Fläche | Rasterabstand | Anzahl der<br>Probepunkte | Fläche    | Rasterabstand            | Anzahl der<br>Probepunkte |
|                            | [Jahre]                  | [ha]   | [m]           |                           | [ha]      | [m]                      |                           |
| Nadelholz                  | $0 - 40$                 | 25,4   | 150           | 11                        | 21        | 100                      | 20                        |
|                            | $41 - 80$                | 626    | 350           | 60                        | 283       | 250                      | 48                        |
|                            | $81 - 120$               | 218    | 200           | 50                        | 166       | 150                      | 74                        |
|                            | >120                     | 172    | 200           | 45                        | 43        | 150                      | 18                        |
| Laubholz                   | $\overline{\phantom{a}}$ | 101    | 200           | 25                        | 39        | 150                      | 16                        |
| Gesamt                     | $\overline{\phantom{0}}$ | 1.142  | -             | 191                       | 552       | $\overline{\phantom{0}}$ | 176                       |

Tabelle 2-2: Stratifizierung der Projektgebiete nach der führenden Baumart und deren Altersklasse.

Im zweiten Schritt werden die Probepunkte mithilfe eines GPS-Geräts im Feld tatsächlich aufgesucht, mit einem Metallstab vermarkt und erhoben. Die dauerhafte Markierung dient dazu, dass der Probepunkt bei der Zweitinventur wiederaufgefunden werden kann. Zusätzlich werden die gemessenen Bäume im Probekreis am Stammfuß mit einem Punkt zur Mitte des Probepunktes markiert.

Die Probepunkte selbst sind in gestaffelte, konzentrische Probekreise untergliedert. Dieses Vorgehen verringert den zeitlichen Aufwand und erhöht gleichzeitig aber kaum den statistischen Fehler (Niedersächsisches Forstplanungsamt 2001: 4). Im Radius von 3 m wird die Verjüngung aufgenommen. Dabei werden alle Bäume berücksichtigt, die einen BHD<sup>11</sup> < 7 cm aufweisen. Die Vorratsaufnahme findet im 6 m und 13 m Radius statt. Im Radius von 6 m (113,09 m²) werden alle Bäume ≥ 7 cm und < 30 cm und im Radius von 13 m (530,93 m²) werden alle Bäume ≥ 30 cm erfasst. An diesen Grenzen orientiert sich auch die Aufnahme des stehenden Totholzes. Das Aufnahmeverfahren folgt dem Vorgehen der Betriebsinventur (BI) Niedersachsen (Nieders‰chsisches Forstplanungsamt 2001).

Im Allgemeinen werden die Hangneigung, Bodenvegetation und mögliche Daten zu einer notwendigen Spiegelung des Probepunktes erhoben. Entsprechend der beschriebenen Regeln der konzentrischen Probekreise werden beim stehenden Bestand die Position der einzelnen Bäume, Durchmesser, Höhe und Kronenansatzhöhe erhoben. Bei der Zweitinventur wird geprüft, ob die Bäume noch vorhanden sind. Nach dem gleichen Vorgehen wird auch das stehende Totholz erfasst.

Das liegende Totholz wird in einem 5 m Radius vermessen. Dazu gehören die Angabe von Baumart, Länge, Mittendurchmesser und Zersetzungsgrad. Abschließend wird auch die Verjüngung (< 7 cm) erhoben. Hier werden Baumart, Höhenklasse, Alter sowie Schäden und Entstehung vermerkt.

Die detaillierten Anweisungen zur Inventur können Anhang I und Anhang II entnommen werden.

#### 2.3.Waldwachstumssimulatoren

 $\overline{\phantom{0}}$ 

Im Rahmen der Erstinventur werden die Durchmesser und Höhen der Bäume bestimmt. Bedingt durch die bestehenden Messungenauigkeiten bei der Durchmesser- bzw. Höhenmessung ist es jedoch nicht sinnvoll, mit einer zweiten Messung nach nur 2 Jahren bei der Zweitinventur den Durchmesserzuwachs bzw. auch den Höhenzuwachs zu ermitteln. Mögliche Instrumente zur Fortschreibung des Zuwachses für einen kurzen, aber auch für einen längeren Zeitraum sind Waldwachstumssimulatoren und Ertragstafeln.

In Deutschland häufig verwendete Waldwachstumssimulatoren sind Silva und die auf TreeGrOSS (Tree Growth Open Source Software) basierenden Waldwachstumssimulatoren ForestSimulator und Waldplaner. Silva wurde für den süddeutschen Raum parametrisiert (Pretzsch et al. 2002: 15). Dahingegen

Die Projektfläche wurde um diese bereinigt. Auch wurden Probepunkte entfernt, die weniger als 50 % Wald aufgewiesen haben bzw. die sich auf einer Gedenkstätte befunden haben.

<sup>&</sup>lt;sup>11</sup> BHD steht für Brusthöhendurchmesser. Es ist der Durchmesser an einem stehenden Baum in der Höhe von 1,3 m.

.<br>-

wurde TreeGrOSS für den nordwestdeutschen Raum<sup>12</sup> entwickelt (Hansen und Nagel 2014: 130). Die Waldwachstumssimulatoren der NW-FVA basieren auf Daten von Versuchsflächen (Hansen und Nagel 2014: 130) und ermˆglichen eine einzelbaumorientierte Fortschreibung, wodurch auch strukturreiche Mischbestände abgebildet werden können (Nagel 2013: 122). Dahingegen basieren die früher häufig verwendeten Ertragstafeln (vgl. bspw. Schober 1995) überwiegend auf Daten von gleichaltrigen und niederdurchforsteten Reinbeständen, die in einem engen Pflanzverband begründet und im Kahlschlagbetrieb geführt worden sind (Nagel 2013: 122). Die heute hohen Ansprüche an die Abbildung und Fortschreibung von strukturreichen Mischbeständen sind über klassische Ertragstafeln nicht bzw. nur mit starken Modellrestriktionen möglich.

Aus diesem Grund werden im Weiteren die auf TreeGrOSS basierenden Waldwachstumssimulatoren verwendet. Diese ermöglichen Bestände kurz- bis langfristig fortzuschreiben. Mittels der erstellten Szenarien können beispielsweise waldbauliche Behandlungsprogramme oder waldbauliche Strategien überprüft werden (Nagel 2013: 124). Allerdings ist es wichtig zu berücksichtigen, dass es sich nur um Tendenzen handelt, da mit zunehmender Fortschreibungsdauer die Ungenauigkeiten ansteigen (ebd.).

Der Unterschied zwischen den beiden Waldwachstumssimulatoren liegt in der Anzahl der Bestände, die gleichzeitig verarbeitet werden können. Der ForestSimulator ist zur Analyse und Fortschreibung eines Bestandes entwickelt worden (Hansen und Nagel 2014: 11), wohingegen der Waldplaner auf die Verarbeitung einer großen Anzahl an Beständen ausgelegt ist (Hansen und Nagel 2014: 46). Letzteres eignet sich beispielsweise dazu, eine betriebliche Einheit (z.B. eine Revierförsterei oder eine Oberförsterei) über eine systematische Stichprobe abzubilden (ebd.).

Das TreeGrOSS-Modul ist in beiden Waldwachstumssimulatoren als Java-Bibliothek implementiert und umfasst die Funktionen Einwuchs, Wachstum und Mortalität (dichte- und altersbedingt) sowie für waldbauliche Maßnahmen Pflege, Nutzung, Verjüngung und Naturschutz (Hansen und Nagel 2014: 6, 138). Die Behandlungsmöglichkeiten decken eine weite Breite an Maßnahmen ab. Sie reichen von der Anlage von Rückegassen über verschiedene Durchforstungsvarianten bis hin zu unterschiedlichen Holzernte- (Zielstärkennutzung, Schirmschlag, Kahlschlag) und Verjüngungsverfahren (Hansen und Nagel 2014: 149). Durch vielfältige Einstellungsmöglichkeiten sind diese sehr genau an das angestrebte waldbauliche Vorgehen anzupassen. Ein ausführlicher Überblick sowie ein Vergleich der Funktionen mit anderen in Europa vorhandenen Simulatoren bietet sich bei Blattert et al. (2015: 14-31).

Üblicherweise werden die Bestände in 5-Jahresperioden fortgeschrieben. Eine Verkürzung oder Verlängerung dieser Periode ist aber auch möglich.

Über ein zusätzliches Sortierungstool können anfallende Sortimente durch eine Hiebsmaßnahme sowie anfallendes Totholz aus natürlicher Mortalität, Totholzanreicherungsmaßnahmen und aus im Wald verbleibendem Restholz quantifiziert werden (Hansen und Nagel 2014: 25). Die angestrebten Sortiervorschriften können über ein Aushaltungsszenario implementiert werden. Über die Mindest- und Maximalmaße sowie die Wertigkeit können getrennt nach Baumarten mehrere Sortimente ausgehalten werden (Hansen und Nagel 2014: 97). Bei der Aushaltung wird zunächst das wertvollste Sortiment ausgehalten. Dieses wird – solange es nicht in der Anzahl je Stamm begrenzt ist – so lange ausgehalten wie es von den Anforderungen möglich ist. Anschließend wird das nächste Sortiment geprüft. Als Grundlage für die Volumenberechnung werden die Schaftformfunktionen von Schmidt (2001: 171 f.) genutzt.

<sup>&</sup>lt;sup>12</sup> Der ForestSimulator ist für einige Bundesländer an die dort vorkommenden Gegebenheiten angepasst worden: Baden-Württemberg (Albrecht et al. (2012: 33)), Brandenburg (Degenhardt (2006: 4)) und Sachsen-Anhalt (Schröder et al. (2007: 460)).

#### 2.4. Verwendete Programme

Die erhobenen Daten aus dem naturalen Controlling werden während der Feldaufnahmen mithilfe eines Excel-Dokuments erfasst (Excel 2019). Die Datenaufbereitung und die -auswertung wird mit R (Version 4.1.1) in Verbindung mit RStudio (Version 2022.12.0 Build 353) durchgeführt. Für die Datenbankverwaltung wird das Programm PostgreSQL (Version 12.14<sup>13</sup>) verwendet, welches über pgAdmin 4 (Version 5.5) bedient wird. Als Waldwachstumssimulator wird eine angepasste Version des Waldplaners aus dem Jahr 2020 gewählt. Hierauf wird in den entsprechenden Abschnitten noch einmal eingegangen.

#### 2.5.Allgemeine Statistik

#### 2.5.1.Gewichteter Mittelwert, Varianz und Standardfehler

Beim naturalen Controlling handelt es sich um eine stratifizierte Inventur. Die Stratengewichte müssen beispielsweise bei der Berechnung von Mittelwerten, Varianzen, Standardabweichungen und Standardfehlern berücksichtigt werden. Eine ausführliche Erläuterung dazu findet sich bspw. in Akça (1997: 61 ff.), Cochran (1977: 89 ff.) und auch Hedderich und Sachs (2020: 98 ff.).

Für ein besseres Verständnis wird zwischen den Begriffen Inventurstratum und Auswertungsstratum differenziert. Mit Inventurstraten sind die für die Inventur erstellten Straten gemeint, welche die Fläche nach Baumart (Laubholz oder Nadelholz) und 40-jährigen Altersklassen einteilen, um den Messaufwand bei gleichbleibender Präzision zu reduzieren. Auswertungsstraten entstehen bei klassifizierten Auswertungen, wenn beispielsweise der durchschnittliche Bestandesvorrat je Durchmesserklasse berechnet wird. Üblicherweise setzen sich die Gruppen der Auswertungsstraten aus unterschiedlichen Inventurstraten zusammen. Dadurch können die Messungen in einem Auswertungsstratum verschiedene Gewichtungen aufweisen. Es wird der gewichtete Mittelwert nach Hedderich und Sachs (2020: 93) verwendet (Formel 2-1). Dabei ist  $x_{ij}$  der Wert der Variable der Populationseinheit *i* in der Messreihe  $j$  und  $n_j$  der Stichprobenumfang dieser sowie  $\omega_{ji}$  für das Gewicht der einzelnen Werte der betrachteten Variablen der jeweiligen Messreihe.

$$
\bar{x}_{j\,gew} = \frac{\sum_{i=1}^{n_j} \omega_{ji} x_{ji}}{\sum_{i=1}^{n_j} \omega_{ji}}
$$

*Formel 2-1: Berechnung des gewichteten Mittelwertes der Messreihe nach Hedderich und Sachs (2020: 93).* 

Zusätzlich zur Gewichtung über die Inventurstraten werden bei einigen Variablen ideelle Standflächen am Inventurpunkt (rechnerische Reinbestände) gebildet (vgl. Oehmichen et al. 2018: 43). Dies ist beispielsweise bei der BWI üblich (BMEL 2016: 51). Die Bildung rechnerischer Reinbestände am Inventurpunkt hat den Vorteil der Flächenkongruenz. Es ergeben sich keine über- oder unterschießenden Flächen, d.h., dass z. B. die Summe der Baumartenflächen die Gesamtwaldfläche ergibt.

Bei unterschiedlichen Gewichten wird neben dem gewichteten Mittelwert auch eine gewichtete Varianz bzw. Standardabweichung berechnet (Formel 2-2), wie sie beispielsweise bei Kreienbrock (1989: 23) oder Fahrmeir et al. (2010: 70) beschrieben wird:

$$
S_{\bar{x}_{j\,gew}}^2 = \frac{\sum_{i=1}^{n_j} \omega_{ji} (x_{ij} - \bar{x}_{j\,gew})^2}{\sum_{i=1}^{n_j} \omega_{ji}}
$$

*Formel 2-2: Berechnung der gewichteten Varianz nach bei Kreienbrock (1989: 23) und Fahrmeir et al. (2010: 70).* 

 $\overline{\phantom{0}}$ 

<sup>&</sup>lt;sup>13</sup> PostgreSQL Version 16 ist die aktuelle Programm-Version bei Abgabe der Dissertation. Da hier Kompatibilitätsprobleme mit dem Programm R auftreten, wird die funktionierende Version 12.14 verwendet.

Durch Ziehen der Wurzel ergibt sich die Standardabweichung (Akça 1997: 19 f.; Fahrmeir et al. 2010: 69).

Die Berechnung der statistischen Größen kann auf Ebene eines Stratums, aber genauso auf betrieblicher Ebene durchgeführt werden.

#### 2.5.2. Statistische Tests

Ob zwei Populationen, in diesem Fall die Projektgebiete, einer gemeinsamen Grundgesamtheit entstammen, kann mittels eines Mann-Whitney-U-Tests ermittelt werden. Dieser ist das "Gegenstück zum parametrischen t-Test für den Vergleich zweier Erwartungswerte stetiger Verteilung" (Hedderich und Sachs 2020: 566). Vorteil gegenüber dem t-Test und anderen parametrischen Tests ist, dass keine bestimmte Verteilung vorliegen muss. Des Weiteren gilt dennoch, dass die Stichproben unabhängig voneinander sein müssen (Fahrmeir et al. 2010: 459). In R wird dies mit dem Paket "stats" (Version 4.1.1) umgesetzt. Ein Beispiel ist die Überprüfung, ob die Projektgebiete einen signifikant unterschiedlichen Totholzvorrat aufweisen. Es wird ein Alpha-Level von 5 % gewählt.

#### 2.5.3.Korrelationen

Unter anderem werden auch lineare Zusammenhänge zwischen kontinuierlichen Variablen geprüft. Bevor eine lineare Regression berechnet wird, werden die Daten zunächst paarweise visuell überprüft und eine Korrelationsanalyse durchgeführt, um die für die lineare Regression erforderliche Linearität zwischen den Variablen sicherzustellen. Ein Maß für die Stärke des linearen Zusammenhangs ist der Korrelationskoeffizient, der sich zwischen den Werten -1 bis 1 bewegt (Fahrmeir et al. 2010: 135 f.). Der Bravais-Pearson-Korrelationskoeffizient (r) berechnet sich wie in Formel 2-3 dargestellt.

$$
r = \frac{\sum_{i=1}^{n} (x_i - \bar{x})(y - \bar{y})}{\sqrt{\sum_{i=1}^{n} (x_i - \bar{x})^2 \sum_{i=1}^{n} (y - \bar{y})^2}}
$$

*Formel 2-3: Bravais-Pearson-Korrelationskoeffizient mit den Daten*  $x_i$  *und*  $y_i$  *nach Fahrmeir et al. (2010: 139).* 

Die visuelle Überprüfung sowie die Berechnung der Korrelationskoeffizienten werden mit dem Paket "corrplot" (Version 0.92) durchgeführt.

#### 2.5.4.Regressionsanalyse

Zur Überprüfung von möglichen Zusammenhängen werden lineare Regressionen bzw. generalisierte lineare Regressionen verwendet. Grundlage ist hier die Schätzung mittels der Methode der kleinsten Quadrate (Fahrmeir et al. 2010: 154 f.; Backhaus et al. 2011: 67; Hedderich und Sachs 2020: 136). Eine multiple lineare Regression kann wie in Formel 2-4 dargestellt beschrieben werden.

$$
y = \beta_0 + \beta_1 x_1 + \dots + \beta_p x_p + e
$$

*Formel 2-4: Multiple lineare Regression mit unabh‰ngigen Variablen und gleicher Steigung (Backhaus et al. 2011: 69; Hedderich und Sachs 2020: 824).* 

Dabei ist y die abhängige Variable,  $\beta_i$  sind die Regressionskoeffizienten und  $x_i$  stellen die unabhängigen Variablen dar. e ist die unerklärte Reststreuung. Auch können Variablen als Dummy-Variable verwendet werden. Ein Beispiel ist hier das Projektgebiet, was nur die Werte 0 und 1 annehmen kann. Bei zwei unabhängigen Variablen und ungleicher Steigung wird Formel 2-5 verwendet:

$$
y = \beta_0 + \beta_{0_P} * x_2 + \beta_1 * x_1 + \beta_{1_W} * x_2 * x_1 + e
$$

*Formel 2-5: Multiple lineare Regression mit zwei unabh‰ngigen Variablen und ungleicher Steigung. Abgeleitet von Hedderich und Sachs (2020: 824).* 

Die linearen Regressionen werden mit dem Paket "stats" (Version 4.1.1) berechnet. Die Modellgüte wird über das Bestimmtheitsmaß bestimmt (Fahrmeir et al. 2010: 160). Der Wertebereich liegt zwischen 0 und 1, wobei Werte nahe 1 ein Zeichen für eine hohe Güte sind. Für die Berechnung wird die erklärte Streuung durch die Gesamtstreuung dividiert, wobei  $\bar{y}$  der Mittelwert der Beobachtungswerte  $y_i$ und  $\hat{y}_i$  der Schätzwert der Regression sind (Formel 2-6).

$$
R^{2} = \frac{\sum_{i=1}^{n} (\hat{y}_{i} - \bar{y})^{2}}{\sum_{i=1}^{n} (y_{i} - \bar{y})^{2}}
$$

*Formel 2-6: Berechnung des Bestimmtheitsmafles (R²) (Fahrmeir et al. 2010: 161; Backhaus et al. 2011: 74).* 

Bei beispielsweise Wachstumsverläufen liegt häufig keine lineare Funktion vor. Hierfür werden generalisierte Regressionen verwendet. Es wird durch eine logarithmische Funktion ein nichtlineares Regressionsmodell auf ein lineares Modell gefittet (Fahrmeir et al. 2010: 166). Aus dem Steigungsparameter der linearen Regression wird ein exponentieller Parameter, der auch als Skalenparameter bezeichnet wird (ebd.). Unter Einbezug zweier Variablen und einem gleichen Skalenparameter wird Formel 2-7 verwendet:

$$
y = \beta_0 * \beta_{0_P}^{x_2} * \beta_1^{x_1} * e
$$

*Formel 2-7: Logarithmische Regression mit zwei unabh‰ngigen Variablen und gleichem Skalenparameter. Umgewandelt und angepasst aus Fahrmeir et al. (2010: 166).* 

Bei ungleicher Steigung wird Formel 2-8 verwendet:

$$
y = \beta_0 * \beta_{0_P}^{x_2} * \beta_1^{x_1} * \beta_2^{x_1x_2} * e
$$

*Formel 2-8: Generalisierte Regression mit zwei unabh‰ngigen Variablen und ungleichem Skalenparameter. Umgewandelt und angepasst nach Fahrmeir et al. (2010: 166).* 

Die generalisierten Regressionen werden wiederum in R über die Funktion Gl() (ebenfalls aus dem Paket "stats") umgesetzt. Der Signifikanzwert wird auch hier über die Funktion summary() berechnet. Allerdings wird statt des üblichen Bestimmtheitsmaßes ein Pseudo-Bestimmtheitsmaß nach McFadden aus dem Paket "DescTools" genutzt.

### 3. Kurzfristige Auswirkungen - Analyse Inventurdaten (Forschungsfra $gen 1 & 11)$

### 3.1. Status quo (Forschungsfrage I)

Zunächst wird zur Beantwortung der Forschungsfrage I der Status quo ermittelt. Dazu werden das Klima und die Standorte analysiert und die Wälder selbst charakterisiert. Untersuchungsobjekte sind der aufstockende, lebende Bestand, das liegende und stehende Totholz sowie die Verjüngung. Dies soll ermöglichen, bereits Unterschiede durch standörtliche Bedingungen aufzuzeigen sowie Unterschiede durch vorangegangene unterschiedliche Bewirtschaftungskonzepte aufzudecken.

#### 3.1.1. Standort

#### *3.1.1.1. Datengrundlage und Vorgehen - Standort*

In Brandenburg wird der Standort über die für das nordostdeutsche Tiefland typischen Stamm-Standortsformengruppen charakterisiert. Diese setzen sich aus Stamm-N‰hrkraftstufe, Stamm-Feuchtestufe und Klimastufe zusammen (Schulze 2013: 6 ff.).

Es werden fünf Nährkraftstufen unterschieden: reich (R), kräftig (K), mäßig nährstoffhaltig bzw. mittel (M), ziemlich arm (Z) und arm (A). Die Feuchtestufe untergliedert sich wiederum in trocken, mittelfrisch, frisch, feucht, nass und sumpfig. Dies umfasst terrestrische Standorte, terrestrische Standorte mit Wechselfrische, mineralische Standorte, Nassstandorte mit stark wechselnden Wasserständen, mineralische Nassstandorte, organische Nassstandorte und Überflutungsstandorte. Eine Übersicht über die Stamm-Standortsformengruppen nach dem MLUK (2022: 95) kann Anhang IV entnommen werden.

Die Klimastufe reicht von feucht (f) über mäßig feucht (mf), mäßig trocken (mt) und zu trocken (t) bis sehr trocken (tt) (MLUK 2022: 7).

Für beide Projektgebiete stehen die Stamm-Standortsformengruppe und die Klimastufe auf der Ebene der BHE zur Verfügung. Die Klimaeinstufung entspricht dem Jahr 2021, wo diese an die aktuellen Zeitreihen der relevanten Klimadaten angepasst worden sind (Geflner 2021: 1). Grundlage sind die Erhebungen von 1996 im Projektgebiet Gollin und im Projektgebiet Wittwesee aus den Jahren 1958 bzw. zum Teil von 1973 (LFB 2022).

#### *3.1.1.2. Vorgehen - Standort*

Für die Auswertung werden jedem Probepunkt die Klimastufe und die Stamm-Standortsformengruppe zugeordnet. Da zum Teil mehrere Stamm-Standortsformengruppen vorkommen können, wird hier jeweils die mit dem höchsten Flächenanteil zugeordnet. Die Daten werden nach den Inventurstraten der einzelnen Probepunkte hochgerechnet (vgl. Kapitel 2.5.).

#### *3.1.1.3. Ergebnisse - Standort*

Die beiden Projektgebiete liegen in unterschiedlichen Klimastufen. Projektgebiet Gollin weist ein mäflig feuchtes Tieflandklima (Tm) auf, das Projektgebiet Wittwesee ein feuchtes Tieflandklima (Tf).

Die Hochrechnungen der Inventurdaten zeigen im Projektgebiet Gollin eine mäßig nährstoffhaltig und mittelfrische (M2) Versorgung auf 87 % der Flächen. Weitere 12 % weisen die gleiche Feuchtestufe bzw. eine höhere auf, aber eine kräftige Nährstoffversorgung (K2 bzw. K1). Die Flächen des Projektgebietes Wittwesee weisen eine im Vergleich geringere Nährstoffversorgung bei gleicher Feuchtestufe auf. 76,5 % sind ziemlich arm und mittelfrisch (Z2) versorgt. Der restliche Anteil der Flächen weisen eine höhere Feuchtestufe mit unterschiedlicher Nährstoffversorgung auf. Die genaue Verteilung kann Tabelle 3-1 entnommen werden.

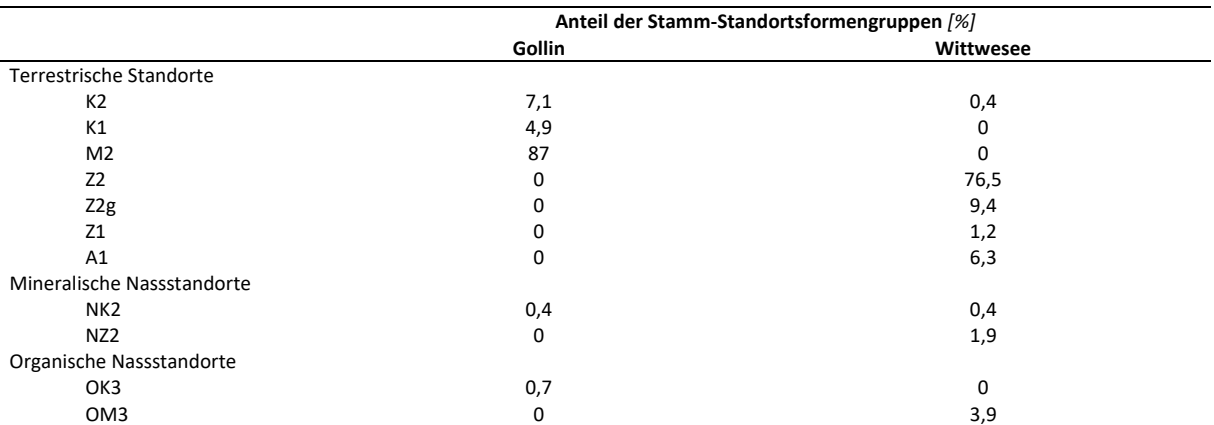

*Tabelle 3-1: Stamm-Standortsformengruppen der Projektgebiete hochgerechnet auf Basis der Probepunkte entsprechend der Inventurstratengewichte.* 

Die räumliche Verteilung innerhalb der Projektgebiete kann Anhang V und Anhang VI entnommen werden<sup>14</sup>. Die Karten zeigen alle Flächen der Projektgebiete auf Ebene der BHE. In der räumlichen Verteilung der Standorte im Projektgebiet Gollin zeigt sich ein eher geklumptes Vorkommen der nährstoffreicheren Standorte im Norden bzw. Nordosten der Flächen (K1 und K2). Zudem zeigt sich, dass die Standorte mit einer höheren Feuchtestufe vorwiegend an Gewässern und Wiesen liegen. Letztgenannter Zusammenhang zeigt sich ebenfalls im Projektgebiet Wittwesee. Besonders im Osten des Wittwesees weist ein hoher Anteil der Bestände eine hohe Feuchtigkeitsstufe auf (OM3 und A1).

#### 3.1.2.Bestand

 $\overline{\phantom{0}}$ 

#### *3.1.2.1. Datengrundlage – Vorbereitung der Bestandesdaten der Erstinventur*

Datengrundlage für die Analyse des aufstockenden Bestandes ab Derbholzgrenze sind die erhobenen Inventurdaten aus dem naturalen Controlling. Wie bereits in Abschnitt 2.2 beschrieben, basiert das naturale Controlling auf einer konzentrischen Stichprobepunkterhebung. Das bedeutet, dass Bäume mit geringeren Dimensionen in nur einem kleineren Radius erhoben werden. Gleichzeitigt werden nicht für alle Bäume eines Probepunktes Höhen und Kronenansatzhöhen gemessen.

Ein geeignetes Tool zur Ergänzung dieser Daten ist der Waldplaner (Abschnitt 2.3). Zunächst werden dazu die Daten mithilfe von R bzw. RStudio aus den einzelnen Excel-Dateien ausgelesen. Über das Einlesetool "NFPBIStandFactoryExp" kann die Datenbank über alle Probepunkte direkt in den Waldplaner eingelesen werden. Das Einlesetool wurde speziell für Daten der BI Niedersachsen entworfen und ist an die Besonderheiten des Aufnahmeverfahrens angepasst. Jeder Baum geht mit Baumart, BHD, Höhe<sup>15</sup>, Kronenansatz, Bestandesschicht und Position im jeweiligen Probekreis ein. Zusätzlich können Angaben zum Status des Baumes (lebend, abgestorben oder eingeschlagen) angegeben werden sowie die Information, ob es sich um einen Habitatbaum handelt. Insgesamt kann dadurch der stehende Bestand ab Derbholzgrenze (inkl. stehendem Totholz<sup>16</sup>) erfasst werden. Beim Einlese-Vorgang werden

<sup>&</sup>lt;sup>14</sup> In den beiden Karten zeigt sich, dass noch weitere Stamm-Standortsformengruppen in den Projektgebieten vorkommen. Allerdings werden diese aufgrund des marginalen Vorkommens nicht über die Stichprobenpunkte erfasst. Aufgrund des geringen Anteils werden sie vernachlässigt.

<sup>15</sup> Wie bereits in Kapitel 2.2 beschrieben, wurden abweichend von den Inventuranweisungen der BI Niedersachsen nicht die Mittelhöhe, sondern die Weiser'sche Oberhöhe gemessen. Im Waldplaner wird allerdings die Mittelhöhe benötigt. Zur Umrechnung werden die Umrechnungsfaktoren von Kramer und Akça (2008: 191) verwendet.

<sup>&</sup>lt;sup>16</sup> Die BI Niedersachsen erfasst stehendes Totholz erst ab einem Durchmesser von 30 cm. In dem vorliegenden Datensatz wurde stehendes Totholz nach den gleichen Regeln wie für stehende Bäume erfasst. Dies wurde durch die NW-FVA im Waldplaner abgeändert, sodass auch stehendes Totholz ab Derbholzgrenze erfasst werden kann und dieses entsprechend der Aufnahmeradien vervielfältigt wird.
automatisch die fehlenden Höhen und Kronenansatzhöhen anhand der hinterlegten Modelle ergänzt und die Bäume entsprechend der in der Inventur abgebildeten Flächen ergänzt. Gleichzeitig werden auch die Volumina der Bäume mithilfe der standardmäßig hinterlegten Volumenfunktionen ergänzt.

Abschließend wird noch eine Anpassung des Datensatzes der Inventureinheit 2017 vorgenommen. Bedingt durch den Start des Projektes im April 2017 wurde bei der Inventureinheit 2017 erst im Jahr der Maßnahme die Erstinventur durchgeführt. Vereinfachend wird angenommen, dass der Zuwachs vom Jahr 2017 zum Jahr 2018 mit dem Zuwachs vom Jahr 2016 zum Jahr 2017 vergleichbar ist. Mithilfe des Waldplaners wird der Zuwachs von Durchmesser, Höhe und Kronenansatz zum Jahr 2018 berechnet und durch Abzug vom Zustand 2017 der Zeitpunkt 2016 berechnet.

Die Analysen basieren schliefllich auf den Einzelbaumtabellen.

## *3.1.2.2. Vorgehen - Bestandesdaten der Erstinventur*

Anhand der vorbereiteten Daten der Erstinventur wird der aufstockende Bestand analysiert und die Projektgebiete bzw. deren Bewirtschaftungskonzepte werden verglichen. Die Datengrundlage wird entsprechend der geplanten Maflnahmen in unterschiedlichen Jahren erhoben. Aus diesem zeitlichen Nacheinander wird ein gedankliches Nebeneinander, indem alle Flächen (trotz der unterschiedlichen Aufnahmejahre) gemeinsam analysiert werden. Dabei müssen die Gewichtungen der Inventur- und Auswertungsstraten berücksichtigt werden (Abschnitt 2.5).

Zunächst werden die Baumartenverteilung sowie die prozentuale Verteilung der Projektgebietsflächen nach Alters- und Durchmesserklassen hergeleitet (grundflächengewichtet). Damit verbunden wird die Stammzahl nach Durchmesserklassen getrennt nach den Bestandesschichten analysiert. Danach wird die Wüchsigkeit anhand der mittleren Höhe der führenden Baumart im Oberstand und dem Alter im Vergleich zu den Ertragstafeln nach DITTMAR, KNAPP, LEMBCKE (1975) geprüft. Ebenso werden auch die Verh‰ltnisse von Stammzahl und Alter in den Projektgebieten verglichen. Ein weiterer betrachteter Aspekt sind die durchschnittlichen Vorräte getrennt nach Bestandesschichten für die Altersklassen und als betrieblicher Mittelwert (grundflächengewichtet).

Zum Abschluss wird die horizontale und vertikale Struktur näher analysiert. Dabei wird bei der vertikalen Struktur zwischen Oberstand, Unterstand und Überhalt unterschieden. Bei der horizontalen Struktur werden die Baumartenmischungen im Oberstand betrachtet. Dazu wird sich erneut an der Definition der Bestandesmischung nach dem LFB und LFE (2013: 29) orientiert:

- Reinbestand Kiefer
- Reinbestand Kiefer (> 90 %)
- Reinbestand Kiefer (70 bis 90 %)
- Mischbestand Kiefer (50 bis 70 %)
- Andere Reinbestände
- Andere Mischbestände

## *3.1.2.3. Ergebnisse - Bestandesdaten der Erstinventur*

Basierend auf den flächengewichteten Hochrechnungen der Probepunkte dominiert in beiden Projektgebieten die Kiefer als BAG im Oberstand. Im Projektgebiet Gollin nimmt die Gemeine Kiefer einen Anteil von 84,6 % ein und die Weymouthskiefer von 0,3 %. Darauf folgen die BAG Buche mit 3,8 %, Fichte mit 3,4 % und die Eiche mit 2,8 % an der Fläche. Aber auch die BAG Lärche (2,2%), ALn (2,1 %) und Douglasie (0,8 %) sind vertreten. 55 % der ALn werden durch Roterle (Alnus rubra Bong.) repräsentiert, 44 % durch Birke und das verbleibende Prozent wird durch Pappel (*Populus* L.) und Rosskastanie (*Aesculus hippocastanum* L.) gestellt.

Dahingegen weist das Projektgebiet Wittwesee mit 93 % einen vergleichsweise höheren Anteil der BAG Kiefer im Oberstand auf. Es handelt sich ausschließlich um Gemeine Kiefer. Die restliche Fläche ist überwiegend mit der BAG ALn bestockt (6.1 %). Dabei entfallen 70 % auf Roterlen, 30 % auf Birken und weniger als 1 % auf Rosskastanien. Die BAG Lärche, Buche und ALh nehmen gemeinsam einen Anteil von unter 1 % ein. Die genaue Aufteilung nach BAG kann Abbildung 3-1 entnommen werden.

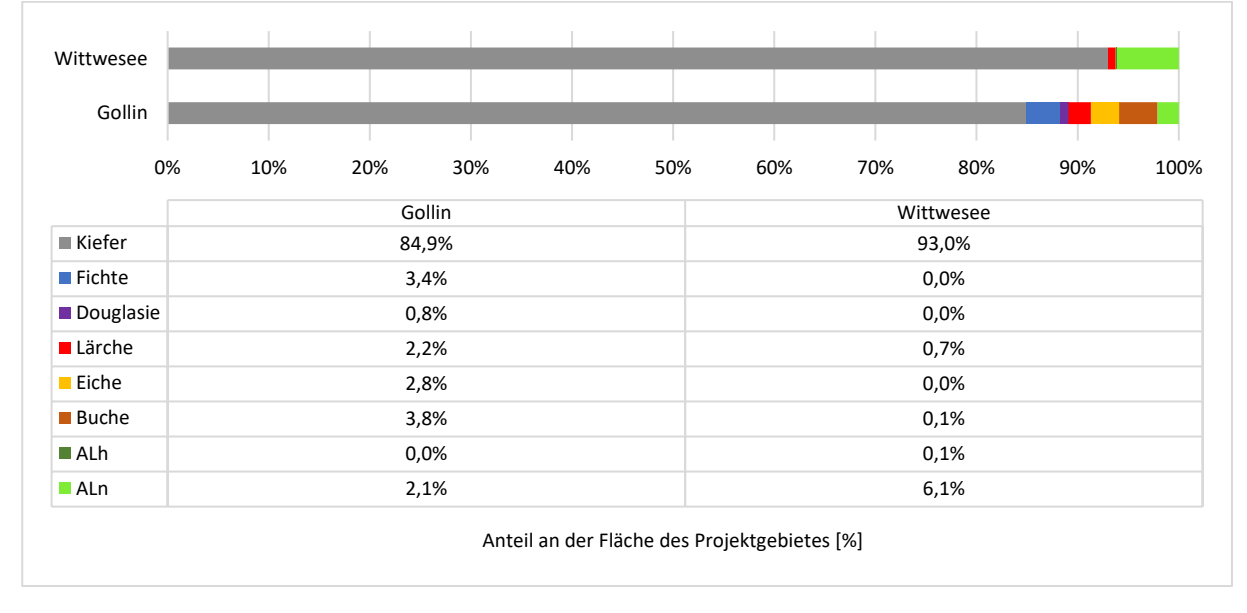

*Abbildung 3-1: BAG-Zusammensetzung des Oberstandes der Projektgebiete Gollin und Wittwesee.*  Grundflächengewichtete Berechnung der Probepunktwerte und flächengewichtete Hochrechnung der Probepunkte entspre*chend der Inventurstraten.* 

Das grundflächengewichtete mittlere Alter der auf der flächengewichteten Hochrechnung der Probepunkte beruhenden Bestände liegt im Projektgebiet Gollin bei 81 Jahren und im Projektgebiet Wittwesee bei 79 Jahren. Wie in Abbildung 3-2 zu erkennen, ist die Altersklassenverteilung des Oberstandes in den Projektgebieten unausgeglichen. In beiden Projektgebieten sind nach den Hochrechnungen der Probepunkte entsprechend der Inventur- und Auswertungsstraten mehr als 50 % der Flächen mit Beständen der Altersklasse III und IV bestockt. Dabei liegt im Projektgebiet Gollin der Schwerpunkt in der Altersklasse III und im Projektgebiet Wittwesee in der Altersklasse IV. Der Anteil der Flächen, die ein Alter von mehr als 140 Jahren aufweisen, ist im Projektgebiet Gollin vergleichsweise höher. Bei den ältesten Beständen handelt es sich um 203-jährige Eichenbestände<sup>17</sup> und im Projektgebiet Wittwesee um 153-jährige Buchenbestände. Neben diesen gibt es im Projektgebiet Wittwesee ältere Kiefern, die ein Alter von bis zu 224 Jahren aufweisen. Diese sind allerdings nicht mehr bestandesbildend und der Bestandesschicht Überhalt zugeordnet.

In der Abbildung 3-2 zeigt sich zudem, dass im Projektgebiet Gollin in allen Altersklassen verschiedene BAG vorkommen. Besonders in der Altersklasse II sticht der vergleichsweise geringere Anteil der BAG Kiefer und damit der vergleichsweise hohe Anteil anderer BAG hervor. In den höheren Altersklassen nimmt die Anzahl anderer BAG ab, wohingegen jedoch der Anteil an der Fläche in der Altersklasse steigt. Dies zeigt sich besonders in den Altersklassen VIII und IX+, wo Buche und Eiche einen hohen Anteil einnehmen. Wie bereits angesprochen, ist der Anteil anderer BAG im Projektgebiet Wittwesee generell geringer. Die BAG ALn nimmt den zweithöchsten Anteil ein. Allerdings ist sie jedoch nur in den Altersklassen II bis V vorzufinden. Der Anteil anderer BAG sinkt ab der Altersklasse VI deutlich.

<sup>&</sup>lt;sup>17</sup> Aufgrund der geringen Anzahl an Probepunkten in höheren Altersklassen werden diese ab dem Alter 160 in der Altersklasse IX+ zusammengefasst.

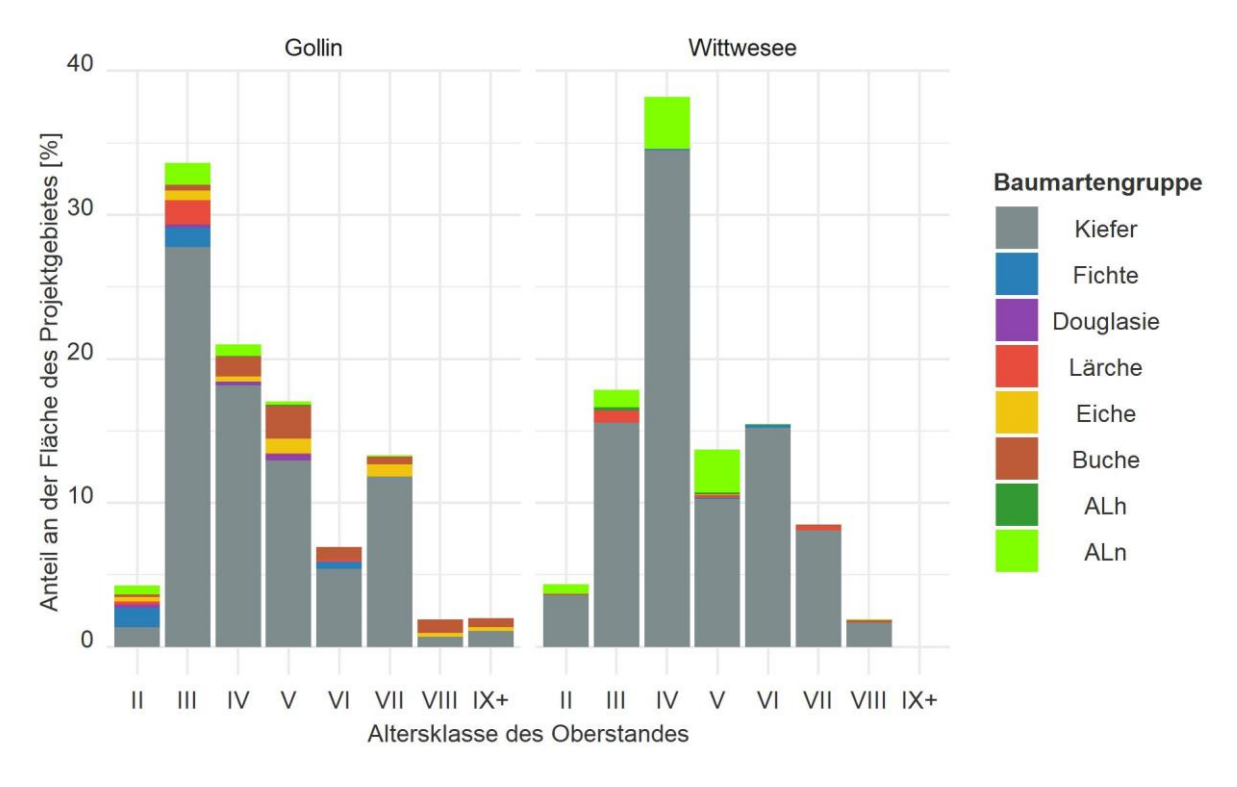

*Abbildung 3-2: Altersklassenverteilung des Oberstandes in den Projektgebieten Gollin und Wittwesee nach BAG getrennt. Grundfl‰chengewichtete Berechnung der Probepunktwerte (rechnerische Reinbest‰nde bzw. ideelle Standfl‰che) und fl‰chengewichtete Hochrechnung der Probepunkte entsprechend der Inventur- und Auswertungsstraten.* 

Auch die Verteilung der Flächen bezüglich Durchmesserklassen des Oberstandes ist unausgeglichen (s. Abbildung 3-3). Im Projektgebiet Gollin sind rund 30,4 % der Flächen in der Durchmesserklasse 20 - 29,9 cm und 38,2 % in der Durchmesserklasse 30 - 39,9 cm. Im Vergleich weisen die Bestände im Projektgebiet Wittwesee geringere Durchmesser auf. 21,1 % gehören zur Durchmesserklasse 10 - 19,9 cm, 44,1 % zur Durchmesserklasse 20 - 29,9 cm und 38,2 % zur Durchmesserklasse 30 - 39,9 cm. Dies zeigt sich auch im grundflächengewichteten mittleren BHD (gewichtet entsprechend der Inventurstraten). Der mittlere BHD liegt im Projektgebiet Gollin bei 34 cm und beim Wittwesee bei 27 cm.

Auf 15,6 % der Flächen des Projektgebietes Gollin weisen die Bestände eine Durchmesserklasse im Endnutzungsbereich von 40 - 49,9 cm auf. Im Projektgebiet Wittwesee sind dies 7 %. 8,5 % des Projektgebietes Gollin weisen Bestände mit einem BHD von mindestens 50 cm auf und werden damit aus forstwirtschaftlicher Sicht zum Starkholz gezählt (bspw. Sauter und Holzmann 2009: 10; Spellmann und Fischer 2016: 16). Im Projektgebiet Wittwesee sind dies 0,9 % der Fläche.

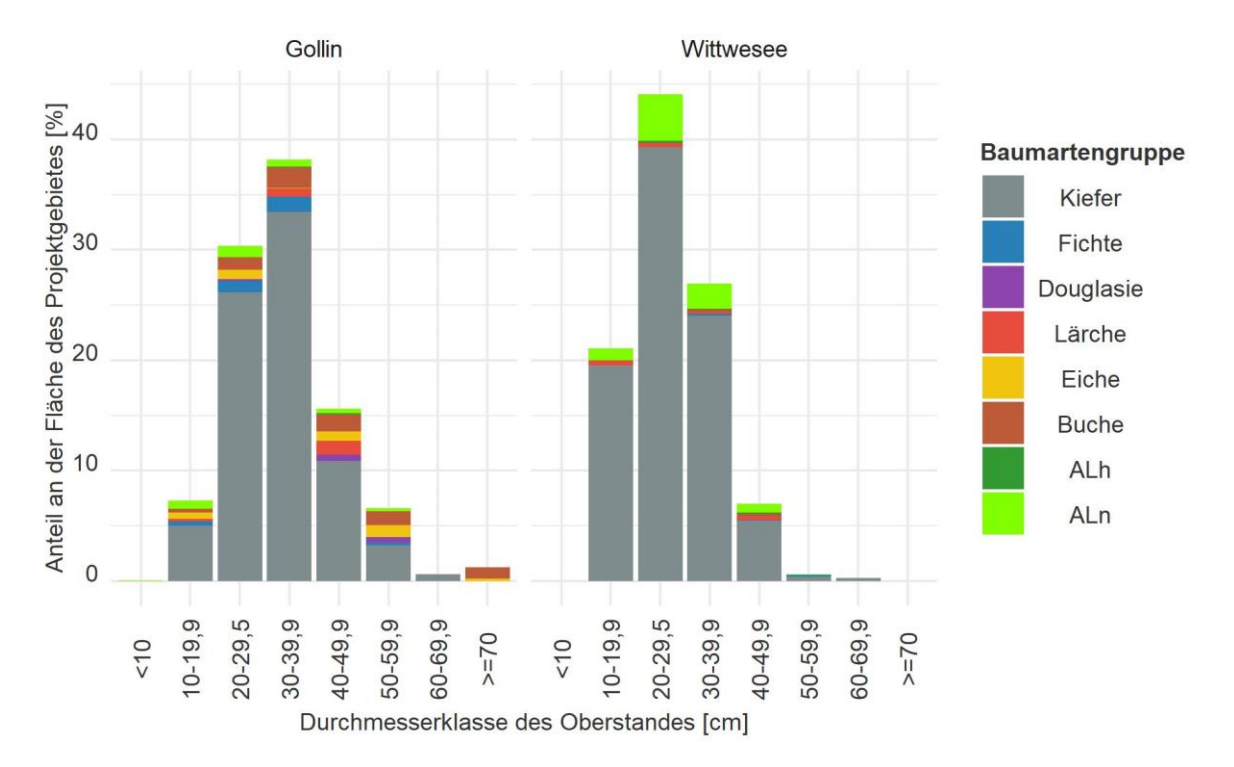

*Abbildung 3-3: Durchmesserklassenverteilung des Oberstandes in den Projektgebieten Gollin und Wittwesee nach BAG getrennt. Grundfl‰chengewichtete Berechnung der Probepunktwerte (rechnerische Reinbest‰nde bzw. ideelle Standfl‰che) und fl‰chengewichtete Hochrechnung der Probepunkte entsprechend der Inventur- und Auswertungsstraten.* 

Das ‰hnliche Alter und die unterschiedlichen Dimensionen im Oberstand weisen auf Unterschiede in der Ertragsklasse sowie in der Bewirtschaftung hin. Die unterschiedlichen Ertragsniveaus zeigen sich in der Abbildung 3-4. In dieser wird das Verhältnis von Alter und Mittelhöhe für alle Probepunkte mit einem reinen Kiefernoberstand abgebildet. Zusätzlich sind in der Grafik die Grenzen der Ertragsklassen nach DITTMAR, KNAPP, LEMBCKE (1975) eingezeichnet. Es wird deutlich, dass die Bestände im Projektgebiet Gollin wüchsiger sind. Abhängig vom Alter der Bestände liegen im Mittel 1 bis 2 Ertragsklassen zwischen den Projektgebieten. Mit zunehmendem Alter nimmt die Differenz zwischen den Ertragsklassen ab. Besonders beim Projektgebiet Gollin weisen die Probepunkte im höheren Alter vergleichsweise geringe Mittelhöhen auf<sup>18</sup>. Gleichzeitig zeichnet sich in der Abbildung in beiden Projektgebieten eine tendenzielle Verbesserung der Bonität in jüngeren Wäldern ab. Diese Verbesserung scheint in beiden Projektgebieten gleich zu sein, da die Sprünge zwischen den Ertragsklassen in beiden Projektgebieten (versetzt) gleich verlaufen. Die Projektgebiete sind statistisch signifikant unterschiedlich (p <  $2 * 10^{-16}$ ). Die genauen Angaben können Anhang VII, Tabelle 0-4 entnommen werden.

An dieser Stelle sei vorab auf den mithilfe des Waldplaners geschätzten Zuwachs hingewiesen. Auch dieser ist statistisch signifikant unterschiedlich (p <  $2 * 10^{-16}$ ) und liegt im Projektgebiet Gollin höher (Abschnitt 3.2.1.3).

<sup>&</sup>lt;sup>18</sup> Die Abnahme der Wüchsigkeit mit dem Alter ist als Bonitätsverschiebung bekannt (vgl. Kramer (1988: 118)).

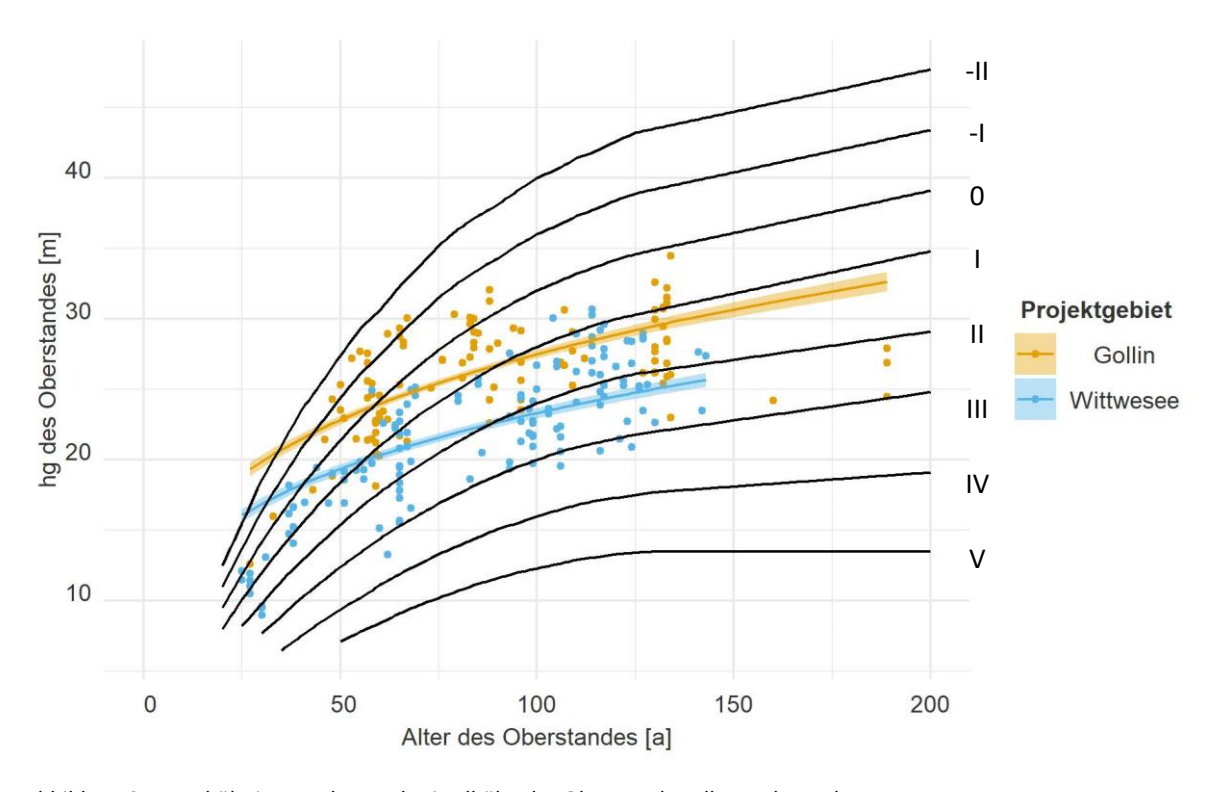

*Abbildung 3-4: Verh‰ltnis von Alter und Mittelhˆhe des Oberstandes aller Probepunkte*  mit reinem Oberstand aus Kiefer. Gewichtung der logarithmischen Ausgleichsfunktion (mit Konfidenzintervall) über die Gewichte der Inventurstraten getrennt nach Projektgebieten (nach der Funktion:  $hg = \beta_0 + Alter^{\beta_1} + Proj$ ektgebiet $\beta_2$ , alle *Parameter sind zum 5 % Alpha-Level signifikant (s. Anhang VII, Tabelle 0-4), R<sup>2</sup> nach McFadden = 0,12). Zus‰tzliche Darstellung der Ertragsklassen nach DITTMAR, KNAPP, LEMBCKE 1975 (extrapoliert).* 

Um auch Unterstand und Überhalt mit in den Vergleich einzubeziehen, wird in den folgenden beiden Abbildungen die Stammzahl nach Durchmesserklassen von 1 cm betrachtet. Die Werte werden auf einen idealisierten Hektar je Projektgebiet berechnet. Abbildung 3-5 bildet nur den Oberstand ab, Abbildung 3-6 umfasst alle Bestandesschichten. Aus den Abbildungen gehen drei wichtige Aspekte hervor. Erster Aspekt ist der Hinweis auf eine unterschiedliche Bewirtschaftungsintensität. Wie zu erwarten ist die Verteilung im Projektgebiet Wittwesee bei der Betrachtung des Oberstandes linksschief. Zweiter Aspekt ist der Einfluss des Unterstandes, der sich beim Vergleich der beiden Abbildungen zeigt. Dieser ist im Projektgebiet Gollin größer und geprägt durch Buchen und Eichen. Dritter Aspekt ist die absolute Höhe der Werte des Histogramms. Die Stammzahl im Projektgebiet Wittwesee ist, wie bei einer Stilllegung von Wäldern im Vergleich zu bewirtschafteten Wäldern zu erwarten, höher. Dies zeigt sich noch deutlicher in Abbildung 3-7. Die Abbildung zeigt den typischen Verlauf des Verhältnisses von Alter zu Stammzahl im Oberstand. Im gleichen Alter weisen die Bestände im Projektgebiet Gollin eine geringere Stammzahl auf, ein weiterer Hinweis auf die Bewirtschaftung im Projektgebiet Gollin. Das Ergebnis ist statistisch signifikant. Genaue Werte können Anhang VII, Tabelle 0-5 entnommen werden.

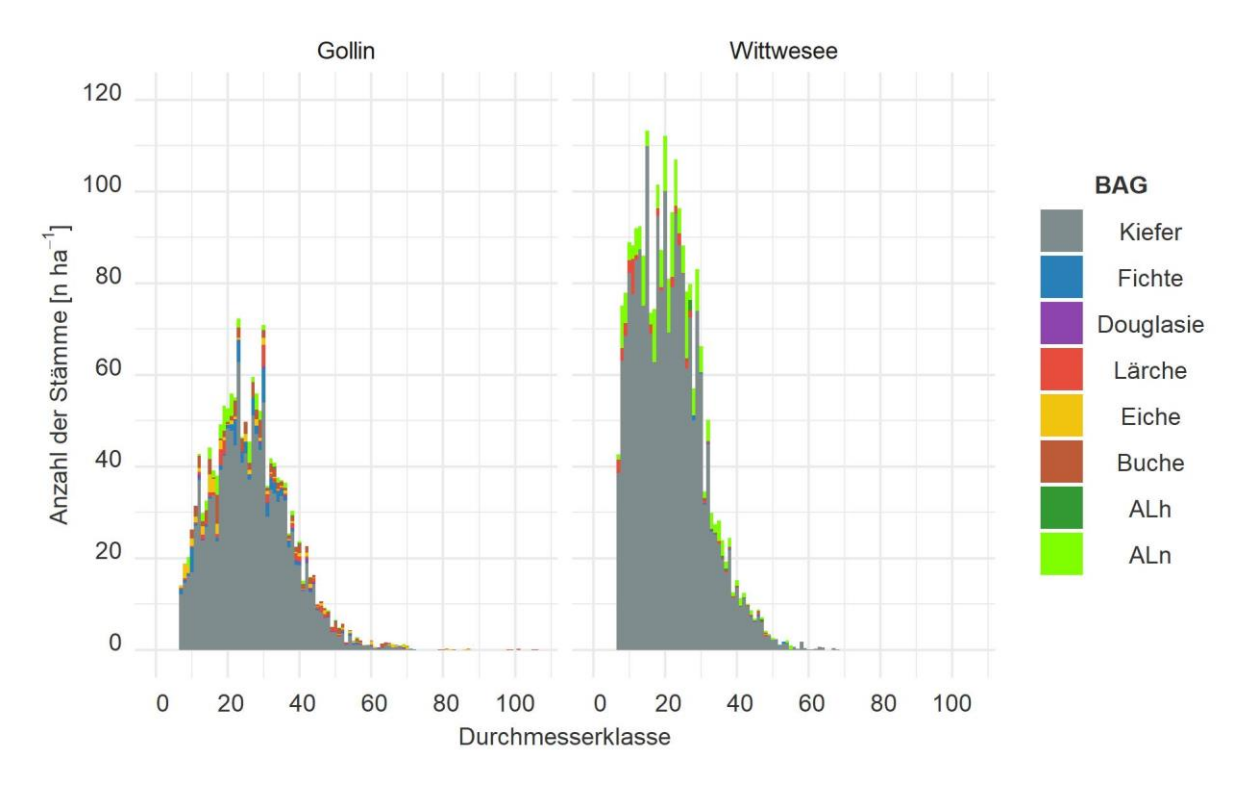

*Abbildung 3-5: Stammzahlverteilung des Oberstandes nach Durchmesserklassen (1 cm-Schritte)*  in den Projektgebieten Gollin und Wittwesee nach BAG getrennt für einen durchschnittlichen Hektar. Flächengewichtete Hoch*rechnung der Probepunkte entsprechend der Inventurstraten.* 

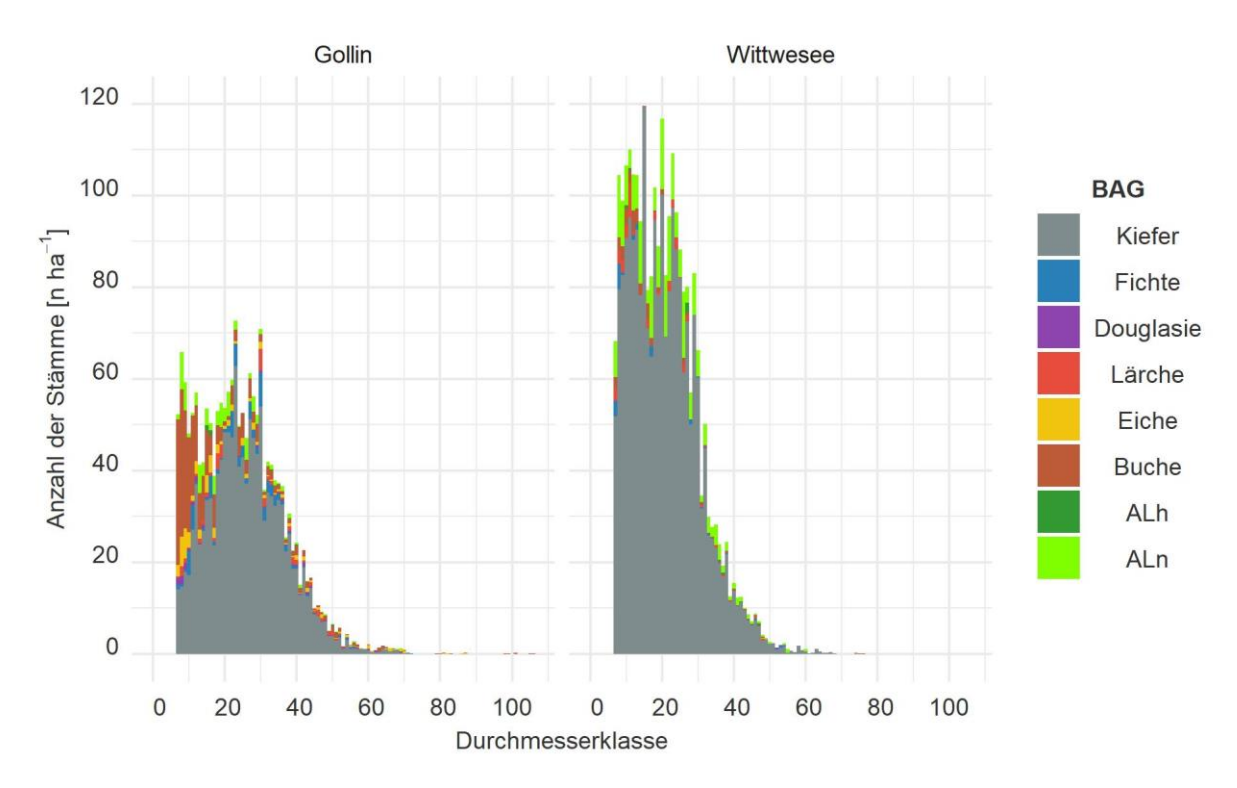

Abbildung 3-6: Stammzahlverteilung über alle Schichten nach Durchmesserklassen (1 cm-Schritte) in den Projektgebieten Gollin und Wittwesee nach BAG getrennt für einen durchschnittlichen Hektar. Flächengewichtete Hoch*rechnung der Probepunkte entsprechend der Inventurstraten.* 

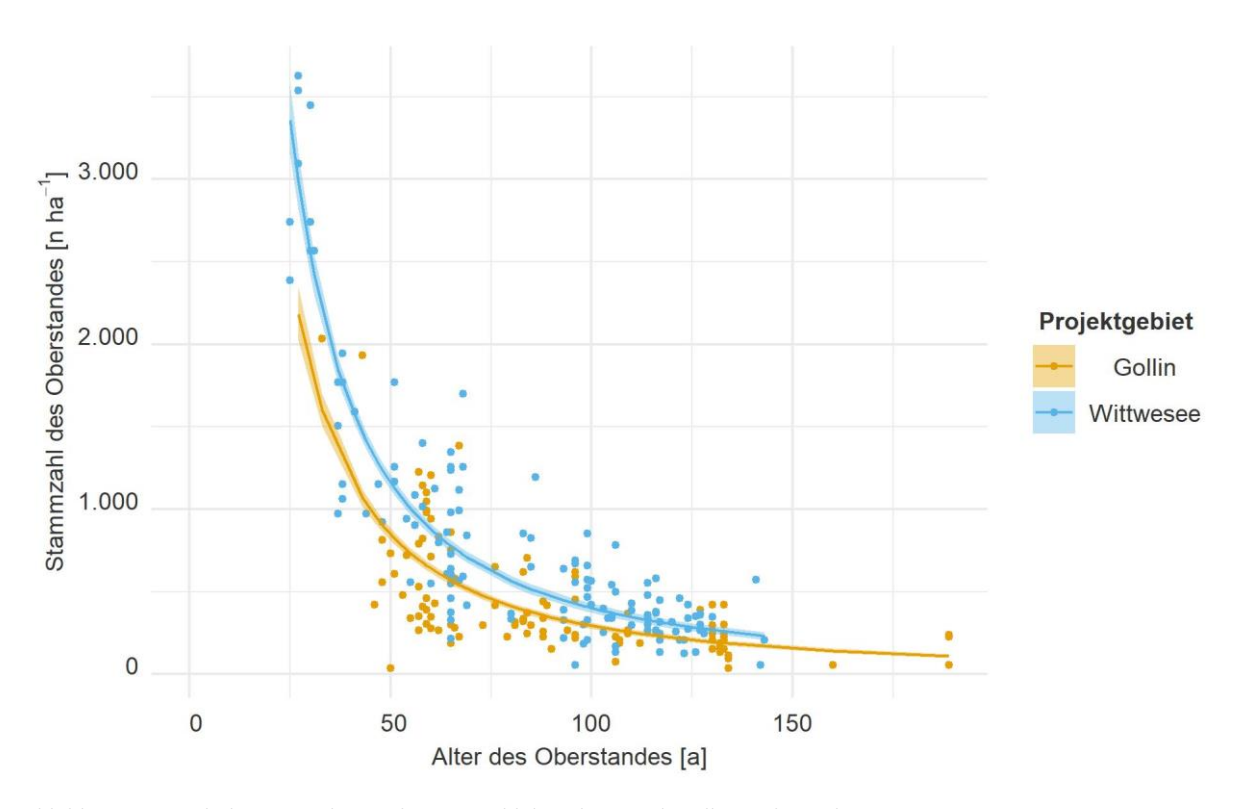

*Abbildung 3-7: Verh‰ltnis von Alter und Stammzahl des Oberstandes aller Probepunkte mit reinem Oberstand aus Kiefer. Gewichtung der logarithmischen Ausgleichsfunktion (mit Konfidenzintervall) entsprechend der Inventurstraten getrennt nach Projektgebieten (nach der Funktion: Stammzahl* =  $\beta_0 +$  Alter $\beta_1 +$  Projektgebiet $\beta_2$ , *alle Parameter sind zum 5 % Alpha-Level signifikant (s. Anhang VII, Tabelle 0-5), R<sup>2</sup> = 0,04).* 

Auch der durchschnittliche Bestandesvorrat unterscheidet sich zwischen den Projektgebieten. Der mittlere Bestandesvorrat liegt im Projektgebiet Gollin bei 384 Vfm ha<sup>-1</sup> und im Projektgebiet Wittwesee bei 329 Vfm ha<sup>-1</sup>. Die Verteilung auf die Bestandesschichten (Tabelle 3-2) zeigt, dass der Unterstand im Projektgebiet Gollin einen vergleichsweise höheren Anteil einnimmt. Umgekehrt ist dies beim Überhalt, dieser weist im Projektgebiet Wittwesee einen höheren Vorrat auf.

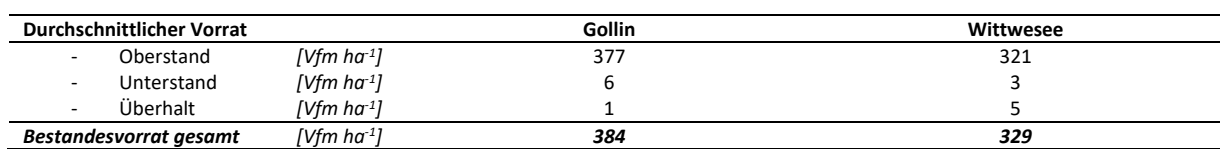

Tabelle 3-2: Durchschnittlicher Vorrat getrennt aufgeführt nach Bestandesschichten. *Fl‰chengewichtete Hochrechnung entsprechend der Inventurstraten.* 

Abbildung 3-8 zeigt den Bestandesvorrat des Oberstandes getrennt nach Altersklassen und BAG. Die Abbildung zeigt in beiden Projektgebieten eine typische Entwicklung des Bestandesvorrates über dem Alter. Allerdings liegen die Bestandesvorräte im Projektgebiet Gollin höher und weisen mit höherer Altersklasse höhere Bestandesvorräte auf. Ferner ist im Projektgebiet Gollin über alle Baumarten ein Vorkommen anderer BAG zu erkennen. In den meisten Altersklassen dominiert trotzdem die Kiefer als führende BAG. Nur in den Altersklassen II, VII und IX+ ist dies anders. In der Altersklasse II nimmt die Fichte den größten Anteil ein und in den Altersklassen VII und IX+ dominieren gemeinsam die Laubhölzer Buche und Eiche.

Wie in Abbildung 3-1 bereits gezeigt, hält die BAG ALn nach der BAG Kiefer im Projektgebiet Wittwesee den größten Anteil. Dies zeigt sich auch in der Verteilung in den verschiedenen Altersklassen. Wie bereits angesprochen, ist das Vorkommen der BAG ALn auf die Altersklassen II bis V begrenzt.

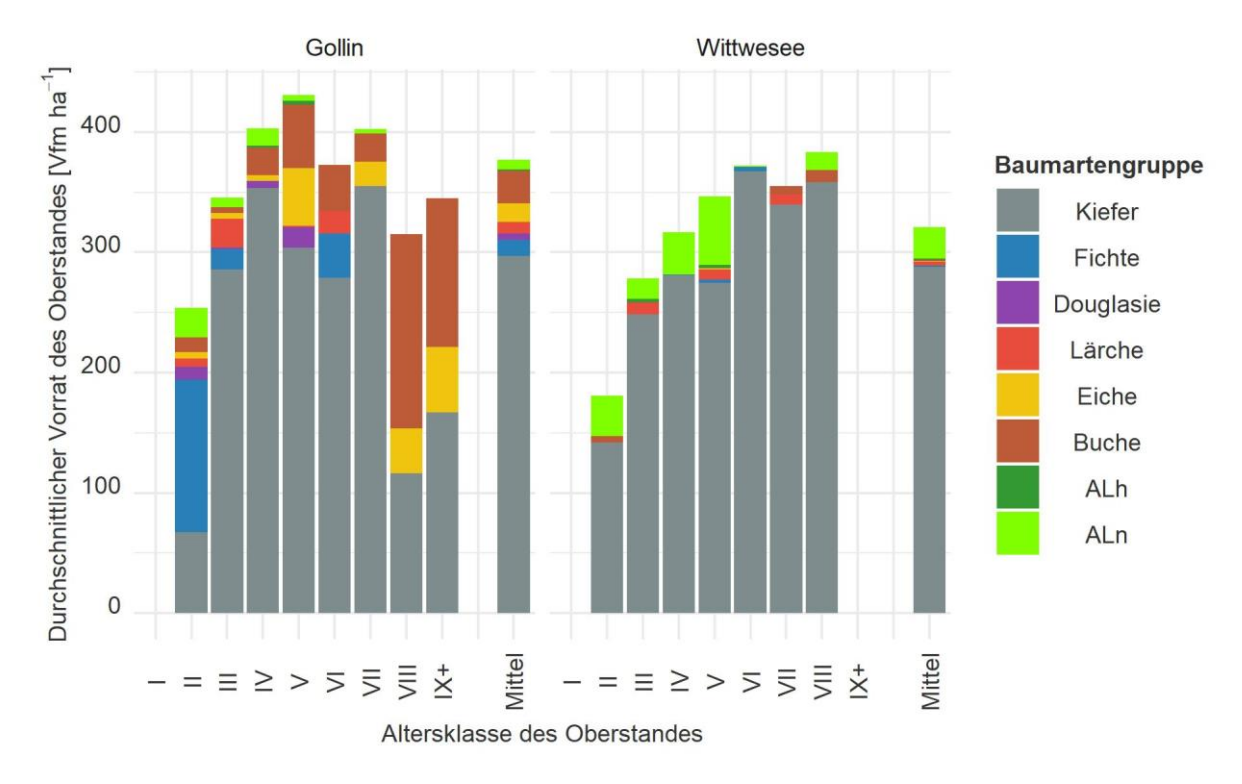

*Abbildung 3-8: Durchschnittlicher Vorrat des Oberstandes getrennt nach Altersklassen und BAG. Grundfl‰chengewichtete Berechnung der Probepunktwerte (rechnerische Reinbest‰nde bzw. ideelle Standfl‰che) und fl‰chengewichtete Hochrechnung der Probepunkte entsprechend der Inventur- und Auswertungsstraten.* 

Zusätzlich zu der visuellen Darstellung des durchschnittlichen Vorrates im Oberstand wird in Tabelle 3-3 eine kurze Statistik dargestellt. Es zeigt sich, dass der Standardfehler in den elementaren Altersklassen, die mit vielen Probepunkten abgedeckt sind, auf einem guten Niveau liegen. Bedingt durch die Probepunktdaten liegen zum Teil hohe Spreitungen zwischen den minimalen und maximalen Bestandesvorräten vor.

| Alters-<br>klasse | Probe-<br>punkte | Mittel-<br>wert ge-<br>wichtet | Mittel-<br>wert         | Median                   | <b>Minimum</b> | Maximum                 | Varianz | Standardabwei-<br>chung |                | Standardfehler           |                |
|-------------------|------------------|--------------------------------|-------------------------|--------------------------|----------------|-------------------------|---------|-------------------------|----------------|--------------------------|----------------|
|                   | [n]              | [Vfm ha <sup>-1</sup> ]        | [Vfm ha <sup>-1</sup> ] | [Vfm ha $1$ ]            | [Vfm ha $1$ ]  | [Vfm ha <sup>-1</sup> ] |         | [Vfm $ha-1$ ]           | [%]            | [Vfm ha <sup>-1</sup> ]  | [%]            |
|                   | Gollin           |                                |                         |                          |                |                         |         |                         |                |                          |                |
| $\mathsf{II}$     | 14               | 253                            | 215                     | 198                      | 71             | 470                     | 10.560  | 103                     | 48             | 27                       | 13             |
| III               | 43               | 345                            | 328                     | 345                      | 49             | 618                     | 17.706  | 133                     | 41             | 20                       | 6              |
| IV                | 26               | 404                            | 400                     | 384                      | 234            | 599                     | 13.545  | 116                     | 29             | 23                       | 6              |
| $\vee$            | 39               | 432                            | 409                     | 398                      | 192            | 845                     | 18.508  | 136                     | 33             | 22                       | 5              |
| VI                | 21               | 386                            | 377                     | 340                      | 167            | 712                     | 25.310  | 159                     | 42             | 35                       | 9              |
| VII               | 36               | 396                            | 397                     | 386                      | 41             | 920                     | 21.666  | 147                     | 37             | 25                       | 6              |
| VIII              | 7                | 320                            | 322                     | 306                      | 108            | 486                     | 24.360  | 156                     | 49             | 59                       | 18             |
| $IX +$            | 5                | 333                            | 332                     | 248                      | 150            | 629                     | 45.902  | 214                     | 65             | 96                       | 29             |
| <b>Mittel</b>     | 191              | 377                            | 365                     | 355                      | 41             | 920                     | 11.210  | 106                     | 29             | 3                        | 1              |
|                   | Wittwesee        |                                |                         |                          |                |                         |         |                         |                |                          |                |
| $\mathsf{II}$     | 20               | 170                            | 170                     | 163                      | 75             | 284                     | 3.469   | 59                      | 35             | 13                       | 8              |
| III               | 18               | 281                            | 275                     | 274                      | 88             | 542                     | 13.339  | 115                     | 42             | 27                       | 10             |
| IV                | 43               | 318                            | 327                     | 292                      | 93             | 742                     | 16.147  | 127                     | 39             | 19                       | 6              |
| v                 | 33               | 341                            | 342                     | 311                      | 54             | 928                     | 33.689  | 184                     | 54             | 32                       | 9              |
| VI                | 38               | 369                            | 369                     | 373                      | 138            | 717                     | 20.272  | 142                     | 39             | 23                       | 6              |
| VII               | 20               | 346                            | 345                     | 317                      | 94             | 601                     | 19.167  | 138                     | 40             | 31                       | 9              |
| VIII              | 4                | 416                            | 416                     | 457                      | 58             | 694                     | 71.665  | 268                     | 64             | 134                      | 32             |
| $IX +$            |                  | $\overline{\phantom{a}}$       | $\blacksquare$          | $\overline{\phantom{a}}$ | $\blacksquare$ | $\blacksquare$          |         | $\blacksquare$          | $\blacksquare$ | $\overline{\phantom{a}}$ |                |
| <b>Mittel</b>     | 176              | 321                            | 324                     | 296                      | 54             | 928                     | 15.733  | 125                     | 39             | 5                        | $\overline{2}$ |

Tabelle 3-3: Statistischer Überblick über den Bestandesvorrat des Oberstandes (über alle BAG).

In Abbildung 3-9 und Abbildung 3-10 sind die durchschnittlichen Vorräte von Unterstand und Überhalt getrennt nach Altersklassen und BAG dargestellt. Dabei werden ausschliefllich die Probepunkte berücksichtigt, die auch einen Unterstand bzw. Überhalt aufweisen. Im Projektgebiet Gollin weisen 29,8 % der Flächen einen Unterstand auf, im Projektgebiet Wittwesee 20,9 %. Anhand dieser Betrachtung kann abgeschätzt werden, wie eine weitere Bestandesschicht ausgeprägt ist, wenn eine zweite bzw. dritte vorhanden ist. In beiden Projektgebieten gibt es in den Altersklassen I bis V Unterstände. Mit zunehmendem Alter nimmt der Vorrat des Unterstandes zu. Im Projektgebiet Gollin zeigt sich der hohe Einfluss anderer BAG gegenüber der Kiefer (insbesondere BAG Buche und Eiche), was sich bereits in der Abbildung 3-6 zeigte. Dahingegen hat die BAG Kiefer im Projektgebiet Wittwesee einen größeren Einfluss. Im Mittel zeigt sich, dass im Unterstand aber auch hier die Buche eine nennenswerte Bedeutung hat.

Der Anteil der Projektgebietsflächen mit Überhalt ist deutlich geringer. Im Projektgebiet Gollin weisen 3,1 % einen Überhalt auf, im Projektgebiet Wittwesee sind dies dagegen 4,5 %. Hier ist keine Tendenz bzgl. des Vorrates zu erkennen. Im Projektgebiet Gollin gibt es einen Überhalt, der sich in den Altersklassen VII und XI+ befindet. Den größten Anteil des Überhalts nimmt die BAG Kiefer ein. Die weitere vorhandene BAG mit einem geringen Anteil ist die Eiche.

Im Projektgebiet Wittwesee nimmt der Überhalt die Altersklassen IV bis XI+ ein. Auffällig sind die Altersklassen IV und V, die jeweils durch die BAG ALn und Douglasie dominiert werden. Aber auch in diesem Projektgebiet hat die BAG Kiefer den höchsten Anteil im Überstand.

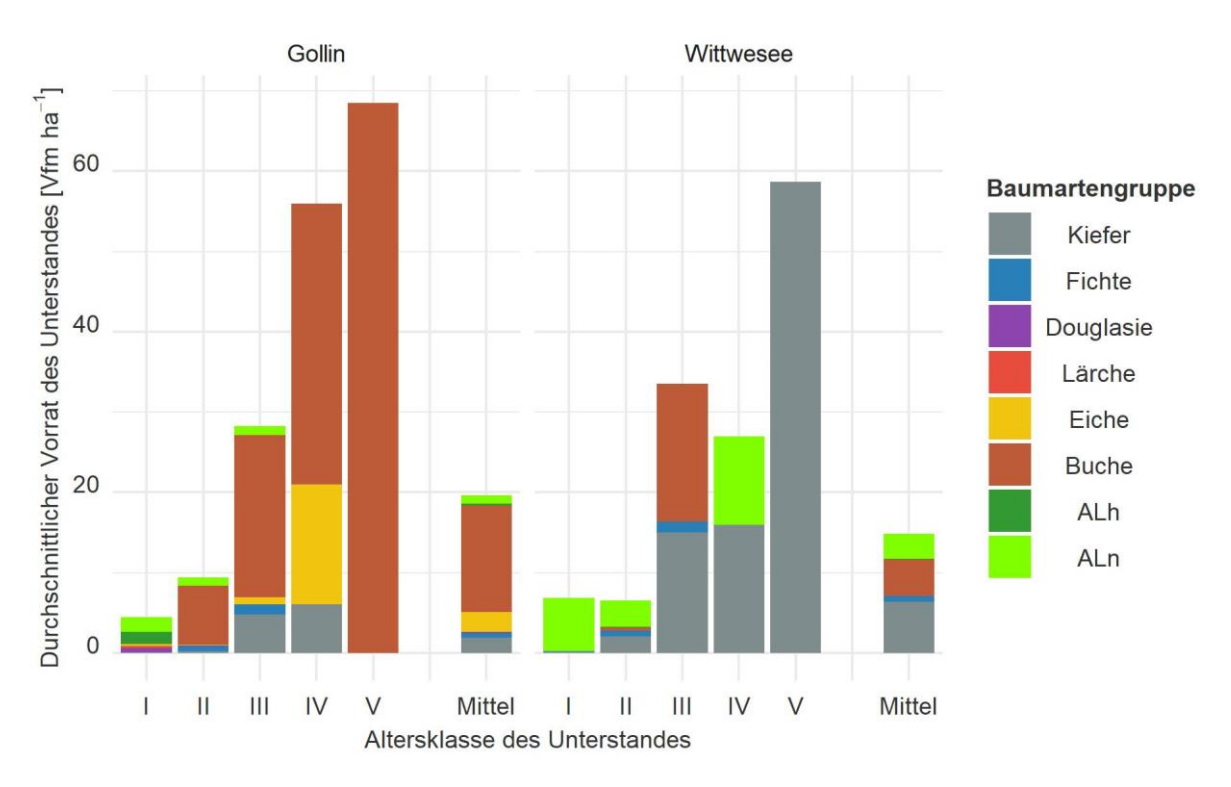

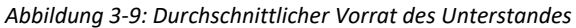

(Probepunkte ohne Unterstand sind nicht berücksichtigt) getrennt nach Altersklasse und BAG. Grundflächengewichtete Be*rechnung der Probepunktwerte (rechnerische Reinbest‰nde bzw. ideelle Standfl‰che) und fl‰chengewichtete Hochrechnung der Probepunkte entsprechend der Inventur- und Auswertungsstraten.* 

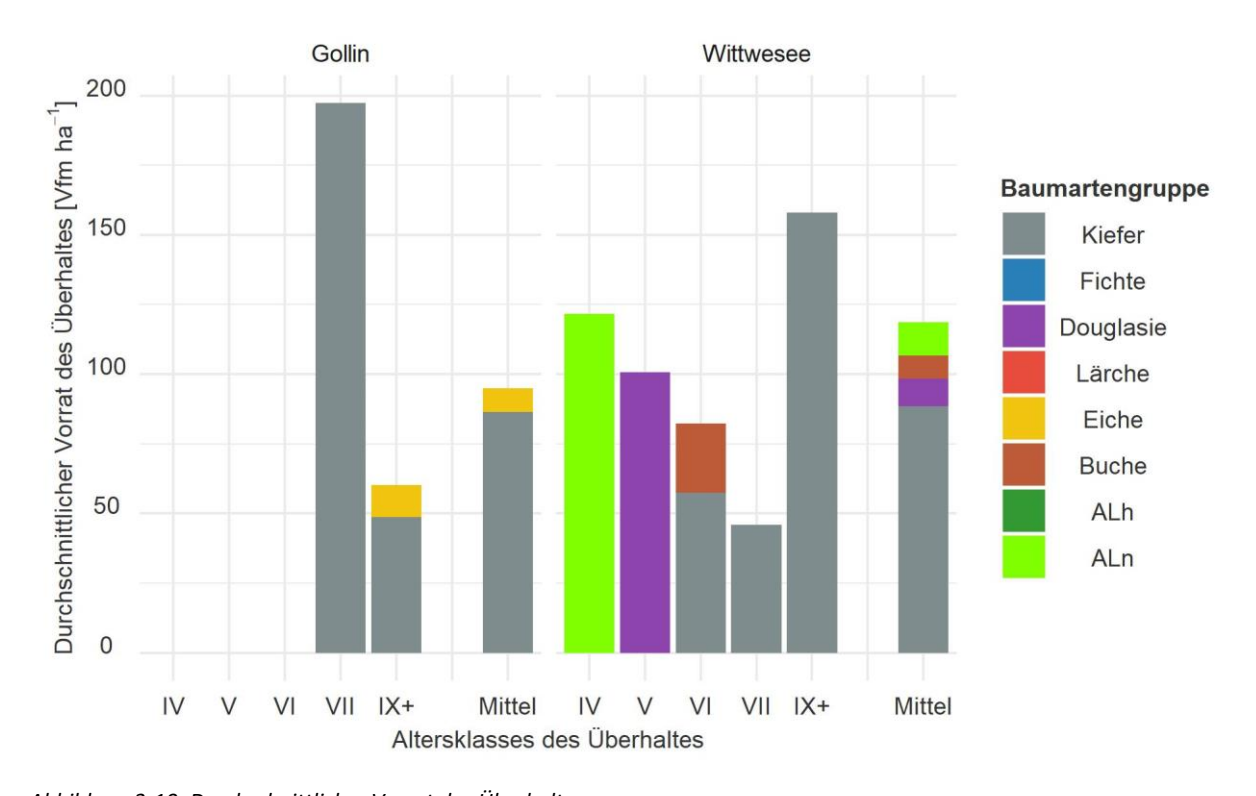

*Abbildung 3-10: Durchschnittlicher Vorrat des ‹berhaltes*  (Probepunkte ohne Überhalt sind nicht berücksichtigt) getrennt nach Altersklasse und BAG. Grundflächengewichtete Berech*nung der Probepunktwerte (rechnerische Reinbest‰nde bzw. ideelle Standfl‰che) und fl‰chengewichtete Hochrechnung der Probepunkte entsprechend der Inventur- und Auswertungsstraten.* 

Nachdem bisher die BAG-Verteilung getrennt nach Schichten betrachtet wird, werden die horizontalen und vertikalen Strukturen charakterisiert. Dazu werden in Tabelle 3-4 die folgenden vertikalen Strukturen unterschieden, "einschichtig", "zweischichtig - Unterstand", "zweischichtig - Überhalt" und "dreischichtig". Die horizontale Struktur wird nach Reinbestand Kiefer, kieferdominierte Bestände mit verschiedenen Anteilen sowie andere Rein- und Mischbestände mit anderen dominierenden Baumarten unterschieden.

Tabelle 3-4 verdeutlicht, dass in beiden Projektgebieten ein großer Anteil der Flächen durch einschichtige Kiefernreinbestände bestockt ist. Im Projektgebiet Gollin sind dies 47,8 %, im Projektgebiet Wittwesee ist der Anteil höher und liegt bei 64,9 %. Insgesamt weist das Projektgebiet Gollin einen Anteil von 62,5 % an Kiefernreinbeständen auf, die zum Teil einen Unterstand (13,6 %) und nur selten einen Überhalt (1 %) aufweisen. Zu den einschichtigen Kiefernreinbeständen kommen 9,9 % der Flächen des Projektgebietes mit Kiefernreinbeständen mit Unterstand, 1,7 % mit Überhalt sowie 0,4 % mit Unterstand und Überhalt hinzu. Über alle Baumartenmischungen des Oberstandes hinweg sind insgesamt 67,5 % der Flächen des Projektgebietes Gollin einschichtig. Dazu kommen 29,4 % die einen Unterstand, 2,7 % die einen Überhalt und 0,4 % der Flächen, die Unterstand und Überhalt aufweisen. Diese vertikale Strukturvielfalt ist im Projektgebiet Wittwesee geringer. 75,9 % der Flächen des Projektgebietes Wittwesee sind einschichtig, 19,6 % haben zusätzlich einen Unterstand, 3,2 % einen Überhalt und 1,3 % weisen Unterstand und Überhalt auf.

#### *Tabelle 3-4: Vertikale und horizontale Schichtung.*

*Grundfl‰chengewichtete Berechnung der Probepunktwerte (rechnerische Reinbest‰nde bzw. ideelle Standfl‰che) und fl‰chengewichtete Hochrechnung der Probepunkte entsprechend der Inventur- und Auswertungsstraten.* 

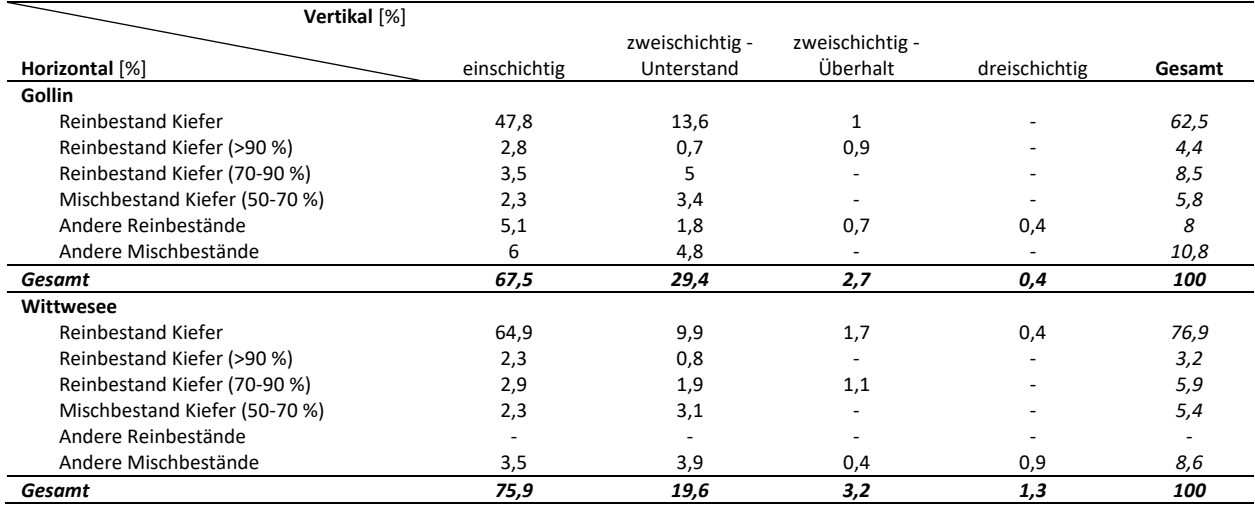

In der Tabelle 3-5 sind die BAG der unterschiedlichen horizontalen Mischungen abgebildet. Dabei zeigt sich im Projektgebiet Gollin, dass Kiefern besonders häufig mit Buche, Eiche und auch ALn gemischt sind. Im Projektgebiet Wittwesee ist dies anders, den größten Anteil der beigemischten BAG nehmen die ALn ein. Ferner gibt es im Projektgebiet Gollin verschiedene Reinbestände: große Anteile nehmen Buche, ALn und Eiche ein. Vorhanden sind aber auch Fichten- und Lärchen-Reinbestände. Die Mischbestände beinhalten alle BAG. Im Projektgebiet Wittwesee gibt es keine Reinbestände mit anderen BAG als der Kiefer. Den größten Anteil bei Mischbeständen (ohne dominierenden Kiefern-Anteil) nimmt die BAG ALn ein. Wie schon zuvor beschrieben, handelt es sich dabei überwiegend um Roterle. Bis auf Douglasie sind alle anderen BAG vertreten.

*Tabelle 3-5: Anteil der BAG im Oberstand getrennt nach Bestandestypen in den Projektgebieten. Grundfl‰chengewichtete Berechnung der Probepunktwerte (rechnerische Reinbest‰nde bzw. ideelle Standfl‰che) und fl‰chengewichtete Hochrechnung der Probepunkte entsprechend der Inventurstraten.* 

|                               |                       | Anteil des Oberstandes an den Bestandestypen [%] |                          |                  |                          |                          |                          |                          |                          |  |
|-------------------------------|-----------------------|--------------------------------------------------|--------------------------|------------------|--------------------------|--------------------------|--------------------------|--------------------------|--------------------------|--|
| Projektgebiet                 | <b>Bestandestypen</b> | Kiefer                                           | <b>Fichte</b>            | <b>Douglasie</b> | Lärche                   | Eiche                    | <b>Buche</b>             | ALh                      | <b>ALn</b>               |  |
| Gollin                        |                       |                                                  |                          |                  |                          |                          |                          |                          |                          |  |
| Reinbestand Kiefer            |                       | 100                                              | $\overline{\phantom{a}}$ |                  |                          |                          |                          |                          |                          |  |
| Reinbestand Kiefer (>90 %)    |                       | 92,6                                             | $\overline{\phantom{a}}$ |                  | $\overline{\phantom{a}}$ | 0,4                      | 2,4                      | -                        | 4,6                      |  |
| Reinbestand Kiefer (70-90 %)  |                       | 81,6                                             | $\overline{\phantom{a}}$ | 1,2              | $\overline{\phantom{a}}$ | 3,4                      | 9,2                      | ۰                        | 4,6                      |  |
| Mischbestand Kiefer (50-70 %) |                       | 63,9                                             | 5,7                      |                  | $\overline{\phantom{a}}$ | 3,9                      | 25,5                     | ۰                        |                          |  |
| Andere Reinbestände           |                       | $\overline{\phantom{0}}$                         | 16,5                     |                  | 14                       | 20,7                     | 26,6                     | ۰                        | 22,2                     |  |
| Andere Mischbestände          |                       | 18,5                                             | 13,2                     | 10,3             | 9,5                      | 13,5                     | 24,8                     | 1,5                      | 8,7                      |  |
| Wittwesee                     |                       |                                                  |                          |                  |                          |                          |                          |                          |                          |  |
| Reinbestand Kiefer            |                       | 100                                              | $\overline{\phantom{a}}$ |                  |                          |                          |                          |                          |                          |  |
| Reinbestand Kiefer (>90 %)    |                       | 91,7                                             | $\overline{\phantom{a}}$ |                  | $\overline{\phantom{0}}$ |                          | $\overline{\phantom{0}}$ | $\overline{\phantom{a}}$ | 8,3                      |  |
| Reinbestand Kiefer (70-90 %)  |                       | 83                                               | 3,7                      |                  | $\overline{\phantom{a}}$ | 0,8                      | 0,8                      | 1,3                      | 10,4                     |  |
| Mischbestand Kiefer (50-70 %) |                       | 60,2                                             | 4,3                      |                  | 8,7                      | $\overline{\phantom{0}}$ | 2,3                      | ۰                        | 24,5                     |  |
| Andere Reinbestände           |                       | $\overline{\phantom{0}}$                         | $\overline{\phantom{a}}$ |                  |                          |                          | $\overline{\phantom{a}}$ | $\overline{\phantom{0}}$ | $\overline{\phantom{0}}$ |  |
| Andere Mischbestände          |                       | 9,7                                              | 1,6                      |                  | 9,6                      |                          | 3,2                      | 3,3                      | 72,7                     |  |

Bei den BAG des Unterstandes dominieren im Projektgebiet Gollin Buche, Eiche, ALn (hier Birke, Roterle und Spätblühende Traubenkirsche (*Prunus seroting* EHRH.)) sowie Kiefer. Auch gibt es vereinzelte Best‰nde mit Fichte, Douglasie, L‰rche und ALh (hier Spitzahorn (*Acer platanoides* L.)). Im Projektgebiet Wittwesee gibt es wiederum keine Douglasie, Lärche und Eiche im Unterstand. Der Unterstand setzt sich aus Kiefer, Fichte, ALn, Buche und ALh zusammen. Zu den ALn gehören Birke, Roterle und Spätblühende Traubenkirsche, die ALh sind Spitzahorne.

Die genaue Verteilung für den Unterstand kann Tabelle 3-6 entnommen werden. Zur Vervollständigung ist in Tabelle 3-7 die Verteilung für den Überhalt abgebildet. Im Projektgebiet Gollin gibt es Kiefern- und Eichenüberhalt. Im Projektgebiet Wittwesee liegt insgesamt eine höhere Diversität im Überhalt vor. Über den Kiefernreinbeständen gibt es ausschließlich Überhalt auf Kiefer, über Reinbeständen anderer Baumarten gibt es auch Douglasie, Buche und ALn im Überhalt.

*Tabelle 3-6: Anteil der BAG im Unterstand getrennt nach Bestandestypen in den Projektgebieten. Grundfl‰chengewichtete Berechnung der Probepunktwerte (rechnerische Reinbest‰nde bzw. ideelle Standfl‰che) und fl‰chengewichtete Hochrechnung der Probepunkte entsprechend der Inventurstraten.* 

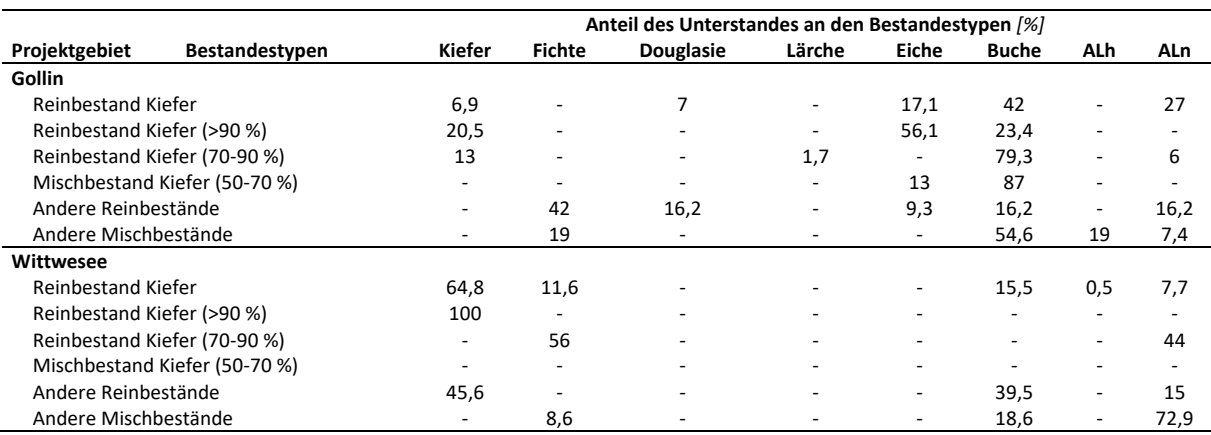

Tabelle 3-7: Anteil der BAG im Überhalt getrennt nach Bestandestypen in den Projektgebieten.

*Grundfl‰chengewichtete Berechnung der Probepunktwerte (rechnerische Reinbest‰nde bzw. ideelle Standfl‰che) und fl‰chengewichtete Hochrechnung der Probepunkte entsprechend der Inventurstraten.* 

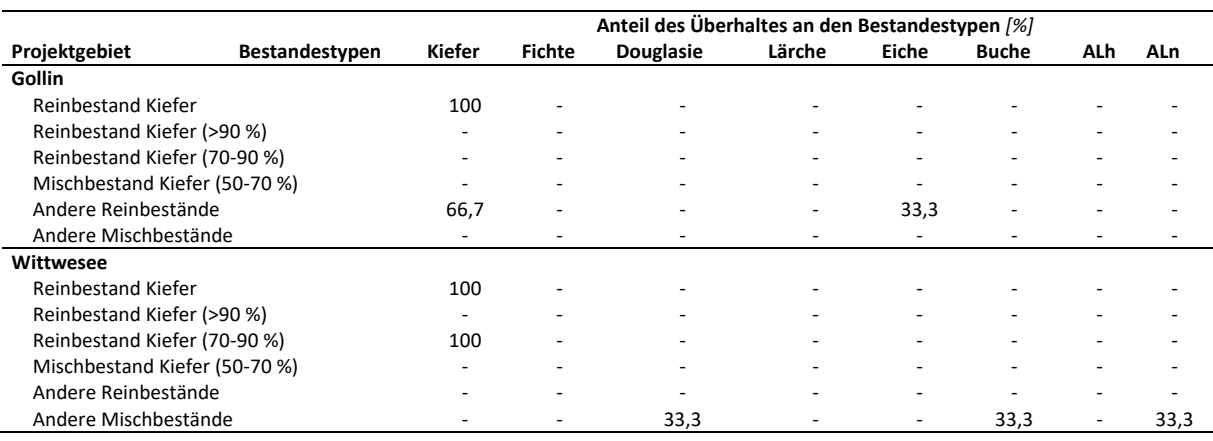

## 3.1.3.Totholz

### *3.1.3.1. Datengrundlage – Vorbereitung der Totholzdaten der Erstinventur*

Die Quantifizierung des Totholzes basiert ebenfalls auf den im Rahmen des naturalen Controllings erhobenen Daten. Zum einen gehört das stehende Totholz, das beim Bestandesvorrat miterfasst und in den Waldplaner eingelesen worden ist, dazu. Die Totholzvolumina der Einzelbäume werden automatisch über den Waldplaner geschätzt. Zum anderen gibt es Totholz in Form von liegendem Totholz und Stubben. Diese können nicht in den Simulator eingelesen werden und die Volumina werden separat bestimmt. Dazu wird vereinfachend die Formel für einen Zylinder (Formel 3-1) verwendet (vgl. Oehmichen 2007: 34 f.). Es wird der Mittendurchmesser für die Berechnung der Grundfläche ( $g_m$ ) verwendet sowie die Länge des Objektes  $(L)$ :

$$
v = g_m * L
$$

*Formel 3-1: Zylinderformel nach Zˆhrer (1980: 133) zur Berechnung des liegenden Totholzes und der Stubben.* 

Analog zur Analyse des Bestandes wird auch bei der Analyse des Totholzes ausschliefllich Derbholz betrachtet. Dazu wird das im naturalen Controlling erhobene Totholz an die Derbholzgrenze angepasst. Das genaue Vorgehen dazu ist in Anhang VIII beschrieben.

#### *3.1.3.2. Vorgehen – Totholzdaten der Erstinventur*

Im Rahmen der Totholzanalyse der Erstinventur wird zunächst der Totholzvorrat je Probepunkt (hochgerechnet auf einen Hektarwert) betrachtet. Dazu wird der Totholzvorrat getrennt nach der Altersklasse der führenden Baumart des aufstockenden Oberstandes sowie auch der Zusammenhang zu anderen Bestandesparametern betrachtet. Im Anschluss wird der Totholzvorrat selbst genauer analysiert und das Vorkommen nach Baumart, Entstehung und Zersetzungsgrad näher untersucht. Abschließend werden die Dimensionen der einzelnen Objekte analysiert.

#### *3.1.3.3. Ergebnisse - Totholzdaten der Erstinventur*

Auf den bewirtschafteten Flächen des Projektgebietes Gollin liegt der durchschnittliche Totholzvorrat bei 17,9 m<sup>3</sup> ha<sup>-1</sup>. Im stillgelegten Projektgebiet Wittwesee weisen die Flächen einen höheren durchschnittlichen Totholzvorrat auf. Dieser liegt bei 25,6 m<sup>3</sup> ha<sup>-1</sup>. Nach einem zweiseitigen Mann-Whitney-U-Test ist der Unterschied signifikant (p <  $2 * 10^{-16}$ ).

In der Abbildung 3-11 wird der Totholzvorrat getrennt nach Altersklassen dargestellt. In der überwiegenden Anzahl der Altersklassen liegt der durchschnittliche Totholzvorrat im Projektgebiet Wittwesee höher. Obwohl eine Tendenz der Zunahme des Totholzvorrates mit zunehmender Altersklasse zu erkennen ist, verdeutlicht die Abbildung die hohe Streuung der einzelnen Totholzvorräte je Probepunkt. Der Standardfehler ist bedingt durch die hohen Spreitungen der Ergebnisse vergleichsweise höher als bei der Analyse der Bestandesdaten. Zudem ist auffällig, dass der Median und der gewichtete Mittelwert besonders im Projektgebiet Wittwesee weit auseinanderliegen. Der statistische Überblick in Tabelle 3-8 zeigt eine hohe Spreitung zwischen den minimalen und maximalen Totholzvorräten in den Probepunkten und damit verbunden eine hohe gewichtete Standardabweichung über alle Altersklassen in beiden Projektgebieten. Zusätzlich ist in Tabelle 3-8 auch der Anteil der Flächen der Altersklassen enthalten, der keinen Totholzvorrat aufweist. Dieser ist im Projektgebiet Wittwesee mit 4 % niedriger als im Projektgebiet Gollin mit 9 %. In beiden Projektgebieten liegt der Anteil der Flächen ohne Totholz in den jüngeren und den älteren Flächen höher. Generell ist dieser jedoch im Projektgebiet Gollin höher. Zu erwähnen ist an dieser Stelle die Altersklasse VIII im Projektgebiet Wittwesee, welche vergleichsweise hoch ist. Allerdings liegt die Anzahl der Probepunkte in der Altersklasse bei nur vier Probepunkten.

Die mittlere Höhe, der mittlere Durchmesser und das Alter der führenden Baumart des Oberstandes zeigen einen rechnerisch signifikanten Zusammenhang mit den gemessenen Totholzvorräten in den Probepunkten (p < 0,05). Genauere Angaben können Anhang VII, Tabelle 0-6 bis Tabelle 0-8 entnommen werden. Wie sich in Abbildung 3-12 beispielhaft für den Zusammenhang des Totholzvorrates mit der mittleren Höhe zeigt, ist trotz einer hohen Streuung eine Tendenz zu erkennen. Die Parameter sind zum 5 % Alpha-Level signifikant. Das R<sup>2</sup> liegt bei 0,04. In beiden Projektgebieten steigt der Totholzvorrat tendenziell mit Zunahme der mittleren Höhe, des mittleren Durchmessers bzw. des Alters der führenden Baumart des Oberstandes. Gleichzeitig ist wie in Abbildung 3-13 abgebildet, kein Zusammenhang des Totholzvorrates mit der Grundfläche des Oberstandes festzustellen (s. a. Anhang VII, Tabelle 0-9). Zudem sei angemerkt, dass ein tendenzieller Abfall des Verhältnisses von Totholz zu lebender Biomasse mit zunehmender Biomasse festzustellen ist.

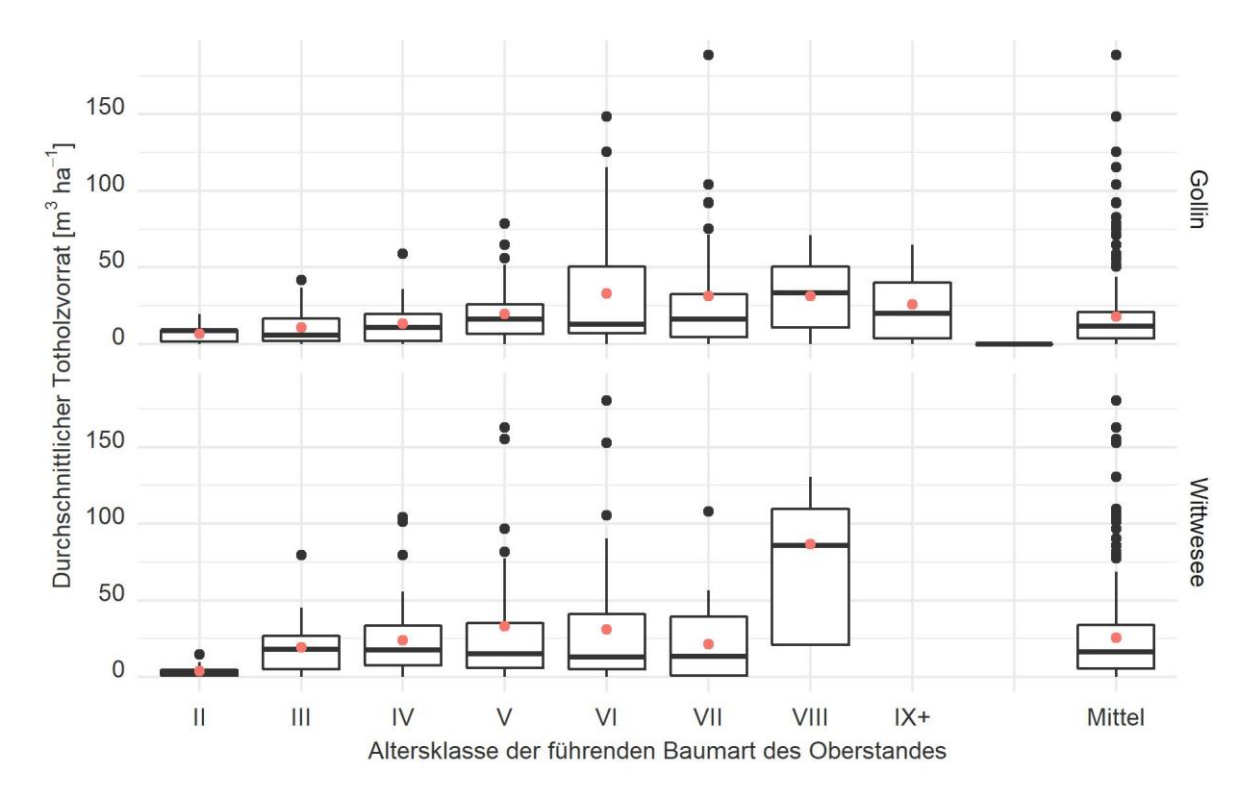

*Abbildung 3-11: Durchschnittlicher Totholzvorrat getrennt nach Altersklassen (Boxplot-Diagramm)*  basierend auf den Probepunktdaten (hochgerechnet auf einen Hektar) der beiden Projektgebiete. Flächengewichtete Hoch*rechnung der Probepunkte entsprechend der Inventur- und Auswertungsstraten. Erg‰nzt um den gewichteten Mittelwert (rote Punkte).* 

Tabelle 3-8: Statistischer Überblick über den durchschnittlichen Totholzvorrat getrennt nach Altersklassen. *Fl‰chengewichtete Hochrechnung der Probepunkte entsprechend der Inventur- und Auswertungsstraten (Rundungsfehler durch Nachkommastellen).* 

| Alters-<br>klasse | Anzahl           | Fläche                   | Anteil                 | <b>Mittelwert</b>              |                                | Mini-                          | Maxi-                          | Gew.                                             | Gew. Standardab-               |                          |                                |      |  |
|-------------------|------------------|--------------------------|------------------------|--------------------------------|--------------------------------|--------------------------------|--------------------------------|--------------------------------------------------|--------------------------------|--------------------------|--------------------------------|------|--|
|                   | Probe-<br>punkte |                          | ohne<br><b>Totholz</b> | Arith.                         | Gew.                           | mum                            | mum                            | Varianz                                          | weichung                       |                          | Standardfehler                 |      |  |
|                   | [n]              | [ha]                     | [%]                    | $\left[\frac{m^3}{n^2}\right]$ | $\left[\frac{m^3}{n^2}\right]$ | $\left[\frac{m^3}{n^2}\right]$ | $\left[\frac{m^3}{n^2}\right]$ | $\left[\frac{m^3}{2}$ ha <sup>-1</sup> $\right]$ | $\lfloor m^3\,h\,^{-1}\rfloor$ | [%]                      | $\left[\frac{m^3}{n^2}\right]$ | [%]  |  |
| Gollin            |                  |                          |                        |                                |                                |                                |                                |                                                  |                                |                          |                                |      |  |
| Ш                 | 14               | 44                       | 24                     | 6,9                            | 6,7                            | 0                              | 19,5                           | 28                                               | 5,3                            | 78,9                     | 0,8                            | 11,9 |  |
| Ш                 | 43               | 384                      | 8                      | 10,4                           | 10,8                           | 0                              | 41,7                           | 124                                              | 11,1                           | 102,8                    | 0,6                            | 5,2  |  |
| IV                | 26               | 233                      | 13                     | 14,3                           | 13,2                           | 0                              | 58,9                           | 139                                              | 11,8                           | 89,5                     | 0,8                            | 5,9  |  |
| v                 | 39               | 192                      | 5                      | 20,9                           | 19,6                           | 0                              | 78,7                           | 307                                              | 17,5                           | 89,3                     | 1,3                            | 6,4  |  |
| VI                | 21               | 96                       | 5                      | 34,8                           | 33,1                           | 0                              | 148,5                          | 1.826                                            | 42,7                           | 129                      | 4,4                            | 13,1 |  |
| VII               | 36               | 145                      | 3                      | 28,8                           | 31,2                           | 0                              | 188,8                          | 1.522                                            | 39                             | 125,1                    | 3,2                            | 10,4 |  |
| VIII              | 7                | 28                       | 14                     | 31                             | 31,2                           | 0                              | 71,3                           | 523                                              | 22,9                           | 73,2                     | 4,3                            | 13,9 |  |
| $IX +$            | 5                | 20                       | 20                     | 25,7                           | 26,1                           | 0                              | 64,7                           | 586                                              | 24,2                           | 92,7                     | 5,5                            | 21   |  |
| Gesamt            | 191              | 1142                     | 9                      | 20,1                           | 17,9                           | 0                              | 188,8                          | 567                                              | 23,8                           | 133,4                    | 0,7                            | 3,9  |  |
| Wittwesee         |                  |                          |                        |                                |                                |                                |                                |                                                  |                                |                          |                                |      |  |
| $\mathbf{II}$     | 20               | 20                       | 5                      | 3,8                            | 3,8                            | $\Omega$                       | 14,6                           | 12                                               | 3,4                            | 91                       | 0,8                            | 20,1 |  |
| Ш                 | 18               | 95                       | 2                      | 20,3                           | 19,1                           | 0                              | 79,5                           | 244                                              | 15,6                           | 81,7                     | 1,6                            | 8,4  |  |
| IV                | 43               | 219                      | $\mathbf{1}$           | 25,4                           | 24,1                           | 0                              | 104,2                          | 490                                              | 22,1                           | 91,9                     | 1,5                            | 6,2  |  |
| v                 | 33               | 75                       | 6                      | 32,7                           | 33,2                           | 0                              | 162,7                          | 1.668                                            | 40,8                           | 123,2                    | 4,7                            | 14,2 |  |
| VI                | 38               | 85                       | 8                      | 30,9                           | 30,9                           | 0                              | 180,6                          | 1.686                                            | 41,1                           | 132,7                    | 4,4                            | 14,3 |  |
| VII               | 20               | 47                       | 10                     | 21,2                           | 21,2                           | 0                              | 108,2                          | 702                                              | 26,5                           | 125                      | 3,9                            | 18,2 |  |
| VIII              | 4                | 10                       | 0                      | 86,8                           | 86,8                           | 21                             | 130,5                          | 1.688                                            | 41,1                           | 47,3                     | 13,3                           | 15,3 |  |
| $IX +$            | $\blacksquare$   | $\overline{\phantom{0}}$ | $\blacksquare$         | $\blacksquare$                 | $\overline{\phantom{0}}$       |                                |                                | $\blacksquare$                                   | $\blacksquare$                 | $\overline{\phantom{a}}$ | $\overline{a}$                 |      |  |
| Gesamt            | 176              | 552                      | 4                      | 25,9                           | 25,6                           | 0                              | 180,6                          | 918                                              | 30,3                           | 118,4                    | 1,3                            | 5    |  |

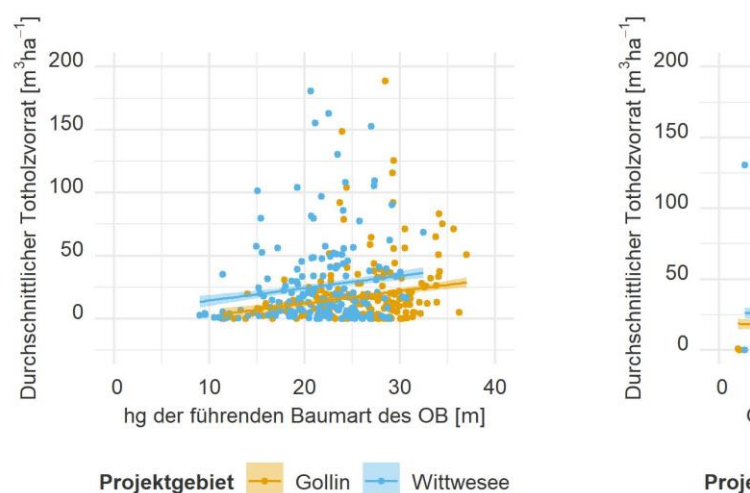

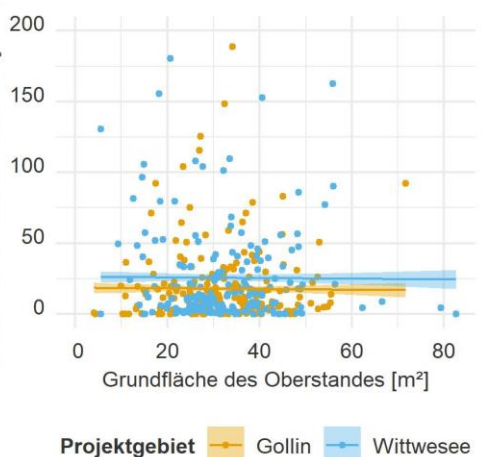

*Abbildung 3-12: Zusammenhang zwischen der mittleren Höhe (hg) der führenden Baumart des Oberstandes* 

*und dem gemessenen Totholzvorrat der Probepunkte. Ge*wichtung über eine lineare Regression (mit Konfidenzintervall) nach der mathematischen Funktion:  $Vol_{tot} = \beta_0 +$  $\beta_1 * h g + \beta_2 * Project gebiet.$  Gewichtung der Probe*punkte entsprechend der Inventurstraten getrennt nach Projektgebieten. Die statistische Auswertung weist auf einen signifikanten Zusammenhang zwischen den Parametern und einen signifikanten Unterschied zwischen den Projektgebieten hin. Alle Parameter sind zum 5 % Alpha-Level signifikant (Anhang VII, Tabelle 0-6). Das Bestimmtheitsmafl R<sup>2</sup> liegt bei 0,04.* 

*Abbildung 3-13: Zusammenhang zwischen der Grundfl‰che des Oberstandes und dem gemessenen Totholzvorrat*  der Probepunkte. Gewichtung über eine lineare Regression *(mit Konfidenzintervall) nach der mathematischen Funktion:*  $Vol_{tot} = \beta_0 + \beta_1 * g + \beta_2 * Projectgebiet.$  Ge*wichtung der Probepunkte entsprechend der Inventurstraten getrennt nach Projektgebieten. Die statistische Auswertung zeigt, dass es keinen signifikanten Zusammenhang der Grundfl‰che des Oberstandes und der durchschnittlichen Totholzvorr‰te gibt. Sie zeigt aber ebenfalls den signifikanten Unterschied zwischen den Projektgebieten. Der Parameter ist um 5 % Alpha-Level signifikant (Anhang VII, Tabelle 0-9). Das Bestimmtheitsmafl R<sup>2</sup> liegt bei 0,02.* 

Da Kiefernreinbestände in beiden Projektgebieten dominieren und folglich durch eine Vielzahl von Probepunkten abgedeckt sind, werden die Zusammenhänge im nächsten Schritt separat analysiert. Dabei wird zwischen Kieferbeständen mit mindestens 90 % Kiefer im Oberstand und den anderen Beständen unterschieden. Eine weitere Untergliederung der anderen Bestände wird aufgrund des geringen Vorkommens nicht vorgenommen. Tabelle 3-9 bildet zunächst die durchschnittlichen Totholzvorräte für diese Untergliederung getrennt nach Projektgebieten ab. In beiden Projektgebieten zeigt sich, dass Kiefernreinbestände einen signifikant geringeren Totholzvorrat aufweisen (Gollin:  $p = 4 * 10^{-5}$ , Wittwesee:  $p = 6 * 10^{-4}$ , aber auch hier der Totholzvorrat bei einer Stilllegung wie im Projektgebiet Wittwesee höher ist.

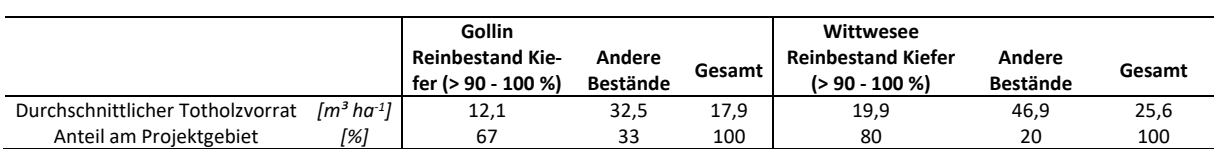

*Tabelle 3-9: Durchschnittlicher Totholzvorrat basierend auf den Hochrechnungen der Probepunktdaten.* Gewichtet über die entsprechenden Inventur- und Auswertungsstraten.

Abbildung 3-14 und Abbildung 3-15 zeigen den Zusammenhang des mittleren Totholzvorrates zur mittleren Höhe der führenden Baumart des Oberstandes je Probepunkt getrennt nach Kiefernreinbeständen und anderen Beständen. Die beiden Abbildungen verdeutlichen die Unterschiede zwischen Kiefernreinbeständen und den anderen Bestandestypen sowie Unterschiede innerhalb der Bestandestypen zwischen den Projektgebieten. Steigt der Totholzvorrat bei Kiefernreinbeständen im Projektgebiet Wittwesee bei Stilllegung tendenziell an (signifikanter Zusammenhang), gibt es im Projektgebiet Gollin bei Bewirtschaftung der Kiefernreinbestände keinen signifikanten Zusammenhang. Exakt umgekehrt ist dies bei den anderen Bestandestypen. Hier zeigt sich ein signifikanter Zusammenhang (Anstieg) des Totholzvorrates im Projektgebiet Gollin bei Bewirtschaftung und kein signifikanter Zusammenhang im Projektgebiet Wittwesee bei Stilllegung. Die genauen Werte können Anhang VII, Tabelle 0-10 und Tabelle 0-11 entnommen werden. Es zeigt sich dadurch, dass wie in Abbildung 3-12 zwar ein rechnerisch signifikanter Zusammenhang zwischen dem Totholzvorrat und der mittleren Höhe sowie anderen Parametern bestehen, diese allerdings auch durch weitere Variablen wie beispielsweise die Baumartenmischung und die Bewirtschaftungsintensität beeinflusst werden.

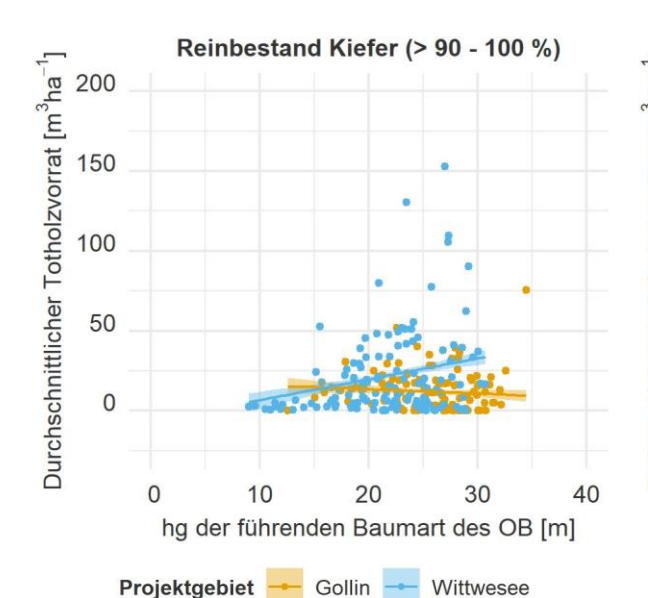

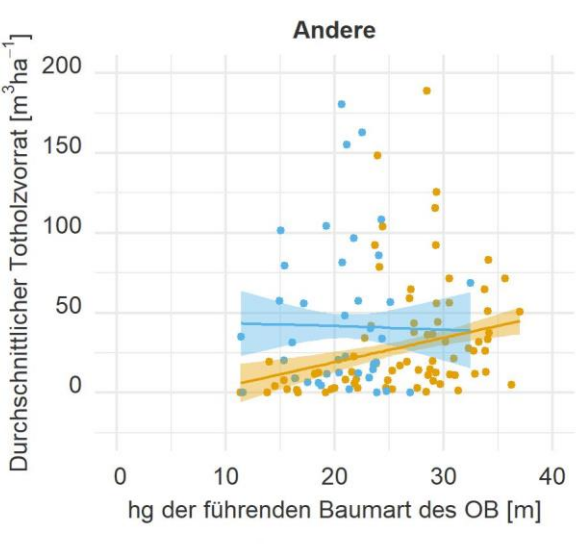

*Abbildung 3-14: Reinbestand Kiefer - Zusammenhang zwischen der mittleren Hˆhe und dem Totholzvorrat*  Zusammenhang zwischen der mittleren Höhe der führenden *Baumart des Oberstandes und dem gemessenen Totholzvorrat aller Probepunkte mit einem Anteil der Kiefer von > 90 % am Oberstand. Gewichtung ¸ber eine lineare Regression (mit Konfidenzintervall) nach der mathematischen*  Funktion:  $Vol_{tot} = \beta_0 + \beta_{0_W} * Projected{P} + \beta_1 *$  $hg + \beta_{1_W} * Projecttgebiet * hg.$  Gewichtung der Probe*punkte entsprechend der Inventurstraten getrennt nach Projektgebieten. Die statistische Auswertung weist auf einen signifikanten Zusammenhang im Projektgebiet Wittwesee hin. Das Projektgebiet Gollin weist keinen signifikanten Zusammenhang auf. Die Projektgebiete sind nicht signifikant unterschiedlich. Genaueres kann Anhang VII, Tabelle 0-10 entnommen werden. Das Bestimmtheitsmafl liegt bei 0,1.* 

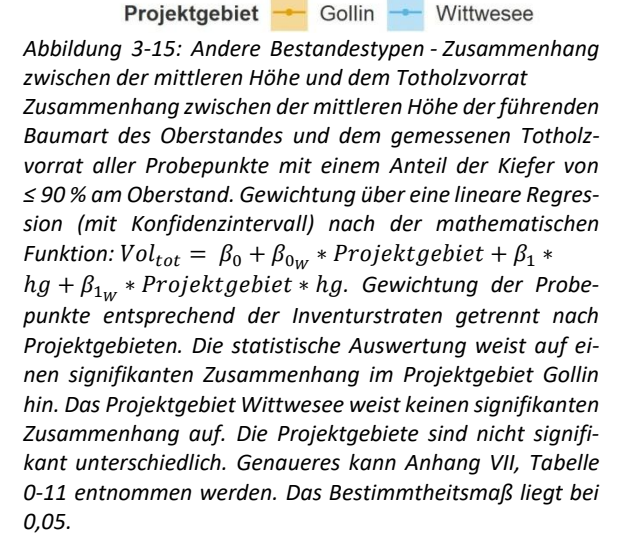

Das betrachtete Totholz wird in drei unterschiedliche Arten unterteilt (s. Tabelle 3-10). Den größten Anteil nimmt in beiden Projektgebieten das liegende Totholz ein (Projektgebiet Gollin mit 55 % bzw. Projektgebiet Wittwesee mit 61,5 %). Der nächsthöhere Anteil im Projektgebiet Gollin entfällt mit 29,6 % auf Totholz in Form von Stubben. Hingegen sind dies im Projektgebiet Wittwesee nur 12,6 %, während die restlichen 25,9 % auf stehendes Totholz entfallen.

Abbildung 3-16 bildet die durchschnittlichen Totholzvorräte getrennt nach Altersklassen ab. Dabei wird zwischen Totholzarten und Baumarten unterschieden. Der durchschnittliche Totholzvorrat durch liegendes Totholz steigt in beiden Projektgebieten bis zur Altersklasse VI bzw. V an und sinkt dann mit zunehmender Altersklasse ab. Ausnahme ist im Projektgebiet Wittwesee die bereits genannte Altersklasse VIII. Das stehende Totholz steigt ebenfalls mit Zunahme der Altersklasse an. Anders ist dies - wie bereits erw‰hnt - beim Totholz in Stubbenform. Hier steigt der durchschnittliche Totholzvorrat im

Projektgebiet Gollin mit zunehmendem Alter an. Im Projektgebiet Wittwesee ist der durchschnittliche Totholzvorrat in Form von Stubben absolut geringer und es ist kein eindeutiger Anstieg mit Zunahme der Altersklasse zu erkennen.

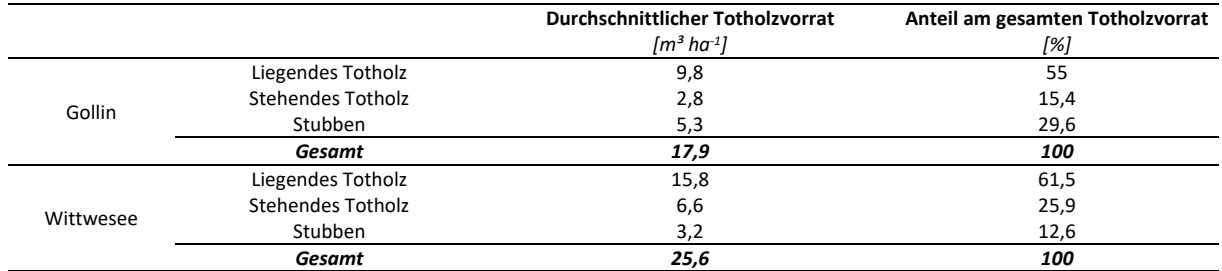

*Tabelle 3-10: Durchschnittlicher Totholzvorrat getrennt nach Art des Totholzes.* 

Wie von der Baumartenausstattung des Oberstandes zu erwarten, entfällt der größte Anteil des Totholzvorrates auf Nadelholz (insbesondere Kiefer). Dies sind im Projektgebiet Gollin 70 % und im Projektgebiet Wittwesee 88 %. Zudem zeigt sich, dass im Projektgebiet Gollin mit zunehmender Altersklasse der Anteil an Laubholz steigt. Aber auch im Projektgebiet Wittwesee zeigt sich ein Vorkommen von Laubholz (ohne Eiche) in den höheren Altersklassen. Insgesamt weist das Projektgebiet Gollin einen Totholzanteil von 21 % an Laubholz (ohne Eiche) und 9 % an Eiche auf. Im Projektgebiet Wittwesee liegt der Anteil des Totholzes aus Laubhölzern bei 12 %, wobei kein Totholz auf Eiche entfällt.

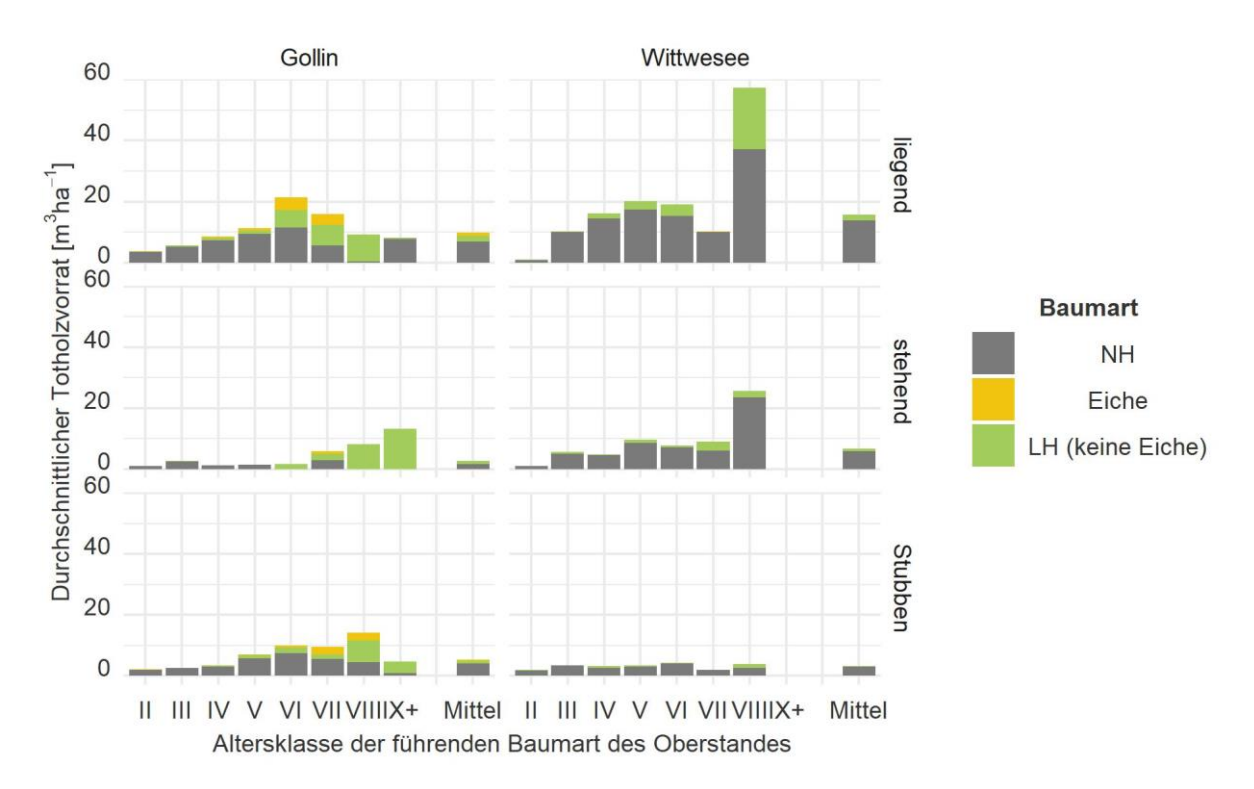

*Abbildung 3-16: Verteilung der Baumarten nach Altersklassen getrennt nach Totholzarten und Projektgebieten (Hochrechnung auf Basis der Probepunkte).* 

Die Ursache der Entstehung des Totholzvorrates ist im Projektgebiet Gollin gleichverteilt. Jeweils 49 % entfallen auf natürliche Mortalität und Waldrestholz (nach Maßnahmen im Wald verblieben). Der übrige Vorrat ist nicht zuordenbar. Allerdings zeigen sich deutliche Unterschiede der Entstehung bei den unterschiedlichen Arten des Totholzes. Beim liegendem Totholz ist ein größerer Anteil aus natürlicher Mortalität entstanden. Der Anteil nimmt mit Zunahme der Altersklasse zu und sinkt in den höchsten

Altersklassen stark ab. Das stehende Totholz beruht ausschließlich auf Mortalität. Bei den Stubben entstammt der größte Anteil aus Restholz. Im Projektgebiet Wittwesee nimmt die natürliche Mortalität bei allen Entstehungsarten einen vergleichsweise hohen Anteil ein. Über alles liegt dieser bei 75,5 % des Totholzvorrates. Im Gegensatz zum Projektgebiet Gollin entstammen 6,6 % des Totholzvorrates aus künstlichen Totholzanreicherungsmaßnahmen. Dazu kommen 14,7 % aus Restholz und 3,3 % sind unbekannter Entstehung. Die genaue Verteilung kann Abbildung 3-17 entnommen werden. Auch in diesem Projektgebiet entsteht das stehende Totholz ausschließlich aus natürlicher Mortalität<sup>19</sup>.

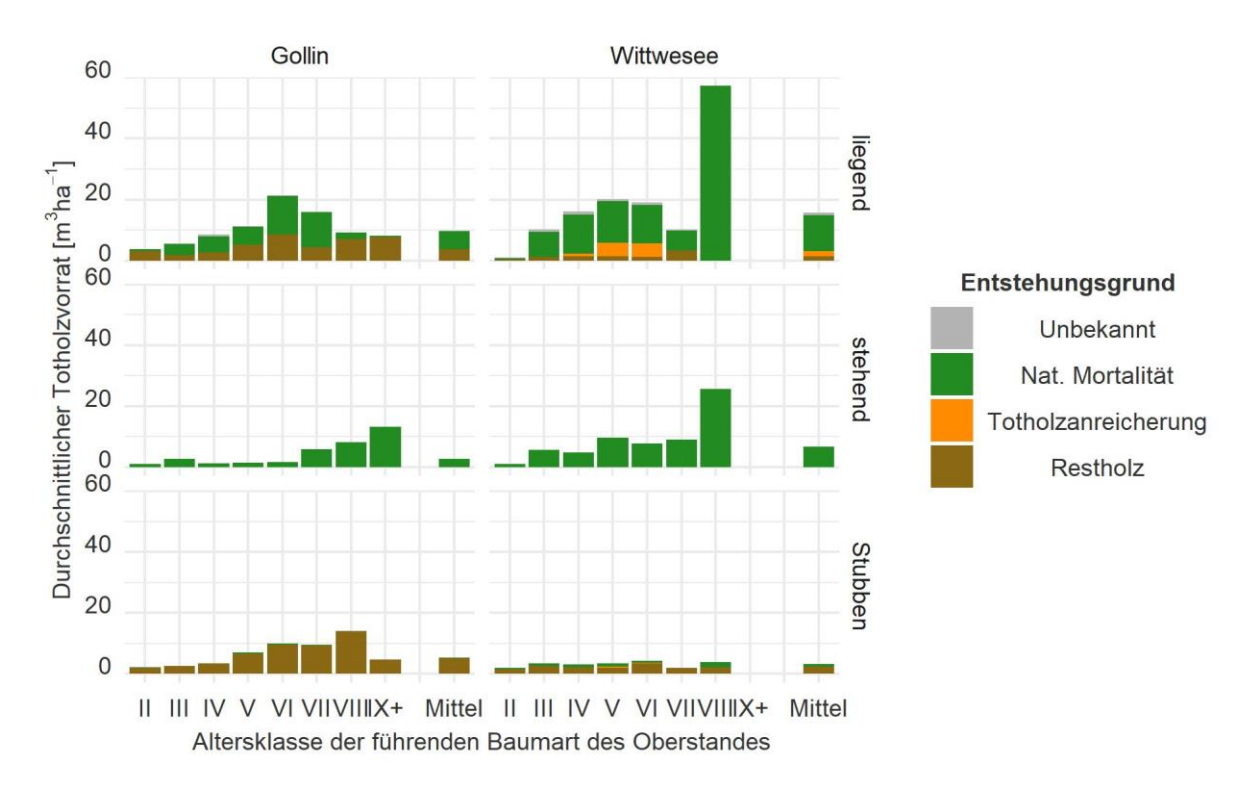

Abbildung 3-17: Entstehungsgrund nach Altersklassen getrennt für stehendes und liegendes Totholz *in den Projektgebieten (Hochrechnung auf Basis der Probepunkte).* 

Bezüglich des Zersetzungsgrades zeigt sich keine ersichtliche Tendenz über die Altersklassen. Generell kann zusammengefasst werden, dass der Anteil des Z° 1 im Projektgebiet Gollin mit 8 % höher ist als im Projektgebiet Wittwesee mit 2,7 %. Die anderen Zersetzungsgrade sind ähnlich ausgestattet. Eine genauere Aufschlüsselung kann getrennt nach Art des Totholzes Anhang IX entnommen werden.

Die Dimensionen der Totholzstücke sind in beiden Projektgebieten sehr ähnlich, variieren jedoch in den Dimensionen nach Totholzart. Im Projektgebiet Gollin weist das liegende Totholz einen durchschnittlichen Mittendurchmesser von 12 cm und eine Länge von 3,3 m auf. Im Projektgebiet liegt ein gleicher durchschnittlicher Mittendurchmesser vor, allerdings sind die Stücke im Durchschnitt länger (3,8 m)<sup>20</sup>. Das stehende Totholz hat in beiden Projektgebieten einen durchschnittlichen BHD von 13 cm und auch die Höhe liegt in einem ähnlichen Bereich. Im Projektgebiet Gollin liegt sie bei 10,9 m und im Projektgebiet Wittwesee bei 10,2 m. Im Projektgebiet Gollin liegt dabei der stärkste BHD bei 101 cm und im Projektgebiet Wittwesee bei 50 cm (jeweils beide in der Altersklasse VIII).

<sup>&</sup>lt;sup>19</sup> Zwar wurden im Projektgebiet Wittwesee in der Vergangenheit Bäume geringelt, diese befanden sich allerdings nicht in den Probepunkten und sind bis zu den jeweiligen Aufnahmezeitpunkten nicht abgestorben.

<sup>&</sup>lt;sup>20</sup> An dieser Stelle sei erneut auf das Aufnahmeverfahren hingewiesen, dass das liegende Totholz in einem Radius von 5 m aufnimmt. Totholzstücke, die über den Radius reichen, werden nur bis zur 5 m-Radiusgrenze erhoben. Daher wird nicht die Gesamtlänge des Totholzstückes gemessen.

Beide Projektgebiete weisen auf die folgenden Tendenzen hin: Beim liegenden Totholz zeigt sich eine tendenzielle Zunahme des Mittendurchmessers sowie des Volumens mit zunehmendem Alter der führenden Baumart des Oberstandes. Bzgl. der Längen ist keine Tendenz ersichtlich. Bedingt durch das Aufnahmeverfahren ist dies allerdings auch nicht möglich. Die gleiche Tendenz zeigt sich auch beim stehenden Totholz, mit Zunahme des Alters steigen Durchmesser, mittlere Höhe und Volumen des stehenden Totholzes. Dies zeigt sich auch bei den Stubben. Genauere Informationen zu den Dimensionen des Totholzes kann getrennt nach Altersklassen für beide Projektgebiete Anhang X entnommen werden. Eine anschließende Korrelationsanalyse (Anhang XI) zeigt, dass diese Zusammenhänge zwischen den Bestandeskennziffern und den Totholzdimensionen besonders ausgeprägt beim stehenden Totholz sind, wobei diese im Projektgebiet Gollin deutlicher sind, was auf die Unterschiede der Bewirtschaftung hinweist. Beim liegenden Totholz sind keine Zusammenhänge bzw. nur lose Zusammenhänge feststellbar. Hingegen sind leichte Zusammenhänge bei den Stubben vorzufinden. Diese sind ebenfalls im Projektgebiet Gollin stärker ausgeprägt.

### 3.1.4. Verjüngung

#### 3.1.4.1. Datengrundlage - Vorbereitung der Verjüngungsdaten aus der Erstinventur

Die Datengrundlage der Verjüngungssituation zum Zeitpunkt der Erstinventur wird ebenfalls direkt den Daten des naturalen Controllings entnommen. Die Daten umfassen für jeden Probepunkt die Anzahl der Verjüngungspflanzen untergliedert nach Baumarten, geschätztem Alter und Höhenklassen  $(0,3 \text{ m} \text{ bis } 0.5 \text{ m}$ ,  $> 0.5 \text{ m}$  -  $1.3 \text{ m}$  und  $> 1.3 \text{ m}$  – BHD < 7 cm). Zusätzlich gibt es Angaben zur Verjüngungsart (künstliche Verjüngung oder Naturverjüngung), Verbissschäden und möglichen Schutzmaßnahmen. Weitere Ausführungen sind in den Aufnahmeanweisungen im Anhang I zusammengestellt.

#### 3.1.4.2. Vorgehen - Verjüngungsdaten aus der Erstinventur

Zur Analyse der Verjüngungssituation in den beiden Projektgebieten wird zunächst geprüft, wie viele Flächen bereits Verjüngungspflanzen aufweisen und welche Zusammenhänge zwischen der Verjüngungszahl und den Bestandesparametern bestehen. Im Anschluss wird die Verjüngung selbst genauer analysiert. Dabei werden die vorkommenden Baumarten, die Entstehung sowie Verbiss und Schutzmaßnahmen betrachtet. Abschließend wird geprüft, ob bereits ein potentieller Nachfolgebestand existiert. Dies ist davon abhängig, ob eine gewisse Mindestpflanzenzahl vorliegt. Bei künstlicher Verjüngung werden die Mindestpflanzzahlen für Pflanzungen unter Schirm der nach WBR Bbg (MIL 2014) verwendet (s. Tabelle 3-11). Bei Naturverjüngung wird eine höhere Mindestpflanzenzahl angenommen, um auch bei einer inhomogenen räumlichen Verteilung eine ausreichende Abdeckung der Fläche zu gewährleisten. Nach Spellmann (2002: 72) werden für die Sicherung der Qualität 1 bis 2 Kiefern je m<sup>2</sup> in der Höhe von 0,5 m bis 1 m benötigt, damit ein ausreichender Seitendruck vorhanden ist. Für die Arbeit wird für alle Baumarten aus Naturverjüngung eine Mindestpflanzenzahl von 15.000 Pflanzen je Hektar angenommen.

Dabei wird berücksichtigt, dass eine Verjüngungspflanze in der Höhenklasse von 0,3 bis 0,5 m ein anderes Gewicht hat als eine Verjüngungspflanze im Höhenbereich von > 1,3 m bis < 7 cm Durchmesser. Aus diesem Grund wird mit Pflanzenäquivalenten gerechnet. Beispielsweise werden diese bei der Österreichischen Waldinventur (ÖWI) angewendet (Hauk und Schadauer 2009: 67). In der Höhenklasse 0,3 m bis 0,5 m (Wert für eine mittlere Höhe von 0,4 m) wird angenommen, dass einer Verjüngungspflanze sechs Verjüngungspflanzen in der Höhe von 10 cm entsprechen (ebd.).

Nach diesem Vorgehen werden diese Werte an Verjüngungspflanzenäquivalente der Höhenklasse 0,3 m bis 0,5 m angepasst. Entsprechend wird die Verjüngungspflanzenzahl in der Höhenklasse > 0,5 m bis 1,3 m mit einem Wert von 1,8 multipliziert und in der Höhenklasse 1,3 m bis zu einem Durchmesser von < 7 cm mit 4,8 (Wertebereich extrapoliert). Entsprechend wird für jeden Probepunkt geprüft, mit welchem Anteil die Mindestpflanzzahl bei künstlicher Verjüngung und Naturverjüngung erfüllt wird. Schließlich wird geprüft, ob in der Summe 100 % der Mindestpflanzzahl erreicht worden ist. Anschließend werden die Probepunkte entsprechend mit den Kategorien "Pflanzung"<sup>21</sup> oder "Naturverjüngung", "Pflanzung mit geringer Stammzahl" oder "Naturverjüngung mit geringer Stammzahl" bzw. "Keine Verjüngung" gekennzeichnet.

| <b>Baumart</b>        | Mindestpflanzzahl (unter Schirm) |  |
|-----------------------|----------------------------------|--|
|                       | $[n \, h\alpha^1]$               |  |
| Kiefer                | 5.000                            |  |
| Fichte                | 3.000                            |  |
| Lärche                | 3.000                            |  |
| Douglasie             | 2.000                            |  |
| Eiche                 | 5.000                            |  |
| <b>Buche</b>          | 4.000                            |  |
| Hainbuche             | 2.500                            |  |
| Ahorn (Rosskastanie)* | 2.500                            |  |
| Linde                 | 5.000                            |  |

Tabelle 3-11: Mindestpflanzenzahlen bei Naturverjüngung und Pflanzung unter Schirm (WBR Bbg (MIL 2014)).

\* Rosskastanie wird nach Hansen und Nagel (2014: 194) zum Ahorn gezählt

### *3.1.4.3. Ergebnisse - Verj¸ngungsdaten aus der Erstinventur*

Auf 19,5 % der Flächen des Projektgebietes Gollin gibt es keine Verjüngungspflanzen (Mindesthöhe von 30 cm). Keine dieser Flächen ist eingezäunt. Von den Flächen, die Verjüngung aufweisen, entfallen 71,7 % auf Naturverjüngung und 9,3 % auf Pflanzung. Von den Flächen mit Pflanzungen weisen 43 % einen Zaun auf.

Im Projektgebiet Wittwesee weisen 13 % der Flächen keine Verjüngungspflanzen mit einer Mindesthöhe von 30 cm auf, 87 % der Flächen weisen Verjüngung auf. Davon entfallen 0,9 % der Fläche auf Pflanzungen, welche allerdings nicht aus dem Projektzeitraum stammen, sondern die schätzungsweise vor 10 Jahren gepflanzt worden sind. Die genaue Verteilung und auch die Anzahl der Probepunkte, die dahinter liegen, sind in Tabelle 3-12 zusammengestellt.

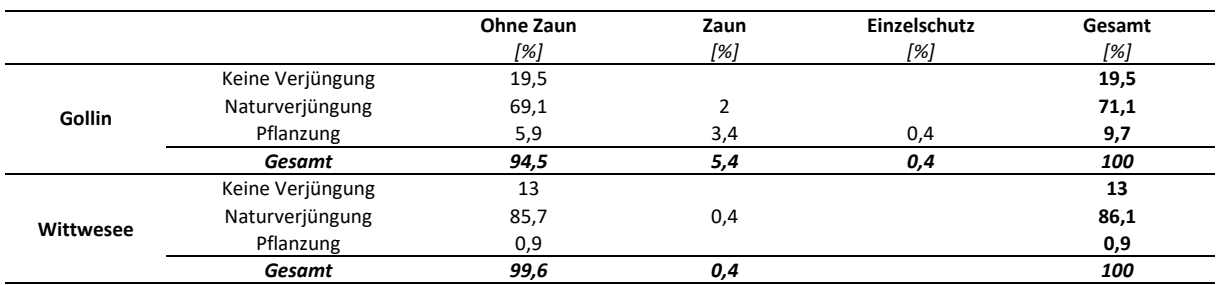

Tabelle 3-12: Verteilung der Projektgebietsfläche nach Art der Verjüngung und getroffenen Schutzmaßnahmen *als Anteil der Projektgebietsfl‰chen (Rundungsfehler durch Nachkommastellen).* 

Über die jeweils gesamte Projektgebietsfläche betrachtet, stehen im Projektgebiet Gollin durchschnittlich 3.310 Verjüngungspflanzen je Hektar. Im Projektgebiet Wittwesee sind dies 2.392 Verjüngungspflanzen je Hektar.

Im Projektgebiet Gollin entfallen davon 798 Stk. ha<sup>-1</sup> auf die HK1, 1.352 Stk. ha<sup>-1</sup> auf die HK2 und 1.160 Stk. ha<sup>-1</sup> auf die HK 3. Im Projektgebiet Wittwesee ist dies ähnlich, wobei deutlich weniger Verjüngungspflanzen in der HK 3 vorhanden sind: HK 1 weist 805 Stk. ha<sup>-1</sup> auf, HK 2 1.172 Stk. ha<sup>-1</sup> und HK3 145 Stk. ha<sup>-1</sup>. Es ist allerdings kein signifikanter Unterschied des Mittelwertes zwischen den

<sup>&</sup>lt;sup>21</sup> Liegt auf dem Probepunkt künstliche Verjüngung vor, wird der Probepunkt einem potentiellen Nachfolgebestand aus "Pflanzung" zugeordnet.

Projektgebieten festzustellen (Mann-Whitney-U-Test, p = 0,9). Auch getrennt nach den Höhenklassen ist kein signifikanter Unterschied vorzufinden (Mann-Whitney-U-Test, HK 1: p = 0,15, HK 2: p = 0,47,  $HK$  3:  $p = 0.99$ ).

Bezüglich der Zusammenhänge der Stammzahl der Verjüngung mit Bestandeskennziffern zeigen sich im Projektgebiet Gollin rechnerisch signifikante Korrelationen zwischen der Verjüngungsanzahl und der mittleren Höhe, dem mittleren Durchmesser und dem Alter der führenden Baumart des Oberstandes der jeweiligen Probepunkte. Im Projektgebiet Wittwesee gilt dies nur für die mittlere Höhe der führenden Baumart des Oberstandes. Der Zusammenhang zur mittleren Höhe der führenden Baumart des Oberstandes ist beispielhaft in Abbildung 3-18 dargestellt. Es zeigt sich eine tendenzielle Zunahme der Verjüngungspflanzenzahl im Projektgebiet Gollin mit zunehmender mittlerer Höhe der führenden Baumart des Oberstandes und eine gleichbleibende Tendenz im Projektgebiet Wittwesee. Die Daten verdeutlichen jedoch auch die hohe Streuung. Einen signifikanten Unterschied zwischen Projektgebieten gibt es nicht (p > 0,05). Die Ergebnisse dieser drei Regressionsanalysen sind in Anhang VII, Tabelle 0-12 bis Tabelle 0-14 zusammengefasst. Ein Zusammenhang der Stammzahl der Verjüngung und der Grundfläche des Oberstandes ist in beiden Projektgebieten ebenfalls nicht vorzufinden (s. Anhang VII, Tabelle 0-15). Auch eine Reduktion auf die Probepunkte, die überhaupt Verjüngung aufweisen, verändert dies nicht (s. Anhang VII, Tabelle 0-16).

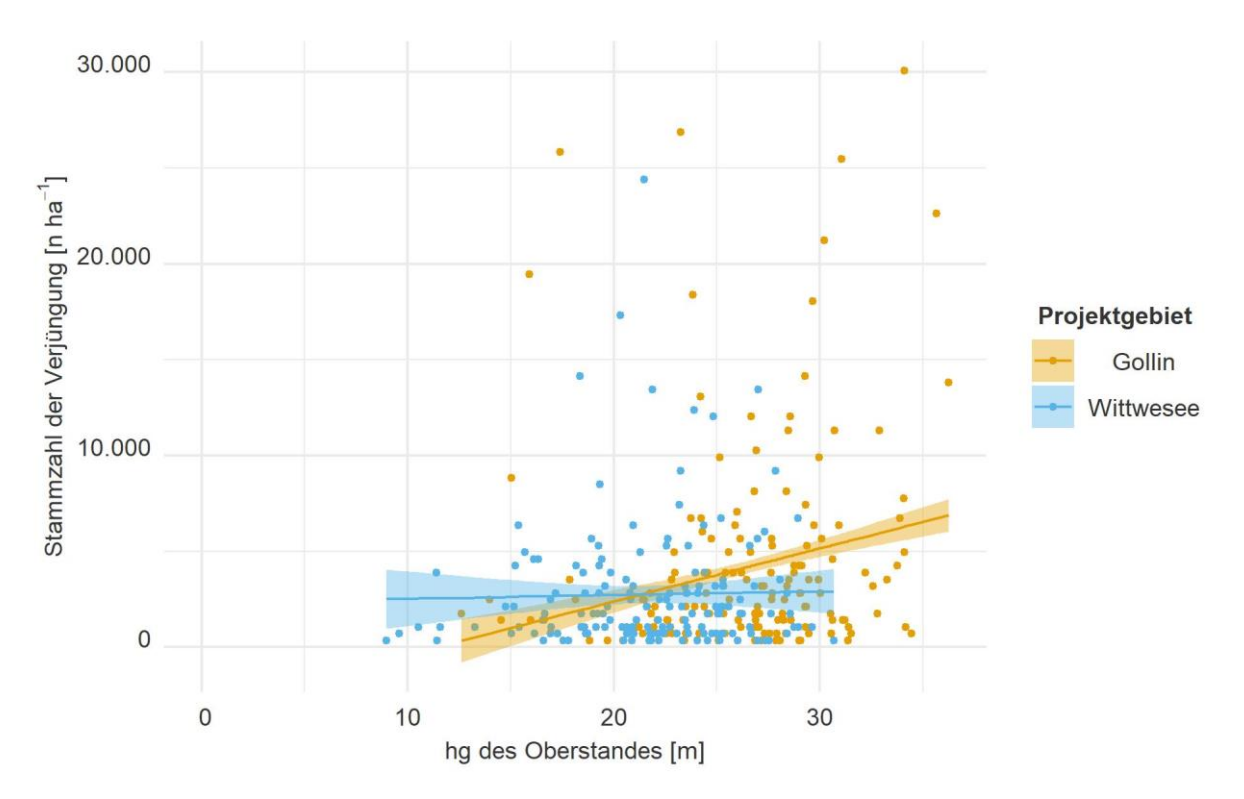

Abbildung 3-18: Korrelation zwischen Stammzahl der Verjüngung und der mittleren Höhe der führenden Baumart des Oberstandes (Hochrechnung auf Basis der Probepunkte) getrennt nach Projektgebieten. Gewichtung über eine lineare Regression (mit Konfidenzintervall) nach der mathematischen Funktion: Stammzah $l=\beta_0+\beta_{0_W}*$  $Project get + \beta_1 * hg + \beta_{1_W} * Project get * hg$  . Gewichtung der Probepunkte entsprechend der Inventurstraten getrennt nach Projektgebieten. Beide Projektgebiete weisen auf einen signifikanten Zusammenhang zwischen Höhe und Verjüngungspflanzenzahl hin. Die Projektgebiete sind nicht signifikant unterschiedlich. Die Regressionsergebnisse können Anhang *VII, Tabelle 0-12 entnommen werden. Das Bestimmtheitsmafl liegt bei 0,05.* 

Bei Betrachtung der einzelnen Baumarten, die in der Verjüngung enthalten sind, fällt auf, dass das Projektgebiet Gollin eine höhere Vielfalt an Baumarten aufweist. Beispielsweise gibt es in der Nadelholzverjüngung neben Gemeiner Kiefer, Weymouthskiefer und Gemeiner Fichte ebenfalls Europäische L‰rche (*Larix decidua* MILL.) und Gewˆhnliche Douglasie (*Pseudotsuga menziesii* (MIRBEL) FRANCO). Und auch die Laubholzverjüngung ist artenreicher. In beiden Projektgebieten gibt es die drei Eichenarten: Trauben-, Stiel- (*Quercus robur* L.) und Roteiche (*Quercus rubra* L.). In der Baumartengruppe Buche unterscheiden sich die beiden Gebiete jedoch. Das Projektgebiet Gollin weist neben der Rotbuche zusätzlich auch Hainbuchen (*Carpinus betulus* L.) in der Verjüngung auf. Die ALn sind wiederum ähnlich, wobei es im Projektgebiet Gollin zusätzlich zu Birke, Eberesche, Roterle und Spätblühender Traubenkirsche Verjüngung aus Pappel gibt. Unterschiede zeigen sich wiederum bei der BAG ALh. Hier gibt es im Projektgebiet Wittwesee Linden (*Tilia* L.), Berg- (*Acer pseudoplatanus* L.) und Spitzahorn. Im Projektgebiet Gollin werden neben den gleichen Baumarten auf den Probepunkten ebenfalls Bergulmen (*Ulmus glabra* HUDS.) und Wildbirnen (*Pyrus pyraster* (L.) DU ROI) vorgefunden.

Tabelle 3-13 untergliedert zusätzlich die Baumarten nach Naturverjüngung und Pflanzung<sup>22</sup>. Im Projektgebiet Gollin werden die Baumarten Gewöhnliche Douglasie, Traubeneiche, Buche, Bergahorn, Rosskastanie und Winterlinde gepflanzt. Bis auf die Rosskastanie kommen alle Baumarten, die gepflanzt werden, auch als Naturverjüngung vor. Die Rosskastanien sind auf nur einem Probepunkt im Einzelschutz vorzufinden und scheinen als Besonderheit am Weg gepflanzt worden zu sein. Im Projektgebiet Wittwesee werden ausschliefllich Buchenpflanzungen festgestellt.

Die durchschnittliche Anzahl der Baumarten je Probepunkt sind in beiden Projektgebieten ähnlich und liegen im Projektgebiet Gollin bei 1,8 Baumarten je Probepunkt und im Projektgebiet Wittwesee bei 1,9 Baumarten je Probepunkt.

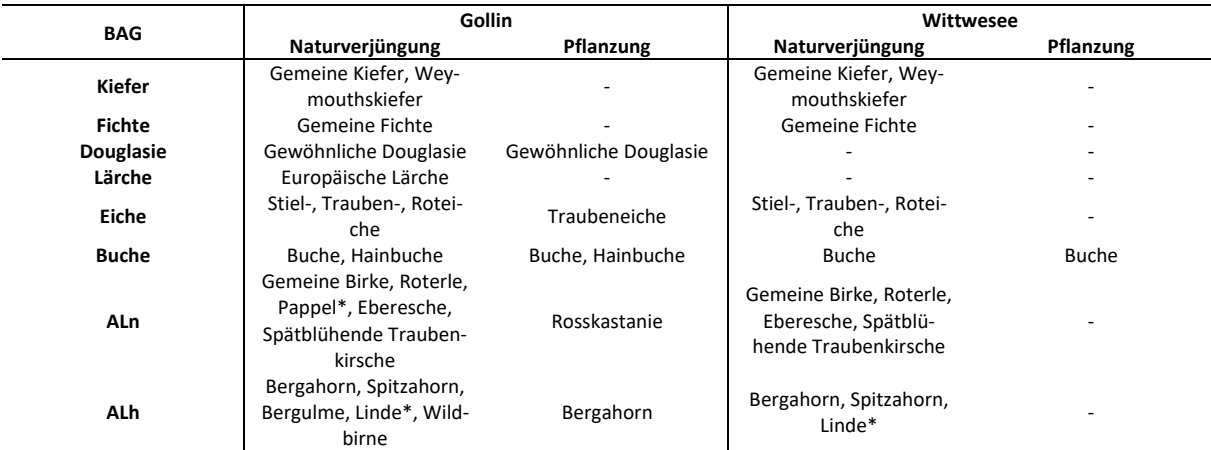

Tabelle 3-13: Baumarten der Verjüngung getrennt nach Naturverjüngung und Pflanzung.

\*z.T. konnte nicht genau bestimmt werden, um welche Art es sich handelt

Die reine Anzahl verschiedener Baumarten sagt jedoch nichts über die tatsächlichen Mischungsanteile aus. Daher wird die Verjüngung gruppiert nach BAG entsprechend ihrer Verteilung analysiert.

Abbildung 3-19 zeigt die BAG-Verteilung innerhalb der Verjüngung getrennt nach den drei Höhenklassen. Die genauen Anteile sowie auch die absolute Anzahl der Verjüngungspflanzen und die dahinterstehenden Probepunkte sind Tabelle 3-14 zu entnehmen.

Im Projektgebiet Gollin nehmen in der Höhenklasse 1 die BAG ALn, Buche, Eiche und Kiefer 96 % der Verjüngungspflanzen ein. ALh, Fichte, Lärche und Douglasie haben eine untergeordnete Bedeutung. Über den Anstieg der Höhenklassen zeigt sich eine Abnahme des Eichen- und Kiefernanteils und eine

<sup>&</sup>lt;sup>22</sup> Allerdings gibt es in beiden Projektgebieten Pflanzungen, die nicht erfasst worden sind, da diese nicht die Mindestpflanzenhöhe von 30 cm erreicht haben. Diesen Fall gab es im Projektgebiet Wittwesee auf zwei Probepunkten: 27016 und 27020, die in den Experimentalflächen der HNEE liegen. Hier wurde auf geringer Fläche Buche gepflanzt. Im Projektzeitraum von 2017 bis 2022 wurden dort keine weiteren Pflanzungen festgestellt.

Zunahme der BAG Buche und ALn. Gleichzeitig ist in der Höhenklasse 3 ein vergleichsweise höherer Anteil an gepflanzter Verjüngung in den BAG Buche und Eiche zu erkennen.

Die Verjüngungspflanzen des Projektgebietes Wittwesee werden in allen Höhenklassen durch die BAG Kiefer dominiert. In der Höhenklasse 1 nimmt die Kiefer einen Anteil von rund 45 % ein und sinkt zur Höhenklasse 3 auf 34 % ab. Die BAG ALn und Eiche nehmen ebenfalls in allen Höhenklassen einen höheren Anteil ein. Die ALn steigt mit ansteigender Höhenklasse, wohingegen die BAG Eiche auf rund 10 % absinkt. In der Höhenklasse 3 nimmt zudem die BAG Buche einen hohen Anteil ein, wo sich ebenfalls zeigt, dass ein Anteil gepflanzt ist. Die anderen BAG weisen ein nur geringes Vorkommen auf.

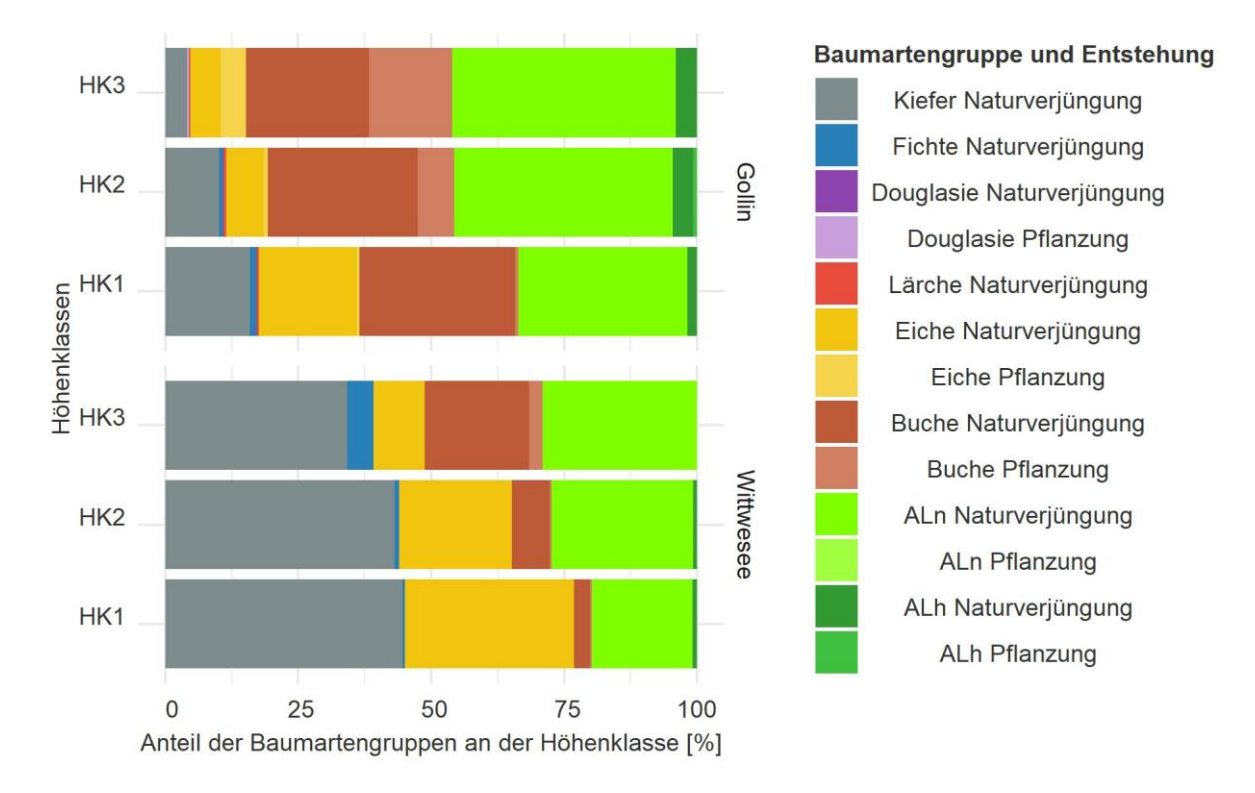

Abbildung 3-19: Anteil der BAG an der Verjüngung nach Höhenklassen *sowie nach Art der Entstehung und dem Projektgebiet getrennt (Hochrechnung auf Basis der Probepunkte entsprechend der Inventurstraten).* 

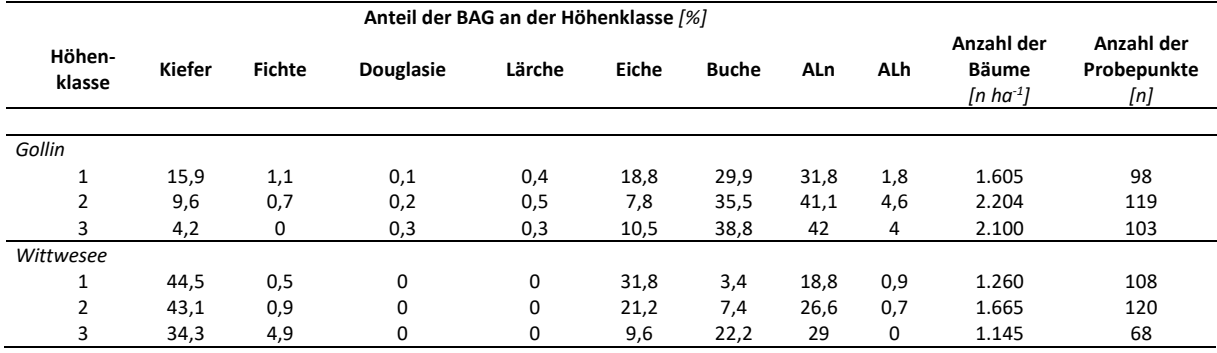

Tabelle 3-14: Anteile der BAG an der Verjüngung getrennt nach Höhenklasse *und Projektgebiet (Hochrechnung auf Basis der Probepunkte entsprechend der Inventurstraten).* 

In Tabelle 3-15 wird BAG ALn genauer untersucht. Diese weist in beiden Projektgebieten einen größeren Anteil auf. Im Projektgebiet Gollin nehmen die Eberesche und die Spätblühende Traubenkirsche einen hohen Anteil ein. In der Höhenklasse 3 zeigt sich jedoch, dass der Anteil der Eberesche deutlich abgenommen hat. Es dominieren die Spätblühende Traubenkirsche und die Birke. Im Projektgebiet Wittwesee ist dies in der Höhenklasse 1 ähnlich. Allerdings sinkt in der Höhenklasse 3 der Anteil der Spätblühenden Traubenkirsche ab. Es dominieren die Eberesche und die Birke.

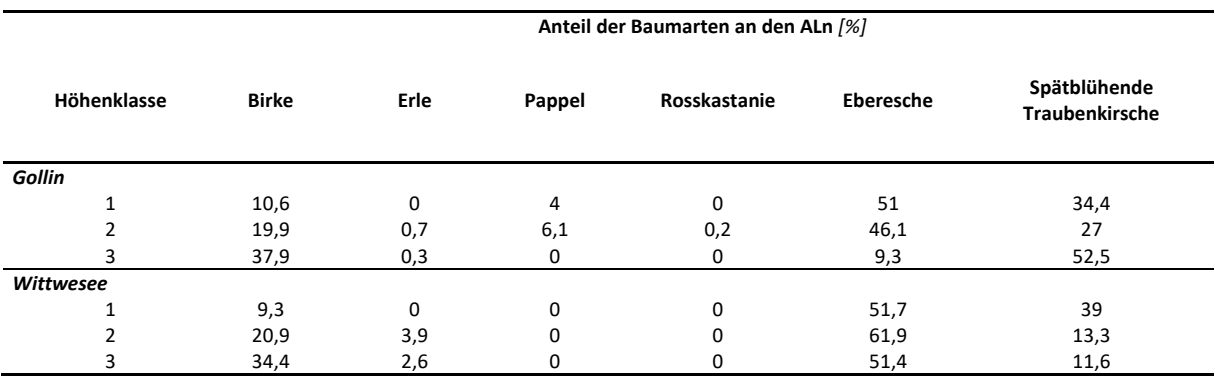

Tabelle 3-15: Baumartenverteilung innerhalb der BAG ALn getrennt nach Projektgebiet und Höhenklasse *(Hochrechnung auf Basis der Probepunkte).* 

Die Anzahl der Probepunkte, die hinter der Verjüngungsanalyse stehen (Tabelle 3-14) zeigt zum einen, dass besonders im Projektgebiet Wittwesee eine deutlich geringere Anzahl von Probepunkten bereits Verjüngung in der Höhenklasse 3 aufweist. Zudem zeichnet sich keine zu erwartende Reduktion der Verjüngungspflanzenzahlen mit Zunahme der Höhenklassen ab, sondern ein Anstieg zur Höhenklasse 2 und eine Reduktion zur Höhenklasse 3. In der Spreitung der Höhenklasse 1 ist jedoch auffällig, dass eine hohe Anzahl von Beständen nur geringe Stammzahlen aufweisen. Bestände, die bei der Verjüngungsaufnahme nur 1 oder 2 Verjüngungspflanzen aufweisen, senken den Mittelwert. Dieser Effekt ist in den Höhenklassen 2 und 3 nicht mehr so stark und die typische Reduktion der Pflanzenzahl mit Zunahme der Höhenklasse ist zu erkennen.

Zur Einschätzung des Wilddrucks wird der Verbiss des Leittriebes analysiert. In der Tabelle 3-16 wird der Leittriebverbiss nach Höhenklassen getrennt abgebildet. Daraus lassen sich zwei grundsätzliche Tendenzen ableiten. Zum einen nimmt der Anteil der verbissenen Verjüngungspflanzen in beiden Projektgebieten mit zunehmender HK ab, wobei der Verbiss im Projektgebiet Wittwesee grunds‰tzlich höher ist.

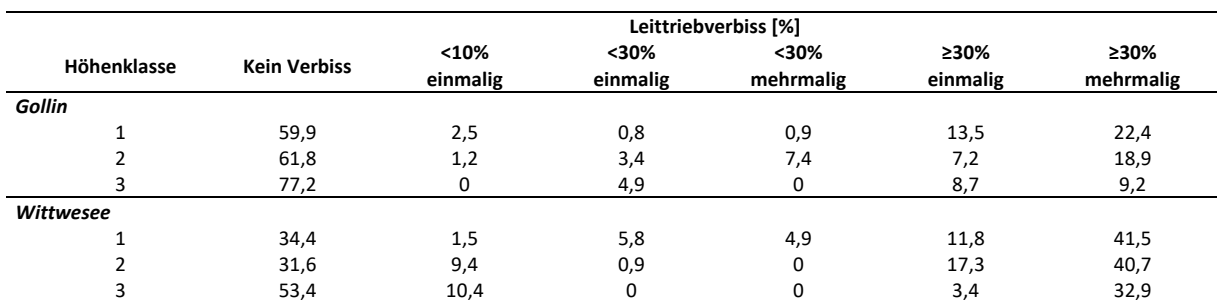

Tabelle 3-16: Anteile der Leittriebverbiss-Kategorien der Verjüngung nach Höhenklassen *getrennt nach Projektgebiet.* 

Zum anderen zeigt sich bei der Differenzierung nach BAG ein vergleichsweise höherer Verbiss von Laubhölzern (s. Abbildung 3-20). Im Projektgebiet Gollin bildet sich deutlich die Abnahme des Verbisses mit Zunahme der Höhenklassen beim Laubholz ab. Dabei weist die Buche den geringsten Verbiss auf<sup>23</sup>.

<sup>&</sup>lt;sup>23</sup> Es gibt nur eine geringe Anzahl an Probepunkten im Zaun, eine statistische Auswertung ist daher nicht sinnvoll. Diese sind in der Regel nicht verbissen. Ist Verbiss vorhanden, findet sich dieser überwiegend an der Eiche.

Dahingegen zeigt sich bei der Verjüngung in der BAG Kiefer ein Anstieg des Verbisses. Hier verbleiben vergleichsweise mehr Pflanzen, die einen Leittriebverbiss aus den vergangenen Jahren aufweisen.

Im Projektgebiet Wittwesee spiegelt sich der generell höhere Verbiss in allen BAG wieder. Besonders bei der Eiche und beim ALh ist dies zu erkennen. Eine generelle Tendenz der Abnahme des Verbisses mit Zunahme der Höhenklasse ist nur bei der BAG ALn (und Buche) zu erkennen. Ansonsten bleibt der Verbiss auf einem ähnlichen Niveau.

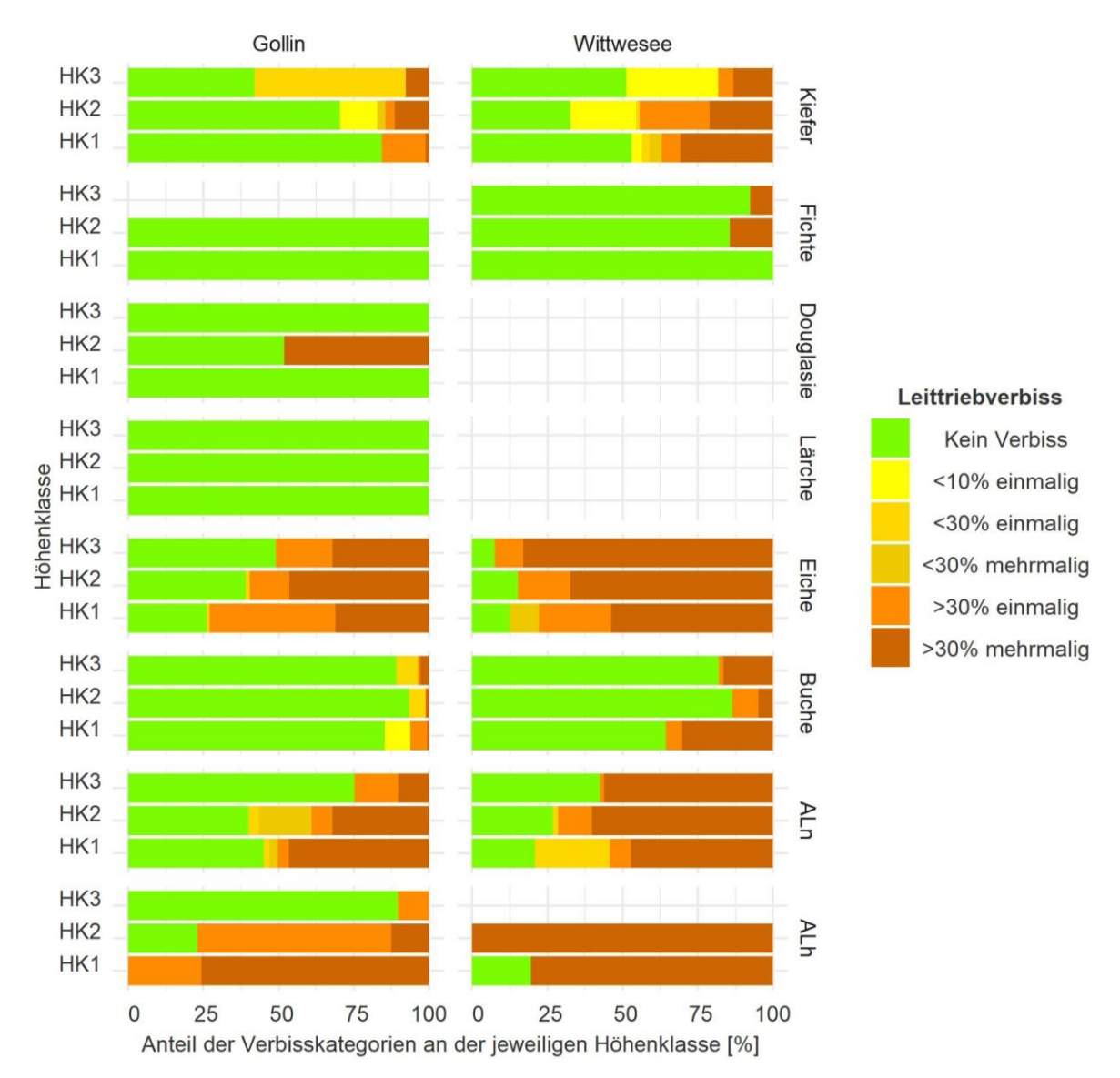

Abbildung 3-20: Anteile der Verbisskategorien an der Verjüngung nach Höhenklassen getrennt.

Bei genauerer Analyse der BAG ALn sind besonders Ebereschen und Pappeln verbissen (s. Abbildung 3-21). Mit Zunahme der Höhenklassen nimmt hier der Verbiss ab, wobei er jedoch auf einem hohen Niveau bleibt. Vergleichsweise sind die Ebereschen im Projektgebiet Wittwesee häufiger und stärker verbissen.

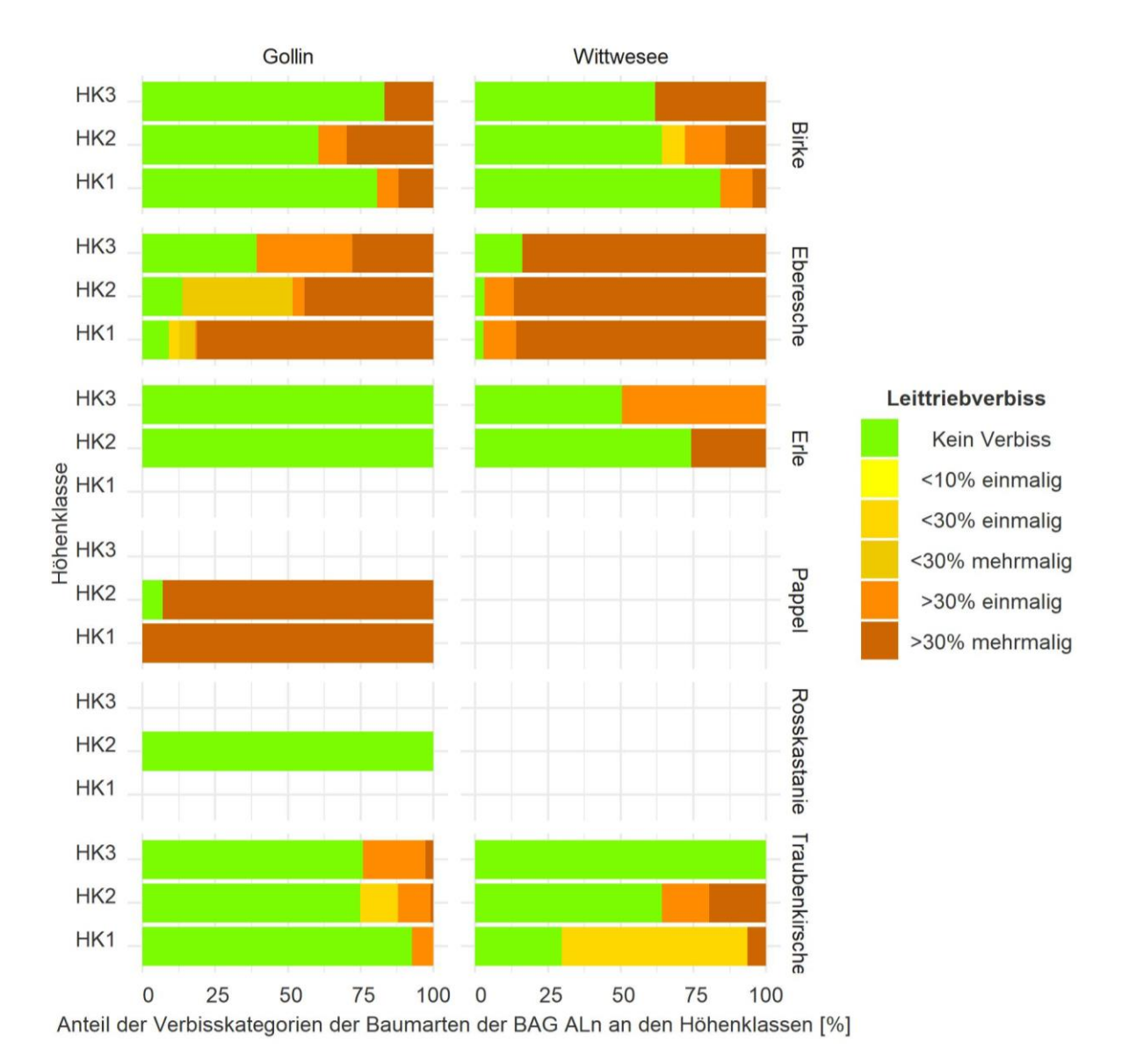

*Abbildung 3-21: Verbiss in der BAG ALn getrennt nach Baumarten, Hˆhenklassen und Projektgebiet (basiert auf den Hochrechnungen der Probepunkte).* 

Im Projektgebiet Gollin weisen 18,8 % der Fläche bereits potentielle Nachfolgebestände auf (Abbildung 3-22). Davon entfallen 42 % auf Pflanzungen, die besonders in den Altersklassen V bis VII vorzufinden sind. Im Projektgebiet Wittwesee sind dies 6,5 %, die zu 16 % aus Pflanzungen entstanden sind. In beiden Projektgebieten nimmt der Anteil der Flächen mit potentieller Verjüngung in den höheren Altersklassen tendenziell zu. Ausgenommen davon ist jeweils die höchste Altersklasse.

Bei abschließender Betrachtung der BAG-Verteilung der potentiellen Nachfolgebestände, die in Abbildung 3-23 abgebildet sind, zeigt sich im Projektgebiet Gollin ein hoher Anteil der BAG Buche und ALn. Auch Eiche und ALh sind vorhanden. Die BAG Kiefer nimmt nur einen geringen Anteil ein, der mit zunehmender Höhenklasse sinkt. Im Projektgebiet Wittwesee zeigt sich abermals der ausgeprägte Anteil der BAG Kiefer. Sie nimmt in allen Höhenklassen mehr als 50 % ein. Ferner ist ebenfalls in allen Höhenklassen ein Anteil von mehr als 20 % durch ALn belegt. Die BAG Eiche hat in der Höhenklasse 1 einen höheren Anteil, nimmt dann allerdings mit zunehmender Höhenklassen ab. Wiederum nimmt die Buche mit zunehmender Höhenklasse zu.

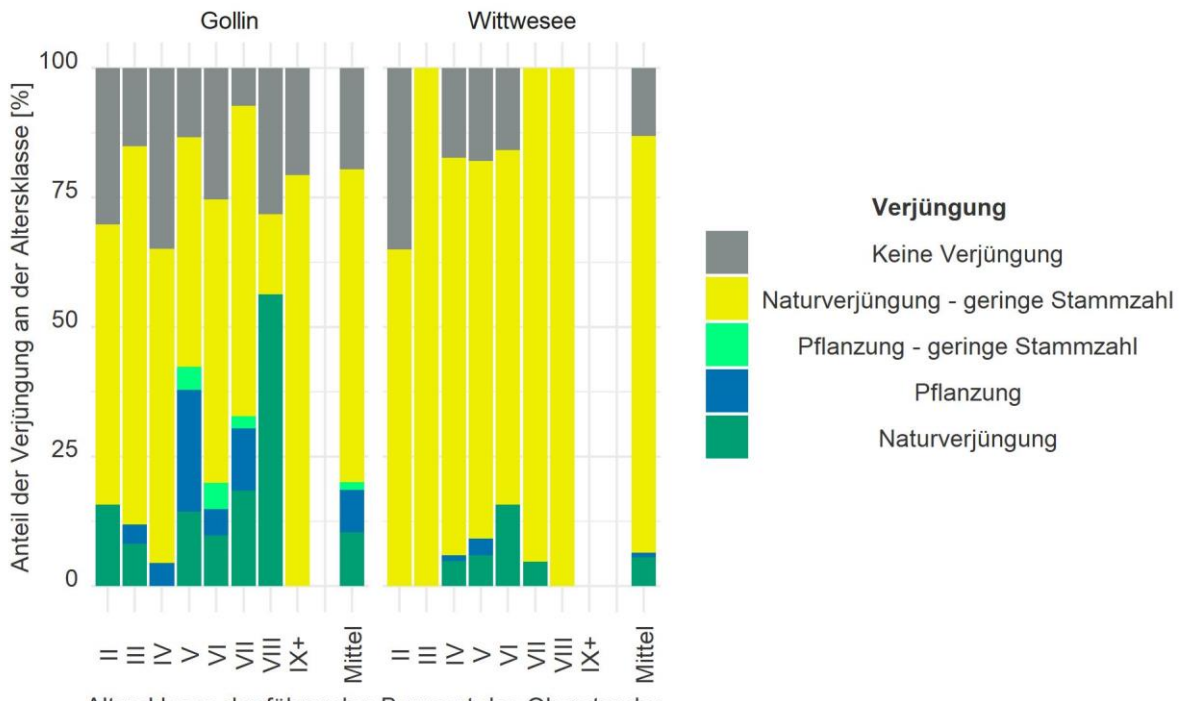

Altersklasse der führenden Baumart des Oberstandes

Abbildung 3-22: Verjüngungssituation innerhalb der Altersklassen getrennt nach Projektgebieten. Flächen mit potentiell verjüngten Beständen müssen dabei eine Verjüngungspflanzenzahl aus Naturverjüngung von 15.000 Stück aufweisen. Bei Pflanzungen liegen diese Zahlen niedriger (z.B. Kiefer 5.000 Stück).

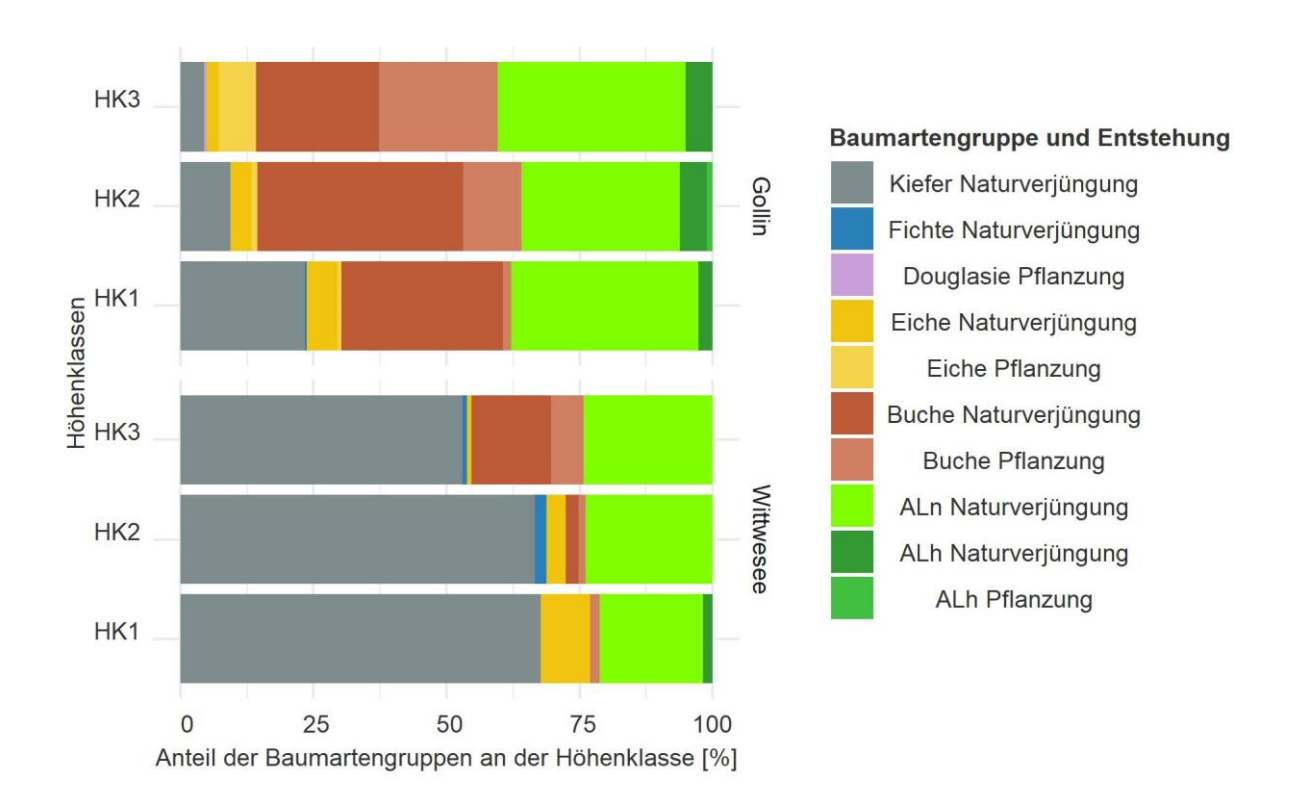

Abbildung 3-23: Anteil der BAG an der Verjüngung der potentiellen Nachfolgebestände *nach Hˆhenklassen und Projektgebiet getrennt (Hochrechnung auf Basis der Probepunkte entsprechend der Inventurstraten).* 

# 3.2. Änderungsanalyse (Forschungsfrage II)

Zur Beantwortung der Forschungsfrage II werden in diesem Abschnitt mithilfe des Waldplaners und der Daten der Zweitinventur Änderungen über den Beobachtungszeitraum quantifiziert. Dazu zählen Zuwachs, Nutzung, künstliche Totholzanreicherung und natürliche Mortalität sowie Veränderungen in der Verjüngung.

## 3.2.1.Bestandesebene (Derbholz)

## *3.2.1.1. Datengrundlage - Vorbereitung der Bestandesdaten der Zweitinventur*

Um die Auswirkungen der durchgeführten Maßnahmen quantifizieren zu können, werden im nächsten Schritt die Daten der Zweitinventur hinzugezogen. Analog zur Analyse des Status quo wird das gedankliche Nebeneinander beibehalten. Somit wird über alle Inventureinheiten die Erstinventur als Startjahr 0 betrachtet, das Jahr der Maßnahmen als Jahr 1 und das Jahr der Zweitinventur als Jahr 2. Im ersten Schritt werden dazu die Daten der Erstinventur für zwei Jahre mithilfe des Waldplaners fortgeschrieben (nur Wachstum, keine Mortalität und keine Nutzung) (s. Abbildung 3-24). Die im Rahmen der Fortschreibung generierten Einzelbaumtabellen werden im zweiten Schritt mit R bearbeitet und die Informationen zum Zustand der Bäume (aus der Zweitinventur) werden den fortgeschriebenen Bäumen ergänzt. Es gibt die Zustände "unverändert vorhanden", "abgestorben" und "gefällt". Bei unverändert vorhandenen Bäumen werden keine Änderungen vorgenommen. Abgestorbene Bäume erhalten den Ausscheidetyp 1 und das Absterbejahr 2016, gefällte Bäume<sup>24</sup> erhalten den Ausscheidetyp 2 und das Entnahmejahr 2017.

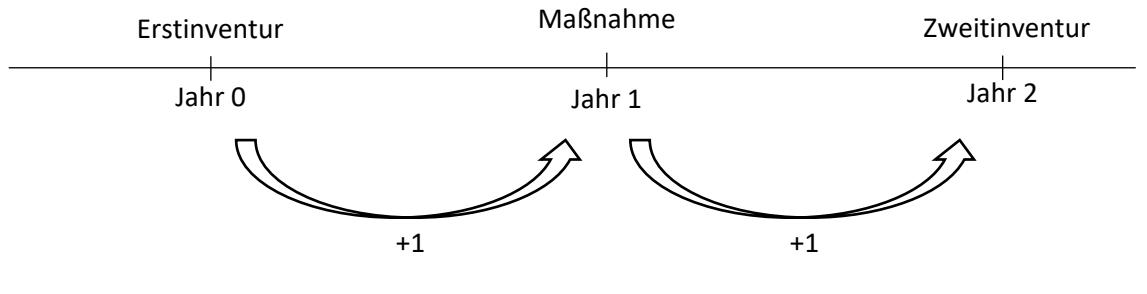

Fortschreibung des Zuwachses

*Abbildung 3-24: Zeitpunkte der Fortschreibung des Zuwachses mit dem Waldplaner.* 

Zur Abschätzung der Entnahmevolumina und des im Wald verbleibenden Holzvolumens wird nach der erfolgreichen Implementierung der Zustände eine Sortierung durchgeführt. Dies ist über ein im Waldplaner enthaltenes Modul möglich. Über Aushaltungsvorgaben können die Sortimente, die ausgehalten werden sollen, an die beiden Projektgebiete angepasst werden. Die Aushaltung ist in der Regel abhängig von den Absprachen mit den Holzkunden. Allgemeingültige Standardsortimente gibt es nicht. Anhand eines Überblicks der verschiedenen Sortimente, die im Forstamt Reiersdorf ausgehalten worden sind (Obf. Reiersdorf 2021), werden typische Aushaltungsvorschriften ausgewählt und an die Eigenschaften des Waldplaners angepasst (Tabelle 3-17). Da sich die Sortimente innerhalb der Laubhölzer und Nadelhölzer nur gering unterscheiden, werden einheitliche Aushaltungsmaße für diese verwendet. Da der Waldplaner keine Qualitäten bei der Aushaltung berücksichtigt, werden die Mindestzopfdurchmesser beim LAS im Nadelholz auf 17 cm und im Laubholz auf 22 cm angehoben. Zusätzlich wird eingestellt, dass die Stammholzsortimente nur einmal pro Baum ausgehalten werden dürfen. Ferner wird bei einigen Sortimenten kein Ab- oder Zuschlag angewendet, da angenommen wird, dass sich ein Ab- oder Zuschlag von +/- 10 ausgleicht.

<sup>&</sup>lt;sup>24</sup> Der Grund für die Fällung, ob zur Nutzung oder zur Totholzanreicherung, wird später bei der Sortierung implementiert.

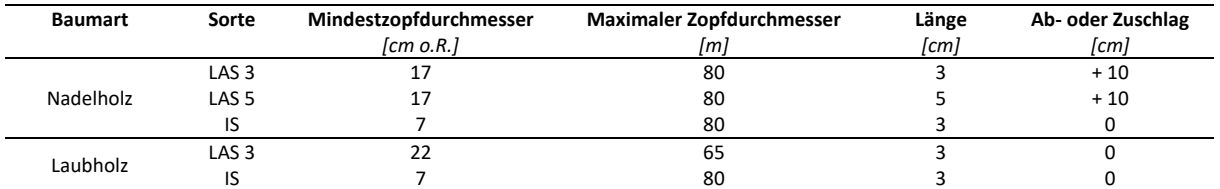

Tabelle 3-17: Verwendete Aushaltungsvorschriften für die Sortierung der Einschlagsvolumina.

Neben den Sortimenten, die zur Nutzung vorgesehen sind, werden ebenfalls "Sortimente" für den Ver‐ bleib im Wald definiert. Dadurch kann das Holzvolumen quantifiziert werden, das im Wald als Totholz verbleibt. Dazu gehört zum einen das Sortiment "Stubben", dass ab einem Durchmesser von 7 cm ausgehalten wird und eine Länge von 0,1 m bis 0,3 m aufweist und einmal je Baum ausgehalten werden muss. Das andere Sortiment umfasst sämtliches Holz ab Derbholzgrenze, welches nicht entnommen wird und eine Mindestlänge von 0,1 m aufweist. Der Waldplaner nimmt automatisch eine Zersetzung des Totholzvolumens an<sup>25</sup>.

Ferner werden im Waldplaner unterschiedliche Funktionen zur Berechnung des Volumens genutzt. Generell muss berücksichtigt werden, dass die Volumenberechnung des stehenden Bestandes und die Volumenberechnung der Sortimente auf unterschiedliche Volumenberechnungsformeln zurückgreifen. Das Volumen des stehenden Bestandes ist durch eine Derbholzfunktion berechnet, das eingeschlagene bzw. abgestorbene Volumen durch eine Schaftholzfunktion (Hansen und Nagel 2014: 223). Dafür wird die notwendige Reduktion bzw. Erhöhung über das Verhältnis von "Volumen lebendig" zu "Volumen tot" genommen (in der Summe) und auf alle Sortimente angewendet.

Grundlage der Analyse sind damit die Einzelbaumtabellen und die Sortimentstabellen des Waldplaners.

### *3.2.1.2. Vorgehen - Bestandesdaten der Zweitinventur*

-

Die ƒnderungen im Bestand werden aus der Differenz der Erst- zur Zweitinventur ermittelt. Dabei werden die Größen Zuwachs, Nutzung bzw. künstliche Totholzanreicherung und natürliche Mortalität betrachtet und die tatsächlichen Änderungen der Bestandes- und Totholzvorräte bestimmt. Anschließend werden alle Flussgrößen genauer analysiert.

Um vergleichbare Werte zu erhalten, werden alle Ströme auf jährliche Werte reduziert. Der Zuwachs gilt in den Daten für 2 Jahre. Die Mortalität wird über zwei Jahre beobachtet. Ausnahme ist hier die Inventureinheit 2017, da nur ein Jahr beobachtet wird. Der Einschlag wird in einem Zeitraum von 2 Jahren beobachtet. Allerdings wird angenommen, dass in diesem Zeitraum ein Einschlag für einen Zeitraum von 5 Jahren durchgeführt wird, da die Inventureinheiten nur alle 5 Jahre aufgesucht werden (Pflegeblöcke der Revierförsterei Gollin).

<sup>&</sup>lt;sup>25</sup> Für das entstehende Totholz wird automatisch eine Zersetzung des Totholzvolumens angenommen. Dabei verwendet der Waldplaner allerdings regulär einen Zufallseffekt. Bei einmaligem Aufruf am Ende des Simulationszeitraumes des Totholzes fällt dies nicht weiter auf. Bei Aufruf für jeden Zeitraum des Totholzes, kann dies jedoch zu negativen Folgen führen. Da das Totholz jedes Jahr neu berechnet und nicht festgehalten wird, ob sich der Zustand (stehend oder liegend) verändert hat, kann es dazu führen, dass in einem Nachfolgezeitpunkt mehr Totholz vorhanden ist als zuvor. Dies hängt damit zusammen, dass die Bruchwahrscheinlichkeit variiert. Da die Zersetzung erst nach Umbruch beginnt, ist die Zersetzung dann unterschiedlich weit fortgeschritten. Um diesen Effekt zu verhindern, wurde in der engine.jar eine feste Bruchwahrscheinlichkeit von 0,5 festgelegt. Unter der Annahme einer sonstigen Normalverteilung führt dies in der Summe zum gleichen Ergebnis wie bei einer zufälligen Bruchwahrscheinlichkeit.

### *3.2.1.3. Ergebnisse - Bestandesdaten der Zweitinventur*

Die Abbildung 3-25 bildet die vier Strömungsgrößen, die sich auf den Bestandesvorrat auswirken, ab. Dabei umfassen die hochgerechneten Werte neben dem Oberstand auch Unterstand und Überhalt. Die Abbildung zeigt wesentliche Unterschiede zwischen den Projektgebieten.

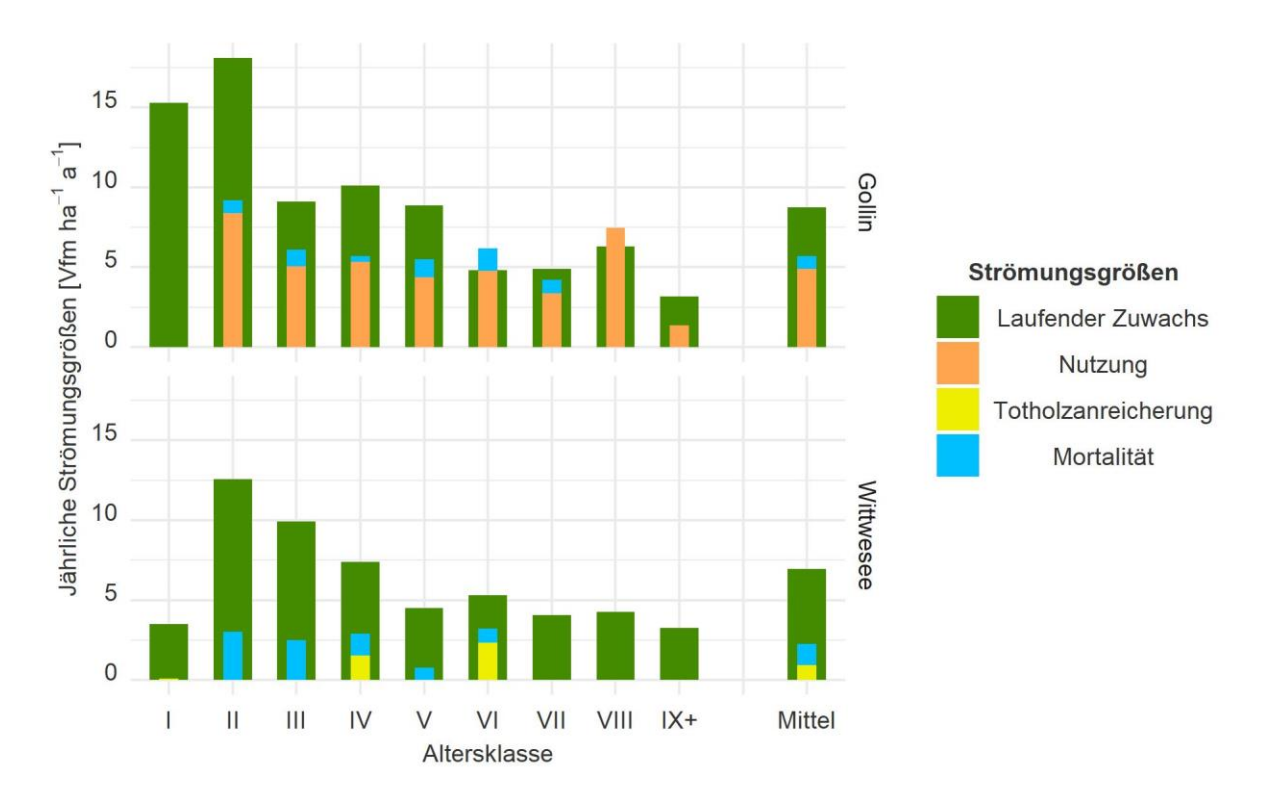

*Abbildung 3-25: J‰hrliche Strˆmungsgrˆflen aller Schichten getrennt nach Projektgebieten*  Laufender Zuwachs, Nutzung, Totholzanreicherung und natürliche Mortalität. Berechnung der Strömungsgrößen basierend *auf der Hochrechnung der Probepunkte entsprechend der Inventur- und Auswertungsstraten. Sch‰tzung des Zuwachses mithilfe des Waldplaners.* 

Als erste Größe ist hier der laufend jährliche Zuwachs zu nennen. Dieser liegt im Mittel im Projektgebiet Gollin bei 8,8 Vfm ha<sup>-1</sup> a<sup>-1</sup> und im Projektgebiet Wittwesee bei 7 Vfm ha<sup>-1</sup> a<sup>-1</sup>. Damit ist der mittlere laufend jährliche Zuwachs im Projektgebiet Gollin höher. Dies ist jedoch nicht bei allen Altersklassen gleichermaßen vorzufinden und wird im späteren Verlauf noch einmal betrachtet.

Die zweite und dritte Größe sind betriebliche Maßnahmen in den Beständen. Im Projektgebiet Gollin wird der Bestandesvorrat durch Nutzung (zweite Größe) reduziert. Das Holz wird dabei entnommen und der Verwendung zugeführt. Im Mittel ist der Wert geringer als der laufende Zuwachs. Hier sind dies 4,9 Vfm ha<sup>-1</sup> a<sup>-1</sup>, was einem Anteil von 56 % des laufenden Zuwachses entspricht. Ausnahme bildet hier die Altersklasse VIII. In den 140- bis 160-jährigen Beständen wird dementsprechend mehr genutzt als laufend zuwächst, was zu einem Abbau in dieser Altersklasse führt. Im Projektgebiet Wittwesee werden ebenfalls Maßnahmen in den Beständen durchgeführt. Hierbei handelt es sich um einzelne Maflnahmen, die zur Totholzanreicherung und zur Mischungsregulierung (Entfernung nicht-(standort-)heimischer Baumarten) dienen (dritte Größe). Das eingeschlagene Holz wird nicht entnommen und einer Verwendung zugeführt, sondern wird zur Anreicherung des Totholzvorrates verwendet. Dies ist in den Altersklassen IV und VI zu beobachten. Anteilsmäßig entspricht der Einschlag von 0,9 Vfm ha<sup>-1</sup> a<sup>-1</sup> zur Totholzanreicherung 13 % des laufenden Zuwachses.

Die vierte Größe ist die Vorratsreduktion durch natürliche Mortalität. Sie ist im Projektgebiet Wittwesee höher als im Projektgebiet Gollin. Im Projektgebiet Wittwesee liegt sie bei 1,3 Vfm ha<sup>-1</sup> a<sup>-1</sup>, was 19 % des laufenden Zuwachses entspricht. Im Projektgebiet Gollin sind dies 0,8 Vfm ha<sup>-1</sup> a<sup>-1</sup>, was wiederum 10 % des laufenden jährlichen Zuwachses entspricht. Natürliche Mortalität wird in den Altersklassen II bis VII bzw. im Projektgebiet Wittwesee bis zur Altersklasse VI vorgefunden. In der Regel liegen die betrieblichen Maßnahmen und die natürliche Mortalität unter dem laufenden Zuwachs. Anders ist dies nur im Projektgebiet Gollin der Altersklasse VI.

In beiden Projektgebieten führen die Strömungsgrößen zu einer Nettoerhöhung des Bestandesvorrates. Im Projektgebiet Gollin liegt die Nettoerhöhung bei 3 Vfm ha<sup>-1</sup> a<sup>-1</sup> und im Projektgebiet Wittwesee bei 4,7 Vfm ha<sup>-1</sup> a<sup>-1</sup>. Dies führt im Projektgebiet zu einer Anhebung von 384 Vfm ha<sup>-1</sup> auf 399 Vfm ha<sup>-1</sup> und im Projektgebiet Wittwesee von 329 Vfm ha<sup>-1</sup> zu 352,5 Vfm ha<sup>-1</sup> in einem hochgerechneten Beobachtungszeitraum von 5 Jahren. Auf Basis des neuen Bestandesvorrates und des durch natürliche Mortalität abgestorbenen Bestandesvolumens ergibt sich für das Projektgebiet Gollin eine Absterberate von 0,2 % des Bestandesvolumens je Jahr und im Projektgebiet Wittwesee von 0,4 % des Bestandesvolumens je Jahr.

Der Totholzvorrat in Gollin wird durch die durchgeführten Maßnahmen und die natürliche Mortalität um 1,6 Vfm ha<sup>-1</sup> a<sup>-1</sup> angehoben, im Projektgebiet Wittwesee sind dies 2,2 Vfm ha<sup>-1</sup> a<sup>-1</sup>.

Der durchschnittliche laufende Zuwachs der Projektgebiete ist signifikant unterschiedlich (s. Regressionsergebnisse in Anhang VII, Tabelle 0-17). In Abbildung 3-26 wird der mit dem Waldplaner berechnete laufende jährliche Zuwachs aller Schichten als rechnerischer Reinbestand abgebildet. Die Regressionen weisen einen typisch logarithmischen Verlauf auf.

Ein wesentlicher Unterschied zwischen den Projektgebieten zeigt sich in der Verteilung der BAG (Abbildung 3-27). Im Projektgebiet Gollin entfallen 69 % des durchschnittlichen laufenden Zuwachses auf die BAG Kiefer, im Projektgebiet Wittwesee sind dies 91 %. Der höhere Anteil anderer BAG als Kiefer ist besonders in den Altersklassen I und II vorzufinden, aber auch über alle anderen Altersklassen kommen besonders Buche und Eiche in einem nennenswerten Anteil vor.

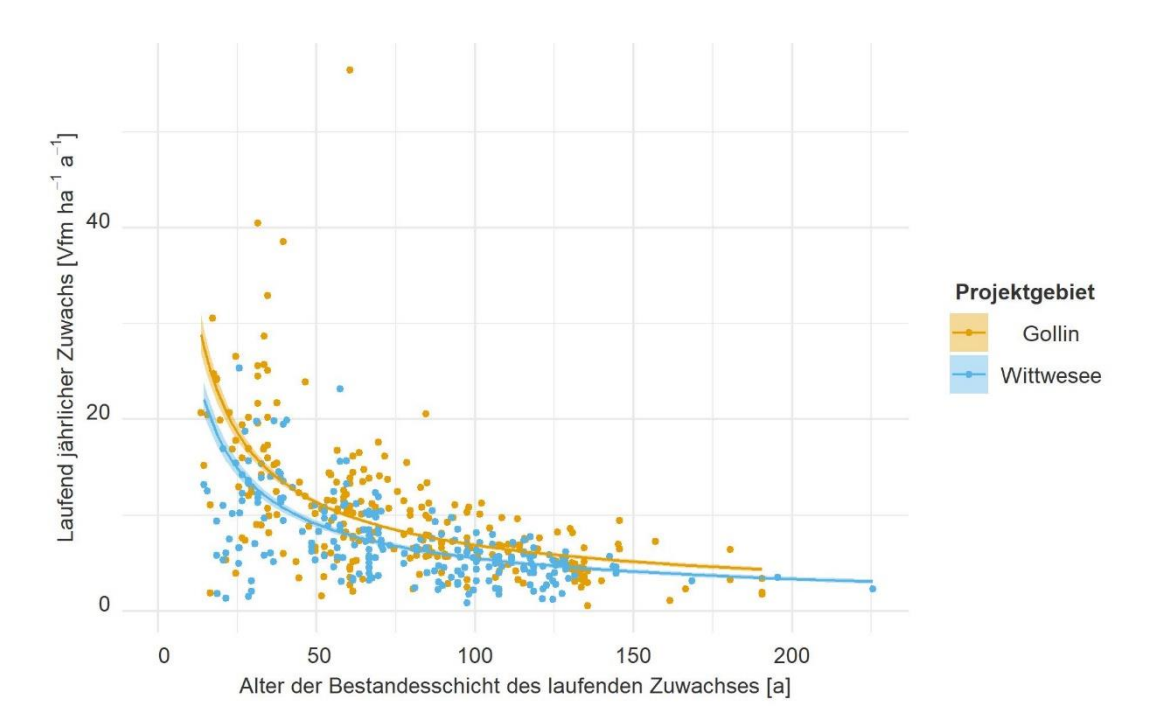

*Abbildung 3-26: Zusammenhang zwischen laufend j‰hrlichem Zuwachs (aller Schichten) sowie dem Alter*  der jeweiligen Baumart und Bestandesschicht (rechnerische Reinbestände bzw. ideelle Standfläche). Berechnung des Zuwach*ses mithilfe des Waldplaners. Grundfl‰chengewichtete Berechnung der Probepunktwerte (rechnerische Reinbest‰nde bzw. ideelle Standfl‰che) und fl‰chengewichtete Hochrechnung der Probepunkte entsprechend der Inventurstraten. Logarithmische*  Ausgleichsfunktion (mit Konfidenzintervall) getrennt nach Projektgebieten nach der Funktion: Anzahl =  $\beta_0 *$  Alter $\beta_1 *$ 2*. Alle Parameter sind zum 5 % Alpha-Level signifikant. Die Ergebnisse der Regression sind in Anhang VII, Tabelle 0-17 zusammengefasst. Das Bestimmtheitsmafl R<sup>2</sup> liegt bei 0,07 nach McFadden.* 

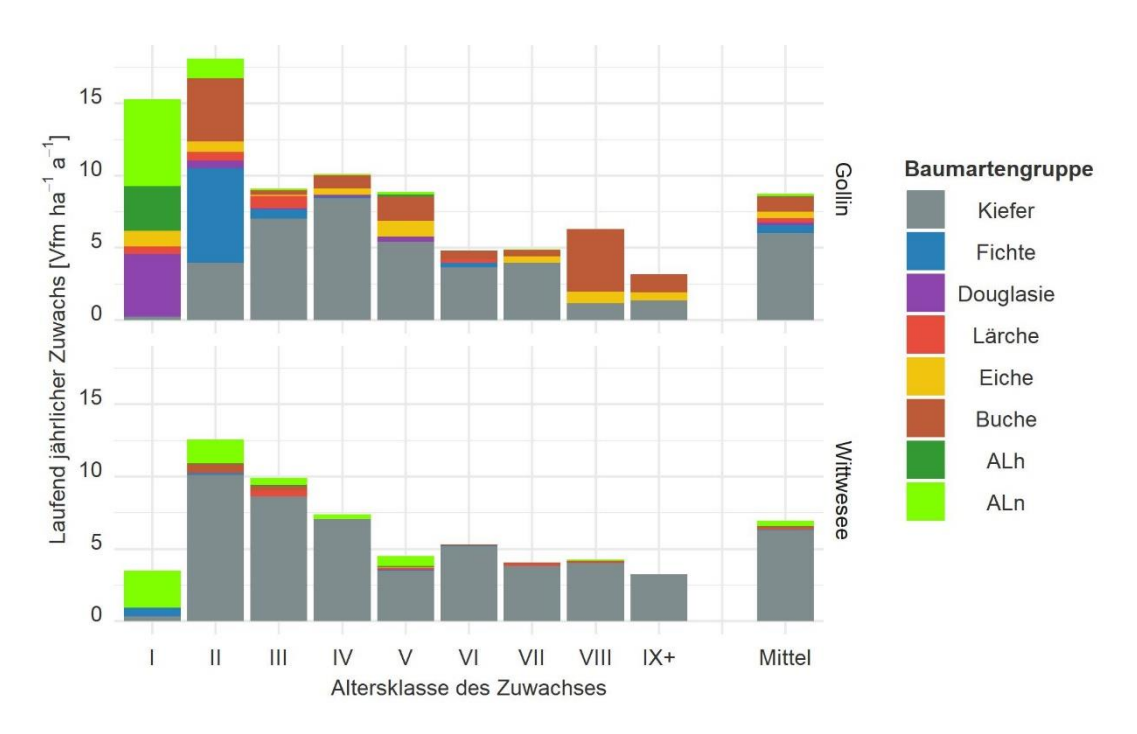

Abbildung 3-27: Altersklassenverteilung des laufend jährlichen Zuwachses aller Bestandesschichten *in den Projektgebieten Gollin und Wittwesee nach BAG getrennt. Berechnung des Zuwachses mithilfe des Waldplaners. Grundfl‰chengewichtete Berechnung der Probepunktwerte (rechnerische Reinbest‰nde bzw. ideelle Standfl‰che) und fl‰chengewichtete Hochrechnung der Probepunkte entsprechend der Inventur- und Auswertungsstraten.* 

Auf den Flächen des Projektgebietes Gollin wird hochgerechnet innerhalb des Beobachtungszeitraumes von 5 Jahren ein Einschlag von 27.851 Vfm festgestellt<sup>26</sup>. Dies entspricht einem jährlichen Einschlagsvolumen von 5.570 Vfm a<sup>-1</sup> bzw. den oben genannten jährlichen 4.9 Vfm ha<sup>-1</sup> a<sup>-1</sup>. Auf den Probepunkten werden Eingriffe zwischen 0 Vfm ha<sup>-1</sup> und 160,5 Vfm ha<sup>-1</sup> festgestellt. Das tatsächlich gemessene mittlere Eingriffsvolumen in einem Zeitraum von 5 Jahren liegt bei durchschnittlich 24,4 Vfm ha<sup>-1</sup>. Die ersten Einschläge werden bei einer Bestandeshöhe von 13,5 m verzeichnet. Der Zusammenhang zwischen der mittleren Höhe bzw. der Grundfläche des Ausgangsbestandes mit dem Einschlagsvolumen ist rechnerisch signifikant (s. Anhang VII, Tabelle 0-18) und weist tendenziell auf einen Anstieg des Einschlagsvolumens mit zunehmender Höhe bzw. Grundfläche hin (s. Abbildung 3-28). Allerdings weisen die Daten eine hohe Streuung auf ( $R^2 = 0.03$ ).

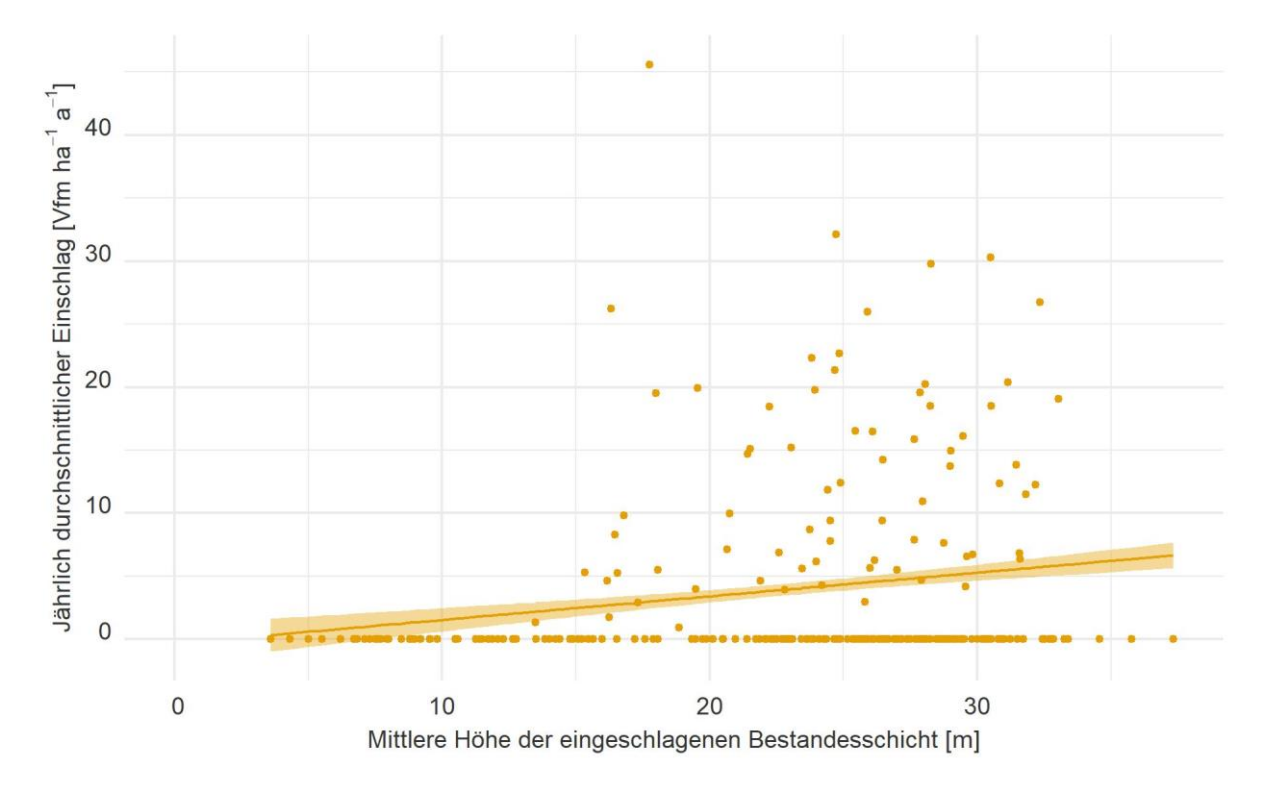

*Abbildung 3-28: Zusammenhang zwischen j‰hrlichen Nutzungsvolumina () und der mittleren Hˆhe (hg)*  der eingeschlagenen Bestandesschicht. Gewichtung über eine lineare Regression (mit Konfidenzintervall) nach der mathematischen Funktion: Vol $_{Nutz} = \beta_0 + \beta_1 * hg$ . Gewichtung der Probepunkte entsprechend der jeweiligen Inventurstraten ge*trennt nach Projektgebieten. Die statistische Auswertung weist auf einen signifikanten Zusammenhang hin. Der Parameter ist*  zum 5 % Alpha-Level signifikant. Die Ergebnisse können Anhang VII, Tabelle 0-18 entnommen werden. Das Bestimmtheitsmaß *R 2 liegt bei 0,03.* 

Der größte Anteil des eingeschlagenen Holzes ist im Projektgebiet Gollin auf die BAG Kiefer zurückzuführen (s. Abbildung 3-29). Insgesamt sind dies 81 % des Einschlages. Abhängig von der Altersklasse kommen auch Anteile der BAG Fichte, Douglasie, Eiche, Lärche und Buche hinzu. Im Projektgebiet

.<br>-

<sup>&</sup>lt;sup>26</sup> Es ist anzunehmen, dass der Einschlag im Projektgebiet Gollin unterschätzt wird. Dies liegt darin begründet, dass besonders in den ersten Jahren des Projektes häufig nicht in auf der ursprünglich geplanten und abgesprochenen Inventureinheit bzw. dem Pflegeblock eingegriffen worden ist, sondern auch auf anderen Flächen im Projektgebiet. Diese wurden dann zu diesem Zeitpunkt allerdings nicht beprobt, weswegen die Einschl‰ge nicht erfasst worden sind. Gründe waren dafür beispielsweise die Räumung bzw. Freigabe von Munitionsverdachtsflächen oder auch das Sturmereignis 2018. Dieses hat im Projektgebiet Gollin Schäden angerichtet. Auch das Sturmereignis aus dem Jahr 2021 hat nur geringe Schäden in der damals beprobten Inventureinheit 2022 hinterlassen.

Wittwesee sind überwiegend nur Kiefern eingeschlagen worden. Einzig in den Altersklassen I und II sind auch Fichten eingeschlagen worden. Diese repräsentieren weniger als 1 % des Einschlagsvolumens.

Im Projektgebiet Wittwesee gibt es keine reguläre Bewirtschaftung. Wie beschrieben, werden hier vereinzelte Totholzanreicherungsmaßnahmen durchgeführt. Diese umfassen ein Volumen von 2.568 Vfm, was jährlich einer künstlichen Schaffung von Totholz in Höhe von 513 Vfm a<sup>-1</sup> bzw. den 0,9 Vfm ha<sup>-1</sup> a<sup>-1</sup> entspricht. Die gemessenen Werte erreichen hier Einschlagsvolumina von 251 Vfm ha<sup>-1</sup> und liegen im Mittel bei 4,65 Vfm ha<sup>-1</sup>. Hier wird vergleichsweise seltener und gleichzeitig stärker eingegriffen. Da im Projektgebiet Wittwesee nur 7 Probepunkte und damit eine sehr geringe Fläche mit Totholzanreicherungsmaßnahmen festgestellt worden sind, ist eine Analyse der Zusammenhänge zu Bestandesparametern nicht zielführend.

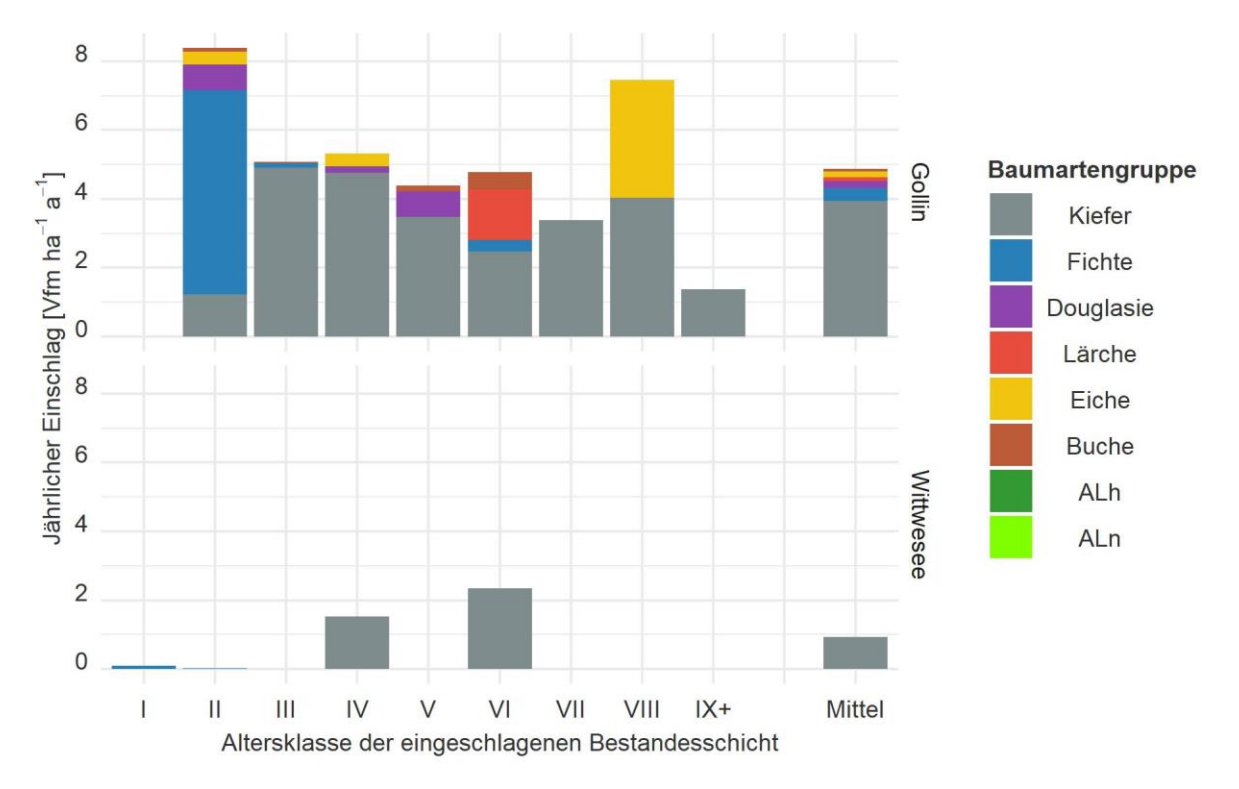

*Abbildung 3-29: Altersklassenverteilung des j‰hrlichen Einschlags aller Bestandesschichten in den Projektgebieten Gollin und Wittwesee nach BAG getrennt. Grundfl‰chengewichtete Berechnung der Probepunktwerte (rechnerische Reinbest‰nde bzw. ideelle Standfl‰che) und fl‰chengewichtete Hochrechnung der Probepunkte entsprechend der Inventur- und Auswertungsstraten.* 

Abbildung 3-30 bildet die Durchmesserklassenverteilung getrennt nach BAG des Einschlages ab. Die BAG Kiefer nimmt wie zu erwarten den größten Anteil am Einschlag ein und wird auch in allen Altersklassen vorgefunden. Der überwiegende Teil weist einen Durchmesser von 20 cm - 29,9 cm auf (46,4 %). Zielstarkes Holz ab 40 cm nimmt wiederum einen Anteil von 20 % ein. In den BAG Buche und Douglasie werden ebenfalls höhere Dimensionen geerntet. Nur bei der Fichte fällt auf, dass überwiegend besonders Stämme mit 20 cm - 29,9 cm eingeschlagen worden sind, was mit den vorhandenen Altersklassenstrukturen einhergeht.

Im Projektgebiet Wittwesee werden Kiefern überwiegend im Durchmesserbereich von 20 cm - 29,9 cm (73 %) und 30 cm - 39,9 cm (23 %) eingeschlagen. Kiefern im Durchmesserbereich von mehr als 40 cm nehmen nur einen geringen Anteil ein (4 %). Die eingeschlagenen Fichten weisen einen Durchmesser

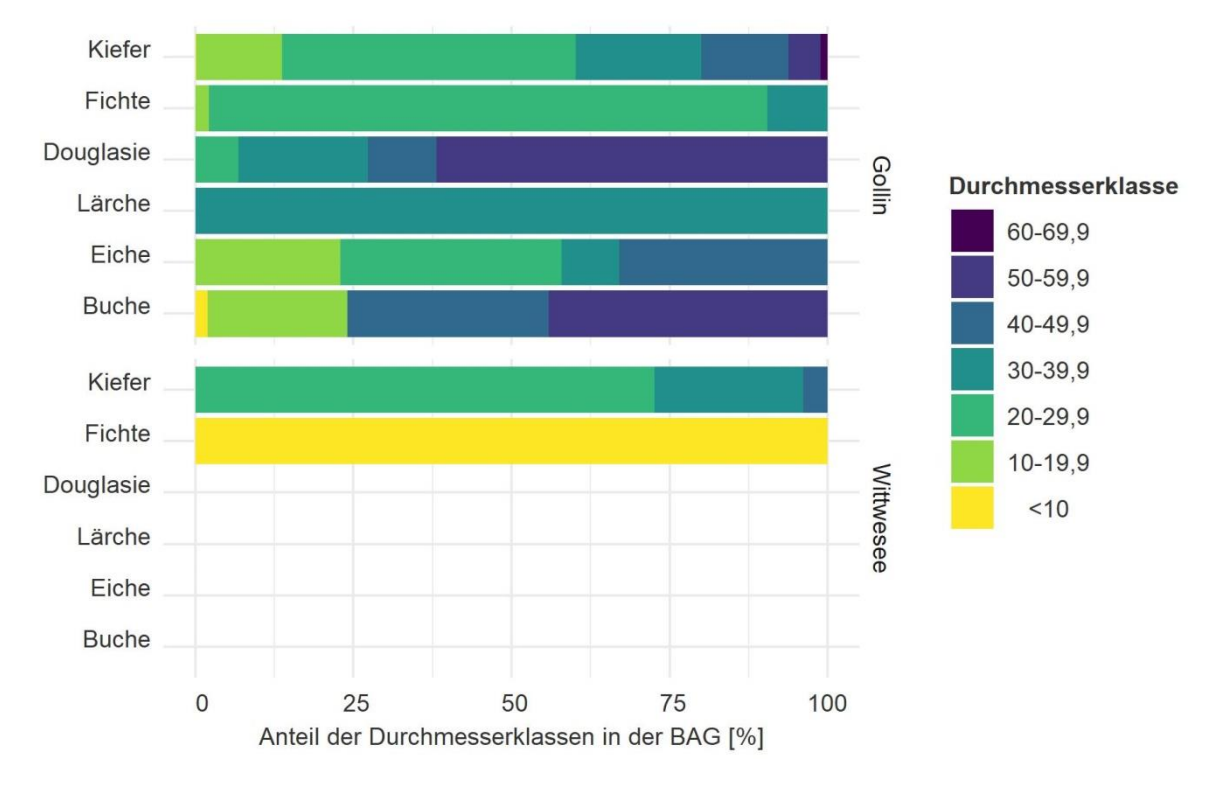

von unter 10 cm auf und können den Maßnahmen der Baumartenmischungsregulierung zugeordnet werden.

*Abbildung 3-30: Verteilung der Eingriffsvolumina nach Durchmesserklassen und BAG getrennt nach Projektgebieten.* 

Ein großer Unterschied liegt - wie bereits erwähnt - in der Verwendung des Holzes. Im Projektgebiet Wittwesee dient das gesamte eingeschlagene Holz der Totholzanreicherung. Im Projektgebiet Gollin wird dieses aus dem Wald entnommen und einer gesellschaftlichen Verwendung zugeführt. Basierend auf den Sortiermodulen des Waldplaners wird angenommen, dass 17,2 % des eingeschlagenen Holzes als Restholz im Wald verbleibt und 82,8 % entnommen werden (s. Abbildung 3-31). Die Entnahme verteilt sich basierend auf den Sortimentierungsmodellen durchschnittlich gleichmäßig auf Stamm- und Industrieholz. Wie in Abbildung 3-32 abgebildet, zeigt sich die erwartbare Zunahme des Stammholzanteils mit zunehmender Durchmesserklasse.

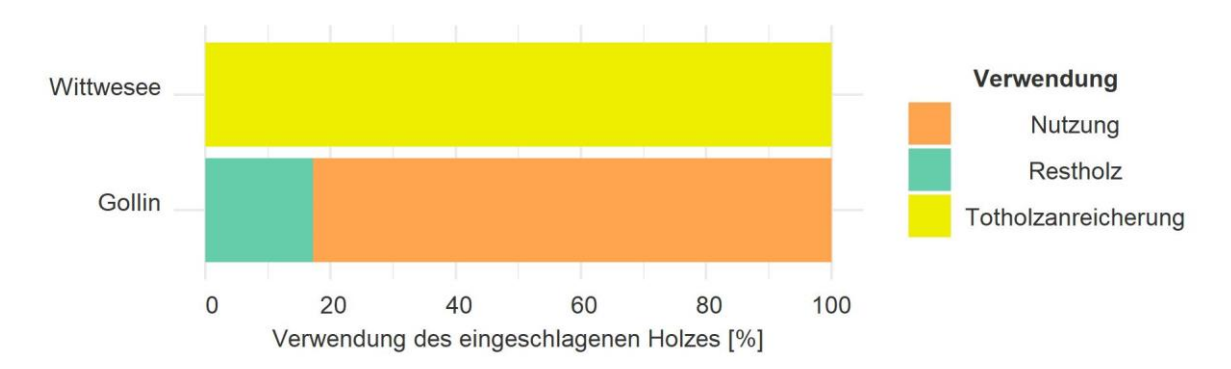

*Abbildung 3-31: Verwendung des eingeschlagenen Holzes getrennt nach Projektgebieten*  entsprechend der Sortierung des Waldplaners. Flächengewichtete Hochrechnung der Probepunkte entsprechend der Inven*turstraten.* 

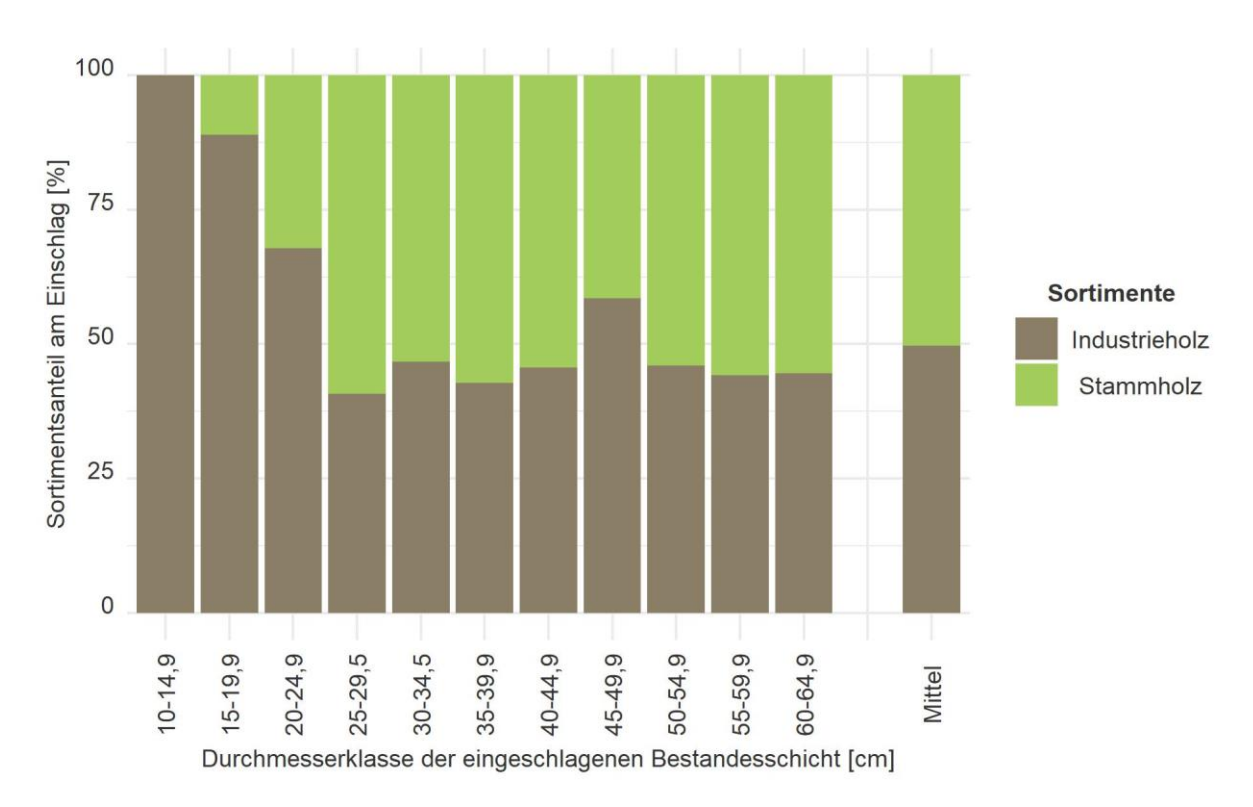

*Abbildung 3-32: Sortimentsanteile des genutzten Einschlags untergliedert nach Durchmesserklassen* für das Projektgebiet Gollin auf Basis des Sortierungsmoduls des Waldplaners nach den im Abschnitt 3.2.1.2 beschriebenen *Aushaltungsvorschriften. Fl‰chengewichtete Hochrechnung der Probepunkte entsprechend der Inventur- und Auswertungsstraten.* 

Im Projektgebiet Gollin sind innerhalb des Beobachtungszeitraumes 1.594 Vfm natürlich abgestorben, was einem jährlichen natürlichen Mortalitätsvolumen von 951 Vfm a<sup>-1</sup> im Projektgebiet entspricht bzw. den zuvor genannten jährlichen 0,8 Vfm ha<sup>-1</sup> a<sup>-1</sup>. Im Projektgebiet Wittwesee sind dahingegen 1.461 Vfm abgestorben, was einer jährlichen natürlichen Mortalität von 731 Vfm a<sup>-1</sup> bzw. den 1,3 Vfm ha<sup>-1</sup> a<sup>-1</sup> entspricht. Die jährlich durchschnittliche natürliche Mortalität ist nicht signifikant unterschiedlich (Mann-Whitney-Test, p = 0,07). Zudem können keine signifikanten Zusammenhänge zu Bestandesparametern hergeleitet werden (s. Anhang VII, Tabelle 0-19 bis Tabelle 0-22).

Bei ausschließlicher Betrachtung der Probepunkte mit natürlicher Mortalität zeigt sich im Projektgebiet Gollin ein signifikanter Zusammenhang des Mortalitätsvolumens mit dem hg des verbleibenden Bestandes. Im Projektgebiet Wittwesee ist kein signifikanter Zusammenhang vorzufinden (Abbildung 3-33). Die Ergebnisse der Regression können Anhang VII, Tabelle 0-23 bis Tabelle 0-26 entnommen werden.

Im Projektgebiet Gollin betrifft die natürliche Mortalität überwiegend die BAG Kiefer (vgl. Abbildung 3-34). Sie nimmt 94 % ein. Knapp 6 % entfallen auf Buche und der verbleibende Anteil auf Fichte. Natürliche Mortalität ist über die Altersklassen II bis VII vorzufinden. Im Projektgebiet Wittwesee entstammen 82 % der BAG Kiefer und 18 % ALn. Die ALn entstammen den Altersklassen II und V. In der Abbildung 3-34 scheint sich ein Zusammenhang zwischen Alter und natürlichem Mortalitätsvolumen abzuzeichnen. Dieser ist allerdings nicht signifikant (s. Anhang VII, Tabelle 0-20).
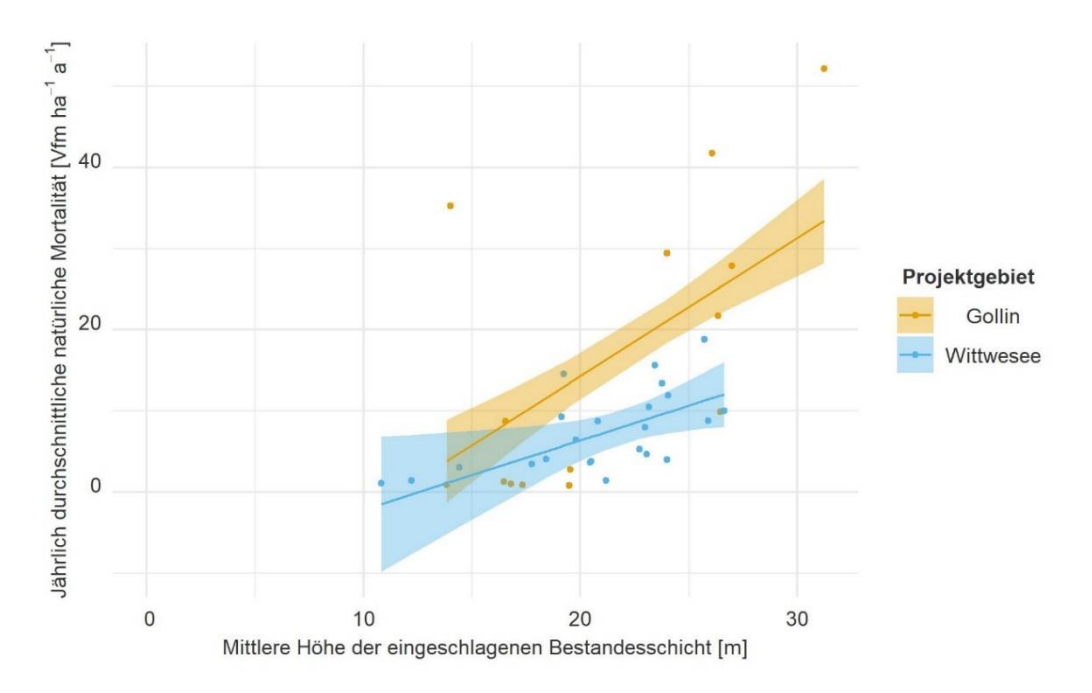

Abbildung 3-33: Zusammenhang zwischen jährlichem natürlichen Mortalitätsvolumen und mittlerer Höhe. der entsprechenden Bestandesschicht. Nur Probepunkte mit natürlicher Mortalität werden berücksichtigt. Gewichtung über eine lineare Regression (mit Konfidenzintervall) nach der mathematischen Funktion: (V $ol_{mor}=\beta_0+\beta_{0_W}*Projektgebiet+$  $\beta_1 * h g + \beta_{1_W} * Projectgebiet)$ . Gewichtung der Probepunkte entsprechend der jeweiligen Inventurstraten getrennt nach *Projektgebieten. Die statistische Auswertung weist im Projektgebiet Gollin auf einen signifikanten Zusammenhang hin, im Projektgebiet Wittwesee liegt dieser nicht vor. Der Unterschied zwischen den Projektgebieten ist nicht signifikant. Die genauen Regressionsergebnisse kˆnnen Anhang VII, Tabelle 0-23 entnommen werden. Das Bestimmtheitsmafl liegt bei 0,4.* 

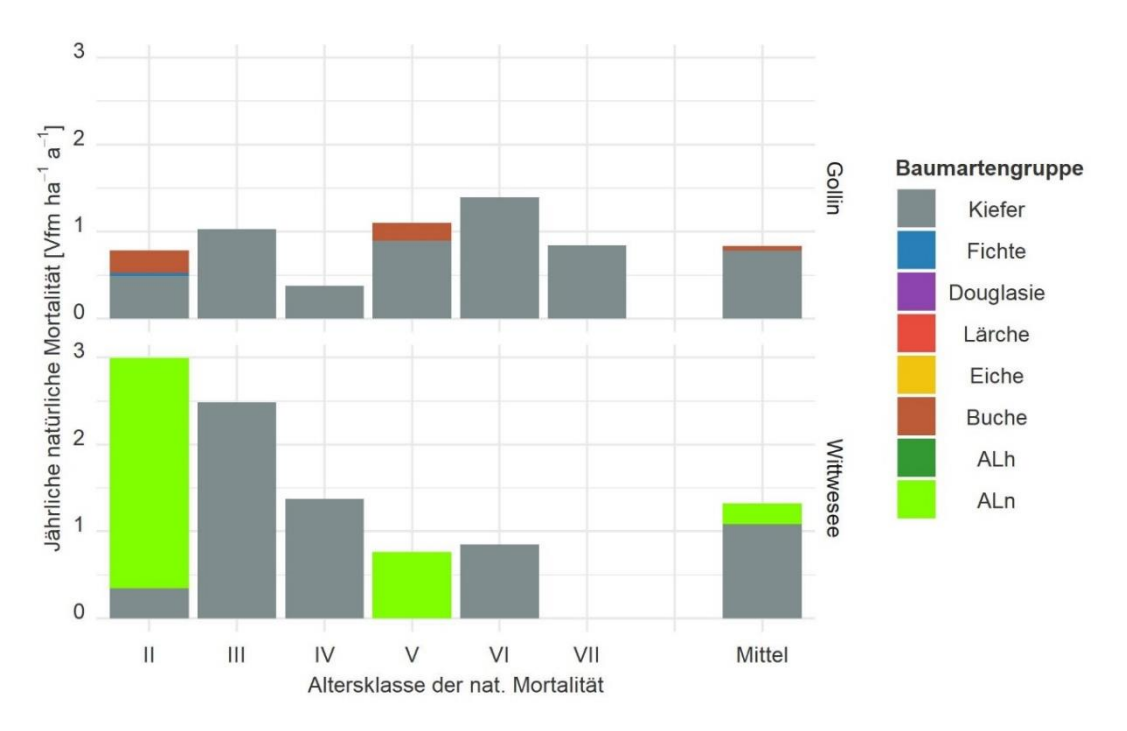

Abbildung 3-34: Altersklassenverteilung der jährlichen natürlichen Mortalität aller Bestandesschichten *in den Projektgebieten Gollin und Wittwesee nach BAG getrennt. Grundfl‰chengewichtete Berechnung der Probepunktwerte (rechnerische Reinbest‰nde bzw. ideelle Standfl‰che) und fl‰chengewichtete Hochrechnung der Probepunkte entsprechend der Inventur- und Auswertungsstraten.* 

Im Projektgebiet Gollin sterben Bäume in der BAG Kiefer in allen Durchmesserklassen ab. In der Kiefer liegt der Schwerpunkt auf Bäumen mit 20 cm - 29,9 cm (41,7 %) und in der Durchmesserklasse 30 cm - 39,9 cm (26,3 %). Bei der Buche weist der größte Anteil eine Durchmesserklasse 30 cm - 39,9 cm (73,2 %) auf. Im Gegensatz dazu weisen die Bäume, die im Projektgebiet Wittwesee durch natürliche Mortalität abgestorben sind, einen geringen BHD auf (Abbildung 3-35).

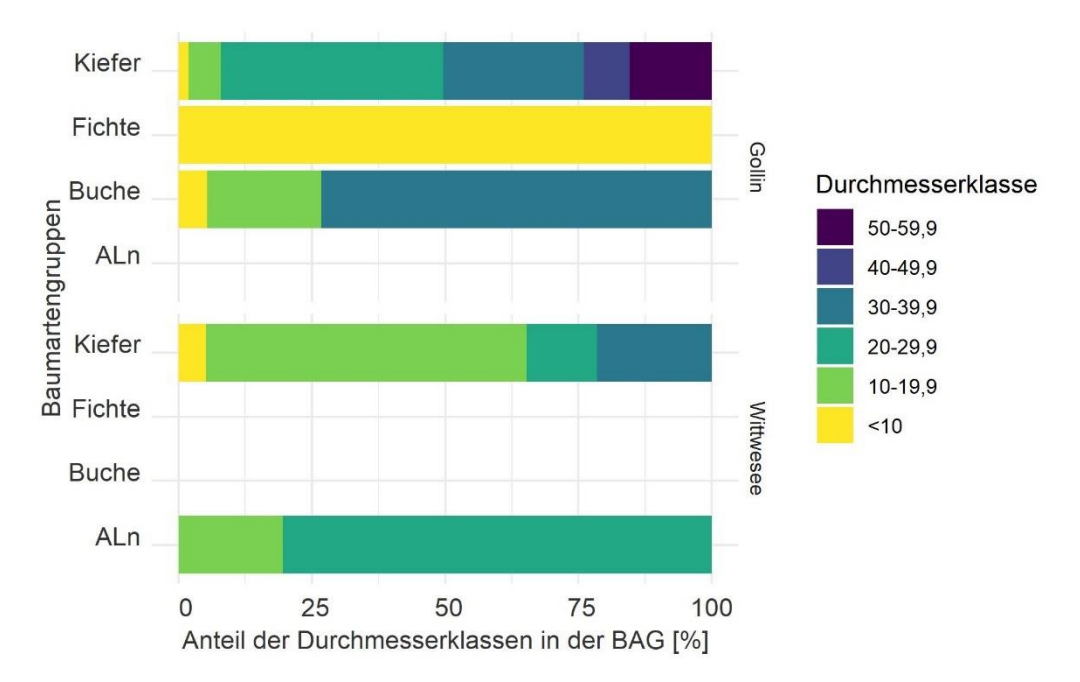

*Abbildung 3-35: Verteilung der Mortalit‰tsvolumen nach Durchmesserklassen und BAG.* 

# 3.2.2. Verjüngung

#### 3.2.2.1. Datengrundlage - Vorbereitung der Verjüngungsdaten der Zweitinventur

Anders als bei der Aufnahme des aufstockenden Bestandes (ab Derbholzgrenze) werden bei der Zweitinventur der Verjüngung sämtliche Daten erneut erhoben, da eine direkte Zuordnung der Verjüngungspflanzen der Erstinventur nicht möglich ist. Es stehen die gleichen Parameter wie bei der Erstinventur zur Verfügung (s. Abschnitt 3.1.4.1).

# *3.2.2.2. Vorgehen - Verj¸ngungsdaten der Zweitinventur*

Bei der Analyse der Änderungen in der Verjüngungsschicht in den Projektgebieten werden die Unterschiede zwischen dem Zustand der Erstinventur und der Zeitinventur ermittelt. Zunächst wird geprüft, wie viele aktive Maßnahmen vorzufinden sind (Pflanzungen/Einbringung von Zäunen). Anschließend wird die Verjüngung selbst analysiert, die Anzahl der vorkommenden Verjüngungspflanzen, die Verteilung der Baumarten, der Verbissschäden und die Einstufung als potentiellen Nachfolgebestand.

# *3.2.2.3. Ergebnisse - Verj¸ngungsdaten der Zweitinventur*

Über den jeweiligen Betrachtungszeitraum von zwei Jahren (bzw. in der Inventureinheit 2017 von einem Jahr) lassen sich einige aktive Maßnahmen feststellen. In Summe sind die Änderungen in der gemessenen Verjüngung allerdings nur gering.

Basierend auf den Hochrechnungen der Probepunkte über die Inventurstraten wird festgestellt, dass im Projektgebiet Gollin 24,5 ha mit Buche und 3,8 ha mit Bergahorn bepflanzt worden sind (rechnerische Reinbestände). Insgesamt werden 28,3 ha der Flächen im Beobachtungszeitraum der jeweiligen Inventureinheit gezäunt, wovon 12 ha zum Zeitpunkt der Zweitinventur auch eine neue Pflanzung aufgewiesen haben.

Im Projektgebiet Wittwesee werden entsprechend der Hochrechnungen der Probepunkte 5,9 ha mit Buche bepflanzt. Auf weiteren 5,9 ha werden Zäune etabliert. Allerdings handelt es sich dabei nicht um die gleichen Flächen und es handelt sich um Beobachtungen auf jeweils nur einem Probepunkt.

Die Stammzahl der Verjüngung ist im jeweiligen Beobachtungszeitraum tendenziell angestiegen (Tabelle 3-18). Insgesamt ist im Projektgebiet Gollin ein Anstieg um 7 % und im Projektgebiet Wittwesee um knapp 9 % bzgl. der Verjüngungspflanzenzahl festzustellen. Im Projektgebiet Gollin ist dieser Anstieg überwiegend in der Höhenklasse 3 zu verorten. Im Projektgebiet Wittwesee zeigt sich wiederum eine Reduktion der Höhenklasse 1 und ein Anstieg in den Höhenklassen 2 und 3. Diese Änderungen können durch Absterbeprozesse, neue Verjüngungspflanzen und durch Übergänge zu höheren Höhenklassen entstehen. Da eine direkte Zuordnung nicht möglich ist, können die Änderungen nur in der Summe betrachtet werden.

Tabelle 3-18: Anzahl der Verjüngungspflanzen bei der Erst- und Zweitinventur nach Höhenklassen *getrennt f¸r beide Projektgebiete.* 

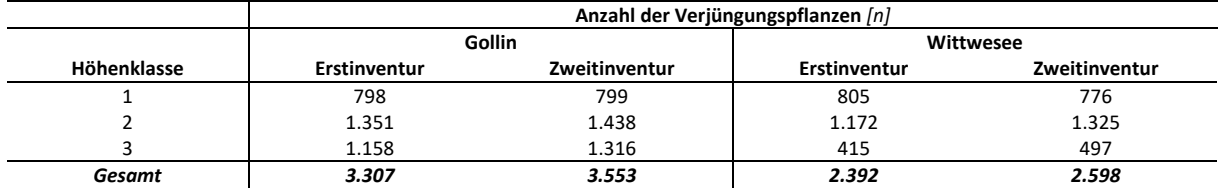

Neben der absoluten Veränderung der Anzahl der Verjüngungspflanzen zeigen sich auch bei der Analyse der BAG Änderungen. Dafür werden die relativen Änderungen der Zweitinventur zur Erstinventur je Baumartengruppe und Höhenklasse hergeleitet (Abbildung 3-36). Hieraus können Tendenzen abgeleitet werden: In beiden Projektgebieten steigt die Anzahl der Kiefernverjüngung in allen Höhenklassen. So gibt es neue Kiefernverjüngung, die in die Höhenklasse 1 eingewachsen ist sowie auch Kiefernverjüngung, die in die nachfolgenden Höhenklassen übergeht. Dies ist auch bei den ALn im Projektgebiet Wittwesee zu erkennen.

Weiter zeigt sich, dass im Projektgebiet Gollin bei einigen BAG Verjüngungspflanzen in die nächste Höhenklasse übergehen. Es steigen die Verjüngungszahlen in der Höhenklasse 2 bzw. 3 von Douglasie, Eiche, Buche, ALh und ALn an. Ein tatsächlicher Anstieg in der Höhenklasse 1 ist im Projektgebiet Gollin neben der Kiefer nur bei den ALh zu verzeichnen. Die anderen BAG verzeichnen einen Rückgang der Höhenklasse 1. Auffällig ist zudem die Höhenklasse 2 der Buche, die einen hohen Rückgang aufweist. Dies kann zum einen auf den Übergang in Höhenklasse 3 begründet liegen, aber auch in dem tatsächlichen Absterben der Verjüngung.

Im Projektgebiet Wittwesee sind ebenfalls Übergänge in höhere Altersklassen in den BAG Eiche und in geringem Maße auch in der BAG ALh zu verzeichnen. Eine ausschließliche Reduktion der Verjüngungszahlen ist in den BAG Buche und Fichte zu verzeichnen.

Auch bei der Auswertung des Leittriebverbisses in der Verjüngungsschicht kann nur das summarische Ergebnis analysiert werden (Abbildung 3-37). Hier zeigt sich, dass der Anteil, der keinen Verbiss aufweist, im Projektgebiet Gollin konstant bleibt. Er steigt lediglich von 66,7 % auf 67,2 % an. Im Projektgebiet Wittwesee steigt der Anteil der nicht verbissenen Pflanzen wiederum von 36,3 % auf 41,7 % an. Zudem sinkt der Anteil der mehrmalig verbissenen Verjüngung. Getrennt nach den einzelnen BAG zeigen sich Schwankungen in den Anteilen der Leittriebverbisskategorien. Allerdings lassen sich keine generellen Tendenzen für einzelne BAG herleiten (Anhang XII).

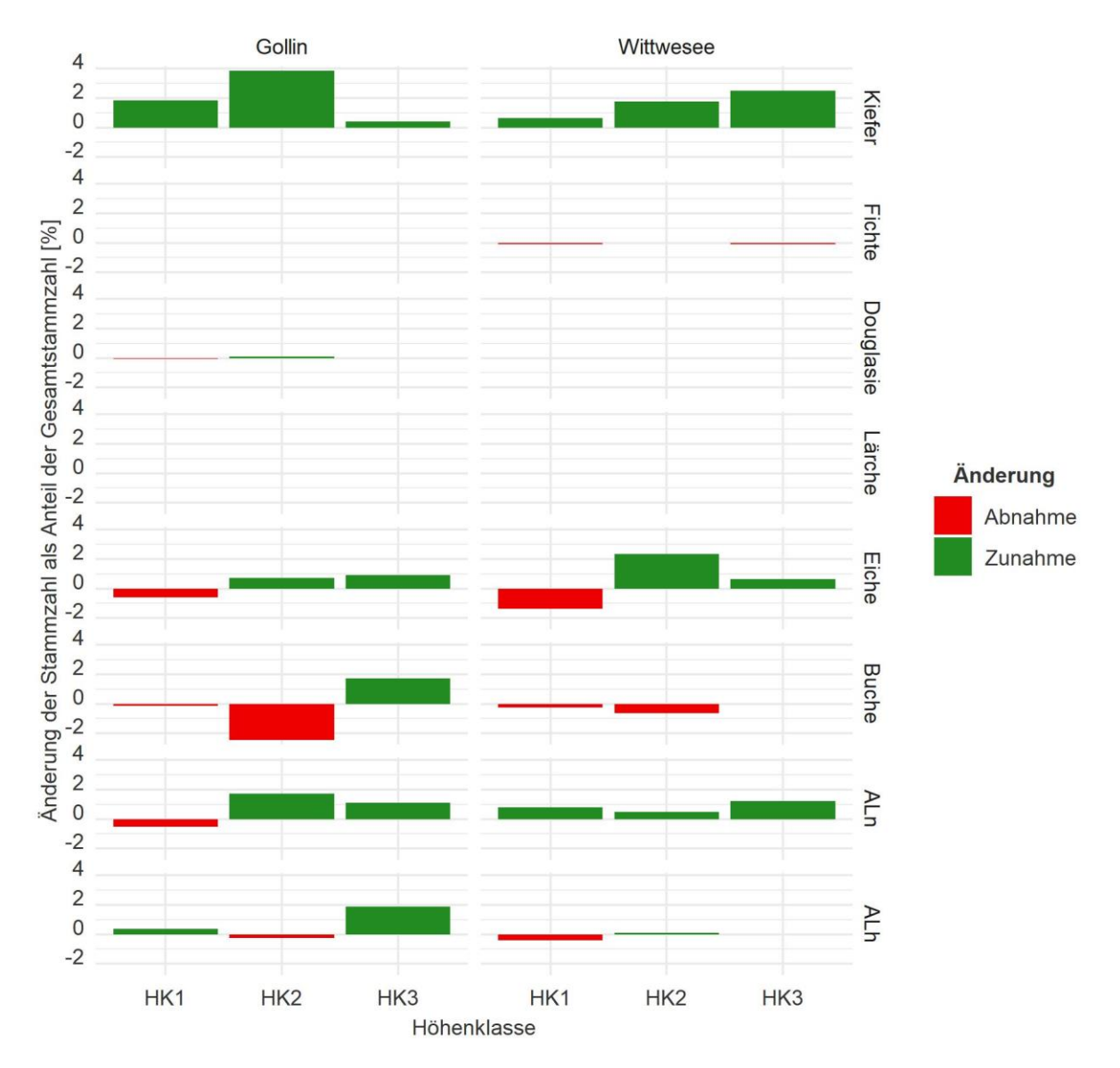

Abbildung 3-36: Änderung der Stammzahl in den Höhenklassen als Anteil der Gesamtstammzahl (Erstinventur).

Abschließend wird der Anteil der Flächen analysiert, die bereits einen potentiellen Nachfolgebestand aufweisen. Hier zeigt sich, dass in beiden Projektgebieten der Anteil ansteigt. Im Projektgebiet Gollin steigt der Anteil um 5,1 % auf insgesamt 23,8 %. Wie sich in Abbildung 3-38 zeigt, erreicht besonders in der Altersklasse VII ein großer Anteil der Flächen eine ausreichende Verjüngungspflanzenzahl, um als potentieller Nachfolgebestand zu dienen. Dies beruht auf Pflanzungen (1 %), aber überwiegend auf Flächen mit Naturverjüngung (4,1 %).

Im Projektgebiet Wittwesee steigt der Anteil der potentiell verjüngten Flächen um 1,6 % auf 8,2 %. Dabei nimmt der Anteil der potentiellen Nachfolgebestände basierend auf Naturverjüngung um 2 % zu, während der Anteil der durch Pflanzungen verjüngten Flächen um 0,5 % sinkt.

Im Projektgebiet Gollin steigt die Anzahl der Kiefernverjüngung sowie der der Eichen. Der Anteil der Buchen sinkt. Dies deckt sich mit den Ergebnissen, dass rund 80 % der neuen potentiell mit Nachfolgebeständen versehenen Bestände durch Naturverjüngung entstanden sind. Auch sinkt die durchschnittliche Anzahl von Verjüngungspflanze je Hektar. Anders ist dies im Projektgebiet Wittwesee, hier steigt die Anzahl tendenziell an. Die BAG-Verteilung bleibt weitestgehend unverändert. Es gibt lediglich

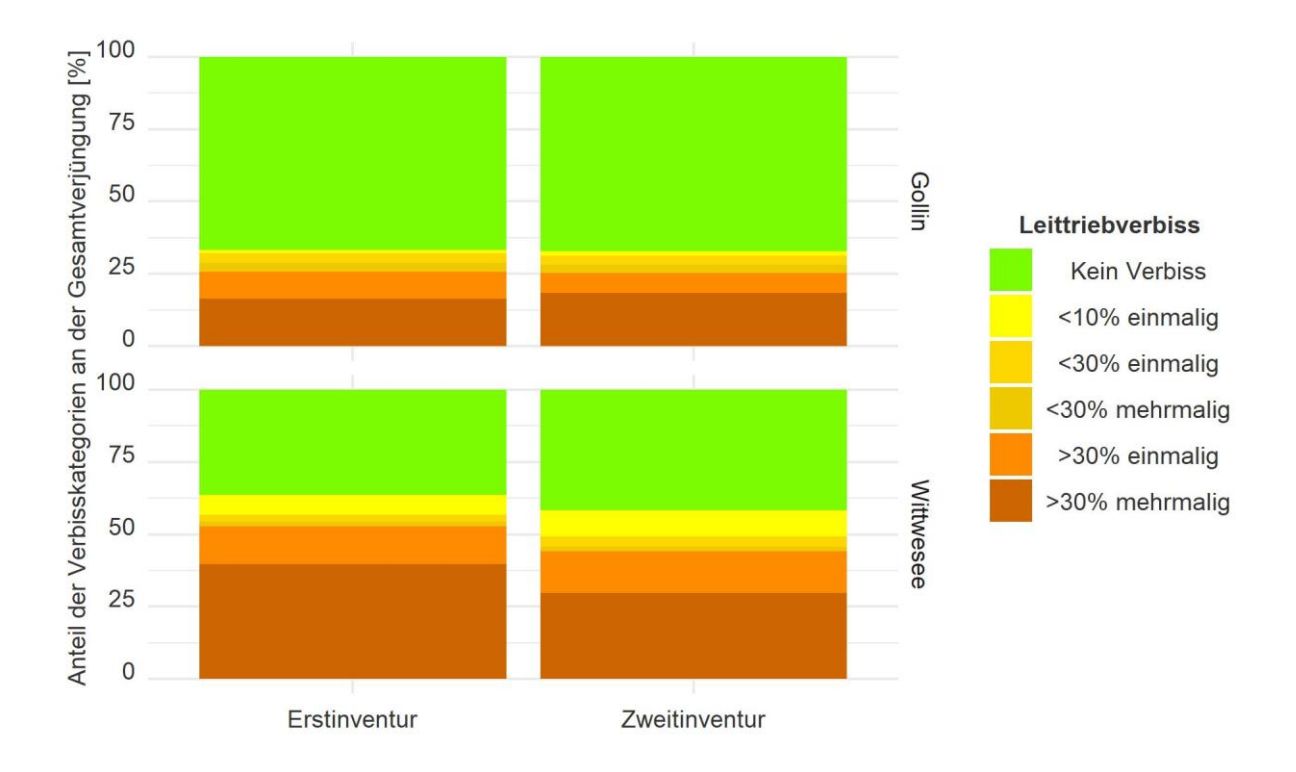

leichte Schwankungen, die sich besonders in den BAG Buche und Eiche zeigen, die Anzahl der BAG Buche sinkt und die Anzahl der Eichen steigt. Die genaue Verteilung ist Abbildung 3-39 zu entnehmen.

Abbildung 3-37: Leittriebverbiss der Verjüngung zu den Zeitpunkten der Erst- und Zweitinventur. *Fl‰chengewichtete Hochrechnung der Probepunkte entsprechend der Inventurstraten.* 

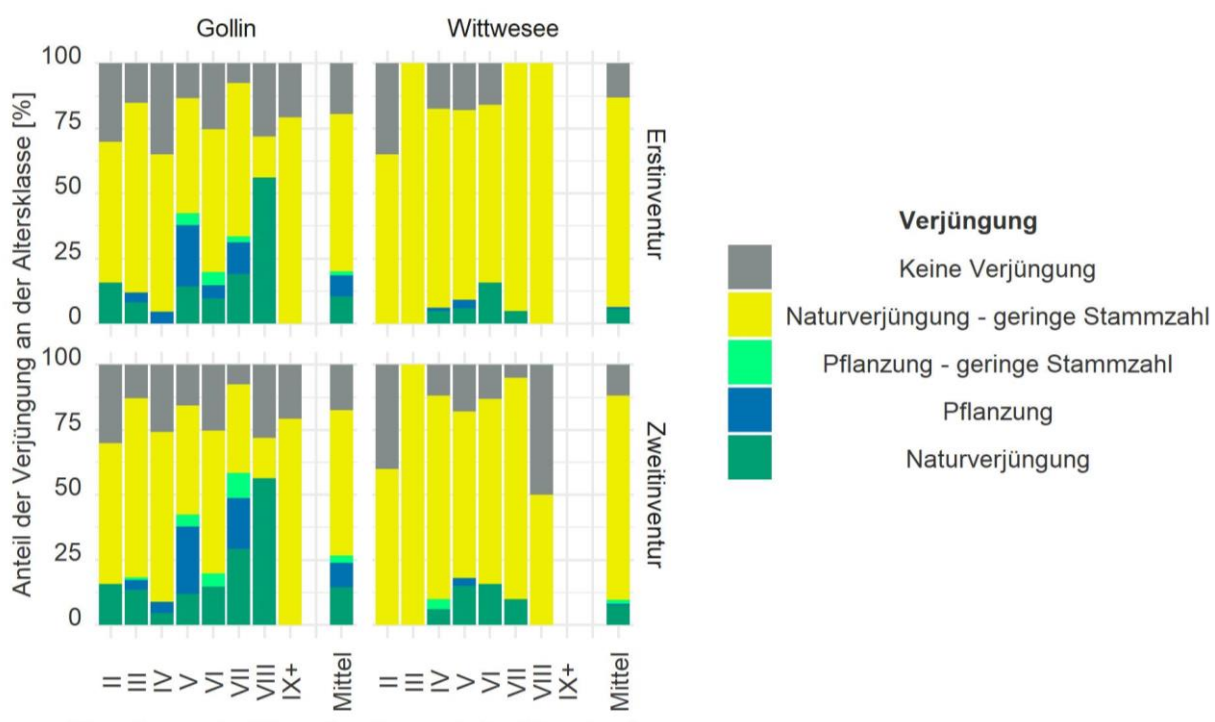

Altersklasse der führenden Baumart des Oberstandes

Abbildung 3-38: Verjüngungssituation innerhalb der Altersklassen getrennt nach Projektgebieten

bei Erst- und Zweitinventur. Flächen mit potentiell verjüngten Beständen müssen dabei eine Verjüngungspflanzenzahl aus Naturverjüngung von 15.000 Stück aufweisen. Bei Pflanzungen liegen diese Zahlen niedriger (z.B. Kiefer 5.000 Stück).

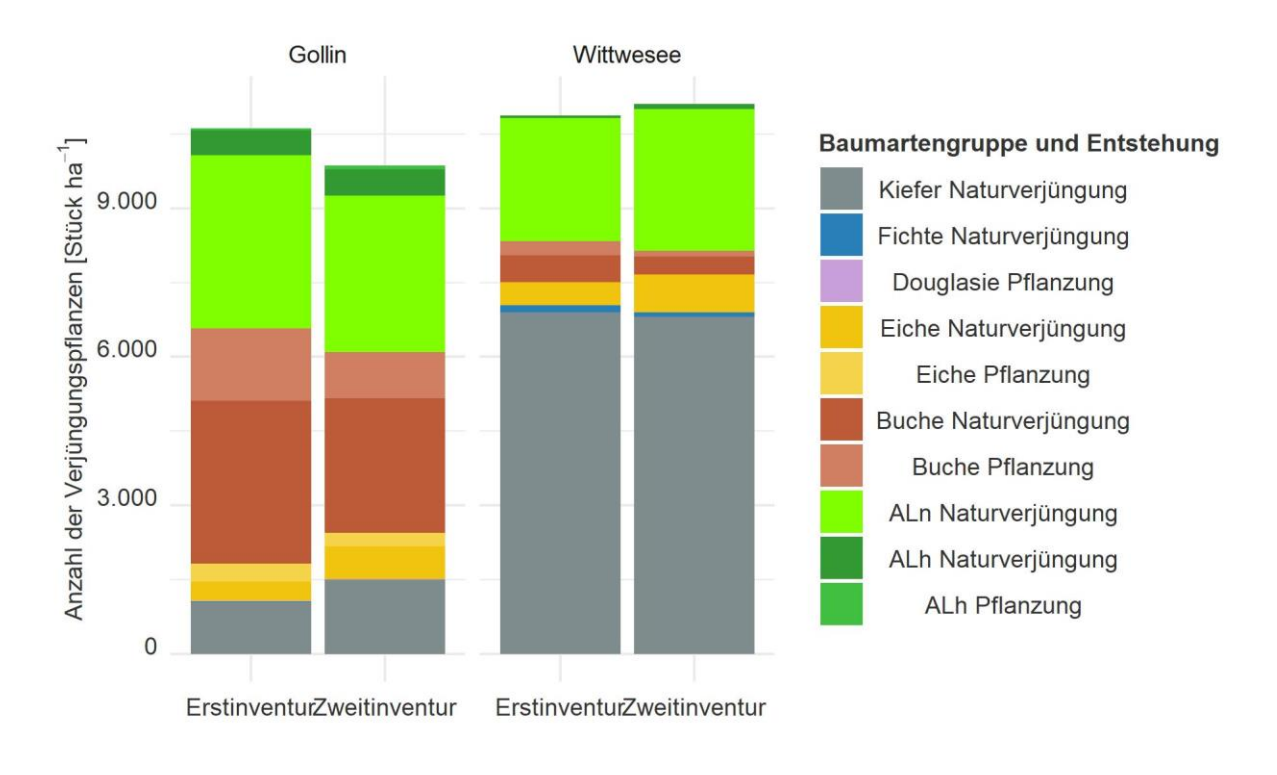

Abbildung 3-39: Durchschnittliche Anzahl an Verjüngungspflanzen je Hektar *auf den Fl‰chen der Projektgebiete, die bereits potentielle Nachfolgebest‰nde aufweisen.* 

# 3.3. Auswirkungen auf Okosystemleistungen und Biodiversität (Forschungsfrage II)

Auch dieser Abschnitt dient der Beantwortung der Forschungsfrage II. Es werden die Auswirkungen auf die bereitstellenden Leistungen und die Klimaschutzleistung sowie Indikatoren zur Abschätzung der Biodiversität (Artenvielfalt) analysiert. Dadurch werden zum einen Unterschiede zwischen den Projektgebieten aufgezeigt sowie aber auch die Auswirkungen der verschiedenen Maflnahmen.

# 3.3.1.Bereitstellende Leistungen

# *3.3.1.1. Datengrundlage - Bereitstellende Leistungen*

Die Analyse der bereitstellenden Leistungen basiert auf den durch das naturale Controlling ermittelten Einschl‰gen sowie Sortierung des eingeschlagenen Holzes mithilfe des Waldplaners (Einzelbaum- und Sortierungstabelle). Weitere Grundlagen zur Berechnung bilden die nachfolgenden Kosten und Erlöse:

# Holzverkaufserlöse

Für das Projektgebiet Gollin liegen revierspezifische Holzverkaufserlöse in Form von Holzeinschlagsdaten für die Jahre 2012 bis 2021 vor (FBMS 2021). Die Daten für die BAG Kiefer zeigen, dass im Projektgebiet Gollin im Stammholz überwiegend die Güteklasse B/C ausgehalten wird und die Holzerlöse mit zunehmender Güteklasse und gleichzeitig mit zunehmender Stärkeklasse ansteigen. Da diese Daten nicht für alle BAG ausreichend differenziert nach Stärke- und Güteklasse und in ausreichendem Umfang vorliegen, werden für die Quantifizierung der Kennziffern der bereitstellenden Leistungen die Holzverkaufserlöse aus der Preismatrix der Waldbewertungsrichtlinie Niedersachsen (WBR NDS) verwendet.

Abbildung 3-40 zeigt für die BAG Kiefer die mittleren Holzverkaufserlöse für Stammholz nach Stärkeklassen über alle Sortimente, die durchschnittlichen Holzverkaufserlöse für Stammholz aus der Waldbewertungsrichtlinie des Landes Brandenburg (WBR Bbg) (MIL 2014) sowie die mittleren Holzverkaufserlöse für Stammholz nach der WBR NDS 2020 aus Niedersachsen. Die Abbildung zeigt, dass sich die tats‰chlich erhobenen Daten aus dem Projektgebiet Gollin, aber auch die Daten der WBR aus Brandenburg den Daten der WBR aus Niedersachsen sehr ähneln. Da diese auch für alle anderen BAG vorhanden sind und im höheren Durchmesserbereich ausgeglichener scheint, wird die WBR NDS 2020 für die Quantifizierung der Holzverkaufserlöse verwendet.

Analog zum Vorgehen der WBR Niedersachsen werden die Holzverkaufserlöse der Standardsortimente benötigt. Diese werden über eine Preismatrix mit Erhöhung- und Reduktionsfaktoren auf die jeweilig anfallenden Stärke- und Güteklassen angepasst. Die Stammholzsortimente werden üblicherweise aus betriebsökonomischen Gründen undifferenziert als B/C ausgehalten. Aus diesem Grund wird dies für das gesamte anfallende Stammholz angenommen (Tabelle 3-19). Tabelle 3-20 zeigt die angenommenen Stammholzpreise für die jeweiligen Standardsortimente. Für die Kiefer wird der durchschnittliche Holzverkaufserlös aus dem Projektgebiet Gollin entnommen. Dieser liegt bei 67 € Efm<sup>-1</sup> und ähnelt damit dem Holzverkaufserlöse für das gleiche Sortiment aus der Holzmarktinfo (HMI) (2018: 120) für Brandenburg in Höhe von 69 € Efm<sup>-1</sup>. In den anderen Fällen werden je nach Verfügbarkeit die Daten der HMI für Brandenburg bzw. der WBR 2020 aus Niedersachsen genutzt.

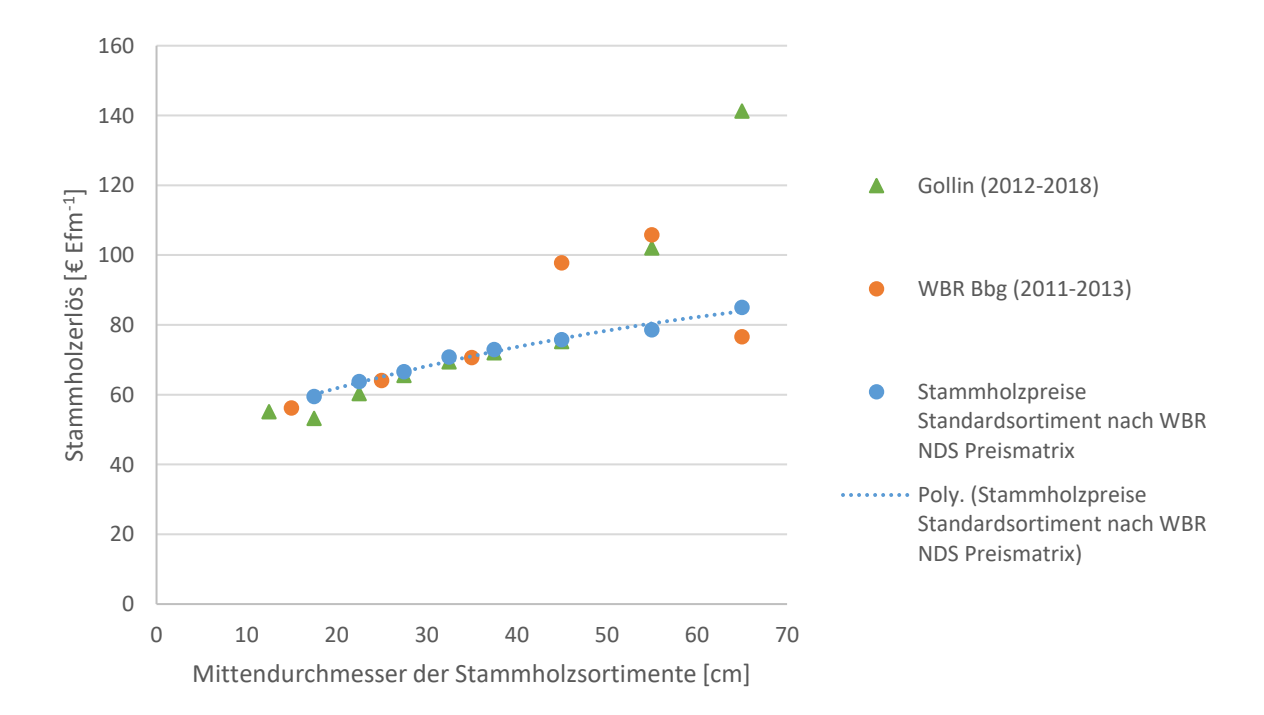

Abbildung 3-40: Durchschnittliche Stammholzpreise für die BAG Kiefer aus den Betriebsdaten in Gollin (2012-2018), den Daten der WBR Bbg (2011 - 2013) und für die Güteklasse B/C anhand der *WBR NDS 2020.* 

Tabelle 3-19: Auszüge aus der Preismatrix für die Erhöhungs- und Reduktionsfaktoren nach der WBR NDS 2020: Tabelle 1.10 zur Güteklasse B/C (NDS).

| <b>BAG</b>           | Standardsortiment | 1 <sub>b</sub>           | 2a    | 2 <sub>b</sub> | За    | 3b    | 4    |       | 6     |
|----------------------|-------------------|--------------------------|-------|----------------|-------|-------|------|-------|-------|
| Kiefer               | $B/C$ , 2b        | 0,84                     | 0,9   | 0,94           |       | 1,03  | 1,07 | 1,11  | 1,2   |
| Fichte               | $B/C$ , 2b        | 0,76                     | 0,88  | 0,97           |       |       |      | ᅩ     | 1,15  |
| Douglasie            | $B/C$ , 2b        | 0,81                     | 0,92  | 0,97           |       | 1,04  | 1,07 | 1,09  | 1,25  |
| Lärche               | $B/C$ , 2b        | 0,82                     | 0,91  | 0,97           |       | 1,03  | 1,08 | 1,2   | 1,53  |
| Eiche                | B/C, 4            | $\overline{\phantom{a}}$ | 0,33  | 0,37           | 0,51  | 0,7   |      | 1,34  | 1,62  |
| <b>Buche</b>         | B/C, 4            | $\overline{\phantom{0}}$ | 0.68  | 0,7            | 0,74  | 0,77  | 0,98 | 1,07  | 1,09  |
| ALh (Ahorn, Linde)   | $B/C$ , 3b        | -                        | 0.71  | 0,745          | 0,805 | 0,895 | 1,05 | 1,4   | 1,855 |
| ALn (Birke, Roterle) | $B/C$ , 3b        | $\overline{\phantom{a}}$ | 0.735 | 0,77           | 0.845 | 0.945 | 1,05 | 1.075 | 1,1   |

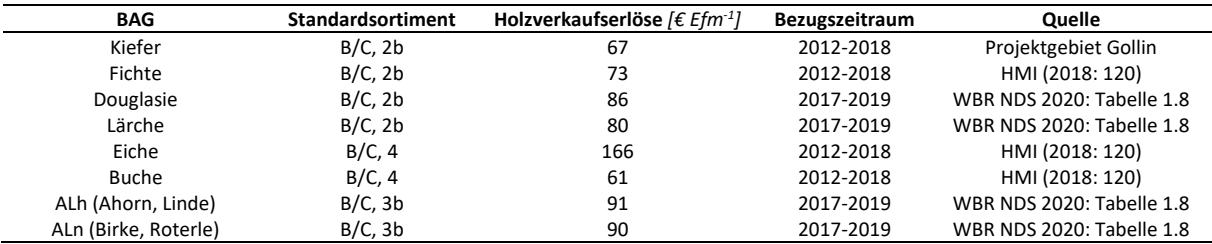

Tabelle 3-20: Verwendete Standardsortimente als Eingangsgröße *in die Preismatrix der WBR NDS 2020: Tabelle 1.8.* 

Anhand der in den letzten beiden Tabellen dargestellten Daten lassen sich in Abbildung 3-41 die Holzverkaufserlös-Funktionen (Polynom 3. Grades) ermitteln. Die dazugehörigen Parameter sowie das dazugehörige Bestimmtheitsmaß sind in Tabelle 3-21 dargestellt.

Wie beim Stammholz nimmt die Kiefer auch beim Industrieholz den größten Anteil ein. Im Projektgebiet Gollin weist sie im Zeitraum von 2012 bis 2018 einen durchschnittlichen Holzverkaufserlös von 35 € Efm-1 auf. Der gleiche Wert findet sich auch in der HMI (2018: 125). Die anderen Nadelholz-BAG weisen im Projektgebiet Gollin geringere Werte auf, allerdings liegt auch bei der Fichte der Wert der HMI (2018: 125) bei 35 € Efm<sup>-1</sup>. Beim Laubholz nimmt die Buche den größten Anteil am Industrieholz ein. Sie hat einen Holzverkaufserlös von 34 € Efm<sup>-1</sup>. Nach der HMI (2018: 125) liegt der durchschnittliche Preis in Brandenburg bei 36 € Efm-1. Die anderen BAG liegen niedriger. In Tabelle 3-22 sind die Industrieholzpreise, die für Gollin für die Jahr 2012 bis 2018 ermittelt worden sind, abgebildet sowie die dahinterliegenden Einschlagsvolumina. Zudem enthält die Tabelle die durchschnittlichen Industrieholzpreise nach der HMI für Brandenburg. Da es hier nur sehr geringe Schwankungen gibt, wird für Industrieholz ein durchschnittlicher Holzverkaufserlös von 35 € Efm<sup>-1</sup> für Nadelholz und Laubholz angenommen.

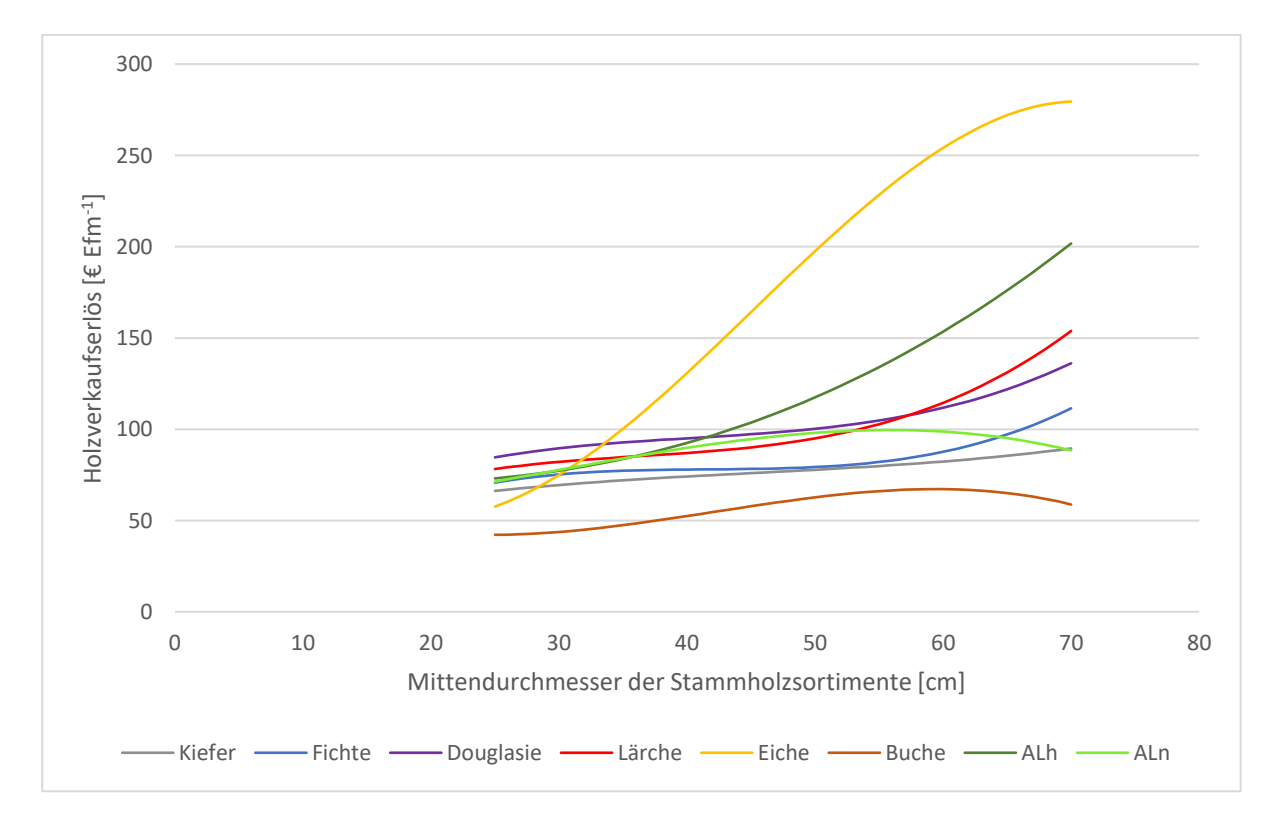

Abbildung 3-41: Ausgeglichene Holzverkaufserlöse für alle BAG-Funktion (Polynom 3. Grades) für Stammholz.

| <b>BAG</b>   | а         |           |           |           | R <sup>2</sup> |
|--------------|-----------|-----------|-----------|-----------|----------------|
| Kiefer       | 0.0003    | $-0.0408$ | 2.2103    | 31,78     | 0.9961         |
| Fichte       | 0.0014    | $-0.1748$ | 7.3256    | $-25,011$ | 0.9976         |
| Douglasie    | 0,0011    | $-0,1335$ | 5,8245    | 5,2573    | 0.9934         |
| Lärche       | 0,0014    | $-0,1525$ | 5,9832    | 2,0644    | 0.9995         |
| Eiche        | $-0,0035$ | 0,4742    | $-14,655$ | 182,31    | 0.9989         |
| <b>Buche</b> | $-0.0012$ | 0,1515    | $-5,2932$ | 98,576    | 0,9998         |
| <b>ALh</b>   | 0.0002    | 0,0252    | $-0.9888$ | 78,901    | 0.982          |
| ALn          | $-0,0006$ | 0,0526    | $-0.2545$ | 54,213    | 0,9823         |

Tabelle 3-21: Parameter für die Herleitung des Stammholzpreises auf Basis der Preismatrix für die Erhöhungs- und Reduktionsfaktoren nach der WBR NDS zur Güteklasse B/C und der verwendeten Stammholzpreise.

*Tabelle 3-22: Industrieholzeinschlag (2012 – 2018) im Projektgebiet Gollin getrennt nach BAG*  sowie die dazugehörigen durchschnittlichen Holzverkaufserlöse aus dem Projektgebiet und aus der HMI (2018: 125) für Bran*denburg.* 

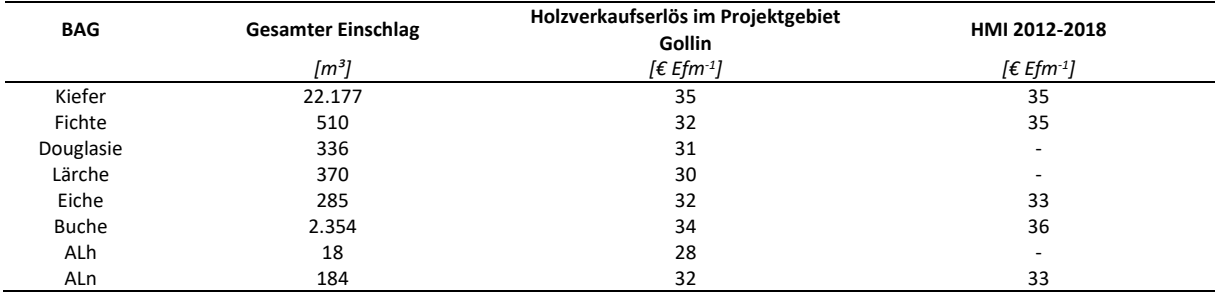

#### Holzerntekosten

Holzerntekosten sind abhängig vom Ausgangsbestand und den standörtlichen Gegebenheiten, da der Standort das Holzernteverfahren maflgeblich mitbestimmt. Aber auch die Anzahl der auszuhaltenden Sortimente beeinflusst die Leistung. Nach dem Stück-Volumen-Gesetz ist mit zunehmendem Stückvolumen mit abnehmenden Holzerntekosten zu rechnen (Böttcher 2020: 34; Bodelschwingh 2018: 49). Die Abnahme der Kosten bzw. die Zunahme der Leistung mit zunehmendem Stückvolumen zeigen sich beispielsweise in Böttcher (2020: 142), Rüping (2009: 104) und Tufts und Brinker (1993: 24). Der Zusammenhang des Stück-Volumen-Gesetzes wurde nach Böttcher (2020: 32) erstmalig von Hilf (1928) erkannt und mathematisch von Speidel (1952: 6) beschrieben. Neben dem Stück-Volumen-Gesetz ist aber auch die Baumart selbst entscheidend (Hauck 2018: 20).

Die von der Obf. Reiersdorf (2020) zur Verfügung gestellten Daten weisen diese elementaren Zusammenhänge nicht auf. Zum einen werden die für das Jahr vorgesehenen Einschläge bei der Auftragsvergabe gebündelt vergeben. Dabei werden von den Unternehmern keine maßnahmenbezogenen Holzerntekosten angegeben, sondern lediglich für das ausgeschriebene Maßnahmenbündel. Zum anderen sind beispielsweise deutlich höhere Kosten entstanden, wenn Maßnahmen bedingt durch das Projekt zwingend in einem bestimmten Zeitraum umgesetzt worden sind.

Aus diesem Grund werden die betriebseigenen Daten nicht verwendet, sondern Holzerntekosten aus der Datenbasis Waldarbeit und Forsttechnik als Grundlage genutzt.

Die Datenbasis Waldarbeit und Forsttechnik wird vom Kuratorium für Waldarbeit und Forsttechnik e.V. (2020) bereitgestellt. Die Datenbank zu forstlichen Arbeitsverfahren umfasst Kosten und Angaben zum Zeitbedarf für Holzeinschlag, Pflanzung sowie Jungwuchs-/Jungbestandspflege (Dög et al. 2020: 40). Die Datengrundlage basiert auf Zeitstudien, Ergebnissen aus Fallstudien sowie Betriebsdaten (KWF 2020).

Über die Auswahl können Verfahrensketten hergeleitet werden. Für die Parameter Baumartengruppe, Geländeneigung, Gassenabstände, Rückegassenentfernung und störender Bewuchs ist eine genaue Anpassung möglich. Für vier Durchmesserklassen ( $\leq$  20 cm, 20 – 35 cm, 36 – 50 cm und > 50 cm) können die jeweiligen Kosten abgerufen werden.

Für beide Projektgebiete werden einfache Holzerntebedingungen angenommen. Es wird eine Geländeneigung von ≤ 35 % und eine Rückeentfernung von weniger als 300 m unterstellt. Bei den Holzerntekostenfunktionen werden Laub- und Nadelholz, 20 m und 40 m Rückegassen und die Intensität des störenden Bewuchses unterschieden. Die Holzerntekosten umfassen die Kosten für Fällen, Entasten, Einschneiden, Vorrücken und Rücken. Dabei wird zwischen einem maschinellen Verfahren und einer Kombination aus maschinellem und motormanuellem Verfahren unterschieden.

Bei einem Rückegassenabstand von ≤ 20 m wird in Anlehnung zum Vorgehen von Rüping (2009: 228) zunächst eine rein maschinelle Ernte angenommen. Ab einem Durchmesser von 50 cm wird ein motormanueller Prozess unterstellt. Bei einem Rückegassenabstand von > 20 m ist anzunehmen, dass nicht vollflächig maschinell gearbeitet werden kann. Daher wird unterstellt, dass bei 40 m Rückegassenabstand 50 % der Fläche motormanuell zugefällt werden muss. Die einzelnen Arbeitsschritte und verfahren sowie die Anteile dieser, sind in Tabelle 3-24 zusammengefasst. Bei der rein maschinellen Ernte erfolgt ein Harvestereinsatz von der Fällung über Entastung, Einschneiden bis zum Vorrücken. Anschlieflend erfolgt ein Transport mittels Forwarder von der Gasse bis zum Lagerort. Bei der motormanuellen Ernte erfolgen die Fällung, das Entasten und Einschneiden händisch mit einer Motorkettensäge, anschließend wird das Holz von der Gasse aus gegriffen und zum Lagerort gerückt. Diese beiden Verfahren sind bei Rückegassenabständen von ≤ 20 m möglich. Bei einem Rückegassenabstand von > 20 wird motormanuell zugefällt, woran sich ein Harvestereinsatz anschließt. Bei diesem wird das Holz entastet, eingeschnitten und vorgerückt. Von der Gasse wird das Holz schließlich zum Lagerort transportiert.

In der Abbildung 3-42 sind Holzerntekosten für Nadelholz bei 20 m- und 40 m-Rückegassenabständen abgebildet. Neben den Holzerntekostenstufen zeigt die Grafik ebenfalls die tatsächlichen Holzerntekosten der Revierförsterei Gollin. Es zeigt sich, dass die Holzerntekostenstufen mit den jeweiligen Verfahren im Bereich der tatsächlichen Holzerntekosten liegen, im Vergleich zu diesen jedoch die Abhängigkeit vom dg (Durchmesser des Grundflächenmittelstammes) aufweisen. Aus Holzerntekostenstufen werden schließlich Holzerntefunktionen erstellt. Gleiches ist für Laubholz in Abbildung 3-43 abgebildet.

Abgeleitet aus den Holzerntekosten und den mittleren Durchmessern der jeweiligen Holzerntekostenstufe wurden die Daten mittels Polynom 2. Grades ausgeglichen. Die Parameter sind für die Nadelholz und Laubholz für die Rückegassenabstände von 20 m und 40 m in der Tabelle 3-23 zusammengestellt:

*Tabelle 3-23: Parameter zur Herleitung der Holzerntekosten* 

*abgeleitet aus den Daten der Datenbasis Waldarbeit und Forsttechnik getrennt nach Baumartengruppe und Gassenabstand.*  Ausgleichsfunktion über ein Polynom 2. Grades. x entspricht dabei dem mittleren BHD des ausscheidenden Bestandes.

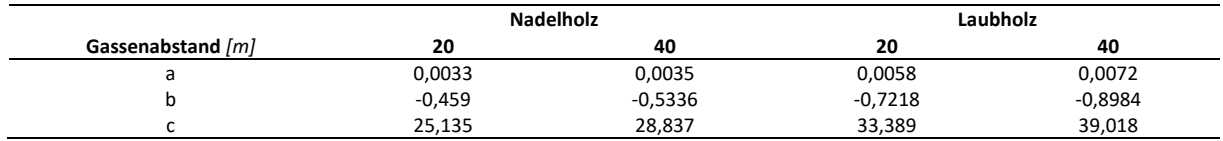

Weitere Aspekte sind beispielsweise störender Bewuchs oder auch eine höhere Anzahl von Sortimenten. Beides kommt hier nicht zum Tragen.

Im Projektgebiet Wittwesee sind Totholzanreicherungsmaßnahmen durchgeführt worden. Es wurden motormanuelle Fällarbeiten durchgeführt (Abbildung 3-44). Eine weitere Verarbeitung der Bäume hat nicht stattgefunden. Tabelle 3-25 enthält die dazugehörigen Parameter zur Berechnung der Kosten.

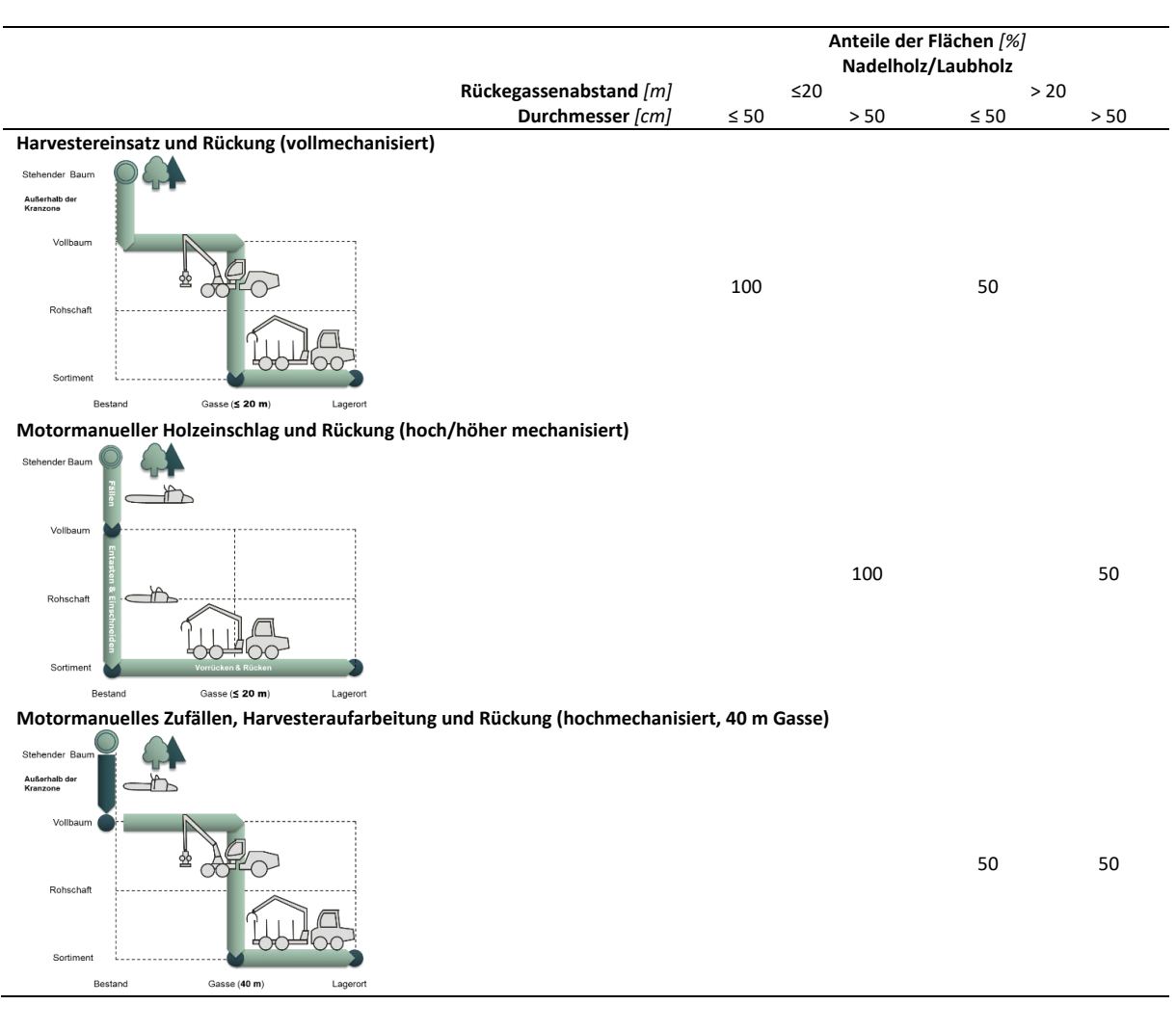

Tabelle 3-24: Ablauf der Arbeitsverfahren bei verschiedenen Dimensionen und Rückegassenabständen. Funktiogramme nach KWF (2021) auf Basis von Erler und Dög (2009).

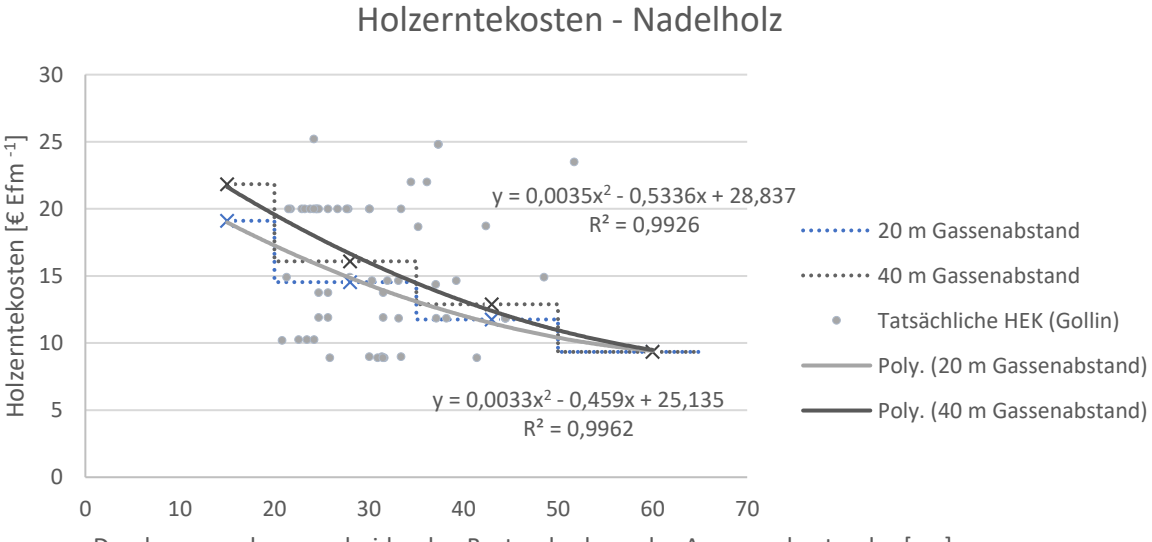

Durchmesser des ausscheidenden Bestandes bzw. des Ausgangsbestandes [cm]

*aus den Inventureinheiten 2017 – 2019 sowie die hergeleiteten Kostenstufen aus den Daten der Datenbasis Waldarbeit und*  Forsttechnik (KWF 2021) für Nadelholz bei unterschiedlichen Rückegassenabständen und die daraus abgeleiteten polynomi*schen Funktionen 2. Grades.* 

Abbildung 3-42: Die tatsächlichen Holzerntekosten der Revierförsterei Gollin

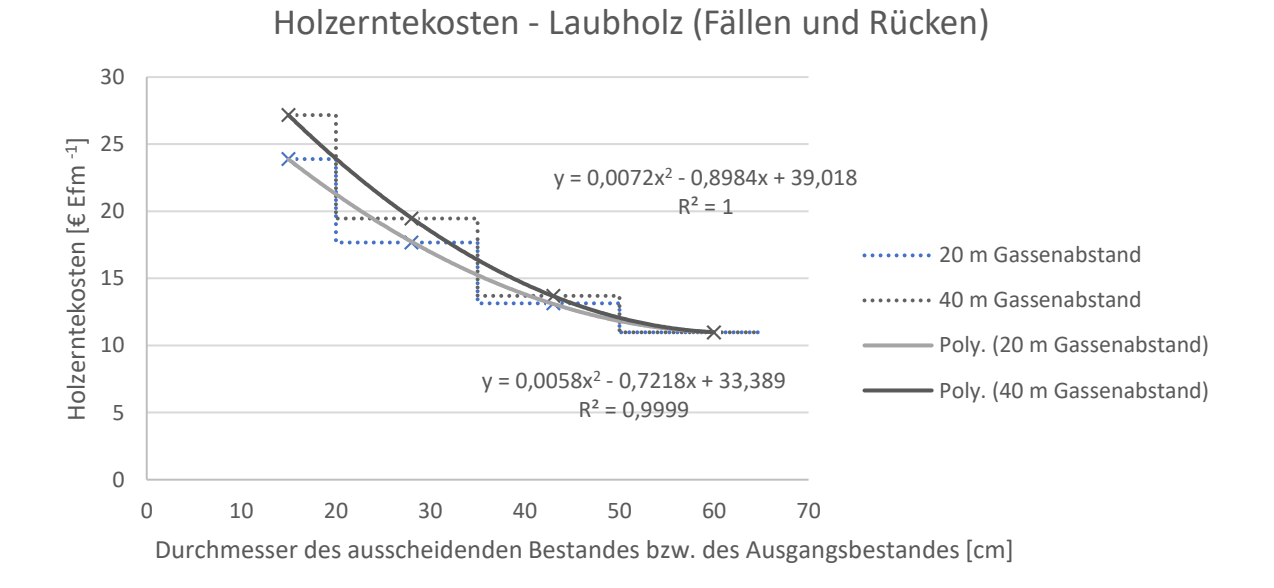

Abbildung 3-43: Holzerntekostenstufen nach (KWF 2021) für Laubholz für unterschiedliche Gassenabstände. Ausgleichsfunktion über ein Polynom 2. Grades. x entspricht dabei dem mittleren BHD *des ausscheidenden Bestandes.* 

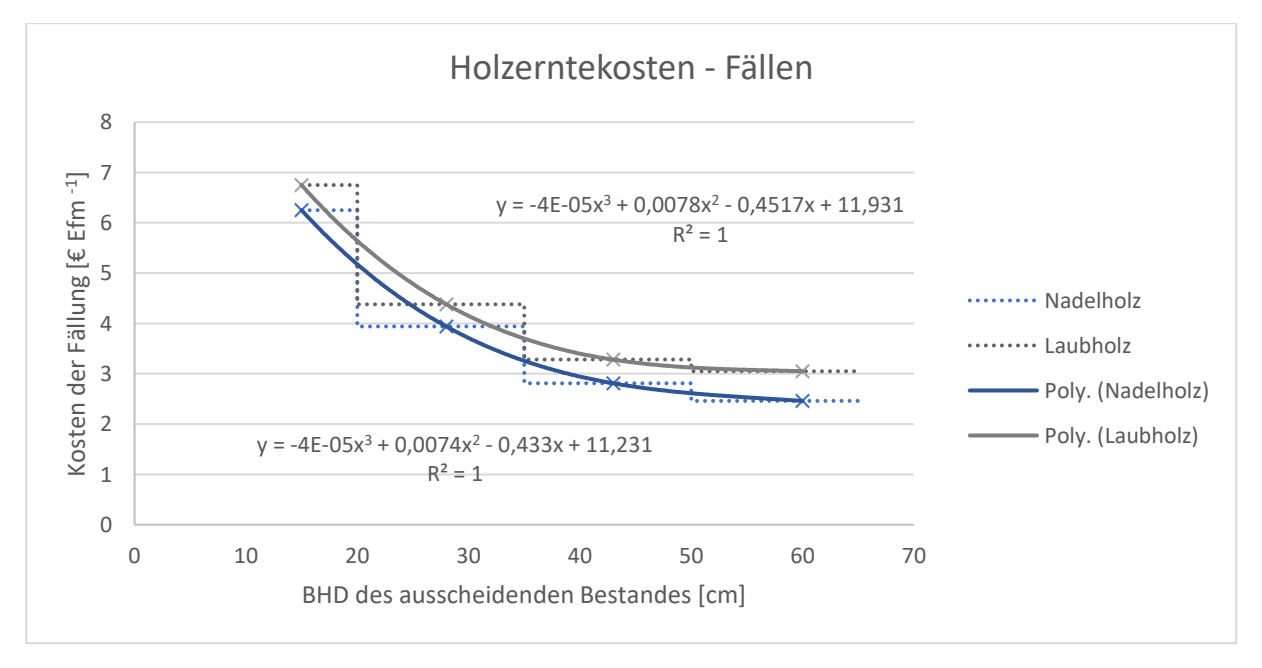

Abbildung 3-44: Kosten für die alleinige Fällen von Bäumen

nach KWF (2021) sowie die Ableitung einer Kostenfunktion für Laubholz und Nadelholz getrennt. Ausgleichsfunktion über ein *Polynom 3. Grades. x entspricht dabei dem mittleren BHD des ausscheidenden Bestandes.* 

*Tabelle 3-25: Parameter zur Herleitung der Kosten des alleinigen F‰llens von Laub- und Nadelholz*  basierend auf den Daten des KWF (2021) Ausgleichsfunktion über ein Polynom 3. Grades. x entspricht dabei dem mittleren *BHD des ausscheidenden Bestandes.* 

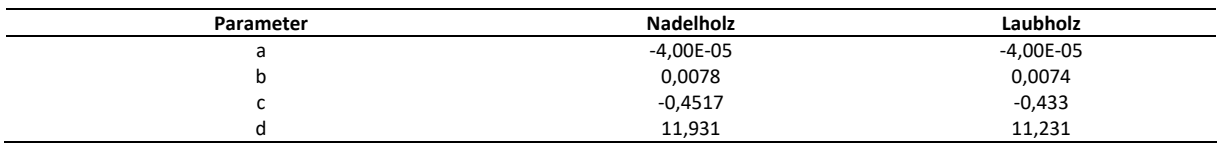

Waldbauliche Kosten

Neben der Holzernte fallen ebenfalls Kultur- und Pflegemaßnahmen an. Für erstgenannten Punkt werden die pauschalen Kulturkosten der WBR NDS 2020 verwendet (Tabelle 3-26). Diese umfassen alle Maßnahmen, die der Bestandesbegründung sowie dem Schutz und der Sicherung des Jungwuchses dienen (WBR NDS 2020: 5). Hierunter fallen alle Maßnahmen von der Bodenbearbeitung über die Pflanzung (inkl. Pflanzmaterial) und Schutzmaßnahmen sowie Jungwuchspflege (ebd.). Dabei wird zwischen 6 Kulturkostenstufen unterschieden. Es wird angenommen, dass für eine gelungene Naturverjüngung Kulturkosten der Stufe 2 anfallen und für Pflanzung Stufe 4 (einfache Verhältnisse). Im Gegensatz zu den Kulturkosten der brandenburgischen WBR wird bei der WBR NDS Naturverjüngung und Pflanzung unterschieden.

*Tabelle 3-26: Kulturkosten nach der WBR NDS 2020: Tabelle 1.13*  für gelungene Naturverjüngung (Stufe 2) und Pflanzungen unter einfachen Verhältnissen (Stufe 4).

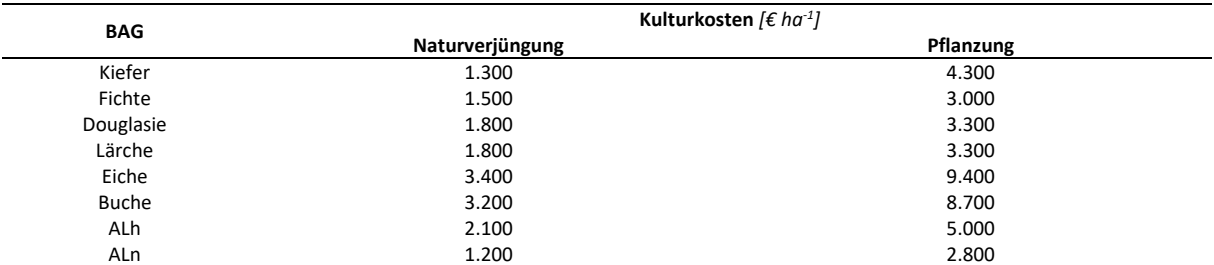

Angewendet auf den Beobachtungzeitraum werden hier nur Pflanzungen festgestellt. Zudem ist genau bekannt, ob Schutzmaßnahmen vorliegen oder nicht. Für den Fall, dass bei beispielsweise Buche oder Eiche keine Zäunung vorgefunden worden ist, für die allerdings in den Kulturkosten eine Zäunung angenommen worden wird, werden die Kulturkosten um die Kosten für eine durchschnittliche Zäunung reduziert. Gleichzeitig gibt es Flächen, die gezäunt werden, für welche allerdings keine Pflanzung vorgefunden worden ist. Hier werden vereinfachend nur die Zaunkosten angenommen. Diese liegen nach der WBR Bbg bei 1.720 € ha-1 (MIL 2014: Anlage 12).

Die beschriebenen Kulturkosten umfassen keine Kosten für notwendige Läuterungen (WBR NDS 2020: 6). Diese dienen der Erhöhung der Wertleistung und ermöglichen eine Regulation von Baumartenanteilen und Mischungsformen (Röhrig et al. 2006: 260; Bartsch und Röhrig 2016: 362). Läuterungen werden in der Regel vor Erreichen der Derbholzgrenze in der Dickungsphase durchgeführt (Bartsch und Röhrig 2016: 133). Bedingt durch den frühen Eingriffszeitpunkt sind die Maßnahmen in der Regel nicht kostendeckend, da das schwachdimensionierte Holz nicht vermarktet werden kann (Röhrig et al. 2006: 261 f.). Es werden Läuterungskosten für Nadelholz in Höhe von 770 € ha<sup>-1</sup> und für Laubholz von 1.070 € ha<sup>-1</sup> angenommen (AfL Niedersachsen e.V. 2020: 166). Aufgrund der einfachen Verhältnisse in den Projektgebieten sind dies jeweils die Läuterungskosten am unteren Rande der Preisspannen.

# Walderschlieflung, Waldschutz und Verwaltung

Neben den Kosten der Holzernte und den waldbaulichen Kosten fallen üblicherweise weitere Kosten in Forstbetrieben an. Dazu gehören Kosten in den Bereichen Walderschließung, Waldschutz und Verwaltung. Nach dem Testbetriebsnetz Forstwirtschaft des BMEL im Land Brandenburg (LFB 2023: 23) sind in diesen Bereichen 2021 die folgenden Kosten im Landeswald angefallen: 28 € ha-1 Walderschließung, 4 € ha<sup>-1</sup> Waldschutz und 160 € ha<sup>-1</sup> Verwaltung (Produktbereich 1 des LFB - Bewirtschaftung des Landeswaldes). Dies sind in der Summe 192  $\epsilon$  ha<sup>-1</sup>.

# *3.3.1.2. Vorgehen - Bereitstellende Leistungen*

Für die Berechnung der Zahlungsströme der Holzerntemaßnahmen bzw. der Totholzanreicherungsmaßnahmen werden die in den Vorschritten hergeleiteten Kosten- und Holzerlösfunktionen auf die Erntevolumina angewendet<sup>27</sup>.

Für die Ermittlung der waldbaulichen Kosten werden wie beschrieben unterschiedliche Kostensätze verwendet. Die Zaun- und Pflanzungskosten werden verwendet, wenn eine oder beide Maflnahmen vorgefunden werden. Da die Bäume bei der Läuterung die Derbholzgrenze noch nicht überschritten haben, können Läuterungsmaßnahmen beim vorliegenden Inventurdesign nicht erfasst werden. Aus diesem Grund werden die Kosten pauschal angesetzt. Es wird angenommen, dass im Alter von 10 Jahren und 20 Jahren der Verjüngung jeweils eine Läuterung durchgeführt wird. Da die Verjüngung nicht in 5-Jahresschritten vorliegt, wird angenommen, dass eine Läuterung durchgeführt wird, wenn die Verjüngung ein Alter von > 7,5 und  $\leq$  12,5 Jahren bzw. > 17,5 und  $\leq$  22,5 Jahren aufweist. Damit nicht für Bestände unzureichender Verjüngung Läuterungsmaßnahmen angenommen werden, muss hier die beschriebene Mindestpflanzenzahl, die in Abschnitt 3.2.1 beschrieben worden ist, erreicht werden.

#### Deckungsbeitragsrechnung

 $\overline{\phantom{0}}$ 

Als erste ökonomische Größe werden die verschiedenen Deckungsbeiträge berechnet. Die Deckungsbeiträge (DB) sind Teil der Verfahrensgruppe der Teilkostenrechnung, die wiederum zur Kostenträgerrechnung gehört (Speidel 1983: 103, 107). Der Unterschied zur Vollkostenrechnung liegt darin, dass bei der Teilkostenrechnung die fixen und variablen Kosten getrennt betrachtet werden (Thommen et al. 2017: 264). So ergibt sich der DB I (Formel 3-2), der erntekostenfreie Holzerlös, aus der Differenz von den Verkaufserlösen des geernteten Holzes und den Ernte- und Rückekosten (Speidel 1983: 108 f.):

# $DBI = Holzverkaufserlöse - Holzertekosten$

#### *Formel 3-2: Berechnung des Deckungsbeitrages I nach Speidel (1983: 108 f.) und Thommen et al. (2017: 264).*

Der DB II (Formel 3-3) ergibt sich wiederum aus der Differenz aus DB I und den variablen Gemeinkosten (Speidel 1983: 109). Darunter werden Begründungs-, Kulturpflege- und Läuterungsmaßnahmen verstanden, die als waldbauliche Kosten zusammengefasst werden.

#### $DB II = DB I - Waldballiche Kosten$

#### *Formel 3-3: Berechnung des Deckungsbeitrages II nach Speidel (1983: 109).*

Die waldbaulichen Kosten werden anhand der Daten des naturalen Controllings ermittelt. Die Begründungs- und Kulturkosten werden veranschlagt, wenn bei der Zweitinventur neue Pflanzungen festgestellt werden konnten. In diesem Fall werden entsprechend der vorgefundenen Baumartenverteilung die vorgestellten Verjüngungskosten verwendet. Die Läuterungskosten werden wiederum anhand der Bestandesdaten abgeleitet. Unter der Annahme, dass Läuterungen im Zeitraum vor dem Erreichen des Derbholzes stattfinden, wird zusätzlich anhand der Verjüngung bestimmt, ob in Beständen ebenfalls eine Läuterung stattfindet. Hier wird wie beschrieben schematisch vorgegangen.

Nach Keuffel (1980: 57) sowie auch Wilhelm und Möhring (2014: 239) ergibt sich nach Abzug der Kosten für Walderschließung, Waldschutz und für Verwaltung der DB V, der den jährlichen Waldreinertrag darstellt: Nach Abzug der Kosten für Walderschließung vom DB II ergibt sich der DB III. Eine weitere

<sup>&</sup>lt;sup>27</sup> Auch für die Totholzanreicherungsmaßnahmen wird das Erntevolumen ermittelt, da die Funktionen an diesem Wert ansetzen.

Reduktion des DB III um Kosten für den Waldschutz ergibt wiederum den DB IV. Schließlich ergibt sich nach Reduktion des DB IV um die anfallenden Verwaltungskosten der DB V.

Die Deckungsbeiträge I und II werden zunächst für das gesamte Projektgebiet kalkuliert, getrennt nach Altersklassen, aber auch als betrieblicher Mittelwert. Als betriebliche Mittelwerte werden ebenfalls die DB II bis DB V berechnet. Das geerntete Holz wird jeweils der Bestandesschicht und damit der Altersklasse zugeordnet, aus der das Holz eingeschlagen worden ist. Anders stellt es sich wiederum bei den waldbaulichen Kosten dar, da diese der Altersklasse der führenden Hauptbaumart im Oberstand zugeordnet werden. Im Anschluss werden ebenfalls die DB I und II getrennt nach BAG berechnet.

#### Gesamtwirtschaftliche Wertschöpfung und Arbeitsplätze

Grunds‰tzlich besteht die Option, W‰lder zu bewirtschaften oder nicht zu bewirtschaften. Dadurch kommt es gedanklich zu einer zusätzlichen Nutzung, wenn Holz für die gesellschaftliche Verwendung eingeschlagen wird. Die Nutzung von Holz führt zu einer nachgelagerten Wertschöpfung und der Schaffung von Arbeitsplätzen (vgl. Möhring und Hatzfeldt 2016: 10). Dieter (2009: 42) leitet eine gesamtwirtschaftliche Wertschöpfung auf Basis des zusätzlich eingeschlagenen Holzes wie folgt her: Die gesamtwirtschaftliche Wertschöpfung umfasst den Sektor Holzgewerbe über die Verarbeitung bis zur Ausfuhr von Holzerzeugnissen, zieht aber auch Vorleistungen von auflerhalb des Sektors mit ein. Es kommt zu einer Vervielfachung des Wertes des Rohholzes um den Faktor 10,4. Nach Dieter (2009: 42) ist bei einer zusätzlichen Holznutzung von 100 Efm bei einem Wert von durchschnittlich 50 € je Efm eine gesamtwirtschaftliche Wertschöpfung von 52.000 € anzunehmen.

Neben der gesamtwirtschaftlichen Wertschöpfung entstehen durch die zusätzliche Holznutzung Arbeitsplätze. Dazu berechnet Dieter (2009: 42) eine Steigerung der Arbeitsplätze um eine Vollzeitäquivalente bei der Nutzung von 100 Efm. Es werden direkte und indirekte Wertschöpfungseffekte einbezogen. Die Faktoren gelten bei einer Erhöhung und Verringerung des Einschlages (Dieter 2009: 42).

# *3.3.1.3. Ergebnisse - Bereitstellende Leistungen*

.<br>-

Basierend auf den hochgerechneten Probepunktdaten entsprechend der Inventur- und Auswertungsstraten werden im Projektgebiet Gollin im Durchschnitt 4,3 Efm ha<sup>-1</sup> a<sup>-1</sup> geerntet<sup>28</sup>. Im Mittel enthält der Einschlag einen Stammholzanteil von 50 %. Der Deckungsbeitrag I liegt bei 153 € Efm-1 ha-1, was einem durchschnittlichen erntekostenfreien Holzerlös von 36 € Efm<sup>-1</sup> ha<sup>-1</sup> entspricht. Abzüglich der Verjüngungs- und Pflegekosten von 58 € Efm<sup>-1</sup> ha<sup>-1</sup> wird ein DB II von 95 € Efm<sup>-1</sup> ha<sup>-1</sup> erwirtschaftet. Neben den Durchschnittswerten enthält Tabelle 3-27 auch die Werte getrennt nach Altersklassen. Hier zeigt sich der Unterschied im eingeschlagenen Volumen, die zu erwartende Abnahme der Holzerntekosten mit zunehmendem Alter und damit verbunden der Zunahme der Stärke des eingeschlagenen Holzes. Die nicht linear ansteigenden erntekostenfreien Holzerlöse und die starke Schwankung des Stammholzanteils in der Altersklasse VIII sind Anzeichen für verschiedene Baumarten. Dieses wird später in Tabelle 3-28 genauer betrachtet. Auch zeigt sich der Schwerpunkt der Pflanzungen in der Altersklasse VII sowie die vermehrten Pflanzungen in Altersklasse V, die den DB I stärker absinken lassen. Daraus resultiert in der Altersklasse VII beispielsweise ein negativer DB II von -87 Efm ha<sup>-1</sup> a<sup>-1</sup>. Dies wird durch die anderen sonst positiven DB II ausgeglichen.

Unter Reduktion des DB II um durchschnittliche Kosten für Walderschließung, Waldschutz und Verwaltung in Höhe von 192 € ha<sup>-1</sup> ist der jährliche Waldreinertrag (DB V) negativ und liegt bei -97 € ha<sup>-1</sup>.

Die Einschlagsvolumina variieren nach den Altersklassen. Beispielsweise zeigt sich in den höheren Altersklassen häufig, dass stärker eingegriffen wird, was auf die Endnutzung bzw. die Einleitung der

<sup>&</sup>lt;sup>28</sup> Berechnung basiert auf den Sortierungsmodulen des Waldplaners und weicht vom üblichen Umrechnungsfaktor von 0,8 ab.

Verjüngung hinweist. Zu erkennen ist dies beispielsweise in der Altersklasse VIII der Kiefer, in der Altersklasse V der Douglasie, in der Altersklasse VI der Lärche oder auch in der Altersklasse VIII der Eiche.

*Tabelle 3-27: Herleitung der durchschnittlichen Deckungsbeitr‰ge I und II* 

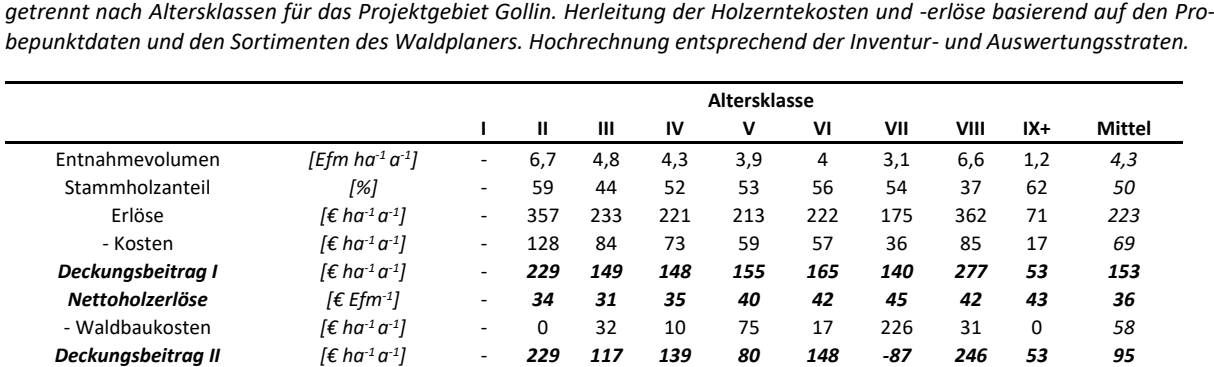

Ferner zeigt sich, dass die Eingriffe in die Nadelhölzer im Projektgebiet Gollin stärker sind als in die Laubhölzer und, dass es deutliche Unterschiede zwischen den Nettoholzerlösen dieser gibt. Wie Abbildung 3-45 verdeutlicht, erwirtschaften Nadelhölzer höhere Nettoholzerlöse als Laubhölzer<sup>29</sup>. Beispielsweise liegen die Nettoholzerlöse der BAG Eiche und Buche bei 26 € Efm<sup>-1</sup> bzw. 24 € Efm<sup>-1</sup>. Die BAG Kiefer liegt wiederum bei 35 € Efm<sup>-1</sup> und die Douglasie bei 58 € ha<sup>-1</sup> a<sup>-1</sup>.

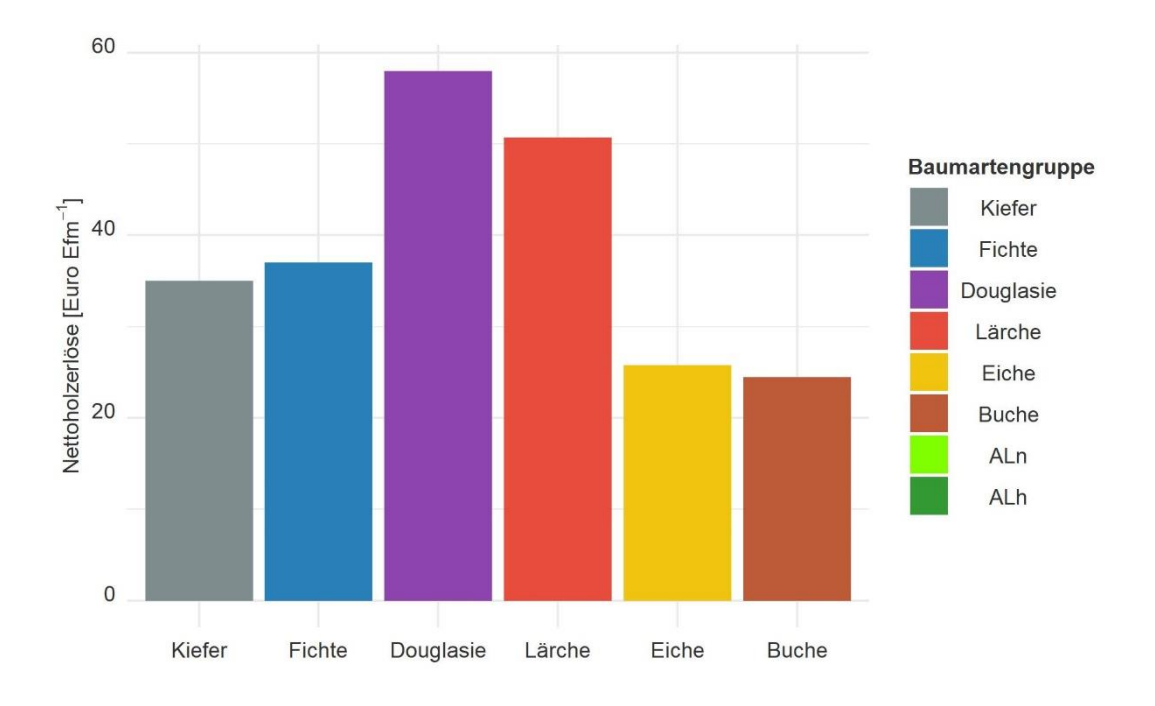

Abbildung 3-45: Nettoholzerlöse getrennt nach BAG für das Projektgebiet Gollin. Herleitung der Holzerntekosten und -erlöse basierend auf den Probepunktdaten und den mit dem Waldplaner *ausgewiesenen Sortimenten. Hochrechnung entsprechend der Inventur- und Auswertungsstraten.* 

Für das Projektgebiet Gollin ist die Berechnung des DB I und der Nettoerlöse getrennt nach BAG und Altersklassen in Tabelle 3-28 dargestellt. Die BAG Kiefer nimmt mit rund 20.000 Efm im Beobachtungszeitraum von 5 Jahren den größten Anteil ein. In der BAG zeichnet sich sichtbar der typische Anstieg

 $\overline{\phantom{0}}$ 

<sup>&</sup>lt;sup>29</sup> An dieser Stelle sei erneut angemerkt, dass die Holzerntekosten und -erlöse nicht der aktuellen Marktlage im Jahr 2023 (Abgabe dieser Arbeit) entsprechen, sondern auf durchschnittlichen Kosten und Erlösen der vorangegangenen Jahre beruhen (s. Abschnitt 3.3.1.1). Ferner sind die Kosten und Erlöse zudem von den Dimensionen und damit dem Ausgangszustand der Projektgebiete abhängig.

des BHD des ausscheidenden Bestandes sowie die Abnahme der Holzerntekosten und die Zunahme der Holzernteerlöse mit höheren Altersklassen ab. Entsprechend steigt der Nettoerlös in der Regel mit zunehmender Altersklasse. Jedoch kommt es auch zu Abweichungen, die beispielsweise durch geringere BHD zu erklären sind, welche wiederum auf geringeren Ertragsklassen oder eine unterschiedliche Bewirtschaftung zurückzuführen sein können. Dies kann dazu führen, dass die dg-abhängigen Holzerntekosten und -erlöse sowie der Stammholzanteil nicht immer kontinuierlich sinken bzw. steigen.

#### *Tabelle 3-28: Herleitung der durchschnittlichen Deckungsbeitr‰ge I*

getrennt nach Altersklassen und BAG für das Projektgebiet Gollin. Herleitung der Holzerntekosten und -erlöse basierend auf *den Probepunktdaten und den mit dem Waldplaner ausgewiesenen Sortimenten. Hochrechnung entsprechend der Inventurund Auswertungsstraten.* 

|                           |                                                   | ı                            | $\mathbf{u}$              | Ш                        | IV                       | v                        | V <sub>1</sub> | VII            | VIII           | $IX +$                   | Mittel |
|---------------------------|---------------------------------------------------|------------------------------|---------------------------|--------------------------|--------------------------|--------------------------|----------------|----------------|----------------|--------------------------|--------|
| Kiefer (insg. 20.038 Efm) |                                                   |                              |                           |                          |                          |                          |                |                |                |                          |        |
| Entnahmevolumen           | [Efm $ha^{-1}a^{-1}$ ]                            | $\overline{\phantom{a}}$     | 3,5                       | 5,7                      | 4,4                      | 4,3                      | 2,7            | 3,5            | 15,2           | $\overline{2}$           | 4,5    |
| <b>BHD auss. Bestand</b>  | [cm]                                              |                              | 17                        | 26                       | 28                       | 37                       | 31             | 35             | 48             | 47                       | 31     |
| Stammholzanteil           | [%]                                               |                              | 13                        | 44                       | 55                       | 55                       | 59             | 54             | 48             | 62                       | 50     |
| Erlöse                    | $\lceil \epsilon \ln^{1} a^{1} \rceil$            |                              | 133                       | 276                      | 230                      | 224                      | 147            | 198            | 815            | 112                      | 232    |
| - Kosten                  | $\lceil \epsilon \ln^{1} a^{-1} \rceil$           |                              | 72                        | 101                      | 74                       | 68                       | 40             | 40             | 176            | 27                       | 74     |
| Deckungsbeitrag I         | $\lceil \epsilon \ln^{1} a^{-1} \rceil$           |                              | 62                        | 176                      | 157                      | 156                      | 107            | 157            | 639            | 85                       | 158    |
| Nettoholzerlöse           | $\mathcal{E}$ Efm <sup>-1</sup> ]                 | $\overline{a}$               | 18                        | 31                       | 35                       | 37                       | 40             | 45             | 43             | 42                       | 35     |
|                           |                                                   |                              | Fichte (insg. 1.785 Efm)  |                          |                          |                          |                |                |                |                          |        |
| Entnahmevolumen           | [Efm ha <sup>-1</sup> a <sup>-1</sup> ]           | $\overline{a}$               | 19,4                      | $\overline{2}$           | $\frac{1}{2}$            | $\frac{1}{2}$            | 4,2            | $\overline{a}$ | $\overline{a}$ | $\overline{a}$           | 10     |
| <b>BHD auss. Bestand</b>  | [cm]                                              |                              | 23                        | 36                       |                          | $\overline{a}$           | 22             |                |                | $\overline{a}$           | 24     |
| Stammholzanteil           | [%]                                               |                              | 67                        | 81                       |                          | $\overline{a}$           | 55             |                |                | ÷.                       | 67     |
| Erlöse                    | $\{\epsilon\}$ ha <sup>-1</sup> a <sup>-1</sup> ] |                              | 1049                      | 138                      |                          | $\overline{a}$           | 215            |                |                | $\overline{a}$           | 550    |
| - Kosten                  | $\{\epsilon\}$ ha <sup>-1</sup> a <sup>-1</sup> ] |                              | 358                       | 29                       |                          | ÷,                       | 80             |                |                | ÷,                       | 181    |
| Deckungsbeitrag I         | $\{\epsilon\}$ ha <sup>-1</sup> a <sup>-1</sup> ] |                              | 691                       | 109                      |                          | ÷,                       | 136            |                |                | $\overline{a}$           | 369    |
| Nettoholzerlöse           | [ $\epsilon$ Efm <sup>-1</sup> ]                  | $\qquad \qquad \blacksquare$ | 36                        | 53                       | $\overline{\phantom{a}}$ | $\blacksquare$           | 32             | $\overline{a}$ | $\overline{a}$ | $\blacksquare$           | 37     |
|                           |                                                   |                              |                           |                          |                          |                          |                |                |                |                          |        |
|                           |                                                   | $\overline{a}$               | Douglasie (insg. 962 Efm) |                          |                          |                          | $\overline{a}$ |                |                | $\overline{a}$           |        |
| Entnahmevolumen           | [Efm ha <sup>-1</sup> a <sup>-1</sup> ]           |                              | 10,5                      |                          | 13,1                     | 25,3                     |                |                |                |                          | 14,1   |
| <b>BHD auss. Bestand</b>  | [cm]                                              |                              | 30                        | $\overline{a}$           | 40                       | 57                       |                |                |                | $\overline{a}$           | 50     |
| Stammholzanteil           | [%]                                               |                              | 100                       |                          | 59                       | 48                       |                |                |                |                          | 57     |
| Erlöse                    | $\lceil \epsilon \ln^{1} a^{1} \rceil$            |                              | 890                       |                          | 910                      | 1677                     |                |                |                | L,                       | 974    |
| - Kosten                  | $\lceil \epsilon \ln^{1} a^{1} \rceil$            |                              | 169                       |                          | 172                      | 248                      |                |                |                | $\overline{a}$           | 158    |
| Deckungsbeitrag I         | [€ ha <sup>-1</sup> a <sup>-1</sup> ]             |                              | 721                       |                          | 739                      | 1429                     |                |                |                | $\overline{a}$           | 815    |
| Nettoholzerlöse           | ∫€ Efm <sup>-1</sup> ]                            | $\overline{a}$               | 6930                      |                          | 56                       | 56                       |                |                |                | $\overline{a}$           | 58     |
|                           |                                                   |                              |                           | Lärche (insg. 499 Efm)   |                          |                          |                |                |                |                          |        |
| Entnahmevolumen           | [Efm ha <sup>-1</sup> a <sup>-1</sup> ]           |                              |                           |                          |                          | $\overline{\phantom{a}}$ | 41,2           |                |                |                          | 4,1    |
| <b>BHD auss. Bestand</b>  | [cm]                                              |                              |                           |                          |                          |                          | 39             |                |                |                          | 39     |
| Stammholzanteil           | [%]                                               |                              |                           |                          |                          |                          | 59             |                |                |                          | 59     |
| Erlöse                    | $\mathcal{F}$ ha <sup>-1</sup> a <sup>-1</sup> ]  |                              |                           |                          |                          | $\overline{\phantom{a}}$ | 2634           |                |                | $\overline{a}$           | 261    |
| - Kosten                  | $\lceil \epsilon \ln^{1} a^{-1} \rceil$           |                              |                           |                          |                          | $\overline{a}$           | 549            |                |                |                          | 54     |
| Deckungsbeitrag I         | $\mathcal{F}$ ha <sup>-1</sup> a <sup>-1</sup> ]  |                              |                           |                          |                          | $\overline{a}$           | 2085           |                |                | $\overline{a}$           | 206    |
| Nettoholzerlöse           | [€ Efm <sup>-1</sup> ]                            |                              |                           |                          | $\overline{a}$           | $\overline{a}$           | 51             |                |                |                          | 51     |
|                           |                                                   |                              |                           | Eiche (insg. 782 Efm)    |                          |                          |                |                |                |                          |        |
| Entnahmevolumen           | [Efm ha <sup>-1</sup> a <sup>-1</sup> ]           | $\overline{a}$               | 4,5                       |                          | $\overline{7}$           | $\overline{a}$           | $\overline{a}$ | $\overline{a}$ | 19,3           | $\overline{a}$           | 3,4    |
| <b>BHD auss. Bestand</b>  | [cm]                                              |                              | 16                        | ÷                        | 24                       |                          | ÷,             | $\overline{a}$ | 40             | ÷,                       | 29     |
| Stammholzanteil           | [%]                                               |                              | 0                         | ÷                        | 18                       |                          |                | $\overline{a}$ | 23             | $\overline{a}$           | 18     |
| Erlöse                    | $\mathcal{E}$ ha <sup>-1</sup> a <sup>-1</sup> ]  |                              | 156                       | $\overline{a}$           | 288                      |                          |                | $\overline{a}$ | 1097           | $\blacksquare$           | 158    |
| - Kosten                  | $\mathcal{F}$ ha <sup>-1</sup> a <sup>-1</sup> ]  |                              | 120                       | ÷                        | 152                      |                          |                | $\overline{a}$ | 281            | $\overline{a}$           | 69     |
| Deckungsbeitrag I         | $\mathcal{E}$ ha <sup>-1</sup> a <sup>-1</sup> ]  |                              | 36                        | $\overline{\phantom{a}}$ | 136                      |                          |                | $\overline{a}$ | 815            | $\overline{\phantom{a}}$ | 89     |
| Nettoholzerlöse           | ∫€ Efm <sup>-1</sup> ]                            | $\overline{a}$               | 8                         | $\overline{a}$           | 19                       | $\overline{a}$           |                | L,             | 42             | L,                       | 26     |
|                           |                                                   |                              |                           | Buche (insg. 319 Efm)    |                          |                          |                |                |                |                          |        |
| Entnahmevolumen           | [Efm ha <sup>-1</sup> a <sup>-1</sup> ]           | ÷,                           |                           | 0,9                      | 0,3                      | 0,8                      | 3,5            |                |                | $\overline{a}$           | 0,7    |
| <b>BHD auss. Bestand</b>  | [cm]                                              |                              |                           | 14                       | 14                       | 40                       | 51             |                |                | $\overline{a}$           | 41     |
| Stammholzanteil           | [%]                                               |                              |                           | 0                        | 0                        | 28                       | 32             |                |                | $\overline{a}$           | 24     |
| Erlöse                    | $\mathcal{F}$ ha <sup>-1</sup> a <sup>-1</sup> ]  |                              |                           | 33                       | 11                       | 32                       | 153            |                |                |                          | 27     |
| - Kosten                  | $\mathcal{E}$ ha <sup>-1</sup> a <sup>-1</sup> ]  |                              |                           | 26                       | 9                        | 12                       | 42             |                |                |                          | 11     |
| Deckungsbeitrag I         | $\mathcal{E}$ ha <sup>-1</sup> a <sup>-1</sup> ]  |                              |                           | 6                        | $\overline{2}$           | 20                       | 111            |                |                |                          | 16     |
| Nettoholzerlöse           | $\mathcal{E}$ Efm <sup>-1</sup> ]                 |                              |                           | 7                        | 7                        | 25                       | 32             |                |                |                          | 24     |

<sup>30</sup> Das Sortierungsmodul des Waldplaners hält entsprechend der Vorgaben für Stamm- bzw. Industrieholz ausschließlich Stammholz aus. Daraus resultieren höhere Erlöse als in den anderen Altersklassen, in denen größere Anteile des Einschlags ins Industrieholz gehen.

.<br>-

Im Projektgebiet Wittwesee wird kein Holz zur gesellschaftlichen Nutzung aus dem Wald entnommen. Es finden ausschliefllich Totholzanreicherungsmaflnahmen sowie eine Mischungsregulierung statt. Die Maflnahmen in den Altersklassen I und II dienen der Entfernung der Fichte. Die Totholzanreicherungsmaßnahmen finden in der Altersklasse IV und VI statt. Zusätzlich wird in der Altersklasse IV die Pflanzung von Buche festgestellt. Die dadurch verursachten durchschnittlichen Kosten sind in Tabelle 3-29 zusammengefasst. Neben den einzelnen Werten getrennt nach Altersklasse kann hier auch der durchschnittliche DB I für das gesamte Projektgebiet Wittwesee in Höhe von -3  $\epsilon$  ha<sup>-1</sup> a<sup>-1</sup> entnommen werden. Unter Abzug der waldbaulichen Kosten in Höhe von 19 € ha<sup>-1</sup> a<sup>-1</sup> liegt der DB II bei -22 € ha<sup>-1</sup> a<sup>-1</sup>.

Das Projektgebiet Gollin hat insgesamt einen durchschnittlichen jährlichen Einschlag von 4.877 Efm ha<sup>-1</sup> a<sup>-1</sup>. Darauf basierend lässt sich eine jährliche Bruttowertschöpfung von 2.535.961 € a<sup>-1</sup> im Betrachtungszeitraum ermitteln. Dies entspricht der Schaffung von 49 Vollzeitäquivalenten je Jahr. Da im Projektgebiet Wittwesee kein Holz verwendet wird, gibt es keine ökonomische gesamtwirtschaftliche Wertschöpfung.

*Tabelle 3-29: Herleitung der durchschnittlichen Deckungsbeitr‰ge I und II* 

getrennt nach Altersklassen und holzartenübergreifend für das Projektgebiet Wittwesee. Herleitung der Holzerntekosten und *-erlˆse basierend auf den Probepunktdaten. Hochrechnung entsprechend der Inventur- und Auswertungsstraten.* 

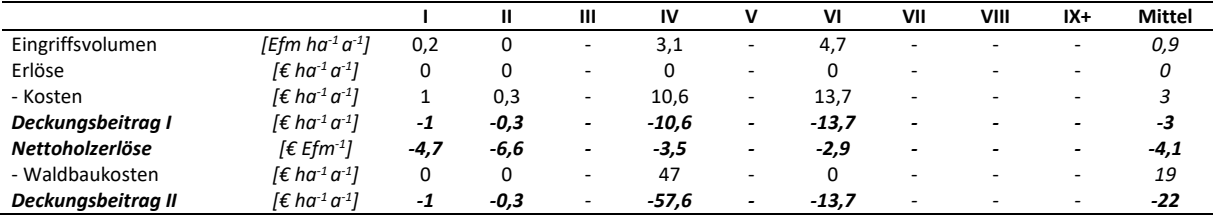

# 3.3.2.Klimaschutzleistung

# *3.3.2.1. Datengrundlage - Klimaschutzleistung*

Auch die Klimaschutzleistung wird basierend auf den Daten des naturalen Controllings hergeleitet. Für die Berechnung der gebundenen CO<sub>2</sub>-Äquivalente sind die jeweiligen Bestandes- und Totholzvorräte zum Zeitpunkt der Erst- bzw. Zweitinventur die Grundlage. Für die Berechnung der Klimaschutzleistung sind die quantifizierten Änderungen die Basis.

# *3.3.2.2. Vorgehen - Klimaschutzleistung*

Die Berechnung der gebundenen CO<sub>2</sub>-Äquivalente in der lebenden und toten Biomasse sowie die entstehende Klimaschutzleistung basieren auf dem in Schluhe et al. (2018) beschriebenen Vorgehen. Zusätzlich wird die Abschätzung des Totholzspeichers und die jährliche Nettoänderung des Totholzspeichers in das Vorgehen implementiert.

Das konzeptionelle Vorgehen von Schluhe et al. (2018: 71-76) ist wie folgt zu beschreiben:

Für die Berechnung der im lebenden Bestandesvorrat gebundenen CO<sub>2</sub>-Äquivalente wird zunächst der durchschnittliche Bestandesvorrat der Projektgebiete in CO<sub>2</sub>-Äquivalente umgerechnet. Dazu wird der durchschnittliche Bestandesvorrat mit denen nach BAG unterschiedenen Raumdichten nach Knigge und Schulz (1966: 135) sowie Pretzsch (2009: 67) (s. Tabelle 3-30), dem Faktor von 0,5 für die Umrechnung der Biomasse in Kohlenstoff (Burschel et al. 1993: 11; Pretzsch 2009: 85) und dem Faktor von 3,67 zur Umrechnung von Kohlenstoff in Kohlenstoffdioxid (abgeleitet aus dem Verhältnis des Mol-Gewichts) (Wördehoff 2016: 59) multipliziert. Für die Quantifizierung der Klimaschutzleistung werden ebenfalls die bereits in Abschnitt 3.2.1.3 hergeleiteten Zuw‰chse und Entnahmen auf dem beschriebenen Weg in CO<sub>2</sub>-Äquivalente umgerechnet, die im nachfolgenden Schritt für die Quantifizierung der Klimaschutzleistung benötigt werden.

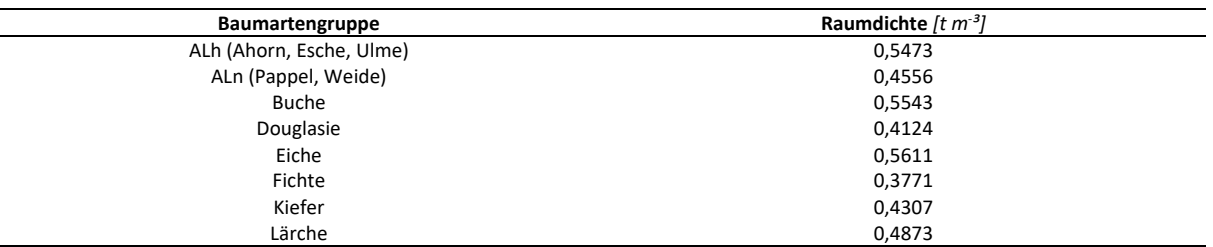

*Tabelle 3-30: Raumdichten nach Knigge und Schulz (1966: 135) und Pretzsch (2009: 67).* 

Bei der Quantifizierung der Klimaschutzleistung werden die Nettoänderungen des Wald- und des Holzproduktespeichers sowie die Entstehung von Substitutionseffekten durch die Nutzung des geernteten Holzes berücksichtigt. Die Nettoänderung der Speicher ergibt sich aus den Zuflüssen abzüglich der Abflüsse. Dabei wird ausschließlich das oberirdische Derbholz berücksichtigt.

Folglich ergibt sich die Nettoänderung des Waldspeichers aus der Reduktion des Zuwachses um das Volumen des geernteten Holzvolumens. Das letztgenannte ist die Ausgangsgröße zur Berechnung der Netto‰nderung des Holzproduktespeichers. Allerdings geht das geerntete Holzvolumen nur zum Teil in den Holzproduktespeicher über. Die Anteile werden über bundesdeutsche Durchschnittswerte berechnet. Eine betriebsindividuelle Berechnung ist an dieser Stelle nicht möglich. Letztendlich ist das Vorgehen zur Berechnung der Nettoänderung in drei Schritte zu untergliedern:

Als erstes wird die Holzverwendung des geernteten Holzes bestimmt. Dies entspricht nicht der Aushaltung der bewirtschaftenden Person in verschiedene Sortimente, sondern der dg-abhängigen Holzverwendung, die in Deutschland durchschnittlich vorgefunden wird. Über ein Sortenmodell wird hier zugeordnet, ob das Holz stofflich oder nicht-stofflich verwendet wird. Dieses wird über die Bestandessortentafeln von Offer und Staupendahl (2018) hergeleitet, die mithilfe von Daten der dritten Bundeswaldinventur (Thünen-Institut 2018a) an die Rohholzverwendung Deutschlands angepasst (Thünen-Institut 2018g) worden sind. Abbildung 3-46 visualisiert die über eine Sigmoid-Funktion von Richards (1959: 292 ff.) hergeleiteten dg-abhängigen Funktionen getrennt nach BAG. Die entsprechenden Koeffizienten sind in Tabelle 3-31 zusammengefasst.

Im zweiten und dritten Schritt werden die Brutto- bzw. die Nettoerhöhung des Holzproduktespeichers abgeschätzt. Diese wird über die physische Input-Output-Tabelle nach Bösch et al. (2015: 104) hergeleitet. Vom stofflich genutzten Anteil werden wiederum nur 45,53 % als Produkte mit mittlerer und langer Lebensdauer in den Holzproduktespeicher eingehen. Dieser Zufluss wird durch den Abfluss durch Altholz reduziert und ergibt dann die Nettoerhöhung. Insgesamt liegt die Nettoerhöhung bei 14 % der Bruttoerhöhung. In Abbildung 3-47 und Abbildung 3-48 sind die beschriebenen Holzflüsse für Laubholz und für Nadelholz visualisiert.

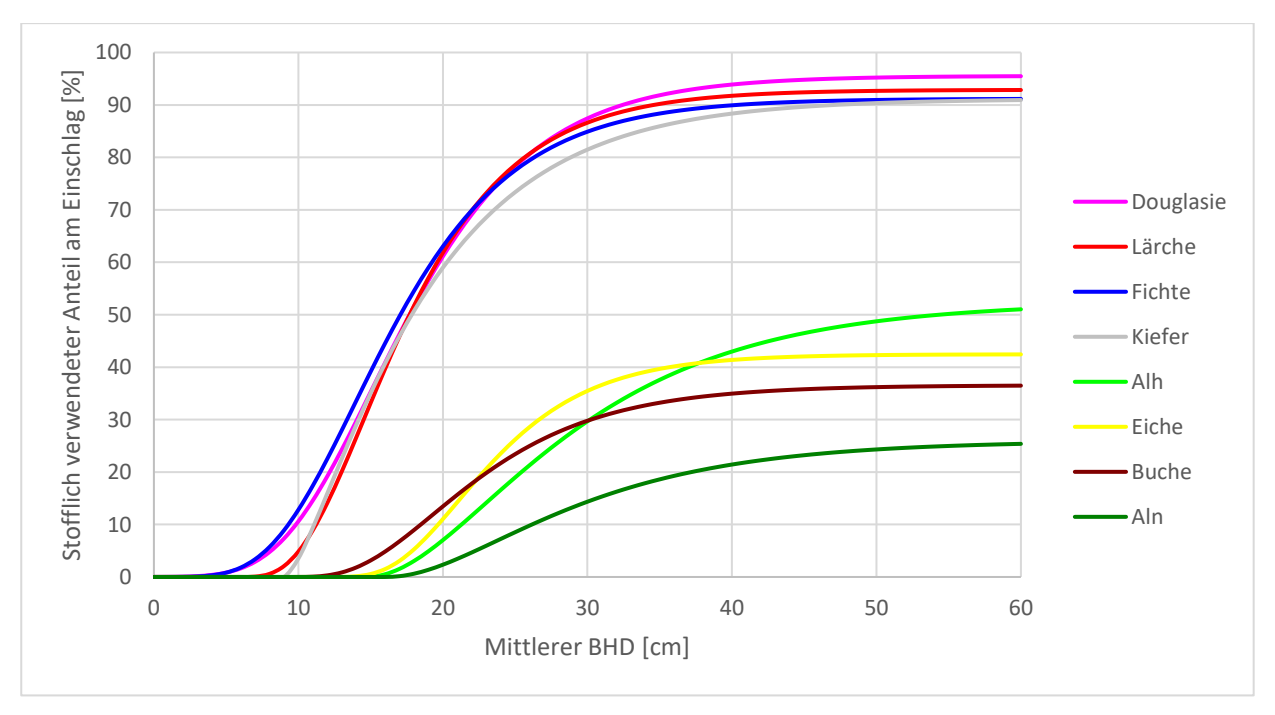

*Abbildung 3-46: Anteil der stofflichen Verwendung am geernteten Volumen nach Schluhe et al. (2018, S. 75).* 

*Tabelle 3-31: Hergeleitete Koeffizienten zur Berechnung der stofflichen Verwendung* 

*aus Schluhe et al. (2018: 71-76) mit der nichtlinearen Sigmoidfunktion nach Richards (1959: 292 ff.) (Anpassung der Daten von Offer und Staupendahl (2018) mit den Daten der dritten Bundeswaldinventur an die summarischen Ergebnisse der Ein*schlagsrückrechnung des Thünen-Institut (2018g)).

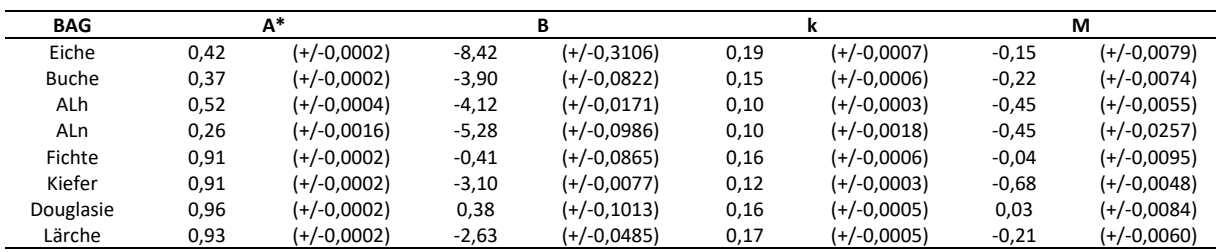

Durch die stoffliche und energetische Verwendung des geernteten Holzvolumens können Substitutionseffekte entstehen. Diese entstehen, wenn Holz anstelle von z.T. energieintensiv herzustellenden Bau- und Werkstoffen verwendet wird bzw. wenn durch eine energetische Verwendung die Freisetzung von Emissionen aus fossilen Quellen vermieden wird. Für die stoffliche Verwendung wird ein Substitutionsfaktor von 1,5 tC tC<sup>-1</sup> verwendet, für eine energetische Verwendung von 0,67 tC tC<sup>-1 31</sup>.

Die Substitutionseffekte durch eine stoffliche Nutzung entstehen durch die Verwendung von Produkten mit mittlerer und langer Lebensdauer, durch die Wiederverwendung von Altholz (Kaskadennutzung) und durch die stoffliche Verwendung von Produkten mit kurzer Lebensdauer wie beispielsweise Verpackungsmaterial. Letztgenannte gehen zwar nicht in den Holzproduktespeicher ein, es resultieren durch den Ersatz von (Verpackungs-)Plastik etc. nichtdestotrotz Substitutionseffekte.

 $\overline{\phantom{0}}$ 

 $31$  Mit dem Substitutionsfaktor von 1.5 tC tC<sup>-1</sup> wird eine konservative Annahme getroffen. Der Wert wurde von Knauf et al. (2013: 52) ermittelt und ist beispielsweise geringer als der Wert von Sathre und O'Connor (2010: 113).

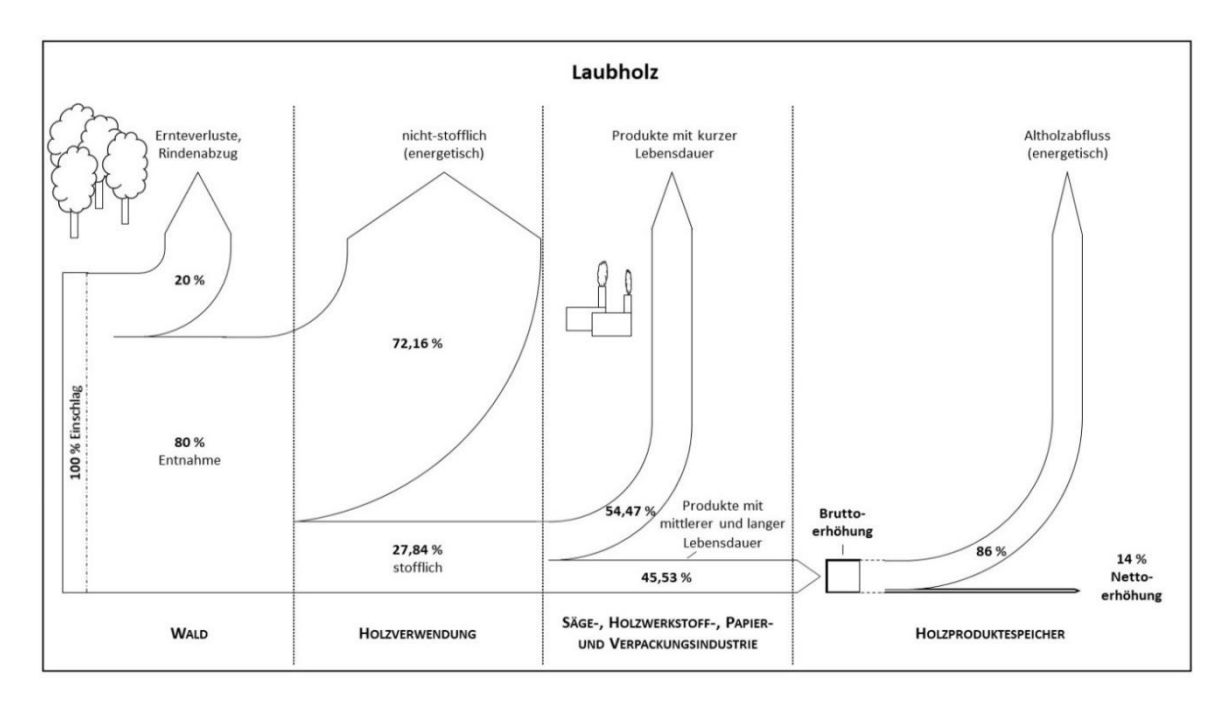

Abbildung 3-47: Im Modell berücksichtigte Stoffflüsse vom Laubholzeinschlag *(100 %) bis zur Nettoerhˆhung des Holzproduktespeichers. Unver‰ndert nach Schluhe et al. (2018: 72).* 

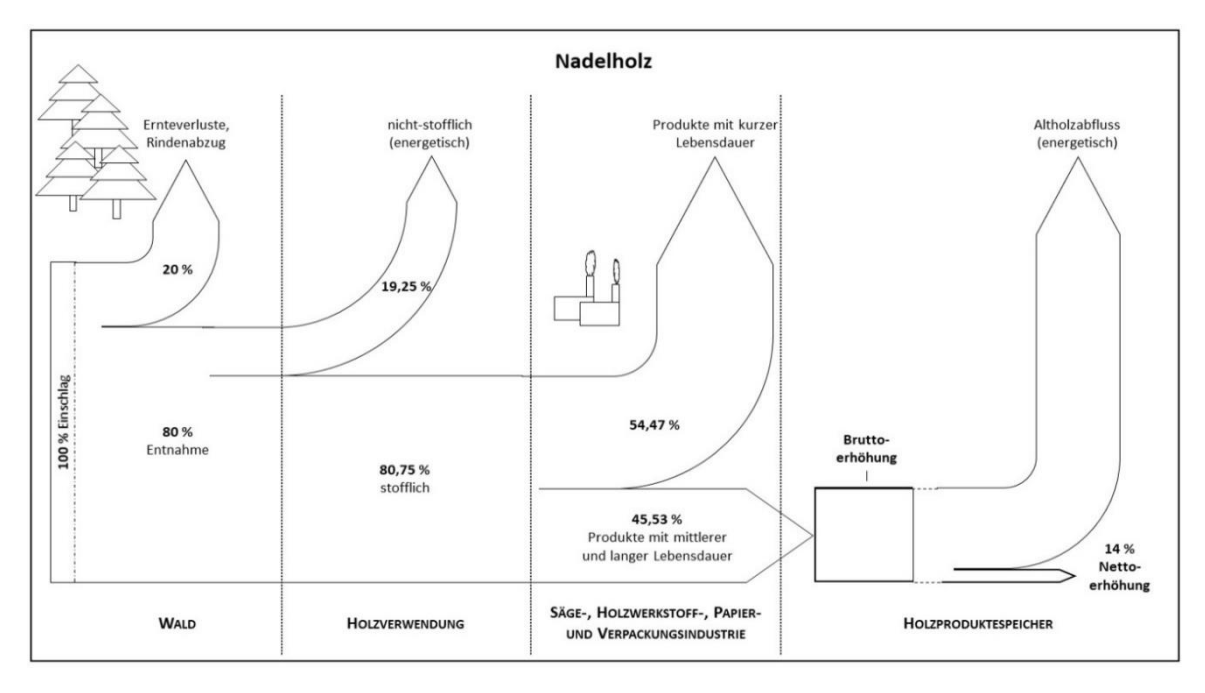

Abbildung 3-48: Im Modell berücksichtigte Stoffflüsse vom Nadelholzeinschlag *(100 %) bis zur Nettoerhˆhung des Holzproduktespeichers. Unver‰ndert nach Schluhe et al. (2018: 73).* 

Zudem wird angenommen, dass alles Holz, was aus dem Wald geholt wird und nicht-stofflich verwendet wird, energetische Substitutionseffekte generiert. Dazu gehört Rohholz, das direkt als Brennholz verwendet wird, Industrierestholz sowie der effektive Abfluss aus dem Holzproduktespeicher (Altholz, das nach der zuvor stofflichen Verwendung abschließend verbrannt wird (Kaskadennutzung)).

Das Für und Wider der gewählten Modellparameter sowie Sensitivitätsanalysen werden ausführlich in Schluhe et al. (2018: 80 ff.) diskutiert.

Das beschriebene Modell dient dazu, anhand von Forsteinrichtungsdaten die Klimaschutzleistung zu quantifizieren. In der Regel enthalten Forsteinrichtungsdaten keine Informationen zur Entstehung bzw. dem Vorhandensein von Totholz. Da diese Informationen im Rahmen der durchgeführten Eingriffsinventur zur Verfügung stehen, wird die Komponente mit in die Kalkulation implementiert.

Die Nettoänderung des Totholzspeicher ergibt sich aus Zufluss abzüglich Abfluss. Der Zufluss entsteht durch die neu entstandene tote, im Bestand verbleibende Biomasse: Totholz aus natürlicher Mortalität, künstlich geschaffenes Totholz durch Totholzanreicherungsmaßnahmen und Restholz, dass bei Erntemaßnahmen anfällt. Der Abfluss ergibt sich aus der Zersetzung des Totholzes. Die Zersetzung wird durch eine Vielzahl von biotischen und abiotischen Faktoren beeinflusst (Mund et al. 2015: 71). Dadurch unterliegt sie einer hohen Variabilität. Für die Zersetzung von Totholz und damit der Freisetzung von CO<sub>2</sub> müssen zwei Prozesse berücksichtigt werden: die Reduktion des Volumens und die Reduktion der Raumdichte mit voranschreitendem Alter des Totholzes (vgl. Meyer et al. 2009: 6, 33; Russell et al. 2015: 115). Eine Vernachlässigung einer der beiden Komponenten führt zu einer Unterschätzung der Abbaurate. Eine Änderung des Kohlenstoffgehalts im Laufe der Zersetzung ist nicht anzunehmen (Mäkinen et al. 2006: 1870).

Es gibt nur wenige Studien zur Reduktion des Totholzvolumens (Laiho und Prescott 2004: 767; Meyer et al. 2009: 6, 33; Russell et al. 2015: 115). Hier werden die Abbauraten für Totholz aus dem Waldspeicher übernommen. Sie sind für Laubholz, Nadelholz und Buche in Tabelle 3-32 zusammengefasst. Diese werden mit dem Ausgangstotholzvolumen multipliziert.

*Tabelle 3-32: Funktionen zur Reduktion des Totholzvolumens mit voranschreitendem Alter des Totholzes entnommen aus den Baumarteneinstellungen des Waldplaners.* 

| <b>BAG / Baumart</b>                                                                                   | Abbaurate zur Volumenreduktion                                        |  |  |
|----------------------------------------------------------------------------------------------------|-----------------------------------------------------------------------|--|--|
| <b>Buche</b>                                                                                           | (1.0-(((1.0-exp(-0.0658*(t.age)))^2.2529 ))) /* Buche (MEYER 2009) */ |  |  |
| Laubholz (ohne Buche)                                                                                  | 1.0-((sp.year-t.out-5)/30)                                            |  |  |
| Nadelholz                                                                                              | $1.0$ -((sp.year-t.out-5)/50)                                         |  |  |
| * + ago: Alter des Totholzes, sp. voar: Jahr der Betrashtung. + out: Jahr der Entstehung des Totholzes |                                                                       |  |  |

t.age: Alter des Totholzes, sp.year: Jahr der Betrachtung, t.out: Jahr der Entstehung des Totholzes

Wie bereits an anderer Stelle erwähnt, kann das tatsächlich erhobene, liegende Totholz nicht in den Waldplaner implementiert werden und wird getrennt analysiert. Für die Reduktion des Totholzvolumens werden die Funktionen des Waldplaners übernommen. Da allerdings beim tatsächlich erhobenen, liegenden Totholz nur zwischen Laub- und Nadelholz sowie Eichen unterschieden worden ist, werden nur die Funktionen für Laubholz und Nadelholz verwendet.

Damit wird analog zum Vorgehen des Waldplaners für Nadelholz für die Abbaurate eine Zersetzungsdauer von 50 Jahren angenommen. Je 5-Jahresperiode werden 10 % abgebaut. Beim Laubholz liegt die angenommene Zersetzungsdauer bei 30 Jahren, was den Abbau auf 16,7 % je 5-Jahresperiode erhöht.

Für die Anwendung der Abbauraten ist das Alter des Totholzes notwendig. Dies ist allerdings schwierig einzusch‰tzen. Einzige Orientierung bietet hier der Zersetzungsgrad, wobei auch mit diesem nicht exakt der Zeitpunkt des Todes bestimmt werden kann (Kahl 2008: 40). Anders sieht dies bei frischem Holz aus. Es wird daher angenommen, dass Tothölzer mit dem Zersetzungsgrad 1 ein durchschnittliches Alter von einem Jahr haben, Totholz mit einem Zersetzungsgrad 2 wird auf ein durchschnittliches Alter von 5 Jahren geschätzt. Für die Zersetzungsgrade 3 und 4 wird ein mittleres Alter abgeleitet von der maximalen Zersetzungsdauer gewählt. Dementsprechend wird Nadelholz auf ein Alter von 28 Jahren und Laubholz auf ein Alter von 18 Jahren geschätzt. Damit nicht sämtliche Tothölzer der Zersetzungsgrade 3 und 4 gleichzeitig freigesetzt werden, wird ein Zufallseffekt eingebaut und 25 % der Objekte in Zersetzungsgrad 3 und 4 werden ein 5 Jahre jüngeres Alter zugeordnet und 25 % ein 5 Jahre älteres Alter.

Eine Reduktion der Raumdichte des Totholzes wird innerhalb der Fortschreibung mit dem Waldplaner nicht vorgenommen. Diese ist nachträglich implementiert. Dafür werden die Abbauraten von Rock et al. (2008: 309) verwendet und für die Reduktion der Raumdichten angewendet (s. Tabelle 3-33). Dies folgt dem Vorgehen von Wördehoff (2016: 94).

*Tabelle 3-33: Abbauraten der Raumdichte bei der Totholzzersetzung nach Rock et al. (2008: 309).* 

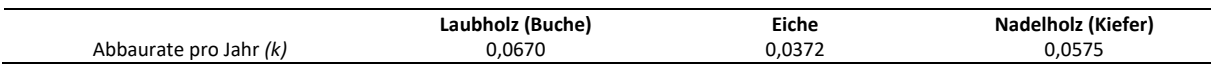

Die Abbaurate für Eiche wird entsprechend verwendet. Für die anderen Laubhölzer wird die Abbaurate von Buche genutzt und für Nadelholz die Abbaurate für Kiefer (größter Anteil am Totholz). Der Abbau wird nicht linear, sondern einfach exponentiell durchgeführt. Die Exponentialfunktion (Formel 3-4) ist die am häufigsten verwendete Funktion für die Zersetzung (Blattert und Lemm 2018: 37):

$$
V_t = V_0 * e^{-k*}
$$

Formel 3-4: Einfache Exponentialfunktion für die Totholzzersetzung (Meyer et al. 2009: 40).

Dabei steht  $V_t$  für das Volumen zum Zeitpunkt t,  $V_0$  ist das Ausgangsvolumen und k ist die Abbaurate pro Jahr. Das Ausgangsvolumen wird entsprechend des geschätzten Alters und der angenommenen Abbauraten zurückgerechnet. Analog zu Meyer et al. (2009: 41) wird angenommen, dass bei Erreichen von 5 % des ursprünglichen Volumens ein kompletter Abbau erfolgt.

Bei der tatsächlichen Berechnung der Klimaschutzleistung muss berücksichtigt werden, dass die gemessenen bzw. simulierten Daten für unterschiedliche Zeiträume stehen. Daher werden alle Größen auf eine jährliche Größe reduziert. Der Zuwachs ist für zwei Jahre ermittelt worden, die Mortalität wird für 2 Jahre erhoben (Ausnahme ist hier die Inventureinheit 2017) und der Einschlag steht für den Einschlag von 5 Jahren. Weitere Speicher wie den Boden, den Humus oder auch die Streu werden nicht berücksichtigt. Dies wird später in der Diskussion vertieft (Abschnitt 5.1.5).

#### *3.3.2.3. Ergebnisse - Klimaschutzleistung*

Im Projektgebiet Gollin sind durchschnittlich 315 t CO<sub>2</sub>-Äquivalente ha<sup>-1</sup> in der lebenden Biomasse und damit im Waldspeicher und 6,3 t CO<sub>2</sub>-Äquivalente ha<sup>-1</sup> im liegenden und stehenden Totholz und damit im Totholzspeicher gebunden. Im Projektgebiet Wittwesee sind dies 263 t CO<sub>2</sub>-Äquivalente ha<sup>-1</sup> im Waldspeicher und 10,4 t CO<sub>2</sub>-Äquivalente ha<sup>-1</sup> im Totholzspeicher.

Durchschnittlich erhöht sich der Waldspeicher im Projektgebiet Gollin um 2,7 t CO<sub>2</sub>-Äquivalente ha<sup>-1</sup> a<sup>-1</sup>, der Totholzspeicher um 1 t CO<sub>2</sub>-Äquivalente ha<sup>-1</sup> a<sup>-1</sup> und der Holzproduktespeicher um 0,2 t CO<sub>2</sub>-Äquivalente ha<sup>-1</sup> a<sup>-1</sup>. Dazu kommt ein Substitutionseffekt von 4,2 t CO<sub>2</sub>-Äquivalente ha<sup>-1</sup> a<sup>-1</sup>. Damit liegt die Klimaschutzleistung bei insgesamt 8,1 t CO<sub>2</sub>-Äquivalente ha<sup>-1</sup> a<sup>-1</sup>. Wie in Abbildung 3-49 zu erkennen, ist die Klimaschutzleistung im Projektgebiet über alle Altersklassen positiv. In der Altersklasse I ist die Nettoänderung des Waldspeichers am höchsten. Danach sinkt sie ab, wobei sie ab Altersklasse VI zwischen positiven und negativen Werten schwankt. Eine klare Tendenz im Totholzspeicher ist nicht zu erkennen. Die Änderung des Holzproduktespeichers ist über alle Altersklassen gering. Die Substitution in allen Altersklassen, in denen Holz genutzt wird, einen groflen Anteil ein.

Im Gegensatz dazu beruht die Klimaschutzleistung im Projektgebiet Wittwesee ausschliefllich auf der Änderung des Wald- und des Totholzspeichers. Der Waldspeicher ist über alle Altersklassen positiv und liegt im Mittel bei 3,8 t CO<sub>2</sub>-Äquivalente ha<sup>-1</sup> a<sup>-1</sup>. Die Erhöhung des Waldspeichers in der Altersklasse I im Projektgebiet Wittwesee geringer als im Projektgebiet Gollin. In den anderen Altersklassen ist die Klimaschutzleistung durch die Nettoänderung des Waldspeichers im Projektgebiet Wittwesee ähnlich oder höher. Auch die Klimaschutzleistung durch die Nettoänderung des Totholzspeichers ist im Projektgebiet Wittwesee überwiegend höher. Im Durchschnitt liegt sie bei 1,4 t CO<sub>2</sub>-Äquivalente ha<sup>-1</sup> a<sup>-1</sup>. Ausnahme sind die Altersklassen V, VII und VIII. Hier kommt es zu einer Freisetzung von CO<sub>2</sub> durch

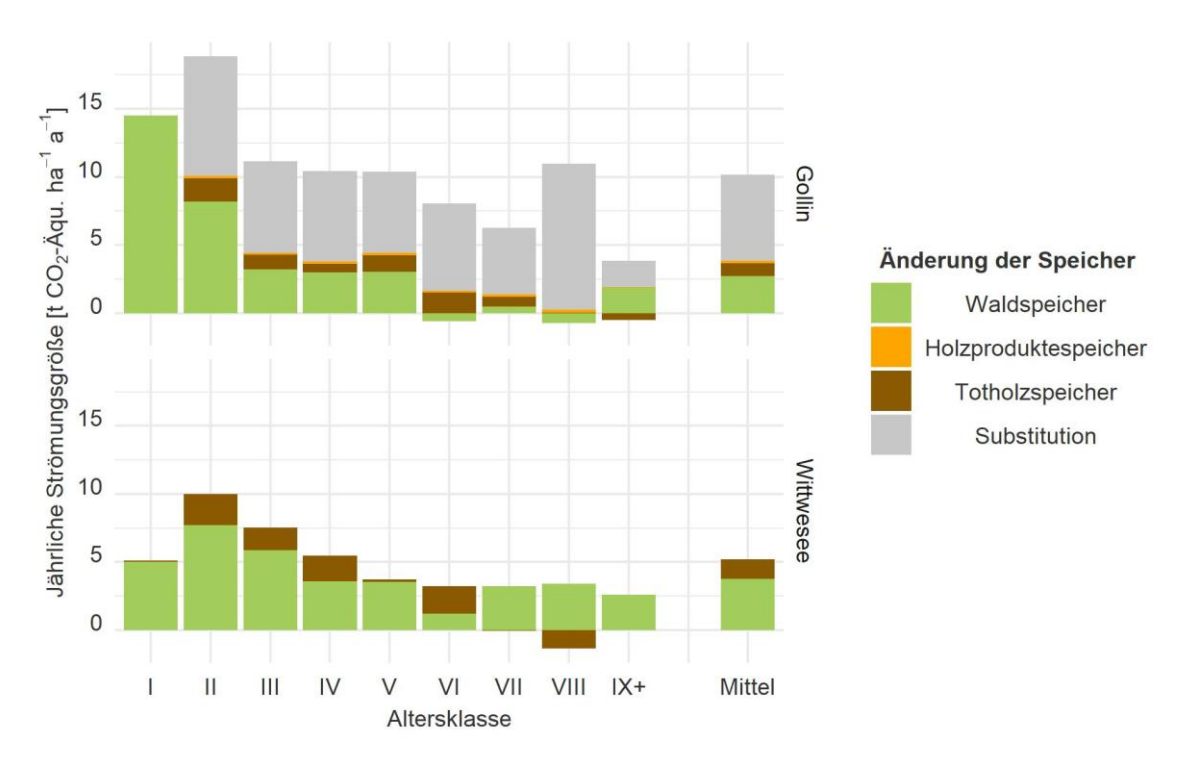

Zersetzung, die nicht durch die Entstehung von neuem Totholz ausgeglichen wird. Insgesamt weist das Projektgebiet eine durchschnittliche Klimaschutzleistung von 5,2 t CO<sub>2</sub>-Äquivalente ha<sup>-1</sup> a<sup>-1</sup> auf.

*Abbildung 3-49: Klimaschutzleistung getrennt nach Altersklassen und der betriebliche Mittelwert berechnet auf Basis der Probepunkte.* 

Ergänzend sind in Abbildung 3-50 neben den Nettoänderungen der für die Klimaschutzleistung relevanten Speicher auch die Ab- und Zuflüsse dargestellt. Diese umfassen den Zuwachs und die Abflüsse aus dem Totholz- und dem Holzproduktespeicher. Die Grafik verdeutlicht die unterschiedliche Wirksamkeit von Stilllegung und Bewirtschaftung. Der Abfluss bei der Verwendung von Holz, aber gleichzeitig die Entstehung von Substitutionseffekten.

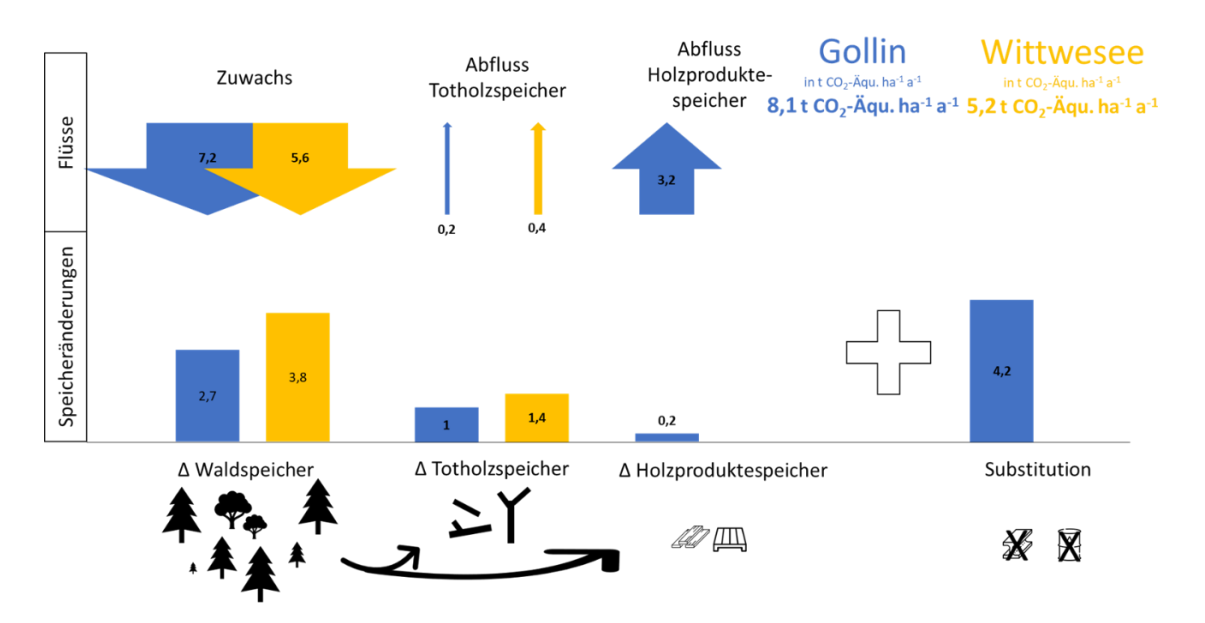

Abbildung 3-50: Jährliche CO<sub>2</sub>-Speicher und -Flüsse in den Projektgebieten.

Berechnungen basieren auf Schluhe et al. (2018) und sind ergänzt um den Totholzspeicher und die Abflüsse. Auf Abweichungen *aufgrund von Rundungen wird hingewiesen.* 

Abschlieflend wird vor dem Hintergrund der unterschiedlichen Standortbedingungen in den Projektgebieten der Zuwachs und damit die Wüchsigkeit der Klimaschutzleistung gegenübergestellt. Abbildung 3-51 verdeutlicht an dieser Stelle die höhere Wüchsigkeit des Projektgebietes Gollin und zeigt gleichzeitig, dass bei Bewirtschaftung in Relation zum Zuwachs eine vergleichsweise höhere Klimaschutzleistung entsteht.

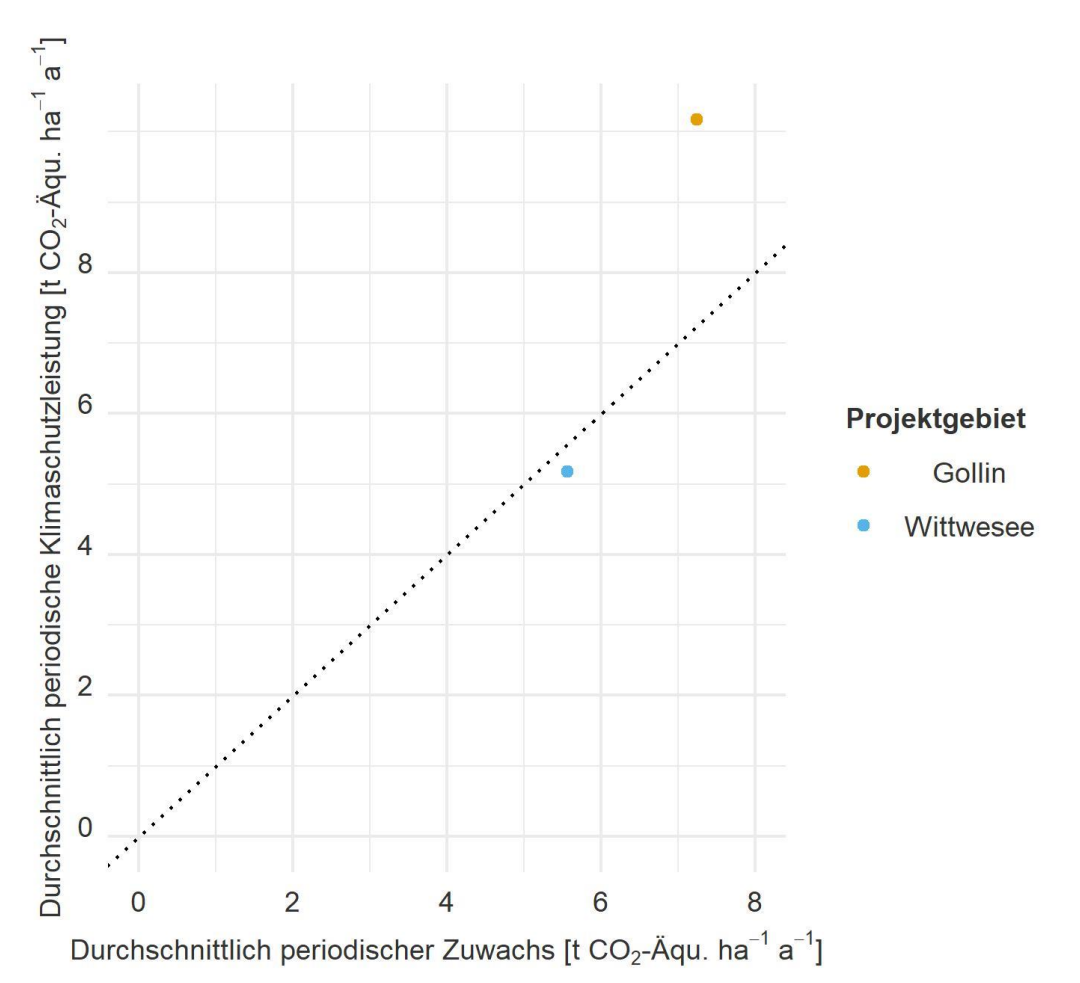

*Abbildung 3-51: Durchschnittlich periodischer Zuwachs und durchschnittlich periodische Klimaschutzleistung der beiden Projektgebiete.* 

#### 3.3.3.Biodiversit‰t

#### *3.3.3.1. Datengrundlage - Biodiversit‰t*

Schließlich wird die Biodiversität eingeschätzt. Grundlage sind ebenfalls die Einzelbaum- und Sortierungstabellen.

#### *3.3.3.2. Vorgehen - Biodiversit‰t*

Biodiversität umfasst die Artenvielfalt, genetische Vielfalt und Vielfalt an Ökosystemen (Grunewald und Bastian 2013: 5; Wittig und Niekisch 2014: 4). Im Rahmen dieser Arbeit wird sich jedoch ausschliefllich auf die Arten- und Strukturvielfalt bezogen. Es gibt eine Vielzahl von Parametern, die zur Quantifizierung der Biodiversität herangezogen werden können. Diese Arbeit verwendet als näherungsweise Indikatoren das Totholzvolumen (s. Abschnitt 3.1.3), die Anzahl der Habitatb‰ume und die Kennziffern zur direkten Quantifizierung der Arten- und Strukturvielfalt.

#### Totholzvorrat

Ein wichtiger Indikator für Biodiversität ist der Totholzvorrat (ab Derbholzgrenze). Die Herleitung des Totholzvorrates wurde bereits in Abschnitt 3.1.3.2 erläutert. Nach Meyer et al. (2009: 4 f.) ist ein naturschutzfachlich wirksamer Schwellenwert von Totholz bei über 30 m<sup>3</sup> ha<sup>-1</sup>erreicht. Müller und Bütler (2010: 989) leiten in ihren Studien Schwellenwerte zwischen 30 und 50 m<sup>3</sup> ha<sup>-1</sup> her.

#### Anzahl der Habitatbäume

Analog zu Blattert und Lemm (2018: 38) wird die Anzahl der Habitatbäume je Hektar als ein Maß der Biodiversität berechnet. Dabei handelt es sich nicht um Habitatbäume, die von der bewirtschaftenden Person ausgewählt worden sind, sondern um Bäume, die entweder ein bestimmtes Alter oder einen bestimmten BHD erreicht haben. Analog zu Thrippleton et al. (2021: 7) wird ein Durchmesser von > 70 cm als Voraussetzung für einen Habitatbaum gewählt, da diese einen hohen Stellenwert als Strukturobjekte für die Biodiversität haben (Bütler et al. 2020: 3; Haeler et al. 2021: 93).

#### Artenvielfalt

Ein einfaches Mittel zur Bestimmung der Artenvielfalt ist die sog. Artenvielfalt nach Fischer und Mölder (2017: 3). Es handelt sich um die durchschnittliche Anzahl von Baumarten je Probepunkt. Ein detaillierter Kennwert ist der Shannon-Index (H). Dieser berücksichtigt nicht nur die Anzahl der Baumarten, sondern auch deren Häufigkeit (Formel 3-5).

$$
H = -\sum_{i=1}^{S} p_i * \ln p_i
$$

*Formel 3-5: Shannon-Index (Shannon 1948: 393).* 

Dabei kann der Index auf Basis der Stammzahl oder der Grundfläche einer Art gebildet werden. Im Rahmen dieser Arbeit wird die Grundfläche gewählt. Damit ergibt sich  $p_i$  wie folgt:  $p_i = \frac{g_i}{G}$  $\frac{g_i}{G}$ .  $g_i$  steht dabei für die Grundfläche der Baumart  $i$  im Bestand bzw. auf dem Probepunkt und G für die Gesamtgrundfläche des Bestandes bzw. des Probepunktes (vgl. Pretzsch 2009: 279). Allerdings ist dieses Maß nicht direkt interpretierbar, weswegen Jost (2006: 365) diesen zu einer sogenannten "wahren Diversität" (D) umgewandelt hat, die als Anzahl von Arten zu interpretieren ist (Formel 3-6).

$$
D = \exp(H).
$$

*Formel 3-6: Wahre Diversit‰t nach Jost (2006: 365).* 

Für die Einschätzung der Artenvielfalt kann der Alpha-Wert verwendet werden. Dabei gibt der Alpha-Wert  $D_{\alpha}$  an, wie hoch die Anzahl von Arten in einem Bestand oder hier einem Probepunkt ist (Bollmann und Braunisch 2013: 21). Der Alpha-Wert wird in Blattert und Lemm (2018: 36) in Anlehnung an Jost (2006: 365) wie in Formel 3-7 dargestellt berechnet:

$$
D_{\alpha} = exp \left[ -w_1 \sum_{i=1}^{S} (p_{i1} * \ln p_{i1}) + -w_2 \sum_{i=1}^{S} (p_{i2} * \ln p_{i2}) + ... \right]
$$

*Formel 3-7: Alpha-Wert des Shannon-Index nach Jost (2006: 365) hergeleitet von Blattert und Lemm (2018: 36).* 

Dabei ergibt sich  $w_k$  wie folgt:  $w_k = A_k/A$  (Anteil des Probepunktes/des Stratums). Dies ermöglicht eine Gewichtung.

#### Strukturvielfalt

Auch für die Bestimmung der Strukturvielfalt können Indices bestimmt werden. So liegt nach Fischer und Mölder (2017: 3) ein einfaches Verfahren vor, um die durchschnittliche Anzahl an Layern je Probepunkt zu bestimmen. Um die Gewichtung der einzelnen Schichten miteinzubeziehen, kann wiederum der Post-hoc Index (Formel 3-8) von Staudhammer und LeMay (2001) nach Blattert und Lemm (2018: 36) verwendet werden. Dieser berücksichtigt nach dem Prinzip des Shannon-Index die unterschiedlichen Durchmesser- und Höhenstrukturen. Analog zum Vorgehen von Blattert und Lemm (2018: 37) werden 5 cm Stufen für die Klassifizierung der Durchmesser verwendet und bei der Höhe eine Stufung von 2 m.

$$
H = \frac{H_{BHD} + H_H}{2}
$$

*Formel 3-8: Post-hoc Index nach Blattert und Lemm (2018: 36).* 

#### *3.3.3.3. Ergebnisse - Biodiversit‰t*

.<br>-

Im Projektgebiet Gollin liegt der ermittelte Totholzvorrat bei 17,9 m<sup>3</sup> ha<sup>-1</sup>, im Projektgebiet Wittwesee bei 25,6 m<sup>3</sup> ha<sup>-1</sup> (vgl. Abschnitt 3.1.3.3). So wird in keinem der beiden Projektgebiete die Schwelle für eine naturschutzfachlich wirksamen Schwellenwert von mindestens 30 m<sup>3</sup> ha<sup>-1</sup> erreicht.

Basierend auf der Hochrechnung der Probepunkte entsprechend der Inventurstraten gibt es nach der Definition von Habitatbäumen im Projektgebiet Gollin 0,6 Habitatbäume je Hektar, wovon 56 % auf Buche entfallen. Die weiteren entfallen auf Kiefer, Fichte und Eiche. Im Projektgebiet Wittwesee werden bei der Erstinventur 0,2 Habitatbäume je Hektar aufgenommen, die sich zu gleichen Teilen auf Kiefer oder Buche verteilen. Insgesamt nimmt die Fläche, die Habitatbäume aufweist, allerdings einen nur geringen Anteil von 2,1 % im Projektgebiet Gollin und 0,9 % im Projektgebiet Wittwesee ein.

Die durchschnittliche Anzahl der Baumarten je Probepunkt liegt im Projektgebiet Gollin bei 1,7 Baumarten und im Projektgebiet Wittwesee bei 1,4 Baumarten. Unter Berücksichtigung der Häufigkeit der Baumarten gewichtet über die Grundflächen durch den Shannon-Index als wahre Diversität zeigt sich, dass die Artenvielfalt innerhalb der Probepunkte zwischen den Projektgebieten gleich ist (Alpha-Diversität). Sie liegt in beiden Projektgebieten bei 1,2 Arten. Das gleiche zeigt sich auch bei der Strukturvielfalt (Post-hoc Index). Innerhalb der Probepunkte liegt ein gleicher Wert von 3,3 in beiden Projektgebieten vor.

Im Vergleich zur Erstinventur steigt der Totholzvorrat in der Zweitinventur in beiden Projektgebieten an (vgl. 3.1.3.3). Die Anzahl der Habitatbäume steigt im Projektgebiet Gollin von 0,6 Habitatbäumen je Hektar auf 1 Habitatbaum je Hektar<sup>32</sup>. Im Projektgebiet Wittwesee verbleiben unverändert 0,2 Habitatbäume je Hektar. Die Kennwerte zur Quantifizierung der Arten- und Strukturvielfalt bleiben über den Beobachtungszeitraum unverändert.

3.4. Zusammenfassung der Ergebnisse der kurzfristigen Analyse (Forschungsfrage I & II) Zum Abschluss dieses Kapitels werden in der Folge die wichtigsten Ergebnisse zur Beantwortung der Forschungsfragen I und II zusammengeführt. Es sei angemerkt, dass der zweite Teil der Forschungsfrage I - die Gründe für die Unterschiede zwischen den Projektgebieten - in der Diskussion vertieft werden (Abschnitt 5.2.1).

Basierend auf den Daten des naturalen Controllings (Abschnitt 2.2) der Erstinventur wird zur Beantwortung der Forschungsfrage I (Unterschiede der Projektgebiete für mögliche Erklärungen) der Status quo der Ausgangsbestände in beiden Projektgebieten ermittelt. Tabelle 3-34 bietet hier einen zusammenfassenden Überblick.

<sup>32</sup> An dieser Stelle sei angemerkt, dass der Anstieg durch einen rechnerischen Anstieg des BHD entsteht.

Die beiden Projektgebiete liegen in unterschiedlichen Klimastufen. Das Projektgebiet Gollin hat zudem eine bessere Nährstoffversorgung (Abschnitt 3.1.1.3). Dies zeigt sich in höheren Ertragsklassen und höheren Zuwächsen im Projektgebiet Gollin (Abbildung 3-4 und Abbildung 3-26). Beide Projektgebiete werden im Oberstand durch die BAG Kiefer dominiert (Abbildung 3-1). Unterschiede zeigen sich bei den anderen BAG. Das Projektgebiet Gollin weist diverse andere BAG wie Buche, Fichte und Eiche auf. Im Projektgebiet Gollin sind dies überwiegend ALn. Im Oberstand werden die ALn in beiden Projektgebieten hauptsächlich durch Roterle repräsentiert. Die Alters- und Durchmesserklassen sind in beiden Projektgebieten unausgeglichen (Abbildung 3-2 und Abbildung 3-3). Der Schwerpunkt liegt in der Altersklasse III und IV bzw. im Durchmesserbereich 20 cm - 39,9 cm.

Wie im Abschnitt 3.1.2.3 beschrieben, ist der durchschnittliche Bestandesvorrat über alle Schichten im Projektgebiet Gollin höher (Tabelle 3-2). Er liegt bei 384 Vfm ha<sup>-1</sup> und im Projektgebiet Wittwesee bei 329 Vfm ha<sup>-1</sup>. Dabei weist das Projektgebiet Gollin einen vergleichsweise höheren Vorrat im Unterstand auf und das Projektgebiet Wittwesee einen vergleichsweise höheren Vorrat im Überhalt. Auffällig ist zudem, dass der Unterstand im Projektgebiet Gollin durch Buche und Eiche dominiert wird, während im Projektgebiet Wittwesee die Kiefer den größten Anteil einnimmt (Abbildung 3-9). Die horizontalen und vertikalen Strukturen sind in beiden Projektgebieten eher gering. Alleine 47,8 % der Fläche des Projektgebietes Gollin und 64,9 % der Fläche im Projektgebiet Wittwesee sind mit einschichtigen Kiefernreinbeständen bestockt (Tabelle 3-4).

Das Projektgebiet Wittwesee weist einen vergleichsweise höheren Totholzvorrat auf (Abschnitt 3.1.3.3). Der größte Anteil des Totholzvorrates entfällt in beiden Projektgebieten auf liegendes Totholz. Unterschiede in den mittleren Dimensionen zwischen den Probepunkten gibt es nicht. Allerdings sind die Maximalwerte beim stehenden Totholz im Projektgebiet Gollin höher. In beiden Projektgebieten ist der Totholzvorrat in den Kiefernreinbeständen (> 90 % Kiefer im Oberstand) geringer als in den nicht-kieferndominierten Beständen. Auffällig ist dabei, dass der Totholzvorrat im Projektgebiet Wittwesee in den Kiefernreinbeständen mit zunehmender Höhe der führenden Baumart des Oberstandes tendenziell steigt (Abbildung 3-14). Im Projektgebiet Gollin zeigt sich kein signifikanter Zusammenhang. Bei der Betrachtung der anderen (nicht-kieferndominierten) Bestände zeigt sich im Projektebiet Gollin hingegen ein tendenzieller Anstieg mit zunehmender Höhe der führenden Baumart des Oberstandes (Abbildung 3-15). Dies zeigt sich im Projektgebiet Wittwesee nicht.

Die Verjüngungssituation wird in Abschnitt 3.1.4.3 beschrieben. Im Projektgebiet Gollin weisen 18,8 % der Fläche bereits potentielle Nachfolgebestände auf (Abbildung 3-22). Davon entfallen 42 % auf Pflanzungen. Im Projektgebiet Wittwesee sind dies 6,5 %, die zu 16 % aus Pflanzungen entstanden sind. Den größten Anteil der Verjüngung der potentiellen Nachfolgebestände machen im Projektgebiet Gollin Buchen und ALn aus (Abbildung 3-23). Im Projektgebiet Wittwesee wird die Verjüngung der potentiellen Nachfolgebestände durch Kiefer, gefolgt von ALn dominiert.

Über die gesamte Verjüngung betrachtet, unterscheiden sich die Projektgebiete in einer diverseren Verjüngung im Projektgebiet Gollin sowie einem höheren Verbiss im Projektgebiet Wittwesee (Abbildung 3-19 und Abbildung 3-20). Besonders stark verbissen sind dabei die Laubhölzer (insbesondere Ebereschen).

In Bezug auf die Verjüngungszahl zeigt sich trotz hoher Streuung ein rechnerisch signifikanter Zusammenhang der Verjüngungszahl mit Bestandeskennziffern (Abbildung 3-18). Im Zusammenhang mit dem mittleren Durchmesser, der mittleren Höhe und dem Alter der Bestände der führenden Baumart des Oberstandes (nicht jedoch mit der Grundfläche) zeigt sich ein tendenzieller Anstieg der Verjüngungszahl im Projektgebiet Gollin. Im Projektgebiet Wittwesee verbleiben die Verjüngungszahlen auf einem gleichbleibenden Level.

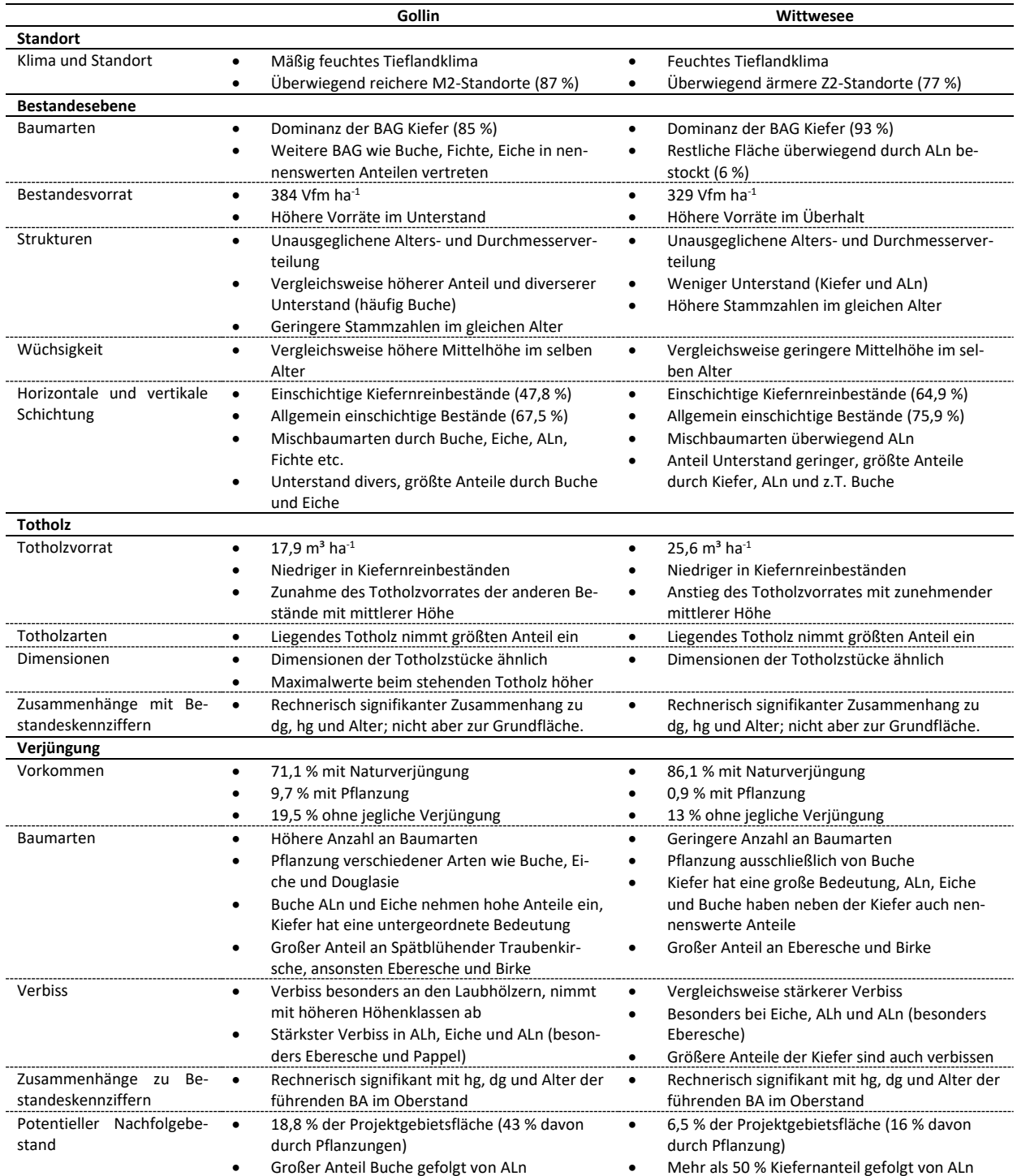

Tabelle 3-34: Übersicht über die wichtigsten Ergebnisse zur Beschreibung des Status quo *der Projektgebiete Gollin und Wittwesee zur Beantwortung der Forschungsfrage I.* 

Zur Beantwortung der **Forschungsfrage II** (Auswirkungen der Bewirtschaftungsans‰tze): Hierbei werden die Änderungen bedingt durch die durchgeführten Maßnahmen zwischen der Erst- und Zweitinventur quantifiziert (Tabelle 3-35) und anschließend die Auswirkungen auf verschiedene ÖSL analysiert (Tabelle 3-36).

Im Abschnitt 3.2.1.3 werden die Änderungen auf Bestandesebene beschrieben. Auch in der Analyse der Strömungsgrößen zeigen sich die Unterschiede der Projektgebiete. Im Projektgebiet Gollin wachsen jährlich 8,8 Vfm ha<sup>-1</sup> a<sup>-1</sup> zu, wovon 69 % auf die Kiefer entfallen. Anders ist dies in den Altersklassen

I und II, wo der Zuwachs besonders durch andere BAG als die Kiefern entsteht (insbesondere Fichte). Im Projektgebiet Wittwesee ist der Zuwachs mit 7 Vfm ha<sup>-1</sup> a<sup>-1</sup> niedriger. Der Anteil der BAG Kiefer nimmt 91 % ein. Aber auch hier sind besonders in der Altersklasse I andere BAG als die Kiefer vorzufinden.

Tabelle 3-35: Übersicht über die wichtigsten Ergebnisse zur Beschreibung der Änderungen *in den Projektgebieten Gollin und Wittwesee zur Beantwortung der Forschungsfrage II und der Ableitung der Auswirkungen auf die verschiedene ÷kosystemleistungen.* 

|                                                | Gollin                                                                                                    | Wittwesee                                                                                                    |
|------------------------------------------------|----------------------------------------------------------------------------------------------------|----------------------------------------------------------------------------------------------------|
| <b>Bestandesebene</b>                          |                                                                                                    |                                                                                                    |
| Zuwachs                                        | 8,8 Vfm ha-1 a-1<br>69 % Kiefer, andere BAG besonders in den Al-<br>tersklassen I und II                                                                                                    | 7 Vfm ha $-1$ a $-1$<br>$\bullet$<br>91 % Kiefer, andere BAG in der Altersklasse I,<br>Abnahme der BAG ALn ab Altersklasse V                                                                                                 |
| Nutzung/<br>Totholzanreicherungsmaß-<br>nahmen | 4,9 Vfm ha <sup>-1</sup> a <sup>-1</sup> Einschlag zur gesellschaftlichen<br>٠<br>Nutzung (82,8 %)<br>Rechnerisch signifikanter Zusammenhang (ten-<br>denzieller Anstieg mit zunehmender Höhe der<br>eingeschlagenen Bestandesschicht)<br>81 % Kiefer<br>Einschlag über alle Durchmesserklassen in der<br>Kiefer; 20 % bereits in Zielstärke<br>Einschlag in Eiche, Douglasie und Buche mit hö-<br>٠<br>heren Dimensionen | 0,9 Vfm ha-1 a-1 Einschlag zur Totholzanreiche-<br>٠<br>rung und Mischungsregulierung<br>99 % Kiefer, 1 % Fichte (nur Altersklasse I)<br>٠<br>Einschlag in der Kiefer in mittlerer Dimension<br>Zielstärkeneinschlag bei 4 % |
| Natürliche Mortalität                          | 0,8 Vfm ha $^{-1}$ a $^{-1}$<br>Seltene Beobachtung<br>Tendenziell gleichbleibend über das Alter<br>Absterben über alle Durchmesserklassen zu be-<br>obachten                                                                                                    | 1,3 Vfm ha $^{-1}$ a $^{-1}$<br>Seltene Beobachtung<br>Höhere Mortalität in den jüngeren Altersklas-<br>sen (tendenzielle Abnahme mit zunehmendem<br>Alter)<br>Geringere Durchmesser                                         |
| Verjüngungsebene                               |                                                                                                    |                                                                                                    |
| Pflanzfläche und Zäunung                       | Erhöhung der Flächen mit Pflanzungen um<br>$\bullet$<br>28,3 ha (Buche und Bergahorn)<br>Zäunung von 28,3 ha (12 ha ohne Pflanzung)                                                                                                    | Erhöhung der Flächen mit Pflanzungen um<br>$\bullet$<br>5,9 ha (Buche)<br>Zäunung von 5,9 ha (additiv zu den Flächen<br>der Pflanzung)                                                                                       |
| Verjüngungspflanzenzahl                        | <b>Tendenzieller Anstieg</b><br>$\bullet$<br>Anstieg der Kiefernverjüngungszahl                                                                                                    | <b>Tendenzieller Anstieg</b><br>Anstieg der Kiefernverjüngungszahl                                                                                                    |
| Verbiss                                        | Bleibt auf einem konstanten Level<br>٠                                                                                                    | Anteil der verbissenen Verjüngungspflanzen<br>٠<br>sinkt, es sinkt der Anteil der mehrfachverbisse-<br>nen Pflanzen                                                                                                    |
| Potentielle<br>Nachfolgebestände               | Anstieg um 5,1 % der Projektgebietsfläche auf<br>23,8%                                                                                                    | Anstieg um 1,6 % der Projektgebietsfläche auf<br>8,2%                                                                                                    |

Ein wesentlicher Unterschied zeigt sich bei der Bewirtschaftung der Projektgebiete. Im Projektgebiet Gollin werden jährlich 4,9 Vfm ha<sup>-1</sup> a<sup>-1</sup> zur gesellschaftlichen Nutzung eingeschlagen. Davon entfallen 81 % auf die BAG Kiefer, die über alle Durchmesserklassen eingeschlagen wird. 20 % des Einschlags entfallen auf zielstarke Dimensionen. Ferner zeigt sich, dass in den BAG Eiche, Douglasie und Buche eher stärkere Dimensionen eingeschlagen werden. Im Projektgebiet Wittwesee wird dagegen ein Einschlag von 0,9 Vfm ha<sup>-1</sup> a<sup>-1</sup> zur Totholzanreicherung (99 % Kiefer) und zur Mischungsregulierung (1 % Fichte) festgestellt. Das Holz verbleibt nach dem Einschlag im Wald. Die Bäume weisen eher mittlere Dimensionen auf. Nur 4 % weisen zielstarke Dimensionen auf. Die natürliche Mortalität im Projektgebiet Gollin ist niedriger und tendenziell gleichbleibend über alle Alters- bzw. Durchmesserklassen verteilt. Dahingegen sinkt die natürliche Mortalität im Projektgebiet Wittwesee tendenziell mit Anstieg des Alters. Am höchsten ist sie in den jüngeren Altersklassen, was sich auch in eher geringeren Dimensionen widerspiegelt.

Im Projektgebiet Gollin werden im Beobachtungszeitraum von 5 Jahren 28,3 ha mit Buche und zum Teil Bergahorn bepflanzt und 12 ha wurden neu gezäunt. Im Projektgebiet Wittwesee werden weniger Flächen durch Pflanzungen verjüngt. Es handelt sich um 5,9 ha mit Buchenverjüngung. In beiden Projektgebieten ist ein tendenzieller Anstieg der Verjüngungspflanzenzahl festzustellen. Dies zeigt sich insbesondere in der BAG Kiefer. Der Verbiss befindet sich im Projektgebiet Gollin auf einem konstanten Level, im Projektgebiet Wittwesee hat sich der Verbiss verringert. Besonders zeigt sich dies durch Abnahme der mehrfachverbissenen Pflanzen, was allerdings auf Absterbeprozesse zurückzuführen sein kann. Der Anteil der Flächen mit potentiellen Nachfolgebeständen steigt in beiden Projektgebieten; im Projektgebiet Gollin um 5,1 % (davon 20 % durch Pflanzungen und 80 % durch Naturverjüngung) und im Projektgebiet Wittwesee um 1,6 %. Die ausführlichen Ergebnisse sind in Abschnitt 3.2.2.3 beschrieben.

Abschnitt 3.3.1.3 beschreibt die bereitstellenden Leistungen. Die Ergebnisse sind in Tabelle 3-36 zusammengefasst. Basierend auf der Quantifizierung der Änderungen durch die Maßnahmen führt die Bewirtschaftung im Projektgebiet Gollin zu einer Rohholzbereitstellung von 4,3 Efm ha<sup>-1</sup> a<sup>-1</sup>. Diese erwirtschaftet einen DB I von 153 € ha<sup>-1</sup> a<sup>-1</sup> (Nettoholzerlös von 36 € Efm<sup>-1</sup>). Unter Abzug der waldbaulichen Kosten führt dies zu einem DB II von 95 € ha<sup>-1</sup> a<sup>-1</sup>. Unter Berücksichtigung der typischerweise anfallenden Kosten der Walderschließung, des Waldschutzes und der Verwaltung liegt der jährliche Waldreinertrag (DB V) allerdings bei -97 € ha<sup>-1</sup> a<sup>-1</sup>.

|                                         | Gollin                                                                                      | Wittwesee                                                                                      |  |  |  |  |
|-----------------------------------------|---------------------------------------------------------------------------------------------|------------------------------------------------------------------------------------------------|--|--|--|--|
| Ökonomie                                |                                                                                             |                                                                                                |  |  |  |  |
| Durchschnittlicher Einschlag            | 4,3 Efm ha $^{-1}$ a $^{-1}$<br>$\bullet$                                                   | 0,9 Vfm ha $^{-1}$ a $^{-1}$<br>$\bullet$                                                      |  |  |  |  |
| Deckungsbeitragsrechnung                | DB I: 153 € ha <sup>-1</sup> a <sup>-1</sup><br>$\bullet$                                   | DB I: -3 € ha <sup>-1</sup> a <sup>-1</sup><br>$\bullet$                                       |  |  |  |  |
|                                         | Waldbauliche Kosten: 53 € ha <sup>-1</sup> a <sup>-1</sup>                                  | Waldbauliche Kosten: 19 € ha-1 a-1                                                             |  |  |  |  |
|                                         | DB II: 95 € ha-1 a-1                                                                        | DB II: -22 € ha-1 a-1                                                                          |  |  |  |  |
|                                         | Waldreinertrag (DB V): -97 € ha <sup>-1</sup> a <sup>-1</sup>                               | Tendenziell negativer Waldreinertrag                                                           |  |  |  |  |
| Nettoholzerlös                          | 36 € ha <sup>-1</sup> a <sup>-1</sup> (über alle BAG)<br>$\bullet$                          | -4.1 € ha <sup>-1</sup> a <sup>-1</sup><br>$\bullet$                                           |  |  |  |  |
|                                         | Nadelhölzer weisen tendenziell höhere Net-<br>toholzerlöse auf                              |                                                                                                |  |  |  |  |
| Bruttowertschöpfung                     | 2.5 Millionen € a <sup>-1</sup>                                                             | Keine Wertschöpfung                                                                            |  |  |  |  |
| Vollzeitäquivalente                     | 49 Vollzeitäquivalente a-1                                                                  | Keine Schaffung von Arbeitsplätzen<br>٠                                                        |  |  |  |  |
| Klimaschutzleistung                     |                                                                                             |                                                                                                |  |  |  |  |
| Gebundene CO <sub>2</sub> -Äqu. im Wald | Lebender Bestand: 315 t CO <sub>2</sub> -Äqu. ha <sup>-1</sup> a <sup>-1</sup><br>$\bullet$ | Lebender Bestand: 263 t CO <sub>2</sub> -Äqu. ha <sup>-1</sup> a <sup>-1</sup><br>$\bullet$    |  |  |  |  |
| (oberirdisches Derbholz)                | Totholz: 6,3 t CO <sub>2</sub> -Äqu. ha-1 a-1<br>$\bullet$                                  | Totholz: 10,4 t CO <sub>2</sub> -Äqu. ha-1 a-1<br>$\bullet$                                    |  |  |  |  |
| Klimaschutzleistung                     | $\Delta$ WSp: 2,7 t CO <sub>2</sub> -Äqu. ha <sup>-1</sup> a <sup>-1</sup><br>$\bullet$     | $\Delta$ WSp: 3,8 t CO <sub>2</sub> -Aqu. ha <sup>-1</sup> a <sup>-1</sup><br>$\bullet$        |  |  |  |  |
|                                         | $\Delta$ TSp: 1 t CO <sub>2</sub> -Äqu. ha <sup>-1</sup> a <sup>-1</sup>                    | $\Delta$ TSp: 1,4 t CO <sub>2</sub> -Aqu. ha <sup>-1</sup> a <sup>-1</sup>                     |  |  |  |  |
|                                         | $\Delta$ HpSp: 0,2 t CO <sub>2</sub> -Äqu. ha <sup>-1</sup> a <sup>-1</sup>                 | Δ HpSp: -                                                                                      |  |  |  |  |
|                                         | Substitution: 4,2 t CO <sub>2</sub> -Äqu. ha <sup>-1</sup> a <sup>-1</sup>                  | Substitution: -                                                                                |  |  |  |  |
|                                         | Klimaschutzleistung: 8,1 t CO <sub>2</sub> -Äqu. ha <sup>-1</sup> a <sup>-1</sup>           | Klimaschutzleistung: 5,2 t CO <sub>2</sub> -Ägu. ha <sup>-1</sup> a <sup>-1</sup><br>$\bullet$ |  |  |  |  |
|                                         | Höhere gesamte Klimaschutzleistung insge-                                                   | Höhere Klimaschutzleistung in den Kompo-                                                       |  |  |  |  |
|                                         | samt und in Relation zum Zuwachs                                                            | nenten des Wald- und Totholzspeichers                                                          |  |  |  |  |
| Biodiversitätsindikatoren               |                                                                                             |                                                                                                |  |  |  |  |
| Totholzvorrat                           | Geringerer Totholzvorrat (17,9 m <sup>3</sup> ha <sup>-1</sup> )<br>٠                       | Höherer Totholzvorrat (25,6 m <sup>3</sup> ha <sup>-1</sup> )<br>$\bullet$                     |  |  |  |  |
|                                         | Steigt mit dem Beobachtungszeitraum                                                         | Steigt mit dem Beobachtungszeitraum<br>٠                                                       |  |  |  |  |
| Habitatbäume                            | 0,6 Habitatbäume je Hektar<br>$\bullet$                                                     | 0,2 Habitatbäume je Hektar<br>$\bullet$                                                        |  |  |  |  |
|                                         | 56 % Buche, ansonsten Kiefer, Fichte und Ei-<br>che                                         | 50 % Kiefer und 50 % Buche<br>$\bullet$                                                        |  |  |  |  |
| Baumartenvielfalt                       | Shannon α-Diversität: 1,2 Arten (wahre<br>٠                                                 | Shannon α-Diversität: 1,2 Arten (wahre<br>$\bullet$                                            |  |  |  |  |
|                                         | Diversität)<br>Keine Änderungen                                                             | Diversität)<br>$\bullet$                                                                       |  |  |  |  |
| Strukturvielfalt                        | ٠                                                                                           | Keine Änderungen                                                                               |  |  |  |  |
|                                         | Post-hoc Index: 3,3 Schichten<br>٠                                                          | Post-hoc Index: 3,3 Schichten<br>$\bullet$                                                     |  |  |  |  |
|                                         | Keine Änderungen im Beobachtungszeit-<br>raum.                                              | Keine Änderungen im Beobachtungszeit-<br>raum.                                                 |  |  |  |  |

Tabelle 3-36: Übersicht über die wichtigsten Ergebnisse der Auswirkungen auf ÖSL und Biodiversität. Rohholzbereitstellung und Klimaschutzleistung sowie Biodiversität zur Beantwortung der Forschungsfrage II.

Der Einschlag im Projektgebiet Gollin führt zu einer Bruttowertschöpfung in der nachgelagerten Holzindustrie von 2,5 Millionen € a<sup>-1</sup>, was 49 Vollzeitäquivalenten an Arbeitsplätzen entspricht.

Im Projektgebiet Wittwesee werden wiederum 0,9 Vfm ha<sup>-1</sup> a<sup>-1</sup> zur Totholzanreicherung eingeschlagen. Durch die Maßnahmen entstehen Kosten in Höhe von 3 € ha<sup>-1</sup> a<sup>-1</sup>. Zudem werden die waldbaulichen Kosten auf 19 € ha<sup>-1</sup> a<sup>-1</sup> geschätzt. Damit liegt der DB II bei -22 € ha<sup>-1</sup> a<sup>-1</sup>. Eine nachgelagerte Bruttowertschöpfung bzw. die Schaffung von nachgelagerten Arbeitsplätzen gibt es in diesem Sinne im Projektgebiet Wittwesee nicht.

Eine weitere ÖSL ist die Bindung von  $CO<sub>2</sub>$  im Wald sowie die Klimaschutzleistung. Diese wird in Abschnitt 3.3.2.3 beschrieben. Insgesamt sind im Projektgebiet Gollin 315 t CO<sub>2</sub>-Äquivalente ha<sup>-1</sup> im oberirdischen lebenden Derbholzvolumen gespeichert. Im oberirdischen Totholz (nur Derbholz) sind dies 6,3 t CO<sub>2</sub>-Äquivalente ha<sup>-1</sup>. Dagegen wird im Projektgebiet Wittwesee weniger im oberirdischen lebenden Derbholzvolumen gespeichert, aber dafür vergleichsweise mehr im oberirdischen Totholzvolumen (nur Derbholz). Dies sind 263 t CO<sub>2</sub>-Äquivalente ha<sup>-1</sup> bzw. 10,4 t CO<sub>2</sub>-Äquivalente ha<sup>-1</sup>.

Insgesamt ist die Klimaschutzleistung im Wald- und Totholzspeicher des Projektgebietes Wittwesee höher. Bei Berücksichtigung der Nettoänderung des Holzproduktespeichers und der Substitutionseffekte weist das Projektgebiet Gollin eine höhere Klimaschutzleistung auf. Diese liegt bei 8,1 t CO<sub>2</sub>-Äquivalente ha<sup>-1</sup> a<sup>-1</sup> und im Projektgebiet Wittwesee bei 5,2 t CO<sub>2</sub>-Äquivalente ha<sup>-1</sup> a<sup>-1</sup>. Auch in Relation zur Wüchsigkeit (Zuwachs) weist das Projektgebiet Gollin eine höhere Klimaschutzleistung auf.

Im Projektgebiet Wittwesee liegt ein höherer Totholzvorrat und gleichzeitig ein geringeres Vorkommen an Habitatbäumen (Abschnitt 3.3.3.3) vor. Die Indices zur Arten- und Strukturvielfalt unterscheiden sich zwischen den Projektgebieten nicht. Über den Beobachtungszeitraum ist ausschließlich eine Veränderung im Totholzvorrat festzustellen. Die anderen Indikatoren zur Arten- und Strukturvielfalt bleiben konstant.

# 4. Mittelfristige Auswirkungen – Analyse Fortschreibung (Forschungsfrage III)

# 4.1.Datengrundlage zur Fortschreibung der Inventurdaten

Auch dieses Kapitel basiert auf der Datengrundlage der Inventurdaten. Diese werden für einen 35jährigen Simulationszeitraum mit verschiedenen Bewirtschaftungsstrategien fortgeschrieben. Die Fortschreibung wird mit dem Waldplaner durchgeführt (s. Abschnitt 2.3). Ergänzend werden dazu die tatsächliche Verjüngung und die einsetzende Verjüngung im Fortschreibungszeitraum auf Basis von Ertragstafeldaten implementiert. Für jeden Simulationsschritt (5-Jahresschritte) stehen über die Einzelbaum- und die Sortimentstabellen Daten zur Verfügung. Anders als im Kapitel 3 wird die Erstellung des Datensatzes gebündelt abgehandelt, da dieser für alle Analysen in diesem Kapitel gilt. Die Vorbereitung des Datensatzes wird in den nächsten Abschnitten 4.1.1 bis 4.1.4 erläutert.

# 4.1.1.Fortschreibung der Inventurdaten

Stichprobendaten können einzeln keinen realen Bestand abbilden, sondern sind zufällig oder systematisch ausgewählte Ausschnitte aus einer Grundgesamtheit, mit denen erst durch Aggregation die interessierenden Variablen aus der Grundgesamtheit geschätzt werden. Was im Kontext der Stichprobentheorie trivial erscheint, stellt für die Waldentwicklungssimulation eine Herausforderung dar. Eine unveränderte (nicht aggregierte) Übertragung der Inventurpunkte in zu simulierende Waldbestände würde gegen die zuvor formulierte Grundannahme der Stichprobentheorie verstoßen und zwangsläufig zu verzerrten Waldentwicklungen führen. Im Waldplaner werden Unter- und Überbestockungen durch Maßnahmen ausgeglichen (Nagel 2013: 124). Auf unterbestockten Flächen verbleibt eine Entnahme bzw. es wird gepflanzt und auf überbestockten Flächen wird stärker eingegriffen (ebd.). Die nicht den realen Bestand abbildenden Probepunkte können folglich nicht der für den Bestand zu erwartender Behandlung entsprechen, was die Aussagekraft der Simulationsergebnisse stark einschränken kann (vgl. Mey et al. 2021: 635).

Bisher gibt es für diese Problematik des "Einhängeeffektes bzw. Anflanscheffektes" in das Modell keine zufriedenstellende Lösung. Mey et al. (2021: 642) haben sich mit der Erstellung von Bestandesdaten aus repräsentativen Stichprobendaten beschäftigt und Durchmesserverteilungen zur Erstellung von Beständen für den Simulator entwickelt. Als Grundlage haben die Autoren die Stichprobendaten der schweizerischen Landesforstinventur verwendet. Beispielhaft wird die Methodik in Thrippleton et al. (2021: 4) angewendet. Allerdings kann aufgrund der im Vergleich dazu kleinen Datengrundlage dieser Arbeit die Methodik nicht übernommen werden. Es wird ein eigener Ansatz verfolgt.

Abweichend vom üblichen Vorgehen einzelne Probepunkte fortzuschreiben wird ein neuer Ansatz angewendet und die Daten werden gruppiert bzw. stratifiziert fortgeschrieben. Dies wird vor dem Hintergrund durchgeführt, dass sich ein Mittelwert durch einen erhöhten Stichprobenumfang dem wahren Mittelwert und damit einem realen Bestand stärker annähern kann. Für die Stratifizierung/Gruppierung der Probepunkte werden folgende Kriterien verwendet:

- Baumartenzusammensetzung des Oberstandes
- Vertikale Strukturen (ein-, zwei- oder mehrschichtig)
- Alter der führenden Baumart des Oberstandes
- Wuchsleistung der führenden Baumart des Oberstandes
- Standort
- Bewirtschaftungsart bzw. -intensität

Dieses Vorgehen wird für alle Probepunkte vorgenommen, wo ähnliche Probepunkte vorhanden sind. Das genaue Vorgehen und die Darstellung anhand eines Beispiels sind im Anhang III beschrieben.

Der somit um eine Gruppierungsvariable ergänzte Datensatz wird erneut in den Waldplaner eingelesen. Dafür wird das Einlesetool "NFPBIStandFactoryExpStrat" weiterentwickelt. Das neue Einlesetool ordnet die Probepunkte mit gleicher Gruppierungsvariable zueinander an<sup>33</sup>.

Die hierdurch gruppierten Inventurdaten werden für einen Zeitraum von 35 Jahren fortgeschrieben. Im Gegensatz dazu basierte die bisherige Analyse (Kapitel 3) auf Daten für einen Zeitraum von 2 Jahren (Abschnitt 3.2.1.1). Unter der Annahme, dass Eingriffe im Intervall von 5 Jahren stattfinden, werden zunächst die Daten für weitere 3 Jahre unter Berücksichtigung von ausschließlich Wachstum und Mortalität fortgeschrieben. Dadurch wird ein Eingriffsintervall von 5 Jahren erreicht. Anschließend werden die Daten in 5-Jahresschritten für 35 Jahre fortgeschrieben<sup>34</sup>. Das Vorgehen ist in Abbildung 4-1 dargestellt.

Die Fortschreibung umfasst dabei Zuwachs, natürliche Mortalität und bei Bewirtschaftung auch die Entnahme durch Nutzung. Die Modelle des Simulators berücksichtigen bei der natürlichen Mortalität Altersmortalität und konkurrenzbedingte Mortalität (Hansen und Nagel 2014: 30). Risiken durch beispielsweise Kalamitäten sind nicht enthalten und können daher bei dieser Analyse nicht berücksichtigt werden. Für die tatsächliche Analyse werden für jeden Simulationsschritt die Einzelbaumtabellen und die Sortimentstabellen verwendet.

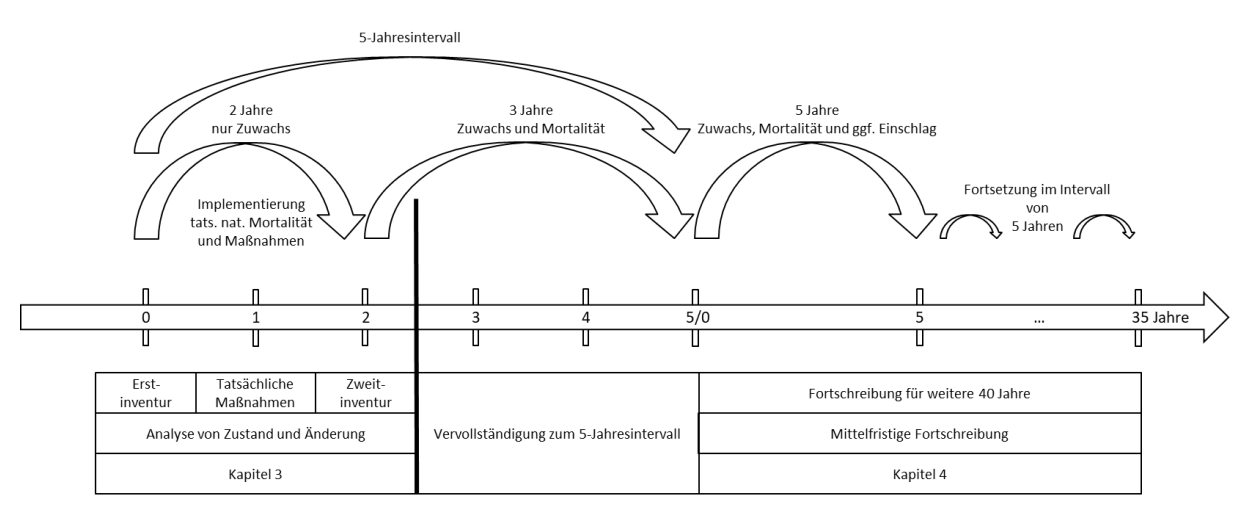

*Abbildung 4-1: Schema zum Ablauf der Inventuraufnahmen und den mittelfristigen Fortschreibungen.* 

# 4.1.2. Bewirtschaftung von Wäldern in Brandenburg

Prinzipiell soll auf den Landeswaldflächen eine "ökologische Waldbewirtschaftung" durchgeführt werden. Nach Bilke et al. (2004: 7) wird die folgende Zielsetzung verfolgt: "Standortgerechte, naturnahe und produktive Wälder werden erhalten, entwickelt und unter Bewahrung der ökologischen und ökonomischen Nachhaltigkeit bewirtschaftet". Die Grundsätze dazu sind im "Grünen Ordner" in Bilke et al. (2004: 7) zusammengefasst. Die wichtigsten Punkte, die auch in der Simulation berücksichtigt werden können, sind folgende:

Umbau des schlagweisen Hochwaldes mithilfe von geeigneten Verjüngungsverfahren und Bestandeserziehung unter langfristigem Erhalt des Oberstandes (kahlschlagsfrei)

 $\overline{\phantom{0}}$ 

<sup>33</sup> Die bestehende räumliche Ordnung innerhalb der Probepunkte wird aufgelöst und die Bäume werden mithilfe eines maximalen Abstands-Algorithmus nach Hansen und Nagel (2014: 35) verteilt, der auch bei der Erzeugung von Beständen verwendet wird, wobei die Kronenüberlappung minimal gehalten werden soll.

<sup>34</sup> Um tatsächlich die Daten für einen Zeitraum für alle Bereiche vollständig zu haben, müssen 40 Jahre fortgeschrieben werden, da die Pflanzungen beispielsweise auf den Startzeitpunkt der Simulationsperiode geschrieben werden. Damit auch im Jahr 35 alle Daten zur Verfügung stehen, wird daher eine Periode mehr simuliert, aber nur der Zeitraum von 35 Jahren betrachtet.

- Auslesedurchforstung und Zielstärkennutzung
- Ausnutzung der Naturverjüngung
- Erhöhung des Anteils der Laub- und Mischwälder
- Erhalt von Habitatbäumen

Wie die Analyse der Inventurdaten in Kapitel 3.1.2.3 zeigt, ist ein großer Anteil der Flächen mit reinen Kiefernwäldern bzw. Kiefernmischbeständen bestockt. Daher werden exemplarisch für die Kiefer die Bewirtschaftungsgrunds‰tze des MLUL (2016b: 2) zusammengefasst:

- Erziehung von vitalen und qualitativ hochwertigen Einzelb‰umen
- Schaffung von vertikalen Strukturen, die jedoch den spezifischen Lichtbedarf der Kiefer berücksichtigen
- Berücksichtigung von Naturverjüngung
- Standortgerechte Baumartenwahl beim Umbau der Bestände
- Berücksichtigung von Laubhölzern zur Verbesserung des Bodens, der Erhöhung der Biodiversität und der Verminderung von Schädlingsbefall

Diese Regularien werden waldbaulich wie folgt umgesetzt (MLUL 2016b: 2 ff.): Entsprechend der frühen Kulmination der Lichtbaumart Kiefer sind Maßnahmen frühzeitig durchzuführen. Je nach Ertragsklasse kann das Höhenwachstum bereits im Alter von 10 bis 15 Jahren kulminieren. Dabei gilt es in der jugendlichen Entwicklungsphase stark einzugreifen und im Anschluss mit sinkender Reaktionsfähigkeit des Bestandes nur mäßig fortzufahren. Die Förderung der Z-Bäume während der Läuterung wird auch bei der Jungbestandspflege (Höhenbereich ab 12 m) und der sich anschließenden Bestandespflege (> 15 m) fortgesetzt. Es werden dabei bis zu 80 Z-Bäume je Hektar ausgewählt. In den Zwischenräumen zwischen den Z-Bäumen werden die qualitativ besten Bäume gefördert. Die tatsächliche Eingriffsintensität orientiert sich an der Häufigkeit der Eingriffe, dem Bestockungsgrad und der Kronenentwicklung. Allerdings sollte ein Eingriff den Bestockungsgrad nicht um mehr als 30 % absenken. Die finale Ernte und damit verbunden der Umbau der Bestände ist abhängig von der Hiebsreife der Z-Bäume. Für Bestände mit einer Ertragsklasse von II und mehr wird eine Zielstärke von mehr als 50 cm für die Wertholzb‰ume empfohlen. Darunter liegt die Empfehlung bei mehr als 45 cm. Der Bestockungsgrad soll dabei nicht unter 0,7 abgesenkt werden. Mittels Loch- und Saumhieben werden Kiefernreinbestände schließlich zu Mischbeständen umgebaut. Generell soll die natürliche Waldentwicklung gefördert werden. Auf mittleren und kräftigen Standorten ist anzunehmen, dass die Kiefer durch Eiche, Ahorn und Buche abgelöst wird, auf ärmeren Standorten wird sie durch die genannten Baumarten durchmischt. Die Zielsetzungen für die Baumartenmischung kann den sogenannten Baumartenmischungstabellen (BMT) des MLUK (2022: 5 f.) entnommen werden. Diese sind 2022 speziell vor dem Hintergrund des Klimawandels erschienen und ersetzen die bisher verwendeten Bestandeszieltypen (BZT). Die Eignung der Baumarten und die jeweiligen Anteile werden dazu anhand der Faktoren Standort, Naturn‰he und Klimawandel-Toleranz bestimmt. Die Auswahl erfolgt schliefllich basierend auf der Klimafeuchtestufe, der Nährstoffversorgung und der Wasserhaushaltsstufe. Danach werden mögliche Misch- und Begleitbaumarten angegeben.

# 4.1.3. Szenarien und technische Umsetzung

Insgesamt werden je Projektgebiet 4 Szenarien erstellt. Diese werden über 3 Stellschrauben variiert:

- Nutzungsintensität über die Eingriffsmengen
- Produktionsdauer über die Zielstärken
- Zusammensetzung des Nachfolgebestandes

In einem Szenario wird eine Stilllegung simuliert. Hier wird angenommen, dass es keine weiteren Maflnahmen in den Beständen gibt. In den anderen drei Szenarien wird angenommen, dass die Bestände bewirtschaftet werden und dass das anfallende Rohholz zur gesellschaftlichen Nutzung entnommen wird. Dabei werden zwei Nutzungsintensitäten simuliert, eine vergleichsweise extensivere und eine intensivere Variante. Zum einen soll dies Leitplanken bilden, in denen sich die überwiegende Bewirtschaftung von Flächen wiederfinden kann. Zum anderen stellen diese beiden Nutzungsintensitäten zwei mögliche Nutzungsintensitäten dar, welche zum Umbau von reinen Kieferbeständen gewählt werden können.

Die extensivere Variante setzt dabei auf geringe Durchforstungs- und Endnutzungsvolumina sowie eher höhere Zielstärken um darüber gesteuert die Produktionszeit zu erhöhen. Bei zwei intensiveren Varianten werden mit vergleichsweise höheren Durchforstungs- und Endnutzungsvolumina eingegriffen. Über eine geringere Zielstärke wird die Produktionszeit verringert und ein früher einsetzender Waldumbau gefördert.

Bei den Szenarien, die eine Bewirtschaftung der Wälder annehmen, wird sich so weit wie möglich an den Vorgaben des "Grünen Ordners" orientiert (MLUR 2004) bzw. an den Merkblättern, die in den letzten Jahren einzeln für die Baumarten Buche (MLUL 2017), Eiche (MLUL 2018) und Kiefer (MLUL 2016b) in aktualisierter Version veröffentlicht worden sind.

Allgemein gilt hier: Die Flächen werden einzelstammweise durchforstet. Dabei werden die Z-Bäume gefördert. Zusätzlich ist aktiviert, dass auch der Zwischenraum zwischen den Z-Bäumen durchforstet werden darf, wenn das maximale Eingriffsvolumen noch nicht erreicht ist. Als Endnutzung wird die Zielstärkennutzung (ZSN) ausgewählt. Ferner werden je Hektar 5 Bäume als Habitatbäume ausgewiesen. Auf eine (zusätzliche) Anlage von Rückegassen wird verzichtet, da diese bereits im Feld tatsächlich vorhanden sind und somit anteilig bei den Inventuraufnahmen erfasst worden sind.

Für die BAG Kiefer wird eine Z-Baumanzahl von 80 Z-Bäumen je Hektar angenommen und je nach Szenario eine Zielstärke der Wertholzproduktion von 40 cm bzw. 50 cm. Bei der extensiveren Variante ist ein Durchforstungsvolumen von max. 20 Vfm je Hektar und Eingriff erlaubt, bei der intensiveren Variante sind dies 30 Vfm je Hektar und Eingriff. Die Durchforstungsintensität wird kontinuierlich bei 1 gehalten, was einem natürlichen Bestockungsgrad entspricht (Hansen und Nagel 2014: 148). Die vorgegebenen Höhenbereiche des Waldplaners in denen eine Durchforstung beginnt (bspw. bei der Kiefer bei 12 m) stimmen mit den Richtlinien Brandenburgs überein und werden für die Simulation übernommen. Gleiches gilt für die angestrebten Bestockungsgrade, die im Simulator hinterlegt sind. Diese zeigen auf, bis wohin bei Eingriffen das Volumen abgesenkt werden darf. Die maximale Entnahme bei der Ernte liegt bei 40 Vfm bzw. 45 Vfm je Hektar und Eingriff. Einen Mindestvolumenwert bei den Eingriffen ist nicht vorgegeben. Bei der finalen Ernte zur Einleitung des Umbaus und damit der Verjüngung ist es erlaubt, dass höhere Volumina entnommen werden dürfen.

Beim Unterschreiten eines Überschirmungsgrades von 0,4 wird eine Pflanzung angenommen. Die Flächen werden dabei jedoch nicht zwangsläufig geräumt, wobei es auch keinen Mindestüberschirmungsgrad gibt, der zwangsläufig erhalten bleiben muss. Die Pflanzungen werden jedoch nicht übernommen, sondern nur der Zeitpunkt der Pflanzung. Weiteres ist im Abschnitt 4.1.4 erläutert.

Grundsätzlich sind in allen Szenarien die Zufallseffekte und der Einwuchs (Naturverjüngung) im Waldplaner deaktiviert. Die genauen Einstellungen der Szenarien sind in Anhang XIII, Anhang XIV und Anhang XV zusammengefasst. Ein kurzer Überblick über die grundlegenden Unterschiede der Szenarien sind der Tabelle 4-1 zu entnehmen.
*Tabelle 4-1: Charakterisierung der verschiedenen Szenarien bzw. Einstellungen im Waldplaner.*  ZSN steht dabei für Zielstärkennutzung. (NN - Stilllegung; ExW - extensive Bewirtschaftung, wirtschaftliche Ausrichtung der Verjüngung, IntW - intensive Bewirtschaftung, wirtschaftliche Ausrichtung der Verjüngung, IntÖ - intensive Bewirtschaftung,  $\ddot{o}$ kologische Ausrichtung der Verjüngung).

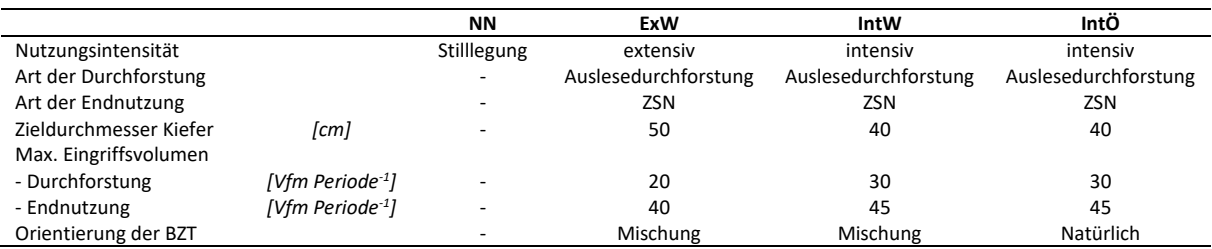

Automatisch werden über den Waldplaner je Simulationsschritt Einzelbaumtabellen erstellt, anhand derer anschließend die Simulationen für die Sortierung durchgeführt werden. Diese werden analog zum Vorgehen in Abschnitt 3.2.1.1 erstellt. Zusätzlich werden bei der mittelfristigen Fortschreibung auch die Layer in jedem Simulationsschritt geprüft und ggf. angepasst, sodass mögliche Übergänge von Unterstand zu Oberstand oder Oberstand zu Überhalt erfasst werden.

### 4.1.4. Implementierung der Verjüngung

.<br>-

Neben dem Derbholzvolumen des Ausgangsbestandes soll auch die bereits vorhandene Verjüngung, die noch keinen Durchmesser von 7 cm aufweist, bei der Fortschreibung berücksichtigt werden. Für tatsächlich im Rahmen einer Inventur erhobene Verjüngung unter 7 cm Durchmesser gibt es allerdings kein Einlesetool und sie ist auch nicht mit dem Waldplaner abbildbar<sup>35</sup>. Daher wird diese nachträglich mithilfe von Ertragstafeldaten im Auswertungsdatensatz ergänzt.

Es soll die Verjüngung aller Probepunkte abgebildet werden, die bei der Zweitinventur eine für den Nachfolgebestand erfolgversprechende Stammzahl aufgewiesen haben (s. Abschnitt 3.1.4.2). Weist ein Probepunkt ausreichend Verjüngungspflanzen auf, werden alle Baumarten mit mindestens 5 % Anteil an der Gesamtverjüngung des Probepunktes über Ertragstafeldaten entsprechend ihrer Anteile implementiert. Die Verjüngung wird schließlich entsprechend des Anteils des einzelnen Probepunktes an den stratifizierten Inventurdaten ergänzt.

Dafür wird aus geeigneten<sup>36</sup> Ertragstafeln für jede BAG der Vorrat, die Stammzahl und der dg des verbleibendenden und des ausscheidenden Bestandes sowie der Zuwachs des verbleibenden Bestandes in 5-Jahresschritten zusammengestellt<sup>37</sup>. Die als integriertes Waldwachstumsmodell verwendeten Ertragstafeln sind in Tabelle 4-2 zusammengestellt. Der ausscheidende Bestand umfasst allerdings nur die Entnahme durch Nutzung und nicht die Reduktion des Bestandes aufgrund von natürlicher Mortalität. Bei den bewirtschafteten Szenarien entsteht daher Totholz nur aus Restholz und es wird angenommen, dass durch die Nutzung jeweils das entnommen wird, was ansonsten absterben würde. Bei der Umrechnung des ausscheidenden Bestandes von Vorrats- zu Erntefestmetern wird ein üblicher Faktor von 0,8 verwendet. Ferner wird angenommen, dass ein Rückegassensystem mit Abständen von 40 m zwischen den Rückegassen vorliegt (typisch für FSC-zertifizierte Wälder). Dies führt zu einer Reduktion der Ertragstafeldaten um 10 %, da diese vollbestockte Flächen abbilden.

<sup>35</sup> Verjüngung, die die Derbholzgrenze noch nicht überschritten hat, wird im Simulator als Verjüngungsplatzhalter abgebildet. Es ist jedoch programmseitig nicht vorgesehen, dies für tatsächlich bei einer Inventur erhobenen Verjüngung zu verwenden.

<sup>&</sup>lt;sup>36</sup> Es werden möglichst die typischen brandenburgischen Ertragstafeln verwendet. Wenn diese nicht alle benötigten Daten aufweisen, wird auf andere ET aus Schober (1949) zurückgegriffen.

<sup>37</sup> Im Fall der Esche waren Daten in 10-Jahresschritten vorhanden. Diese wurden entsprechend interpoliert.

Da es keine Ertragstafeln für unbewirtschaftete Bestände gibt, werden diese in Ermangelung von Alternativen verwendet. Es wird angenommen, dass 50 % des ausscheidenden Vorrates als natürliche Mortalität anfallen und das verbleibende Volumen nicht abstirbt und in den verbleibenden Bestandesvorrat eingeht. Die verwendeten Daten bei einer angenommenen Stilllegung sind Anhang XVI und Anhang XVII beigefügt. Rückegassen werden hier nicht angenommen, stattdessen wird mit den Werten der vollbestockten Flächen gerechnet.

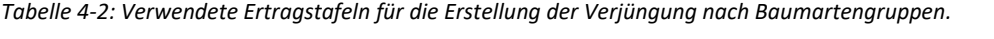

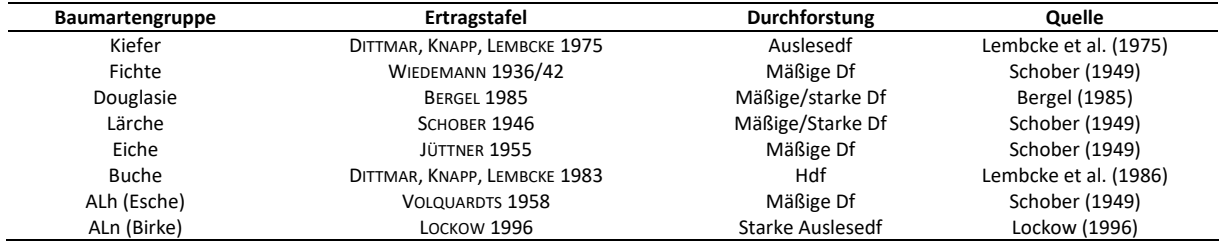

Analog zu diesem Vorgehen wird auch die während des Simulationszeitraumes einsetzende Verjüngung über Ertragstafeldaten abgebildet. Wie bereits im vorhergehenden Abschnitt beschrieben, wird angenommen, dass Verjüngung bei einem Überschirmungswert von <40 % entsteht<sup>38</sup>. Dieser Zeitpunkt wird vom Simulator abgegriffen<sup>39</sup>. Die Zusammensetzung der Verjüngung variiert je Szenario. Bei der Nullnutzung werden die Baumarten entsprechend ihrer Anteile genutzt, die bereits im Oberstand des Ausgangsbestandes vorkommen. Ergänzt werden dazu Birke (10 %), Pappel (5 %) und Eiche (5 %). Diese drei Baumarten sind häufig in der Naturverjüngung als Mischbaumarten vorzufinden (s. Abschnitt 3.2.2.3) und werden zudem auch bei der Naturverjüngung über den Simulator angenommen.

Bei den bewirtschafteten Szenarien wird sich an den BMT des MLUK (2022: 5 f.) orientiert, die als Beratungs- und Förderungsgrundlage für den Waldbesitz aller Eigentumsformen im Land Brandenburg dienen soll. Wie bereits beschrieben, erfolgt die Auswahl der Misch- und Begleitbaumarten entsprechend der Klimafeuchtestufe, der Nährstoffversorgung und der Wasserhaushaltsstufe. Diese sind für die in den Projektgebieten vorhandenen Standorte in Anhang XVIII zusammengefasst. Beispielhaft werden in Tabelle 4-3 die möglichen Baumarten mit ihrem maximalen Grundflächenanteil für M2-Standorte im Projektgebiet Gollin (Klimastufe Tm) abgebildet.

Tabelle 4-3: Mögliche Baumarten für M2-Standorte im Projektgebiet Gollin (Klimastufe Tm).

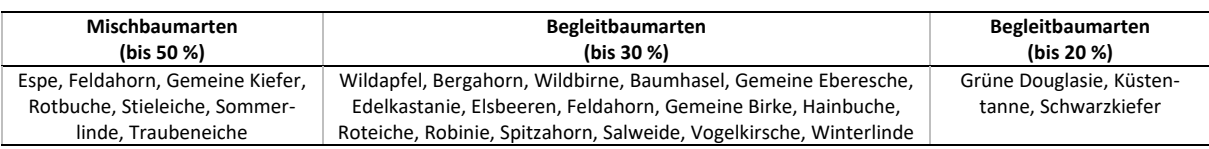

Nach den Vorgaben der BMT müssen mindestens 3 Baumarten zur Förderfähigkeit begründet werden (MLUK 2022: 8). Diese Vorgabe als optimalen Fall annehmend, werden für die Verjüngung jeweils 3 Baumarten angenommen. Für die bewirtschafteten Flächen gibt es zwei unterschiedliche Verjüngungsszenarien, die angenommen werden. Zum einen eine Verjüngung "wirtschaftlich", bei der eine wirtschaftlich ausgerichtete Auswahl der Verjüngung vorgenommen wird. Wie bereits Möhring und

 $\overline{\phantom{0}}$ 

<sup>38</sup> Diese Annahme hat zur Folge, dass der Simulator direkt zu Beginn Flächen bepflanzt, die den Überschirmungsgrad von 0,4 unterschritten haben. Er schreibt diese auf den Simulationsbeginn. Technisch bedeutet dies, dass er die Pflanzungen auf das Jahr 3 schreibt. Um dies zu verhindern, werden diese auf den Beginn der 35-jährigen Fortschreibungsperiode gezogen (Jahr 5).

<sup>&</sup>lt;sup>39</sup> Technisch wird dies im Waldplaner über eine automatische Pflanzung bei dem Erreichen des gewünschten Überschirmungsgrad umgesetzt. Der Zeitpunkt wird je Probepunkt übernommen und die vom Waldplaner erzeugte Verjüngung wird gelöscht und nachträglich durch die Volumenströme aus den Ertragstafeln ersetzt.

Wilhelm (2015: 23) zeigen, ist ein Nadelholzanteil entscheidend für den wirtschaftlichen Erfolg. Dabei wird möglichst Naturverjüngung übernommen, die Baumarten werden diversifiziert, um eine hohe Risikostreuung zu erreichen und es werden zusätzlich ertragsreichere Baumarten wie beispielsweise die Douglasie oder Kiefer berücksichtigt. Zum anderen gibt es das Szenario "ökologisch", wo die natürlich vorkommenden Baumarten nach der PNV als Mischbaumart gewählt werden. Wie bereits im Abschnitt 2.1. beschrieben, sind dies häufig Buchen und Eiche sowie entsprechend des Standortes ebenfalls Erlen (BfN 2010: Karte). Fichten werden nicht eingebracht. Dazu werden natürlich vorkommende ALn angenommen. Die Zuordnung zu den jeweiligen Szenarien kann ebenfalls Tabelle 4-1 entnommen werden

## 4.2. Entwicklung (Forschungsfrage III)

In diesem Abschnitt wird die Entwicklung der Bestände und der Verjüngung bei unterschiedlicher Bewirtschaftung analysiert. Dabei werden die Bestandesebene und die Verjüngung bedingt durch die Datengrundlage getrennt voneinander betrachtet.

## 4.2.1.Bestandesebene

## *4.2.1.1. Datengrundlage - Bestandesebene (mittelfristig)*

Die Entwicklung der Bestände sowie des Totholzes und der Entnahme werden anhand der Einzelbaumund Sortierungstabellen der mittelfristigen Fortschreibung sowie der ergänzten Verjüngung ab Derbholzvolumen ermittelt.

## *4.2.1.2. Vorgehen - Bestandesebene (mittelfristig)*

Die Entwicklung wird für den Betrachtungszeitraum von 35 Jahren in 5-Jahresschritten analysiert. Dazu werden für jeden Zeitpunkt die betrieblichen Mittelwerte entsprechend der Inventurstraten von der Probepunktebene hochgerechnet. Neben der Entwicklung wird auch ein mittlerer Wert für den Simulationszeitraum ermittelt. Die Analyse auf Bestandesebene umfasst den lebenden oberirdischen Derbholzbestand, die periodischen Änderungen in Form von Zuwachs, Entnahme und natürlicher Mortalität und den Totholzvorrat (Derbholz).

## *4.2.1.3. Ergebnisse - Bestandesebene (mittelfristig)*

Über den Simulationszeitraum entwickeln sich die Szenarien entsprechend der gewählten Bewirtschaftungskonzepte unterschiedlich. Im Projektgebiet Gollin zeigt sich in der BAG-Verteilung des Oberstandes in allen Szenarien eine Reduktion des Kiefernanteiles im Verlauf über 35 Jahre (Abbildung 4-2). Zu Beginn liegt der Kiefernanteil bei 79 %. Im extensiveren Szenario (ExW) sinkt er auf 75 % und bei den intensiveren auf 60 % (IntW) bzw. 64 % (IntÖ). Dahingegen sinkt der Kiefernanteil im Stilllegungsszenario (NN) auf 77 %.

Die Anteile anderer BAG als der Kiefer variieren entsprechend der Eingriffsintensität und der Wahl der BAG für den Nachfolgebestand. In den Szenarien mit Bewirtschaftung zeigt sich im Oberstand ein Anstieg der BAG Buche, ALn und Eiche. Bei der wirtschaftlich ausgerichteten Verjüngung kommt hier noch die Douglasie dazu. Im Projektgebiet Wittwesee sind die Änderungen in allen Szenarien geringer ausgeprägt. Aber auch hier zeigt sich bei den bewirtschafteten Szenarien ein höherer Anstieg der Anteile anderer BAG im Vergleich zum Stilllegungsszenario.

Unterschiede weisen auch die Bestandesvorräte auf. Wie sich auch schon bei der Zustandsanalyse der Projektgebiete gezeigt hat (Kapitel 3), liegt der Bestandesvorrat des Oberstandes im Projektgebiet Gollin höher. Abhängig von der Bewirtschaftungsintensität variieren aber auch zwischen den Szenarien in einem Projektgebiet die Bestandesvorräte über die Zeit.

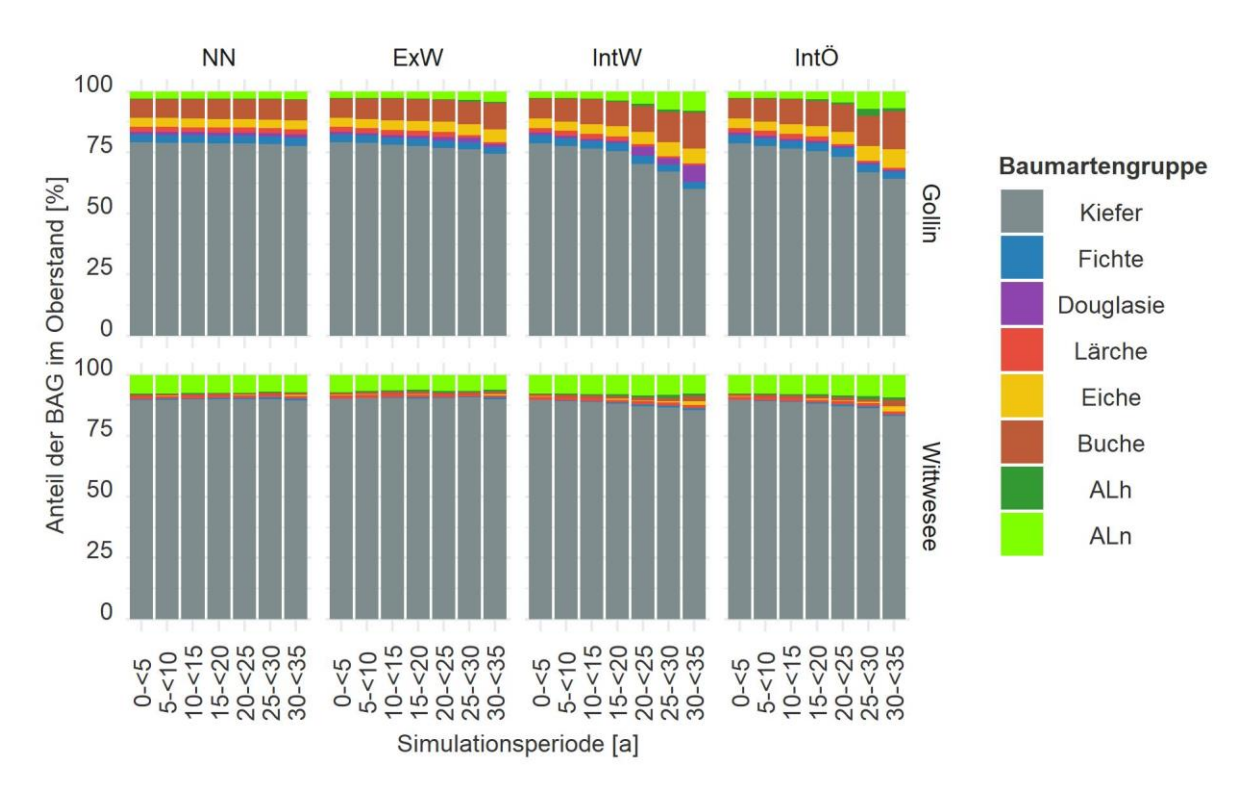

*Abbildung 4-2: BAG-Zusammensetzung des Oberstandes der Projektgebiete Gollin und Wittwesee der verschiedenen Szenarien zu verschiedenen Simulationszeitpunkten. Grundfl‰chengewichtete Berechnung der Probepunkt*werte und flächengewichtete Hochrechnung der Probepunkte entsprechend der Inventurstraten (NN - Stilllegung; ExW - extensive Bewirtschaftung, wirtschaftliche Ausrichtung der Verjüngung, IntW - intensive Bewirtschaftung, wirtschaftliche Ausrichtung der Verjüngung, IntÖ - intensive Bewirtschaftung, ökologische Ausrichtung der Verjüngung).

Zum Start des Simulationszeitraumes liegt der Bestandesvorrat im Projektgebiet Gollin bei 411 Vfm ha<sup>-1</sup> a<sup>-1 40</sup>. Der höchste Bestandesvorrat wird über einen Beobachtungszeitraum von 35 Jahren im Szenario NN in Höhe von 645 Vfm ha<sup>-1</sup> a<sup>-1</sup> erreicht. Auch im Szenario ExW wird ein Bestandesaufbau auf 432 Vfm ha<sup>-1</sup> a<sup>-1</sup> erzielt. Bei den intensiver bewirtschafteten Szenarien sinkt wiederum der Bestandesvorrat - wie in einem Umbaubetrieb zu erwarten - ab. In den Szenarien IntW und IntÖ liegt der Bestandesvorrat am Ende des Betrachtungszeitraumes bei 333 Vfm ha<sup>-1</sup> a<sup>-1</sup> bzw. 329 Vfm ha<sup>-1</sup> a<sup>-1</sup>. Beide Szenarien beruhen auf der gleichen Fortschreibung des Ausgangsbestandes. Die Abweichungen im Endvolumen entstehen durch den Nachfolgebestand, der sich in der Zusammensetzung unterscheidet. Der Abbildung 4-3 kann entnommen werden, dass sich die gleichen Tendenzen der unterschiedlichen Szenarien auch auf den Flächen des Projektgebietes Wittwesee zeigen.

Die Entwicklung der Bestandesvorräte spiegelt sich auch in den durchschnittlichen Strömungsgrößen Zuwachs, Nutzung und natürliche Mortalität in Abbildung 4-4 wieder. Die genauen Werte können Tabelle 4-9 bzw. Tabelle 4-10 entnommen werden.

 $\overline{\phantom{0}}$ 

<sup>&</sup>lt;sup>40</sup> Im Rahmen der Analyse der Inventurdaten wurde ein Bestandesvorrat von 399 Vfm ha<sup>-1</sup> a<sup>-1</sup> nach einem Zeitraum von 5 Jahren geschätzt. Es sei darauf hingewiesen, dass dieser von den hier vorgefundenen 411 Vfm ha<sup>-1</sup> a<sup>-1</sup> abweicht. Ursachen dafür sind zum einen der Einwuchs des Nachfolgebestandes in den Derbholzbereich, der bei der Analyse der Inventurdaten nicht berücksichtigt worden ist. Zum anderen werden unterschiedliche Zuwächse und Mortalitäten angenommen. Bei den Inventurdaten wird die tatsächliche Mortalität und der berechnete Zuwachs mit dem Waldplaner für die zwei Inventurjahre verwendet und hochgerechnet. Für die Berechnung in diesem Kapitel wurden die Zuwächse und die natürliche Mortalität des Waldplaners für den weiteren Zeitraum von 3 Jahren fortgeschrieben. Hierdurch kommt es zu Abweichungen.

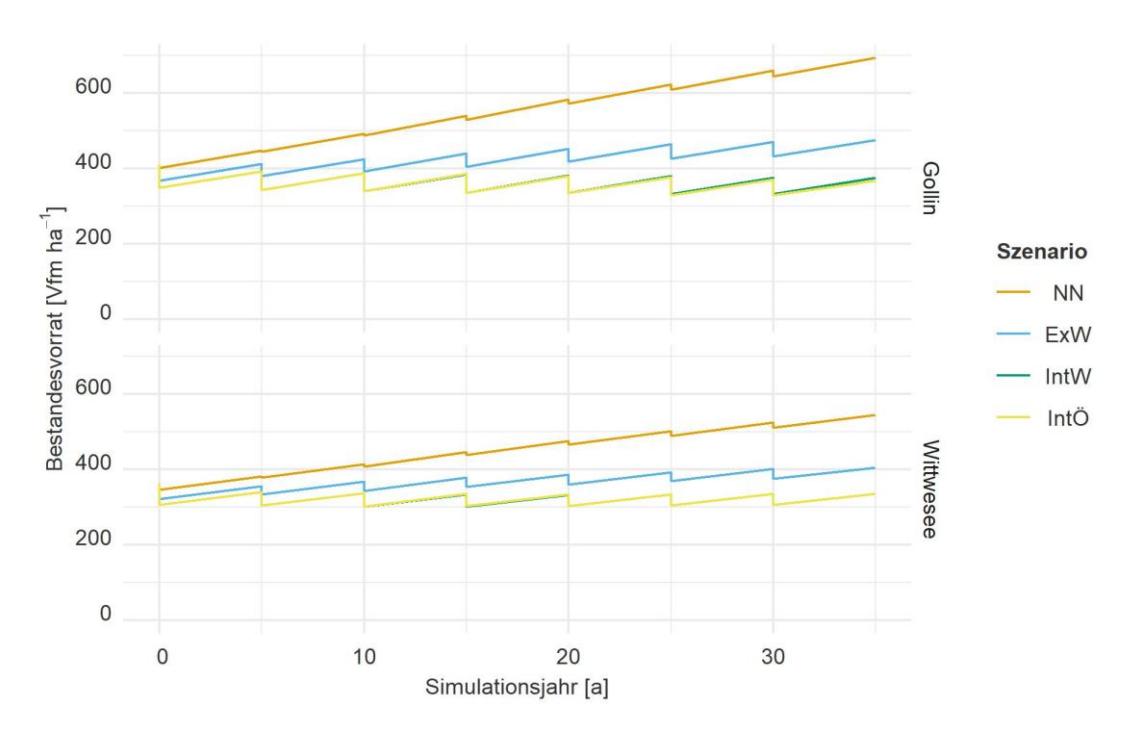

*Abbildung 4-3: Entwicklung des Bestandesvorrates in den Projektgebieten getrennt nach Szenarien*  für einen Fortschreibungszeitraum von 35 Jahren. Flächengewichtete Hochrechnung der Probepunkte entsprechend der Inventurstraten. Die Szenarien IntW (grüne Linie) und IntÖ (gelbe Linie) verlaufen sehr ähnlich, weswegen sie sich überwiegend überdecken (NN - Stilllegung; ExW - extensive Bewirtschaftung, wirtschaftliche Ausrichtung der Verjüngung, IntW - intensive Bewirtschaftung, wirtschaftliche Ausrichtung der Verjüngung, IntÖ - intensive Bewirtschaftung, ökologische Ausrichtung der Verjüngung).

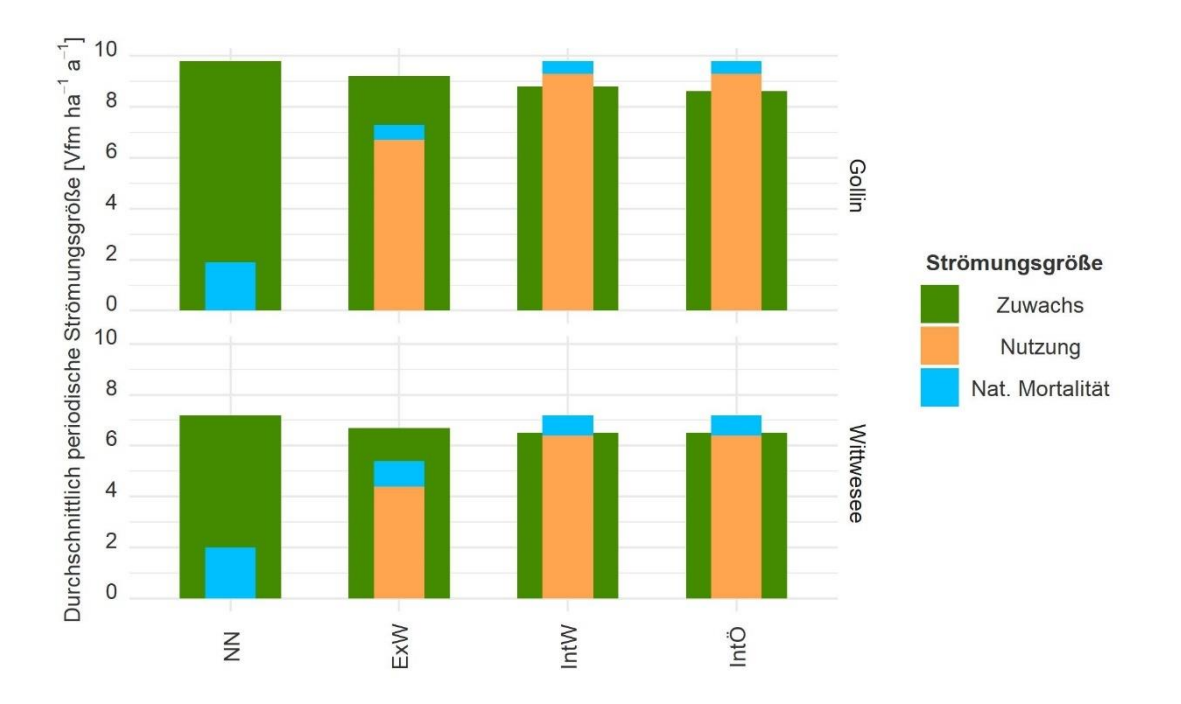

Abbildung 4-4: Durchschnittlich periodische Strömungsgrößen Zuwachs, Nutzung und natürliche Mortalität getrennt nach Szenarien und Projektgebieten über den Simulationszeitraum von *35 Jahren. Fl‰chengewichtete Hochrechnung der Probepunkte entsprechend der Inventurstraten (NN - Stilllegung; ExW - ex*tensive Bewirtschaftung, wirtschaftliche Ausrichtung der Verjüngung, IntW - intensive Bewirtschaftung, wirtschaftliche Ausrichtung der Verjüngung, IntÖ - intensive Bewirtschaftung, ökologische Ausrichtung der Verjüngung).

Im Projektgebiet Gollin wird der höchste Zuwachs im Szenario NN erreicht und liegt bei 9,8 Vfm ha $^{-1}$  a $^{-1}$ . Über die Szenarien sinkt der Zuwachs mit zunehmender Nutzungsintensität ab. Im Szenario ExW liegt der durchschnittliche Zuwachs bei 9,2 Vfm ha<sup>-1</sup> a<sup>-1</sup> und bei den vergleichsweise intensiver bewirtschafteten Szenarien IntW und IntÖ bei 8,8 Vfm ha<sup>-1</sup> a<sup>-1</sup> bzw. 8,6 Vfm ha<sup>-1</sup> a<sup>-1</sup>. Die Nutzungsvolumina liegen im Szenario ExW unterhalb des Zuwachses, was zum besagten Bestandesaufbau führt. Bei den intensiveren Szenarien wird zum Umbau verstärkt eingegriffen und das Nutzungsvolumen liegt oberhalb des Zuwachses. Es folgt ein Bestandesabbau. Zusätzlich kommt dazu eine Reduktion durch natürliche Mortalität. Diese ist besonders im nicht bewirtschafteten Szenario vergleichsweise hoch.

Im Projektgebiet Wittwesee zeigt sich die gleiche Tendenz, wobei der Zuwachs wie zu erwarten grundsätzlich geringer ist. Auch in den intensiveren Szenarien zeigt sich hier ein Bestandesabbau, wobei dieser nur durch die Nutzung und die natürliche Mortalität gemeinsam entsteht. Die Nutzung allein ist geringer als der Zuwachs.

In Abbildung 4-5 sind die drei zuvor beschriebenen Strömungsgrößen nach Altersklassen und Schichten getrennt für das Projektgebiet Gollin abgebildet. Wie zu erwarten, nimmt der Zuwachs mit zunehmender Altersklasse ab. Nur im Überhalt zeigt sich keine eindeutige Tendenz. Diese Beobachtung ist in allen Szenarien gleich.

Die natürliche Mortalität ist beim Szenario NN in allen Altersklassen im Vergleich zu den Szenarien mit Bewirtschaftung höher. Auch ist eine jeweils vergleichsweise hohe Mortalität in der Jugend festzustellen. Über alle Szenarien ist die höchste natürliche Mortalität in Altersklasse III zu erkennen.

In den drei Szenarien mit Bewirtschaftung zeigt sich, dass die Eingriffsstärke mit zunehmender Altersklasse steigt. Im Oberstand wird beim Szenario ExW ab der Altersklasse VI und in den Szenarien IntW und IntÖ ab der Altersklasse V mehr entnommen, als in der Bestandesschicht nachwächst. Gleiches zeigt sich im Überhalt, hier wird mehr entnommen als nachwächst. Im Unterstand wächst mehr zu als entnommen wird. Auch zeigt sich besonders in der Altersklasse II eine vergleichsweise hohe Entnahme im Unterstand. In den darauffolgenden Altersklassen nimmt das Entnahmevolumen ab<sup>41</sup>.

Diese Tendenzen zeigen sich auch im Projektgebiet Wittwesee und sind in Abbildung 4-6 dargestellt.

Wie in Abbildung 4-7 zu erkennen, liegt der Einschlag im Szenario ExW insgesamt über die Zeit auf einem gleichbleibenden Niveau. Dahingegen ist der Einschlag in den Szenarien IntÖ und IntW höher und sinkt tendenziell mit der Zeit ab. In allen bewirtschafteten Szenarien wird über den gesamten Zeitraum Rohholz zur gesellschaftlichen Nutzung bereitgestellt.

In allen Szenarien und zu allen Zeitpunkten nimmt die Kiefer den größten Anteil am Einschlag ein. Bei den intensiver bewirtschafteten Szenarien im Projektgebiet Gollin sinkt der Anteil der Kiefer am Einschlag sowie auch absolut. Besonders im Projektgebiet Gollin zeigt sich jedoch wieder der Einfluss der bereits eingebrachten anderen BAG. Im Simulationszeitraum fällt neben der BAG Kiefer auch Holz aus den BAG Buche, Eiche, Fichte, L‰rche, Douglasie, ALn und z.T. auch ALh an. Relativ ist der Anteil der anderen BAG im Szenario ExW (36 %) höher als bei den Szenarien IntW und IntÖ (26 %). Im Projektgebiet Wittwesee haben die anderen BAG nur geringe Anteile und werden durch ALn und z.T. Lärche dominiert. Im Szenario ExW liegt der Anteil anderer BAG bei 17 % und in den Szenarien IntW und IntÖ bei 11 %.

 $\overline{\phantom{0}}$ 

<sup>&</sup>lt;sup>41</sup> Es ist anzunehmen, dass die natürliche Mortalität in den jüngeren Altersklassen modellbedingt unterschätzt werden. Dies liegt darin begründet, dass die Ertragstafeldaten, über welche die Verjüngung implementiert wird, keine natürliche Mortalität aufweist. Hier wird angenommen, dass aufgrund der Bewirtschaftung keine natürliche Mortalität vorliegt.

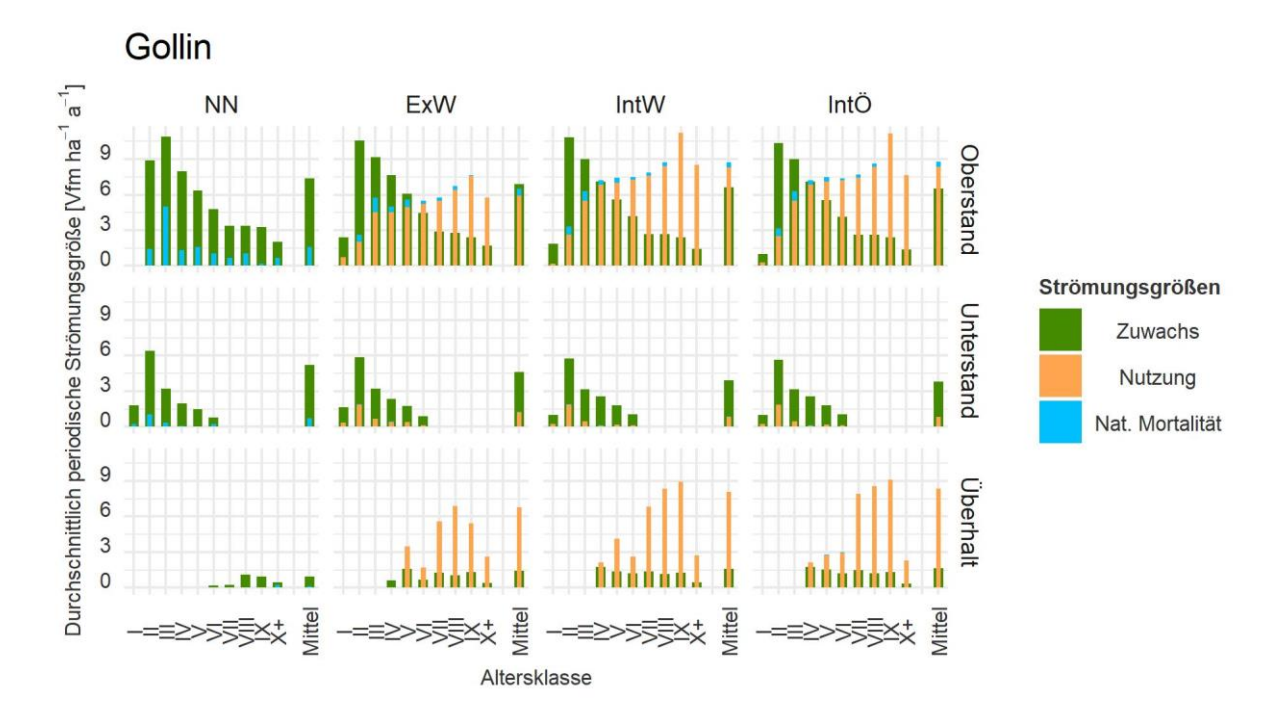

Abbildung 4-5: Durchschnittlich periodische Strömungsgrößen im Projektgebiet Gollin Zuwachs, Nutzung und natürliche Mortalität getrennt nach Altersklassen, Szenarien und Projektgebieten über den Simulati*onszeitraum von 35 Jahren. Grundfl‰chengewichtete Berechnung der Probepunktwerte (rechnerische Reinbest‰nde bzw. ideelle Standfl‰che) und fl‰chengewichtete Hochrechnung der Probepunkte entsprechend der Inventur- und Auswertungsstraten*  (NN - Stilllegung; ExW - extensive Bewirtschaftung, wirtschaftliche Ausrichtung der Verjüngung, IntW - intensive Bewirtschaftung, wirtschaftliche Ausrichtung der Verjüngung, IntÖ - intensive Bewirtschaftung, ökologische Ausrichtung der Verjüngung).

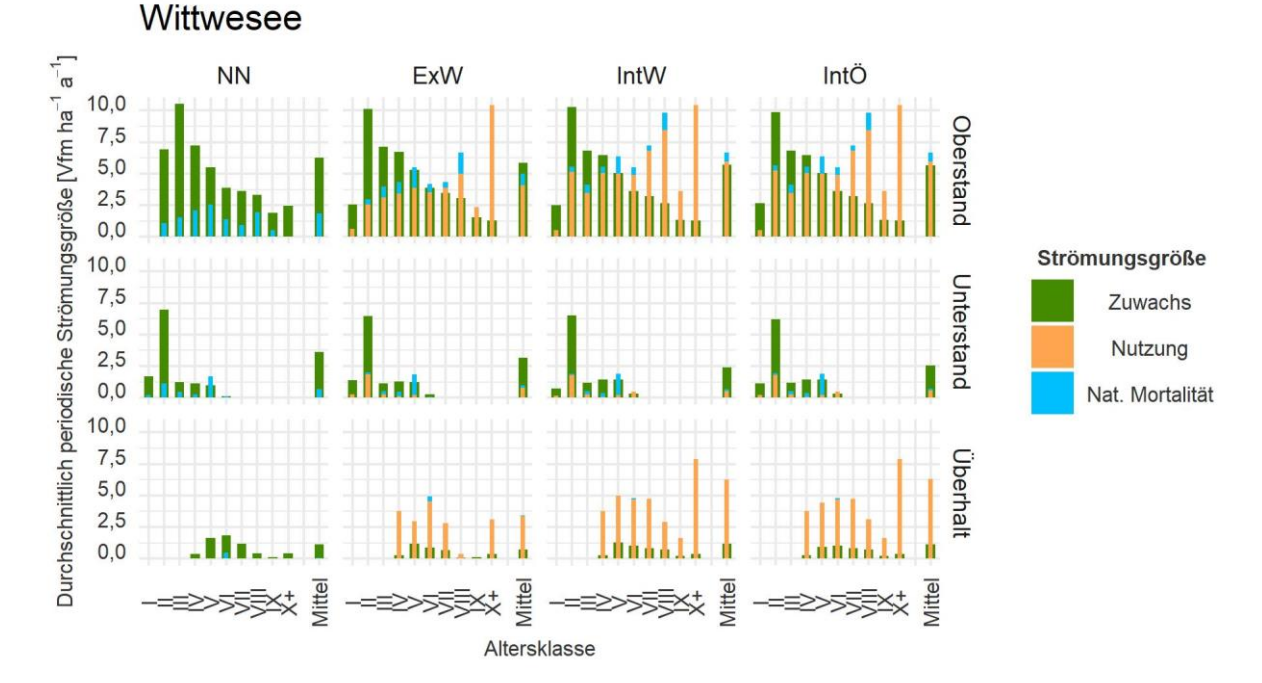

*Abbildung 4-6: Durchschnittlich periodische Strˆmungsgrˆflen im Projektgebiet Wittwesee* Zuwachs, Nutzung und natürliche Mortalität getrennt nach Altersklassen, Szenarien und Projektgebieten über den Simulati*onszeitraum von 35 Jahren. Grundfl‰chengewichtete Berechnung der Probepunktwerte (rechnerische Reinbest‰nde bzw. ideelle Standfl‰che) und fl‰chengewichtete Hochrechnung der Probepunkte entsprechend der Inventur- und Auswertungsstraten*  (NN - Stilllegung; ExW - extensive Bewirtschaftung, wirtschaftliche Ausrichtung der Verjüngung, IntW - intensive Bewirtschaftung, wirtschaftliche Ausrichtung der Verjüngung, IntÖ - intensive Bewirtschaftung, ökologische Ausrichtung der Verjüngung).

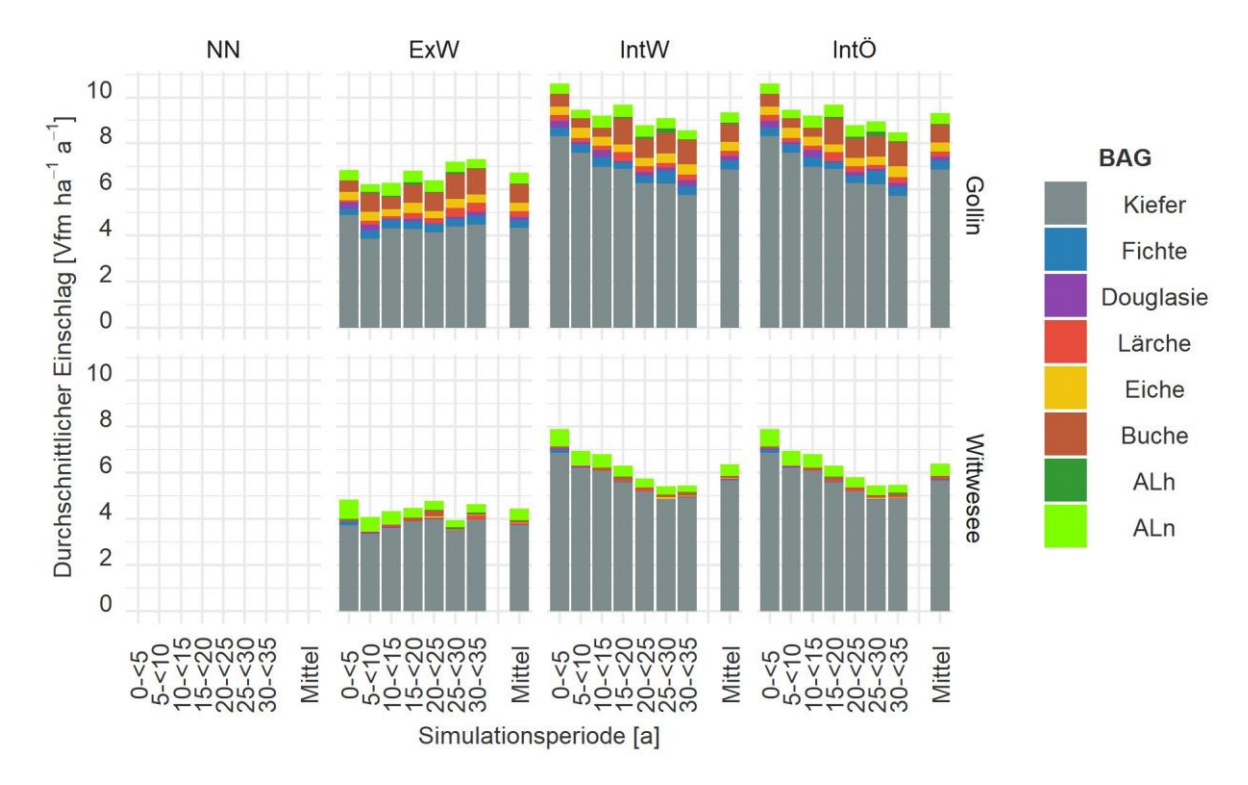

Abbildung 4-7: Durchschnittlich periodische Nutzung über den Betrachtungszeitraum von 35 Jahren in 5-Jahresschritten und als Mittelwert für die beiden Projektgebiete und die verschiedenen Szenarien. Flächengewichtete *Hochrechnung der Probepunkte entsprechend der Inventurstraten (NN - Stilllegung; ExW - extensive Bewirtschaftung, wirt*schaftliche Ausrichtung der Verjüngung, IntW - intensive Bewirtschaftung, wirtschaftliche Ausrichtung der Verjüngung, IntÖ *intensive Bewirtschaftung, ökologische Ausrichtung der Verjüngung).* 

Die durchschnittlichen BHD des eingeschlagenen Bestandes variieren zwischen den Projektgebieten, den Szenarien und über die Zeit. So weist im Projektgebiet Gollin im Szenario ExW der überwiegende Anteil des Einschlages einen BHD von mehr als 50 cm auf. 45 % der eingeschlagenen Bäume weisen einen BHD von 50 cm - 59,9 cm auf, 19 % von 60 cm - 69,9 cm und 5 % von > 70 cm. Über die Zeit nimmt der Anteil der stärkeren Bäume im Einschlag zu (Abbildung 4-8). In den intensiver bewirtschafteten Szenarien ist der durchschnittliche BHD der eingeschlagenen Bäume geringer. 22 % der eingeschlagenen B‰ume weisen einen BHD von 50 cm - 59,9 cm auf, 13 % von 60 cm - 69,9 cm und 5 % von > 70 cm. Der größte Anteil liegt hier mit 49 % im Durchmesserbereich von 40 cm - 49,9 %.

Im Projektgebiet Wittwesee sind die BHD des eingeschlagenen Bestandes geringer. 38 % des Einschlags des Szenarios ExW ist stärker als 50 cm. 9 % liegen bei 40 cm - 49,9 cm und der übrige Einschlag weist zu 42 % einen BHD von < 40 cm auf. In den intensiver bewirtschafteten Szenarien liegt der Einschlag mit einem BHD von > 50 cm bei 19 %. Dahingegen liegen 50 % im Durchmesserbereich von 40 cm - 49,9 cm.

In allen Szenarien über beide Projektgebiete sind die Anteile im Simulationszeitraum überwiegend auf einem konstanten Level.

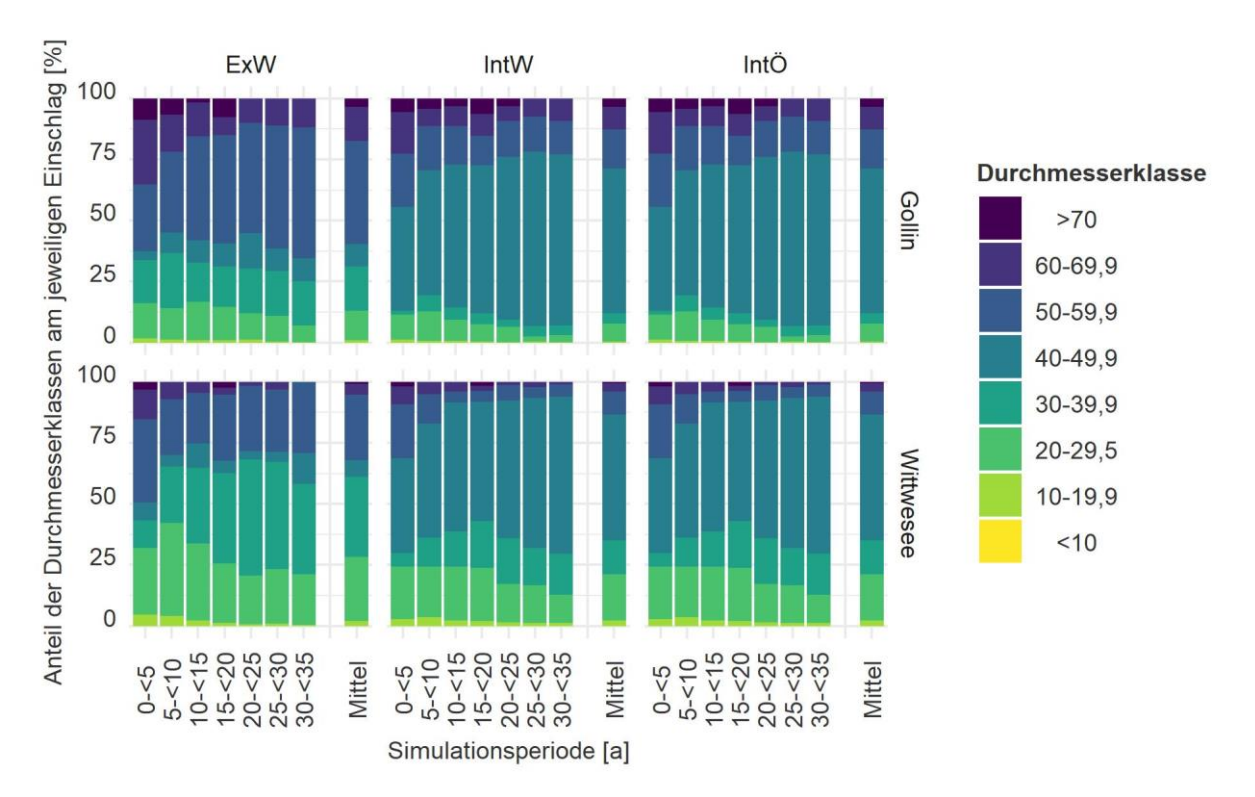

*Abbildung 4-8: Anteile der Durchmesserklassen am jeweiligen Einschlag* 

.<br>-

für die verschiedenen Beobachtungszeiträume und als Mittel für den gesamten Beobachtungszeitraum von 35 Jahren für alle *Szenarien und Projektgebiete. Fl‰chengewichtete Hochrechnung der Probepunkte entsprechend der Inventurstraten*  (NN - Stilllegung; ExW - extensive Bewirtschaftung, wirtschaftliche Ausrichtung der Verjüngung, IntW - intensive Bewirtschaftung, wirtschaftliche Ausrichtung der Verjüngung, IntÖ - intensive Bewirtschaftung, ökologische Ausrichtung der Verjüngung).

Die natürliche Mortalität unterscheidet sich besonders zwischen den bewirtschafteten und dem nicht bewirtschafteten Szenario. Wie bereits in Abbildung 4-4 zu erkennen ist, liegt die natürliche Mortalität in den Stilllegungsszenarien höher. Über den Simulationszeitraum ist eine tendenzielle Zunahme zu erkennen. In den bewirtschafteten Szenarien liegt die natürliche Mortalität über die Zeit auf einem gleichbleibenden Niveau, wobei sich tendenziell eine höhere natürliche Mortalität bei geringerer Nutzungsintensität zeigt. Auffällig ist in allen Szenarien der erste Beobachtungszeitpunkt. Bedingt durch ein Modellartefakt ist zu diesem Zeitpunkt die natürliche Mortalität besonders hoch<sup>42</sup>.

Auch bei der natürlichen Mortalität zeigt sich die Dominanz der Kiefer. Nur beim Stilllegungsszenario nehmen die anderen BAG einen größeren Anteil ein.

Analog zur Analyse der Inventurdaten zeigt sich der geringere Totholzvorrat im Projektgebiet Gollin<sup>43</sup> (Abbildung 4-10). Es wird die Entstehung von Totholz berücksichtigt sowie die Zersetzung basierend auf Modellen des Waldplaners. Im Szenario NN zeigt sich hier ein tendenziell höheres Wachstum. Zunächst stagniert der Totholzvorrat, dann nimmt er stark zu. Bei der Bewirtschaftung zeigt sich im Zeitraum eine tendenziell lineare Zunahme, was zu einem durchschnittlich höheren Vorrat führt (s. Abbildung 4-9 bzw. Abbildung 4-10). Am Ende des Betrachtungszeitraumes von 35 Jahren weist jedoch die Stilllegungsfläche den höchsten Totholzvorrat auf.

<sup>&</sup>lt;sup>42</sup> Dies geschieht durch die Anpassung der Probepunkte durch den Simulator an ein vorgegebenes Leitbild (s. a. Abschnitt 4.1.1).

<sup>&</sup>lt;sup>43</sup> Es fällt der unterschiedliche Totholzvorrat der Szenarien zum Beginn des Simulationszeitraumes auf. Dies resultiert daraus, dass der Totholzvorrat nach Einschlag und natürlicher Mortalität gezeigt wird und nicht der Totholzvorrat zu Beginn der Simulation.

![](_page_117_Figure_1.jpeg)

*Abbildung 4-9: Durchschnittliche periodische Mortalit‰t ¸ber den Betrachtungszeitraum von 35 Jahren*  für die beiden Projektgebiete und die verschiedenen Szenarien. Flächengewichtete Hochrechnung der Probepunkte entsprechend der Inventurstraten (NN - Stilllegung; ExW - extensive Bewirtschaftung, wirtschaftliche Ausrichtung der Verjüngung, IntW - intensive Bewirtschaftung, wirtschaftliche Ausrichtung der Verjüngung, IntÖ - intensive Bewirtschaftung, ökologische Ausrichtung der Verjüngung).

![](_page_117_Figure_3.jpeg)

*Abbildung 4-10: Entwicklung des Totholzvorrates getrennt nach Szenarien und Projektgebieten.*

*Fl‰chengewichtete Hochrechnung der Probepunkte entsprechend der Inventurstraten (NN - Stilllegung; ExW - extensive Be*wirtschaftung, wirtschaftliche Ausrichtung der Verjüngung, IntW - intensive Bewirtschaftung, wirtschaftliche Ausrichtung der Verjüngung, IntÖ - intensive Bewirtschaftung, ökologische Ausrichtung der Verjüngung).

Im Projektgebiet Wittwesee wird mit einem höheren Totholzvorrat gestartet und ein geringerer Anstieg verzeichnet. Die grundsätzlichen Tendenzen sind ähnlich. Jedoch zeigt sich hier eine Annäherung des Totholzvorrates in den jeweiligen Szenarien bei extensiverer Bewirtschaftung bei 55 Vfm ha<sup>-1</sup> und im vergleichsweise intensiveren Szenario an 60 Vfm ha<sup>-1</sup>. Der höhere Totholzvorrat im intensiveren Szenario entsteht aus der höheren Nutzung und damit verbunden mit dem höheren Vorkommen an Restholz.

Auch hier spiegelt sich die Dominanz der Kiefer wider. Es zeigt sich jedoch auch, dass die Laubhölzer (ohne Eiche) in beiden Projektgebieten und allen Szenarien einen nennenswerten Anteil einnehmen. Im Projektgebiet Gollin gibt es zudem auch einen nennenswerten Anteil Totholz aus Eiche.

## 4.2.2. Verjüngung

## 4.2.2.1. Datengrundlage - Verjüngungsebene (mittelfristig)

Die Verjüngung wird nicht den Daten des Waldplaners entnommen, sondern wird anschließend mithilfe der Ertragstafeldaten ergänzt. Es wird bereits vorhandene Verjüngung (potentielle Nachfolgebestände) und einsetzende Verjüngung im Simulationszeitraum berücksichtigt (s. Abschnitt 4.1.4).

## *4.2.2.2. Vorgehen - Verj¸ngungsebene (mittelfristig)*

Es wird die Veränderung über die 35 Jahre Simulationszeitraum analysiert. Im Rahmen der Analyse werden die Fläche, die verjüngt wird, bestimmt sowie die Anteile der BAG, die in der Verjüngung vorzufinden sind.

## 4.2.2.3. Ergebnisse - Verjüngungsebene (mittelfristig)

Je nach Nutzungsintensität wird der Umbau der Flächen verschieden intensiv durchgeführt. Im Projektgebiet Gollin zeigt sich im Szenario ExW ein Anteil von 6,6 % der Projektgebietsfläche, die umgebaut wird. Dies entspricht einem jährlichen (geometrischen) Anteil von 0,2 %. In den Szenarien IntW und IntÖ werden insgesamt 22 % der Flächen im Simulationszeitraum verjüngt. Dies entspricht jährlich 0,6 % bzw. 7,2 ha. Im Szenario NN zeigt sich, dass dies ohne Bewirtschaftung lediglich 1,5 % der Projektgebietsfläche und damit 17 ha in 35 Jahren sind. Ein gleiches Bild zeigt sich auch im Projektgebiet Wittwesee. Die detaillierte Verteilung und auch die absoluten Hektar-Werte können Tabelle 4-4 entnommen werden.

#### Tabelle 4-4: Absolute Fläche und relativer Anteil der im Rahmen der Fortschreibung verjüngten Fläche.

Werte für den gesamten Fortschreibungszeitraum von 35 Jahren und ein durchschnittlicher jährlicher Wert (NN - Stilllegung; ExW - extensive Bewirtschaftung, wirtschaftliche Ausrichtung der Verjüngung, IntW - intensive Bewirtschaftung, wirtschaftliche Ausrichtung der Verjüngung, IntÖ - intensive Bewirtschaftung, ökologische Ausrichtung der Verjüngung).

![](_page_118_Picture_194.jpeg)

In Abbildung 4-11 ist die BAG-Zusammensetzung der Verjüngung abgebildet. In der Zusammensetzung der umgebauten Flächen spiegeln sich die vom Standort und dem Klima abhängigen Baumartenmischungstabellen wieder. Bei einer wirtschaftlichen Ausrichtung der Baumartenwahl wird ein größerer Anteil der Kiefer durch Naturverjüngung angenommen und wüchsigere Arten wie die Douglasie

eingebracht. Dazu werden Buchen und Eichen gepflanzt oder, wenn vorhanden, aus der Naturverjüngung übernommen. Bei der ökologisch ausgerichteten Variante setzte sich die Verjüngung hauptsächlich aus Buche, Eiche und ALn bzw. ALh zusammen. Ähnlich ist dies auch bei den Szenarien mit Bewirtschaftung im Projektgebiet Wittwesee, wobei hier die BAG ALn einen größeren Anteil einnimmt und nur in geringem Maße Douglasie eingebracht wird. Die genauen Anteile können Tabelle 4-5 entnommen werden. Im Stilllegungsszenario nimmt die Kiefer in beiden Projektgebieten einen Anteil von mehr als 50 % ein. Weitere BAG sind ALn, Eiche und Buche sowie Fichte (aus dem vorhandenen Ausgangsbestand) im Projektgebiet Wittwesee.

![](_page_119_Figure_2.jpeg)

Abbildung 4-11: Anteil der Verjüngungsfläche der BAG an der Projektgebietsfläche *getrennt nach BAG, die im Fortschreibungszeitraum von 35 Jahren umgebaut wird (NN - Stilllegung; ExW - extensive Bewirt*schaftung, wirtschaftliche Ausrichtung der Verjüngung, IntW - intensive Bewirtschaftung, wirtschaftliche Ausrichtung der Verjüngung, IntÖ - intensive Bewirtschaftung, ökologische Ausrichtung der Verjüngung).

#### *Tabelle 4-5: Anteile der BAG an den umgebauten Fl‰chen*

(NN - Stilllegung; ExW - extensive Bewirtschaftung, wirtschaftliche Ausrichtung der Verjüngung, IntW - intensive Bewirtschaftung, wirtschaftliche Ausrichtung der Verjüngung, IntÖ - intensive Bewirtschaftung, ökologische Ausrichtung der Verjüngung).

![](_page_119_Picture_135.jpeg)

## 4.3. Auswirkungen auf Ökosystemleistungen und Biodiversität (Forschungsfrage III)

In diesem Abschnitt werden die Auswirkungen der waldbaulichen Konzepte auf die bereitstellenden Leistungen und Klimaschutzleistung sowie Indikatoren zur Abschätzung der Biodiversität analysiert. Dadurch werden zum einen Unterschiede zwischen den Projektgebieten aufgezeigt sowie zum anderen Unterschiede in den Auswirkungen der verschiedenen waldbaulichen Konzepte.

## 4.3.1. Bereitstellende Leistungen

.<br>-

## *4.3.1.1. Datengrundlage - Bereitstellende Leistungen (mittelfristig)*

Datengrundlage bilden die Einzelbaum- und Sortierungstabellen der mittelfristigen Fortschreibung sowie die ergänzte Verjüngung. Zudem werden die in Abschnitt 3.3.1.1 vorgestellten Kosten und Erlöse verwendet.

## *4.3.1.2. Vorgehen - Bereitstellende Leistungen (mittelfristig)*

Die Deckungsbeiträge und Nettoholzerlöse werden analog zum beschriebenen Vorgehen in Abschnitt 3.3.1.3 hergeleitet.

## *4.3.1.3. Ergebnisse - Bereitstellende Leistungen (mittelfristig)*

Auch bei der Analyse der bereitstellenden Leistungen zeigen sich Unterschiede in Abhängigkeit vom Projektgebiet, aber auch dem waldbaulichen Konzept. Bei einer Stilllegung der Flächen werden keine Erlöse aus der Holznutzung erzielt. Es entfallen gleichzeitig waldbauliche Kosten durch Pflanzungen oder Pflegemaßnahmen. Mit zunehmender Nutzungsintensität steigt der DB I. Bei einer extensiven Bewirtschaftung (ExW) liegt der Einschlag bei einer 35-jährigen Periode bei 5,6 Efm ha<sup>-1</sup> a<sup>-1</sup>, wodurch ein DB I von 220 € ha<sup>-1</sup> a<sup>-1</sup> erzielt wird. Eine Erhöhung der Nutzungsintensität auf 8 Efm ha<sup>-1</sup> a<sup>-1</sup> bzw. 7,9 Efm ha<sup>-1</sup> a<sup>-1</sup> führt zu einem DB I von 325 € ha<sup>-1</sup> a<sup>-1</sup>.

Die durchschnittlichen Nettoholzerlöse weisen nur geringe Unterschiede auf. Im Projektgebiet Gollin liegt dieser im Szenario ExW bei 39 € Efm<sup>-1</sup> und bei den Szenarien IntW und IntÖ bei 41 € Efm<sup>-1</sup>. Diese Unterschiede sind auf die BAG und Sortimente zurückzuführen. Im Szenario ExW ist der relative Anteil der anderen BAG wie Buche und Eiche höher, was zu höheren Holzerntekosten und geringeren Holzernteerlösen führt. So liegen im Szenario ExW die durchschnittlichen Holzerntekosten bei 13,8 € Efm<sup>-1</sup> und die durchschnittlichen Holzernteerlöse bei 53,2 € Efm<sup>-1</sup>. Beim Szenario IntW liegen die durchschnittlichen Holzerntekosten bei 13,3 € Efm<sup>-1</sup> und die durchschnittlichen Holzernteerlöse bei 53,9 € Efm<sup>-1</sup>, beim Szenario IntÖ liegen die durchschnittlichen Holzerntekosten auch bei 13,3 € Efm<sup>-1</sup> und die durchschnittlichen Holzernteerlöse bei 54,4 € Efm<sup>-144</sup>. Es handelt sich somit um geringe Unterschiede.

Aufgrund der höheren Einschlagsvolumina sind allerdings die Deckungsbeiträge in den Szenarien IntW und IntÖ höher. Im Szenario ExW liegt der DB I bei 220 € ha<sup>-1</sup> a<sup>-1</sup> und in den Szenarien IntW und IntÖ bei 325 € ha<sup>-1</sup> a<sup>-1</sup>. Die durchschnittlichen waldbaulichen Kosten zeigen sich abhängig von der umgebauten Fläche und damit in Abhängigkeit von der Nutzungsintensität und dem anvisierten Nachfolgebestand. Je mehr Baumarten gepflanzt werden, desto höher sind die Pflanzkosten. Zudem fallen höhere Läuterungskosten beim Laubholz an. Insgesamt führt die Reduktion um die waldbaulichen Kosten beim Szenario ExW zu einem DB II von 194 € ha<sup>-1</sup> a<sup>-1</sup> und bei den Szenarien IntW und IntÖ zu 272 € ha<sup>-1</sup> a<sup>-1</sup> bzw. 250 € ha<sup>-1</sup> a<sup>-1</sup>. Abbildung 4-12 und Abbildung 4-13 bilden die Entwicklung der durchschnittlich periodischen DB I bzw. DB II für die verschiedenen Szenarien über den Betrachtungszeitraum von 35 Jahren ab. Bei Bewirtschaftung ist der durchschnittlich periodische DB I über den Betrachtungszeitraum positiv und auf einem konstanten Niveau. Und auch nach Abzug waldbaulicher Kosten sind die bewirtschafteten Szenarien kostendeckend. Hier zeigt sich ein deutlicher Unterschied der Szenarien IntW und IntÖ. Die ökologisch ausgerichtete Verjüngung IntÖ verursacht aufgrund der häufig notwendigen Einbringung von Baumarten durch Pflanzung höhere waldbauliche Kosten.

Eine genaue Übersicht über die Kennziffern der bereitstellenden Leistungen beider Projektgebiete kann Tabelle 4-6 entnommen werden. Im Projektgebiet Wittwesee sind die gleichen Tendenzen ersichtlich. Nichtsdestotrotz sind die waldbaulichen Kosten geringer, was darin begründet liegt, dass

<sup>44</sup> Im Vergleich zur Analyse der kurzfristigen Auswirkungen sind die Holzerntekosten bei den mittelfristigen Auswirkungen geringer. Dies liegt darin begründet, dass im Zuge des Abbaubetriebes bzw. der vorliegenden Altersstruktur der Wälder vermehrt stärkeres Holz eingeschlagen wird.

häufiger die Baumarten, die bereits vorhanden sind bzw. sich natürlich anfinden, zum Nachfolgebestand werden. Bedingt durch die Standorte sind auf den Flächen des Projektgebietes häufiger ALn wie die Birke als Mischbaumart mit bis zu 50 % möglich.

Unter Reduktion des Deckungsbeitrages II um durchschnittliche Kosten für Walderschließung, Waldschutz und Verwaltung in Höhe von 192 € ha<sup>-1</sup>, zeigt sich auch der jährliche Waldreinertrag (DB V) im Projektgebiet Gollin positiv. Im Projektgebiet Wittwesee negativ.

#### Tabelle 4-6: Überblick über die bereitstellenden Leistungen der verschiedenen Szenarien

*bei einem 35-j‰hrigen Simulationszeitraum getrennt nach Projektgebieten (NN - Stilllegung; ExW - extensive Bewirtschaftung,*  wirtschaftliche Ausrichtung der Verjüngung, IntW - intensive Bewirtschaftung, wirtschaftliche Ausrichtung der Verjüngung, IntÖ - intensive Bewirtschaftung, ökologische Ausrichtung der Verjüngung).

![](_page_121_Picture_235.jpeg)

![](_page_121_Figure_6.jpeg)

Abbildung 4-12: Entwicklung des Deckungsbeitrag I über die Simulationsdauer von 35 Jahren. Getrennt nach Projektgebiet und Szenarien. Das Szenario IntW (grüne Linie) verläuft sehr ähnlich zum Szenario IntÖ (gelbe Linie), weswegen sie sich überdecken (NN - Stilllegung; ExW - extensive Bewirtschaftung, wirtschaftliche Ausrichtung der Verjüngung, IntW - intensive Bewirtschaftung, wirtschaftliche Ausrichtung der Verjüngung, IntÖ - intensive Bewirtschaftung, öko*logische Ausrichtung der Verjüngung).* 

![](_page_122_Figure_1.jpeg)

Abbildung 4-13: Entwicklung des Deckungsbeitrag II über die Simulationsdauer von 35 Jahren. *Getrennt nach Projektgebiet und Szenarien (NN - Stilllegung; ExW - extensive Bewirtschaftung, wirtschaftliche Ausrichtung*  der Verjüngung, IntW - intensive Bewirtschaftung, wirtschaftliche Ausrichtung der Verjüngung, IntÖ - intensive Bewirtschaftung, ökologische Ausrichtung der Verjüngung).

Neben den Holzerlösen wird in den bewirtschafteten Szenarien ein weiterer gesamtwirtschaftlicher Nutzen erzeugt. Im Projektgebiet Gollin wird bei einer extensiven Bewirtschaftung (Einschlag von 6.412 Efm a<sup>-1</sup>) eine durchschnittlich periodische gesamtwirtschaftliche Wertschöpfung von 3.334.327 € a<sup>-1</sup> erwirtschaftet. Dies entspricht 64 Arbeitsplätzen. Wie der Tabelle 4-7 zu entnehmen ist, steigen die gesamtwirtschaftliche Wertschöpfung und die gesamtwirtschaftlichen Arbeitsplätze mit zunehmenden Einschlagsvolumen. Wie schon der gleichbleibende Einschlag vermuten lässt, liegt der gesamtwirtschaftliche Nutzen über die Zeit auf einem gleichbleibenden Niveau (Abbildung 4-14). Dies gilt entsprechend auch für die entstehenden Arbeitsplätze. Eine Stilllegung führt zu keinem ökonomischen Erfolgsbeitrag.

Tabelle 4-7: Durchschnittlich periodische gesamtwirtschaftliche Wertschöpfung und Arbeitsplätze *getrennt nach Szenario und Projektgebieten (NN - Stilllegung; ExW - extensive Bewirtschaftung, wirtschaftliche Ausrichtung*  der Verjüngung, IntW - intensive Bewirtschaftung, wirtschaftliche Ausrichtung der Verjüngung, IntÖ - intensive Bewirtschaftung, ökologische Ausrichtung der Verjüngung).

![](_page_122_Picture_160.jpeg)

![](_page_123_Figure_1.jpeg)

*Abbildung 4-14: Entwicklung der durchschnittlich periodischen gesamtwirtschaftlichen Bruttowertschˆpfung*   $j$  über den Betrachtungszeitraum von 35 Jahren für die jeweils 4 Szenarien in beiden Projektgebieten (NN - Stilllegung; ExW extensive Bewirtschaftung, wirtschaftliche Ausrichtung der Verjüngung, IntW - intensive Bewirtschaftung, wirtschaftliche Ausrichtung der Verjüngung, IntÖ - intensive Bewirtschaftung, ökologische Ausrichtung der Verjüngung).

## 4.3.2.Klimaschutzleistung

## *4.3.2.1. Datengrundlage*

Die Entwicklung der Bestände sowie des Totholzes und der Entnahme werden anhand der Einzelbaumund Sortierungstabellen sowie der ergänzten Verjüngung ab Derbholzvolumen ermittelt (der mittelfristigen Fortschreibung).

## *4.3.2.2. Vorgehen - Klimaschutzleistung (mittelfristig)*

Auch die Klimaschutzleistung wird analog zum Abschnitt 3.3.2.1 ermittelt.

## *4.3.2.3. Ergebnisse - Klimaschutzleistung (mittelfristig)*

Auch in den mittelfristigen Analysen zeigen sich die grundlegenden Unterschiede zwischen den Projektgebieten. Die Fallbeispiele verdeutlichen, dass bei einer höheren Wuchsleistung eine höhere Klimaschutzleistung generiert werden kann (s. Abbildung 4-15). Es zeigt sich jedoch auch, dass das Management einen Einfluss auf die Klimaschutzleistung hat. Im betrachteten Zeitraum von 35 Jahren nimmt der Zuwachs in beiden Projektgebieten mit steigender Nutzungsintensität ab, die Klimaschutzleistung jedoch zu.

Im Projektgebiet Gollin ergibt sich im Szenario NN eine durchschnittlich periodische Klimaschutzleistung von 7,8 t CO<sub>2</sub>-Äquivalente ha<sup>-1</sup> a<sup>-1</sup>. Dabei entsteht die Klimaschutzleistung alleinig aus der Nettoerhöhung des Wald- und des Totholzspeichers. Unter der Annahme einer Bewirtschaftung sinkt die Klimaschutzleistung durch die Nettoänderung des Wald- und Totholzspeichers in allen Szenarien. Gleichzeitig entsteht eine Klimaschutzleistung durch die Nettoänderung des Holzproduktespeichers und durch Substitutionseffekte, die durch die gesellschaftliche Verwendung von Holz entstehen. In den erstellten Szenarien zeigt sich ein Anstieg der gesamten Klimaschutzleistung mit zunehmender Nutzungsintensität. Beim Szenario ExW steigt die Klimaschutzleistung auf 8,2 t CO<sub>2</sub>-Äquivalente ha<sup>-1</sup> a<sup>-1</sup>

und den Szenarien IntW und IntÖ steigt die Klimaschutzleistung auf 8,6 t CO<sub>2</sub>-Äquivalente ha<sup>-1</sup> a<sup>-1</sup> bzw. 8,5 t CO<sub>2</sub>-Äquivalente ha<sup>-1</sup> a<sup>-1</sup>. Die beiden intensiveren Szenarien stellen wie bereits beschrieben einen Umbau des Projektgebietes dar und weisen daher wie in einem Betrachtungszeitraum von 35 Jahren zu erwarten, eine negative Nettoänderung des Waldspeichers auf. Entsprechend entstehen große Anteile aus der Nettoänderung des Holzproduktespeichers und den Substitutionseffekten. Gleichzeitig zeigt sich hier jedoch auch der Einfluss des Nachfolgebestandes<sup>45</sup>. Der Nachfolgebestand des Szenarios IntW weist durch die Auswahl wüchsigerer Baumarten einen höheren Zuwachs auf und führt dadurch zu einem geringeren Abbau des Waldspeichers. Die genauen Werte können für beide Projektgebiete der Tabelle 4-8 entnommen werden. Auch im Projektgebiet Wittwesee bilden sich die gleichen Zusammenhänge ab, wobei die Auswirkungen des Nachfolgebestandes in dem Projektgebiet im Betrachtungszeitraum von 35 Jahren nicht zu erkennen ist.

![](_page_124_Figure_2.jpeg)

*Abbildung 4-15: Klimaschutzleistung und Zuwachs in den Szenarien Darstellung der Wuchsleistung in Form des durchschnittlichen periodischen Zuwachses in Relation zur durchschnittlich, perio*dischen Klimaschutzleistung für beide Projektgebiete und verschiedene Managementstrategien (NN - Stilllegung; ExW - extensive Bewirtschaftung, wirtschaftliche Ausrichtung der Verjüngung, IntW - intensive Bewirtschaftung, wirtschaftliche Ausrichtung der Verjüngung, IntÖ - intensive Bewirtschaftung, ökologische Ausrichtung der Verjüngung).

#### *Tabelle 4-8: Zusammenstellung der Klimaschutzleistung der Projektgebiete und Szenarien.*

Darstellung von Zuwachs, Nettoänderung des Wald-, Totholz- und Holzproduktespeichers sowie deren Abflüsse (in grau) und *den entsprechenden Substitutionseffekten (NN - Stilllegung; ExW - extensive Bewirtschaftung, wirtschaftliche Ausrichtung der*  Verjüngung, IntW - intensive Bewirtschaftung, wirtschaftliche Ausrichtung der Verjüngung, IntÖ - intensive Bewirtschaftung,  $\ddot{o}$ kologische Ausrichtung der Verjüngung).

![](_page_124_Picture_241.jpeg)

45 Die Szenarien IntW und IntÖ beruhen auf den gleichen Fortschreibungen des Ausgangsbestandes. Lediglich der Nachfolgebestand variiert.

In Abbildung 4-16 ist die Entwicklung der Nettoänderung der einzelnen Speicher und die jeweiligen Substitutionseffekte, die für die Berechnung der Klimaschutzleistung benötigt werden, abgebildet. Die Abbildung verdeutlicht visuell die jeweilige Bedeutung der Speicher bei den unterschiedlichen waldbaulichen Konzepten. An dieser Stelle sei erneut auf den ersten Betrachtungszeitpunkt hingewiesen, der durch Modellartefakt beeinflusst wird, welche die Vorräte durch erhöhte Mortalität bzw. durch erhöhte Eingriffe auf Normgrößen herabsetzen. Nichtsdestotrotz zeigen sich zu erwartende Tendenzen der Entwicklung der Nettoänderungen. Im Szenario NN entsteht die Klimaschutzleistung durch den Wald- und Totholzspeicher. Beim Szenario ExW wird der kontinuierliche Aufbau des Waldspeichers abgebildet. Der größte Anteil der Klimaschutzleistung entsteht jedoch durch Substitutionseffekte aus der Rohholzbereitstellung. Die Nettoänderung des Totholzspeichers ist zu Beginn des Simulationszeitraumes positiv und wird zum Ende des Betrachtungszeitraumes negativ. Der Holzproduktespeicher hat nur einen geringen Einfluss. Bei den Szenarien IntW und IntÖ wird stärker eingegriffen. Zunächst kommt es dadurch zu einem Abbau des Vorrates und damit zu einer negativen Nettoänderung des Waldspeichers. Demgegenüber steht eine höhere Klimaschutzleistung durch Substitutionseffekte. Zum Ende des Simulationszeitraumes zeichnet sich tendenziell ein Anstieg des Waldspeichers ab.

Die gesamte Klimaschutzleistung ist in der nachfolgenden Abbildung 4-17 abgebildet. Die Unterschiede zeigen sich besonders in den ersten 15 Jahren. Anschließend nähert sich die Klimaschutzleistung an. Getrennt nach dem Ausgangsbestand und dem Nachfolgebestand zeigt sich, dass in den ersten 15 Jahren der größte Anteil der Klimaschutzleistung aus dem Ausgangsbestand entstammt (Abbildung 4-18). Diese sinkt mit der Zeit, wohingegen die Klimaschutzleistung des Nachfolgebestandes ansteigt. Die größten Variationen zwischen den Szenarien bestehen in den ersten Jahren im Ausgangsbestand. Der Nachfolgebestand weist auf unterschiedliche Tendenzen hin, allerdings sind die Unterschiede im Simulationszeitraum nur marginal.

![](_page_125_Figure_3.jpeg)

*Abbildung 4-16: Entwicklung der ƒnderungen der Kohlenstoffspeicher* 

*Wald-, Holzprodukte- und Totholzspeicher sowie Substitution getrennt nach Szenarien und Projektgebieten (NN - Stilllegung;*  ExW - extensive Bewirtschaftung, wirtschaftliche Ausrichtung der Verjüngung, IntW - intensive Bewirtschaftung, wirtschaftliche Ausrichtung der Verjüngung, IntÖ - intensive Bewirtschaftung, ökologische Ausrichtung der Verjüngung).

![](_page_126_Figure_1.jpeg)

*Abbildung 4-17: Entwicklung der Klimaschutzleistung ¸ber einen Zeitraum von 35 Jahren getrennt nach Szenarien und Projektgebieten (NN - Stilllegung; ExW - extensive Bewirtschaftung, wirtschaftliche Ausrichtung*  der Verjüngung, IntW - intensive Bewirtschaftung, wirtschaftliche Ausrichtung der Verjüngung, IntÖ - intensive Bewirtschaftung, ökologische Ausrichtung der Verjüngung).

![](_page_126_Figure_3.jpeg)

*Abbildung 4-18: Entwicklung der Klimaschutzleistung differenziert nach Ausgangs- und Nachfolgebestand*  über einen Zeitraum von 35 Jahren getrennt nach Szenarien und Projektgebieten (NN - Stilllegung; ExW - extensive Bewirtschaftung, wirtschaftliche Ausrichtung der Verjüngung, IntW - intensive Bewirtschaftung, wirtschaftliche Ausrichtung der Verjüngung, IntÖ - intensive Bewirtschaftung, ökologische Ausrichtung der Verjüngung).

## 4.3.3. Biodiversität

## *4.3.3.1. Datengrundlage - Biodiversit‰t (mittelfristig)*

Datengrundlage bilden die Einzelbaum- und Sortierungstabellen der mittelfristigen Fortschreibung sowie die ergänzte Verjüngung.

## *4.3.3.2. Vorgehen - Biodiversit‰t (mittelfristig)*

Bedingt durch die unterschiedlichen Datenstrukturen der fortgeschriebenen Daten und der ergänzten Ertragstafeldaten können nicht alle Biodiversitätsindices aus dem Abschnitt 3.3.3.1 übernommen werden. Daher werden im Folgenden ausschliefllich die durchschnittliche Anzahl von Baumarten und der Schichten (kein Shannon-Index bzw. die wahre Diversität und der Post-hoc Index - ohne Gewichtung) und der Totholzvorrat betrachtet.

## *4.3.3.3. Ergebnisse - Biodiversit‰t (mittelfristig)*

Wie bereits beschrieben, nimmt in beiden Projektgebieten über alle Szenarien der Totholzvorrat zu (Abschnitt 4.2.1.3). Im Projektgebiet Wittwesee gibt es über den Simulationszeitraum hinweg einen höheren Totholzvorrat. Die Stilllegungsvariante steigt in beiden Projektgebieten zunächst weniger, um ab der Mitte des Simulationszeitraumes stark anzusteigen. In den bewirtschafteten Szenarien scheint sich der Totholzvorrat einem Sättigungspunkt anzunähern. Insgesamt ist der Totholzvorrat am Ende des Simulationszeitraumes im Szenario mit einer Stilllegung der Flächen am höchsten, gefolgt von den Szenarien mit einer intensiveren Bewirtschaftung.

Die durchschnittliche Anzahl an Baumarten auf den Flächen (ohne Gewichtung) liegt im Zeitpunkt 0 bei 1,75 Arten je Hektar und steigt über die 35 Jahre auf durchschnittlich 2 Arten je Hektar an. Ausgenommen ist das Nullnutzungsszenario, was auf 2,1 Arten je Hektar<sup>46</sup> ansteigt. Die Anzahl der Schichten (hier: Oberstand, Unterstand und Überhalt) liegen zunächst bei 1,4 Schichten je Hektar und steigen über alle Szenarien auf 1,5 Schichten an. Im Projektgebiet Wittwesee sind die beobachteten Veränderungen geringer. Die Anzahl der Baumarten steigt bei den intensiveren Bewirtschaftungsszenarien von 1,4 Baumarten auf 1,5 Baumarten. Bei der extensiven Variante und der Nullnutzung gibt es keine Änderungen. Auch bei der durchschnittlichen Anzahl von Schichten gibt es keine Veränderungen. Sie liegen durchweg bei 1,3 Schichten je Hektar.

Insgesamt zeigt sich, dass die Biodiversität nur schwierig abgebildet werden kann und es unter den gemachten Annahmen keine bzw. nur marginale Unterschiede zwischen den Szenarien gibt.

## 4.4. Zusammenfassung der Ergebnisse der mittelfristigen Analyse (Forschungsfrage III)

Zum Abschluss dieses Kapitels sollen die wichtigsten Ergebnisse zur Beantwortung der **Forschungs**frage III (Mittelfristige Auswirkungen auf Ökosystemleistungen) zusammengeführt werden. Um die Auswirkungen unterschiedlicher waldbaulicher Konzepte auf diverse ÖSL in einem mittelfristigen Zeitraum quantifizieren zu können, werden dazu die Inventurdaten des naturalen Controllings (Abschnitt 2.2) mit dem Waldplaner für einen Zeitraum von 35 Jahren fortgeschrieben (Abschnitt 4.1).

Die wichtigsten Kennziffern sind für das Projektgebiet Gollin in Tabelle 4-9 und das Projektgebiet Wittwesee in Tabelle 4-10 zusammengefasst.

 $\overline{\phantom{0}}$ 

<sup>&</sup>lt;sup>46</sup> Dies entsteht bedingt durch eine höhere Anzahl von Arten, die in der Verjüngung angenommen wird.

*Tabelle 4-9: Zusammenfassung der durchschnittlichen Kennziffern des Projektgebietes Gollin, mittelfristig*  (NN - Stilllegung; ExW - extensive Bewirtschaftung, wirtschaftliche Ausrichtung der Verjüngung, IntW - intensive Bewirtschaftung, wirtschaftliche Ausrichtung der Verjüngung, IntÖ - intensive Bewirtschaftung, ökologische Ausrichtung der Verjüngung).

![](_page_128_Picture_450.jpeg)

*Tabelle 4-10: Zusammenfassung der durchschnittlichen Kennziffern des Projektgebietes Wittwesee, mittelfristig*  (NN - Stilllegung; ExW - extensive Bewirtschaftung, wirtschaftliche Ausrichtung der Verjüngung, IntW - intensive Bewirtschaftung, wirtschaftliche Ausrichtung der Verjüngung, IntÖ - intensive Bewirtschaftung, ökologische Ausrichtung der Verjüngung).

![](_page_128_Picture_451.jpeg)

Im Projektgebiet Gollin zeigt sich bei dem extensiveren Szenario (ExW) ein Anstieg des durchschnittlichen Bestandesvorrates und bei den intensiveren Szenarien - wie bei Umbaubetrieben zu erwarten eine Absenkung des durchschnittlichen Bestandesvorrates (IntW und IntÖ). In den beiden Szenarien mit einer intensiveren Bewirtschaftung wird aufgrund des Umbaus in den älteren Beständen zur Einleitung der Verjüngung nachhaltig mehr genutzt als nachwächst. Der durchschnittliche Bestandesvorrat im Szenario mit einer Stilllegung der Flächen (NN) steigt vergleichsweise stärker an. Zudem zeigt sich, dass mit zunehmender Nutzungsintensität der Zuwachs sowie auch die natürliche Mortalität tendenziell sinken. Insbesondere bei der Stilllegung im Szenario NN zeichnet sich deutlich der Anstieg der

natürlichen Mortalität mit zunehmender Simulationsdauer ab. Anders ist dies bei Bewirtschaftung, hier befindet sich die natürliche Mortalität auf einem konstanten Level.

Der Totholzvorrat steigt in allen Szenarien an. In den Szenarien mit Bewirtschaftung scheint sich ein Gleichgewichtszustand einzustellen. In dem Szenario mit Stilllegung der Flächen steigt der Totholzvorrat erst leicht und ab der Mitte des Simulationszeitraumes stark an. So wird der höchste Totholzvorrat am Ende des Simulationszeitraumes im Szenario NN erreicht.

Im Szenario ExW werden jährlich 5,6 Efm ha<sup>-1</sup> a<sup>-1</sup> Holz zur gesellschaftlichen Nutzung eingeschlagen, in den Szenarien IntW und IntÖ sind dies 8 Efm ha<sup>-1</sup> a<sup>-1</sup> bzw. 7,9 Efm ha<sup>-1</sup> a<sup>-1</sup>. Der Einschlag führt zu einem positiven DB I und DB II. Unter Berücksichtigung der typischerweise anfallenden Kosten der Walderschließung, des Waldschutzes und der Verwaltung sind die Waldreinerträge (DB V) im Projektgebiet Gollin weiterhin positiv, im Projektgebiet Wittwesee negativ. Ferner entsteht bei allen Szenarien mit Bewirtschaftung eine gesamtwirtschaftliche Wertschöpfung. Diese entsteht im Szenario NN ohne Nutzung nicht.

Zudem werden die Flächen entsprechend der Nutzungsintensität unterschiedlich schnell umgebaut. Beim Szenario ExW weisen im Simulationszeitraum 6,6 % des Projektgebietes Gollin Nachfolgebestände auf, bei den Szenarien IntW und IntÖ sind dies 22 %. Ohne jegliche Bewirtschaftung liegt die im Zeitraum verjüngte Fläche bei 1,5 %. Die gewählten Baumarten sind bei Bewirtschaftung insgesamt diverser. In der ökologischen Variante liegt der Schwerpunkt auf Buche, Eiche und ALn, in der wirtschaftlich ausgerichteten extensiven Variante bei Kiefer, Buche und Eiche. Ferner werden auch Douglasien eingebracht bzw. ALn aus der Naturverjüngung übernommen.

Die Klimaschutzleistung des Wald- und Totholzspeichers zeigt sich in beiden Projektgebieten in den stillgelegten Szenarien am höchsten. Unter Berücksichtigung des Holzproduktespeichers und der Substitutionseffekte ist allerdings die Klimaschutzleistung der Szenarien mit Bewirtschaftung höher. In Bezug auf Biodiversität können keine klaren Aussagen getroffen werden. Es zeigen sich Unterschiede zum Startzeitpunkt der Beobachtungen. Allerdings sind diese nur gering. Unterschiede zwischen den Szenarien sind marginal. Im Projektgebiet Wittwesee zeigen sich die gleichen Tendenzen. Allerdings sind die Flächen weniger wüchsig, was sich in geringeren Bestandesvorräten und Einschlägen sowie einer geringeren Klimaschutzleistung widerspiegelt.

# 5. Diskussion

## 5.1.Material- und Methodenkritik

In diesem Abschnitt werden einige Aspekte der verwendeten Materialien und Methoden erörtert. Aufgrund der Methodenpluralität wurden einige Aspekte bereits bei der Beschreibung zuvor angesprochen und es werden in der Folge lediglich ausgewählte Aspekte erneut aufgegriffen.

## 5.1.1.Naturales Controlling - ein Reallabor

Das Kernelement dieser Arbeit ist das naturale Controlling (s. Abschnitt 2.2). Ein Vergleich von Stilllegung und Bewirtschaftung anhand von zwei Fallspielen mittels naturalem Controlling unter Anwendung einer maflnahmenbegleitenden Inventur ist der Autorin dieser Arbeit bis zum Zeitpunkt der Abgabe nicht bekannt. Aufgrund des Untersuchungsaufbaus wird das konzeptionelle Vorgehen den (forstwissenschaftlichen) Reallaboren zugeordnet. Eine häufig vorzufindende Definition für ein Reallabor ist die von Schneidewind (2014: 3): "Ein Reallabor bezeichnet einen gesellschaftlichen Kontext, in dem Forscherinnen und Forscher Interventionen im Sinne von >>Realexperimenten<< durchführen, um über soziale Dynamiken und Prozesse zu lernen." Reallabore sind eine neuartige Form der Forschung und finden derzeit häufig Anwendung im urbanen Raum (Beecroft und Parodi 2016: 4 f.). Ein in den Forstwissenschaften bekanntes Beispiel für ein Reallabor liegt im Nordschwarzwald. Dort wurde die Errichtung des Nationalparks wissenschaftlich begleitet (Rhodius et al. 2016: 19). So wurden die Potentiale des Nationalparks für die nachhaltige Entwicklung der Region und die Auswirkungen auf die ökologischen Prozesse analysiert (ebd.).

Nach Beecroft und Parodi (2016: 7) müssen Reallabore sieben Kriterien erfüllen: "Forschungsorientierung, normative Orientierung an Nachhaltigkeit, Transdisziplinarität, Transformativität, zivilgesellschaftliche Orientierung, Langfristigkeit und Laborcharakter". Diese werden mit dem Vorgehen im Pro‐ jekt erfüllt.

Im Rahmen der Untersuchungen haben sich folgende Vorteile des Ansatzes gezeigt: Die Analyse der beiden Projektgebiete zum Vergleich der waldbaulichen Konzepte bietet eine hohe Realitätsnähe und ermöglicht eine ganzheitliche Betrachtung auf betrieblicher Ebene. So wird nicht nur eine Fläche - wie beim Marteloskop - untersucht, sondern der Komplex eines ganzen Betriebes. Durch die Verknüpfung von Forschung und Praxis werden praxisorientierte Lösungen ermöglicht, die gleichzeitig wissenschaftlich fundiert sind.

Allerdings konnten auch Nachteile festgestellt werden: Zunächst handelt es sich um zwei Fallbeispiele. Eine Übertragbarkeit auf andere Flächen ist daher nur eingeschränkt möglich. Trotzdem können Tendenzen aus den Daten abgeleitet werden. Zudem führt das naturale Controlling zu einem hohen zeitlichen und finanziellen Aufwand und es ist eine hohe Komplexität der Zusammenarbeit und Abstimmung notwendig. So hat es sich betrieblich bedingt immer wieder ergeben, dass die waldbaulichen Maßnahmen nicht in den beprobten Inventureinheiten durchgeführt wurden. Ein Grund waren beispielsweise freigegebene Munitionsflächen, die bedingt durch die kurzfristige Freigabe nicht in den Inventureinheiten erfasst werden konnten. Dies hatte zur Folge, dass nicht alle Maflnahmen im Beobachtungszeitraum erfasst wurden. Aber auch unkontrollierbare Einflüsse wie Kalamitäten wirken sich negativ auf die planmäßige Durchführung aus. Gleichzeitig ermöglicht dies, die Auswirkungen solcher Störungen zu erfassen. So ist ein denkbarer Anwendungsbereich die Erhebung der durch den Klimawandel verursachten Waldschäden. Mithilfe von Reallaboren können diese empirisch und zeitnah erfasst und dadurch besser erforscht werden.

Im Laufe des Projektes hat sich gezeigt, dass auf den Flächen des Projektgebietes Wittwesee überwiegend keine waldbaulichen Maßnahmen abgestimmt werden mussten. Daher wäre es im Rückblick sinnvoller gewesen, einmal am Anfang und einmal am Ende des Beobachtungszeitraumes eine

Inventur im gesamten Projektgebiet durchzuführen. So wären alle Änderungen (Mortalität - auch bedingt durch Kalamitäten - und Eingriffe) erfasst worden. Auch für das Projektgebiet Gollin, wo häufiger Maßnahmen nicht in den gerade beprobten Flächen durchgeführt wurden, wäre dies vorteilhaft gewesen.

## 5.1.2.Vergleichbarkeit der Projektgebiete

Über das Projekt "Gläserner Forst" stehen dieser Arbeit zwei unterschiedliche Projektgebiete zur Analyse von waldbaulichen Konzepten zur Verfügung. Im Rahmen der Analyse des Status quo zeigen sich Unterschiede zwischen den Projektgebieten. Die Projektgebiete liegen in unterschiedlichen Klimastufen und weisen unterschiedliche standörtliche Rahmenbedingungen sowie verschiedene Ausstattungen auf. Dies spiegelt sich auch in den Ergebnissen wider. Beispielsweise weist das Projektgebiet Gollin eine bessere Nährstoffversorgung auf, die zu höheren Ertragsklassen und damit zu höheren Zuwächsen führt. Damit verbunden ist es möglich, höhere Einschläge zu generieren. Gleichzeitig zeigt die naturale Ausstattung, dass die Gebiete der Fallbeispiele schon länger unterschiedlich behandelt werden.

Um waldbauliche Konzepte tatsächlich vergleichen zu können, sollten diese zum einen langfristig betrachtet werden (komplette Bestandesdauer) und zum anderen sollten die Ausgangsbedingungen und auch die Untersuchungszeiträume möglichst ähnlich sein. Aus der Untersuchung der Projektgebiete und der Analyse der Ergebnisse lässt sich ableiten, dass bei der Auswahl von Projektgebieten folgende Kriterien wichtig sind: Standort, Baumartenausstattung, Altersstrukturausstattung, waldbauliche Behandlung (bis zum Zeitpunkt des Vergleichs) und der Untersuchungszeitraum.

In der Realität ist es allerdings schwierig, tatsächlich sehr ähnliche Forstbetriebe zu finden und auch deren Daten zur Verfügung gestellt zu bekommen. Daher sind gewisse Unterschiede anzunehmen und in der Analyse entsprechend zu berücksichtigen. Die Ergebnisse in dieser Arbeit zeigen, dass trotz der unterschiedlichen Ausgangsbedingungen ein Vergleich der waldbaulichen Konzepte unter Berücksichtigung der unterschiedlichen Ausgangsbedingungen in den Projektgebieten möglich ist. Es bilden sich deutliche Tendenzen in den Daten ab.

### 5.1.3.Eignung des Waldplaners

Der Waldwachstumssimulator Waldplaner wird in dieser Arbeit in zwei Bereichen verwendet: Zum einen im ersten Teil der Arbeit zur Ergänzung der erhobenen Inventurdaten aus dem naturalen Controlling, zur Quantifizierung des Zuwachses, zur Berechnung der Einzelbaumvolumina und Bestimmung der Sortimentierung (s. Abschnitt 3.1.2.1). Zum anderen wird er dazu verwendet, im zweiten Teil der Arbeit die Inventurdaten für einen mittelfristigen Zeitraum nach unterschiedlichen waldbaulichen Konzepten fortzuschreiben.

Der Waldwachstumssimulator Waldplaner ist für das nordwestdeutsche Tiefland parametrisiert (Hansen und Nagel 2014: 130). Die Projektgebiete liegen wiederum im Norden Brandenburgs, das trotz seiner Lage im Norddeutschen Tiefland nicht zum nordwestdeutschen Tiefland zugerechnet werden kann. Zwar gibt es den Waldwachstumssimulator "BWin Brandenburg", der für Brandenburg parametrisiert ist (Degenhardt 2006: 4), allerdings kann dieser nicht mehrere Probepunkte gleichzeitig erfassen und ist damit kein geeignetes Tool für die Fortschreibung von 367 Probepunkten. Daher wird der Waldplaner trotzdem verwendet. Es ist ein geeignetes Tool, um die Inventurdaten gesammelt zu bearbeiten, zu ergänzen, die Änderungen zu implementieren und schließlich die waldbaulichen Konzepte in verschiedenen Szenarien für einen mittelfristigen Zeitraum umzusetzen (s. bspw. Nagel 2013: 124; Hansen und Nagel 2014: 183; Wördehoff 2016: 87). Die Modelle des Waldplaners für beispielsweise Zuwachs, Mortalität und die Totholzzersetzung werden übernommen.

Mit Zunahme der Simulationslänge steigt die Ungenauigkeit der Vorhersage (Duda 2006: 32; Nagel 2013: 126). Die gewählte Fortschreibungsdauer von 35 Jahren liegt im Rahmen der empfohlenen maximalen Fortschreibungsdauer (Nagel und Sprauer 2009: 159; Hansen und Nagel 2014: 29). Zudem weist der Waldplaner ein eigens für das in dieser Arbeit gewählte Aufnahmeverfahren der Inventurdaten angepasstes Einlesetool auf. Dies erleichtert die Bearbeitung der Daten in hohem Mafle.

## 5.1.4. Modell - Vereinfachung der Realität

Modelle stellen niemals die Realität dar, sondern ein vereinfachtes Abbild dieser (Selchert 1997: 37). So werden komplexe Systeme auf die wichtigsten Zusammenhänge reduziert, was ermöglicht, Wirkungszusammenhänge zu analysieren (Thommen et al. 2017: 132). Allerdings muss darauf geachtet werden, dass die Vereinfachung und die gewählten Eingangsparameter nicht zu fehlerhaften Aussagen führen.

Beispielsweise werden im Rahmen der Offenlegung Holzerntekosten durch den LFB zur Verfügung gestellt (Obf. Reiersdorf 2020; FBMS 2021). Allerdings sind diese nur bedingt nutzbar. Sie liegen überwiegend nur für Kiefer vor und es fehlt eine zu erwartende Abhängigkeit vom dg (Bodelschwingh 2018: 49; Böttcher 2020: 34). Aus diesen Gründen werden statt der tatsächlichen Holzerntekosten und -erlöse des Betriebes empirische Werte für Deutschland (KWF 2020) bzw. Niedersachsen (WBR NDS 2020) verwendet. Wo ein Vergleich möglich ist, zeigt sich in Abschnitt 3.3.1.1 eine hohe Übereinstimmung der empirischen Daten mit den Daten aus dem Projektgebiet Gollin. Im Projektgebiet Wittwesee ist aufgrund der Ermangelung an Daten kein Vergleich möglich.

Für den 35-jährigen Zeitraum der Fortschreibung werden die Holzerntekosten und -erlöse als konstant angesehen. Allerdings unterliegen Kosten und Erlöse in der Regel Schwankungen. So lag der Erlös über alle Baumarten im Landeswald Brandenburg noch 2016 bei über 55 € m<sup>-3</sup>, 2020 sank er auf einen Wert von unter 25  $\epsilon$  m<sup>-3</sup> und 2021 stieg er wieder auf rund 42  $\epsilon$  m<sup>-3</sup> (LFB 2023: 15). Eine Schätzung, wohin sich die Kosten und Erlöse entwickeln, wäre mit großen Unsicherheiten verbunden. Daher werden empirische Werte aus "stabilen" Zeiträumen geringer Erlös- und Kostenvolatilität gewählt und für den mittelfristigen Zeitraum genutzt. Bei der Analyse ist zu berücksichtigen, dass es sich nicht um Holzerlöse und -kosten aus dem Jahr 2023 handelt und diese damit nicht der aktuellen Marktsituation entsprechen.

Trotz der Einschränkungen sind Modelle ein nützliches Tool der Forschung und können dazu dienen, komplexe Systeme zu analysieren.

## 5.1.5.Berechnung der Klimaschutzleistung

Die Berechnung der Klimaschutzleistung wird kontrovers diskutiert. Ursache ist dafür nach Schulz und Weber-Blaschke (2021: 21) die Systemabgrenzung bei der Berechnung:

- R‰umliche Skala: Die Forschung reicht von der Analyse der Bestandesebene (Mund et al. 2002: 277; Höllerl und Bork 2013: 53), über die Ebene von Bundesländern (Pistorius et al. 2009: 400; Wördehoff 2016: 62-66) bis zur nationalen (Dieter und Elsasser 2002: 196; Köhl et al. 2011: 26; Bösch et al. 2017: 89; Schweinle et al. 2017: 3) und internationalen Ebene (UBA 2022: 620).
- Zeitliche Skala: Die Forschung reicht von der Analyse von mehreren Jahrzehnten (Rüter et al. 2011: 20; Höllerl und Bork 2013: 53; Bösch et al. 2017: 89; Martes und Köhl 2022: 3) bis zu Ausblicken für mehrere Jahrhunderte (Schweinle et al. 2017: 3; Schulze et al. 2020: 188 f.).
- Systemgrenzen: Es gibt zwei hauptsächlich vorzufindende Systembetrachtungen: Jene, welche ausschliefllich das System Wald umfasst und sich damit auf den Wald- und Totholzspeicher begrenzt (Böttcher et al. 2018: 20 f.) und jene, welche anstreben das gesamte System der Forst- und Holzwirtschaft abzubilden (Martes und Köhl 2022: 3; Schulze et al. 2022: 3). Bei letzterer Variante werden die Substitutionseffekte mit in die Klimaschutzleistung einbezogen.

Ein bekanntes Beispiel ist die Berichterstattung durch die Klimarahmenkonvention: Mit der Ratifizierung der Klimarahmenkonvention der Vereinten Nationen (UNFCCC) von 1994 und dem Inkrafttreten des Kyoto-Protokolls 2005 haben sich die Mitgliedstaaten dazu verpflichtet, jährlich ein Inventar zu den nationalen Treibhausgasemissionen zu erstellen, zu veröffentlichen und gleichzeitig "verbindliche Handlungsziele und Umsetzungsinstrumente für den globalen Klimaschutz zu realisieren". (UBA 2022: 66). Der nationale Inventarbericht und die Inventartabellen werden entsprechend der UNFCCC Richtlinie zur Berichterstattung, den IPCC Guidelines for National Greenhouse Gas Inventories, IPCC Guidelines und den IPPC Good Practice Guidance erstellt (ebd.). Nach den Vorgaben des Intergovernmental Panel on Climate Change (IPCC 2006: 4.7) sind relevante Kohlenstoffdioxidspeicher im Wald die lebende ober- und unterirdische Baumbiomasse, Totholz, Streu, mineralische und organische Böden sowie Holzprodukte (UBA 2022: 822). Die Substitutionseffekte durch Nutzung von Holz werden allerdings nicht im Sektor der Landnutzung, Landnutzungsänderung und Forstwirtschaft (LULUCF - Land Use, Land-Use Change and Forestry), sondern dem Energie- und Industriesektor angerechnet (Leskinen et al. 2018: 4; UBA 2022: 290 ff.).

Nach Schulz und Weber-Blaschke (2021: 20) ist die Substitution ein entscheidender Faktor. Insbesondere, da die Substitution ein permanenter Effekt ist, der sich über die Jahre aufsummiert (Sathre und O'Connor 2010: 105). Weingarten et al. (9) berichten von einer durchschnittlich jährlichen Klimaschutzleistung in Höhe von 196 Mio. t CO<sub>2</sub>-Äquivalente durch die bundesdeutsche Forst- und Holzwirtschaft. Dabei entfallen durchschnittlich 127 Mio. t CO<sub>2</sub>-Äquivalente (46 %) auf die Nettoänderung des Waldspeichers, 3 Mio. t CO<sub>2</sub>-Äquivalente (2 %) auf die Nettoänderung des Holzproduktespeichers sowie 30 Mio. t CO<sub>2</sub>-Äquivalente (24 %) auf die stoffliche und 36 Mio. t CO<sub>2</sub>-Äquivalente (28 %) auf die energetische Substitution. Mit 52 % zeigt sich hier die hohe Bedeutung der Substitution. Abhängig davon, ob Substitution einberechnet wird, können gegensätzliche Ergebnisse ermittelt werden. Nachhaltig bewirtschaftete Wälder erreichen bei einer Berechnung der Substitution höhere Klimaschutzleistungen als stillgelegte Wälder (Höllerl und Bork 2013: 63; Wördehoff et al. 2017: 32). Anders ist dies bei der Berechnung ohne Substitution. Hier generieren stillgelegte Wälder höhere Klimaschutzleistungen durch die in der Regel höheren Wald- und Totholzspeicher (Böttcher et al. 2018: 42-47). Entsprechend wirkt sich die Systemabgrenzung auf die Ergebnisse und damit auf die Schlussfolgerungen aus. Diese reichen von der Forderung der Stilllegung oder starken Extensivierung (Fehrenbach et al. 2022: 9) bis zur nachhaltigen Bewirtschaftung der Flächen (Weingarten et al.: 320). Ein Ausbleiben der Holznutzung in der regionalen Forstwirtschaft führt nach Schulz und Weber-Blaschke (2021: 22) zu drei möglichen Folgen:

- Import von Holz aus ggf. nicht nachhaltiger Forstwirtschaft
- Verwendung von anderen Materialien, mit höherer Treibhausgasemission
- Notwendigkeit eines Verzichts auf Brennstoffe und andere Materialien

Allerdings ist die Substitution nicht direkt messbar (Leskinen et al. 2018: 4; Schulz und Weber-Blaschke 2021: 19). Um die tatsächliche Substitution berechnen zu können, müsste bekannt sein, welcher Wärmemix tats‰chlich durch Brennholz und welche Materialien tats‰chlich durch Holz als Baustoff ersetzt werden (Leskinen et al. 2018: 8; Schulz und Weber-Blaschke 2021: 19). Die Differenz zwischen den Nicht-Holzprodukten und den Holzprodukten zeigt an, wie viel CO<sub>2</sub> vermieden wird (Sathre und O'Connor 2010: 107). Da es keine Informationen zu den konrekten Maßnahmen gibt, wird üblicherweise mit durchschnittlichen Substitutionsfaktoren gerechnet.

Aus Schluhe et al. (2018: 76) werden für diese Arbeit die Substitutionsfaktoren 1,5 tC tC<sup>-1</sup> (stofflich) und 0,67 tC tC<sup>-1</sup> (energetisch) übernommen. Wie bereits in Schluhe et al. (2018: 80) aufgezeigt, weist die Sensitivitätsanalyse der Schlüsselparameter auf eine hohe Modellstabilität hin. Dies gilt auch für die Substitutionsfaktoren. So führt eine Änderung der Substitutionsfaktoren um 10 % zu einer Änderung des Gesamtergebnisses um 4 %. Über die Jahre hat sich der aktuelle Substitutionsfaktor bei

stofflicher Nutzung verändert. Nach Leskinen et al. (2018: 11) liegt er derzeit bei 1,2 tC tC<sup>-1</sup> (basierend auf der Analyse von 51 reviewten Papern). Dies entspricht einer Reduktion des Substitutionsfaktors um 20 %, was rechnerisch zu einer Veränderung des Gesamtergebnisses im Projektgebiet Gollin um 5 % führt. Aufgrund der fehlenden Nutzung des Einschlags im Projektgebiet Wittwesee wirkt sich die ƒnderung hier nicht aus.

Das hier verwendete Vorgehen nach Schluhe et al. (2018: 71-76) umfasst neben der Berechnung der Substitutionseffekte die Berechnung des Wald- und Holzproduktespeichers. Generell beschränkt sich das Modell auf oberirdisches Derbholzvolumen. Bäume und Totholz mit einem geringeren BHD bzw. Durchmesser werden nicht berücksichtigt. So wird ein ganzheitliches Modell geschaffen, dass die vollständigen oberirdischen Derbholzvolumenflüsse abbildet. Die Berechnung des Waldspeichers wird in einer Vielzahl von Studien auf die gleiche Weise vorgenommen (Mund et al. 2015: 79 f.; Wördehoff 2016: 59, 66) und kann als üblich angesehen werden. Der Holzproduktespeicher ist hingegen komplexer. Dies liegt darin begründet, dass Forstbetriebe zwar wissen, was eingeschlagen wird, aber nicht wissen, wofür das Holz tatsächlich verwendet wird. Der in dieser Arbeit verwendete Holzproduktespeicher basiert daher auf bundesdeutschen Durchschnittswerten. Eine Herleitung eines betriebs- bzw. regionalspezifischen Modells war im Rahmen dieser Arbeit forschungsökonomisch nicht möglich.

Ferner wird das Vorgehen um die Berechnung des Totholzspeichers bzw. der Nettoänderung des Totholzspeichers ergänzt. Dabei werden die beiden notwendigen Prozesse "Reduktion des Volumens" und "Reduktion der Raumdichte" mit voranschreitendem Alter des Totholzes berücksichtigt (vgl. Meyer et al. 2009: 6, 33; Russell et al. 2015: 115; Wördehoff 2016: 94).

Bei der Betrachtung unberücksichtigt bleiben die Nettoänderungen durch die Bodenvegetation sowie durch Boden und Streu. Im Rahmen des naturalen Controllings werden weder Informationen erhoben, mit welchen die CO<sub>2</sub>-Äquivalente der Bodenvegetation berechnet werden können, noch gibt es beispielsweise Karten, in denen die Bodenvegetation verzeichnet ist. In einer Studie von Wirth et al. (2004: 88) werden für Thüringen unterschiedliche Werte abhängig der Hauptbaumart berechnet. Unter Buche liegt der CO<sub>2</sub>-Vorrat in der Bodenvegetation bei 1,1 t CO<sub>2</sub>-Äquivalenten ha<sup>-1</sup>, unter Eiche bei 6,2 t CO<sub>2</sub>-Äquivalenten ha<sup>-1</sup>, unter Fichte bei 3,67 t CO<sub>2</sub>-Äquivalenten ha<sup>-1</sup> und unter Kiefer bei 5,4 t CO<sub>2</sub>-Äquivalenten ha<sup>-1</sup>. Dies sind nur geringe Anteile gemessen an dem gesamten im Boden gebundenen Vorrat. Aus diesem Grund und unter der Annahme einer nur jährlich kurzen Lebensdauer wird ein konstanter Wert angenommen, sodass analog zu Wördehoff (2016: 11) keine Nettoänderung im Rahmen dieser Arbeit berechnet wird.

Im Gegensatz dazu wird im Boden und in der Streu ein hoher Anteil der CO<sub>2</sub>-Äquivalente im Wald gespeichert (Wördehoff 2016: 11). So entfallen 33 % der im Wald gespeicherten CO2-Äquivalente auf die oberen 30 cm des Mineralbodens und 9 % auf die Streu (BMEL 2016: 42). Unterschiede zwischen bewirtschafteten und unbewirtschafteten Flächen können nach Schulze et al. (2021: 51) und Nagel et al. (2023: 3) nicht festgestellt werden. Jandl et al. (2007: 262) sowie auch Nagel et al. (2023: 3) kommen in einer Literaturübersicht zum Ergebnis, dass im Vergleich zur oberirdischen Biomasse die jährliche Zunahme im Mineralboden nur gering ist. Einen Überblick über die Speicherkapazität von Böden sowie deren Änderungsraten bieten die Studien von Jandl et al. (2007) sowie Mayer et al. (2020).

Allerdings führen Störungen wie Kalamitäten oder Feuer zu einer hohen Freisetzung von CO2-Äquivalenten aus dem Boden (Jandl et al. 2007: 262; Rusch et al. 2009: 23). Jandl et al. (2007: 262) weisen daher darauf hin, dass es wichtig ist, Wälder zu stabilisieren. Beispielweise erhöht eine Maximierung des Bestandesvorrates Risiken erheblich, wohingegen regelmäßige, leichte Durchforstungseingriffe die Stabilität erhöhen und die natürliche Mortalität reduzieren (ebd.). Vor diesem Hintergrund sei an dieser Stelle angemerkt, dass ein zeitnaher Umbau zu naturnahen Mischwäldern aus Stabilitätsgründen vorteilhaft erscheint.

## 5.2. Ergebnisdiskussion

Im Rahmen dieser Arbeit werden drei Forschungsfragen thematisiert. Die Ergebnisse umfassen die Darstellung der Projektgebiete zu Beginn des Betrachtungszeitraumes, die Zusammenstellung möglicher Ursachen der Unterschiede (folgt in diesem Abschnitt), die Analyse der Auswirkungen von verschiedenen waldbaulichen Maßnahmen in einem 5-jährigen Beobachtungszeitraum sowie in einem mittelfristigen Zeitraum mittels der Fortschreibung der Inventurdaten für verschiedene Szenarien. Die Analyse der kurzfristigen Auswirkungen basiert auf empirischen Daten. Es handelt sich um Hochrechnungen von Inventurdaten, die entsprechend der Inventur- und Auswertungsstraten gewichtet sind. Zwar handelt es sich bei der Datengrundlage um "lediglich" zwei Fallbeispiele, allerdings verdeutlichen diese die tendenziellen Auswirkungen von Stilllegung und Bewirtschaftung von Kiefernwäldern auf die betrachteten ÖSL.

In den nachfolgenden Abschnitten werden einzelne Ergebnisse angesprochen und erörtert.

## 5.2.1.Kurzfristige Auswirkungen - Analyse der Inventurdaten (Forschungsfrage I & II)

Mit **Forschungsfrage I** soll beantwortet werden, wie sich die Projektgebiete hinsichtlich ihrer Ausstattung zu Beginn des Beobachtungszeitraumes unterscheiden und worin die Ursachen dafür liegen. Ein wichtiger Faktor bei der Auswahl der Projektgebiete war ein hoher Kiefernanteil, um eine typische brandenburgische Baumartenausstattung abbilden zu können. Nach den Daten der Landeswaldinventur Brandenburg (LWI BB) aus dem Jahr 2013<sup>47</sup> liegt über ganz Brandenburg ein Anteil von 70 % Kiefer vor (Thünen-Institut 2018d). Im Norden Brandenburgs ist der Anteil mit 62,5 % geringer (ebd.). Im Vergleich dazu weist das Projektgebiet Gollin einen Kiefernanteil von 84,6 % und das Projektgebiet Wittwesee von 93 % auf (s. Abbildung 3-1).

Die für Brandenburg typische, historisch bedingt unausgeglichene Altersklassenverteilung ist in beiden Projektgebieten vorzufinden (Abbildung 3-2). Ein Vergleich der wichtigsten ermittelten Kennziffern mit Literaturdaten zeigt, dass die über das naturale Controlling erhobenen Daten übliche Größenordnungen aufweisen. Beispielsweise liegt im Projektgebiet Gollin der durchschnittliche Bestandesvorrat (über alle Schichten) bei 384 Vfm ha<sup>-1</sup> und im Projektgebiet Wittwesee bei 329 Vfm ha<sup>-1</sup> (Tabelle 3-2). Die Daten der Landeswaldinventur weisen auf im Norden höhere Bestandesvorräte als im restlichen Brandenburg hin. Im Mittel liegt dieser im Norden bei 309 Vfm ha<sup>-1</sup> (MLUL 2015: 25). Die im Projektgebiet Gollin vorgefundenen höheren Ertragsklassen deuten auf durchschnittlich höhere Bestandesvorräte hin. Dies bestätigen die Ertragstafeln von DITTMAR, KNAPP, LEMBCKE (1975). Ein 80-jähriger Kiefernreinbestand der Ertragsklasse I mit einem Bestockungsgrad von 0,8 weist einen durchschnittlichen Bestandesvorrat von 437 Vfm ha<sup>-1</sup> auf. Zudem sei auf den vergleichsweise höheren Anteil an anderen BAG hingewiesen. Ein Vergleich der Inventurergebnisse mit den vorliegenden Forsteinrichtungsdaten bestätigt die Größenordnungen.

Aus den auf Inventurdaten basierenden Ergebnissen lassen sich grundlegende Unterschiede zwischen den Projektgebieten ableiten. Diese sind zum einen auf die unterschiedlichen klimatischen und standörtlichen Ausgangsbedingungen (Abschnitt 3.1.1.3) zurückzuführen und zum anderen auf die historische Bestandesgenese. Die Auswirkungen der klimatischen und standörtlichen Ausgangsbedingungen bilden sich beispielsweise im Verhältnis der Mittelhöhe und dem Alter der Kiefernreinbestände ab (vgl. Abbildung 3-4). Die Flächen des Projektgebietes Gollin weisen eine vergleichsweise höhere Wüchsigkeit auf. Dies spiegelt sich auch in den Zuwächsen (Abbildung 3-26) und der Durchmesserklassenverteilung (Abbildung 3-3) wieder. So weist das Projektgebiet Gollin einen höheren Zuwachs sowie höhere

 $\overline{\phantom{0}}$ 

<sup>47</sup> Zum Zeitpunkt der Abgabe der Arbeit gibt es noch keine Ergebnisse der zweiten Landeswaldinventur Brandenburg (Stichjahr 2024). Wenn von der LWI BB gesprochen wird, ist die Landeswaldinventur Brandenburg mit dem Stichjahr 2013 gemeint.

<u>.</u>

Durchmesser im gleichen Alter auf<sup>48</sup>. Gleichzeitig liegen niedrigere Stammzahlen im gleichen Alter vor (Abbildung 3-5). Aus den Ertragstafeln von DITTMAR, KNAPP, LEMBCKE (1975) lässt sich ableiten, dass im gleichen Alter Bestände unterschiedlicher Ertragsklassen den gleichen hg, nicht aber einen gleichen dg und eine gleiche Stammzahl aufweisen. Mit höherer Ertragsklasse steigt der dg und sinkt die Stammzahl. Wie aus den Ertragstafeln ebenfalls zu entnehmen, steigt der dg und sinkt die Stammzahl allerdings auch bei höher Nutzungsintensität (und damit gleichbedeutend geringem Bestockungsgrad).

Die Baumartenverteilung des Oberstandes weist ebenfalls auf eine unterschiedliche Bestandesgenese hin. Besonders die Altersklassen I bzw. II weisen darauf hin, dass im Projektgebiet Gollin aktuell bzw. in den letzten Jahrzehnten aktiver Waldumbau betrieben wurde. Es gibt zum einen höhere Anteile an verjüngten Flächen und zum anderen wurden weitere Baumarten aktiv eingebracht (überwiegend Buchen und Eichen).

Auch der Unterschied zwischen den Totholzvorräten der Projektgebiete verdeutlicht die vorangegangene unterschiedliche Bewirtschaftung. Liegt der Totholzvorrat (Derbholzvolumen) im Projektgebiet Gollin bei 17,9 m<sup>3</sup> ha<sup>-1</sup>, erreicht er im Projektgebiet Wittwesee 25,6 m<sup>3</sup> ha<sup>-1</sup>(Abschnitt 3.1.3.3). Nach der Landeswaldinventur Brandenburg mit dem Stichjahr 2013 liegt der durchschnittliche Totholzvorrat im Norden Brandenburgs im Landeswald bei 15,6 m<sup>3</sup> ha<sup>-1</sup> und im Privatwald bei 14,4 m<sup>3</sup> ha<sup>-1</sup> (Thünen-Institut 2018c)<sup>49</sup>. Der Totholzvorrat im bewirtschafteten Projektgebiet Gollin ist ähnlich dem durchschnittlich vorzufindenden Totholzvorrat im Landeswald. Der Totholzvorrat im Projektgebiet Wittwesee ist allerdings nicht mit dem durchschnittlichen Privatwald im Norden Brandenburgs vergleichbar, sondern liegt höher. Dies ist auf die Stilllegung zurückzuführen. Auch in anderen Studien zeigt sich ein vergleichsweise höherer Bestandesvorrat, wenn nicht bewirtschaftet wird bzw. eine Zunahme des Totholzes nach Stilllegung (Siitonen 2001: 21; Schuck et al. 2004: 53; Christensen et al. 2005: 278; Vandekerkhove et al. 2009: 428; Meyer und Schmidt 2011: 349; Schall et al. 2021: 1820; Oettel et al. 2023: 697).

Oettel et al. (2020: 5) beschreiben einen Unterschied zwischen den Totholzvorräten in Abhängigkeit vom Bestandestyp. Nadelwälder weisen einen geringeren Totholzvorrat als Laub- und Mischwälder auf (ebd.). Dies zeichnet sich auch in den Inventurdaten ab. In beiden Projektgebieten ist der Totholzvorrat in den Kiefernreinbeständen geringer als in den anderen Bestandestypen. Neben dem Bestandestyp beobachten Oettel et al. (2020: 6) in nicht bewirtschafteten Beständen ebenfalls eine Abhängigkeit von Bestandesparametern des aufstockenden Bestandes. Die Autoren weisen auf eine leichte Reduktion des Totholzvolumens mit abnehmenden hg und einen Anstieg des Totholzvorrates mit zunehmendem dg hin. Der tendenzielle Anstieg des Totholzvorrates mit Zunahme des dg des aufstockenden Bestandes bildet sich ebenfalls in den Daten dieser Arbeit ab. Allerdings ist der Zusammenhang zum hg differenziert zu betrachten. In beiden Projektgebieten ist über alle Bestandestypen ein tendenzieller Anstieg des Totholzvolumens mit Zunahme des hg zu erkennen. Untergliedert nach Kiefernreinbeständen und den weiteren Probepunkten ändert sich dies. In den Kiefernreinbeständen weist nur das Projektgebiet Wittwesee einen tendenziellen Anstieg des Totholzvorrates mit Zunahme des hg auf. In den anderen Bestandestypen zeigt sich wiederum dieser Anstieg nur im bewirtschafteten Projektgebiet

<sup>48</sup> Tatsächlich ist dies ein Aspekt, der sich auch in einer Auswertung der BWI III Daten von Rock et al. (2021: 139) wiederfindet. Häufig weisen Bestände, die stillgelegt werden, eher geringere Ertragsklassen auf.

<sup>49</sup> Allerdings sind diese Daten nur grob zu vergleichen, da in der BWI III Totholz bis zu einer Aufnahmegrenze von 10 cm am stärksten Ende aufgenommen wird. Die Wahl des Mindestdurchmessers hat einen erheblichen Einfluss auf den erfassten Totholzvorrat (Meyer et al. (2009: 51)) und erschwert somit häufig den Vergleich von Totholzstudien. Die Frage der optimalen Aufnahmegrenzen bei Inventuren ist zum aktuellen Zeitpunkt nicht abschließend geklärt und kann in dieser Arbeit ebenfalls nicht beantwortet werden. Zur Vertiefung sei auf Meyer et al. (2009: 2, 56-59) hingewiesen. In dieser Arbeit wurde analog zum Bestandesvorrat die Grenze von 7 cm gew‰hlt, um den Betrieb als vollständiges System betrachten zu können.

Gollin. Ferner beobachten Oettel et al. (2020: 11) eine Abhängigkeit des Totholzvorrates von Standort und Klima, nicht allerdings von Steigung und Exposition.

Verglichen mit den Daten der LWI BB 2013 weisen beide Projektgebiete einen hohen Anteil an Kiefer im Totholzvorrat auf. So liegt dieser in den Projektgebieten bei 70 % (Gollin) bzw. 88 % (Wittwesee). Im Norden Brandenburgs liegt ein durchschnittlicher Anteil von 56 % vor (Thünen-Institut 2018b). Dies kann unter anderem auf den generell höheren Kiefernanteil in den Projektgebieten zurückgeführt werden. Die Baumartenverteilung des lebenden Bestandes bildet sich in der Regel auch im Totholzvorrat ab (Oettel et al. 2020: 8).

Der größte Anteil des Totholzes nimmt in beiden Projektgebieten das liegende Totholz ein. Ein Unterschied zeigt sich beim stehenden Totholz, dessen Anteil im unbewirtschafteten Projektgebiet Wittwesee vergleichsweise höher als im Projektgebiet Gollin ist. Diesen Zusammenhang bilden ebenfalls Müller und Bütler (2010: 987) sowie Christensen et al. (2005: 274) ab. Stehendes Totholz nimmt im bewirtschafteten Wald einen geringeren Anteil ein. Oettel et al. (2020: 5) zeigen dazu in ihrer Studie über unbewirtschaftete Wälder den höchsten Anteil an stehendem Totholz im Nadelholz mit 47 % (Unterscheidung nur nach liegendem und stehenden Totholz). Im Projektgebiet Wittwesee liegt dieser Wert bei 29 %. Dabei muss jedoch berücksichtigt werden, dass die Flächen des Projektgebietes Wittwesee erst seit knapp 20 Jahren überwiegend stillgelegt sind.

Die vorgefundene Verjüngung im Projektgebiet Gollin weist eine höhere Diversität auf (s. Abschnitt 3.1.4.3). Dies ist auf die standörtlichen Ausgangsbedingungen sowie aber auch auf die historische und aktuelle Bestandesgenese zurückzuführen. So sieht die betriebliche Planung im Projektgebiet Gollin vor, durch konsequenten Waldumbau strukturreiche, vielfältige, artenreiche und klimaplastische Wälder aus den gleichaltrigen Kiefernreinbeständen zu entwickeln (MLUL 2019: 32). In den stillgelegten Flächen im Projektgebiet Wittwesee wird bis auf wenige Experimentalflächen kein aktiver Waldumbau durchgeführt. Die Flächen sind der natürlichen Entwicklung überlassen.

Dies bildet sich auch in den Inventurdaten ab. Im Projektgebiet Gollin nimmt die Kiefer einen nur geringen Anteil an der Verjüngung ein. Der Nadelholzanteil liegt bei unter 16 %. Dies geht nach Stähr et al. (2021: 23) mit Befunden einer Evaluierung des Waldumbaus in Brandenburg aus dem Jahr 2021 einher. Dort wurde auf M2-Standorten der Klimastufe Tm ein Laubholzanteil von durchschnittlich 80 % festgestellt. Wie auch in dieser Arbeit nimmt die Buche bei der Evaluierung des Waldumbaus durch Stähr et al. (2021: 19) einen hohen Anteil ein. Die Daten des naturalen Controllings verdeutlichen zudem, dass ein höherer Anteil der Buchenverjüngung durch Pflanzungen entsteht. Noch deutlicher zeigt sich dies in der Verjüngung, in der bereits eine hohe Anzahl an Verjüngungspflanzen vorzufinden ist. Diese Flächen werden daher in dieser Arbeit als potentielle Nachfolgebestände eingestuft. Hier weisen besonders Buche und Eiche einen hohen Anteil an Pflanzungen auf. Insgesamt zeigt sich, dass in den höheren Altersklassen bereits ein großer Anteil der Flächen im Projektgebiet Gollin einen potentiellen Nachfolgebestand besitzen.

Anders ist dies im Projektgebiet Wittwesee. Hier ist der Anteil der Flächen mit potentiellem Nachfolgebestand geringer. Zudem ist der Anteil der Kiefer in der Verjüngung generell höher. Besonders zeigt sich dies in den potentiellen Nachfolgebeständen. Hier liegt der Anteil der Kiefer an der Verjüngung bei über 50 %. Ein aktiver Waldumbau ist aktuell in den Flächen nicht vorzufinden.

Zerbe und Kreyer (2007: 298) kommen in einer Studie zum Umbau von Kiefernw‰ldern in Brandenburg zu ähnlichen Ergebnissen: Die Verjüngung weist in den nicht bewirtschafteten Flächen eine geringere Anzahl an Verjüngungspflanzen und eine niedrigere Diversität auf. Den größten Anteil der Verjüngung nimmt die Kiefer ein. In der Studie von Zerbe und Kreyer (2007: 299) hat der Wilddruck den größten Einfluss auf das Gelingen der Verjüngung. So erreichen in den ungezäunten Flächen kaum

Verjüngungspflanzen eine Höhe von > 1 m. Anders ist dies in den Ergebnissen dieser Arbeit. In beiden Projektgebieten gibt es Verjüngung mit mehr als einem Meter Höhe.

Das Verbissmonitoring der LWI BB weist ähnliche Verbissprozente wie die Ergebnisse des naturalen Controllings auf (Thünen-Institut 2018e). Danach sind rund 55 % der Verjüngung Brandenburgs nicht verbissen. Der Verbiss insgesamt ist im Projektgebiet Gollin etwas weniger vertreten als im Durchschnitt über Brandenburg sowie im Projektgebiet Wittwesee eher höher. Allerdings schwankt dies über die verschiedenen Höhenklassen. Generell ist in beiden Projektgebieten in den geringen Höhenklassen ein geringerer Verbiss festzustellen. Dies kann dadurch erklärt werden, dass in den höheren Höhenklassen die verbissenen Verjüngungspflanzen bereits ausgefallen sind. In Bezug auf die Baumarten ist der höchste Verbiss im Laubholz festzustellen. Am höchsten ist der Verbiss in Eiche, ALn und ALh. Die Buche weist weniger Verbiss auf. Dies ist ebenfalls bei der LWI BB festzustellen (Thünen-Institut 2018e).

Die bereits erwähnte Evaluierung des Waldumbaus von Stähr et al. (2021: 61) ermittelt wiederum einen geringeren Verbiss. Nach diesen sind 85 % der Verjüngungspflanzen nicht verbissen. Diese Unterschiede können durch verschiedene Aufnahmeverfahren entstehen. Besonders sei an dieser Stelle darauf hingewiesen, dass hier Kategorien verwendet werden. Diese geben an, dass beispielsweise >30 % einer Verjüngungsschicht einer gleichen Baumart, Höhenklassen und gleichem Alter verbissen sind. Dies bedeutet nicht, dass alle Verjüngungspflanzen verbissen sind. Daher ist es schwierig, die Verbissdaten zu vergleichen. Im Rahmen der Verjüngungsaufnahmen hat sich gezeigt, dass eine genaue Angabe des Verbissprozent sinnvoll erscheint. Zudem wird im naturalen Controlling kein neuer und alter Schaden unterschieden. Dies ist aber beispielsweise bei der LWI BB der Fall (Thünen-Institut 2018e).

Im Vergleich der beiden Projektgebiete zeigt sich, dass der Verbiss im Projektgebiet Wittwesee deutlich höher liegt. Im Projektgebiet Gollin werden die Flächen in Regiejagd bejagt und im Projektgebiet Wittwesee sind die Flächen an private Jagdausübende verpachtet.

Es kann zusammengefasst werden, dass sich bereits im Ausgangsbestand deutliche Unterschiede zwischen den Projektgebieten zeigen. Sie sind auf die standörtlichen Unterschiede, aber besonders auch auf die unterschiedliche Bewirtschaftung der letzten Jahrzehnte zurückzuführen.

Die anschließende Änderungsanalyse dient als Grundlage zur Beantwortung der **Forschungsfrage II.** Anhand der Unterschiede aus den zwei Inventuren zu unterschiedlichen Zeitpunkten sollen die Auswirkungen verschiedener Bewirtschaftungsansätze auf ÖSL ermittelt werden. Dazu werden zunächst die **ƒnderungen** selbst quantifiziert.

Auf Bestandesebene werden die Strömungsgrößen (Zuwachs, Nutzung - mit und ohne Entnahme - und die natürliche Mortalität) ermittelt (Abschnitt 3.2.2.3). Im bewirtschafteten Projektgebiet Gollin weisen diese übliche Größenordnungen auf. Allerdings sind beim Vergleich die unterschiedlichen Ausgangszustände und Standorte zu berücksichtigen. So kann hier beispielsweise nicht geprüft werden, ob durch eine Stilllegung ein unterschiedlicher Zuwachs vorliegt. Rock und Kroiher (2021: 140) stellen anhand von Daten der BWI III über alle Baumarten eine Abnahme des Zuwachses bei stillgelegten Flächen fest, wobei sie ebenfalls zeigen, dass das Alter der stillgelegten Flächen im Mittel höher ist. Auch hier muss von unterschiedlichen Standorten ausgegangen werden. So merken Rock und Kroiher (2021: 139) an, dass häufig wirtschaftlich unattraktive Wälder aus der Nutzung genommen wurden. In dem bisher kurzen Zeitraum der Stilllegung ist allerdings zu erwarten, dass sich dies nur gering auf Zuwachs und Mortalität auswirkt.

Auf den stillgelegten Flächen des Projektgebietes Wittwesee ist die natürliche Mortalität vergleichsweise höher als im Projektgebiet Gollin. Dies zeichnet sich besonders in den niedrigeren Altersklassen ab. Eine mögliche Erklärung dafür ist die fehlende Nutzung und damit erhöhte Konkurrenz. Werden regelm‰flig B‰ume entnommen, ist anzunehmen, dass es eine geringere konkurrenzbedingte Mortalität gibt. Allerdings kann ein Einfluss durch andere Parameter wie die heißen und trockenen Sommer nicht ausgeschlossen werden, da es sich um unterschiedliche Klimastufen und Standorte handelt.

Neben den Änderungen auf der Bestandesebene werden auch Änderungen in der Verjüngungsschicht festgestellt. Bedingt durch das Aufnahmeverfahren sind nur summarische Änderungen festzustellen. Es kann nicht nachverfolgt werden, was mit einzelnen Verjüngungspflanzen geschieht. In den Daten zeichnen sich hier marginale Änderungen ab. Für eine genaue Aussage ist ein längerer Beobachtungszeitraum notwendig. Dies gilt für die Entwicklung der Baumartenverteilung genauso wie für die Verbissschäden.

Nach der Quantifizierung der Änderungen werden zur Beantwortung der Forschungsfrage II die kurzfristigen **Auswirkungen** auf die ÖSL abgeleitet.

Der jährliche Einschlag und damit die Rohholzbereitstellung des Projektgebietes Gollin liegt bei 4,3 Efm ha<sup>-1</sup> im Beobachtungszeitraum. Allerdings sei an dieser Stelle noch einmal erwähnt, dass der Einschlag unterschätzt wird, da nicht nur auf den beprobten Flächen Holz eingeschlagen wurde. Im Landeswald in Brandenburg werden jährlich durchschnittlich 4,2 Efm ha<sup>-1</sup> (2011-2021) eingeschlagen (BMEL 2021). Somit liegt das Projektgebiet Gollin (mindestens) im Durchschnitt.

Anders sieht dies im Projektgebiet Wittwesee aus. Hier wird kein Rohholz zur gesellschaftlichen Verwendung bereitgestellt. Es wird zwar Holz eingeschlagen, allerdings zur Totholzanreicherung und Mischungsregulierung. So verbleibt das Rohholz im Wald, wird keiner gesellschaftlichen Verwendung zugeführt und verursacht Holzeinschlagskosten. Im Gegensatz dazu decken im Projektgebiet Gollin die Holzerlöse die Holzerntekosten sowie auch die anfallenden waldbaulichen Kosten zum Umbau der Flächen in Form von bspw. Pflanzungs- und Läuterungskosten. So wird der angestrebte Umbau weg von Kiefernreinbeständen hin zu Laubmischwäldern finanziell ermöglicht.

Nichtsdestotrotz werden in beiden Projektgebieten die durchschnittlich anzunehmenden Kosten von Walderschlieflung, Waldschutz und Verwaltung nicht gedeckt. Allerdings sind im Projektgebiet Wittwesee reduzierte Verwaltungskosten zu erwarten. Zudem gibt es keine Maflnahmen zur Walderschließung und zum Waldschutz. Nach dem LFB (2023: 23) liegen die Verwaltungskosten bei 160 € ha<sup>-1</sup> a<sup>-1</sup>. Dies ist ein ‰hnlicher Wert wie auch bei der WBR NDS (WBR NDS 2020: Tabelle 1.16), die Verwaltungskosten von 140 € ha<sup>-1</sup> a<sup>-1</sup> unterstellt. Neben den Verwaltungskosten bei Holznutzung werden in der WBR NDS ebenfalls Verwaltungskosten bei Verhinderung der forstwirtschaftlichen Nutzung angegeben. Diese liegen bei 100 € ha<sup>-1</sup> a<sup>-1</sup>. Denn auch auf offiziell stillgelegten Flächen sind Verkehrssicherungsmaßnahmen anzunehmen (Rock und Kroiher 2021: 145). Entsprechend liegt der jährliche Waldreinertrag im Projektgebiet Wittwesee auch bei Unterlassen von Sondermaflnahmen bei unter -100  $\epsilon$  ha<sup>-1</sup>.

Der gebundene Kohlenstoff in den Projektgebieten variiert entsprechend der Flächenausstattung. Entscheidend sind die Baumartenverteilung sowie die Bestandes- und Totholzvorräte. Der meiste Kohlenstoff ist im Projektgebiet Gollin gebunden. Die Größenordnungen stimmen mit in anderen Studien gefundenen Ergebnissen für den gebundenen Kohlenstoff in der lebenden und toten oberirdischen Biomasse überein. Allerdings ist es schwierig, diese tatsächlich zu vergleichen. Dies liegt an den unterschiedlichen Objekten bzw. den Systemgrenzen. So wird im Treibhausgasinventar aus dem Jahr 2017 beispielsweise jeder Baum ab einer Höhe von 20 cm betrachtet und es gibt keine Untergliederung speziell für Brandenburg. Hier liegt der durchschnittlich gebundene Kohlenstoff in der oberirdischen Biomasse für die Kiefer bei 288 t CO<sub>2</sub>-Äquivalenten ha<sup>-1</sup> und beispielsweise in der Altersklasse 81 - 100 Jahren bei 318 t CO<sub>2</sub>-Äquivalenten ha<sup>-1</sup> (Thünen-Institut 2018f). In Wördehoff (2016: 69) liegt der durchschnittliche Vorrat (ober- und unterirdische Biomasse) an gebundenen CO<sub>2</sub>-Äquivalenten in 90-jähriger Kiefer bei 225 t CO<sub>2</sub>-Äquivalenten ha<sup>-1</sup>.

In den stillgelegten Flächen des Projektgebietes Wittwesee entsteht die Klimaschutzwirkung ausschließlich aus der Nettoänderung des Wald- und Totholzspeichers. Diese ist im Projektgebiet Wittwesee vergleichsweise höher als im Projektgebiet Gollin, da in letzterem der Waldspeicher durch Nutzung reduziert wird. Dafür entsteht eine Klimaschutzleistung durch die Nettoänderung des Holzproduktespeicher sowie besonders durch die Substitutionseffekte. Diese sind besonders entscheidend, da Substitutionseffekte nicht abgebaut werden, sondern sich über die Jahre aufaddieren.

Die Abschätzung der Biodiversität der Projektgebiete ergibt kein eindeutiges Ergebnis. Die Arten- und Strukturvielfalt (Wahre Diversität und Post-hoc Index) unterscheiden sich nicht zwischen den Projektgebieten. Allerdings weist das Projektgebiet Wittwesee einen höheren Totholzvorrat auf. Besonders auf den Totholzanreicherungsflächen im Projektgebiet Wittwesee steigt der Totholzvorrat überproportional an. Eine vergleichsweise höhere Anzahl an starken Bäumen im Projektgebiet Wittwesee ist nicht vorzufinden. Eine Begründung ist die unterschiedliche Altersklassenausstattung. Diese führt u.a. auch zu einer höheren Habitatbaumanzahl im Projektgebiet Gollin. Zusätzlich ist eine geringere Nutzungsintensität im Laubholz anzunehmen. Wie auch Bütler und Lachat (2009: 329) beschreiben, braucht es besonders in jüngeren Flächen eine gewisse Zeit, bis die Bäume entsprechend stark sind. So beschreiben Meyer et al. (2003: 53) beispielsweise in unbewirtschafteten Buchenwäldern in Albanien eine durchschnittliche Anzahl von Habitatbäumen von > 80 cm Stärke von 5 Stück bis 15 Stück je Hektar. Um diese Anzahl in den Projektgebieten zu erreichen wird es einige Jahrzehnte dauern.

### 5.2.2.Mittelfristige Auswirkungen - Fortschreibung Inventurdaten (Forschungsfrage III)

Die mittelfristige Fortschreibung dient der Beantwortung der **Forschungsfrage III**. Sie behandelt die mittelfristigen Auswirkungen unterschiedlicher waldbaulicher Konzepte auf ausgewählte ÖSL anhand der beiden Fallbeispiele. Dafür werden die Inventurdaten beider Projektgebiete mit vier Szenarien fortgeschrieben. Die Entwicklung der Szenarien je Projektgebiet ist dadurch besser vergleichbar als unter den Projektgebieten (gleicher Ausgangszustand je Projektgebiet). Die Fortschreibung bildet jedoch auch die Unterschiede zwischen den Projektgebieten und die Auswirkungen der waldbaulichen Konzepte ab. Auch auf mittelfristige Sicht weist das Projektgebiet Gollin höhere Vorräte und Zuwächse auf, wodurch höhere Erträge erwirtschaftet werden können. Die Nutzungsintensitäten reichen von der Stilllegung der Flächen über eine extensivere Bewirtschaftung bis hin zu einer intensiveren Bewirtschaftung. Dabei liegt die extensivere Bewirtschaftung mit einem Einschlag von jährlich 5,6 Efm ha<sup>-1</sup> am dichtesten an der aktuellen Bewirtschaftung im Projektgebiet Gollin.

Die Ergebnisse zeigen eine direkte Auswirkung der waldbaulichen Konzepte auf den Anteil der Kiefer im Oberstand. Mit zunehmender Nutzungsintensität sinkt der Kiefernanteil. Dies ist bedingt durch den gleichzeitigen Anstieg der umgebauten Flächen. In den umgebauten Flächen ist der Kiefernanteil generell geringer, variiert jedoch entsprechend der Zielsetzungen der Szenarien. Die Auswirkungen des Umbaus bilden sich nur verzögert und aufgrund des Simulationszeitraumes von 35 Jahren nicht vollständig ab, da der Nachfolgebestand erst ab dem Erreichen der Derbholzgrenze erfasst wird. Nichtsdestotrotz zeigen sich die Unterschiede zwischen Stilllegung und Bewirtschaftung. In den stillgelegten Flächen bleibt der Ausgangsbestand über Jahrzehnte erhalten und die Wälder entwickeln sich langsamer in Richtung des Nachfolgebestandes. Allerdings muss dabei berücksichtigt werden, dass der Waldplaner ausschließlich konkurrenz- und altersbedingte Mortalität abbildet (Hansen und Nagel 2014: 30). Wie im bewirtschafteten Wald üblich, befinden sich auch die Wälder der Projektgebietsflächen vor bzw. in der Optimalphase (vgl. Röhrig et al. 2006: 61). Die Altersstrukturen weisen nicht bzw. nur im geringen Maße auf Flächen in der Zerfallsphase hin. So ist anzunehmen, dass ausschließlich konkurrenz- und keine altersbedingte Mortalität (mit Ausnahme des Überhalts) einsetzt. Findet keine Nutzung statt, fehlen häufig die notwendigen Lichtbedingungen für Verjüngung bzw. auch für den Erhalt des Unterstandes (Spathelf et al. 2022: 41). Kalamitäten wie Stürme, Schneebruch oder Käfer werden im Rahmen der Fortschreibung im Waldplaner nicht berücksichtigt (Hansen und Nagel 2014: 163) und

können nicht als Ausgangspunkt für eine (in ihrer Zusammensetzung nicht bestimmbaren) Verjüngung dienen. Vospernik (2012: 39) weist zusätzlich darauf hin, dass die kritische Grundflächenhaltung bei der Kiefer im Waldplaner höher ist als beispielsweise nach Assmann (1961: 226). Zudem fehle eine Berücksichtigung des Zuwachsverhaltens bei unterschiedlichen Eingriffsintensitäten (ebd.). Dieser Effekt bildet sich ebenfalls in den Bestandesvorräten ab. So steigt der Bestandesvorrat bei einer Stilllegung der W‰lder sehr stark an. Dies zeigen beispielsweise auch Nagel et al. (2023: 7). Sie berichten über eine Zunahme des Bestandesvorrates bei Stilllegung der Flächen bis zu 50 Jahre nach der Stilllegung. Beim Fehlen von dichtebedingten Zuwachsreduktionen und Störungen wird der Zuwachs in vollem Umfang im Waldspeicher gebunden (Rock und Kroiher 2021: 145). Zwar können unbewirtschaftete Kiefernwälder hohe Bestandesvorräte erreichen, es steigt jedoch das Risiko des Ausfalls durch biotische und abiotische Schäden mit zunehmendem Alter bzw. Bestandeshöhe und Bestandesvorrat (Hahn 2011: 12; Schulze et al. 2021: 50). Dieses Ausfallsrisiko wird im Rahmen der Fortschreibungen mit dem Waldplaner nicht abgebildet. Die Bestandesvorräte der Szenarien mit einer Bewirtschaftung entwickeln sich nach Ertragstafeln wie DITTMAR, KNAPP, LEMBCKE (1975) in einem ertragstafelkonformen Bereich.

Die natürliche Mortalität liegt in den bewirtschafteten Szenarien auf einem konstanten Niveau. Dies spiegelt sich auch in der Entwicklung des Totholzvorrates wider, der sich an einen Sättigungszustand anzunähern scheint. Die Entstehung von Totholz und die Zersetzung des Totholzes sind ausgeglichen. In den stillgelegten Szenarien ist die natürliche Mortalität hingegen höher und der Totholzvorrat nähert sich keinem Sättigungszustand an, sondern steigt im Verlauf der Fortschreibung von 35 Jahren zunehmend an. Die tendenzielle Entwicklung weist auf einen weiteren Anstieg in den nächsten Jahren hin. Da die Bestände noch nicht die maximalen Alter, die im Waldplaner für die Altersmortalität hinterlegt sind, erreicht haben, ist dies auf eine zunehmende Konkurrenzsituation zwischen den Bäumen aufgrund des Ausbleibens der Nutzung zurückzuführen. In Studien zu stillgelegten Flächen zeigt sich dieser Effekt ebenfalls: Oettel et al. (2020: 5, 11) zeigen beispielsweise für unter anderem die Kiefer einen deutlichen Anstieg des Totholzvorrates nach einiger Zeit der Stilllegung genauso wie Schall et al. (2021: 1820) für die Buche.

Im Vergleich zu den kurzfristigen Analysen liegen die durchschnittlichen Deckungsbeiträge der mittelfristigen Fortschreibung höher. Bei der Interpretation der Deckungsbeiträge müssen jedoch die konstanten Kosten und Erlöse, die risikofreie Betrachtung und die Altersstruktur der Bestände berücksichtigt werden. In beiden Fallbeispielen werden über die vorgegebenen waldbaulichen Konzepte konsequente Zielstärkennutzungen durchgeführt. Wobei sich hier auch direkt der Unterschied zwischen den Projektgebieten zeigt: Die B‰ume im Projektgebiet Wittwesee weisen einen geringeren Durchmesser auf, weswegen die Zielstärkennutzung geringer ausfällt. Nichtsdestotrotz fallen durch die Zielstärkennutzung geringere Erntekosten an und es entstehen höhere Erlöse.

Die höchsten erntekostenfreien Erlöse werden bei einer intensiveren Bewirtschaftung erzielt. Hier wird in den nächsten Jahren mehr in die Bestände eingegriffen, um die Bestände möglichst schnell umzubauen. Anschließend sinkt der Einschlag leicht. Bei einer extensiveren Bewirtschaftung mit einem geringen Einschlag sowie einer höheren Zielstärke und damit einer verlängerten Umtriebszeit sind die Deckungsbeiträge geringer. Nichtsdestotrotz sind alle Deckungsbeiträge positiv. Je nach Nachfolgebestand fallen die waldbaulichen Kosten unterschiedlich aus. Bei der wirtschaftlichen Variante werden mehr Baumarten aus der Naturverjüngung übernommen, wodurch geringere Pflanzungskosten entstehen. Bei der ökologischen Variante werden mehr Baumarten künstlich eingebracht, wodurch höhere Pflanzungskosten generiert werden. Die waldbaulichen Kosten werden jedoch bei allen Szenarien in beiden Fallbeispielen durch die holzerntekostenfreien Erlöse aus dem Einschlag gedeckt. Auch nach Abzug der Kosten für Walderschließung, Waldschutz und Verwaltung ist der DB V positiv. Ausnahme ist hier nur das Szenario mit einer extensiveren Bewirtschaftung im Projektgebiet Wittwesee.

Im Simulationszeitraum entstehen in allen Szenarien ähnliche durchschnittliche Klimaschutzleistungen. Die höchsten Klimaschutzleistungen generieren jedoch die Szenarien mit Bewirtschaftung. Wie bereits in der Änderungsanalyse der Inventurdaten im Betrachtungszeitraum, entsteht die Klimaschutzleistung im Rahmen der Fortschreibung bei der Stilllegung der Projektgebiete über den Waldund Totholzspeicher während er bei der Bewirtschaftung über alle Speicher erfolgt, wobei die Substitution dominiert. In den Daten bildet sich jedoch ab, dass sich dies mit der Zeit verändert. So steigt der Waldspeicher in den Umbauszenarien nach der starken Nutzung mit Voranschreiten der Szenarien an. Und auch der Totholzspeicher der Stilllegungsszenarien verspricht eine hohe Freisetzung in den nächsten Jahrzehnten und einen sinkenden Waldspeicher.

Die Tendenzen, welche die unterschiedlichen Ergebnisse zeigen, weisen darauf hin, dass diese nicht gleichbleibend über die Zeit sind. In dieser Studie wurden lediglich 35 Jahre betrachtet. Um die vollumfänglichen Auswirkungen der ÖSL abbilden zu können, muss ein längerer Zeitraum betrachtet werden, der die volle Lebensdauer von bewirtschafteten und unbewirtschafteten W‰ldern umfasst. Dies ist allerdings mit starken Unsicherheiten versehen und ermöglicht nur eine ungefähre Tendenzabschätzung.

## 5.3. Schlussfolgerungen

In diesem Abschnitt werden nun abschlieflend die wichtigsten Schlussfolgerungen aus den zuvor beschriebenen Ergebnissen und erörterten Aspekten abgeleitet.

### 5.3.1.Naturales Controlling

Das Kernelement der Arbeit ist das naturale Controlling, was durch seine Maßnahmenorientiertheit als (forstwissenschaftliches) Reallabor einzuordnen ist. Basierend auf der Methodenkritik und der Ergebnisdiskussion kann Folgendes zum Potential des naturalen Controllings zusammengefasst werden: Insgesamt ermöglicht das naturale Controlling die durchgeführten Maßnahmen aktuell sichtbar zu machen und damit maßnahmenbegleitend die Auswirkungen auf ÖSL abzuleiten. Grundsätzlich ist das naturale Controlling mit einem hohen finanziellen, zeitlichen und organisatorischen Aufwand verbunden. Es bietet jedoch eine bessere und erweiterte Grundlage als die übliche Forsteinrichtung. So ist zwar nicht jede Behandlungseinheit erfasst, jedoch wird der Betrieb bzw. die Betrachtungseinheit über eine Stichprobeninventur repräsentiert und hochgerechnet. Im Gegensatz zur Forsteinrichtung bietet das naturale Controlling folgende Vorteile: Die Daten sind aktueller, empirisch und nicht über Jahrzehnte fortgeschrieben (simuliert). Zudem wird die Verjüngung empirisch erfasst und nicht nur subjektiv zu einem beliebigen Zeitpunkt ergänzt. Auch Verbissschäden können dadurch aktuell bewertet werden. Und schließlich bildet das naturale Controlling neben der Bestandes- und Verjüngungsschicht auch den Totholzvorrat ab. Dieser ist wichtig für die Bewertung der Klimaschutzleistung und als Indikator für die Biodiversität.

Auch die Änderungen im Betrachtungszeitraum werden abgebildet. Durch den zuvor erhobenen Ausgangsbestand kann direkt festgestellt werden, welche Bäume entnommen worden sind bzw. welche Bäume durch natürliche Mortalität aus dem Bestand ausgeschieden sind. Der Zuwachs kann in diesem kurzen Zeitraum nicht gemessen, aber über Waldwachstumssimulatoren geschätzt werden. So ist es möglich, die Flüsse des Derbholzes im Bestand abzubilden.

Die Untersuchung der Verjüngung zeigt Änderungen auf und ermöglicht es, summarische Veränderungen abzulesen. Gleiches gilt für den Verbiss. Allerdings erscheint der Zeitraum zu kurz um tatsächliche Auswirkungen feststellen zu können. Änderungen im Totholzvorrat können erfasst werden. Allerdings ist die Aufnahmefläche für den Totholzvorrat zu gering, um die tatsächlichen Änderungen abzubilden. Das Restholz eines gefällten Baumes muss nicht zwingend im Probekreis liegen bzw. es fällt Totholz hinein, dass nicht zu Bäumen aus dem Probekreis gehört. Jedoch kann über das naturale Controlling

der Grundstock an Totholz bestimmt werden. Im Anschluss daran kann mittels des Waldwachstumssimulators die Veränderung des Totholzvorrates quantifiziert werden. Ergänzt wird der Abbau des bestehenden Totholzvorrates. So ist es möglich, ein in sich geschlossenes System zu untersuchen. Mithilfe der ermittelten Daten können die Rohholzbereitstellung, die Klimaschutzleistung und Indikatoren zur Abschätzung der Biodiversität der Projektgebiete quantifiziert werden.

#### 5.3.2. Auswirkungen auf Ökosystemleistungen

In Politik und Gesellschaft gibt es hitzige Debatten über den Umgang mit Wäldern. Brandenburg steht vor der Herausforderung eines hohen Anteils an gleichaltrigen Kiefernreinbeständen, die durch den Klimawandel bedroht sind. Die Forderungen reichen von einer nachhaltigen Bewirtschaftung bis zur Stilllegung der Wälder. Dahinter stehen verschiedenste Zielsetzungen: Sie reichen von der Maximierung des Erfolges aus der Rohholzproduktion oder der Erhöhung der Biodiversität bis zum Erhalt des Kohlenstoffspeichers Wald oder auch der Maximierung der Klimaschutzleistung. Zwar können Wälder eine Vielzahl an ÖSL erfüllen, doch können nicht alle ÖSL gleichzeitig maximiert werden, wodurch es zu Zielkonflikten kommen kann (Gamfeldt et al. 2013: 2; Duncker et al. 2012: 2; Schwenk et al. 2012: 1612). Wälder sind komplexe Systeme.

Zunächst verdeutlicht die Analyse der Fallbeispiele, dass Kiefernwälder nicht gleich Kiefernwälder sind. Es kann nicht pauschal ein Ansatz für die Bewirtschaftung aller Kiefernreinbestände bzw. Kiefernbetriebe bestimmt werden. Der Standort, das Klima und besonders auch die vorhergegangene waldbauliche Bestandesgenese haben einen starken Einfluss auf den Ausgangszustand. Je nach Ausgangszustand und je nach Zielsetzungen eignen sich unterschiedliche Bewirtschaftungsansätze.

Trotz der klimatischen und standörtlichen Unterschiede zwischen den Projektgebieten bilden sich Tendenzen in den kurz- und mittelfristigen Analysen ab. So zeichnet sich bereits in den seit ungefähr 20 Jahren überwiegend stillgelegten Flächen ein höherer Totholzvorrat, eine höhere Stammzahl und eine höhere natürliche Mortalität ab. Es zeigen sich jedoch keine Unterschiede im Bereich der Arten- und Strukturvielfalt im Vergleich zu den regulär bewirtschafteten Flächen. In den Fallbeispielen liegt zudem bei Stilllegung eine vergleichsweise geringere Anzahl von starken Bäumen vor. Die Anzahl an alten bzw. starken Bäumen sowie auch die Indikatoren zur Abschätzung der Biodiversität können durch eine Stilllegung nicht kurzfristig verändert werden. Sie können nur langfristig erreicht werden.

Vor dem Hintergrund des Klimawandels wird häufig eine Entwicklung der Wälder weg von Kiefern- hin zu Laub-Mischwäldern gefordert (Heinrich et al. 2019: 46; Degenhardt und Stähr 2021: 25). Die hier betrachteten Fallbeispiele zeigen auf den stillgelegten Flächen eine geringere Diversität in der Verjüngung. Bei diesen ist die dominierende Baumart die Kiefer, sodass angenommen werden kann, dass die Kiefer auch in der nächsten Bestandesgeneration eine große Bedeutung haben wird. Aber auch der Anteil der bereits verjüngten Flächen in den stillgelegten Flächen ist geringer. Insgesamt ist die angestrebte Entwicklung zu Laub-Mischwäldern weniger fortgeschritten als auf den bewirtschafteten Flächen. Gleichzeitig verbleibt so der Ausgangsbestand länger und baut höhere Bestandesvorräte auf. Dadurch wird einerseits mehr Kohlenstoff im Waldspeicher gebunden, aber andererseits steigt das Risiko (Hahn 2011: 12; Schulze et al. 2021: 50). Im Vergleich zu den bewirtschafteten Flächen steigt jedoch auch die natürliche Mortalität und damit verbunden der Totholzvorrat.

Die Bewirtschaftung selbst führt zur Bereitstellung von Rohholz für die Gesellschaft, wodurch ökonomische Erfolgsbeiträge erzielt werden. Damit gehen eine geringere natürliche Mortalität und weniger Totholz einher. Gleichzeitig werden die Flächen durch die Bewirtschaftung kontinuierlich umgebaut. In den bewirtschafteten Wäldern ist bereits ein größerer Anteil der Flächen mit Verjüngung versehen und der gezielte Waldumbau führt zu einer höheren Artendiversität. Dominierende BAG sind ALn, Buche und Eiche. Die Kiefer nimmt in der aktuellen Verjüngung bereits einen vergleichsweise geringen Anteil ein. Die vorgefundenen Buchen und auch Eichen entstammen zum Teil Pflanzungen. Dies führt
zu einem wesentlichen Unterschied zwischen den stillgelegten und den bewirtschafteten Flächen. Die Bewirtschaftung und damit Rohholzbereitstellung ermöglicht eine Finanzierung des Umbaus der Flächen zu klimaangepassten Wäldern mit Baumarten, die ansonsten nicht oder mit geringem Anteil ohne aktive Maßnahmen in der Verjüngung vorkommen würden. Zusätzlich zu der Finanzierung des Umbaus und den direkten ökonomischen Erfolgsbeiträgen gibt es eine nachgelagerte Bruttowertschöpfung sowie damit einhergehend eine Schaffung von Arbeitsplätzen in Nordbrandenburg.

Ferner nimmt auch die Bedeutung der Klimaschutzleistung einen höheren Wert bei den Zielsetzungen ein. Wie bereits in der Diskussion in Abschnitt 5.1.5 erörtert, führen unterschiedliche Systemgrenzen zu unterschiedlichsten Forderungen. Wird nur selektiv das System Wald betrachtet, erscheint die Stilllegung als geeignetes Instrument zur Erreichung einer hohen Klimaschutzleistung. Beim kurz- und mittelfristigen Beobachtungs- bzw. Fortschreibungszeitraum binden die stillgelegten Flächen mehr Kohlenstoff im Wald- und Totholzspeicher als die bewirtschafteten Flächen. Wird allerdings das gesamte System der Forst- und Holzwirtschaft betrachtet, generieren die bewirtschafteten Flächen eine höhere Klimaschutzleistung. Zwar wird weniger Kohlenstoff im Wald- und Totholzspeicher gebunden, dafür entstehen durch die Holznutzung Substitutionseffekte. Durch die Vermeidung von energieintensiv herzustellenden Materialien wie Beton oder Erdöl wird kein zusätzlicher Kohlenstoff freigesetzt. Die Substitutionseffekte summieren sich über die Jahre auf und sind ein wichtiger Bestandteil der Klimaschutzleistung. Aber auch die räumliche und zeitliche Skala beeinflusst das Ergebnis. Die durchschnittliche Klimaschutzleistung wird im Rahmen der Arbeit auf der Ebene eines Forstbetriebes berechnet und das für einen Zeitraum von 5 bzw. 35 Jahren. Die durchschnittliche Klimaschutzleistung gilt daher nur für einen bestimmten Zeitraum und nicht für beispielsweise die Lebensdauer von einem nicht bewirtschafteten Kiefernwald. Ein Gleichgewichtszustand ist somit im Betrachtungszeitraum nicht erreichbar.

Wie der Titel verspricht, werden in dieser Arbeit die Bewirtschaftung und die Stilllegung von Wäldern anhand von Fallbeispielen verglichen. Die Fallbeispiele verdeutlichen die Komplexität des Systems Wald und zeigen die verschiedenen Synergien und Tradeoffs zwischen den verschiedenen ÖSL auf. Im Beobachtungszeitraum von 5 Jahren bzw. im Simulationszeitraum von 35 Jahren wirkt sich eine zunehmende Nutzungsintensität im gesamtsystemischen Ansatz positiv auf die Rohholzbereitstellung sowie die Klimaschutzleistung aus. Die Bindung des Kohlenstoffs im Waldspeicher wird wiederum negativ beeinflusst.

Abschlieflend kann zusammengefasst werden, dass weder die Stilllegung noch die Bewirtschaftung als universelles Bewirtschaftungskonzept angesehen werden kann. Entsprechend der Zielsetzungen der Waldbesitzenden ist das Bewirtschaftungskonzept bzw. auch die Bewirtschaftungsintensität zu wählen, die bestmöglich die angestrebten ÖSL erfüllt. Bei der Abschätzung der Auswirkungen ist es wichtig, das gesamte System zu betrachten und eine geeignete räumliche und zeitliche Skala zu wählen.

### 5.3.3. Anknüpfungspunkte für die Praxis

Für Waldbesitzende lassen sich aus der vorliegenden Arbeit folgende Schlüsse ziehen:

- 1. Entscheidend für die betriebliche Planung sind die Zielsetzungen des Betriebes. Es sind jedoch nicht alle Zielsetzungen in gleicher relativer Güte zu erfüllen. Bei der Erfüllung von Ökosystemleistungen gibt es Tradeoffs, aber auch Synergieeffekte. So gibt es nicht eine optimale Bewirtschaftungsstrategie.
- 2. Bewirtschaftung von Wäldern führt durch die Bereitstellung von Rohholz zu ökonomischen Erfolgsbeiträgen und damit verbunden zu geringerer natürlicher Mortalität sowie einem geringeren Totholzvorrat.
- 3. Umgekehrt wird durch Stilllegung ein höherer Bestandes- und Totholzvorrat generiert. Ein höherer Bestandesvorrat lässt jedoch auch ein erhöhtes Risiko erwarten.
- 4. Aktiver Waldumbau kann zu einer höheren Baumartenvielfalt in der Verjüngung führen. In den Fallbeispielen ist die aktive Bestandesbegründung durch die erntekostenfreien Holzerlöse finanzierbar. Dies ermöglicht Kiefernreinbestände schneller in Mischbestände zu überführen.
- 5. In den stillgelegten Flächen weist die Verjüngung eine geringere Diversität auf. Dies scheint auf die Verbisssituation und die fehlende aktive Einbringung von Baumarten zurückzuführen zu sein. Es ist anzunehmen, dass die Kiefer in ehemaligen Kiefernreinbeständen bei Stilllegung der Flächen auch in der nachfolgenden Generation einen hohen Baumartenanteil einnehmen wird.
- 6. In den Fallbeispielen zeigt sich der Verbiss in den Laubholzarten (insbes. Eiche, ALh und ALn Buche deutlich weniger) besonders groß. In den bewirtschafteten Wäldern mit vergleichsweise intensiverer Jagdstrategie ist der Verbiss allgemein geringer.
- 7. Die Klimaschutzleistung korrespondiert direkt mit der Produktivität der Standorte, auf wüchsigeren Standorten wird eine höhere Klimaschutzleistung generiert.
- 8. Bei der Bewirtschaftung wird die Klimaschutzleistung über die Nettoerhöhung der Wald-, Totholz- und Holzproduktespeicher sowie durch Substitutionseffekte generiert. Bei der Stilllegung ausschließlich über den Wald- und den Totholzspeicher. Die wichtigen, sich über die Jahre aufsummierenden Substitutionseffekte entstehen hier nicht. Zwar ist im nicht bewirtschafteten Wald die Nettoerhöhung der Wald- und Totholzspeicher höher, im bewirtschafteten Wald ist aber die Klimaschutzleitung insgesamt (unter Einbeziehung des Holzproduktespeichers und der Substitution) größer.
- 9. Bei der Bewertung ist immer die Systemabgrenzung zu berücksichtigen. Es ist entscheidend, welche Kohlenstoffspeicher (Systemgrenze), welche Zeiträume und welche räumliche Skala (lokal, regional oder auch global) analysiert werden.

## 5.3.4. Forschungsbedarf

Ziel dieser Arbeit war es, die Auswirkungen von Stilllegung und Bewirtschaftung auf ausgewählte ÖSL zu analysieren. Dafür wurden zwei Fallbeispiele miteinander verglichen. Neben dem Vergleich sind auch andere Methoden denkbar, beispielsweise die Erstellung eines theoretischen Modells oder Literaturrecherche. Die im Vergleich ermittelten Ergebnisse decken sich mit anderen Studien. Es konnte jedoch nicht geprüft werden, ob der Vergleich von Fallbeispielen das am besten geeignetste Vorgehen ist.

Die gewählten Fallbeispiele stellen typische Wälder in Brandenburg dar. Für den Vergleich der Stilllegung und Bewirtschaftung von Wäldern im nordostdeutschen Tiefland, worauf der Schwerpunkt der Arbeit lag, waren die Fallbeispiele daher gut geeignet. Die Ergebnisse liefern eine Tendenz, wie sich Wälder bei unterschiedlichen Bewirtschaftungskonzepten entwickeln und sich diese auf ausgewählte ÖSL auswirken. Allerdings können die vorgestellten Aussage nicht für alle Wälder allgemeingültig übernommen werden und müssen als Tendenzen interpretiert werden. Die Autorin sieht zudem

insbesondere drei Stellgrößen: So sollten (1.) weitere Baumarten- und Altersstrukturzusammensetzungen sowie (2.) Standorte (und damit Bonitäten) analysiert werden. Aber auch (3.) die Wahl der Analyseebene ist entscheidend. So wurde die betriebliche Ebene gewählt. Denkbar wären beispielsweise auch eine Bestandes- oder Landschaftsebene. Daneben sind andere Stellgrößen wie (4.) der Beobachtungszeitraum und (5.) die Systemgrenzen wichtig. Letzteres hat besonders die Quantifizierung der Klimaschutzleistung gezeigt. So sollten möglichst lange Zeiträume ganzheitlich betrachtet werden, um die tatsächlichen Auswirkungen umfassend zu erfassen.

Die Forschungsfragen konnten mit dem vorgestellten Methodenset überwiegend beantwortet werden. Für die Forschungsfrage I wurde zusätzlich zu der Datengrundlage des naturalen Controllings eine Literaturrecherche benötigt, um die Ursachen für die Unterschiede in den Fallbeispielen eingrenzen zu können. Die Quantifizierung der bereitstellenden Leistungen und der Klimaschutzleistung in Forschungsfrage II und III konnten gut umgesetzt werden. Jedoch ergab die Berechnung der verschiedenen Indikatoren zur Abschätzung der Biodiversität keine Unterschiede in dem kurzen Zeitraum bzw. mit den zur Verfügung stehenden Attributen. Hier sind weitere Untersuchungen über einen längeren Zeitraum und mit zusätzlichen Attributen notwendig.

Grundsätzlich wurden gut messbare ÖSL gewählt, die über die empirischen Daten ableitbar sind. Vor dem Hintergrund der hohen Komplexität von Wäldern ist es wünschenswert weitere Attribute zu erheben, um auch weitere ÖSL quantifizieren zu können. Nur so ist es möglich, die tatsächlichen Auswirkungen von Bewirtschaftungskonzepten vollumfänglich abbilden zu können.

# Literatur- und Quellenverzeichnis

Adler, S. (2020): Flächenherkunft des Projektgebietes Wittwesee. E-Mail.

AfL Niedersachsen e.V. (2020): AFL-Info 2020/21. Richtpreise, Tarife, Kalkulationen, Adressen. 13. Aufl.: 175 S.

Akça, A. (1997): Waldinventur. Göttingen (Cuvillier Verlag): 140 S.

- Albrecht, A., Kohnle, U., Nagel, J. (2012): Parametrisierung und Evaluierung von BWinPro für Baden-Württemberg anhand waldwachstumskundlicher Versuchsflächendaten. Schriftenreihe Freiburger Forstliche Forschung. Freiburg: 40 S.
- Amelung, W., Blume, H.-P., Fleige, H., Horn, R., Kandeler, E., Kögel-Knabner, I., Kretzschmar, R., Stahr, K., Wilke, B.-M. (2018): Scheffer/Schachtschabel: Lehrbuch der Bodenkunde. 17. Aufl. (Springer Spektrum): 749 S.
- Assmann, E. (1961): Waldertragskunde. Organische Produktion, Struktur, Zuwachs und Ertrag von Waldbeständen. München (BLV): 490 S.
- Backhaus, K., Erichson, B., Plinke, W., Weiber, R. (2011): Multivariante Analysenmethoden. Eine anwendungsorientierte Einführung. 13. Aufl. Berlin, Heidelberg (Springer): 583 S.
- Bartsch, N., Röhrig, E. (2016): Waldökologie. Einführung für Mitteleuropa. Berlin, Heidelberg (Springer): 417 S.
- Bastian, O., Grunewald, K., Lupp, G., Syrbe, R.-U., Wachler (2012): Verfahrensansätze der Landschaftsökologie zur Erfassung und Bewertung von Ökosystemdienstleistungen. In: Bundesamt für Naturschutz (Hrsg.): Ökosystemdienstleistungen von Wäldern. Workshopbericht. Bonn-Bad Godesberg: 78-90.

Bauer, F. (1953): Die Roteiche. Frankfurt am Main (Sauerländer): 108 S.

Baumgarten, M., Teuffel, K. von (2005): Nachhaltige Waldwirtschaft in Deutschland. In: Teuffel, K. von, Baumgarten, M., Hanewinkel, M., Konold, W., Sauter, U., Spiecker, H., Wilpert, K. von (Hrsg.): Waldumbau für eine zukunftsorientierte Waldwirtschaft. Berlin, Heidelberg (Springer): 1-10.

Beecroft, R., Parodi, O. (2016): Reallabore als Orte der Nachhaltigkeitsforschung und Transformation. Einführung in den Schwerpunkt. Technikfolgenabschätzung - Theorie und Praxis 25 (3): 4-8.

Bergel, D. (1985): Douglasien-Ertragstafel für Nordwestdeutschland. Göttingen: 72 S.

Berg, H., Bilke, G., Heduschka, L., Hendtke, H., Lockow, K.-W., Ness, T., Schmidt, S., Stähr, F., Thielemann, T. (2004): Kiefer. Verjüngung, Pflege und Nutzung. In: MLUR - Ministerium für Landwirtschaft, Umweltschutz und Raumordnung (Hrsg.): Waldbaurichtlinie 2004. "Grüner Ordner" der Landesforstverwaltung Brandenburg. Potsdam: 1-14.

BfN - Bundesamt für Naturschutz (2010): Karte der potentiellen natürlichen Vegetation Deutschlands. Maflstab 1: 500.000. Bonn-Bad Godesberg 2010.

- Biber, P., Borges, J., Moshammer, R., Barreiro, S., Botequim, B., Brodrechtova, Y., Brukas, V., Chirici, G., Cordero-Debets, R., Corrigan, E., Eriksson, L., Favero, M., Galev, E., Garcia-Gonzalo, J., Hengeveld, G., Kavaliauskas, M., Marchetti, M., Marques, S., Mozgeris, G., Navrátil, R., Nieuwenhuis, M., Orazio, C., Paligorov, I., Davide, P., Sedmák, R., Smreček, R., Stanislovaitis, A., Tomé, M., Trubins, R., Tuček, J., Vizzarri, M., Wallin, I., Pretzsch, H., Sallnäs, O. (2015): How sensitive are ecosystem ser‐ vices in European forest landscapes to silvicultural treatment? Forests 6 (5): 1666-1695.
- Bilke, G., Duhr, M., Engel, R., Heinitz, M., Heuer, E., Kraut, H., Luft, E., Rüthnick, R., Scherer, T., Schulze, A., Seliger, C., Stähr, F. (2004): Ziel und Grundsätze der ökologischen Waldbewirtschaftung. In: MLUR - Ministerium für Landwirtschaft, Umweltschutz und Raumordnung (Hrsg.): Waldbaurichtlinie 2004. "Grüner Ordner" der Landesforstverwaltung Brandenburg. Potsdam: 1-7.
- Blattert, C., Lemm, R. (2018): Ein multikriterielles Entscheidungssystem für die multifunktionale Bewirtschaftung von Wäldern auf forstbetrieblicher Ebene. Schlussbericht an den Fonds zur Förderung der Wald- und Holzforschung. Birmensdorf: 109 S.
- Blattert, C., Thees, O., Lemm, R. (2015): Ein Vergleich von Waldwachstums-Simulatoren mittels Analytic Hierarchy Process hinsichtlich Funktionalität und Softwarestruktur. Allgemeine Forst- und Jagdzeitung 186 (1/2): 14-31.
- BMEL Bundesministerium für Ernährung und Landwirtschaft (2022): Waldbrandstatistik 2021. URL: https://www.bmel-statistik.de/forst-holz/waldbrandstatistik/ (gesehen am: 13.04.2023).
- BMEL Bundesministerium für Ernährung und Landwirtschaft (2016): Der Wald in Deutschland. Ausgewählte Ergebnisse der dritten Bundeswaldinventur. 2. Aufl.: 52 S.
- BMUB Bundesministerium für Umwelt, Naturschutz, Bau und Reaktorsicherheit (2017): Das Nationale Naturerbe. Naturschätze für Deutschland. Berlin: 35 S.
- BMUV Bundesministerium für Umwelt, Naturschutz, nukleare Sicherheit und Verbraucherschutz (2023): Aktionsprogramm Natürlicher Klimaschutz. Kabinettbeschluss vom 29. März 2023: 80 S.
- Böckmann, T., Saborowski, J., Dahm, S., Nagel, J., Spellmann, H. (1998): Die Weiterentwicklung der Betriebsinventur in Niedersachsen. Forst und Holz 53 (8): 219-226.
- Bodelschwingh, H. von (2018): Ökonomische Potentiale von Waldbeständen und deren Berücksichtigung bei strategischen Entscheidungen. Konzeption und Abschätzung im Rahmen einer Fallstudie in hessischen Staatswaldflächen. Göttingen (Georg-August-Universität Göttingen – Dissertation): 185 S.
- Bollmann, K., Braunisch, V. (2013): To integrate or to segregate: balancing commodity production and biodiversity conservation in European forests. In: Kraus, D., Kramm, F. (Hrsg.): Integrative approaches as an opportunity for the conservation of forest biodiversity: 18-31.
- Bösch, M., Elsasser, P., Rock, J., Rüter, S., Weimar, H., Dieter, M. (2017): Costs and carbon sequestration potential of alternative forest management measures in Germany. Forest Policy and Economics 78/2017: 88-97.
- Bösch, M., Jochem, D., Weimar, H., Dieter, M. (2015): Physical input-output accounting of the wood and paper flow in Germany. Resources, Conservation and Recycling 94: 99-109.
- Böttcher, F. (2020): Analyse der prozessabhängigen Kosten der mechanisierten Buchenaufarbeitung. Göttingen (Georg-August-Universität Göttingen, Fakultät für Forstwissenschaften und Waldökologie – Dissertation): 170 S.
- Böttcher, H., Hennenberg, K., Winger, C. (2018): Waldvision Deutschland. Beschreibung von Methoden, Annahmen und Ergebnissen: 80 S.
- Brichta, J., Vacek, S., Vacek, Z., Cukor, J., Mikeska, M., Bílek, L., Šimůnek, V., Gallo, J., Brabec, P. (2023): Importance and potential of Scots pine (Pinus sylvestris L.) in 21st. century. Central European Forestry Journal 69: 3-20.
- Burschel, P., Kürsten, E., Larson, B. (1993): Die Rolle von Wald und Forstwirtschaft im Kohlenstoffhaushalt-Eine Betrachtung für die Bundesrepublik Deutschland. Forstliche Forschungsberichte München: 135 S.
- Bütler, R., Lachat, T., Krumm, F., Kraus, D., Larrieu, L. (2020): Habitatbäume kennen, schützen und fördern. Merkblatt für die Praxis. Birmensdorf: 12 S.
- Bütler, R., Lachat, T. (2009): Wälder ohne Bewirtschaftung: eine Chance für die saproxylische Biodiversität. Schweizerische Zeitschrift fur Forstwesen 160/2009: 324-333.
- BWaldG (1975): Bundeswaldgesetz vom 2. Mai 1975 (BGBl. I S. 1037), das zuletzt durch Artikel 112 des Gesetzes vom 10. August 2021 (BGBl. I S. 3436) geändert worden ist.
- Christensen, M., Hahn, K., Mountford, E., Ódor, P., Standovár, T., Rozenbergar, D., Diaci, J., Wijdeven, S., Meyer, P., Winter, S., Vrska, T. (2005): Dead wood in European beech (Fagus sylvatica) forest reserves. Forest Ecology and Management 210: 267-282.
- Cochran, W. (1977): Sampling techniques. 3. Aufl. New York, Chichester, Brisbane, Toronto, Singapore (John Wiley & Sons): 428 S.
- Degenhardt, A., Stähr, F. (2021): Auf dem richtigen Weg? Ergebnisse von Stichprobenaufnahmen zur Evaluierung des Waldumbaus in Brandenburg. In: MLUK - Ministerium für Landwirtschaft, Umwelt und Klimaschutz des Landes Brandenburg (Hrsg.): Wissenstransfer in die Praxis. Tagungsband zum Jubil‰umskolloquium "150 Jahre Waldforschung in Brandenburg" am 9. Juni 2021. Eberwalde: 25- 44.
- Degenhardt, A., Graudenz, O., Hafemann, E., Stähr, F., Verch, C. (2007): Betriebswirtschaftliche Aspekte der Kiefernbewirtschaftung. In: Die Kiefer im nordostdeutschen Tiefland - Ökologie und Bewirtschaftung: 497-504.
- Degenhardt, A. (2006): Der Waldwachstumssimulator "BWINPro Brandenburg" für die Kiefer in Brandenburg. Abschlussbericht: 32 S.
- Deutscher Wetterdienst (2023): Niederschlag und Temperatur Vieljährige Mittelwerte (1991 2020). URL: https://www.dwd.de/DE/leistungen/klimadatendeutschland/vielj\_mittelwerte.html (gesehen am: 18.04.2023).
- Dieter, M. (2009): Volkswirtschaftliche Betrachtung von holzbasierter Wertschöpfung in Deutschland. Landbauforschung Sonderheft 327/2009: 37-46.
- Dieter, M., Elsasser, P. (2002): Carbon stocks and carbon stock changes in the tree biomass of Germany's forests. Forstwissenschaftliches Centralblatt 121 (4): 195-210.
- Dög, M., Hauck, A., Jaeger, D., Maxeiner, R., Möhring, B., Seeling, U. (2020): Das Planungstool: "Datenbasis Waldarbeit und Forsttechnik". AFZ-DerWald 3/2020: 38-41.
- DSW2 (2017): Forsteinrichtung Gollin. Auszug aus dem DSW2.
- DSW2 (2016): Forsteinrichtung Wittwesee. Auszug aus dem DSW2.
- Duda, H. A. A. (2006): Vergleich forstlicher Managementstrategien: Umsetzung verschiedener Waldbaukonzepte in einem Waldwachstumssimulator. Göttingen (Georg-August-Universität Göttingen – Dissertation): 182 S.
- Duncker, P., Raulund-Rasmussen, K., Gundersen, P., Katzensteiner, K., Jong, J. de, Ravn, H., Smith, M., Eckmüllner, O., Spiecker, H. (2012): How forest management affects ecosystem services, including timber production and economic return: synergies and trade-offs. Ecology and Society 17 (4): 1-17.
- Erler, J., Dög, M. (2009): Funktiogramme für Holzernteverfahren. Forsttechnische Information 61 (9/10): 14-17.
- Erteld, W. (1961): Ertragstafelauszüge für den Gebrauch in der Praxis. Radebeul (Neumann Verlag): 170 S.
- Fahrmeir, L., Künstler, R., Pigeot, I., Tutz, G. (2010): Statistik. Der Weg zur Datenanalyse. 7. Aufl. Berlin, Heidelberg (Springer): 610 S.
- FBMS (2021): Holzeinschlagsdaten 2012-2021 aus dem Revier Gollin. Auszüge aus dem FBMS.
- Fehrenbach, H., Bischoff, M., Böttcher, H., Reise, J., Hennenberg, K. (2022): The missing limb: including impacts of biomass extraction on forest carbon stocks in greenhouse gas balances of wood use. Forests 13: 1-14.
- Fischer, C., Mölder, A. (2017): Trend to increasing structural diversity in German forests: results from National Forest Inventories 2002 and 2012. Annals of forest science 74: 1-10.

Forst und Holz 2019 Deutschland. HMI Marktbilanz. (2018). Bonn: 161 S.

Gadow, K. von, Stüber, V. (1994): Die Inventuren der Forsteinrichtung. Forst und Holz 49 (5): 129-131.

- Gamfeldt, L., Snäll, T., Bagchi, R., Jonsson, M., Gustafsson, L., Kjellander, P., Ruiz-Jaen, M., Fröberg, M., Stendahl, J., Philipson, C., Mikusiński, G., Andersson, E., Westerlund, B., Andrén, H., Moberg, F., Moen, J., Bengtsson, J. (2013): Higher levels of multiple ecosystem services are found in forests with more tree species. Nature communications 2013: 1-8.
- Geßner, R. (2021): Standortdaten für die Projektgebiete. E-Mail.
- Gnilke, A., Liesegang, J., Sanders, T. (2022): Waldbrandprävention durch waldbauliche Maßnahmen Eine Analyse von Waldbrandschäden in Kiefernwäldern. Project brief: 2 S.
- Gross, J. (2011): Auf Klimaveränderung reagieren Handlungsrahmen für den Waldumbau unter sich ändernden Klimabedingungen in Brandenburg für den Zeitraum 2010 bis 2030. In: MIL - Ministerium für Infrastruktur und Landwirtschaft des Landes Brandenburg, LFE - Landeskompetenzzentrum Forst Eberswalde (Hrsg.): Wissenstransfer in die Praxis. Beiträge zum 6. Winterkolloquium am 24. Februar 2011 in Eberswalde: 14-19.
- Grunewald, K., Bastian, O. (2013): Ökosystemdienstleistungen. Konzept, Methoden und Fallbeispiele. Berlin, Heidelberg (Springer Spektrum): 332 S.
- Haaren, C., Albert, C. (2016): Ökosystemleistungen in ländlichen Räumen. Grundlage für menschliches Wohlergehen und nachhaltige wirtschaftliche Entwicklung. Leipzig: 367 S.
- Haeler, E., Bergamini, A., Blaser, S., Ginzler, C., Hindenlang, K., Keller, C., Kiebacher, T., Kormann, U., Scheidegger, C., Schmidt, R., Stillhard, J., Szallies, A., Pellissier, L., Lachat, T. (2021): Saproxylic species are linked to the amount and isolation of dead wood across spatial scales in a beech forest. Landscape Ecology 36: 89-104.
- Hahn, A. (2011): Können Vorsicht und Verzicht zur Gefahr werden? Von hohen Vorräten und steigenden Risiken. AFZ-DerWald 19/2011: 11-14.
- Haines-Yong, R., Potschin, M. (2012): Common international classification of ecosystem services (CI-CES, Version 4.1): 17 S.
- Hansen, J., Nagel, J. (2014): Waldwachstumskundliche Softwaresysteme auf Basis von TreeGrOSS-Anwendungen und theoretischen Grundlagen: 224 S.
- Hauck, A. (2018): Schlussbericht zum Vorhaben. Verbessertes Ressourcenmanagement in der Forstwirtschaft durch qualifizierte Planzeiten und Plankosten für standardisierte Arbeitsverfahren: 167 S.
- Hauk, E., Schadauer, K. (2009): Instruktion für die Feldarbeit. Österreichische Waldinventur 2007 -2009: 201 S.
- Hedderich, J., Sachs, L. (2020): Angewandte Statistik. Methodensammlung mit R. 17. Aufl. Berlin, Heidelberg (Springer Spektrum): 1053 S.
- Heinrich, I., Balanzategui, D., Bens, O., Blume, T., Brauer, A., Dietze, E., Gottschalk, P., Günter, A., Harfenmeister, K., Helle, G., Christian, H., Itzerott, S., Kaiser, K., Liebner, S., Merz, B., Pinkerneil, S., Plessen, B., Sachs, T., Schwab, M., Spengler, D., Vallentin, C., Wille, C. (2019): Regionale Auswirkungen des Globalen Wandels: Der Extremsommer 2018 in Nordostdeutschland. System Erde. GFZ Journal. Helmholtz-Zentrum Potsdam 2019: 38-47.
- Hessische Waldbaufibel. Grunds‰tze und Leitlinien zur naturnahen Wirtschaftsweise im hessischen Staatswald (2016): 99 S.
- Hilf, H. (1928): Die Arbeitsleistung im Hauungsbetrieb. Nicht veröffentlichte Akte des Instituts für forstliche Arbeitswissenschaft. Eberswalde.
- Hofmann, G., Pommer, U. (2005): Potentielle natürliche Vegetation von Brandenburg und Berlin mit Karte im Maflstab 1:200000. Eberswalder Forstliche Schriftenreihe XXIV. Potsdam: 315 S.
- Höllerl, S., Bork, J. (2013): Die Kohlenstoffspeicherung von bewirtschafteten und unbewirtschafteten Fichtenbeständen unter Berücksichtigung von Ausfallrisiken-Aussagen nicht nur über Bestände der montanen Zone. Forstarchiv 84/2013: 52-64.
- Husmann, K. (2013): Prognose ökonomisch optimaler Nutzungsintensität von Buchenkronen. Göttingen (Georg-August-Universität Göttingen – Masterarbeit): 124 S.
- IPCC Intergovernmental Panel on Climate Change (2006): Guidelines for National Greenhouse Gas Inventories. Volume 4. Agriculture, Forestry and Other Land Use.
- Jahns, S. (2013): Zur Entwicklung der Waldbedeckung von Brandenburg und Berlin in der Nacheiszeit Eine erste Auswertung anhand ausgew‰hlter Pollendiagramme. Geopedology and Landscape Development 1/2013: 9-24.

Jandl, R., Lindner, M., Vesterdal, L., Bauwens, B., Baritz, R., Hagedorn, F., Johnson, D., Minkkinen, K., Byrne, K. (2007): How strongly can forest management influence soil carbon sequestration? Geoderma 13: 253-268.

Jost, L. (2006): Entropy and diversity. Oikos 113 (2): 363-375.

- Kahl, T. (2008): Kohlenstofftransport aus dem Totholz in den Boden. Freiburg i. Br. (Albert-Ludwigs-Universität – Dissertation): 108 S.
- Keuffel, W. (1980): Programmierte Deckungsbeitragskalkulation als betriebswirtschaftliche Entscheidungshilfe. Dargestellt an Beispielen aus Niedersächsischen Landesforstverwaltungen. Freiburg i. Br. (Albert-Ludwigs-Universität – Inauguraldissertation): 216 S.
- Kindler, E. (2016): A comparison of the concepts: Ecosystem services and forest functions to improve interdisciplinary exchange. Forest Policy and Economics 67: 52-59.
- Knauf, M., Mues, V., Frühwald, A., Schnellbächer, H., Strimbu, V., Köhl, M., Holtkämper, V., Kreienmeier, U. (2016): Analyse der Klimaschutzleistung von Forstbetrieben. Waldklimafondsprojekt >>Beklifuh<< entwickelt Softwaretool zur lokalen Bewertung. Holz-Zentralblatt 47/2016: 1160- 1162.
- Knauf, M., Frühwald, A., Köhl, M. (2013): Beitrag des NRW Clusters ForstHolz zum Klimaschutz. Münster: 200 S.
- Knigge, W., Schulz, H. (1966): Grundriss der Forstbenutzung. Entstehung, Eigenschaften, Verwertung und Verwendung des Holzes und anderer Forstprodukte. Hamburg (Parey): 551 S.
- Köhl, M., Kenter, B., Hildebrandt, R., Olschofksy, K., Köhler, R., Rötzer, T., Mette, T., Pretzsch, H., Rüter, S., Köthke, M., Dieter, M., Abiy, M., Makeschin, F. (2011): Auswirkungen auf die CO2-Bilanz im langfristigen Vergleich. Nutzungsverzicht oder Holznutzung? AFZ-DerWald 15/2011: 25-27.
- Kolo, H., Knoke, T. (2017): Ökosystemleistungen: Nebenprodukt oder Planungsziele? Bisherige Forstplanung hat sich hauptsächlich mit der nachhaltigen Holzproduktion befasst. In neuerer Zeit und im Rahmen des Klimawandels wird es unumgänglich, die anderen Leistungen des Ökosystems Wald in der Planung zu berücksichtigen. AFZ-DerWald 19/2017: 19-21.
- Koschel, R. (1998): Seen des Stechlinseegebietes: Leitbilder einer Landschaft. Stechlin-Forum/16.-18. Okt. 1998 1998: 53-62.
- Kramer, H., Akça, A. (2008): Leitfaden zur Waldmesslehre. 5. Aufl. Frankfurt am Main (J. D. Sauerländer`s Verlag; Sauerländer): 226 S.
- Kramer, H. (1988): Waldwachstumslehre. Ökologische und anthropogene Einflüsse auf das Wachstum des Waldes, seine Massen- und Wertleistung und die Bestandessicherheit. Hamburg, Berlin (Parey): 374 S.
- Kramer, H. (1962): Oberhöhendifferenztabelle für Eiche und Douglasie. Allgemeine Forst- und Jagdzeitung 133: 65-66.
- Kramer, H. (1961): Die Verwendung der Oberhöhe in der Forsteinrichtung. Allgemeine Forst- und Jagdzeitung 132: 122-129.
- Kreienbrock, L. (1989): Einführung in die Stichprobenverfahren. Lehr- und Übungsbuch der angewandten Statisik. München (R. Oldenbourg Verlag): 189 S.
- Krumm, F., Lachat, T., Schuck, A., Bütler, R., Kraus, D. (2019): 86 WISSEN Schweiz Z Forstwes 170 (2019) 2: 86–93 Marteloskope als Trainingstools zur Erhaltung und Förderung von Habitatbäumen im Wald. Schweizerische Zeitschrift fur Forstwesen 170 (2): 86-93.
- KWF (2020): Datenbasis Waldarbeit & Forsttechnik. URL: http://dbwaldarbeit.kwf-online.de/ (gesehen am: 20.12.2021).
- KWF Kuratorium für Waldarbeit und Forsttechnik e.V. (2021): Funktiogrammvorlagen und Maschinenpiktogramme zum Download. URL: http://kwf2018.kwf-online.de/index.php/forschungsprojekte/forschungsarchiv/replan/306-funktiogramme-erstellen (gesehen am: 21.12.2021).
- Laiho, R., Prescott, C. (2004): Decay and nutrient dynamics of coarse woody debris in northern coniferous forests: A synthesis. Canadian Journal of Forest Research 34: 763-777.
- Landesbetrieb Forst Brandenburg (LFB) (2022): Geoportal des Landesbetrieb Forst Brandenburg. Jahre der Standortskartierung. URL: https://www.brandenburg-forst.de/LFB/client/ (gesehen am: 19.09.2022).
- Landesbetrieb Forst Brandenburg (LFB), Landeskompetenzzentrum Forst Eberswalde (2013): Betriebliche Anweisungen zur Forsteinrichtung des Landeswaldes im Land Brandenburg. Abschnitt D: Einzelflächenweise Inventur. BA FE Bbg. 2013-04-15. Heft 2. Potsdam: 90 S.
- Lembcke, G., Knapp, E., Dittmar, O. (1986): DDR-Buchenertragstafel 1983. Eberswalde-Finow (IFE-Berichte aus Forschung und Entwicklung): 57 S.
- Lembcke, G., Knapp, E., Dittmar, O. (1975): DDR-Kiefern-Ertragstafel 1975. Eberswalde: 63 S.
- Leskinen, P., Cardellini, G., González-Garcí, S., Hurmekoski, E., Sathre, R., Seppälä, J., Smyth, C., Stern, T., Verkerk, P. (2018): Substitution effects of wood-based products in climate change mitigation. From science to policy 7: 27 S.
- LFB Landesbetrieb Forst Brandenburg (2023): Testbetriebsnetz Forstwirtschaft des BMEL 2021 im Land Brandenburg. Präsentation. Spremberg: 43 S.
- LfU Landesamt für Umwelt (2017): Wittwesee. Steckbrief Seen EU-Wasserrahmenrichtlinie: 1 S. URL: http://www.mlul.brandenburg.de/w/seen/80001588163.pdf (gesehen am: 11.03.2020).
- Lockow, K.-W. (1998): Ertragstafel für die Roterle (Alnus glutinosa [L.] Gaertn.) im nordostdeutschen Tiefland. Eberwalde: 55 S.
- Lockow, K.-W. (1996): Ertragstafel für die Sandbirke (Betula pendula Roth) in Mecklenburg-Vorpommern. Schwerin (Ministerium für Ernährung, Landwirtschaft, Forsten und Fischerei): 47 S.
- Mäkinen, H., Hynynen, J., Siitonen, J., Sievänen, R. (2006): Predicting the decomposition of Scots pine, Norway spruce and birch stems in Finland. Ecological Society of America 16 (5): 1865-1879.
- Martes, L., Köhl, M. (2022): Improving the contribution of forests to carbon neutrality under different policies - a case study from Hamburg metropolitan area. Sustainability 14 (4): 1-12.
- Mayer, M., Prescott, C., Abaker, W., Augusto, L., Cécillon, L., Ferreira, G., James, J., Jandl, R., Katzensteiner, K., Laclau, J.-P., Laganiére, J., Nouvellon, Y., Paré, D., Stanturf, J., Vanguelova, E., Vesterdal, L. (2020): Tamm Review: Influence of forest management activities on soil organic carbon stocks: A knowledge synthesis. Forest Ecology and Management 446: 1-25.
- MEA Millennium Ecosystem Assessment (Hrsg.) (2003): Ecosystems and human well-being. A framework for assessment. Washington DC (Island Press): 212 S.
- Meyer, P., Schmidt, M. (2011): Accumulation of dead wood in abandoned beech (Fagus sylvatica L.) forests in northwestern Germany. Forest Ecology and Management 261: 342-352.
- Meyer, P., Menke, N., Nagel, J., Hansen, J., Kawaletz, H., Paar, U., Evers, J. (2009): Entwicklung eines Managementmoduls für Totholz im Forstbetrieb. Abschlussbericht des von der Deutschen Bundesstiftung Umwelt geförderten Projekts. Göttingen: 106 S.
- Meyer, P., Tabaku, V., Lüpke, B. von (2003): Die Struktur albanischer Rotbuchen-Urwälder. Ableitungen für eine naturnahe Buchenwirtschaft. Forstwissenschaftliches Centralblatt 122: 47-58.
- Mey, R., Stadelmann, G., Thürig, E., Bugmann, H., Zell, J. (2021): From small forest samples to generalised uni- and bimodal stand descriptions. Methods in Ecology and Evolution 12 (4): 634-645.
- MIL Ministerium für Infrastruktur und Landwirtschaft des Landes Brandenburg (2014): Richtlinie zur Waldbewertung des Landes Brandenburg. WBR-Bbg: 76 S.
- MIL Ministerium für Infrastruktur und Landwirtschaft des Landes Brandenburg (2013): Daten zu Wald und Forstwirtschaft in Brandenburg. Facts on Forests and Forestry in Brandenburg. Potsdam: 47 S.
- MIL Ministerium für Infrastruktur und Landwirtschaft des Landes Brandenburg (2011): Waldvision 2030. Eine neue Sicht für den Wald der Bürgerinnen und Bürger: 34 S.
- Milnik, A. (2007): Zur Geschichte der Kiefernwirtschaft in Nordostdeutschland. In: Die Kiefer im nordostdeutschen Tiefland - Ökologie und Bewirtschaftung: 14-21.
- MLUK Ministerium für Landwirtschaft, Umwelt und Klimaschutz des Landes Brandenburg (2022): Empfehlung zur Mischung von Baum- und Straucharten im Wald. Die Baumartenmischungstabelle. Eberswalde: 100 S.
- MLUL Ministerium für Ländliche Entwicklung, Umwelt und Landwirtschaft des Landes Brandenburg (2019): Bericht zur Lage und Entwicklung der Forstwirtschaft in Brandenburg 2016 - 2018. Potsdam: 42 S.
- MLUL Ministerium für Ländliche Entwicklung, Umwelt und Landwirtschaft des Landes Brandenburg (2018): Waldbaurichtlinie für das Land Brandenburg. Eiche: 10 S.
- MLUL Ministerium für Ländliche Entwicklung, Umwelt und Landwirtschaft des Landes Brandenburg (2017): Waldbaurichtlinie für das Land Brandenburg. Buche.: 11 S.
- MLUL Ministerium für Ländliche Entwicklung, Umwelt und Landwirtschaft des Landes Brandenburg (2016a): Hilfstafeln für den Forstbetrieb. Grafische Ertragstafelauszüge für das nordostdeutsche Tiefland. 3. Aufl. Eberswalde: 124 S.
- MLUL Ministerium für Ländliche Entwicklung, Umwelt und Landwirtschaft des Landes Brandenburg (2016b): Waldbaurichtlinie für das Land Brandenburg. Kiefer: 8 S.
- MLUL Ministerium für Ländliche Entwicklung, Umwelt und Landwirtschaft des Landes Brandenburg (2015): W‰lder Brandenburgs. Ergebnisse der ersten landesweiten Waldinventur. Potsdam: 33 S.
- MLUR Ministerium für Landwirtschaft, Umweltschutz und Raumordnung (Hrsg.) (2004): Waldbaurichtlinie 2004. "Grüner Ordner" der Landesforstverwaltung Brandenburg. Potsdam: 143 S.
- Mˆhring, B., Hatzfeldt, N. G. v. (2016): Vom Nutzen der Holznutzung. AFZ-DerWald 23/2016: 10.
- Möhring, B., Wilhelm, S. (2015): Nadelholz ökonomische Basis für Forstbetriebe. AFZ-DerWald 17/2015: 20-23.
- Möhring, B., Leefken, G., Finckenstein, G. Graf von (2010): Die wirtschaftliche Situation der Forstwirtschaft. In: Depenhauer, O., Mˆhring, B. (Hrsg.): Waldeigentum. Dimensionen und Perspektiven. Berlin, Heidelberg (Springer): 73-97.
- Müller, J., Bütler, R. (2010): A review of habitat thresholds for dead wood: a baseline for management recommendations in European forests. European Journal of Forest Research 129/2010: 981-992.
- Müller, K. (2007): Die aktuelle Verbreitung der Kiefer. In: Die Kiefer im nordostdeutschen Tiefland -Ökologie und Bewirtschaftung: 9-13.
- Müller-Using, S., Bartsch, N. (2009): Decay dynamic of coarse and fine woody debris of a beech (Fagus sylvatica L.) forest in Central Germany. European Journal of Forest Research 128: 287-296.
- Müller-Using, S., Bartsch, N. (2003): Totholzdynamik eines Buchenbestandes (Fagus sylvatica L.) im Solling. Nachlieferung, Ursache und Zersetzung von Totholz. Allgemeine Forst- und Jagdzeitung 174: 122-130.
- Mund, M., Frischbier, N., Profft, I., Raacke, J., Richter, F., Ammer, C. (2015): Klimaschutzwirkung des Wald- und Holzsektors: Schutz- und Nutzungsszenarien für drei Modellregionen in Thüringen. BfN-Skripten: 168 S.
- Mund, M., Kummetz, E., Hein, M., Bauer, G., Schulze, E.-D. (2002): Growth and carbon stocks of a spruce forest chronosequence in central Europe. Forest Ecology and Management 171 (3): 275-296.
- NABU Naturschutzbund Deutschland (2007): Der Wittwesee. Klares Wasser, ungestörte Buchten. URL: https://www.nabu.de/natur-und-landschaft/schutzgebiete/nabu-schutzgebiete/brandenburg/05868.html (gesehen am: 18.04.2023).
- NABU-Stiftung Nationales Naturerbe (2016a): Stechlin. Ruppiner Land. URL: http://naturerbe.nabu.de/schutzgebietssteckbriefe/Stechlinsee-Gebiet.pdf (gesehen am: 11.03.2020).
- NABU-Stiftung Nationales Naturerbe (2016b): Wittwesee. Ostprignitz-Ruppin: 2 S. URL: https://datanaturerbe.nabu.de/schutzgebietssteckbriefe/Wittwesee.pdf (gesehen am: 11.03.2020).
- Nagel, J. (2013): Waldwachstumssimulatoren und Forstliche Nachhaltigkeit. DVFFA–Sektion Ertragskunde. Beiträge zur Jahrestagung 2013 2013: 122-126.
- Nagel, J., Sprauer, S. (2009): Langfristige Simulation der Zielstärkennutzung in Buchenbeständen. DVFFA-Sektion Ertragskunde. Beiträge zur Jahrestagung 2009 2009: 159-164.
- Nagel, R., Meyer, P., Blaschke, M., Feldmann, E. (2023): Strict forest protection: A meaningful contribution to Climate-Smart Forestry? An evaluation of temporal trends in the carbon balance of unmanaged forests in Germany. Forests and Global Change 6: 1-16.
- NatSGSchorfhV (1990): Verordnung über die Festsetzung von Naturschutzgebieten und einem Landschaftsschutzgebiet von zentraler Bedeutung mit der Gesamtbezeichnung "Biosphärenreservat Schorfheide-Chorin" vom 12. September 1990 (GBl. DDR 1990, SDr. 1472).
- Neumann, M., Moreno, A., Mues, V., Härkönen, S., Mura, M., Bouriaud, O., Lang, M., Achten, W., Thivolle-Cazat, A., Bronisz, K. (2016): Comparison of carbon estimation methods for European forests. Forest Ecology and Management 361: 397-420.
- Nieders‰chsisches Forstplanungsamt (2001): Anweisung zur Betriebsinventur. Anweisung zur Betriebsinventur auf der Basis permanenter, ggf. temporär verdichteter Stichproben im Rahmen der Forsteinrichtung in der Niedersächsischen Landesforstverwaltung: 88 S.
- Nippert, E. (1993): Die Schorfheide. Zur Geschichte einer deutschen Landschaft (Brandenburgisches Verlagshaus): 213 S.
- NLF Niedersächsische Landesforsten (2018): Das LÖWE-Programm. 25 Jahre langfristige ökologische Waldentwicklung: 39 S.
- Obf. Reiersdorf (2021): Sortimentierung der Oberförsterei Reiersdorf.
- Obf. Reiersdorf (2020): Holzerntekosten der Jahre 2017 bis 2019. Erstellter Auszug für die beprobten BHE.
- Oehmichen, K., Klatt, S., Gerber, K., Polley, H., Röhling, S., Dunger, K. (2018): Die alternativen WEHAM-Szenarien: Holzpräferenz, Naturschutzpräferenz und Trendfortschreibung. Szenarienentwicklung, Ergebnisse und Analyse. Thünen Report. Braunschweig: 73 S.
- Oehmichen, K. (2007): Erfassung der Totholzmasse Zusammenstellung von Verfahrensans‰tzen und Bewertung ihrer Eignung für massenstatistische Erhebungen. Eberswalde: 46 S.
- Oettel, J., Zolles, A., Geschwanter, T., Lapin, K., Kindermann, G., Schweinzer, K.-M., Gossner, M., Essl, F. (2023): Dynamics of standing deadwood in Austrian forests under varying forest management and climatic conditions. Journal of Applied Ecology 2023: 696-716.
- Oettel, J., Lapin, K., Kindermann, G., Steiner, H., Schweinzer, K.-M., Frank, G., Essl, F. (2020): Patterns and drivers of deadwood volume and composition in different forest types of the Austrian natural forest reserves. Forest Ecology and Management 463: 1-14.
- Offer, A., Staupendahl, K. (2018): Holzwerbungskosten- und Bestandessortentafeln.
- Paul, C., Brandl, S., Friedrich, S., Falk, W., Härtl, F., Knoke, T. (2019): Climate change and mixed forests: how do altered survival probabilities impact economically desirable species proportions of Norway spruce and European beech? Annals of forest science 76 (14): 1-15.
- Pistorius, I., Mund, M., Weber, G.-E., Weller, E., Schulze, E.-D. (2009): Forest management and carbon sequestration in wood products. European Journal of Forest Research 128: 399-413.
- Pretzsch, H. (2009): Forest dynamics, growth and yield. From measurement to model. Berlin, Heidelberg (Springer): 664 S.
- Pretzsch, H. (2002): Grundlagen der Waldwachstumsforschung. Berlin (Parey): 414 S.
- Pretzsch, H., Biber, P., Ďurský, J. (2002): The single tree-based stand simulator SILVA: construction, application and evaluation. Forest Ecology and Management 162: 3-21.
- Redmann, M., Regenstein, M. (2010): Datenspeicher Wald, Version 2. AFZ-DerWald 65 (13): 10-11. Rhodius, R., Pregernig, M., Koch, B. (2016): Herausforderungen transdisziplin‰ren Arbeitens im Realla-
- bor "Wissensdialog Nordschwarzwald". Technikfolgenabschätzung Theorie und Praxis 25 (3): 19-25.

Richards, F. (1959): A flexible growth function for empirical use. Journal of experimental Botany 10 (29): 290-300.

- Riek, W., Strohbach, B., Kallweit, R. (2007): Bodenzustand und Stoffhaushalt von Kiefernbest‰nden in Brandenburg. In: Die Kiefer im nordostdeutschen Tiefland - Ökologie und Bewirtschaftung: 54-63.
- Riek, W., Stähr, F. (2004): Eigenschaften typischer Waldböden im Nordostdeutschen Tiefland unter besonderer Berücksichtigung des Landes Brandenburg. Hinweise für die Waldbewirtschaftung. Eberswalder Forstliche Schriftenreihe XIX. Eberswalde: 180 S.
- Rock, J., Kroiher, F. (2021): Waldstilllegung für den Klimaschutz? Hinweise aus der Bundeswaldinventur. DVFFA-Sektion Ertragskunde. Beiträge zur Jahrestagung 2021: 137-149.
- Rock, J., Badeck, F.-W., Harmon, M. (2008): Estimating decomposition rate constants for European tree species from literature sources. European Journal of Forest Research 127: 301-313.
- Röhrig, E., Bartsch, N., Lüpke, B. von (2006): Waldbau auf ökologischer Grundlage. 7. Aufl. Stuttgart (Ulmer): 479 S.
- Rüping, U. (2009): Wasserschutz im Wald. Betriebswirtschaftliches Bewertungskonzept und institutionelle Umsetzungsinstrumente. Schriften zur Forst- und Umweltökonomie 34. Frankfurt am Main (Sauerl‰nder): 256 S.
- Rusch, S., Hagedorn, F., Zimmermann, S., Lüscher, P. (2009): Bodenkohlenstoff nach Windwurf eine CO2-Quelle?: 31 S.
- Russell, M., Fraver, S., Aakala, T., Gove, J., Woodall, C., D'Amato, A., Ducey, M. (2015): Quantifying carbon stores and decomposition in dead wood: A review. Forest Ecology and Management 350: 107-128.
- Rüter, S., Rock, J., Köthke, M., Dieter, M. (2011): Wie viel Holznutzung ist gut fürs Klima? Die CO2-Bilanzen unterschiedlicher Nutzungsszenarien 2013 - 2020. AFZ-DerWald 66 (15): 19-21.
- Sathre, R., O'Connor, J. (2010): Meta-analysis of greenhouse gas displacement factors of wood product substitution. Environmental science & policy 13 (2): 104-114.
- Sauter, U., Holzmann, M. (2009): Starkholz. Aktivierung von Wertschöpfungspotentialen zur nachhaltigen Nutzung und Verwendung von Nadel- und Laubstarkholz: 243 S.
- Schall, P., Heinrichs, S., Ammer, C., Ayasse, M., Boch, S., Buscot, F., Fischer, M., Goldmann, K., Overmann, J., Schulze, E.-D., Sikorski, J., Weisser, W., Wubet, T., Gossner, M. (2021): Among stand heterogeneity is key for biodiversity in managed beech forests but does not question the value of unmanaged forests: Response to Bruun and Heilmann-Clausen (2021). Journal of Applied Ecology 58: 1817-1826.
- Schelhaas, M.-J., Hengeveld, G., Moriondo, M., Reins, G., Kundzewicz, Z., Maat, H. ter, Bindi, M. (2010): Assessing risk and adaptation options to fires and windstorms in European forestry. Mitig Adapt Strateg Glob Change 15: 681-701.
- Schlick, R., Möller, K. (2007): Waldbrandrisiko und Waldbrandschutz in Brandenburg. In: Die Kiefer im nordostdeutschen Tiefland - Ökologie und Bewirtschaftung: 306-310.
- Schluhe, M., Englert, H., Wördehoff, R., Schulz, C., Dieter, M., Möhring, B. (2018): Klimarechner zur Quantifizierung der Klimaschutzleistung von Forstbetrieben auf Grundlage von Forsteinrichtungsdaten. Applied Agricultural and Forestry Research 68 (3/4): 67-86.
- Schmidt, M. (2001): Prognosemodelle für ausgewählte Holzqualitätsmerkmale wichtiger Baumarten. Göttingen (Georg-August-Universität Göttingen – Dissertation): 302 S.
- Schneidewind, U. (2014): Urbane Reallabore ein Blick in die aktuelle Forschungswerkstatt. pdn-online 2014: 1-7.
- Schober, R. (1995): Ertragstafeln wichtiger Baumarten bei verschiedener Durchforstung. Frankfurt am Main (Sauerländer): 166 S.
- Schober, R. (1949): Die Lärche. Eine ertragskundliche-biologische Untersuchung. Hannover (Schaper): 79 S.
- Schröder, J., Röhle, H., Gerold, D., Münder, K. (2007): Modeling individual-tree growth in stands under forest conversion in East Germany. European Journal of Forest Research 126 (3): 459-472.
- Schuck, A., Meyer, P., Menke, N., Lier, M., Lindner, M. (2004): Forest biodiversity indicator: dead wood - a proposed approach towards operationalising the MCPFE indicator. In: Marchetti, M. (Hrsg.): Monitoring and indicators of forest biodiversity in Europe - From ideas to operationality: 49-77.
- Schulz, C., Weber-Blaschke, G. (2021): Kontrovers diskutiert: Der Klimaschutzbeitrag der Forst- und Holzwirtschaft. Wie kommt es zu unterschiedlichen Argumentationslinien und Widersprüchen? LWF aktuell 1/2021: 19-22.
- Schulze, E.-D., Bouriaud, O., Irslinger, R., Valentini, R. (2022): The role of wood harvest from sustainably managed forests in the carbon cycle. Annals of forest science 79 (17): 1-13.
- Schulze, E.-D., Rock, J., Kroiher, F., Egenolf, V., Wellbrock, N., Irslinger, R., Bolte, A., Spellmann, H. (2021): Klimaschutz im Wald. Speicherung von Kohlenstoff im Ökosystem und Substitution fossiler Brennstoffe. Biologie in unserer Zeit 51 (1): 46-54.
- Schulze, E.-D., Sierra, C., Egenolf, V., Wördehoff, R., Irslinger, R., Baldamus, C., Stupak, I., Spellmann, H. (2020): The climate change mitigation effect of bioenergy from sustainably managed forests in Central Europe. GCB Bioenergy 12: 186-197.
- Schulze, G. (2013): Anleitung für die forstliche Standortserkundung im nordostdeutschen Tiefland (Standortserkundungsanleitung) SEA 95. Teil C. Forstliche Auswertung. 5. Aufl. Schwerin: 178 S.
- Schweinle, J., Köthke, M., Englert, H., Dieter, M. (2017): Simulation of forest-based carbon balances for Germany: a contribution to the 'carbon debt' debate. Wiley Interdisciplinary Reviews: Energy and Environment 7 (1): 1-15.
- Schwenk, W., Donovan, T., Keeton, W., Nunery, J. (2012): Carbon storage, timber production, and biodiversity: comparing ecosystem services with multi‐criteria decision analysis. Ecological Applications 22 (5): 1612-1627.
- Selchert, F. (1997): Einführung in die Betriebswirtschaftslehre. Übersichtsdarstellungen. 6. Aufl. München (Oldenbourg Verlag): 349 S.
- Shannon, C. (1948): The mathematical theory of communication. Bell System Technical Journal 27 (3): 379-423.
- Siitonen, J. (2001): Forest management, coarse woody debris and saproxylic organisms: Fennoscandian boreal forests as an example. Ecological Bulletins 49: 11-41.
- Simon, M. (2004): Datenspeicher Wald, Version 2 in Entwicklung. Brandenburgische Forstnachrichten 13 (111): 11.
- Spathelf, P., Ammer, C., Annighöfer, P., Bolte, A., Seifert, T., Weimar, H. (2022): Fakten zum Thema: Wälder und Holznutzung. AFZ-DerWald 7/2022: 39-44.
- Speidel, G. (1983): Forstliche Betriebswirtschaftslehre. 2. Aufl. Hamburg, Berlin (Paul Parey): 226 S.
- Speidel, G. (1952): Das Stückmassegesetz und seine Bedeutung für den internationalen Leistungsvergleich bei der Forstarbeit. Hamburg (Universität Hamburg, Mathematische-Naturwissenschaftliche Fakultät – Dissertation): 62 S.
- Spellmann, H., Fischer, C. (2016): Starkholz Potenziale und Verfügbarkeiten. AFZ-DerWald 16/2016: 16-20.
- Spellmann, H. (2002): Waldbauliche Perspektiven für die niedersächsische Kiefernwirtschaft. Forst und Holz 57 (3): 71-76.
- St‰hr, F., Degenhardt, A., Rose, B. (2021): Abschlussbericht. Evaluierung des Waldumbaus im Land Brandenburg. Analyse zum Stand und Erfolg des Waldumbaus im Gesamtwald des Landes Brandenburg: 88 S.
- Staudhammer, C., LeMay, V. (2001): Introduction and evaluation of possible indices of stand structural diversity. Canadian Journal of Forest Research 31 (7): 1105-1115.
- Staupendahl, K. (2006): Forstplanung auf Basis von Eingriffsinventuren. Göttingen (Georg-August-Universität Göttingen – Dissertation): 153 S.
- Suck, R., Bushart, M., Hofmann, G., Schröder, L. (2014): Karte der Potentiellen Natürlichen Vegetation Deutschlands. Band III Erläuterungen, Auswertungen, Anwendungsmöglichkeiten, Vegetationstabellen. BfN-Skripten.
- Suda, M., Pukall, K. (2014): Multifunktionale Forstwirtschaft zwischen Inklusion und Extinktion (Essay). Schweizerische Zeitschrift fur Forstwesen 165 (11): 333-338.
- TEEB (2010): The Economics of Ecosystems and Biodiversity: Mainstreaming the Economics of Nature: A synthesis of the approach, conclusions and recommendations of TEEB.: 36 S.
- Thommen, J.-P., Achleitner, A.-K., Gilbert, D., Hachmeister, D., Kaiser, G. (2017): Allgemeine Betriebswirtschaftslehre. Umfassende Einführung aus managementorientierter Sicht. 8. Aufl. Wiesbaden (Springer Gabler): 586 S.
- Thormann, J.-J., Allenspach-Schliessbach, K., Bugmann, H., Frehner, M., Junod, P., Rosset, C., Kühne, K. (2019): Bedeutung von Marteloskopen für Praxis und Lehre in der Schweiz. Schweizerische Zeitschrift fur Forstwesen 170: 60-68.
- Thrippleton, T., Blattert, C., Bont, L., Mey, R., Zell, J., Thüring, E., Schweier, J. (2021): A multi-criteria decision support system for strategic planning at the Swiss forest enterprise level: coping with climate change and shifting demands in ecosystem service provisioning. Front. For. Glob. Change 4: 1-18.
- Thünen-Institut (2020): Dritte Bundeswaldinventur Ergebnisdatenbank. Auftragskürzel: 77Z1JI\_L235of\_2012\_bi, Archivierungsdatum: 2014-6-10 16:7:59.927, Überschrift: Waldfläche (gemäß Standflächenanteil) [ha] nach Land und Baumartengruppe (rechnerischer Reinbestand), Filter: Jahr=2012.
- Thünen-Institut (2018a): Dritte Bundeswaldinventur Ergebnisdatenbank.
- Thünen-Institut (2018b): Dritte Bundeswaldinventur Ergebnisdatenbank. Auftragskürzel: 43Z1JI\_R202\_203or\_2013, Archivierungsdatum: 2014-12-11 10:9:8.347, ‹berschrift: Totholzvorrat [m<sup>3</sup>/ha] nach Region und Baumartengruppe Totholz, Filter: Jahr=2012; Basis: Brandenburg, (1) Land, Holzboden, begehbarer Wald, einschließlich Lücken in der Bestockung bzw. im Bestand, bestandesübergreifend, Totholzvolumen: Kegelform ohne Spitze, 2km x 2km = 4 km<sup>2</sup>-Raster; reeller Flächenbezug (gemäß Trakteckenanteil).
- Thünen-Institut (2018c): Dritte Bundeswaldinventur Ergebnisdatenbank. Auftragskürzel: 43Z1JI\_R202\_203or\_2013, Archivierungsdatum: 2014-12-11 10:9:8.347, ‹berschrift: Totholzvorrat [m<sup>3</sup>/ha] nach Region und Eigentumsart, Filter: Jahr=2012; Basis: Brandenburg, (1) Land, Holzboden, begehbarer Wald, einschließlich Lücken in der Bestockung bzw. im Bestand, bestandesübergreifend, Totholzvolumen: Kegelform ohne Spitze, 2km x 2km = 4 km<sup>2</sup>-Raster; reeller Flächenbezug (gemäß Trakteckenanteil).
- Thünen-Institut (2018d): Dritte Bundeswaldinventur Ergebnisdatenbank. Auftragskürzel: 43Z1JI\_R235or\_2013, Archivierungsdatum: 2014-11-13 16:24:4.577, Überschrift: Waldfläche (gemäß Standflächenanteil) [ha] nach Region und Baumartengruppe, Filter: Jahr=2012; Basis: Brandenburg, (1) Land, Holzboden, begehbarer Wald, einschließlich Lücken in der Bestockung bzw. im Bestand, Bäume im Hauptbestand oder Plenterwald (inkl. Lücken und Blößen), bestandesintern, 2km x 2km = 4 km<sup>2</sup>-Raster; ideelle Fläche (gemäß Standflächenanteil).
- Thünen-Institut (2018e): Dritte Bundeswaldinventur Ergebnisdatenbank. Auftragskürzel: 43Z1JI\_R353or\_2013, Archivierungsdatum: 2014-11-21 14:38:38.310, Überschrift: Anteil an der Pflanzenzahl [%] nach Baumartengruppe und Verbiss, Filter: Jahr=2012; Basis: Brandenburg, (1) Land, bestockter Holzboden, begehbarer Wald, einschließlich Lücken im Bestand, Bäume von 20 bis 130 cm Höhe aller Schichten, bestandesintern, Baumvolumen: BDat3.0 (Spline-Funktion, 2013), 2km x 2km = 4 km<sup>2</sup>-Raster; reeller Flächenbezug (gemäß Trakteckenanteil).
- Thünen-Institut (2018f): Dritte Bundeswaldinventur Ergebnisdatenbank. Auftragskürzel: 77Z1JI\_L668of\_2017\_bi, Archivierungsdatum: 2019-2-14 8:9:56.480, Überschrift: oberirdische Kohlenstoffmasse [kg/ha] nach Baumartengruppe und Baumaltersklasse (rechnerischer Reinbestand), Filter: Jahr=2017; Basis: Deutschland, bestockter Holzboden, begehbar, ohne Lücken im Hauptbestand bzw. Plenterwald, Bäume ab 20 cm Höhe (jung und alt) im Hauptbestand oder Plenterwald, bestandesintern, Baumvolumen: BDat3.0 (Spline-Funktion, 2013), Raster: 64km²: SH, NI, HE, RP, BW, BY, SL, BE, BB, MV, SN, TH / 16km<sup>2</sup>: NW / 4 km<sup>2</sup>: ST (Inventurnetz für CI 2017 (Zustandsrechnungen, terrestrisch)); ideelle Fläche (gemäß Standflächenanteil).
- Thünen-Institut (2018g): Holzeinschlag und Rohholzverwendung. Zahlen & Fakten.
- Tufts, R., Brinker, R. W. (1993): Productivity of a Scandinavian cut-to-length system while second thinning pine plantations. Forest Products Journal 43 (11/12): 24-32.
- UBA Umweltbundesamt (2022): Berichterstattung unter der Klimarahmenkonvention der Vereinten Nationen und dem Kyoto-Protokoll 2022. Nationaler Inventarbericht zum Deutschen Treibhausgasinventar 1990 - 2020. Dessau-Rofllau: 79 S.
- Vandekerkhove, K., Keersmaeker, L., Menke, N., Meyer, P., Verschelde, P. (2009): When nature takes over from man: Dead wood accumulation in previously managed oak and beech woodlands in North-western and Central Europe. Forest Ecology and Management 259: 425-435.
- Vospernik, S. (2012): Grundflächenhaltung und Zuwachs bei vier Waldwachstumssimulatoren. DVFFA-Sektion Ertragskunde. Beiträge zur Jahrestagung 2012: 33-40.
- WBR NDS (2020): Waldbewertungsrichtlinie 2020. Nds.MBl. Nr. 48 vom 11.12.2019 S. 1774.
- Weingarten, P., Bauhus, J., Arens-Azevedo, U., Balmann, A., Biesalski, H., Birner, R., Bitter, A., Bokelmann, W., Bolte, A., Bösch, M.: Klimaschutz in der Land- und Forstwirtschaft sowie den nachgelagerten Bereichen Ernährung und Holzverwendung. Bericht über Landwirtschaft, Sonderheft: 410 S. Wenk, G., Römisch, K., Gerold, D. (1985): DDR-Fichtenertragstafel: 1984. Tharant: 64 S.
- Wilhelm, S., Möhring, B. (2014): Der Beitrag verschiedener Baumarten zum ökonomischen Erfolg der Forstbetriebe. In: IUFRO (Hrsg.): Adaption in forest management under changing framework conditions. UFRO Symposium 2014 Sopron, Hungary: 235-247.
- Wirth, C., Schulze, E.-D., Schwalbe, G., Tomczyk, S., Weber, G., Weller, E., Böttcher, H., Schumacher, J., Vetter, J. (2004): Dynamik der Kohlenstoffvorräte in den Wäldern Thüringens. Abschlussbericht zur 1. Phase des BMBF-Projektes "Modelluntersuchung zur Umsetzung des Kyoto-Protokolls". Mitteilungen: 305 S.
- Wittig, R., Niekisch, M. (2014): Was ist Biodiversität? In: Wittig, R., Niekisch, M. (Hrsg.): Biodiversität: Grundlagen, Gefährdung, Schutz. Berlin, Heidelberg (Springer Spektrum): 3-23.
- Wördehoff, R., Schulz, C., Nagel, J. (2017): Nutzung oder Nutzungsverzicht aus Sicht des Klimaschutzes. AFZ-DerWald 21/2017: 30-32.
- Wördehoff, R. (2016): Kohlenstoffspeicherung als Teilziel der strategischen Waldbauplanung erläutert an Reinbeständen verschiedener Baumarten in Niedersachsen. Göttingen (Georg-August-Universität Göttingen – Dissertation): 190 S.
- Zepp, H. (2017): Geomorphologie. Eine Einführung. 7. Aufl. (UTB): 402 S.
- Zerbe, S., Kreyer, D. (2007): Influence of different forest conversion strategies on ground vegetation and tree regeneration in pine (Pinus sylvestris L.) stands: a case study in NE Germany. European Journal of Forest Research 126: 291-301.
- Zöhrer, F. (1980): Forstinventur. Ein Leitfaden für Studium und Praxis. Pareys Studientexte 26. Hamburg, Berlin (Parey): 207 S.

# Anhang

Anhang I: Aufnahmeanweisungen für das naturale Controlling.

Im ersten Schritt wird geprüft, ob der Probepunkt vollständig in einer BHE liegt oder ob er sich beispielsweise an einer Grenze befindet. In einem solchen Fall wird der Probepunkt gespiegelt, damit die Daten später auf einen vollen Probepunkt hochgerechnet werden können. Für das genaue Vorgehen sei auf die BI Niedersachsen hingewiesen.

Im Anschluss daran werden die allgemeinen Informationen vermerkt. Dazu gehört eine mögliche Hangneigung, die mit TruPulse 360°B gemessen wird, wobei eine Fläche bis 5° als eben gilt. Abschließend wird vermerkt, ob aktuell, also in dem zurückliegenden Jahr, Maßnahmen durchgeführt worden sind.

Die Verjüngung wird in einem Radius von 3 m (28,27 m<sup>2</sup>) erhoben. Dazu zählen alle Bäume (keine Sträucher) mit einem BHD < 7 cm und einer Höhe von ≥ 30 cm. Es werden die Baumarten nach Alter und Höhenklasse getrennt gezählt und notiert. Das Alter wird geschätzt. Wenn möglich wird dies durch die Revierbuchangaben unterstützt. Die Höhenstufen umfassen die Stufen "0,3 m bis ≤ 0,5 m", "> 0,5 m bis ≤ 1,3 m", "> 1,3 m bis 3 m" und "> 3 m". Bei der Zählung der Bäume in den jeweiligen Höhenstufen zählen Zwiesel und Stockausschlag einfach. Jeder Höhenstufe wird ebenfalls ein Alter zugeordnet. Kommt eine Baumart in mehr als einer Höhenstufe vor, werden diese getrennt erfasst. Je Baumart, Alter und Höhenklasse werden bis zu 30 Pflanzen gezählt. Da eine Anzahl von 30 einer Pflanzenzahl von 10.000 Stück je Hektar entspricht, wird vereinfachend eine 30 notiert. Für die Aussage, ob die Verjüngung verbissen ist, ist der Verbiss am Terminaltrieb ausschlaggebend. Es wird vermerkt, wie viele der Pflanzen verbissen sind. Die Angaben sind in die Intensitätsstufen "< 10 %", "< 30 %" und "≥ 30 %" zu untergliedern und es wird angeben, ob der Verbiss des Terminaltriebs einmal oder mehrmalig stattgefunden hat.

Anschließend wird die Entstehungsart festgehalten. Es wird unterschieden zwischen künstlicher Verjüngung und Naturverjüngung. Ferner werden eventuelle Schutzmaßnahmen vermerkt. Möglichkeiten sind hier "Zaun", "ohne Zaun" und "Einzelschutz". Zudem wird vermerkt, ob die Fläche überschirmt ist oder ob es sich um eine Freifläche handelt.

Die Vorratsaufnahme berücksichtigt die Bäume, die die Kluppschwelle überschritten haben. Im 6 m-Radius werden alle Bäume ≥ 7 cm und < 30 cm und im 13 m Radius alle Bäume ≥ 30 cm erfasst. Es werden die nachfolgenden Attribute erhoben.

Für die Bäume, die bei der Vorratsaufnahme aufgenommen werden, wird die Position ermittelt (Polarkoordinaten). Die Entfernung wird mit dem Vertex, der Winkel wiederum mit dem TruPulse 360°R bzw. TruPulse 360°B aufgenommen.

Die Baumarten werden genau angegeben. Beispielsweise ist die Gemeine Kiefer von der Weymouthskiefer zu unterscheiden. Bei jedem Baum wird die Bestandesschicht bestimmt. Diese sind untergliedert nach Hauptbestand, dem Nebenbestand und dem Überhalt.

Auf dem Hauptbestand (HB) liegt der wirtschaftliche Schwerpunkt, der Unterstand (UN) ist ein unter einem geschlossenen Hauptbestand wachsender Baum- und Strauchwuchs, der nicht zum Hauptbestand gezählt werden kann und nicht als Überhalt gilt. Üblicherweise ist der Unterstand Verjüngung bzw. eine sogenannte dienende Schicht. Reste aus dem Vorbestand über dem Hauptbestand werden als Überhalt (ÜH) bezeichnet. Der Überhalt muss einen Schlußgrad von ≤ 0,3 aufweisen. Handelt es sich beim betrachteten Objekt um stehendes Totholz oder einen Stubben, wird dies ebenfalls in dieser Spalte vermerkt.

Der Durchmesser wird mit einer Kluppe gemessen (links vom Baum). Die Kluppe wird senkrecht zur Stammachse gehalten. Dabei zeigt das Ende der Schiene auf das Stativ (s. Abbildung 0-1). Wenn das nicht eingehalten werden kann, wird die Schiene möglichst in die Gegenrichtung gehalten. Lose Rindenteile, Flechten, Moose etc. werden zuvor entfernt. Die Messung erfolgt in Höhe von 1,3 m (Bambusstab). Der BHD ist in Zentimetern anzugeben und wird immer auf den nächsten vollen Zentimeter abgerundet. Mögliche Rindenabzüge werden später automatisiert berechnet. Bei Bäumen mit einem BHD ≥ 30 cm wird eine zweite Kluppung durchgeführt, die separat vermerkt Abbildung 0-1: Messung von Richtung und Abstand (Niedersächsiwird. Anschließend wird der bewegliche Kluppenschenkel auf das Stativ gerichtet.

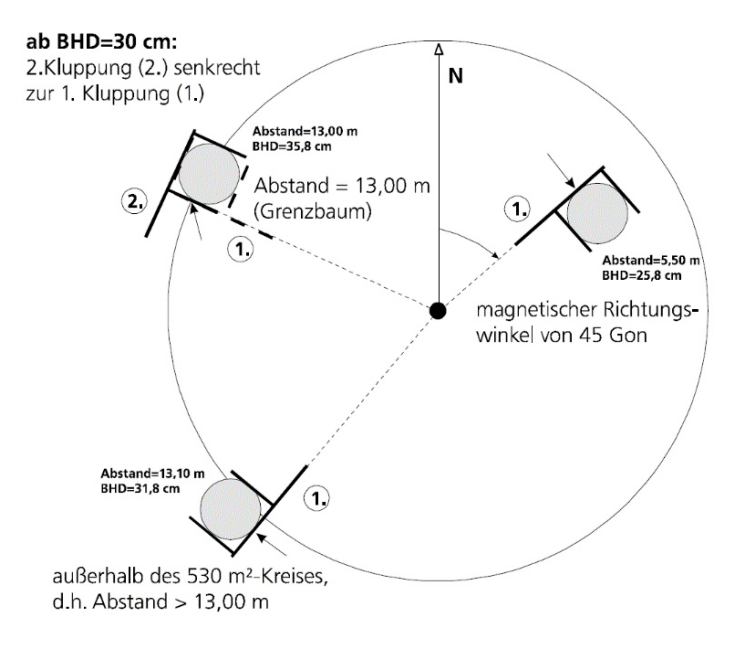

*sches Forstplanungsamt 2001: 19).* 

Die genaue Messposition bei besonderen Fällen kann der nachfolgenden Abbildung 0-2 entnommen werden. Muss der Durchmesser bei einer abweichenden Höhe gemessen werden, werden je 10 cm von der Messhöhe 1 mm abgezogen.

Handelt es sich zudem um einen Tiefzwiesel (zwieselt der Baum unterhalb von 1,3 m), sind beide Zwiesel als einzelne Bäume aufzunehmen. Dies wird bei Besonderheiten vermerkt. Handelt es sich bei dem betrachteten Objekt um einen Stubben, ist hier auch der Zersetzungsgrad anzugeben.

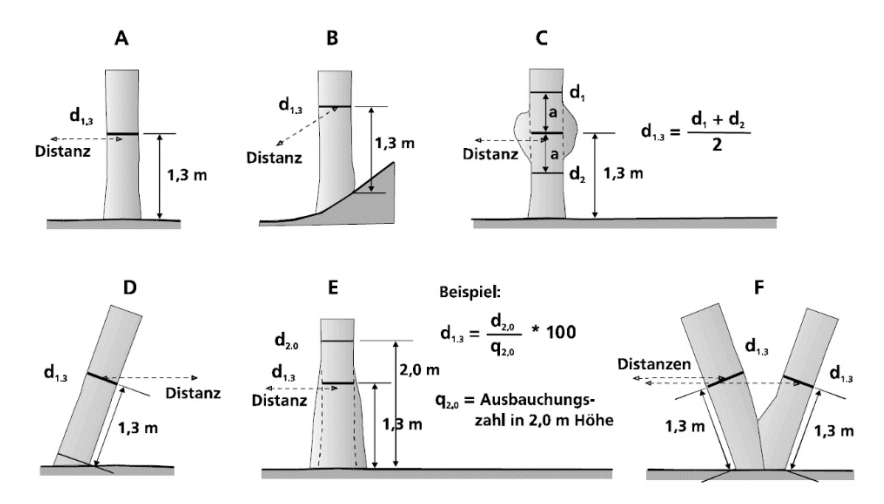

*Abbildung 0-2: Definition der Brusthˆhe (aus Nieders‰chsisches Forstplanungsamt 2001, S. 24)* 

Die Höhe der Bäume wird nicht für alle Einzelbäume bestimmt. Es werden in jeder Bestandesschicht die höchsten, gut einsehbaren Probebäume aus dem mittleren bis oberen Durchmesserbereich ausgewählt. Nicht berücksichtigt werden Bäume mit Kronenbruch, Zopftrocknis und Zwiesel, deren Unterkante bei unter 7 m Höhe liegt.

Die Anzahl der zu messenden Probebäume je Bestandesschicht ergibt sich wie folgt:

- ➢ Hauptbestand
	- o zwei B‰ume aus der h‰ufigsten Baumartengruppe
	- o ein Baum aus jeder weiteren vorkommenden Baumartengruppe
- $\triangleright$  Überhalt
	- o ein Baum aus jeder vorkommenden Baumartengruppe
- ➢ Unterstand
	- o ein Nadelbaum und ein Laubbaum (soweit vorhanden)
- ➢ Totholz
	- o Alles stehende Totholz erhält eine Höhe

Die Höhe wird mit dem Vertex ermittelt. Es wird die Oberhöhe gemessen. Schrägstehende Bäume werden nach Möglichkeit nicht ausgewählt. Lässt sich dies nicht vermeiden, wird der Baum gedanklich ausgerichtet (BI Niedersachsen, Dokument 2, Seite 27).

Neben der Höhe wird auch der Kronenansatz ermittelt. Der genaue Messpunkt ist für Nadelholz an der Stelle, bei dem der unterste Quirl mit drei lebenden Ästen liegt und bei Laubholz beim ersten lebenden Starkast. Ein Starkast muss etwa 8 cm Durchmesser aufweisen bzw. auf der jeweiligen Höhe 1/3 des Stammes aufweisen. Klebäste, Wasserreiser, Steiläste und Zwiesel gelten dabei nicht.

Stehendes Totholz wird im Radius von 13 m ab einem BHD von ≥ 7 cm und einer Mindesthöhe von ≥ 1,3 m erfasst. Unter einer Höhe von 1,3 m wird das Objekt als Stubben erfasst.

Liegendes Totholz (auch Totholz unter Moos) wird im Radius von 5 m erfasst. Alles, was außerhalb der 5 m liegt, wird nicht berücksichtigt. Ragt beispielsweise ein Stamm über den Kreis hinaus, gilt der Schnitt mit dem 5 m-Radius als Grenze für die Aufnahme. Der Durchmesser des dickeren Endes muss bei ≥ 7 cm liegen (s. NW-FVA) und das Objekt muss eine Länge von ≥ 1,3 m haben. Die 7 cm-Grenze muss innerhalb des Radius erreicht werden. Es wird der Mittendurchmesser und die Länge angegeben. Bei der Längenmessung ist darauf hinzuweisen, dass die tatsächliche Länge, d.h. mit Krümmung, gemessen wird. Bei der Baumart wird nur zwischen "Nadelholz", "Laubholz ohne Eiche" und "Eiche" unterschieden. Sollte dies nicht zu erkennen sein, wird "unbekannt" notiert.

Ferner werden beispielsweise die Äste einer Astgabel – beide Äste haben eine Länge von mehr als 1,3 m und einen Durchmesser am dickeren Ende von jeweils mehr als 7 cm – getrennt voneinander aufgenommen. Zudem wird die Ursache vermerkt: "Restholz" (Schnittfläche erkennbar), "Mortalität" (Bruchstück oder zugehöriger Baum erkennbar). Die Einstufung in "unbekannt" soll möglichst vermieden werden. Ein Herleitungsansatz über andere Bäume kann zur Einschätzung dienen.

Abschließend wird eine Schätzung des Zersetzungsgrades durchgeführt. Diese gilt für Totholz sowie für Stubben. Zersetzungsgrad 1 wird gewählt, wenn das Holz frisch ist. Anschließend wird Zersetzungsgrad 2 gewählt. Hier liegen bereits Verfärbungen des Holzes vor und Rinde löst sich langsam ab. Ist das Holz bereits brechbar, ist die Zersetzungsstufe 3 auszuwählen. Erst wenn die Form zerfällt, liegt eine Zersetzungsstufe 4 vor. Siehe hierzu auch Pretzsch (2002) und Abbildung 0-3.

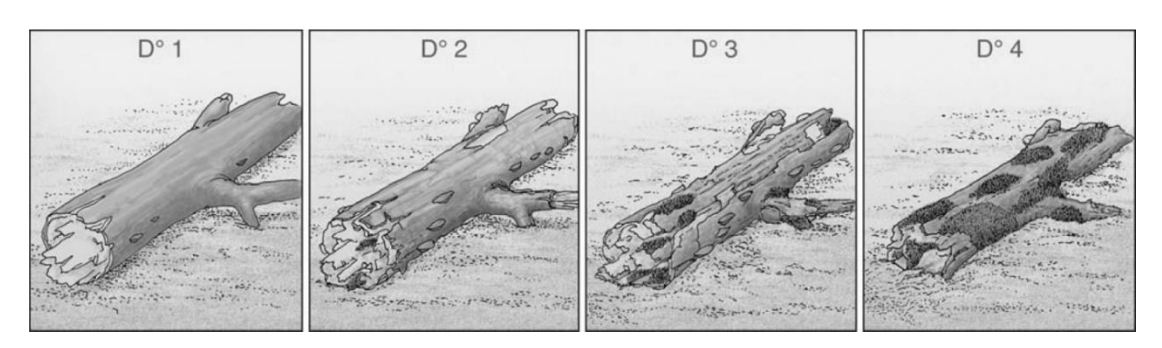

*Abbildung 0-3: Zersetzungsstufen von Totholz (M¸ller-Using und Bartsch 2003: 129; 2009: 289) 1 – frisch abgestorben, 2 – Rinde lose, meist feine L‰ngsrisse und Verf‰rbung des Holzes, 3 – Ausweitung der L‰ngsrisse zu Furchen, Holz mit der Hand brechbar, 4 – Stammform aufgelˆst, Holz ohne feste Struktur* 

#### **Erg‰nzende Aufnahmen in 2020 bei den Erstaufnahmen:**

Das liegende Totholz wird mit zwei unterschiedlichen Verfahren erfasst.

- 1. Zusätzlich zum zuvor beschriebenen Vorgehen werden die beiden äußeren Durchmesser aufgeschrieben.
- 2. Beim zweiten Verfahren wird nur Derbholz erfasst. Die äußeren Durchmesser müssen Mindestdurchmesser von 7 cm aufweisen. Dann werden nur der Mittendurchmesser und die Länge notiert. Die Mindestlänge liegt wieder bei 1,3 m.

Um auch frühere Maßnahmen und natürliche Mortalität zu erfassen, werden ebenfalls Stubben aufgenommen. Hierfür gelten die gleichen Regeln wie bei stehenden Bäumen. Bis zu einem Radius von 6 m werden alle Stubben mit einem Mindestdurchmesser von 7 cm aufgenommen, ab 6 m Radius muss der Durchmesser bei ≥ 30 cm liegen. Für jeden Stubben wird der Durchmesser und die Messhöhe verzeichnet. Der Durchmesser wird mit einem Maflband, welches zur Probepunktmitte ausgerichtet ist, gemessen und abgerundet auf den nächsten vollen Zentimeter angegeben. Bei der Höhenmessung ist zu beachten, dass es sich um die Messhöhe (bezogen auf die Durchmesser-Messstelle) handelt. Zudem wird bei sehr zersetzten Stubben (Zersetzungsgrad 4) ein Ausgleich der Messhöhe vorgenommen und so das Volumen aufgefüllt.

Grundsätzlich werden Stubben bis zu einer Höhe von < 1,3 m aufgenommen.  $\geq 1.3$  m ist es stehendes Totholz, bei dem eine BHD-Messung erfolgt. Der Zersetzungsgrad wird analog zum stehenden Totholz eingeschätzt. Auch hier wird die Ursache angegeben. Mögliche Angaben sind gefällt, Mortalität und unbekannt.

Nach der durchgeführten Aufnahme wird ein Foto mit der 360°-Kamera gemacht. Es wird die Nummer des Probepunktes ins Bild gelegt, beispielsweise über das Tablet oder eine Kreidetafel.

Bei der zweiten Aufnahme des Probepunktes wird die Verjüngung und das liegende Totholz neu erhoben. Beim stehenden Bestand wird der "Zustand" der Bäume aufgenommen. Durchmesser, Höhe, Position etc. müssen nur bei Veränderungen erneut gemessen werden. Bei Verdacht auf zuvor falsch notierte Werte werden die Daten nachgemessen. Liegen Abweichungen oder Änderungen vor, werden diese verzeichnet. Beim Durchmesser muss die Abweichung bei > 1 cm liegen, bei der Grad-Angabe für die Polarkoordinaten von  $> 2^{\circ}$  und die Entfernung muss mindestens 3 cm abweichen, damit eine Änderung vorgenommen wird.

Wird ein Baum entnommen, wird er als Stubben erfasst. Die Aufnahme ist neu durchzuführen. Stirbt ein Baum ab, wird er als Totholz aufgenommen. Da Totholz mit mindestens 7 cm im Radius von 13 m erfasst wird, kann es vorkommen, dass dies zuvor nicht aufgenommen worden ist. Vergessene Objekte bei der Erstaufnahme, werden bei der Zweitinventur aufgenommen und ergänzt.

*Anhang II: Weitere Erg‰nzungen zum naturalen Controlling.* 

An dieser Stelle sollen zwei Aspekte genauer ausgeführt werden, die vom üblichen Vorgehen der BI Niedersachsen abweichen.

Zum einen betrifft dies die Messung der Höhe. Statt der Mittelhöhe wird die Weiser'sche Oberhöhe gemessen. Diese hat nach Kramer (1961: 122; 1962: 65) eine höhere biologische Aussagekraft und ist einfacher, schneller und genauer zu messen, da es sich um die herrschenden Bäume handelt, die leichter anzuvisieren sind und sie wird weniger durch Durchforstungen beeinflusst. Ungenauigkeiten bei der Messung der Mittelhöhe, die besonders bei jüngeren Beständen zu einer Überbonitierung führen, können dadurch verhindert werden (Kramer 1962: 65).

Die Weiser'sche Oberhöhe ist nach Kramer (1961: 122 f.) im Vergleich zur Spitzenhöhe (H100) als Bonitierungsmaß geeigneter, da der Anteil der gemessenen Bäume stark vom Alter und damit von der Stammzahl abhängig ist. Sie würde nach Kramer (1961: 122 f.) so zunächst in der Jugend einer Maximalhöhe, dann einer Weiser'schen Oberhöhe und schließlich im Abtriebsalter einer Mittelhöhe ent‐ sprechen.

Zum anderen betrifft dies die Totholzaufnahme. Die Messgrenzen variieren je nach Waldinventur stark voneinander. Die BI Niedersachsen verfolgt einen Ansatz, bei dem bei stehendem sowie auch liegendem Totholz mindestens ein Durchmesser von 30 cm erreicht sein muss (BHD bzw. Mittendurchmesser). Allerdings zeigt sich in Studien, dass das Totholz geringerer Dimensionen einen großen Anteil an der Gesamtmenge ausmacht (Meyer et al. 2009: 57). Aus diesem Grund wird ein anderes Verfahren der Totholzaufnahme gewählt. Dieses Verfahren wurde ab 1996 bei der NW-FVA verwendet und wird bei Meyer et al. (2009: 19 f.) beschrieben. Dabei liegt die Mindestgrenze der Aufnahme bei 7 cm, gleich ob bei liegendem oder stehendem Totholz sowie bei Stubben. Zudem gilt hier nicht das Herkunftsprinzip. Es wird sämtliches Totholz aufgenommen, was sich im Radius von 5 m befindet und eine Mindestlänge von 1,3 m innerhalb des Radius aufweist.

Aus der Entwicklung des Projektes heraus wurde es notwendig, auch beim Totholz ausschliefllich Derbholzvolumina zu betrachten. Dieses wurde entsprechend rechnerisch angepasst. Genauere Informationen dazu sind in Anhang VIII zusammengestellt.

*Anhang III: Gruppierung/Stratifizierung der Probepunkte.* 

Für die Stratifizierung/Gruppierung der Probepunkte werden folgende Kriterien anhand der Daten der Erstinventur für die Probepunkte verwendet:

- Baumartenzusammensetzung des Oberstandes
- Vertikale Strukturen (ein-, zwei- oder mehrschichtig)
- Alter der führenden Baumart des Oberstandes
- Wuchsleistung der führenden Baumart des Oberstandes
- Standort
- Bewirtschaftungsart bzw. -intensität

Die Baumartenzusammensetzung wird analog zur Definition der Bestandesmischung nach dem LFB und LFE (2013: 29) durchgeführt und kann Tabelle 0-1 entnommen werden. Sie wird anhand des Grundfl‰chenanteils der Baumarten des Oberbestandes bemessen.

Es werden Bestände ohne weitere Schichten bzw. Bestände mit zusätzlichem Unterstand und/oder Überhalt unterschieden. Neben der Unterscheidung, ob eine oder zwei weitere Schichten vorhanden sind, wird hier ebenfalls zwischen den Baumarten der Schichten unterschieden.

*Tabelle 0-1: Bestandesmischung nach der Definition des LFB und LFE (2013: 29).* 

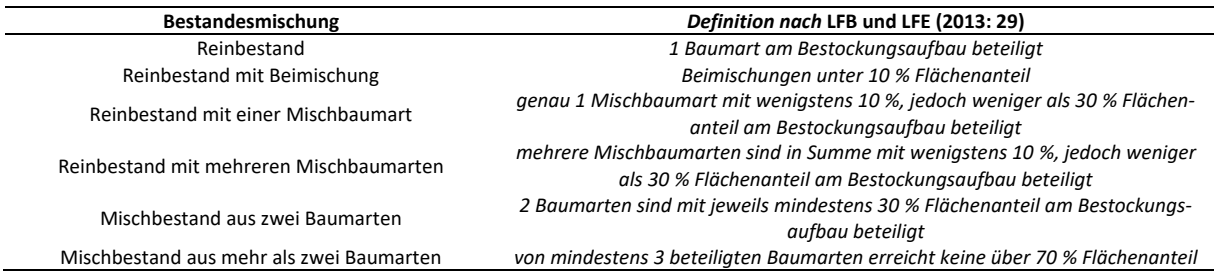

Neben der horizontalen und vertikalen Mischung wird jeder Probepunkt einer Altersklasse (20-Jahresschritte) anhand der führenden Hauptbaumart des Oberstandes zugeordnet.

Üblicherweise wird in Deutschland die Leistungsfähigkeit eines Bestandes anhand der Bestandesmittelhöhe bzw. -oberhöhe in einem bestimmten Alter ermittelt (Kramer und Akça 2008: 154; Kramer 1988: 49). Für die Stratifizierung werden die Probepunkte nach Ertragsklassen gruppiert. Es wird keine absolute Höhenklasse verwendet, da die Abstände zwischen den Leistungsniveaus mit dem Alter variieren. Die Zuordnung der Ertragsklasse wird über den hg des Probepunktes und das Alter mithilfe der folgenden beim LFB üblichen Ertragstafeln durchgeführt (s. MLUL 2016a: 7). Für die Hainbuche und die Pappel gibt es keine Empfehlungen. Aus Gründen der Vereinfachung werden hier die Ertragstafeln der Buche verwendet, analog zum Vorgehen des Waldplaners, der ebenfalls die Funktionen für diese Baumarten wählt (vgl. Hansen und Nagel 2014: 193 f.). Die benötigten Ertragstafeln sind in der nachfolgenden Tabelle aufgeführt.

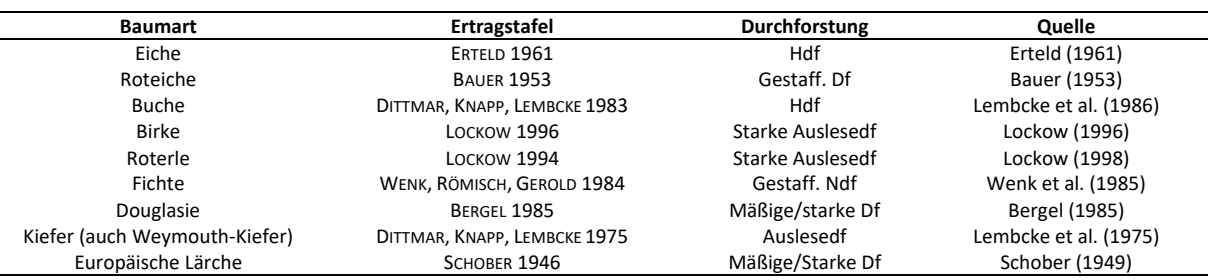

Tabelle 0-2: Verwendete Ertragstafeln für die Bestimmung der Ertragsklasse.

Auch wenn der Simulator den Standort später nur in Form der Wachstumsleistung berücksichtigt, wird zusätzlich eine Unterteilung der Standorte der Probepunkte vorgenommen, um bei späteren Fortschreibungen der Daten entsprechende BMT zuordnen zu können.

Abschließend wird die übliche Bewirtschaftung der Bestände als zusätzliches Kriterium gewählt. Die Probepunkte der Revierförsterei Gollin werden einheitlich nach den Vorgaben des Waldbauprogrammes des LFB bewirtschaftet. In den Flächen des NABU sind zwei Bewirtschaftungen zu unterscheiden. Zum einen werden Sondermaßnahmen im Rahmen des Projektes "Gläserner Forst" durchgeführt, die einen starken Eingriff und Totholzanreicherung beinhalten und zum anderen werden die Flächen stillgelegt. Um die Auswirkungen der Sondermaßnahmen verzeichnen zu können, werden diese Probepunkte separiert betrachtet.

Die separat erhobene Verjüngung und das liegende und stehende Totholz werden nicht berücksichtigt.

Da es in dieser Arbeit nicht um die Verbesserung der Fortschreibung und Auswertung von Stichprobendaten geht, wird das beschriebene Vorgehen angewendet und hier nur exemplarisch anhand eines Beispiels die Wirkung betrachtet:

Nach dem beschriebenen Vorgehen entsteht beispielsweise die Gruppierung von drei Kiefernreinbeständen im Alter 41 bis 60 Jahren. In Tabelle 0-3 zeigen sich die Werte der einzelnen Probepunkte sowie auch der Wert als Gruppierung. Ein Vergleich mit Ertragstafeldaten zeigt, dass durch die Gruppierung extremere Ausprägungen abgemildert werden.

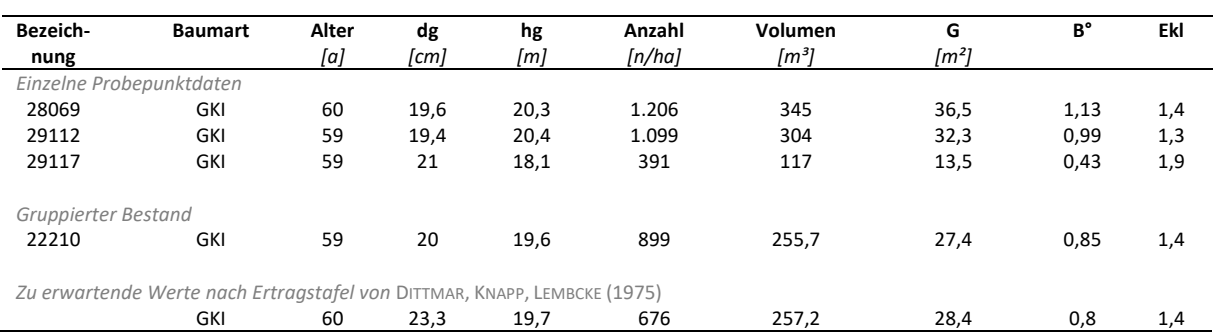

Tabelle 0-3: Zusammensetzung des Gruppierung 22210 sowie die dazugehörigen Daten der Ertragstafel *DITTMAR, KNAPP, LEMBCKE 1975 f¸r das Alter und die Ertragsklasse des Bestandes. G steht f¸r Grundfl‰che B° f¸r den Besto* $ckungsgrad, Ekl für Errragsklasse.$ 

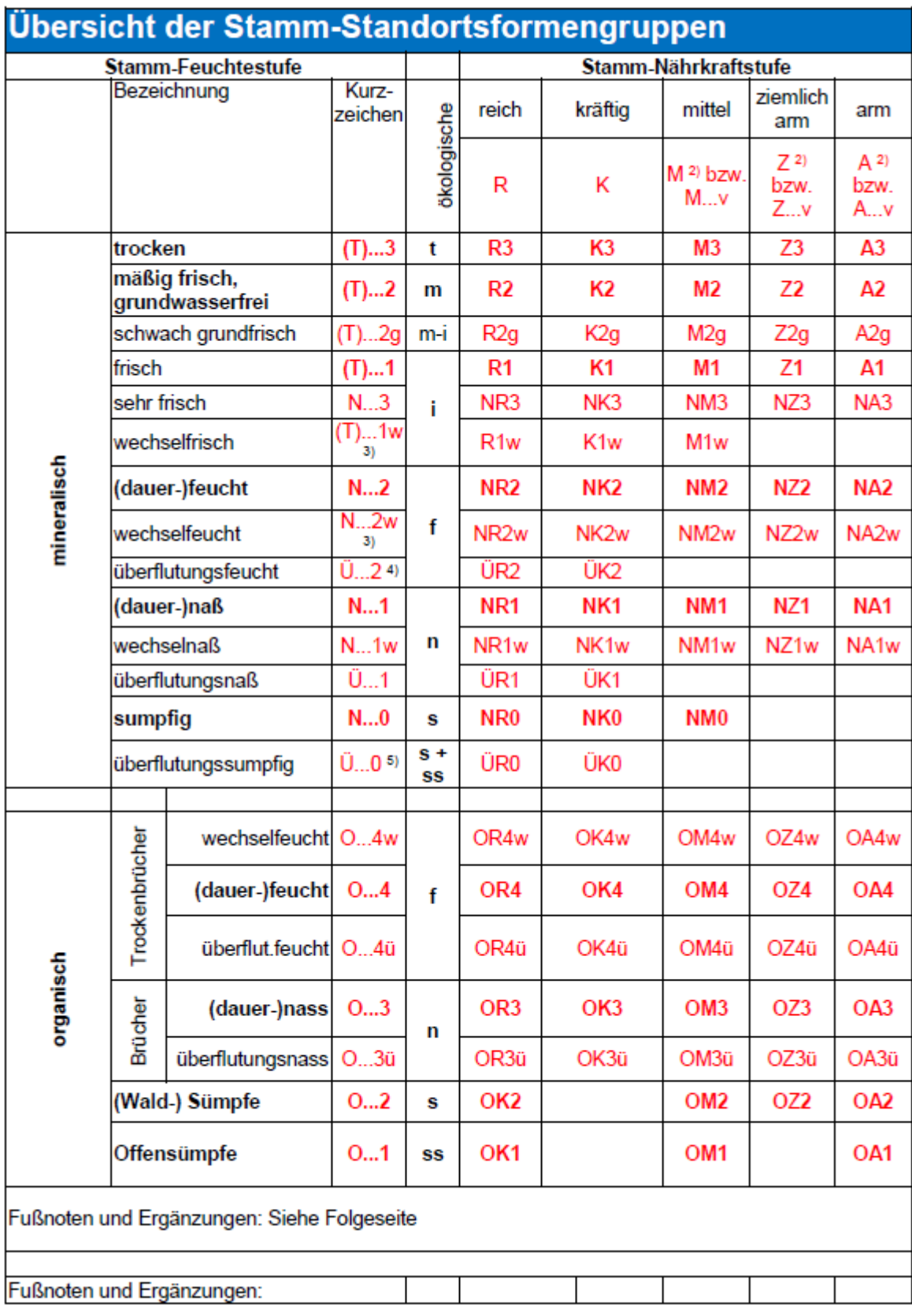

Anhang IV: Übersicht der Stamm-Standortsformengruppen (Neufassung der Standortsanleitung 2005) *nach MLUK (2022: 95).* 

*Anhang V: Karte des Projektgebietes Gollin mit den Stamm-Standortsformengruppen.* 

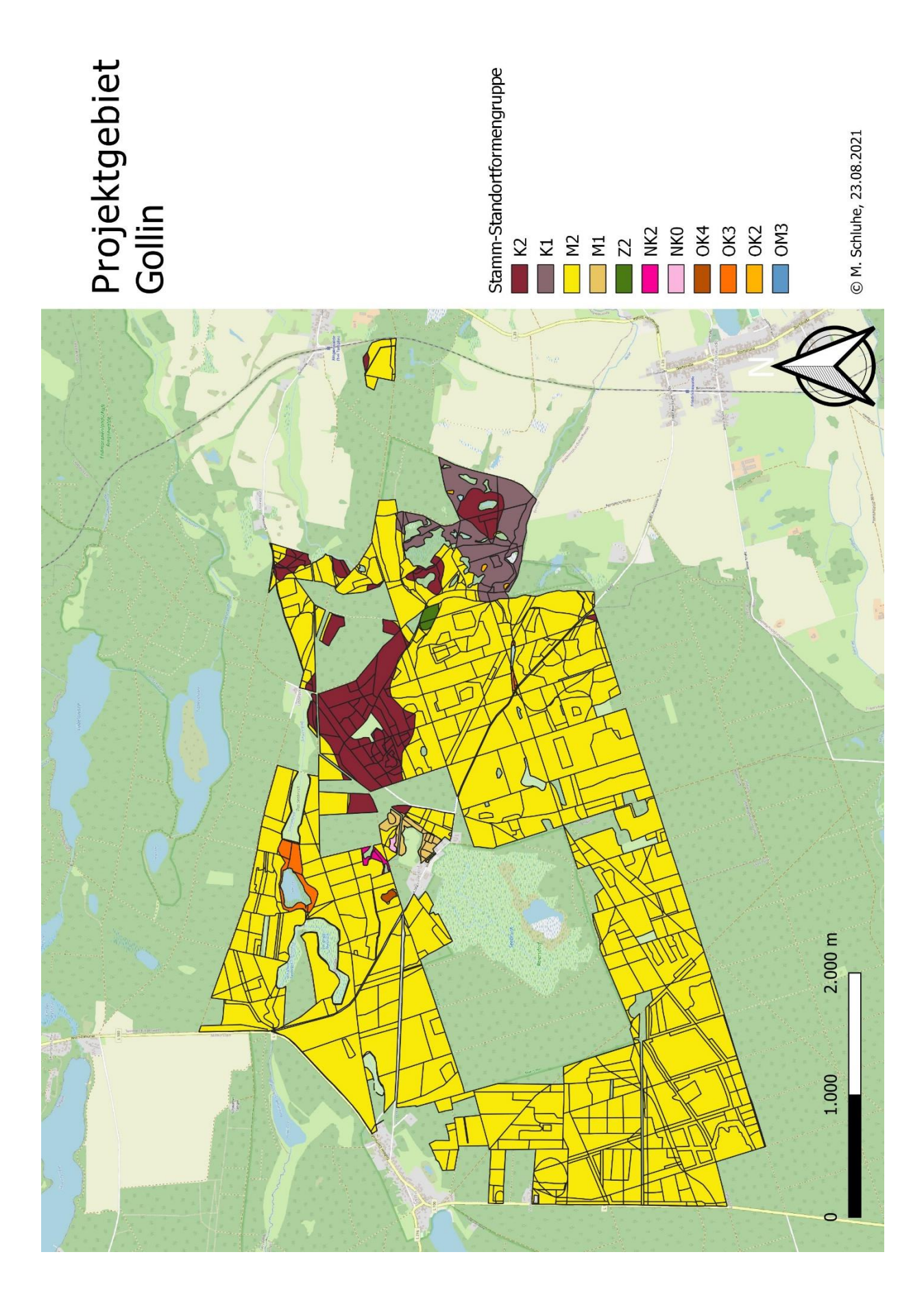

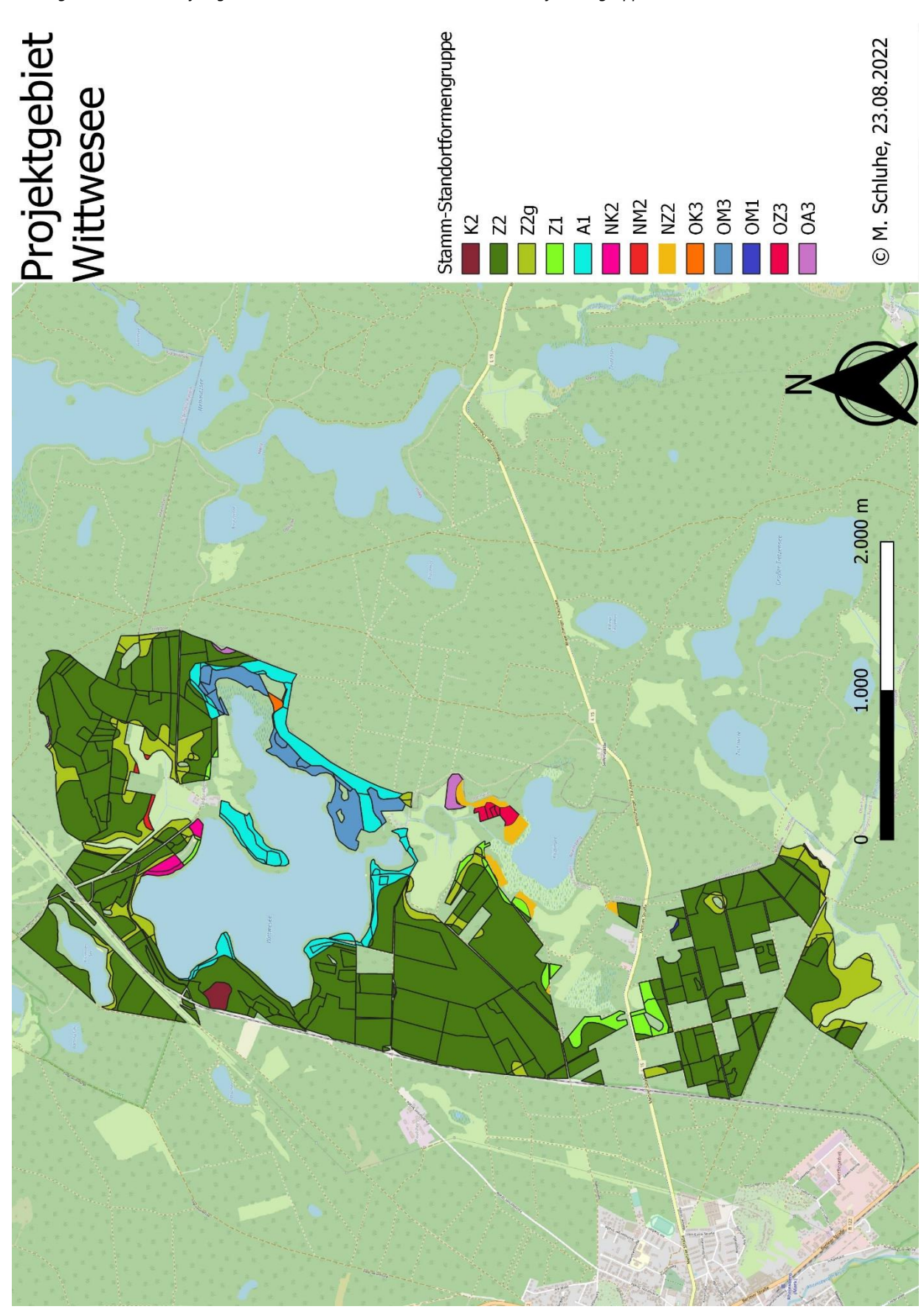

*Anhang VI: Karte des Projektgebietes Wittwesee mit den Stamm-Standortsformengruppen.* 

*Anhang VII: Regressionsergebnisse* 

Tabelle 0-4: Regressionsergebnisse zum Verhältnis von Alter und Mittelhöhe (hg) des Oberstandes aller Probepunkte. Regressionskoeffizient b, Standardfehler und Signifikanzwert p für die gewichtete loga*rithmischen Ausgleichsfunktion (hg =*  $\beta_0 +$  *Alter* $\beta_1 +$  *Projektgebiet* $\beta_2$ *).* 

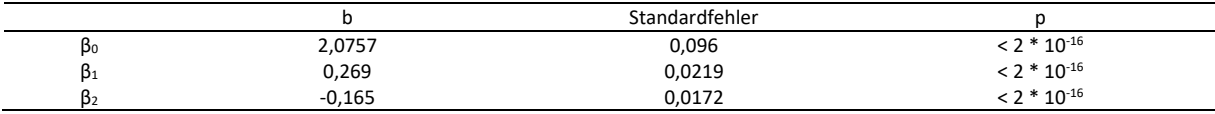

*Tabelle 0-5: Regressionsergebnisse zum Verh‰ltnis von Alter und Stammzahl des Oberstandes*  aller Probepunkte. Regressionskoeffizient b, Standardfehler und Signifikanzwert p für die gewichtete logarithmischen Aus*gleichsfunktion (Stammzahl =*  $\beta_0 + Alter^{\beta_1} + Projektgebiet^{\beta_2}$ *).* 

|       |           | Standardfehler |                  |
|-------|-----------|----------------|------------------|
| ßο    | 11,6634   | 0,2558         | $< 2 * 10^{-16}$ |
| $p_1$ | $-1,2937$ | 0,064          | $< 2 * 10^{-16}$ |
| 152   | 0,4088    | 0,0505         | $8,5*10^{-15}$   |

Tabelle 0-6: Regressionsergebnisse zum Verhältnis vom Totholzvorrat und mittlerer Höhe (hg) der führenden Baumart des Oberstandes aller Probepunkte. Regressionskoeffizient b, Standardfehler und Signifikanzwert p *für die gewichtete lineare Regression (Vol*<sub>tot</sub> =  $\beta_0 + \beta_1 * h g + \beta_2 * Projectgebiet$ ).

|    |           | Standardfehler |                  |
|----|-----------|----------------|------------------|
| Þο | $-5,4826$ | 0,6621         | $< 2 * 10^{-16}$ |
| Þ1 | 0,6709    | 0,0178         | $< 2 * 10^{-16}$ |
| D٦ | 12.6671   | 0.432          | $< 2 * 10^{-16}$ |

*Tabelle 0-7: Regressionsergebnisse zum Verh‰ltnis vom Totholzvorrat und mittlerem Durchmesser (dg) der f¸hrenden Baumart des Oberstandes aller Probepunkte. Regressionskoeffizient* b*, Standardfehler und Signifikanzwert* p *für die gewichtete lineare Regression (Vol*<sub>tot</sub> =  $\beta_0 + \beta_1 * dg + \beta_2 * Projectgebiet$ ).

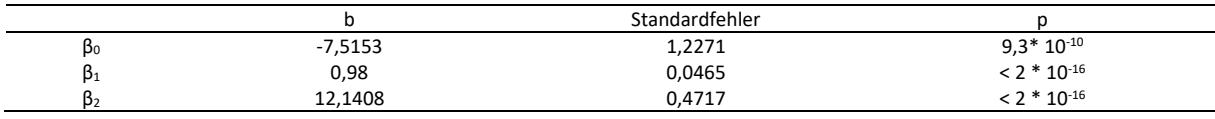

*Tabelle 0-8: Regressionsergebnisse zum Verh‰ltnis von Totholzvorrat und mittlerer Alter der f¸hrenden Baumart des Oberstandes aller Probepunkte. Regressionskoeffizient* b*, Standardfehler und Signifikanzwert* p *für die gewichtete lineare Regression (Vol*<sub>tot</sub> =  $\beta_0 + \beta_1 *$  *Alter* +  $\beta_2 *$  *Projektgebiet*).

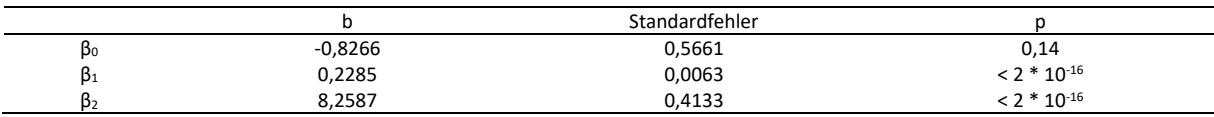

*Tabelle 0-9: Regressionsergebnisse zum Verh‰ltnis vom Totholzvorrat und Grundfl‰che (g)*  des Oberstandes aller Probepunkte. Regressionskoeffizient b, Standardfehler und Signifikanzwert p für die gewichtete lineare *Regression (Vol<sub>tot</sub>* =  $\beta_0 + \beta_1 * g + \beta_2 * Projectgebiet$ ).

|           |           | Standardfehler |                  |
|-----------|-----------|----------------|------------------|
| $\beta_0$ | $-5,4826$ | 0,6621         | $< 2 * 10^{-16}$ |
| $\beta_1$ | 0,6709    | 0,0178         | $< 2 * 10^{-16}$ |
| دكا       | 12.6671   | 0.432          | $< 2 * 10^{-16}$ |

Tabelle 0-10: Regressionsergebnisse Reinbestand Kiefer - Verhältnis von Totholzvorrat und mittlerer Höhe (hg) der führenden Baumart des Oberstandes. Regressionskoeffizient b, Standardfehler und Signifikanzwert p für die gewichtete *lineare Regression (Vol\_{tot} = \beta\_0 + \beta\_{0\_W} \* Project the probability of the function <math>\beta\_1 \* h g + \beta\_{1\_W} \* Project the distribution of the function <math>\beta\_0</math>.* 

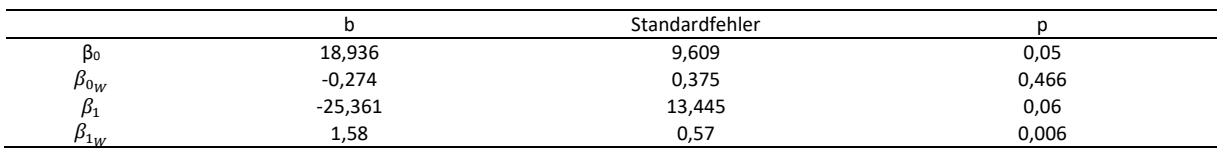

Tabelle 0-11: Regressionsergebnisse anderer Bestände - Verhältnis von Totholzvorrat und mittlerer Höhe (hg) der führenden Baumart des Oberstandes. Regressionskoeffizient b, Standardfehler und Signifikanzwert p für die gewichtete *lineare Regression (* $Vol_{tot} = \beta_0 + \beta_{0_W} * Projectagebiet + \beta_1 * hg + \beta_{1_W} * Projectgebiet$ *).* 

|               |           | Standardfehler |       |
|---------------|-----------|----------------|-------|
| Þο            | $-11,117$ | 19,829         | 0,576 |
| $\rho_{0_W}$  | 1,517     | 0,722          | 0,038 |
|               | 56,952    | 46,764         | 0,226 |
| $\mu_{1_{M}}$ | $-1.724$  | 2.112          | 0.416 |

Tabelle 0-12: Regressionsergebnisse zum Verhältnis der Verjüngungszahl und der mittleren Höhe (hg) der führenden Baumart des Oberstandes. Regressionskoeffizient b, Standardfehler und Signifikanzwert p für die gewichtete *lineare Regression (Stammzahl =*  $\beta_0 + \beta_{0_W} * Projectgebiet + \beta_1 * hg + \beta_{1_W} * Projectgebiet$ *).* 

|             |             | Standardfehler |                  |
|-------------|-------------|----------------|------------------|
| Þο          | $-3.263,38$ | 1.660,39       | 0,0501           |
| $\mu_{0_W}$ | 254,07      | 63,28          | $7,23 * 10^{-5}$ |
|             | 5.161,66    | 2.716,31       | 0,0582           |
| Р1м         | $-230.98$   | 117,25         | 0,0496           |

Tabelle 0-13: Regressionsergebnisse zum Verhältnis der Verjüngungszahl und dem mittleren Durchmesser (dg) der führenden Baumart des Oberstandes. Regressionskoeffizient b, Standardfehler und Signifikanzwert p für die gewichtete *lineare Regression (Stammzahl =*  $\beta_0 + \beta_{0_W} * Projecttypebig)$  *+*  $\beta_1 * dg + \beta_{1_W} * Projecttypebig)$ *.* 

|               |           | Standardfehler |               |
|---------------|-----------|----------------|---------------|
| βo            | $-875,07$ | 847,18         | 0,302         |
| $\beta_{0_W}$ | 120,35    | 23,07          | $3,06 * 10-7$ |
|               | 2.119,68  | 1.577,38       | 0,180         |
| $\mu_{1u}$    | $-78,57$  | 51,72          | 0,130         |

Tabelle 0-14: Regressionsergebnisse zum Verhältnis der Verjüngungszahl und dem mittleren Alter der führenden Baumart des Oberstandes. Regressionskoeffizient b, Standardfehler und Signifikanzwert p für die gewichtete *lineare Regression (Stammzahl =*  $\beta_0 + \beta_{0_W} * Projectgebiet + \beta_1 * Alter + \beta_{1_W} * Projectgebiet$ *).* 

|                |           | Standardfehler |          |
|----------------|-----------|----------------|----------|
| Þο             | 756,981   | 752.644        | 0,31520  |
| $\mu_{0_W}$    | 31,243    | 8,563          | 0,000303 |
| P <sub>1</sub> | 315,879   | 1.456,753      | 0,828457 |
| $\mu_{1_{M}}$  | $-14.657$ | 17.145         | 0,393179 |

Tabelle 0-15: Regressionsergebnisse zum Verhältnis der Verjüngungszahl und der Grundfläche (g) des Oberstandes. Regressionskoeffizient b, Standardfehler und Signifikanzwert p für die gewichtete lineare Regression  $\text{(Stammzahl = } \beta_0 + \beta_{0_W} * Project \textit{gebiet} + \beta_1 * g + \beta_{1_W} * Project \textit{gebiet}\text{).}$ 

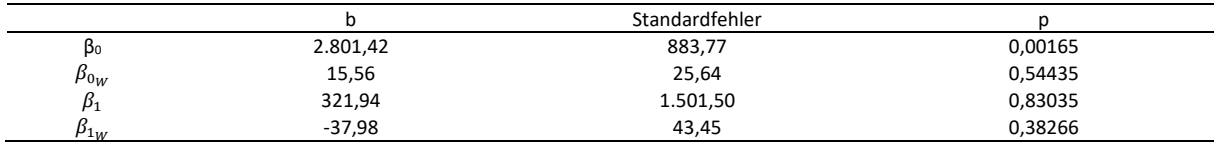

Tabelle 0-16: Regressionsergebnisse zum Verhältnis der Verjüngungszahl und der Grundfläche (g) des Oberstandes. Es werden ausschließlich Probepunkte mit Verjüngungspflanzen berücksichtigt. Regressionskoeffizient b,  $S$ tandardfehler und Signifikanzwert p für die gewichtete lineare Regression ( $Stammzahl = \beta_0 + \beta_{0_W}*Projektgebiet +$  $\beta_1 * g + \beta_{1_W} * Projectgebiet$ ).

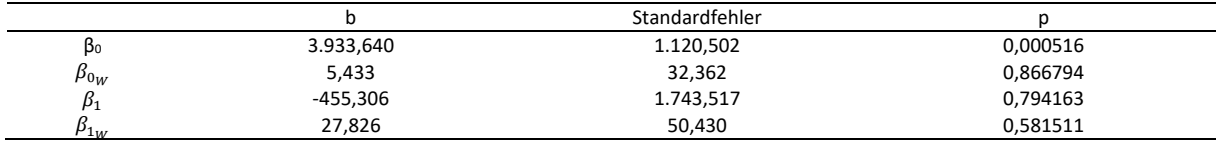

*Tabelle 0-17: Regressionsergebnisse zum Verh‰ltnis von Zuwachs und Alter*  Jährlich laufender Zuwachs (aller Schichten) und dem Alter der jeweiligen Baumart und Bestandesschicht (rechnerische Reinbestände bzw. ideelle Standfläche. Regressionskoeffizient b, Standardfehler und Signifikanzwert p für die gewichtete logarith*mische Ausgleichsfunktion: Anzahl* =  $\beta_0 *$  Alter<sup> $\beta_1 *$ </sup> *Projektgebiet*<sup> $\beta_2$ </sup>.

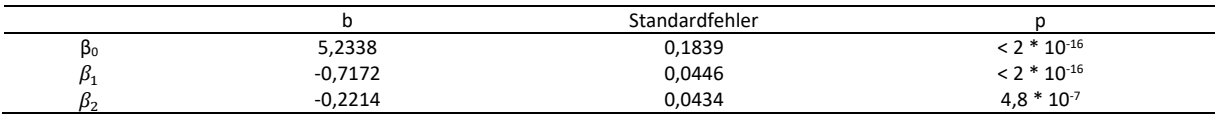

Tabelle 0-18: Regressionsergebnisse zum Verhältnis von Nutzungsvolumina und der mittleren Höhe *Jährliche Nutzungsvolumina (Vol<sub>Nutz</sub>) und mittlere Höhe (hg) der eingeschlagenen Bestandesschicht. Regressionskoeffizient* b, Standardfehler und Signifikanzwert *p für die gewichtete lineare Regression* ( $Vol_{Nutz} = \beta_0 + \beta_1 * hg$ ).

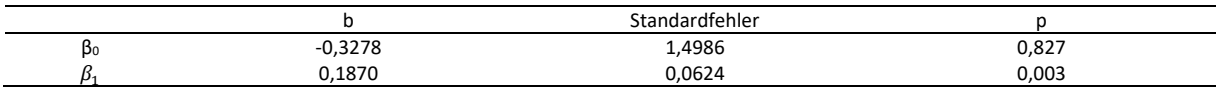

*Tabelle 0-19: Regressionsergebnisse zum Verh‰ltnis von Mortalit‰tsvolumen und Hˆhe Natürliches Mortalitätsvolumen (Vol<sub>mor</sub>) und mittlerer Höhe (hg) der entsprechenden Bestandesschicht (alle Probepunkte).*  ${Regression}$ skoeffizient  $\sf b$ , Standardfehler und Signifikanzwert  $\sf p$  für die gewichtete lineare Regression ( $Vol_{mor}=\,{\beta}_0+{\beta}_0{}_{_W}*$  $Project to the \# \beta_1 * hg + \beta_{1_W} * Project to the \# \beta_1.$ 

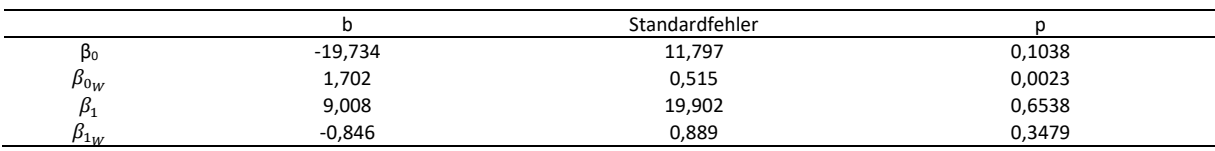

*Tabelle 0-20: Regressionsergebnisse zum Verh‰ltnis von Mortalit‰tsvolumen und Durchmesser* 

Natürlichen Mortalitätsvolumen (Vol<sub>mor</sub>) und mittlerer Durchmesser (dg) der entsprechenden Bestandesschicht (alle Probe*punkte). Regressionskoeffizient b, Standardfehler und Signifikanzwert p für die gewichtete lineare Regression (Vol<sub>mor</sub> =*  $\beta_0 + \beta_{0_W}*Project get + \beta_1*dg + \beta_{1_W}*ProjectSet).$ 

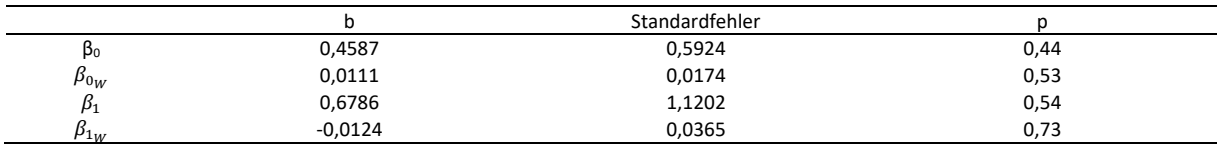

*Tabelle 0-21: Regressionsergebnisse zum Verh‰ltnis von Mortalit‰tsvolumen und Alter* 

Natürliches Mortalitätsvolumen (Vol<sub>mor</sub>) und mittleres Alter der entsprechenden Bestandesschicht (alle Probepunkte). Regressionskoeffizient b, Standardfehler und Signifikanzwert p für die gewichtete lineare Regression ( $Vol_{mor}=\,\beta_0+\beta_{0_W}\,*$  $Project to the \textit{#}+ \textit{#}+ \textit{After}+ \textit{#}+ \textit{Project}+ \textit{#}.$ 

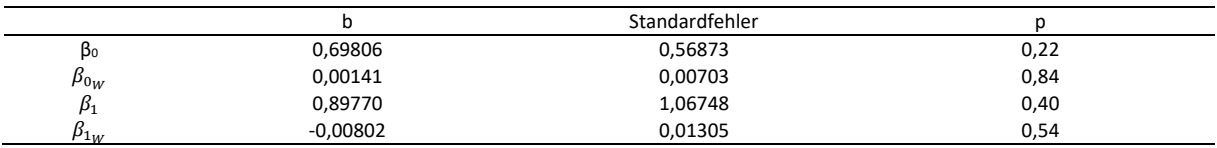

*Tabelle 0-22: Regressionsergebnisse zum Verh‰ltnis von Mortalit‰tsvolumen und Grundfl‰che*  Natürliches Mortalitätsvolumen (Vol<sub>mor</sub>) und Grundfläche (g) der entsprechenden Bestandesschicht (alle Probepunkte). Regressionskoeffizient b, Standardfehler und Signifikanzwert p für die gewichtete lineare Regression ( $Vol_{mor}=\,\beta_0+\beta_{0_W}\,*$  $Project to the \#P_1 * g + \beta_{1_W} * Project to the \#P_1$ 

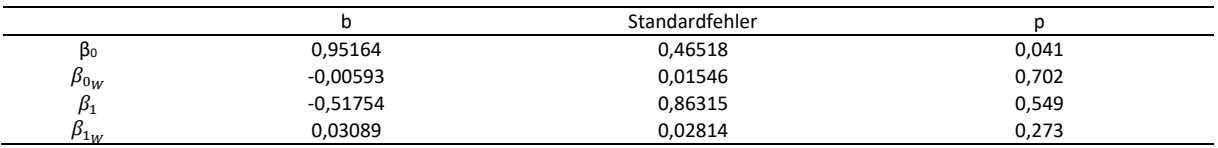

Tabelle 0-23: Regressionsergebnisse zum Verhältnis von Mortalitätsvolumen und Höhe *Natürliches Mortalitätsvolumen (Vol<sub>mor</sub>) und mittlere Höhe (hg) der entsprechenden Bestandesschicht (nur Punkte mit na*türlicher Mortalität). Regressionskoeffizient b, Standardfehler und Signifikanzwert p für die gewichtete lineare Regression

 $(\textit{Vol}_{mor} = \beta_0 + \beta_{0_W} * \textit{Project}_\textit{gebiet} + \beta_1 * \textit{hg} + \beta_{1_W} * \textit{Project}_\textit{gebiet}.$ 

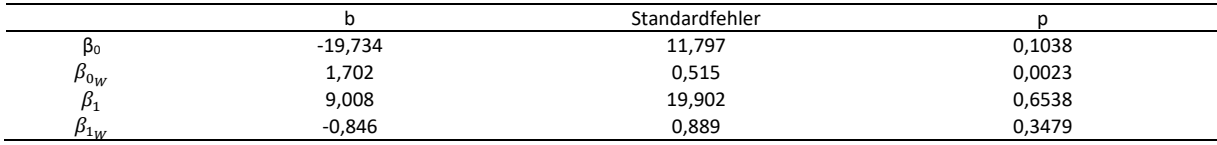

*Tabelle 0-24: Regressionsergebnisse zum Verh‰ltnis von Mortalit‰tsvolumen und Durchmesser Natürliches Mortalitätsvolumen (Vol<sub>mor</sub>) und mittlerer Durchmesser (dg) der entsprechenden Bestandesschicht (nur Punkte* mit natürlicher Mortalität). Regressionskoeffizient b, Standardfehler und Signifikanzwert p für die gewichtete lineare Regres- $\mathfrak{son}$  (Vol<sub>mor</sub> =  $\beta_0 + \beta_{0_W} * \textit{Project}_\theta$  *ktgebiet* +  $\beta_1 * dg + \beta_{1_W} * \textit{Project}_\theta$  *ktgebiet*).

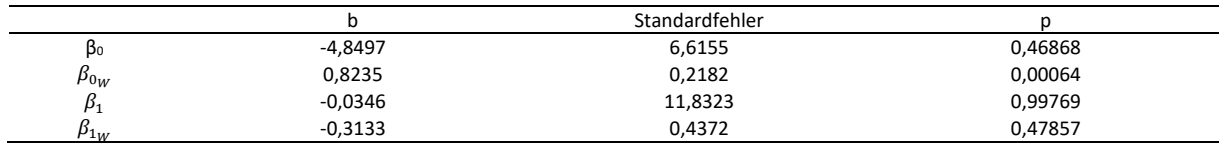

*Tabelle 0-25: Regressionsergebnisse zum Verh‰ltnis von Mortalit‰tsvolumen und Alter* 

Natürliches Mortalitätsvolumen (Vol<sub>mor</sub>) und mittleres Alter der entsprechenden Bestandesschicht (nur Punkte mit natürlicher Mortalität). Regressionskoeffizient b, Standardfehler und Signifikanzwert p für die gewichtete lineare Regression  $(Vol_{mor} = \beta_0 + \beta_{0_W} * Projectgebiet + \beta_1 * Alter + \beta_{1_W} * Projectgebiet).$ 

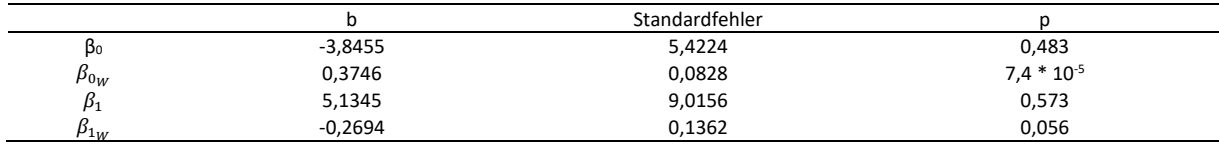

#### *Tabelle 0-26: Regressionsergebnisse zum Verh‰ltnis von Mortalit‰tsvolumen und Grundfl‰che*

Natürliches Mortalitätsvolumen (Vol<sub>mor</sub>) und Grundfläche (g) der entsprechenden Bestandesschicht (nur Punkte mit natürlicher Mortalität). Regressionskoeffizient b, Standardfehler und Signifikanzwert p für die gewichtete lineare Regression  $(\mathit{Vol}_{mor} = \beta_0 + \beta_{0_W} * Projectgebiet + \beta_1 * g + \beta_{1_W} * Projectgebiet).$ 

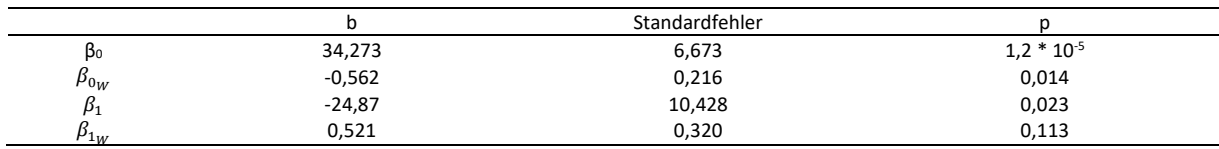

#### *Anhang VIII: Anpassung des im naturalen Controlling erhobenen liegenden Totholzes an die Derbholzgrenze.*

Die Derbholzgrenze ist bei der Berechnung des Bestandesvorrates ein übliches Maß (s. bspw. Forsteinrichtungen, Ertragstafeln oder andere Waldzustandsberichte). Um in einem geschlossenen System zu arbeiten, wird daher auch die Ermittlung des Totholzvorrates auf die Betrachtung von Totholz mit einem Mindestdurchmesser von 7 cm angepasst.

Im Rahmen der Inventur werden liegende Totholzstücke mit einem Durchmesser von 7 cm am stärksten Ende bis zu einem Durchmesser von 3 cm am schwächeren Ende aufgenommen. Um dies zu korrigieren, wird das liegende Totholz in der Inventureinheit 2021 doppelt vermessen. Anhand dieser Daten wird ein Korrekturfaktor ermittelt. Neben den üblichen Messungen (Mittendurchmesser und Länge des Objektes) werden die Durchmesser an den Enden der liegenden Totholzobjekte gemessen und zusätzlich werden Mittendurchmesser und Länge bei einer Durchmessergrenze von 7 cm vermerkt, die in der Inventureinheit angefallen sind. Über die Differenz der gemessenen Durchmesser an den Enden der Totholzstücke und der dazugehörigen Länge wird anschließend die Abholzigkeit bestimmt. Eine Abhängigkeit von Länge, Baumart, Zersetzungsgrad oder Entstehung wird nicht berücksichtigt.

Im Projektgebiet Gollin liegt die mittlere Abholzigkeit bei 1,3 cm m<sup>-1</sup>, im Projektgebiet Wittwesee bei 1,0 cm  $m<sup>-1</sup>$ . Allerdings sind diese nicht signifikant unterschiedlich (Mann-Whitney-U-Test,  $p = 0.995$ ). Daher wird eine mittlere Abholzigkeit von 1,1 cm m<sup>-1</sup> für beide Projektgebiete unterstellt. Die Werte liegen in einem Bereich von auch in anderen Untersuchungen festgestellten Abholzigkeiten. In der Untersuchung von Meyer et al. (2009: 30) wird bei Objekten mit einem Durchmesser von 7 cm bis 20 cm eine Abholzigkeit 1 cm angenommen. Husmann (2013: 82) hat für Buche die Abholzigkeiten unterschieden nach Stamm und Kronenholz ermittelt: In der Krone liegt die Abholzigkeit in den Untersuchungen bei 0,53 cm m<sup>-1</sup> und beim Stamm bei 1,18 cm m<sup>-1</sup>.

Mithilfe der Abholzigkeit werden die Totholzobjekte entsprechend an die Derbholzgrenze angepasst. Stücke, die die Mindestmaße von 7 cm Durchmesser bzw. 1,3 Länge nicht erreichen, werden gekürzt bzw. nicht weiter berücksichtigt.

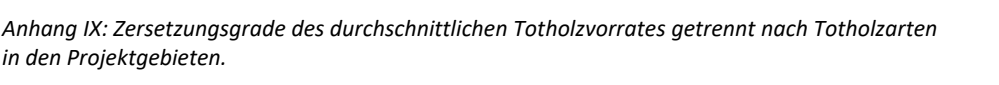

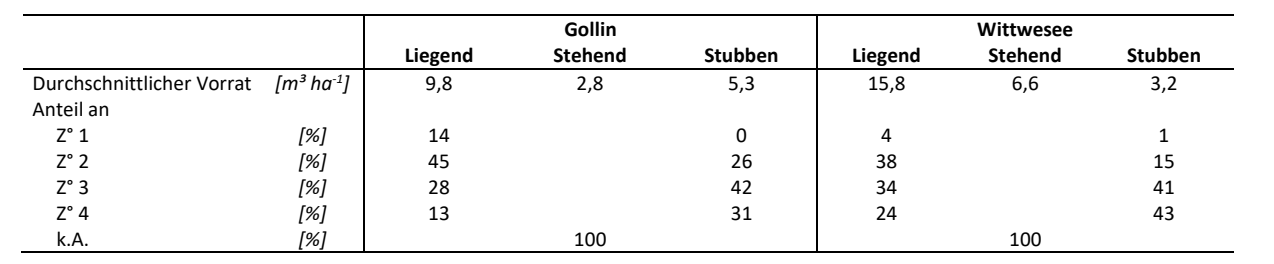

*Anhang X: Mittlere, minimale und maximale Dimensionen der einzelnen Totholzobjekte*  getrennt nach Objekttyp und Altersklasse für beide Projektgebiete. Berechnung basierend auf der Hochrechnung der Probe*punkte.* 

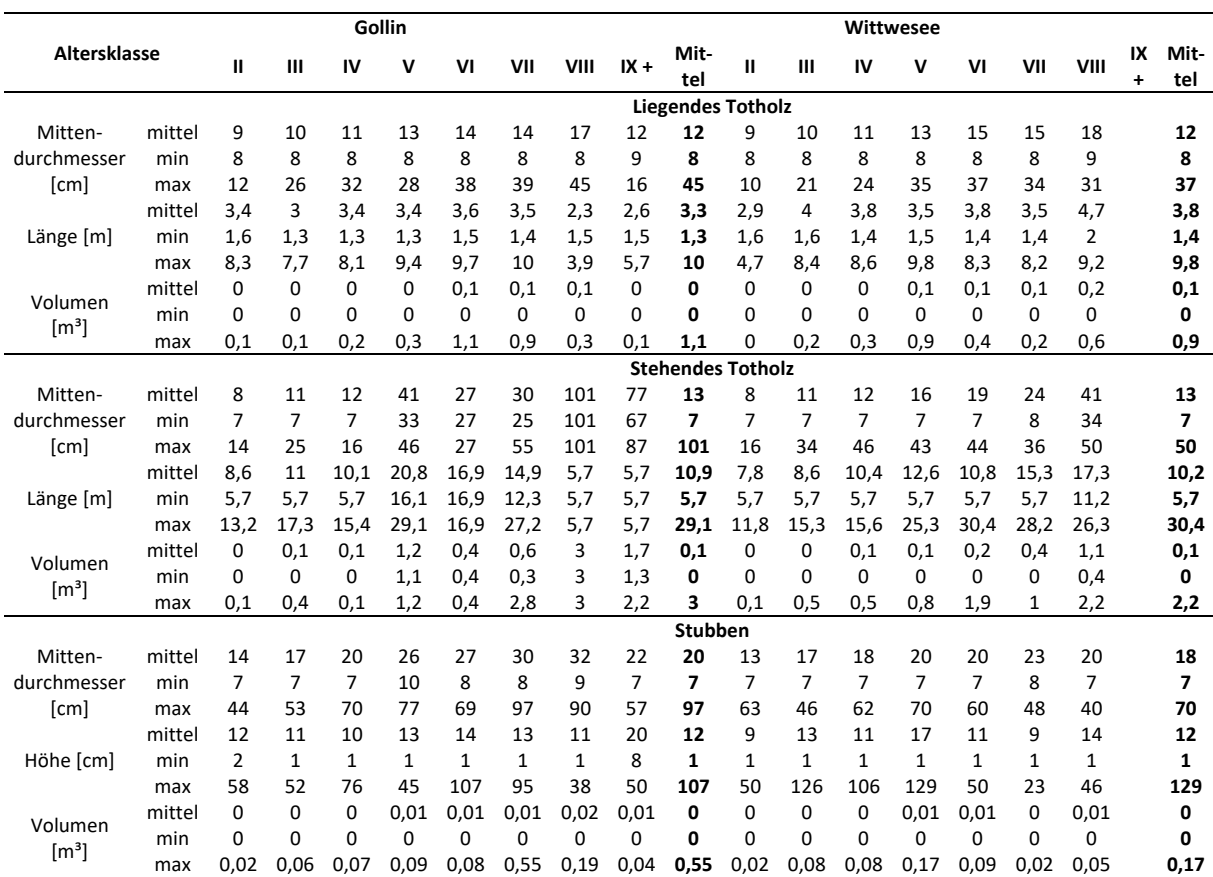

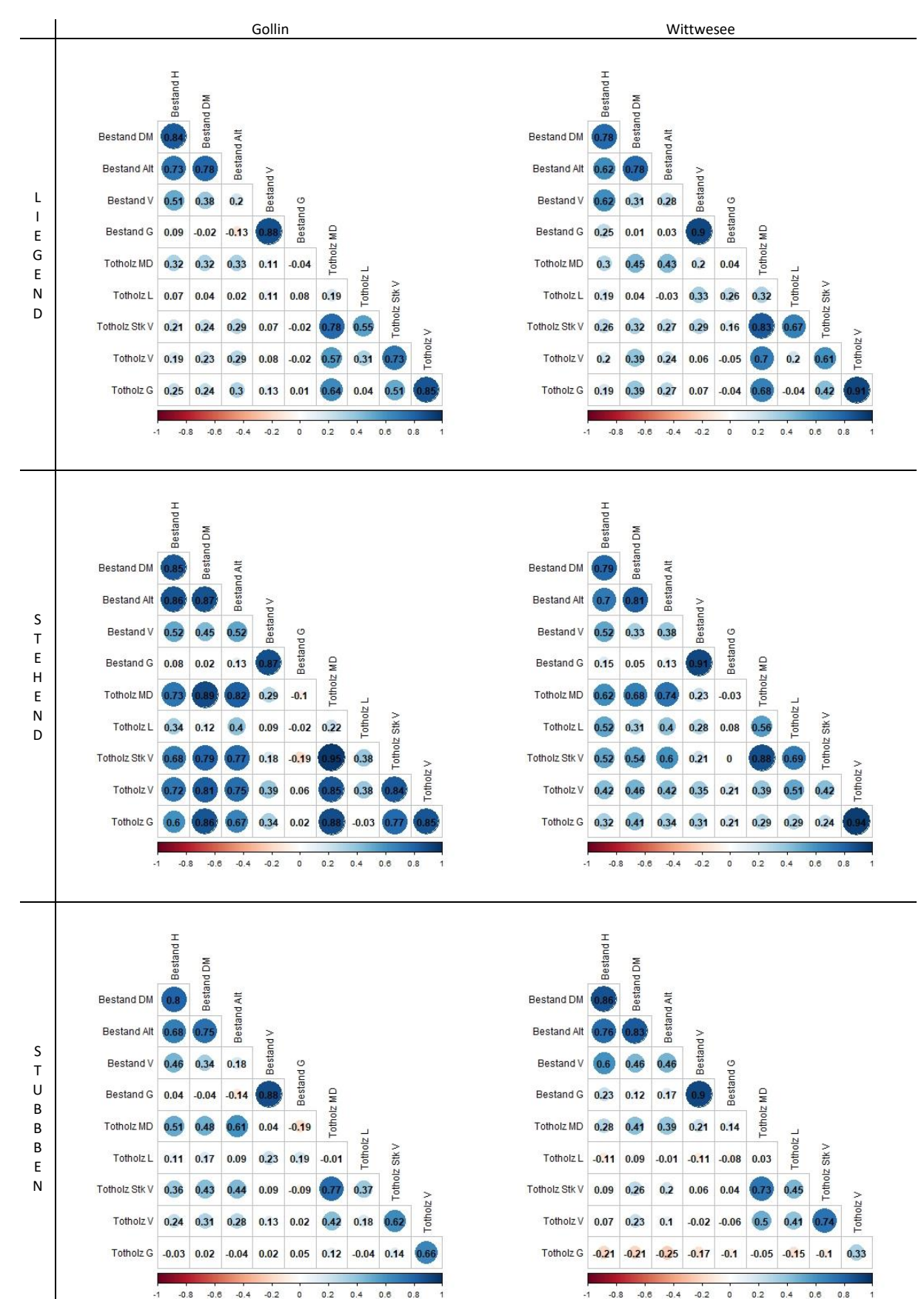

#### *Anhang XI: Korrelation der Totholzkennziffern mit den Bestandeskennziffern*

getrennt nach Art des Totholzes und den Projektgebieten. Basiert auf den Probepunkten mit Totholz. G steht dabei für Grundfläche, V für Vorrat, L für Länge, MD für Mittendurchmesser, DM für Durchmesser und Alt für Alter.

Anhang XII: Leittriebverbiss getrennt nach BAG und Höhenklassen für die Erst- und Zweitinventur.

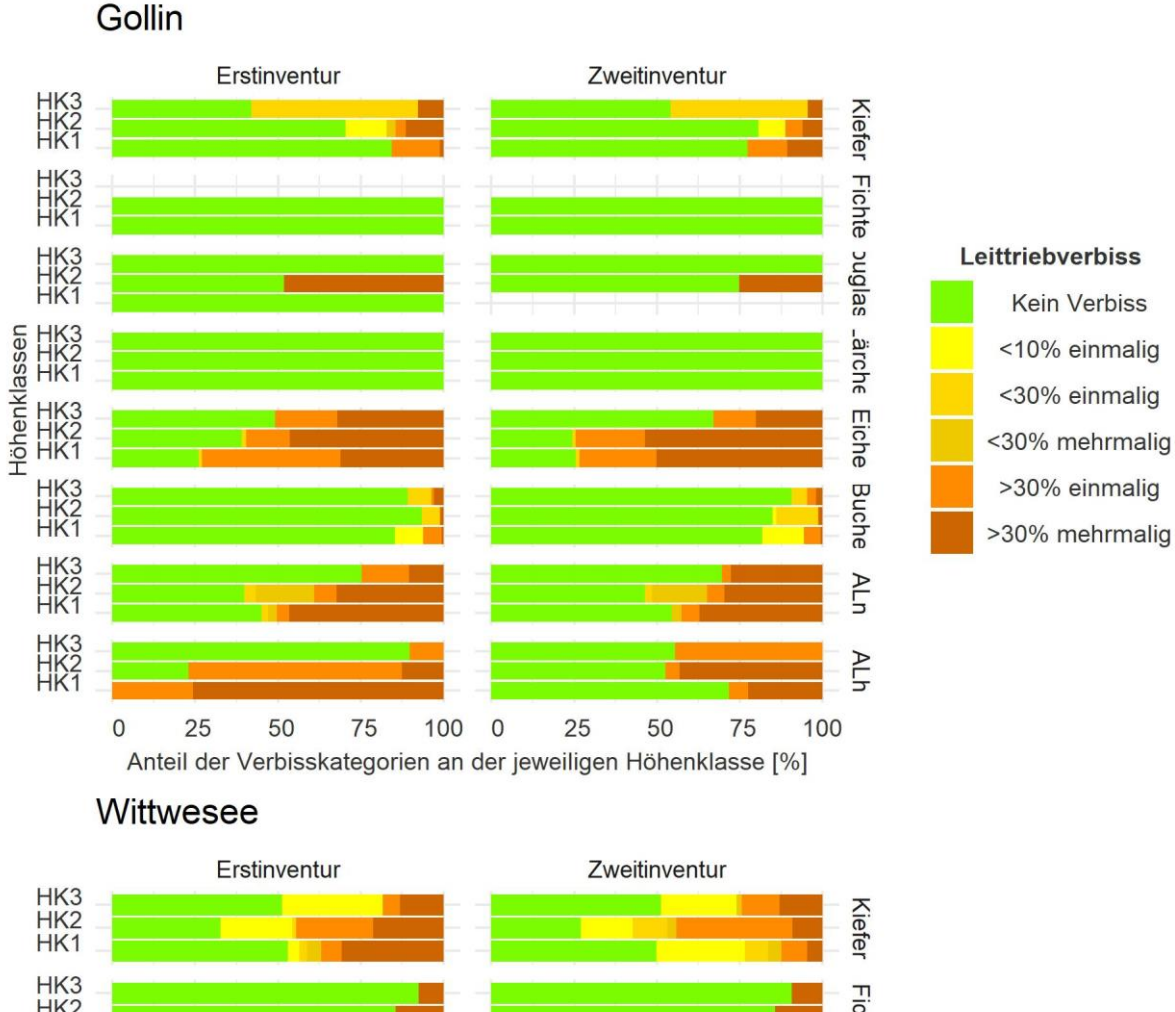

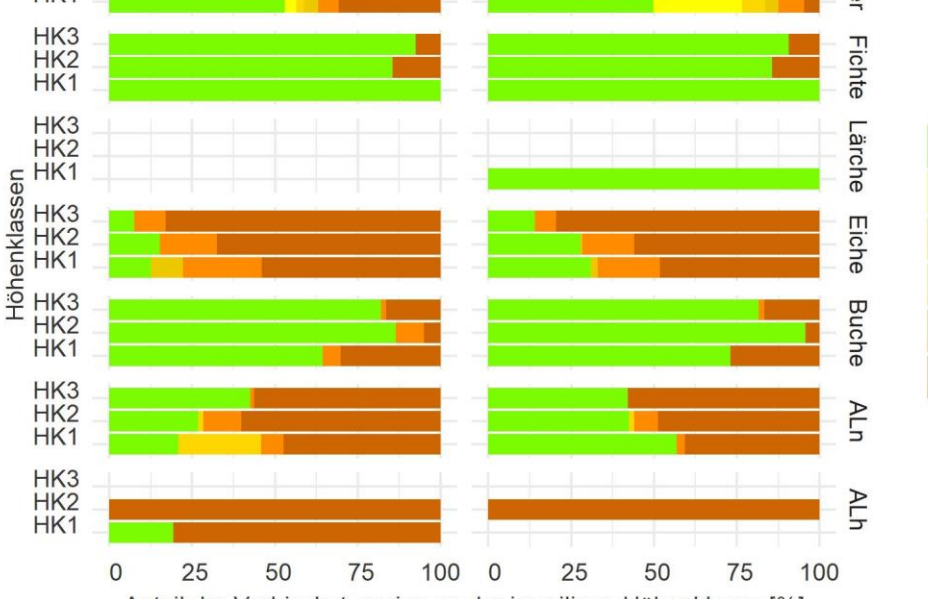

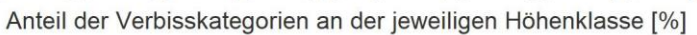

Leittriebverbiss

Kein Verbiss

<10% einmalig

<30% einmalig <30% mehrmalig

>30% einmalig >30% mehrmalig

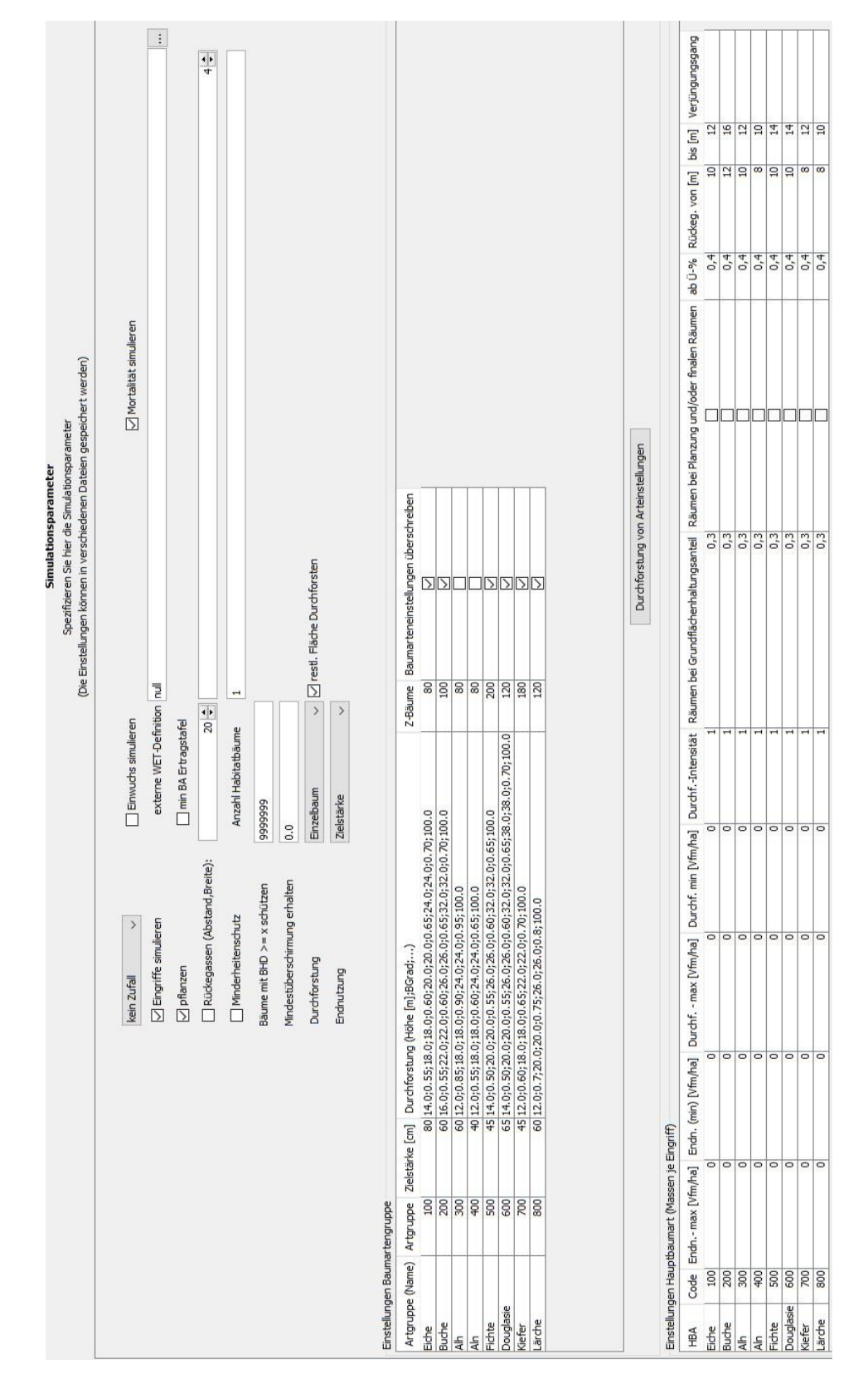

 $A$ nhang XIII: Screenshot der Simulationsparameter für das Szenario Nullnutzung im Waldplaner<sup>50</sup>.

 $\overline{\phantom{0}}$ 

<sup>50</sup> An dieser Stelle sei darauf hingewiesen, dass zwar "Eingriffe simulieren" aktiviert ist. Dies dient allerdings dazu, die Verjüngungszeitpunkte abzufiltern. Die erlaubten Entnahmevolumen liegen bei 0 Vfm und die einsetzenden Pflanzungen werden nachträglich entfernt und durch Verjüngung aus Ertragstafeldaten ersetzt.
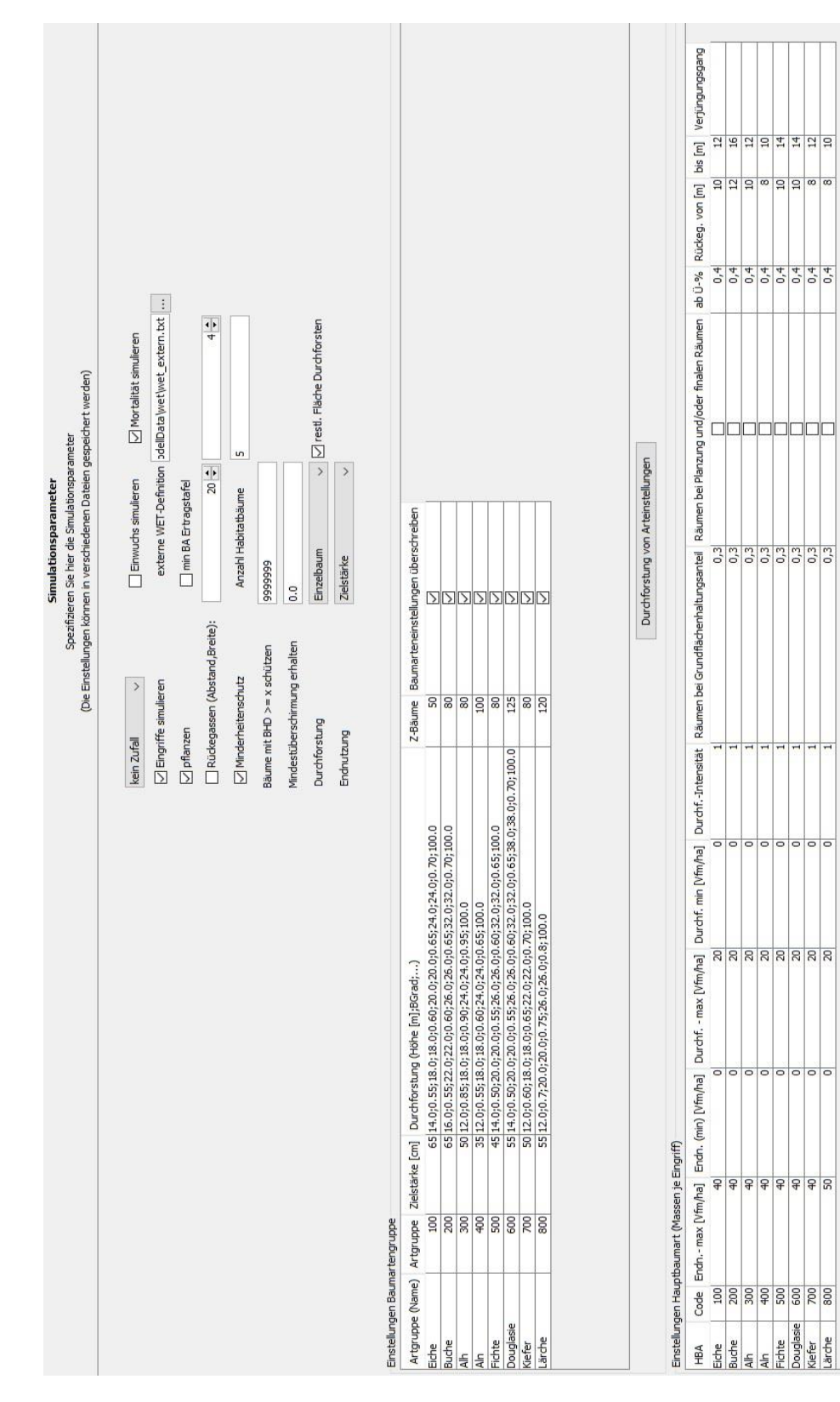

Anhang XIV: Screenshot der Simulationsparameter für das Szenario ExW im Waldplaner.

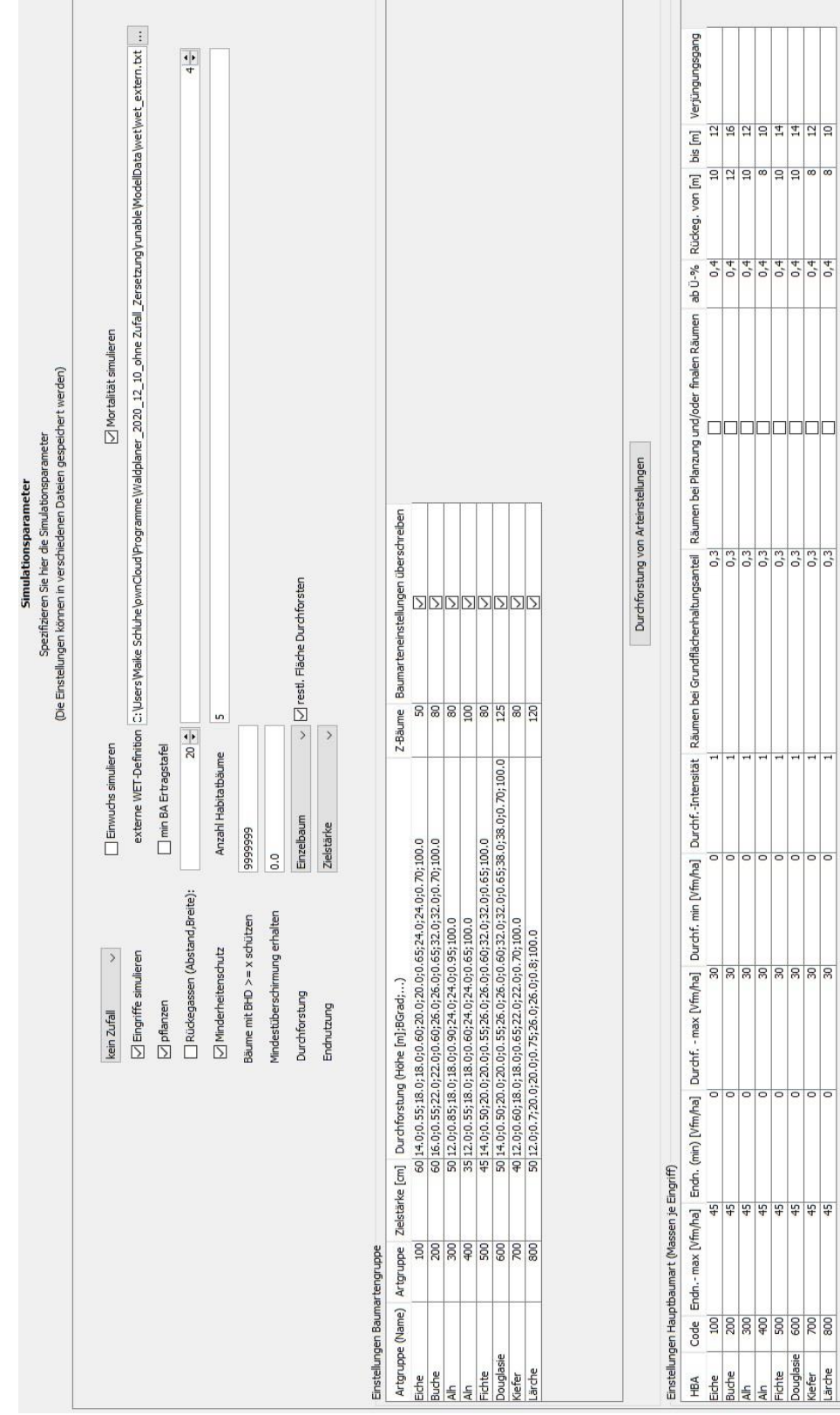

Anhang XV: Screenshot der Simulationsparameter für die Szenarien IntW und IntÖ im Waldplaner

Anhang XVI: Angepasste Ertragstafelströme für eine Stilllegung für Nadelholz (basiert für Kiefer auf DITTMAR, KNAPP, LEMBCKE (1975), für Fichte auf WIEDEMANN (1936/42), für Douglasie auf BERGEL (1985) und  $f$ ür Lärche S*CHOBER* (1946)).

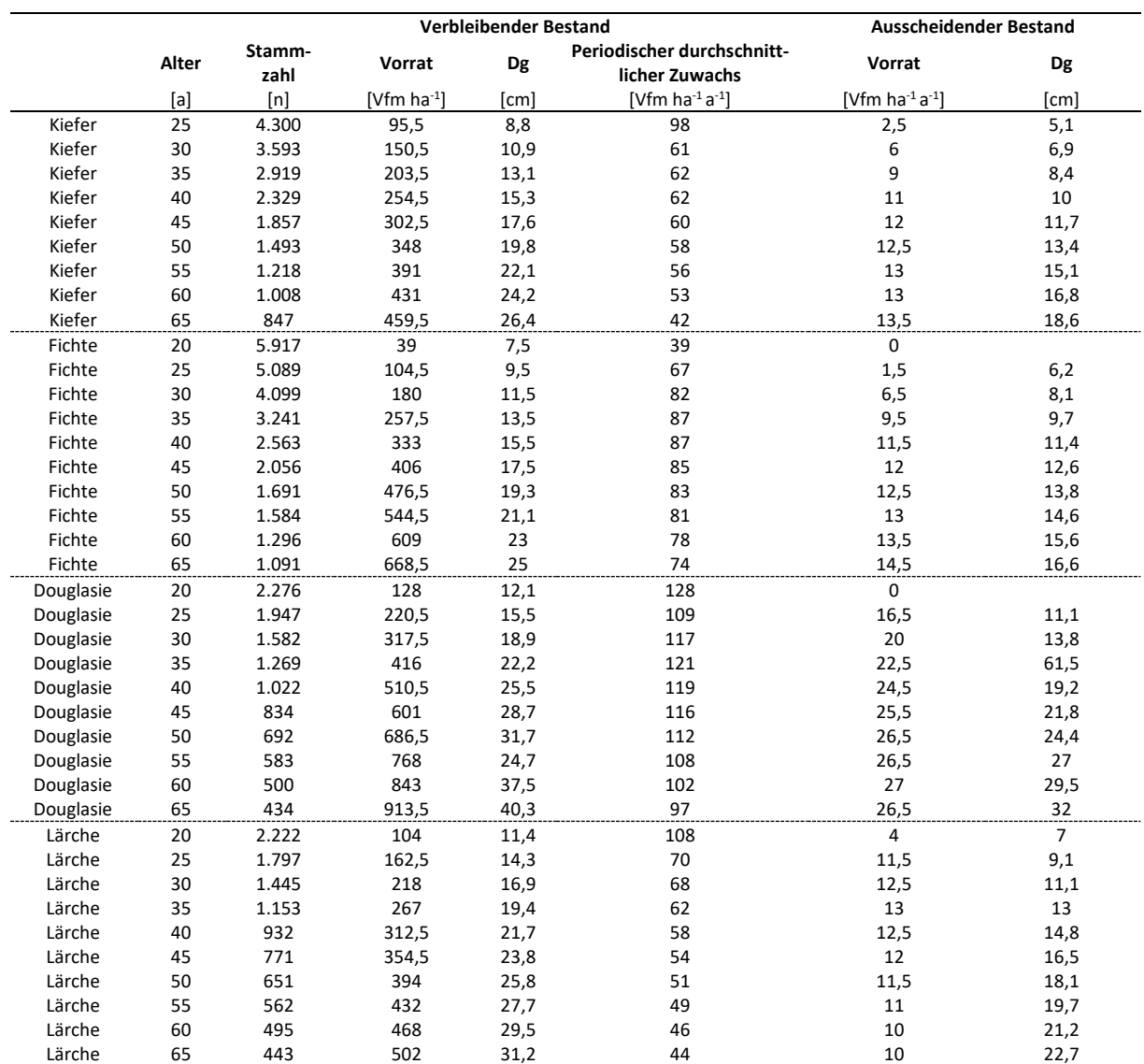

## Anhang XVII: Angepasste Ertragstafelströme für eine Stilllegung für Laubholz

*(basiert f¸r Eiche auf J‹TTNER (1955), f¸r Buche auf DITTMAR, KNAPP, LEMBCKE (1983), f¸r ALn (Gemeine Birke) auf LOCKOW (1996) und f¸r ALh (Esche) auf VOLQUARDTS (1958)).* 

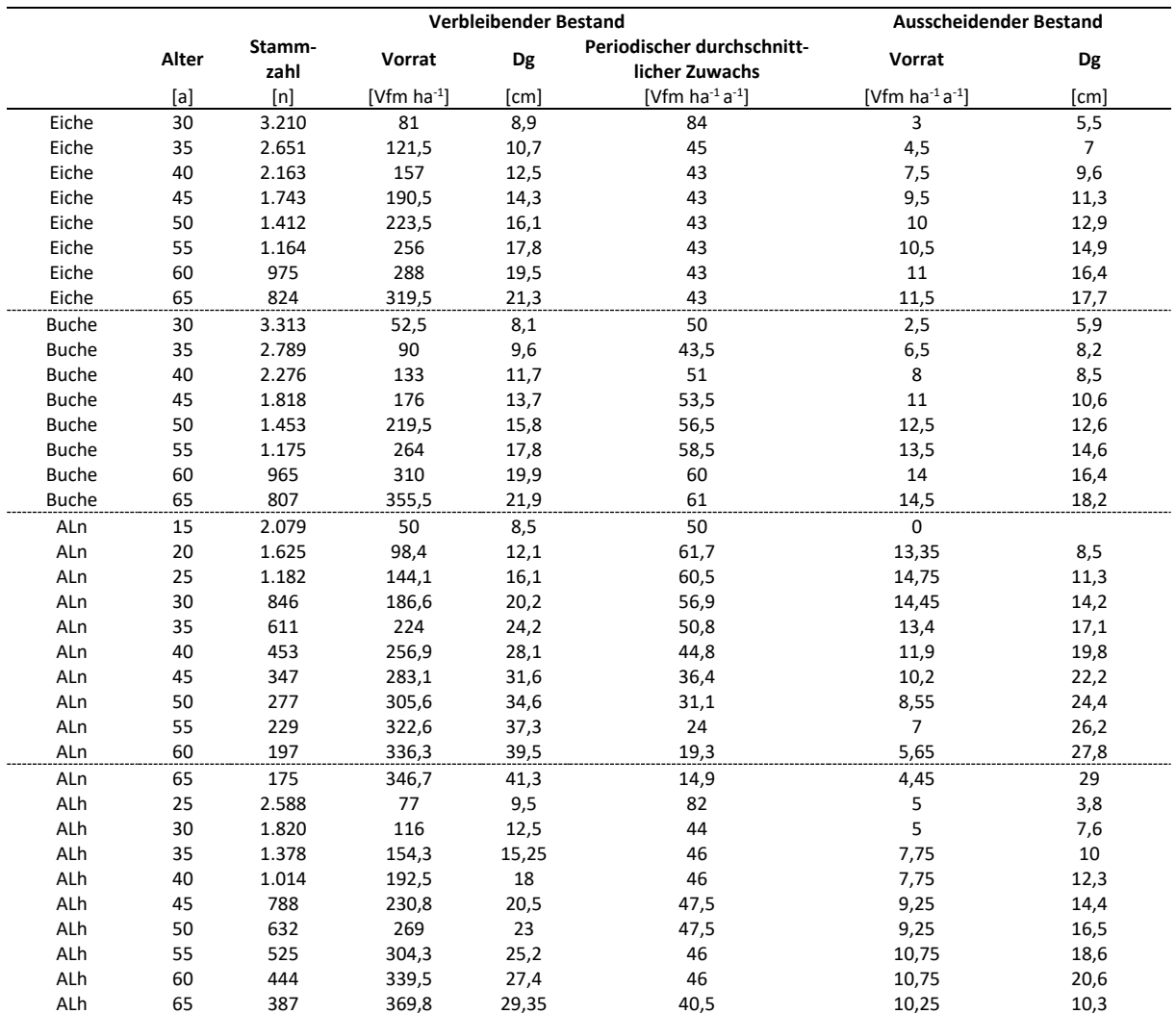

Anhang XVIII: Mögliche Baumarten für die Standorte der Projektgebiete

*nach der Baumartenmischungstabelle (MLUK 2022: Tabelle 2&3). Die relevanten Baumarten wurden bereits im Vorhinein mit lateinischen Namen benannt.* 

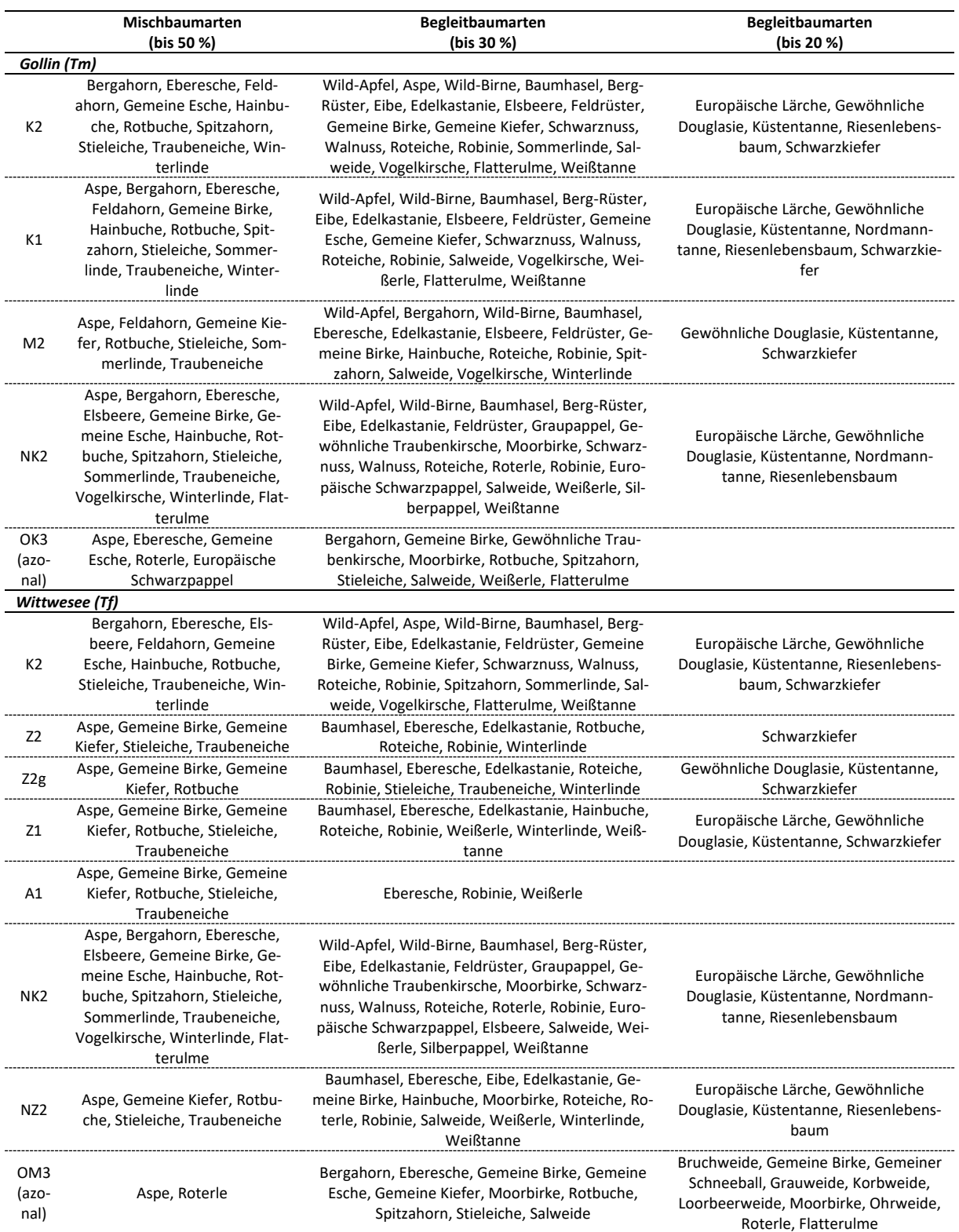